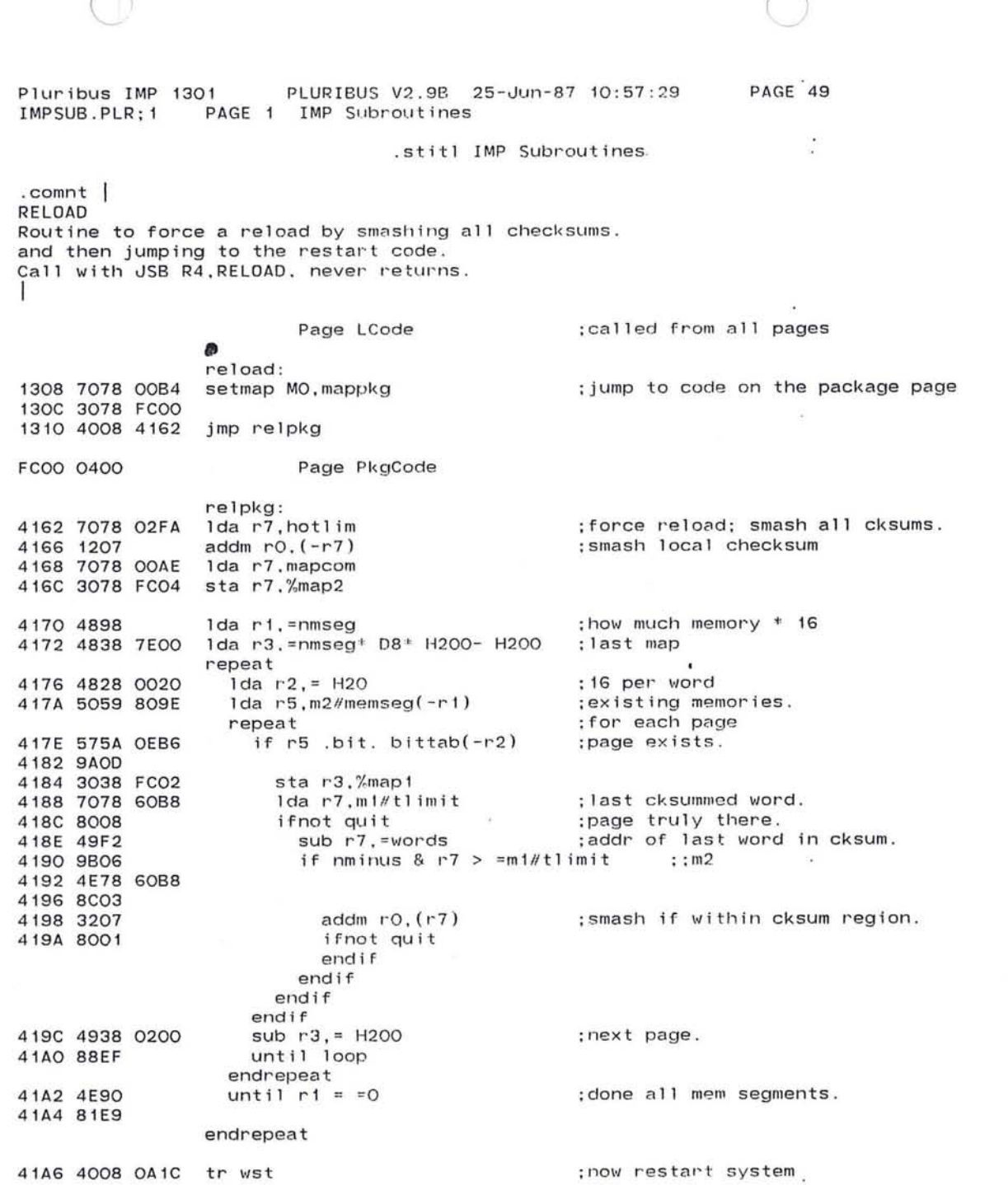

 $\sqrt{2}$ 

 $\bullet$ 

 $\frac{1}{2}$  $\overline{\phantom{1}}$ 

453

 $\sim 10^{-10}$  km s  $^{-1}$ 

Pluribus IMP 1301 PLURIBUS V2.9B 25-Jun-87 10:57 : 29 IMPSUB.PLR;l PAGE 2 IMP Subroutines . comnt <sup>I</sup>

Routines to add buffers to the system free list .

FLUSHB first restores map 2 to MAPV2.

FLUSH and FLUSHB

"-

PAGE 50

, J

R2 enters with address of buffer CHAIN word. Inline argument is which ownership bit to clear; if other bits are still on the buffer is still owned elsewhere, so nothing more happens. Otherwise, the appropriate buffer accounting counter is incremented and NF adjusted as needed. I 1314 4868 02F8 of 1 uStl: 1da sp,=lstack 1318 9000 131A 4868 02F8 of1shb: 1da sp,=lstack 131E 1076 1320 1016 1322 6017 1324 307E 0002 1328 7078 0002 132C 3078 FC04 1330 9006 1332 1076 1334 1016 1336 6017 1338 307E 0002 133C 7078 0002 1da r7.mapv2 1340 7678 808C 1344 9103 Page LCode br flush routine flushb, local r1, inlinerr1, arg r2 1da r7, mapv2 ; this entry restores V2 page sta r7,%map2 entry flush, local ri, inline ri, arg r2 if  $r7 < p$  m2#slfptr :\* check maps ; \* Trap 1143.<:map error in flush - page 49> 1346 3078 FC04 sta r7.%map2 134A 4E28 134E .9204 1350 7628 63CA 1354 8C03 1356 E2E3 1358 9032 135A 771A 135E 8A05 1360 707A 1364 E2E5 1366 902B 1368 7078 136C 9AFE 136E 751A endif if  $r2 <$  =chain }  $r2 >$  junk Trap 1343.<;tried to flush non-buffer - page 49> else 06AO lfnot rl . bit . where-chain(r2) ;bad owner  $1 da r7, where-chain(r2)$ Trap 1345.<: tried to flush non-owned buffer - page 49> else ; good owner: lock r7.nf :adjust counters first eor ri, where-chain(r2) ; remove owner bit

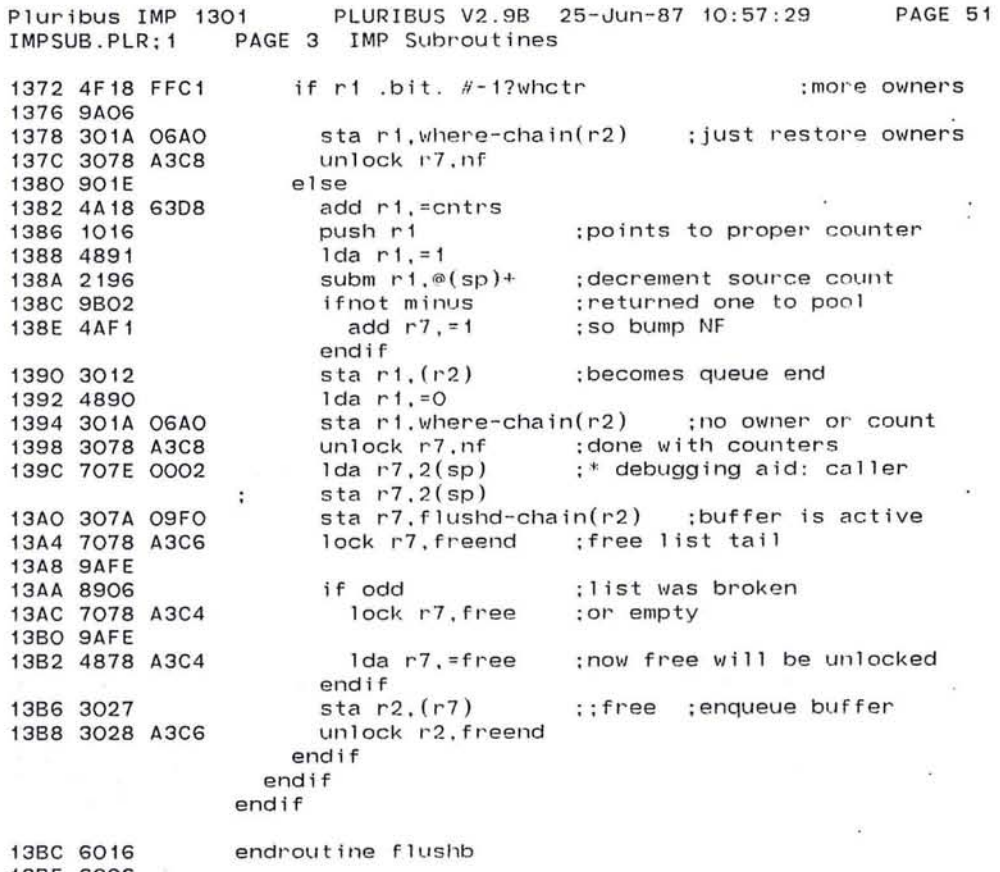

 $\sim 15-10$ 

 $\left\langle \mathbf{r}\right\rangle$ 

 $\mathcal{R}$ 

13BE 6006

 $\sim$ 

 $\epsilon$ 

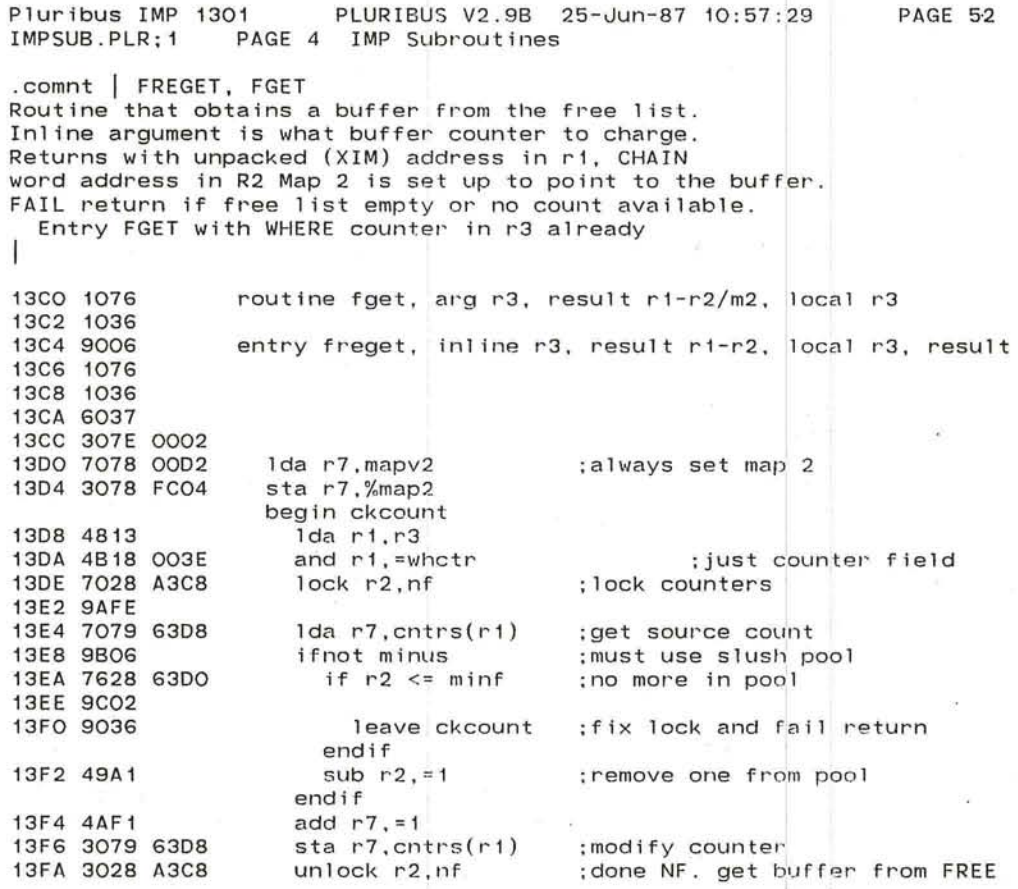

 $m2$ 

 $\tilde{\bullet}$ 

 $\curvearrowright$ 

J

: (OVER)

•

'-

TW-

#### Pluribus IMP 1301 PLURIBUS V2 . 9B 25-Jun-87 10 PAGE 53 IMPSU8.PLR;1 PAGE 5 IMP Subroutines

# ;FREGET continued

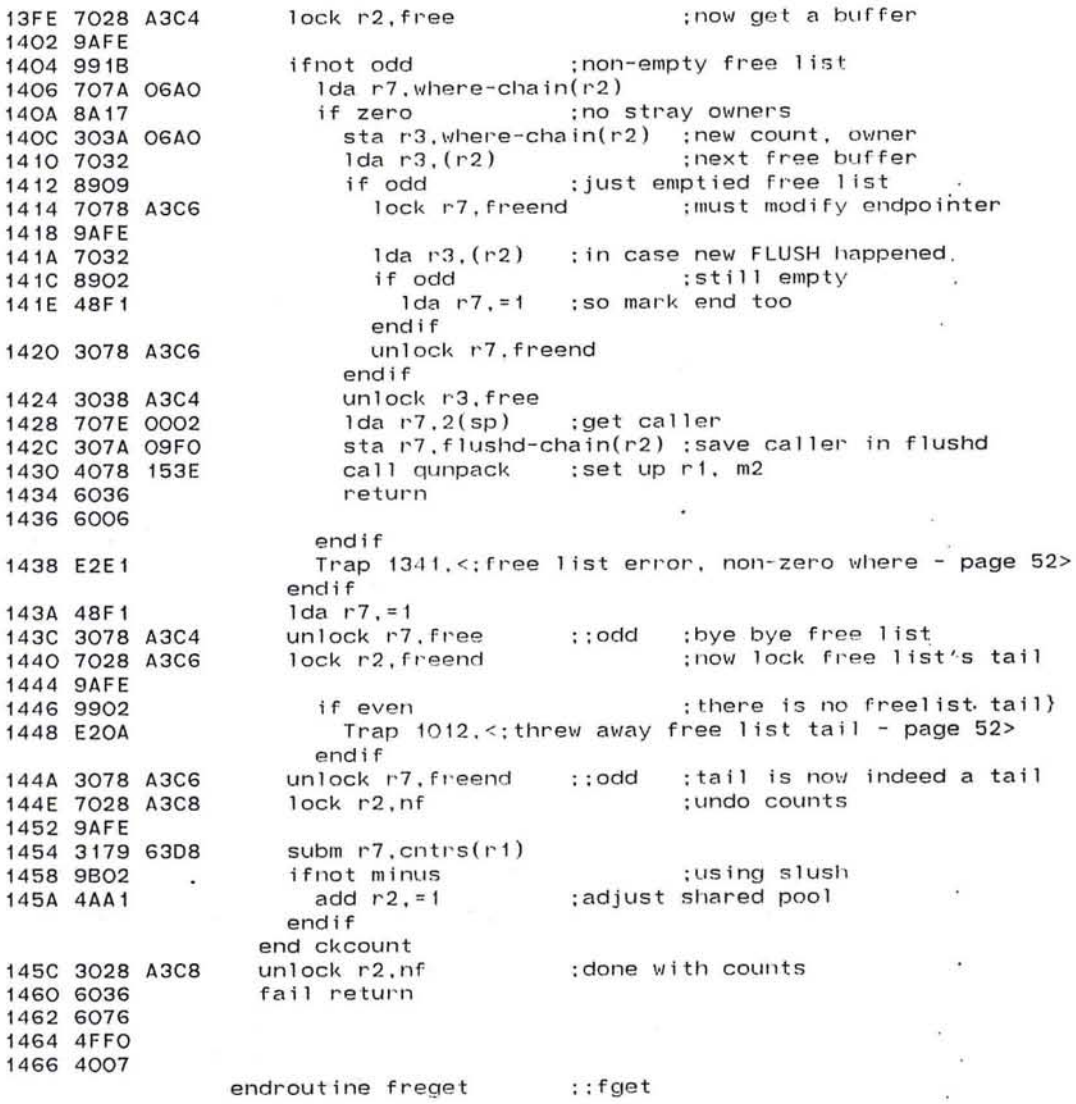

 $\mathcal{N}_{\mathcal{A}}\left(\mathcal{R}_{\mathcal{A}}\right)=\mathcal{N}_{\mathcal{A}}\left(\mathcal{R}_{\mathcal{A}}\right)=\mathcal{N}_{\mathcal{A}}\left(\mathcal{R}_{\mathcal{A}}\right)=\mathcal{N}_{\mathcal{A}}\left(\mathcal{R}_{\mathcal{A}}\right)=\mathcal{N}_{\mathcal{A}}\left(\mathcal{R}_{\mathcal{A}}\right)=\mathcal{N}_{\mathcal{A}}\left(\mathcal{R}_{\mathcal{A}}\right)=\mathcal{N}_{\mathcal{A}}\left(\mathcal{R}_{\mathcal{A}}\right)=\mathcal{N}_{\mathcal{A}}\left(\mathcal$ 

457

 $\sim$ 

 $\rightarrow$ 

Pluribus IMP 1301 PLURIBUS V2.9B 25-Jun-87 10:57:29 PAGE 54 IMPSUB.PLR;1 PAGE 6 IMP Subroutines  $.comnt$ WHEORB and WHEORM Routines to diddle (via EOR) where ownership or counter bits WHEORB first fixes map 2 R2 enters with CHAIN word address. Bits to change are inline. 1468 4868 O2F8 owheob: Ida sp, = 1stack 146C 1076 routine wheorb, local r1, inline r1, arg r2 146E 1016 1470 6017 1472 307E 0002 1476 7078 00D2 1da r7.mapv2 147A 3078 FC04 star7,%map2 :fix V2 page map first 147E 9006 entry wheorm, local r1, inline r1, arg r2 1480 1076 1482 1016 1484 6017 1486 307E 0002 148A 7078 00D2 1da r7.mapv2 ;\* map check 148E 7678 808C if r7 <> m2#slfptr  $: *$ 1492 9103 ; Trap 1144, <: map error in nwheom - page 53> 1494 3078 FC04 sta r7.%map2  $: +$  $:$ \* endif 1498 7078 A3C8 lock r7.nf ; lock counters **149C 9AFE** 149E 351A 06AO eorm r1, where-chain(r2) 14A2 3078 A3C8 unlock r7, nf ; done counters 14A6 6016 endroutine wheorb

14A8 6006

PLURIBUS V2.9B 25-Jun-87 10:57:29 PAGE 55 Pluribus IMP 1301 IMPSUB.PLR:1 PAGE 7 IMP Subroutines  $\mathbf{r}$ .comnt |  $\epsilon$ TTSKPUT, TSKPUT Queues a packet for TASK and pokes the TASK PID TTSKPUT - timestamp the buffer first in IT word TSKPUT - just queue it and poke TASK R2 has packet pointer (CHAIN word). routine ttskput, ard r2 14AA 1076 :need this for UNPACK 14AC 1016 save ri : point to buffer for timestamp 14AE 4078 1512 call unpack set  $it(r1) =$  @clock :timestamp buffer 14B2 70F8 62E8 14B6 3079 0096  $:fix$  map2 14BA 7078 00D2 setmap m2.mapv2 14BE 3078 FC04 14C2 6016 restore ri 14C4 9002 entry tskput, arg r2  $\lambda$ 14C6 1076 set  $(r2) = 11$ ; last buffer on queue 14C8 48F1 14CA 3072 ; lock task queue. 14CC 7078 A3B6 lock ltg **14DO 9AFE** 14D2 30A8 63BA sta r2.@etq ; enqueue buffer 14D6 3028 63BA sta r2, etg 14DA 3008 A3B6 unlock ltg set @pid = = task ;poke task. 14DE 4878 0040 14E2 30F8 OOAC endroutine ttskput/tskput 14E6 6006 :POKEM - set rare flag and poke :TRYMOD - poke modem output :r4 enters with modem id block 14E8 1076 routine pokem, arg r4 :\$debug ;set rare events flag set  $i2mpok(rd) = r7$ 14EA 307C 002A 14EE 9002 entry trymod 14FO 1076 Idab  $r7, motpid(r4)$ ; output pid. 14F2 787C OOOE 14F6 30F8 00AC sta r7.@pid 14FA 6006 endroutine trymod ÿ.

a contract of the contract of

 $\sim$   $\sim$ 

Pluribus IMP 1301<br>IMPSUB.PLR:1 PL PLURIBUS V2.9B 25-Jun-87 10:57:29 PAGE 56 PAGE 8 IMP Subroutines .comnt I UNPCKC and UNPACK Unpack a packed buffer address into Rl ( XIM) and M2 . R2 enters with packet CHAIN word address . UNPCKC has inline ownership bit(s) to check; FAIL return if not owned . I 14FC 4868 02F8 ounpck: Ida sp. = 1stack 1500 6017 1502 1076 1504 771A 06AO 1508 8A04 150A 6076 150C 4FFO 150E 4007 1510 9002 1512 1076 1514 7018 00D2 1 da r 1 . mapv2 1518 7618 808C 151C 9103 151E 3018 FC04 1522 701A FCBO 1526 3018 FC04 152A A294 152C 4B18 1FFE 1530 4C18 8000 1534 6006 . comnt <sup>I</sup> CUNPACK routine unpckc. inline r1, arg r2. result r1, result m2 tst r1.where-chain(r2) if zero fail return endif ;this owner okay? ;no} ;do no more entry unpack, arg r2, result r1, result m2 if r1 <> m2 Nslfptr  $;*$  check maps first<br> $;*$ Trap 1147.<:\* map error in unpack - page 55> sta r1,%map2 endif Ida r1.point-chain(r2) sta r 1. %map2 sll r1. 4 and r1.=packm ior r1.=m2 endroutine unpckc ... : :-+: .<br>;packed pointer ;set map2 ;to get page offset ;address returned XIM like UNPACK, but first sets CHAIN word odd, and loads CHAN into R3. I 1536 1076 1538 703A 0350 153C 9002 153E 1076 1540 48F1 1542 3072 1544 4078 1512 1548 6006 routine cunpack, arg r2, result ri-r3, result m2 Ida r3,chan-chain(r2) entry qunpack, arg r2, result r1-r2, result m2 Ida r7.=1 sta r7,(r2) call unpack endroutine cunpack

> , ~

" J

PLURIBUS V2.9B 25-Jun-87 10:57:29 PAGE 57 Pluribus IMP 1301 PAGE 9 IMP Subroutines IMPSUB.PLR:1 .comnt DEQUE routine to remove a buffer from a queue. inline argument is ownership bit to check, R1 enters with queue address. Returns after an UNPACK, with R1 unpacked buffer pointer (XIM). R2 buffer CHAIN word address, and R3 CHAN for this buffer. M2 is set up to access the buffer. Fail return if buffer error or queue empty routine deque, inline r3, arg r1, result r1-r3, result m2 154A 6037 154C 1076 154E 7028 00D2 1da r2, mapv2 :\* check map setting 1552 7628 808C if r2 <> m2#slfptr  $:$ \* 1556 9103 ; Trap  $1146,\le;*$  map error in deque - page  $56>$ 1558 3028 FC04 sta r2.%map2  $: 1$  $: 4$ endif ; get queue head 155C 7021  $1 da r2, (r1)$ ; there's a buffer 155E 990F ifnot odd tst r3.where-chain(r2) :owned? 1560 773A 06AO :yes 16 1564 9A09 ifnot zero ; next buffer 1566 7072 1da  $r7. (r2)$ 1568 8903 if odd :no more :point endpointer at start 156A 3019 0002 sta r1, words(r1) endif sta $r7.$  $(r1)$ ; new queue head 156E 3071 1570 4078 1536 call cunpack ; and set up R1, R3, M2 1574 6006 return endif Trap 1242, <; buffer ownership error - page 56> 1576 E2A2 1578 48F1  $1 da r7. = 1$ ; empty the queue 157A 3071 sta  $r7. (r1)$ endif 157C 7619 0002 if  $r1 \leq 2(r1)$ ; queue empty check 1580 9104 Trap 1360.<: fixed half-empty queue - page 56> 1582 E2FO ;and fix it 1584 3019 0002 sta  $r1, 2(r1)$ endif 1588 6076 fail return :got no buffer 158A 4FFO 158C 4007

endroutine deque

Pluribus IMP 1301 PLURIBUS V2.9B 25-Jun-87 10:57:29 PAGE 58 IMP Subroutines .comnt  $s$ ioin -  $star$  I/O input to buffer whose chain pointer is in r2. This routine starts input while checking for a subset of possible interface failures, in an attempt to prevent a buffer from being read into the wrong place. Will not detect failures in the high-order 7 bits of a 20-bit address, nor in the low  $4$  but will check the middle 9 4, but will check the middle 9 . call sioin with: Ida r2,<chain word> lda r5,<io blk><br>call sioin,buflen ;assumes read into first word of buffer. 158E 1076 1590 1016 1592 1036 1594 6037 1596 307E 0004 159A 49B2 159C 701A FCBO 15AO 4078 OED6 15A4 6036 15A6 6016 15A8 6006 routine sioin, local r1, arg r2, local r3, inline r3, arg' r5 sub r3,=hrdoff ;compensate for hardware offset. Ida ri, point-chain(r2) ; buffer address.<br>call xsioin : start transfer. : start transfer. endroutine sioin

> $\sim$ ~.

ை ப

.J

'--

```
PAGE 59
                        PLURIBUS V2.9B 25-Jun-87 10:57:29
Pluribus IMP 1301
                                 IMP Subroutines
IMPSUB.PLR; 1
                 PAGE 11
.comnt |
hsioin - Start host input, to buffer whose chain is in r2.
fhsioin - Start host input for fake host
HSIOIN starts host input to specified place. Special handlers
are called via HITABLE for actual hardware (SIOIN) or for
fake hosts of all kinds (i.e., VDH, fakes, TIP); the latter
routine is FHSIOIN. See HITABLE in HACCON. PLR.
.comnt |
        inline R1 = start of datainline R3 = length of data
        R2 = chain pointerR4 = host parameter block
        R5 = device addressroutine hsioin, local ri, inline ri, local r3, inline r3, arg r2
15AA 1076
15AC 1016
15AE 1036
15BO 6017
15B2 6037
15B4 307E 0004
                                                                      \mathcal{A} :
                 :arg r4-r5; save buffer being filled
15B8 302C 0032
                   star2, hibf(r4); length of data
15BC 4939 0002
                   sub r3, =hrdoff(r1)15CO A694
                   sr1r1.4; start of data in block
                   add r1.point-chain(r2)
15C2 721A FCBO
                   1 da r7, hostyp(r4); for this host type
15C6 707C 0002
                   call @hitable(r7)
                                                  : do host input
15CA 4OFF 12BE
15CE 6036
                 endroutine
15DO 6016
15D2 6006
. comnt \vertR1 = packed start address
        R3 = length of input
        R5 = device15D4 1076
                 routine fhsioin, arg r1, arg r3, arg r5
                                                  ; start input here
15D6 301D 0002
                   sta r1, starti(r5)15DA A294
                   s11 r1.4: unpack and form end addr
15DC 4B18 1FFE
                   and r1, =packm
15EO 4A31
                   add r3, r115E2 303D 0004
                   sta r3, endi(r5)end of input;
                   ior r1, =m215E6 4C18 8000
                                                  ; JAM buffer pointer
15EA 301D 0010
                   sta r1, fakesi(r5)
                   Ida r7, =hbusy
15EE 4878 2000
                   iorm r7.statih(r5)
                                                  ; make interface busy
15F2 347D 0006
15F6 787D OOOF
                   1dab r7, bhpid(r5)15FA 30F8 OOAC
                   sta r7,@pid
                                                  ; and wake up FAKE
```
463

 $\ddot{\phantom{0}}$ 

Pluribus IMP 1301 PLURIBUS V2.9B 25-Jun-87 10:57:29<br>IMPSUB.PLR:1 PAGE 12 IMP Subroutines IMP Subroutines PAGE 60

 $\cdot$   $\cdot$ 

.comnt I division routine rl contains divisor r2 contains dividend returns with quotient in rl. remainder in r2 1600 1076 1600 1076 routine divide, arg r1-r2, result r1-r2, uses r3<br>1602 48F1 1da r7, =1 : initialize counter-when 0, s 1da r7.=1 ; initialize counter-when O. stop<br>1da r3.=0 : initialize remainder accumulaaor 1604 4880 1606 A191 1608 A1Bl 160A 4E32 160C 9202 160E 4932 1610 A2Fl 1612 8AFA 1614 A191 1616 4823 1618 6006 ; initialize remainder accumulaaor repeat rla rl. 1 ;do next binary place rla r3.1 if  $r3 \ge r2$ sub r3. r2 endif sll r7. 1 ;advance "counter" until zero endrepeat r 1a r 1. 1 lda r2.r3 endroutine divide

KIND OF BUILDING CONTROL THE R. P. LEWIS CO., LANSING MICH.

> --.... J

---.. "-

.INSERT "IMPDDT" .INSRT IMPDDT

 $\epsilon$ 

 $\lambda = 1$ 

 $\alpha$ 

G. - 46

 $\epsilon$ 

 $\ddot{ }$ 

 $\bullet$ 

PAGE 61

 $\sim$ 

 $\sim$ 

Pluribus IMP 1301 PLURIBUS V2 . 98 25-Jun-87 10 : 57:29 PAGE 62 IMPDDT.PLR;1 PAGE IMP's DDT code  $\sim$ 

0010

 $\subset$ 

 $\frac{d\theta}{dt}=\frac{d\theta}{dt}=\frac{1}{2}\frac{d\theta}{dt}=\frac{d\theta}{dt}=\frac{d\theta}{dt}=\frac{d\theta}{dt}.$ 

## .stitle IMP's DDT code

.radix Hl0 ;this file in hex

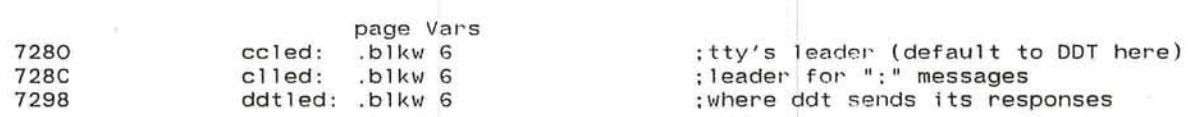

.~ -'

 $\bar{a}$ 

 $\overline{\phantom{a}}$ 

 $\sim$  100

 $\mathcal{L}_{\mathcal{A}}$ 

 $\mathbf{M}$ 

 $\ddot{\phantom{a}}$ 

 $\sim$  100

 $\sim$ 

---, J

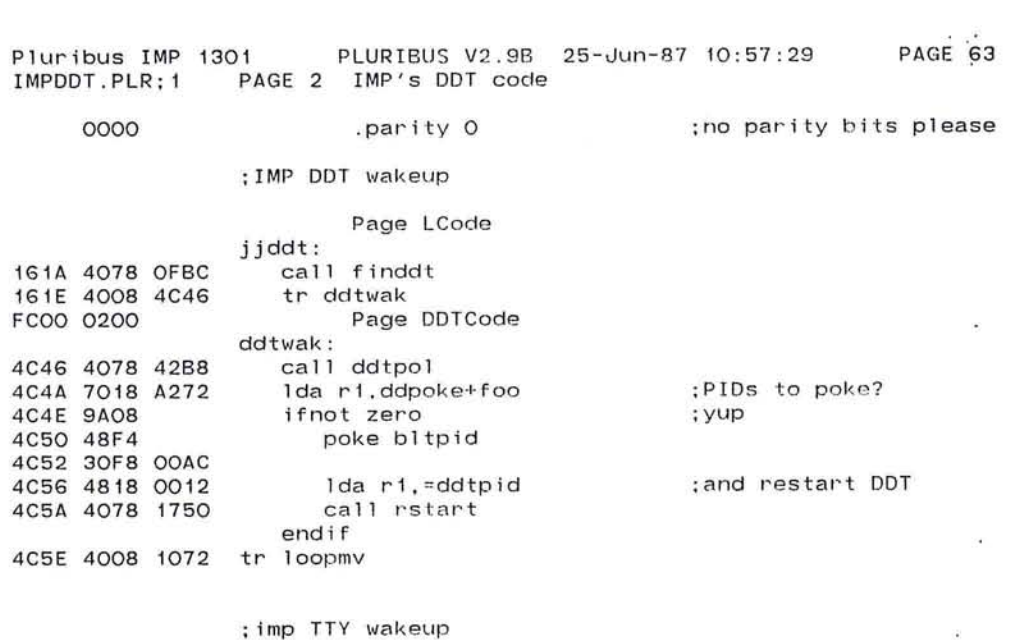

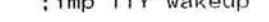

o

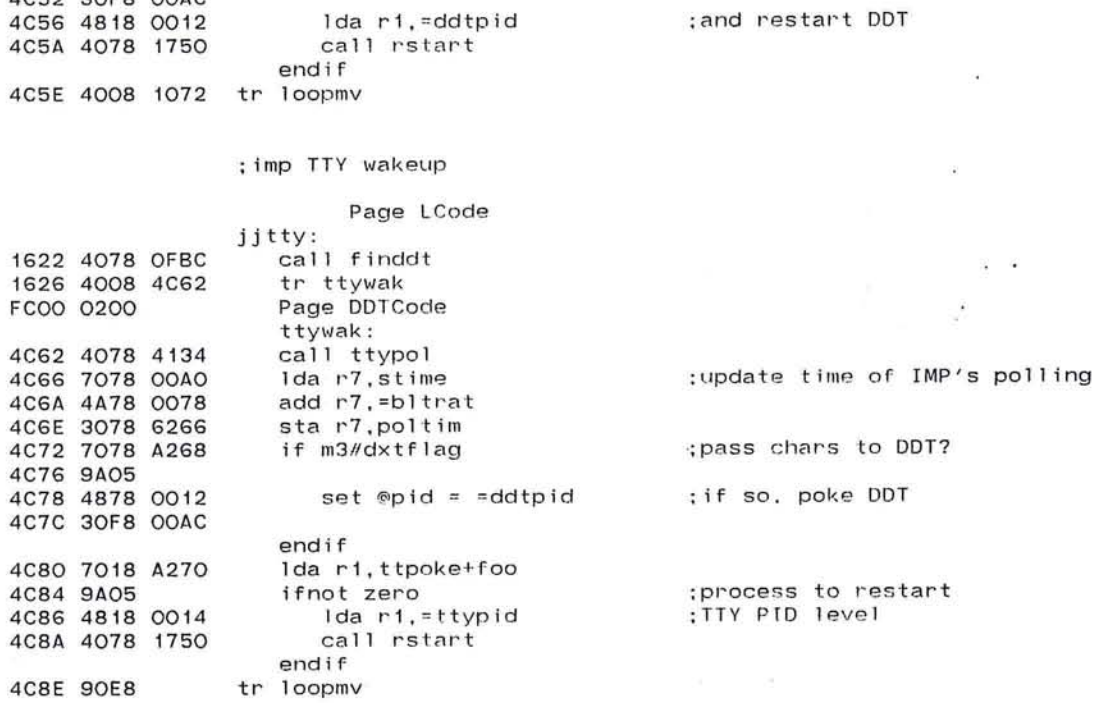

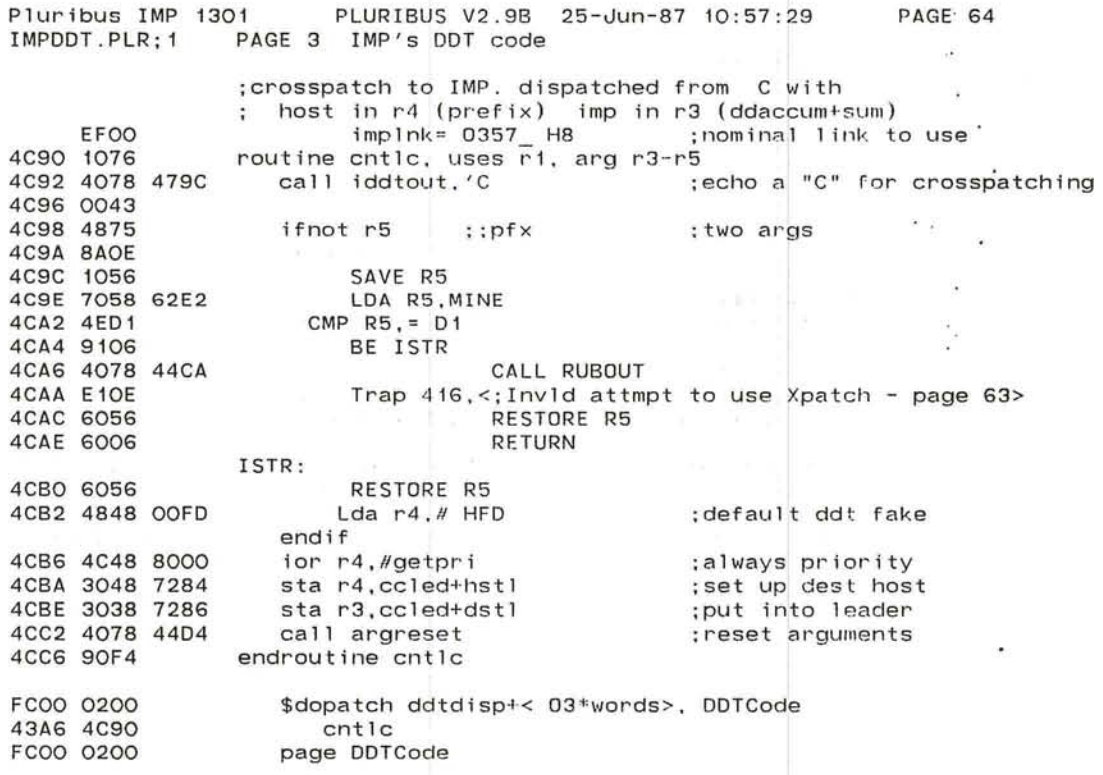

when you

'-....

 $\frac{1}{2}$  )

~

J

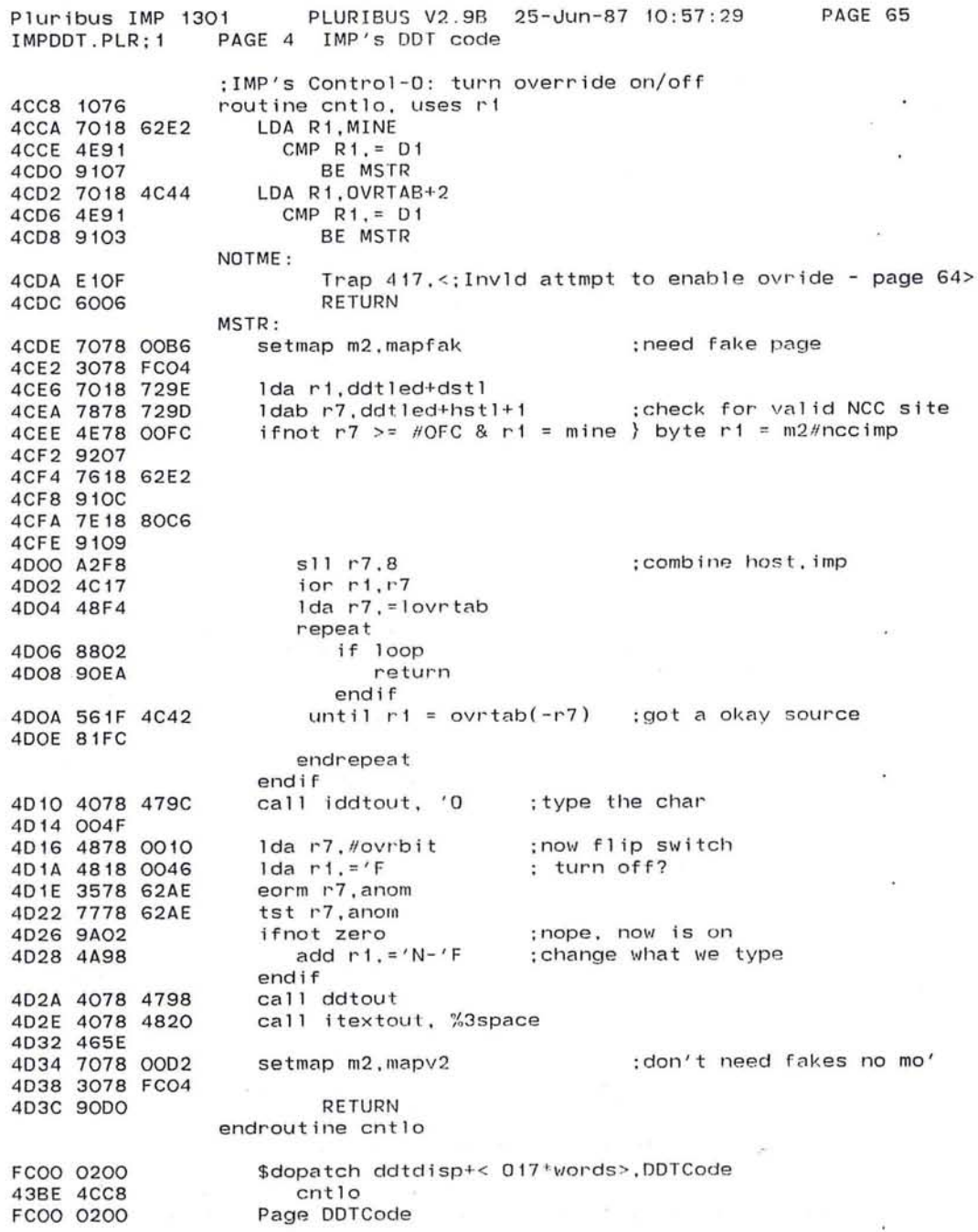

 $\epsilon$ 

~ 469

 $\widehat{\mathbb{A}^+}$ 

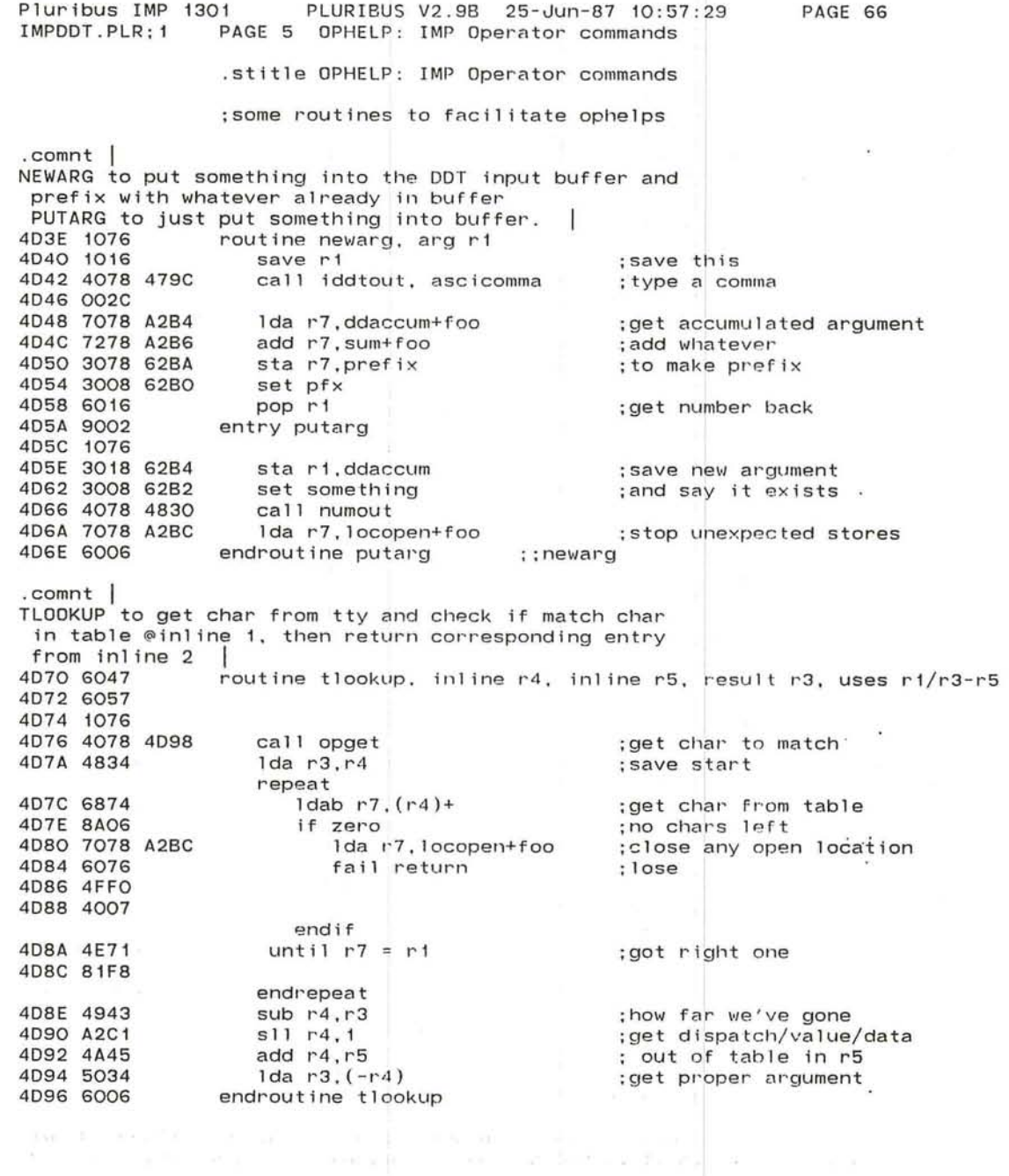

 $\beta$ 

 $\alpha$  .

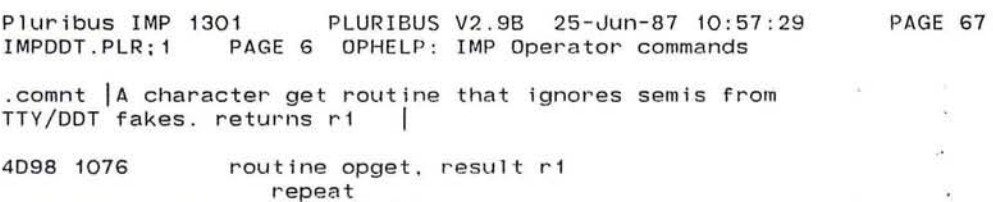

 $\mathbb{R}^n$ 

 $\sim$  $\overline{\phantom{a}}$ 鉴  $\sim$   $\sim$ Υé.

 $\epsilon_{\rm cr}$ 

 $\omega$  $\overline{\bullet}$ Ŧ,

 $\bullet$ 

 $\overline{\phantom{a}}$ 

 $\sim$  100

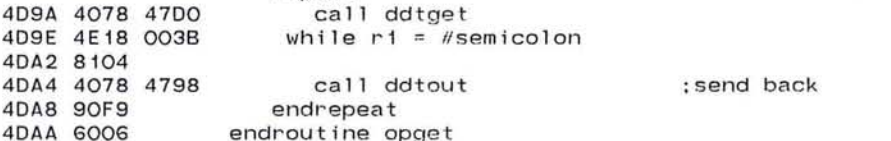

 $\sim$ 

 $\ddot{\phantom{1}}$ 

 $\cdot$ 

IMPDDT.PLR; 1 PLURIBUS V2.9B 25-Jun-87 10:57:29 PAGE 7 OPHELP: IMP Operator commands .comnt | don't want this this time ;get message generator parameters routine opmessgen call opget if  $r1 = H'M$ lda r1,#faktyp call putarg lda r1, #mgnl call newarg endif endroutine opmessgen ;rlght confirmation ;page setting ;put Into ddt's stuff ; where it is \$dopatch ddtdisp+c'G \*words > ,ddtcode opmessgen+ovrrid page ddtcode .comnt | don't want this this time ;set up lights routine oplites call opget 1da r7, #watch1 and r3, #packm ior  $r3, Hm2$ lda r2,mapvar  $;$ :pf $x$ lda r2,1map(r4) ::prefix ;use logical only endif ifnot  $r1 = H'U$ add r7,#watch2-watch1 ifnot  $r1 = H'L$ ifnot r1 =  $\#$ 'R return endif lda r1,#watch sta r1,watch1 lda r3,#watchh endif endif ;where to put ;just offset ;through m2 ;default map If none given ;map given ;not upper light ;m a ybe lower ;not lower ;not reset- no good ;it's a reset, ;so fix upper ;set up for lower sta r3, (r7)+ ;;watch1 watch2 ;set address<br>sta r2, (r7) ;;watm1 watm2 ;and map sta  $r2$ ,  $(r7)$ ; ;watmi watm2 endroutine oplites \$dopatch ddtdlsp+c'L\*words > . ddtcode oplites+ovrrid page DDTCode

PAGE 68

 $\widehat{\phantom{a}}$ 

J

Pluribus IMP 1301

'-

PAGE 69 uribus IMP 1301 PLURIBUS V2.9B 25-Jun-87 10:57:29 IMPDDT.PLR:1 PAGE 8 OPHELP: IMP Operator commands .comnt | do modem and host ophelps "M" gets modem, "H" gets host "B" returns block, "L" loops at interface, "M" loops at Bell modem "U" unloops | 4DAC 1076 routine opmodem add r3. #<<m2pblk-h2pblk>/words>-nfh ::ddaccum sum 4DAE 4A38 0018 4DB2 9002 entry ophost 4DB4 1076 4DB6 4078 44D4 call argreset ; get rid of current input :: ddaccum sum :byte index 4DBA A2B1  $s11 r3, 1$ add r3, #nfh2 4DBC 4AB8 : remove byte overflo if any 4DBE 4B38 OOFF and  $r3.$   $\#$  HFF 4DC2 4E38 0048  $if r3 \leq$  /m2pend-h2pblk ; make sure reasonable 4DC6 9COE  $1 da r2, h2pb1k(r3)$ :get block (lge modem # get host)) 4DC8 702B 6326 ;block exists ifnot odd 4DCC 990B ;neg (when device goes) OK 4DCE 4B28 7FFE and  $r2, #7FFE$ call tlookup, blist, ctable ; decide what to do 4DD2 4078 4D70 4DD6 4DE8 4DD8 4DEE 4DDA 9A04 ifnot fail ;okay to do ; move block around 4DDC 4812 Ida r1.r2 4DDE 4073 call  $(r3)$ ;do it 4DEO 6006 return endif endif endif 4DE2 4078 44CA call rubout 4DE6 9OFD endroutine ophost FC00 0200 \$dopatch ddtdisp+<'M\*words>,ddtcode 443A 4DAC opmodem FC00 0200 \$dopatch ddtdisp+<'H\*words>,ddtcode 4430 4DB4 ophost  $\ddot{\phantom{0}}$ Page DDTCode FC00 0200

TOTAL A

 $\sim$   $\sim$  $\overline{\mathcal{M}}$ 

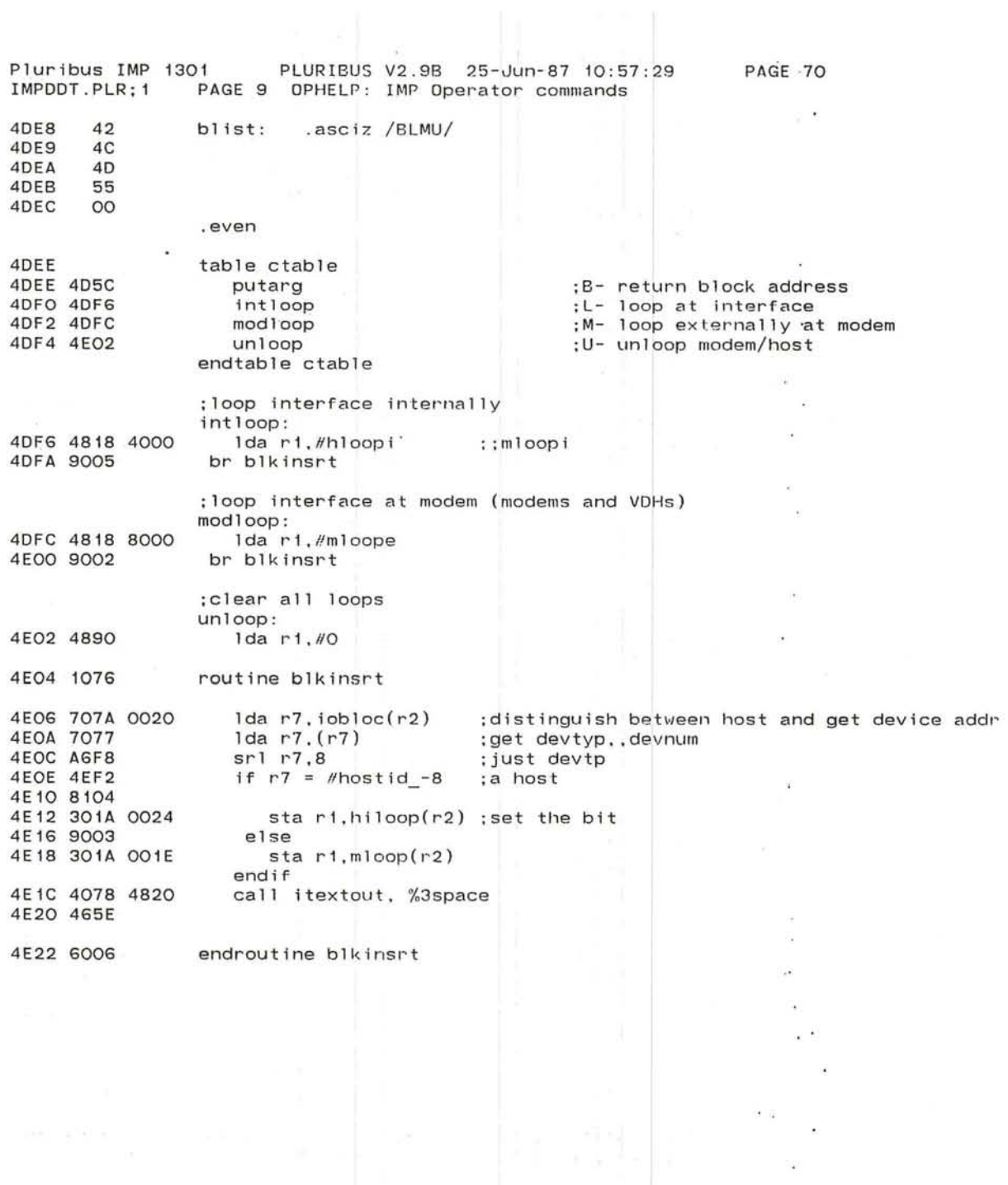

Pluribus IMP 1301 PLURIBUS V2.9B 25-Jun-87 10:57:29 PAGE 71<br>IMPDDT.PLR:1 PAGE 10 0PHELP: IMP Operator commands OPHELP: IMP Operator commands .comnt | IMP panic and nice starts, loads, halts here .comnt | NICE stops: dispatched from "N" | 4E24 1076 4E2G 4078 4D70 4E2A 4E58 4E2C 4E62 4E2E 9006 opnice: save r7 call tlookup, stops, nstpflags br pstops ;get confimation char, then flag .comnt | PANIC stops: dispatched from "P"| 4E30 1076 4E36 4E58 4E38 4E5C .comnt | common routine to put flag into nice stop| 4E3A 9AOC 4E3C 7078 62B4 4E40 4E78 CAFE 4E44 8107 4E46 3038 651C 4E4A 4078 4820 4E4E 465E 4E50 6006 4E52 4078 44CA 4E56 6006 4E58 48 4E59 53<br>4E5A 52 4E5A 4E5B 00 4E5C 4E5C 0003 4E5E 0001 4E60 0002 4E62 4E62 FFFF 4E64 FFFD 4E66 FFFE FCOO 0200 443C 4E24 FCOO 0200 4440 4E30 FCOO 0200 oppanic : save r7 call tlookup, stops, pstpflags pstops : ifnot fail ;get confirmation char and then4E32 4078 4D70  $if ddaccum = #dempas$  ; good password sta r3.nsrtf call itextout. %3space pop rO endif endif call rubout pop rO stops: .asciz /HSR/ . even table pstpflags p.halt p.restart p . reload endtable pstpflags table nstpflags n . halt n.restart n.reload endtable nstpflags :: return ;no good ;halt, start, reload ;panic stop flags ;flags for ni ce stop. \$dopatch ddtdisp+< N~words >. ddtcode opnice \$dopatch ddtdisp+<'P\*words>, ddtcode oppanic oaoe DDTCocie save r7

÷,  $\langle \sigma \rangle$  $\epsilon$ 3  $\label{eq:2.1} \frac{d}{dt}\left(\mathbf{y}^{2}x\right)=\frac{1}{2}$  $\frac{1}{2}$ 

uribus IMP 1301 PLURIBUS V2.9B 25-Jun-87 10:57:29 PAGE 72 IMPDDT.PLR:1 PAGE 11 OPHELP: IMP Operator commands .comnt Return iokill address: dispatch on "K" 4E68 1076 routine opkillio 4E6A 4078 4D98 call opget 4E6E 4E18 0049 if  $r1 = H'I$ 4E72 8108 ;page to find iokill 4E74 4890 1da  $r1.40$ 4E76 4078 4D5C call putarg 4E7A 4818 411E lda r1, #iokill 4E7E 4078 4D3E call neward endif 4E82 6006 endroutine opkillio  $\bullet$ \$dopatch ddtdisp+<'K\*words>,ddtcode FC00 0200 4436 4E69 opkilliotovrrid FC00 0200 page DDTCode .comnt get help for a neighbor asking for reload dispatch from "R" 4E84 1076 routine opreload 4E86 4078 4D98 call opget if  $r1 = H'N$ :good confirm 4E8A 4E18 004E 4E8E 8107 ::ddaccum sum : where to send setups 4E90 3038 6566 sta r3, pchelp call itextout. %3space 4E94 4078 4820 4E98 465E 4E9A 9003 else 4E9C 4078 44CA call rubout endif **4EAO 6006** endroutine opreload FC00 0200 \$dopatch ddtdisp+<'R\*words>,ddtcode 4444 4E85 opreload+ovrrid FC00 0200 page DDTCode .comnt Clear traps: <esc> 4EA2 1076 routine opclearill call iddtout, '\$ 4EA4 4078 479C 4EA8 0024 4EAA 4078 4D98 call opget :confirmed 4EAE 4E18 0043 if  $r1 = H'C$ 4EB2 81OF lda r3, =cilend-cilovf 4EB4 4838 OOA2 repeat tst r4.cilovf+foo(-r3) 4EB8 574B AOCO 4EBC 88FE until loop endrepeat ; what a bum: set r3 minus 4EBE 49B1 sub  $r3. = 1$  ; ; minus sta r3.dinit ; set flag to refresh display 4ECO 3038 6206 0001 .1if nz PSE lda r3, pilovp+foo 4EC4 7038 A162  $\sim$   $^{\circ}$ call itextout, %3space :confirm 4EC8 4078 4820 4ECC 465E 4ECE 9003 else call rubout 4EDO 4078 44CA endif endroutine opclearill 4ED4 6006

\$dopatch ddtdisp+< H1B\*words>,ddtcode

 $\blacksquare$  $\ddot{\phantom{a}}$  $\ddot{\phantom{a}}$ ÿ. ÿ à,  $\frac{1}{2}$ 

 $\bigcirc$ 

 $\cup$ 

 $\sim 10$ 

Pluribus IMP 1301 PLURIBUS V2.9B 25-Jun-87 10:57:29 PAGE 73 IMPDDT.PLR:1 PAGE 11.1 OPHELP: IMP Operator commands

 $\sim$ 

 $\sim$   $\langle$  0  $\rangle$ 

 $\langle \bullet \rangle$ 

 $\frac{1}{\epsilon}$ 

 $\sim$ 

 $\sim 100$  km s  $^{-1}$ 

 $\bullet$ 

the contract of the contract of the contract of the contract of the contract of

 $\sim$ 

 $\sim 10^{-1}$ 

FC00 0200 43D6 4EA2

opclearill

## Pluribus IMP 1301 PLURIBUS V2.9B 25-Jun-87 10:57:29 PAGE 74<br>IMPDDT.PLR;1 PAGE 12 0PHELP: IMP Operator commands OPHELP: IMP Operator commands

## ;DDT timeout dispatch

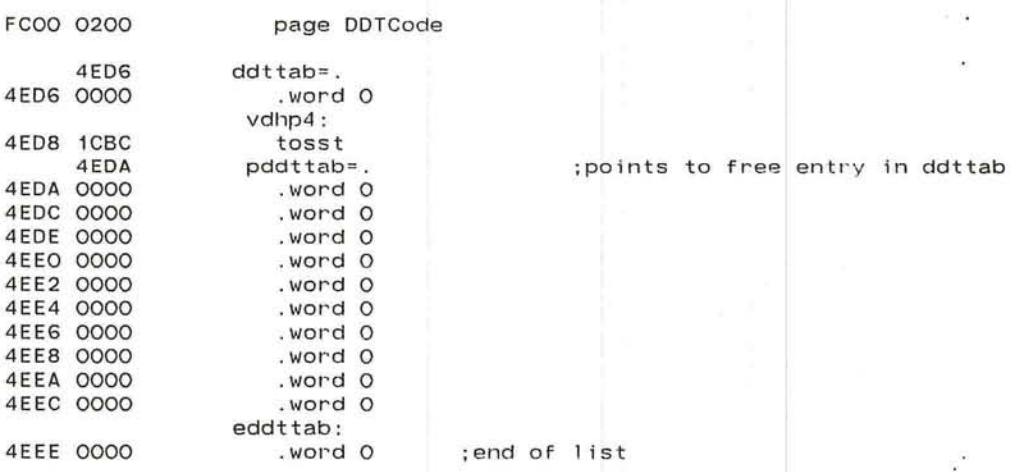

;define macro for inserting into ddt timeout list .macro dstolist subrt

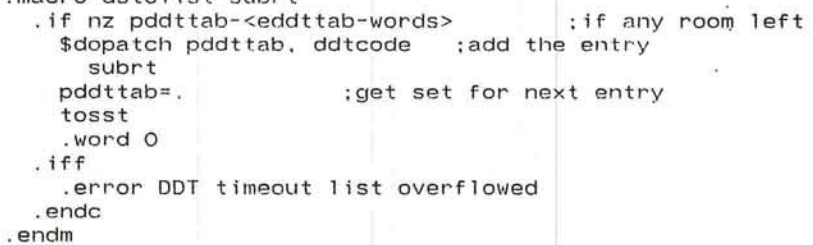

 $\mathcal{L}$  $\sqrt{2}$ 

- 98

*.J* 

FCOO 0200 40BC 4ED6 ;get table into page pointer \$dopatch mO#topntr, ddtcode ddt tab

controllers.

0008 .radix 010 ;octal for everybody else

SALE RECORDS

Pluribus IMP 1301 PLURIBUS V2.9B 25-Jun-87 10:57:29 PAGE 75 IMP.MAIN: 1 PAGE 7.4 OPHELP: IMP Operator commands

 $\sim$  100  $\mu$ 

 $\sim$  100  $\mu$ 

 $\mathcal{L}_{\mathcal{A}}$ 

 $\sim 100$ 

 $\mathcal{A}_1$  . The contract of  $\mathcal{A}_2$ 

 $\sim$  100

 $\sim$ 

.INSERT "DISPLY" .INSRT DISPLY

481

 $\mathcal{L}$ 

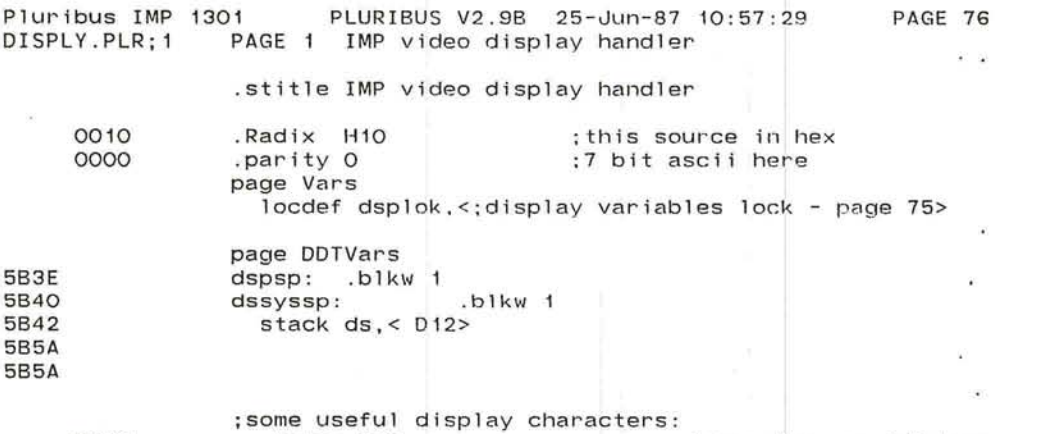

0008 home= 010 ;home char on infotons

'--

 $\frac{1}{2}$ 

'\. J

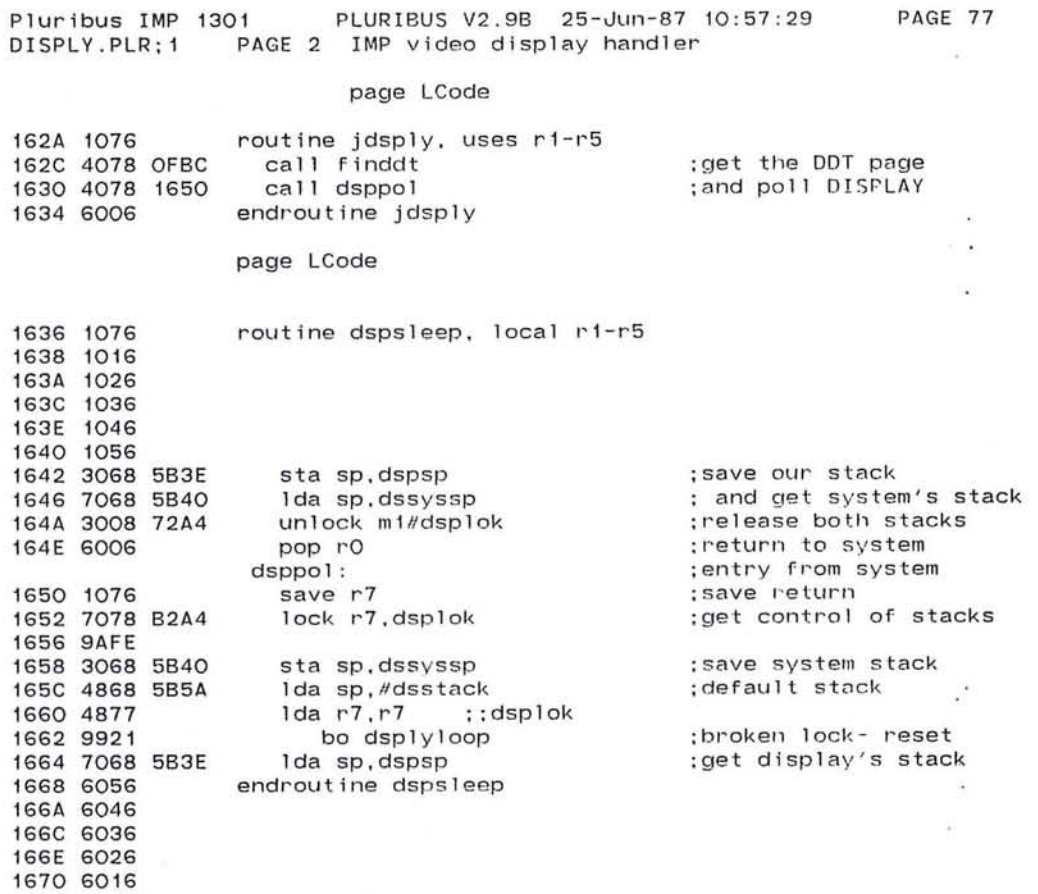

 $\bullet$ 

 $\mathcal{L}_{\mathcal{C}}$  $\mathcal{L}(\mathbf{d})$ 

 $\sim$   $_{\rm x}$ 

 $\epsilon$ 

 $\frac{1}{\sqrt{2}}$ 

 $\langle \sigma \rangle$ 

 $\bigcirc$ 

1672 6006

 $\overline{\phantom{a}}$ 

:table of addresses to display.

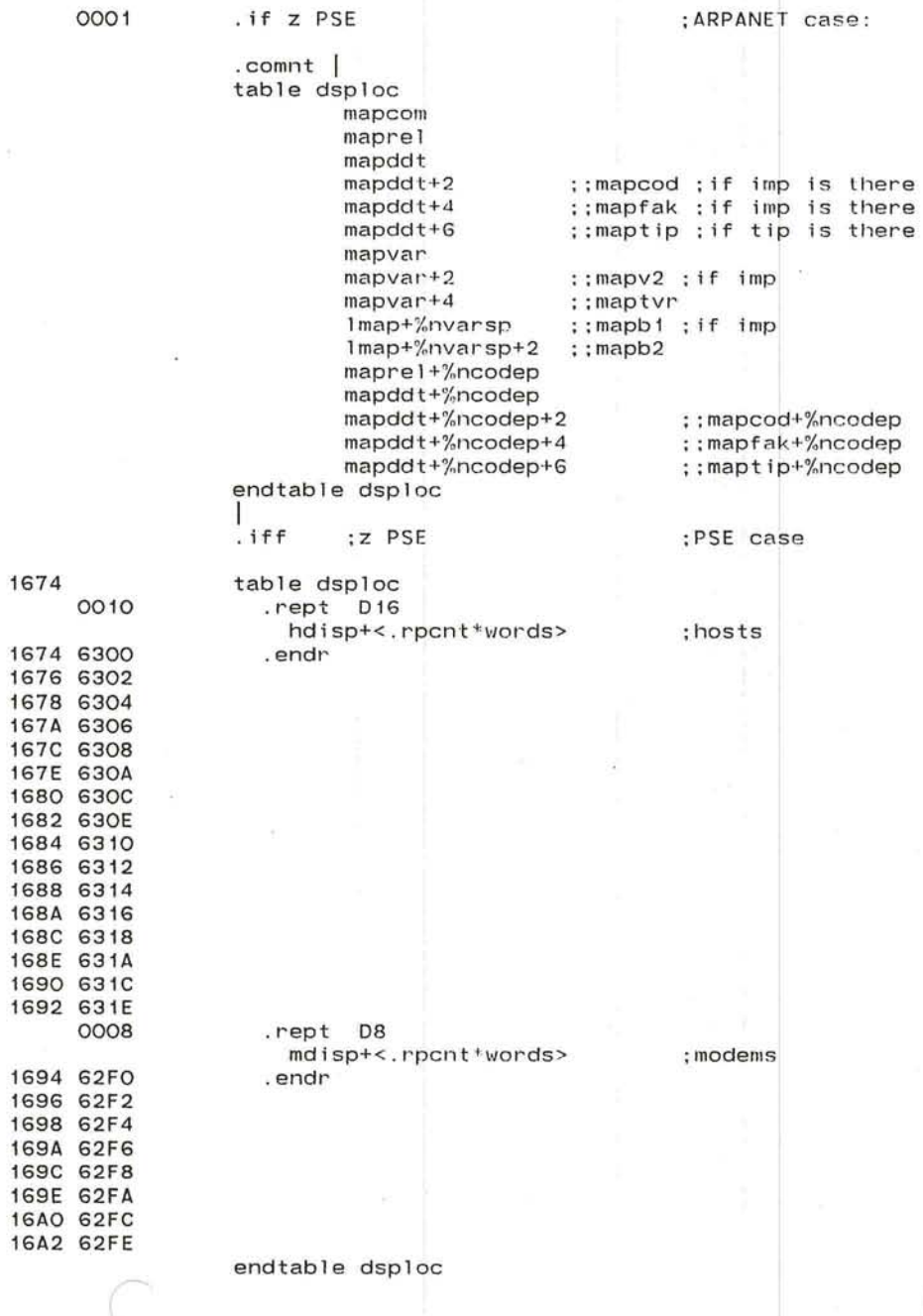

'---

 $\curvearrowleft$   $\curvearrowright$ ..... .---

 $\cup$ 

 $\langle \Psi \rangle$ 

 $\sigma$   $\alpha$ 

 $\alpha$  $\alpha$ 

 $\tilde{u}$ 

36

 $\overline{\Delta}$ 

### Pluribus IMP 1301 PLURIBUS V2 PLURIBUS V2.9B 25-Jun-87 10:57:29 PAGE 79 DISPLY.PLR;1 PAGE 4 IMP video display handler

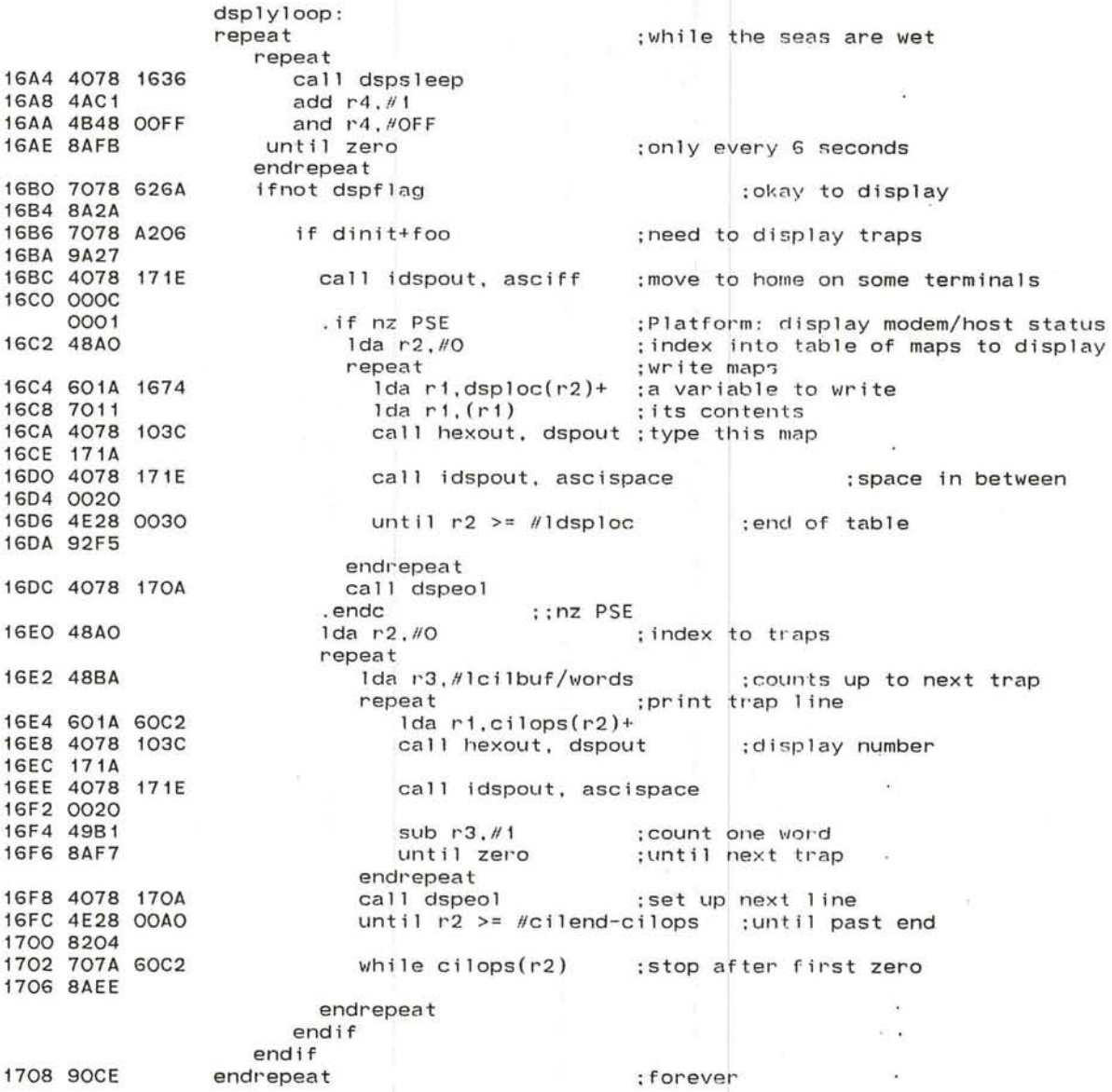

 $\alpha$ 

J

'--

 $\sim$ 

 $\alpha$ 

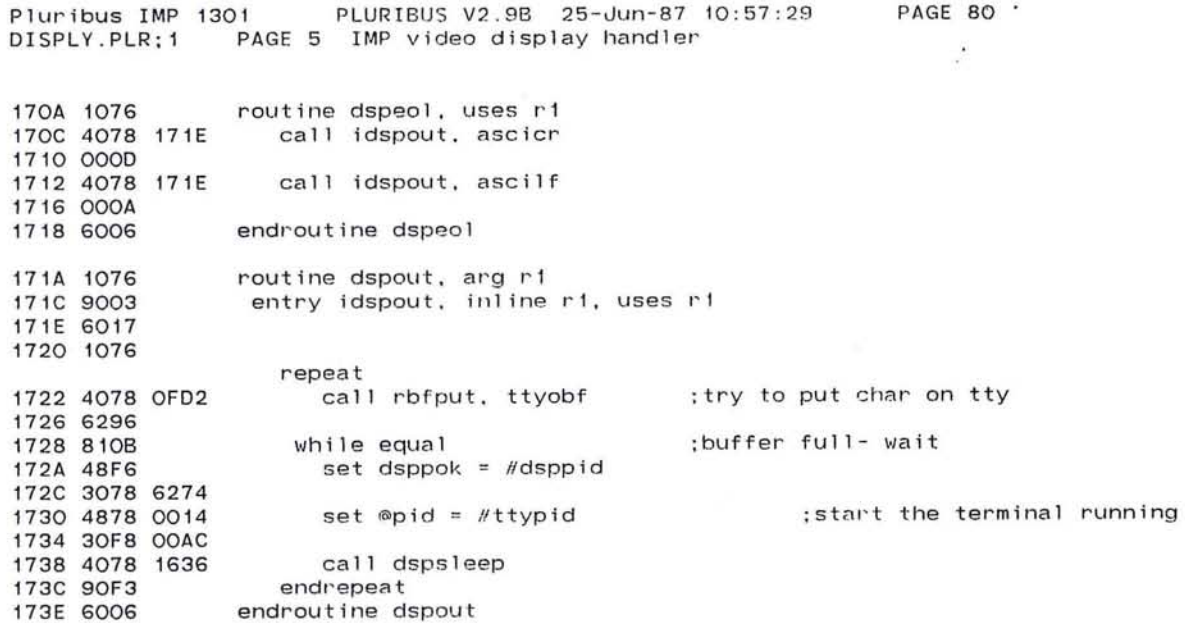

おおすれ (の) 中国語 (の) にっぽん (の) (の) (の)

487

 $\mathbb{R}^2$ 

 $\sim$ 

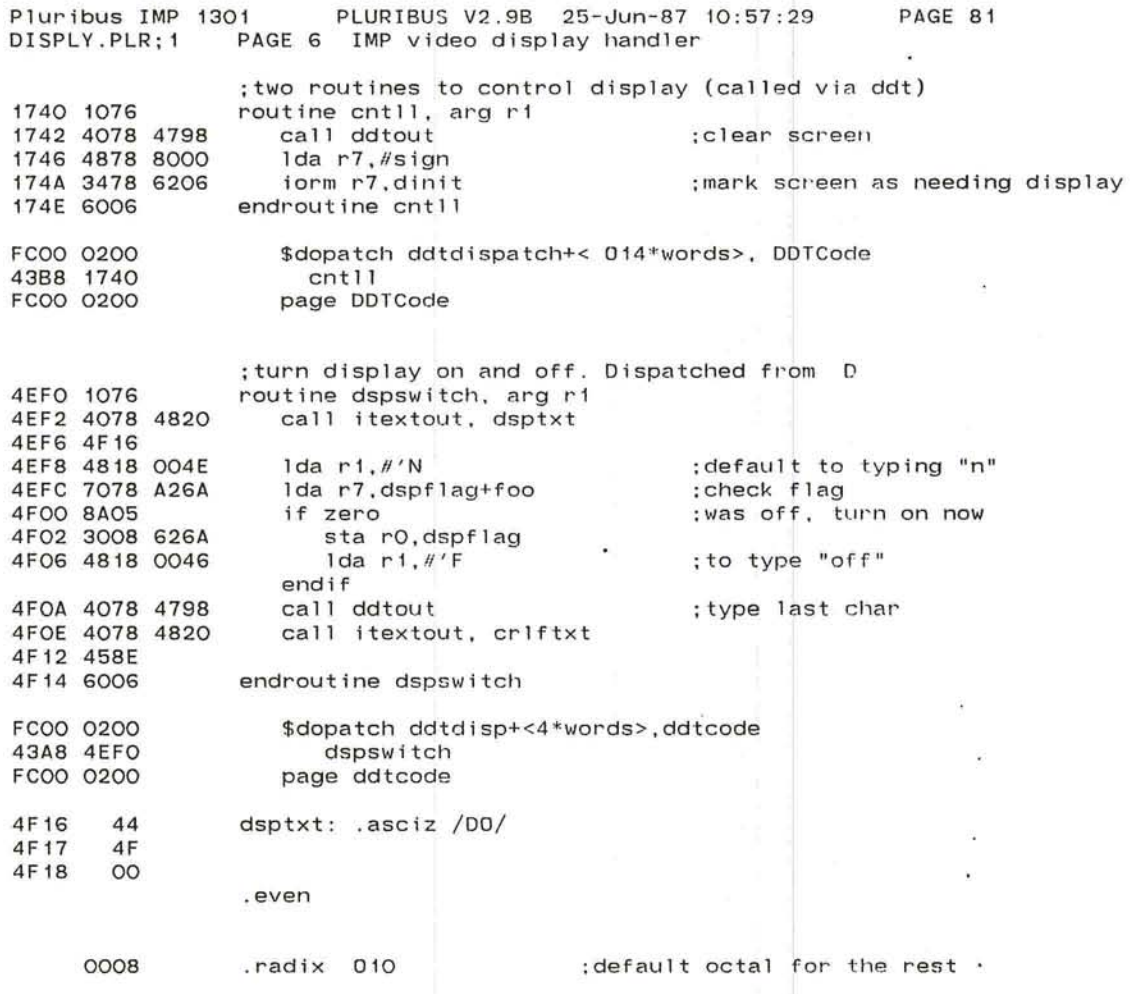

 $\cup$  "  $\cup$  "  $\cup$ 

"-
$\sim$ 

 $\overline{\phantom{a}}$ 

 $\bullet$ 

 $\sim$ 

 $\sim$ 

n.  $\mathbf{r}$  $\blacksquare$ 

 $\cdot$ 

 $\sigma$ 

 $\sim$  150

 $\sim$ 

. INSERT "IMP.LOCAL", LOCAL . INSRT IMP.LOCAL

 $\langle \hat{H} \rangle$ 

# .stit1e IMP local memory code

### Page LCode

# .comnt

12.000

Call rstart via r7 with a pid in r1. The pid will be saved in a circular buffer (ring), if that pid is not already stored in. the ring. r2 and r3 are destroyed; if the ring is full rstart will trap and ignore the call.

The specified pid is poked by rstgo, which itself has a very small pid assigned. Each time rstgo is run, it pokes one and only one pid from ring, and removes that pid from ring.

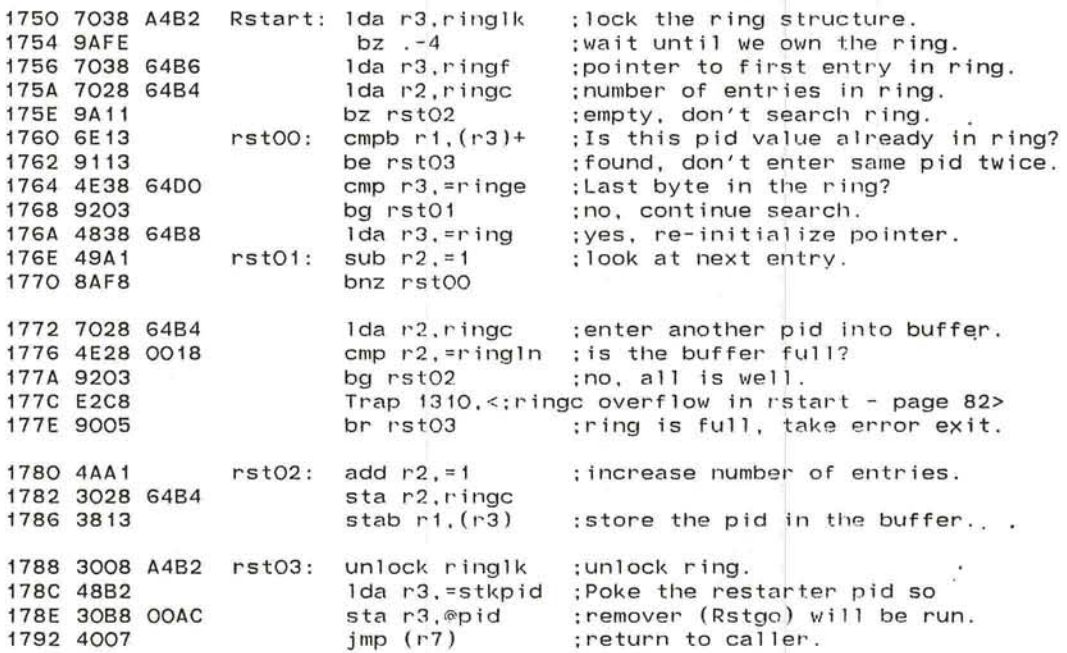

*r---* ------- '--

J

uribus IMP 1301 IMP . LOCAL; 1 PLURIBUS V2 . 98 25 - Jun-87 10:57:29 PAGE 2 IMP local memory code ;routine to call block transfer routine BLT PAGE 84

;runs at very low priority (4) calls rstart if still more to do upon exit;  $\bigcirc$ 

 $\alpha$ 

٠

÷a:

 $\cdot$  .

 $\hat{\mathbf{r}}$ 

٠

×

 $\lambda$ 

 $\mathbf{r}$ 

1794 7078 OOBO bl teal : setmap mO.maprel 1798 3078 FCOO 179C 7018 50BC Ida rl.bltst ;;bltact 17AO 7418 5EBO ior r1.pkcst<br>if odd ; ; pkcact if odd : if either BLT or PKC active 17A4 8910 poll BLT process 17A6 4078 0990 call polblt 17AA 7078 0000 setmap <m1,m3>,mapvar ;all maps were smashed 17AE 3078 FC02 17B2 3078 FC06  $\mathcal{F}$  . 17B6 7078 0002 setmap m2 . mapv2 17BA 3078 FC04 Ida r1 . =bltpid 178E 4894 call rstart 17CO 4078 1750 endif 17C4 4008 1086 jmp loopm

 $\bullet$ 

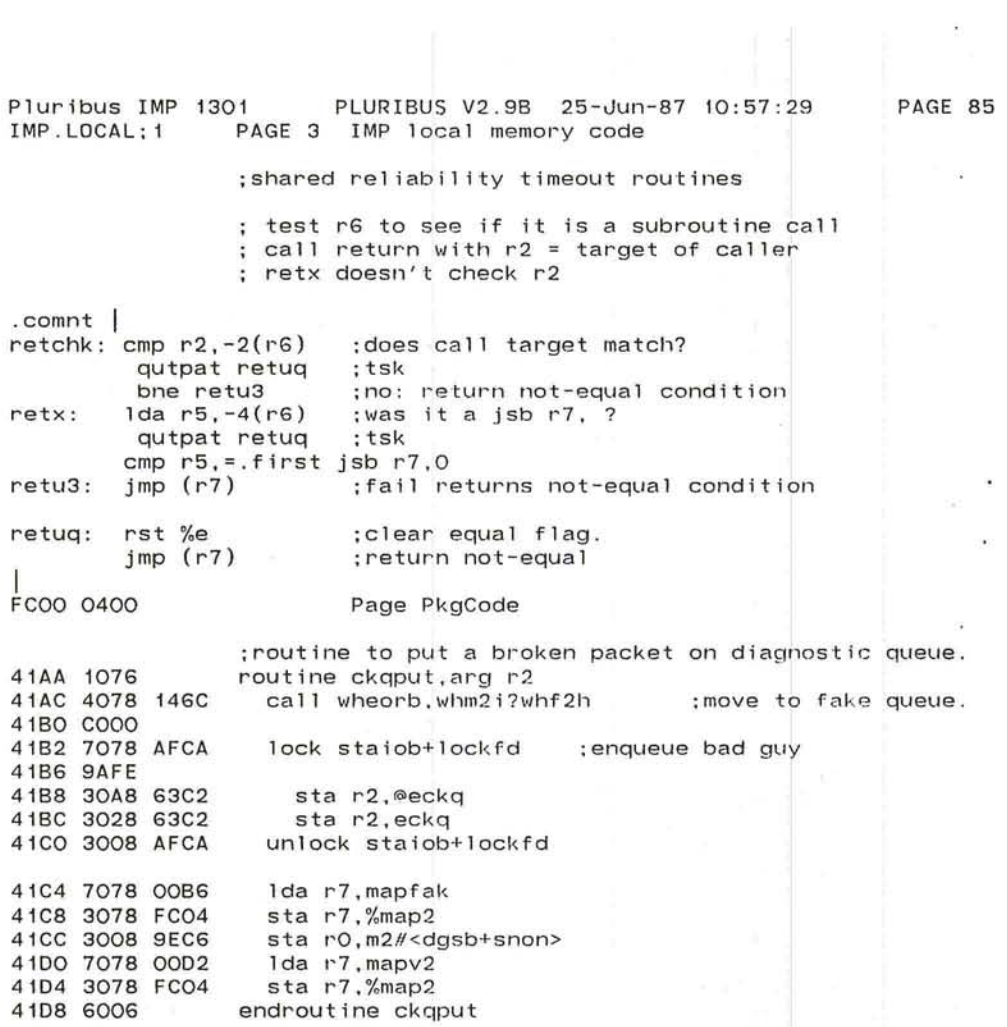

 $\sim$   $\sim$   $\sim$   $\sim$ 

 $\sim$ 

 $\alpha$ 

 $\epsilon$ 

 $\alpha$ 

*J* 

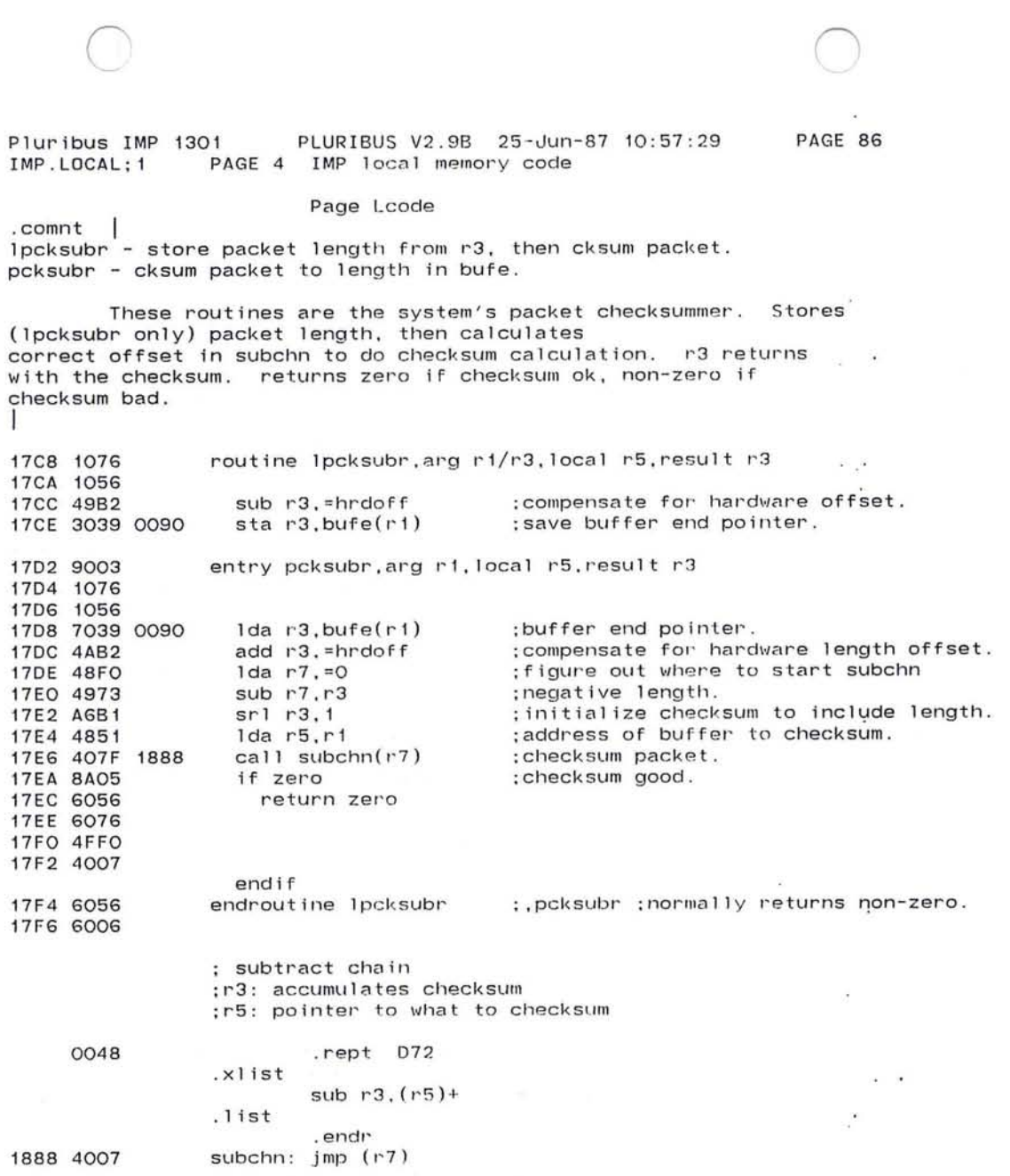

 $\sim$ 

493

 $\label{eq:2.1} \begin{array}{ll} \mathcal{L}_{\text{eff}}(\mathcal{L}_{\text{eff}}) = \mathcal{L}_{\text{eff}}(\mathcal{L}_{\text{eff}}) \end{array}$ 

### uribus IMP 1301 IMP.LOCAL; 1 PLURIBUS V2.9B 25-Jun-87 10:57:29 PAGE 5 IMP local memory code

### ;\*\*\*\*\*+~\*\*\*hot hi~ ~+~+\* ~\*\*

put leaders onto the control queues also see rfledp/ledpc called from hi.forus.dedtrn. and impdwn : r1 is destroyed r2 is destroyed r3= transaction block (preserved) r4= host parameter block ; r6 is destroyed r7= entry uses temp2 ;enter at ledpO with leader already set-up ; enter at ledp2 with new trhstl in r1 (forus) ;enter at ledpf to fix up leader queue (see dedtrn}

page LCode

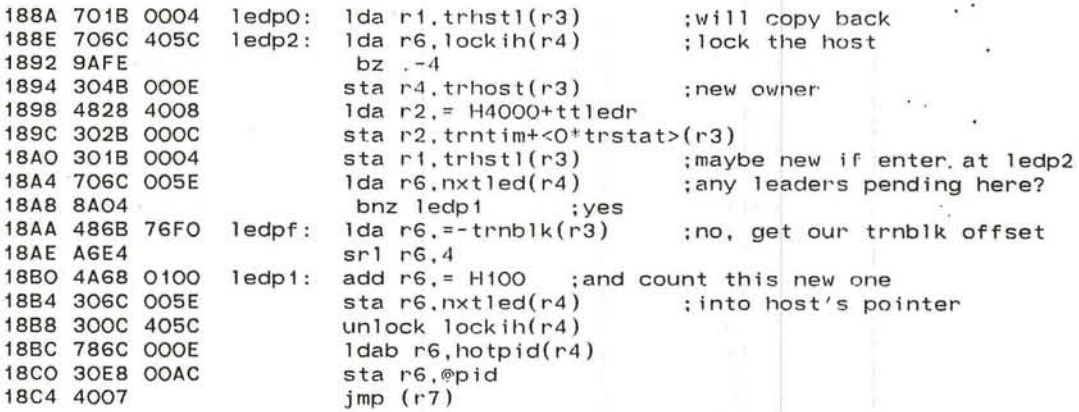

; call here via r7 to flush trpack if it exists ;r3 has trnblk address

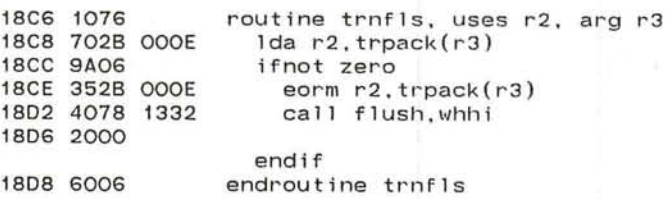

J

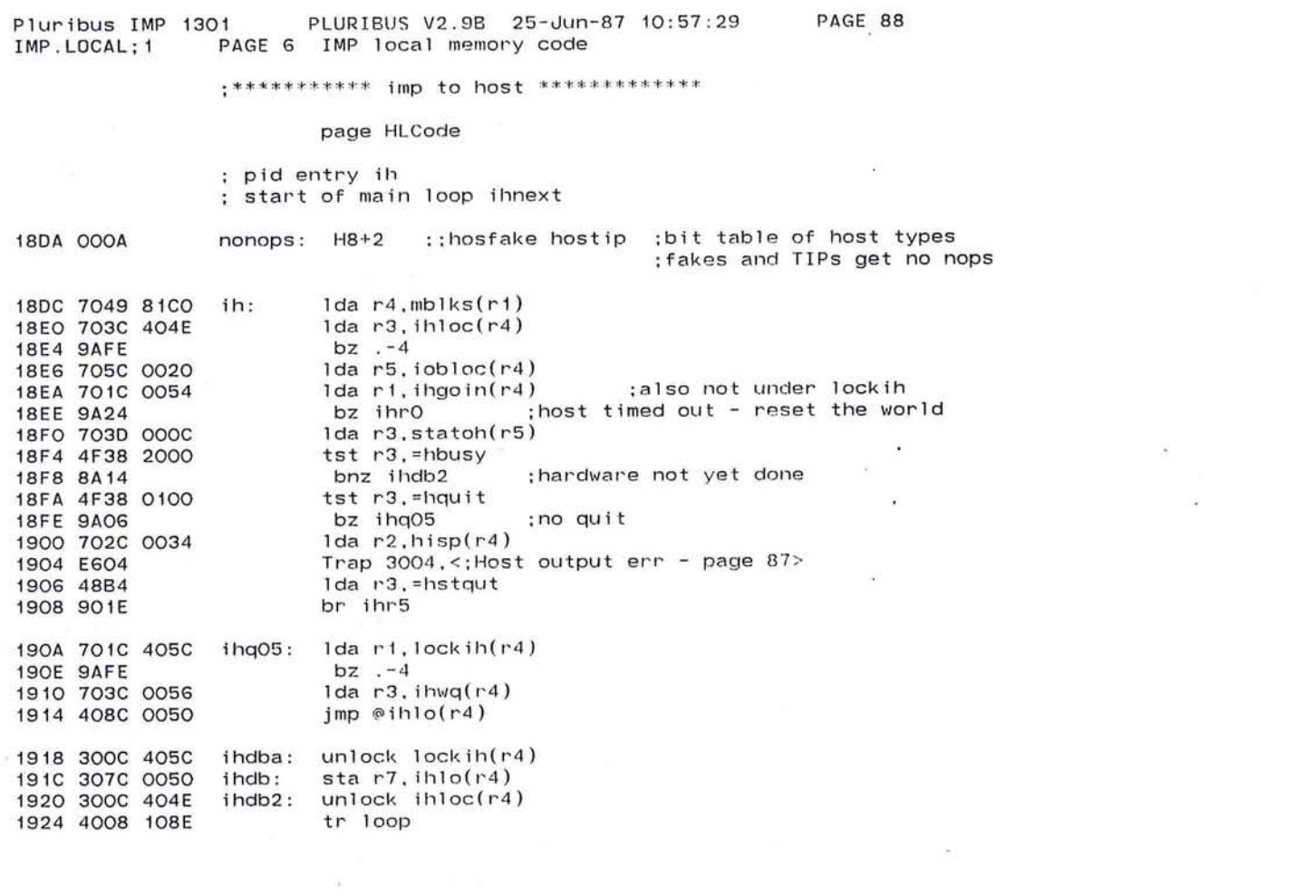

 $\min\left\{\frac{1}{p-1},\ldots,\frac{1}{p-1},\ldots,\frac{1}{p-1},\ld$ 

 $\epsilon$ 

495

and the control of the control

the control of the control

 $\label{eq:3.1} \frac{d\mathcal{L}}{d\mathcal{L}} = \frac{d\mathcal{L}}{d\mathcal{L}} = \frac{d\mathcal{L}}{d\mathcal{L}} = \frac{d\mathcal{L}}{d\mathcal{L}} = \frac{d\mathcal{L}}{d\mathcal{L}} = \frac{d\mathcal{L}}{d\mathcal{L}} = \frac{d\mathcal{L}}{d\mathcal{L}} = \frac{d\mathcal{L}}{d\mathcal{L}} = \frac{d\mathcal{L}}{d\mathcal{L}} = \frac{d\mathcal{L}}{d\mathcal{L}} = \frac{d\mathcal{L}}{d\mathcal{L}} = \frac$ 

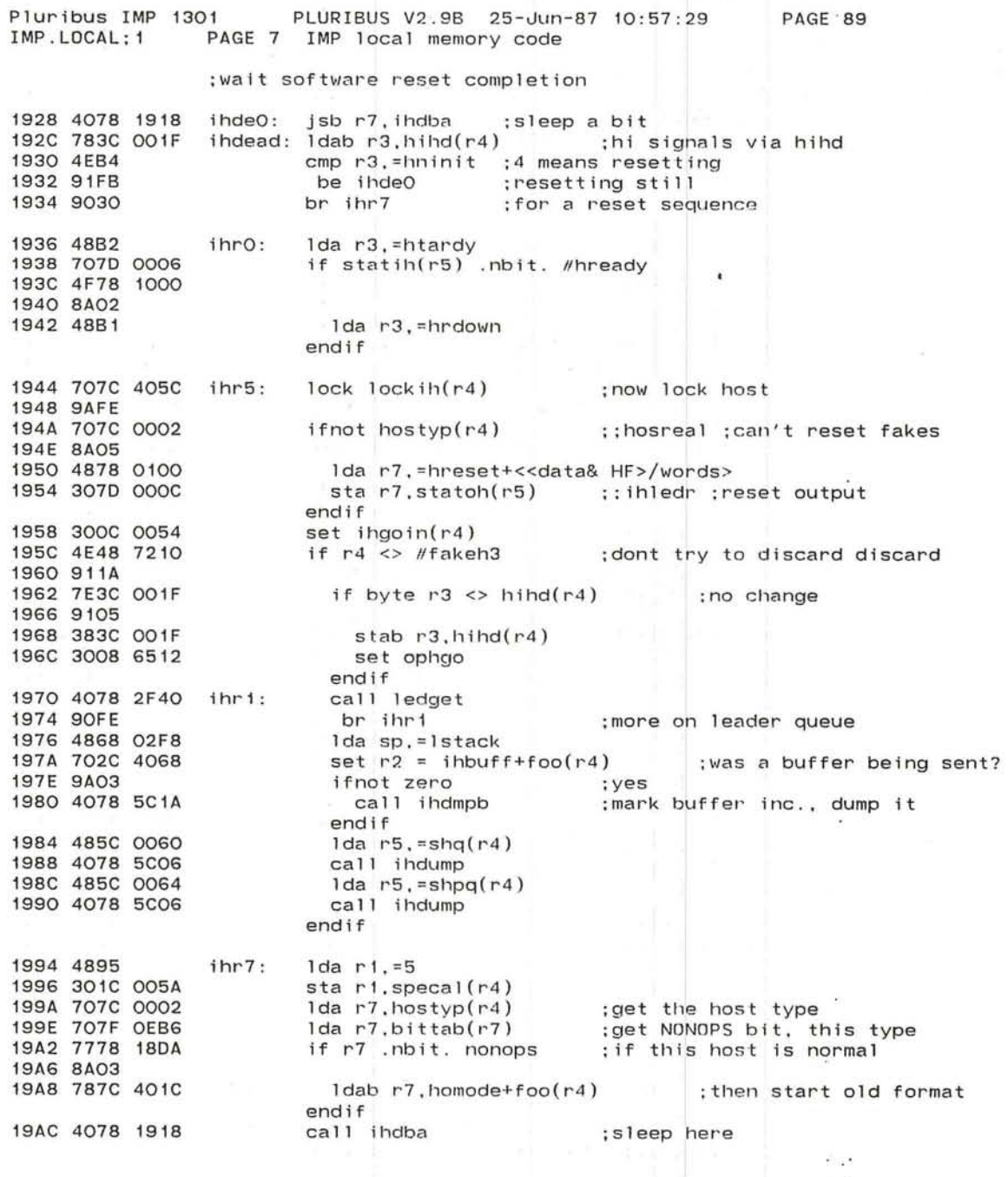

PAGE 89

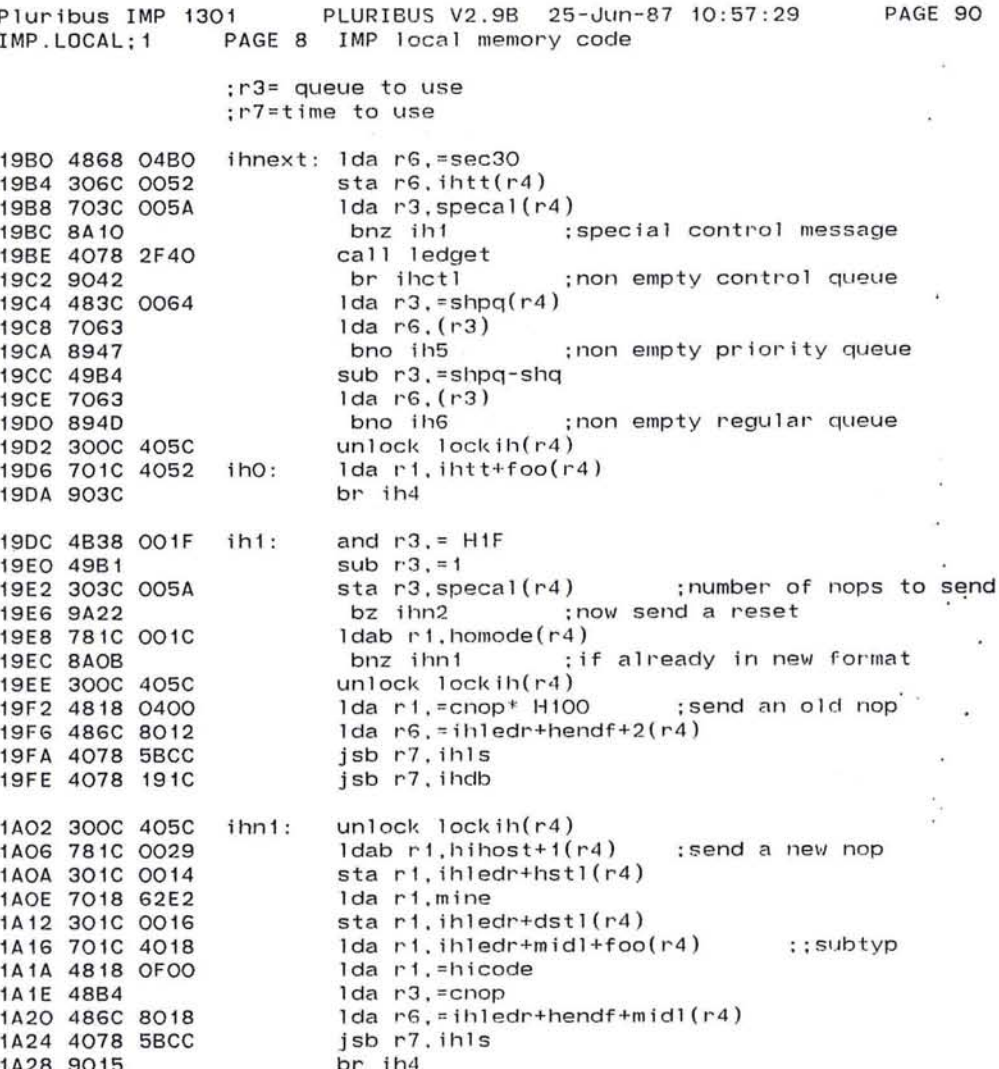

 $\overline{\phantom{a}}$ 

 $\ddot{\phantom{a}}$ 

 $\mathcal{L}$  $\sim$ 

1A28 9015 1A2A 4818 OFOO ihn2: Ida ri, = hicode ; send a new reset lda r3, =creset 1A2E 48BA 1A30 301C 0010 sta r1, ihledr+netl(r4) sta r3, ihledr+typl(r4) 1A34 303C 0012 ldab r3, hihd+foo(r4) ::hostup 1A38 783C 401F 1A3C 9A05 bz ihctl Ida r3, deadsc+foo(r4) 1A3E 703C 402C 1A42 3008 6512 sta r0.ophgo 1A46 300C 405C ihctl: unlock lockih(r4) lda r6,=ihledr+hendf+midl(r4) 1A4A 486C 8018 ; leader words in place 1A4E 4078 5B68 jsb r7, ihlsn ; wait for control or nothing to do 1A52 4O78 191C  $i<sub>h4</sub>$ : jsb r7, ihdb  $1155$   $901D$ ihidle: hr ihnext

Pluribus IMP 1301 IMP.LOCAL; 1 lA58 4873 ih5: lA5A 702C 0060 lA5E 9908 lA60 702A 0350 lA64 712E 0350 lA68 8B03 1A6A 487C 0060 ih6:<br>1A6E 303C 0056 ih7: 1A6E 303C 0056 lA72 7027 lA74 706A 0350 lA78 7168 62DA 1A7C 4EE2 lA7E 8202 lA80 48E2 lA82 306C 0052 lA86 4E68 0258 lA8A 8203 lA8C 307C 0056 lA90 703C 0056 lA94 7023 lA96 4078 14FC lA9A 0040 lA9C 8A03 lA9E 4008 5D92 lAA2 4861 lAA4 300C 405C lAA8 781E 0009 lAAC 703E 009C 1ABO 9908 lAB2 701B 65B6 lAB6 A494 lAB8 4B18 8700 lABC 7C1B 65B4 lACO 483C 0010 lAC4 4878 OFOO lAC8 2073 lACA 707E 0002 lACE 4B78 'OFOO lAD2 2073 lAD4 2013 lAD6 707E 0006 lADA 2073 lADC 707E OOOE lAEO 2073 lAE2 7076 lAE4 3073 lAE6 7078 00D2 lAEA 3078 FC04 lAEE 786C 001C lAF2 4B68 001F lAF6 4A6C 001A lAFA 4078 5B68 lAFE 4078 191C lB02 40r 'D08 ihgtgo: unlock lockih(r4) ;patched to JMP IHGTWY by PTIP ihraw : PLURIBUS V2 . 9B 25-Jun-87 10:57:29 PAGE 9 IMP local memory code PAGE 91 Ida r7.r3  $1 da r2.s hq(r4)$ bo ih7 ;empty reg queue but full pri queue Ida r2.chan-chain(r2) sub r2.chan-chain(r6)<br>bnm ih7 :pri ;pri queue has older message Ida r7. =shq(r4) sta r3. ihwq(r4) ;assume higher - priority Is good  $1$ da r2. $(r7)$  ; ; shq, shpq Ida r6,chan-chain(r2)<br>sub r6,time :calc sub r6.time ; calculate time left for this message<br>if r6 < =2 ; packet is old : packet is old set r6 = =2 ;so gi ; so give it at least 2 left endif sta  $r6$ , ihtt $(r4)$ if r6 <sup>&</sup>lt; Nsec15 ;old message, put on q sta  $r7$ , ihwq( $r4$ ) re's an old message endif Ida r3 . ihwq(r4) ;now reget queue we picked 1da r2, (r3) ; its head call ounpckc.whih if fail tr iherr endif Ida r6.rl ldab ri.segh+1(r6) : source host lda r3, bufb(r6) ; pointer to receive block bo ihraw ; no receive block: raw pkt Ida rl.rmctl(r3) ;handl ing type sra rl.4 and rl.=priled}maxled ; ; gethan lorb rl.rmhost(r3) Ida r3.=ihledr(r 4 ) Ida r7.=hicode ; remote host is source sta r7 . (r3)+  $1 da r7. typh(r6)$ and r7.=trcbit+pflags sta r7.(r3)+ sta rl. (r3)+  $1$ da r7.srch $(r6)$ sta r7,(r3)+ lda r7.midh(r6) sta r7.(r3)+ 1da r7. (r6) sta $r7.$ ( $r3)$ Ida r7.mapv2 sta r7,%map2 ldab r6 , homode(r4) and  $r6$ , =  $H1F$ add r6 . =ihledr+lenl(r4) ; ; net 1 ; ; typl ; ; hst 1 ;srcl ; ;midl ; ; neth ;; lenl ; padding jsb r7.ihlsn jsb r7, ihdb jmp ihpack ; wait for packet leader to go<br>; on warm page  $-$ . J.  $-$   $\mathcal{A}^{\prime}$  . The contract of the contract of the contract of the contract of the contract of the contract of the contract of the contract of the contract of the contract of the contract of the contract of the contract o

æ

 $\sim 10^{11}$  m  $^{-1}$  . The set of  $\sim 10^{11}$ 

the control of the state of the con-

 $\epsilon$ 

 $\mathbf{x} = \mathbf{y} + \mathbf{y} + \mathbf{$ 

1999년 - 대한민국의 대한민국의 대한민국의 대한민국의 대한민국의 대한민국의 대한민국의 대한민국의 대한민국의 대한민국의 대한민국의 대한민국의 대한민국의 대한민국의 대한민국의 대한민국의 대한민국의

 $\mathbb{P}^{(m)} = \max_{\mathbf{a} \in \mathbb{R}^n} \left\{ \mathbf{a} \in \mathbb{R}^n \mid \mathbf{a} \in \mathbb{R}^n \right\} \text{,} \qquad \mathbb{P}^{(m)} = \max_{\mathbf{a} \in \mathbb{R}^n} \left\{ \mathbf{a} \in \mathbb{R}^n \mid \mathbf{a} \in \mathbb{R}^n \right\} \text{,}$ 

 $\label{eq:R1} \mathcal{R}_1 = \mathcal{R}_2 = \mathcal{R}_1 + \mathcal{R}_2 = \mathcal{R}_1 + \mathcal{R}_2 = \mathcal{R}_2 + \mathcal{R}_3 = \mathcal{R}_3$ 

 $\label{eq:2.1} \frac{\partial \mathcal{L}}{\partial \mathbf{r}} = \frac{\partial \mathcal{L}}{\partial \mathbf{r}} = \frac{\partial \mathcal{L}}{\partial \mathbf{r}} = \frac{\partial \mathcal{L}}{\partial \mathbf{r}} = \frac{\partial \mathcal{L}}{\partial \mathbf{r}} = \frac{\partial \mathcal{L}}{\partial \mathbf{r}} = \frac{\partial \mathcal{L}}{\partial \mathbf{r}} = \frac{\partial \mathcal{L}}{\partial \mathbf{r}} = \frac{\partial \mathcal{L}}{\partial \mathbf{r}} = \frac{\partial \mathcal{L}}{\partial \mathbf{r}} = \frac{\partial \mathcal{L}}{\partial \mathbf{r}} = \frac$ 

 $\mathcal{R}$ 

 $\widehat{\mathcal{M}}_{\mathcal{M}}^{(n)}=\widehat{\mathcal{M}}_{\mathcal{M}}^{(n)}\widehat{\mathcal{M}}_{\mathcal{M}}^{(n)}$ 

 $\mathcal{R}$ PAGE '92 o.

72

--..,

 $J$  and the set of the set of the set of the set of the set of the set of the set of the set of the set of the set of the set of the set of the set of the set of the set of the set of the set of the set of the set of the

. INSERT "CONFIG" .INSRT CONFIG

~

PAGE 93 PLURIBUS V2.9B 25-Jun-87 10:57:29 uribus IMP 1301 PAGE 2 IMP Configuration Code CONFIG.PLR; 1

.stitle IMP Configuration Code

501

 $\lambda$ 

 $\cdot$ 

 $\overline{a}$ 

- :M/I bus special code .if nz MISw 0001
	- ; space here for now Page LTVars

:local copy of last CKILL

0040

locflg: .blkw 1

.endc ; nz MISw

Page LCode

# .comnt |

**CONFIG** Configuration code central dispatch. Calls routines which configure the system. Each code page has address of routine to call as the first entry in its timeout table --- TAB, which TOPNTR points to. Poked every slow tick by TIMEOUT (TO).

;process con.pid=conpid

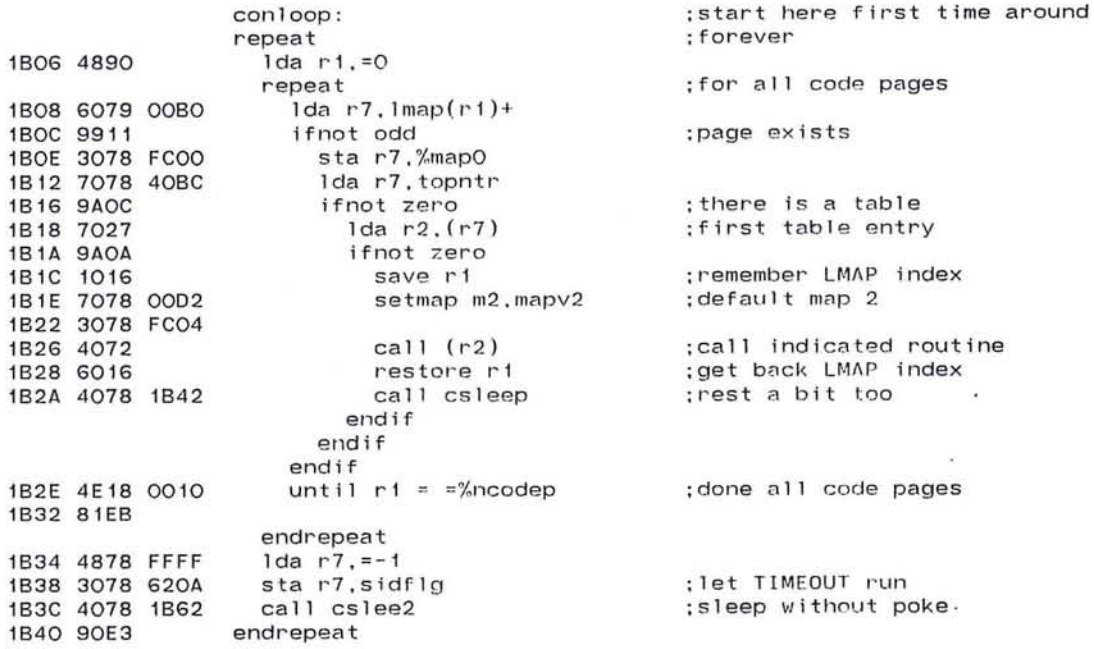

and the control of the con-

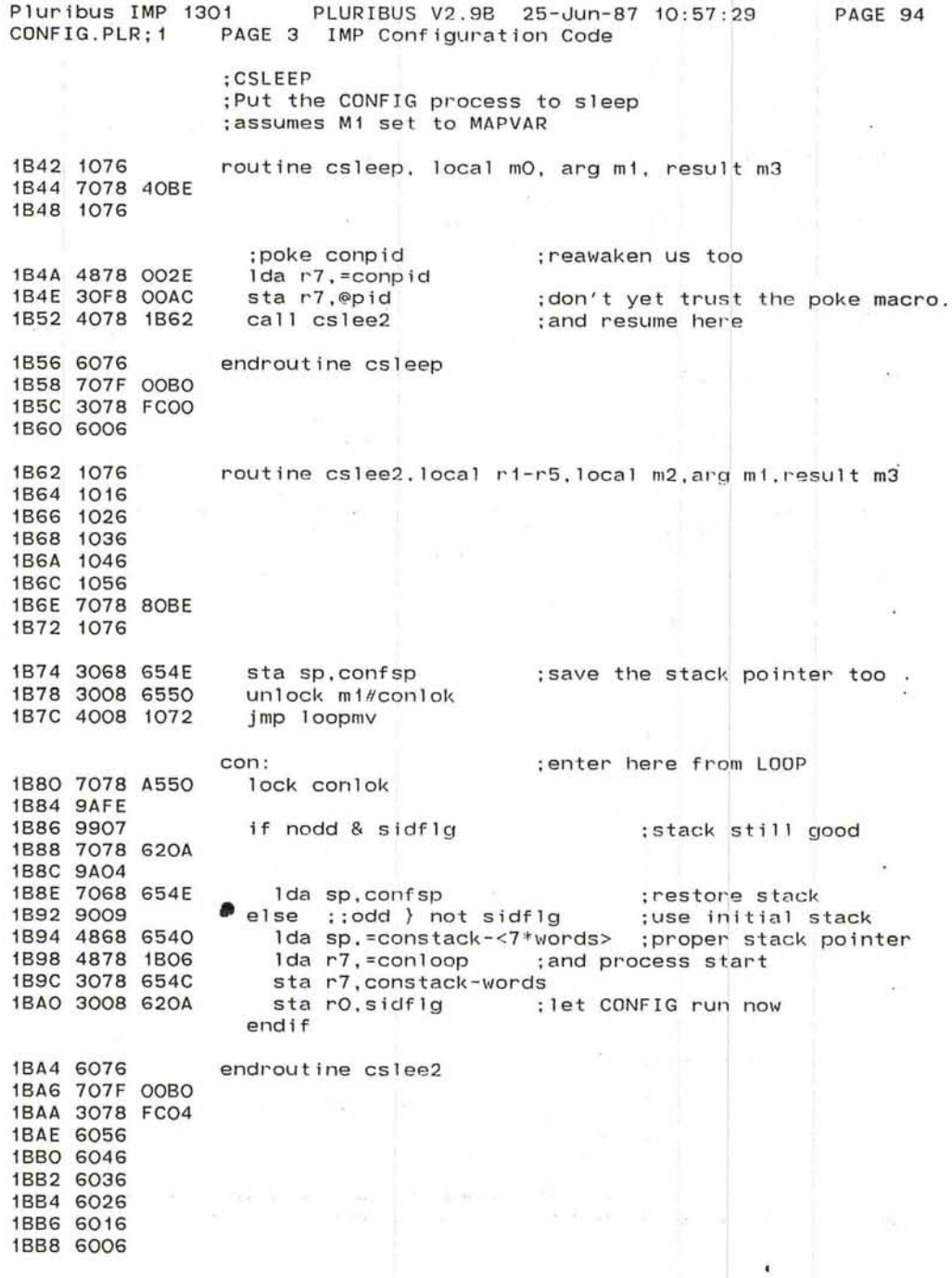

.'

 $\sim$ 

 $\chi$ 

 $\overline{\phantom{a}}$  and  $\overline{\phantom{a}}$  and  $\overline{\phantom{a}}$ 

 $\epsilon$ 

 $\frac{1}{2}$ 

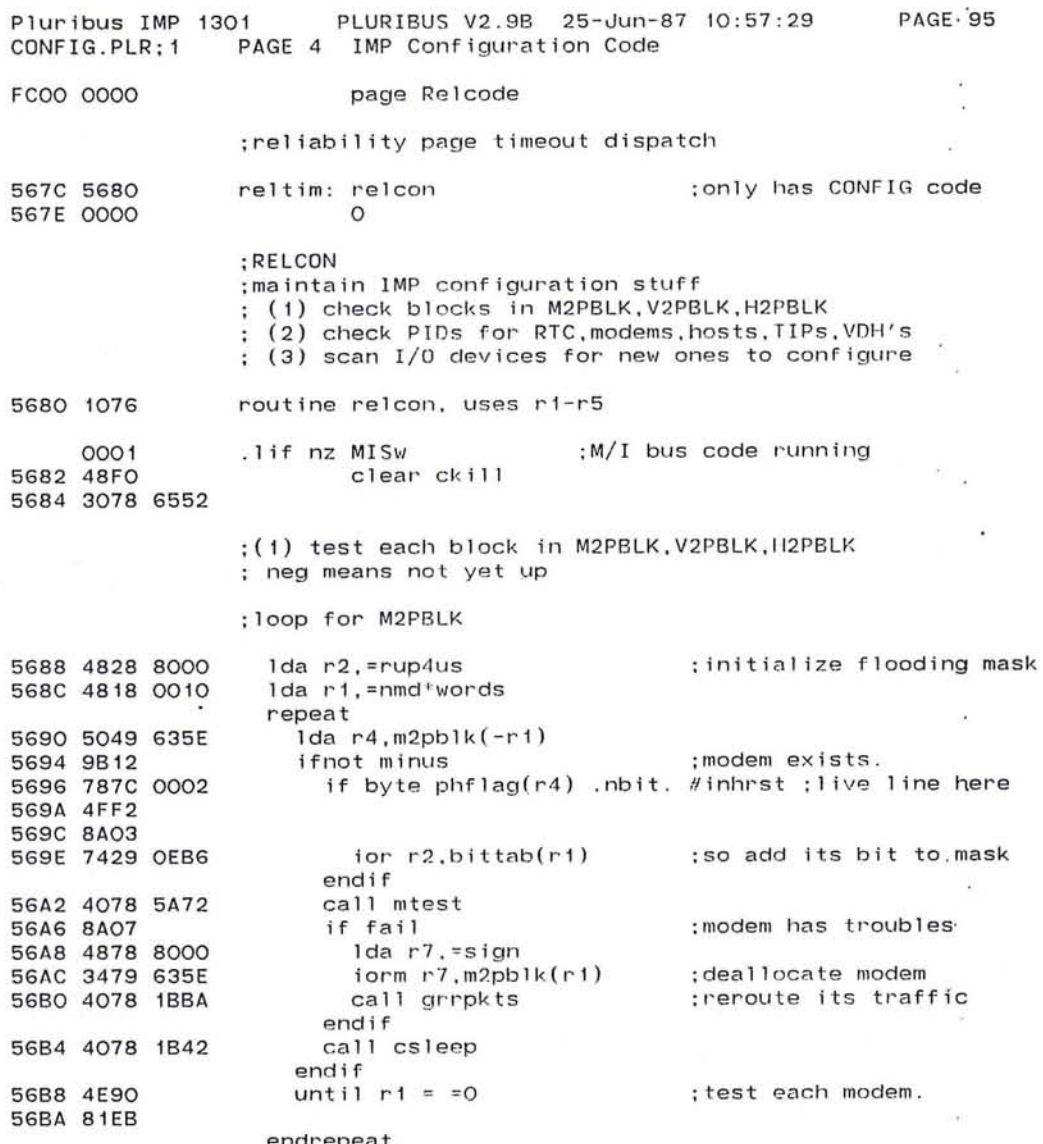

endrepeat<br>56BC 3028 72AA star2,rupmsk ;store completed mask

 $\mathcal{X}$ 

503

The Control of the Control

uribus IMP 1301 CONFIG . PLR; 1 56CO 4818 0030 56C4 5049 6376 56C8 9B15 56CA 7079 632E 56CE 707F 0002 5602 40FF 12FO 5606 8AOC 5608 4878 8000 560C 3479 6376 56EO 4854 56E2 7079 632E 56E6 707F 0002 56EA 40FF 12FC 56EE 4078 lB42 56F2 4E90 56F4 81E8 56F6 4818 0038 56FA 5049 6326 56FE 9BOA 5700 4078 5AC4 5704 8A05 5706 4838 8000 570A 3439 6326 570E 4078 lB42 5712 4E90 5714 81F3 PLURIBUS V2 . 9B 25-Jun-87 10:57:29 PAGE 5 IMP Configuration Code PAGE 96 ;loop for V2PBLK ;calls null routine unless TIP and/or VOH package loaded lda ri,=nrh\*words : only for non-fakes repeat lda r4,v2pblk+<nfh\*words>(-r1) ;its param blk<br>ifnot minus :some host here some host here<br>int) : HOSTYP in host block lda r7,h2pblk+<nfh\*words>(r1) ;HOSTYP in<br>lda r7.hostyp(r7) ;what lost variety lda r7, hostyp(r7)<br>call @chostest(r7) call @chostest(r7) ;call a host checker<br>if fail :something's busted ; something's busted lda r7 . =sign iorm r7, v2pblk+<nfh\*words>(ri) ;mark host gone 1da r5.r4 lda r7.h2pblk+<nfh\*words>(r1) ;HOSTYP in host block<br>lda r7.hostyp(r7) ;what host variety lda r7,hostyp(r7) :what hostyp(r7) :<br>call @chosinit(r7) :and reinit it  $call$  @chosinit $(r7)$ endif call csleep endif until  $r1 = 0$ endrepeat ; loop for H2PBLK lda rl,=th\*words repeat lda r4,h2pblk(-rl) ifnot minus call hotest if fail lda r3.=sign iorm r3.h2pblk(rl) endif call csleep endif until  $rd = 0$ endrepeat ;host exists, is being used. ;host has troubles ;forget this host

 $-$ 

'-.

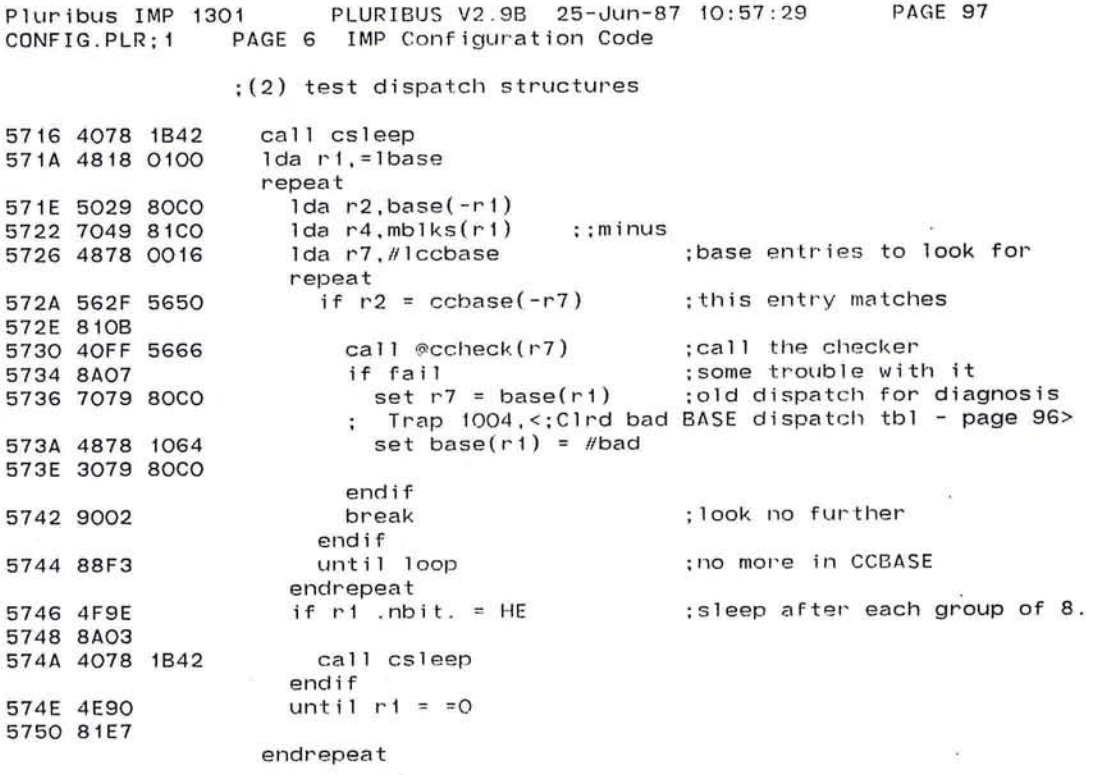

₿

505

 $\sim$  10

 $\mathcal{L}_{\mathcal{L}}$ 

 $\mathcal{U}$ 

 $\sim$ 

 $\sim$ 

Pluribus IMP 1301 PLURI8US V2.98 25-Jun-87 10:57:29 PAGE 98 CONFIG.PLR:1 PAGE 7 IMP Configuration Code

;(3) test io space

'-

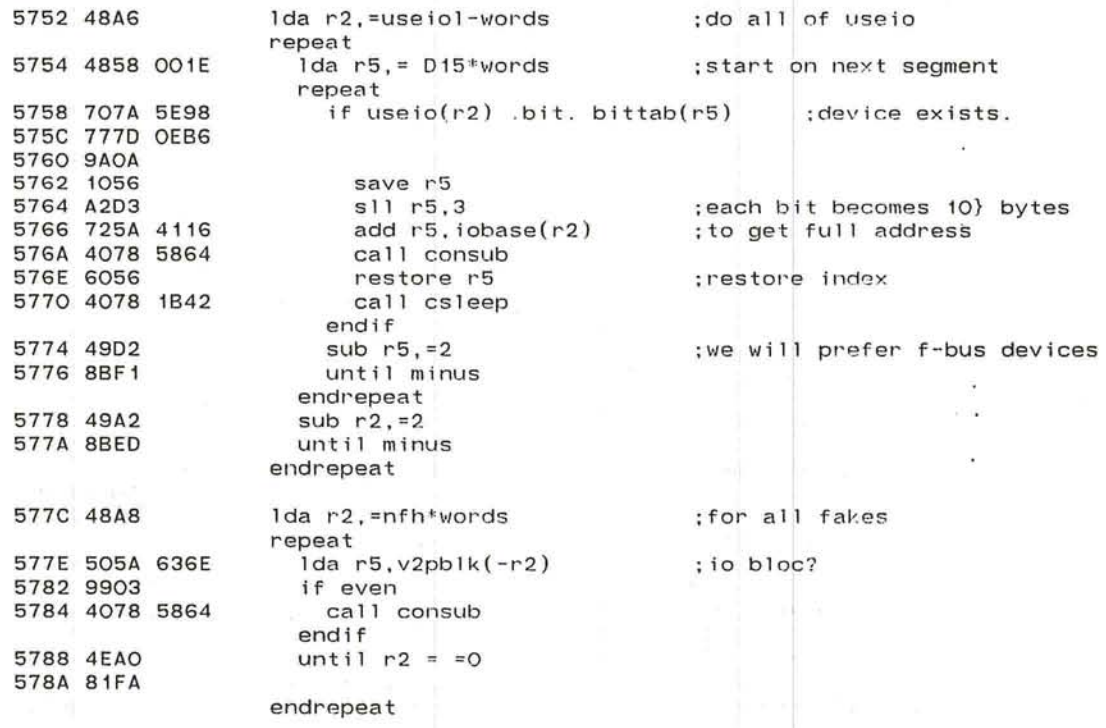

 $\sim$   $\sim$   $\sim$   $\sim$   $\sim$   $\sim$ 

٠

**A** 

J

# ; now count how many we're configured for

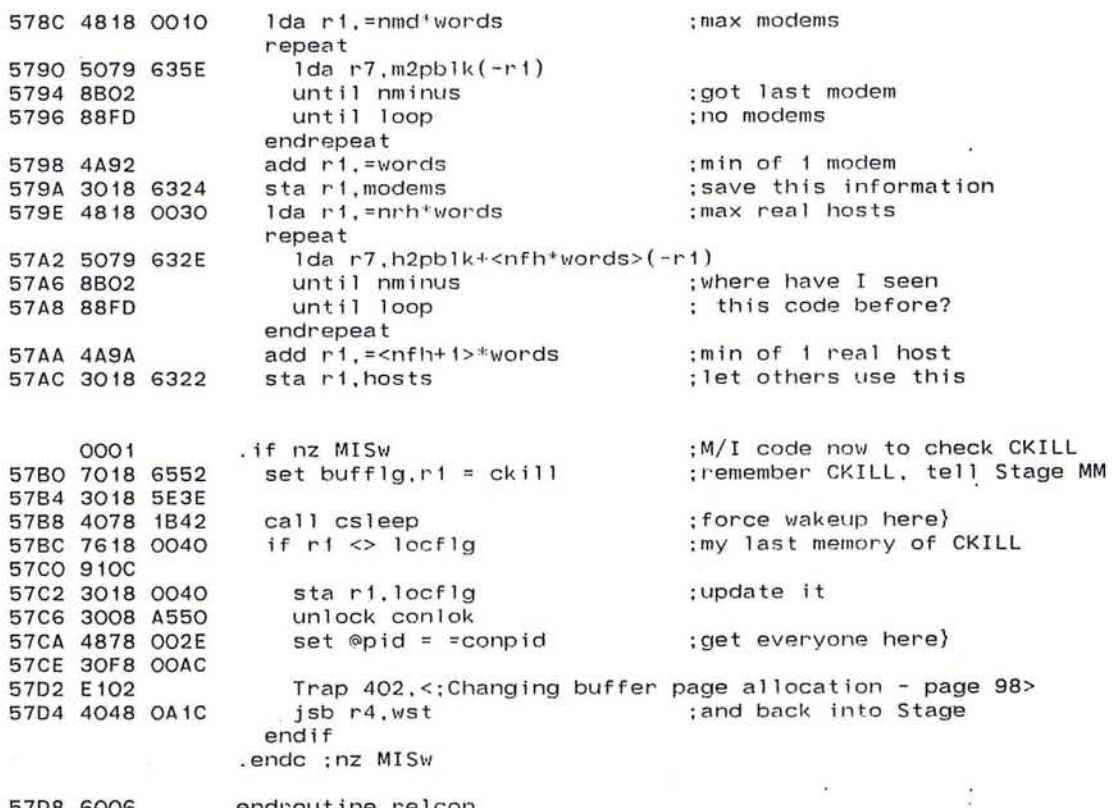

57D8 6006

endroutine relcon

507

- 21

 $\sim$ 

 $\cdot$ 

 $\sim$  100  $\sim$ 

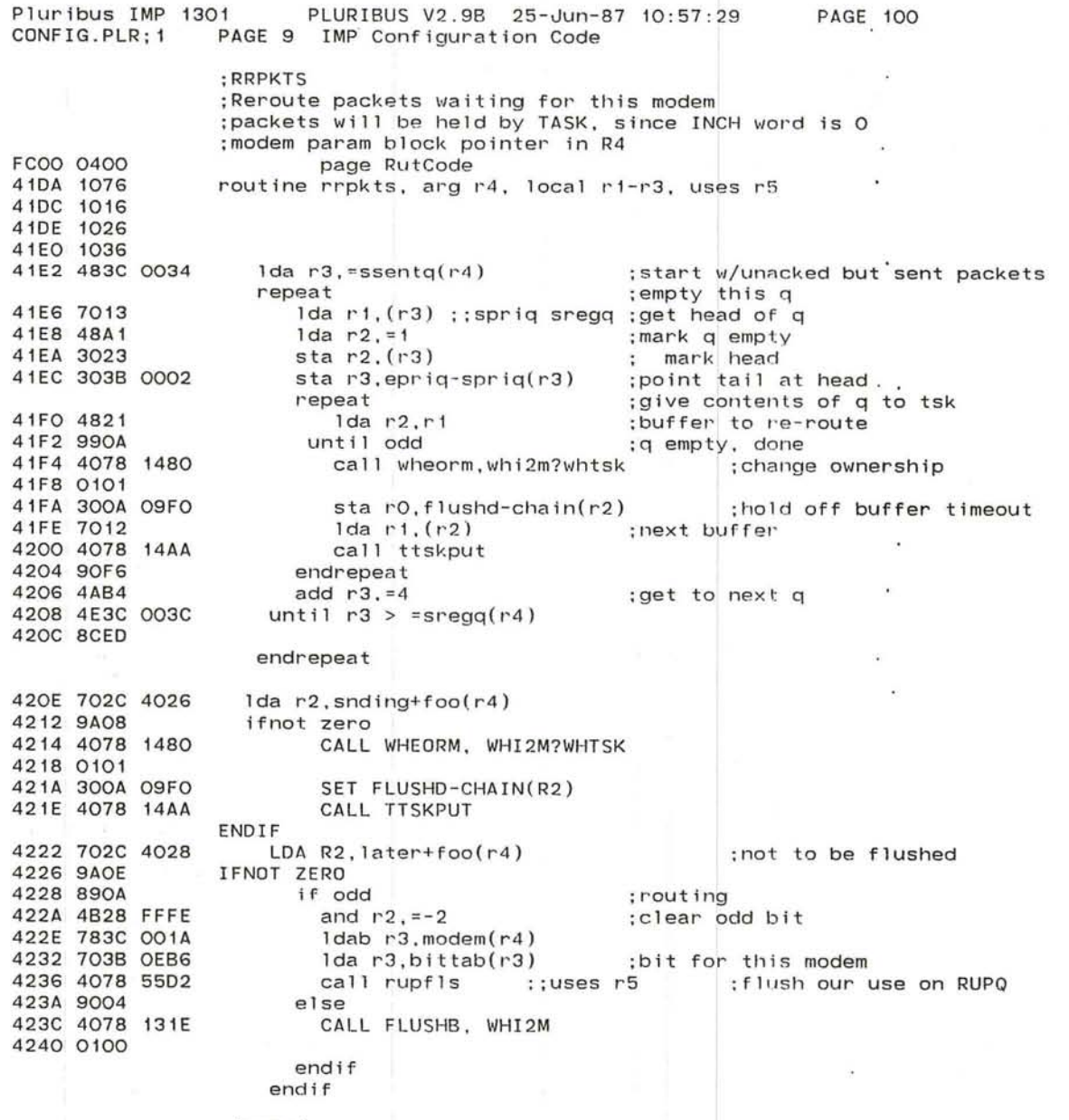

;(OVER)

 $-76$ 

 $30 - 11 = 0.04$ 

 $\epsilon$ '-

 $\label{eq:1.1} \mathcal{H}(\mathcal{C}) = \mathcal{C}(\mathcal{C}) = \mathcal{C}(\mathcal{C}) = \mathcal{C}(\mathcal{C}) = \mathcal{C}(\mathcal{C})$ 

**PAGE 101** 

 $\sim$ 

 $\sim$  16

 $\sim 100$  $\alpha^{\pm}$  ,  $\alpha^{\pm}$  $\sim$ 

 $\frac{1}{2}$ 

 $\langle \Theta \rangle$  $\rightarrow$  $\lceil \cdot 4 \rceil$ 

the contract of the contract of the contract of the contract of the contract of the contract of the contract of

 $\overline{\phantom{a}}$ 

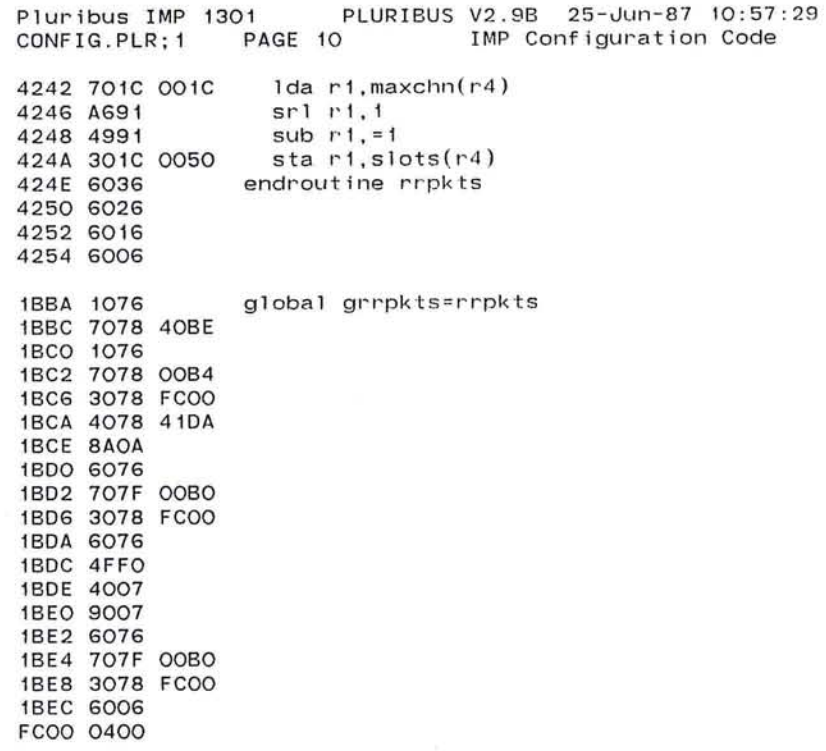

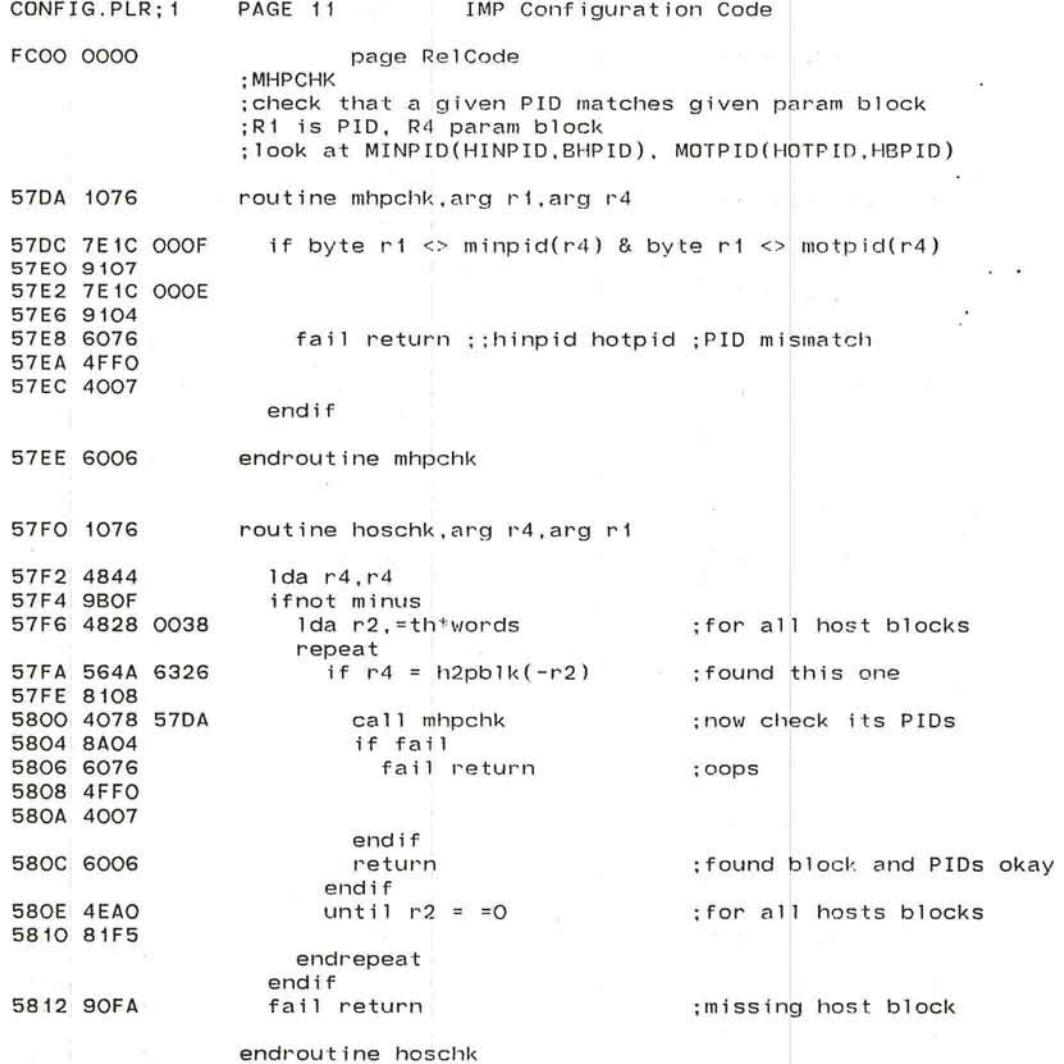

Pluribus IMP 1301 PLURIBUS V2.9B 25-Jun-87 10:57:29 **PAGE 102** 

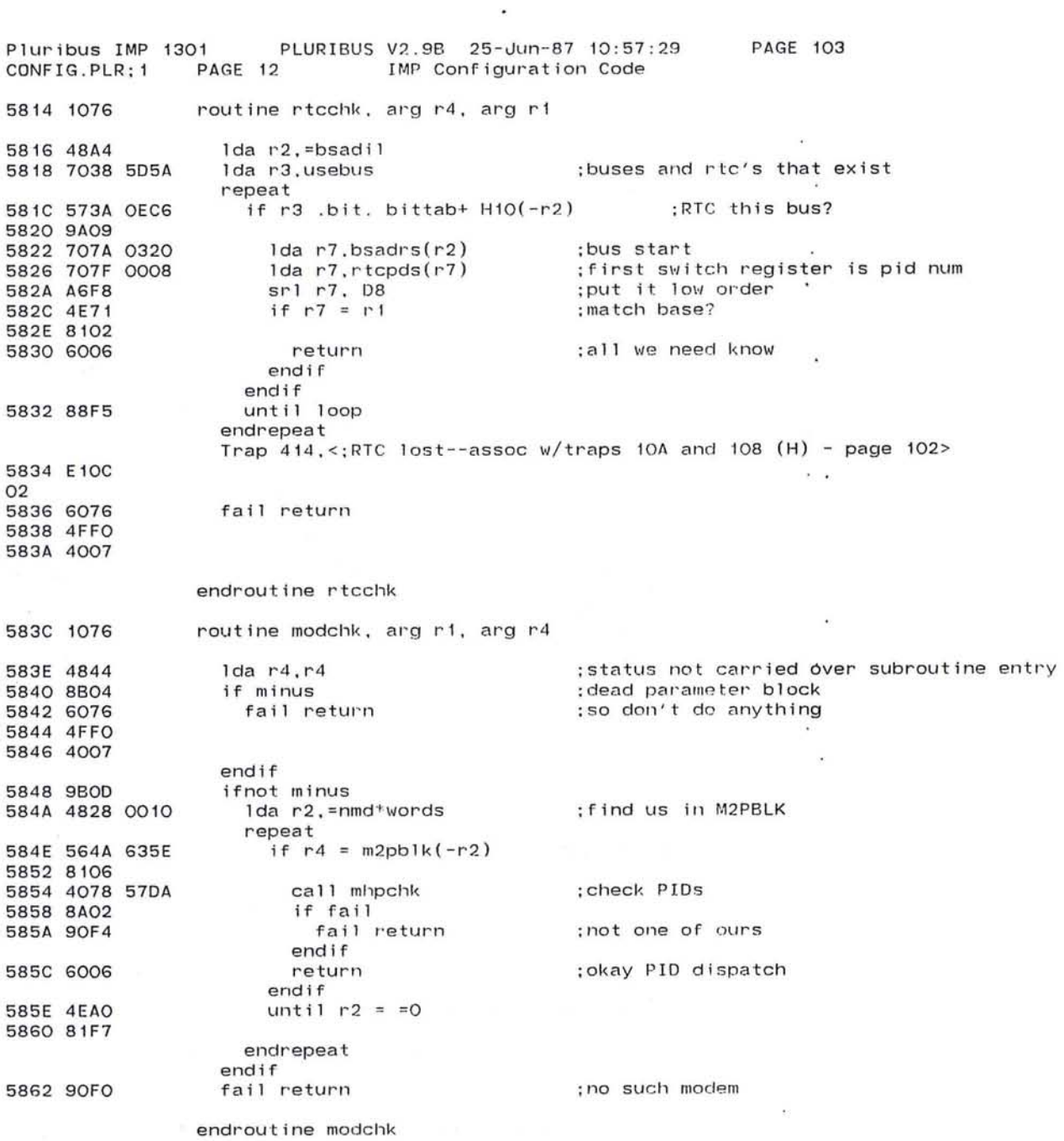

 $\mathcal{B}$ 

 $\overline{\phantom{a}}$ 

511

 $\sim$  100  $\pm$ 

 $\sim 100$ 

 $\sim 100$ 

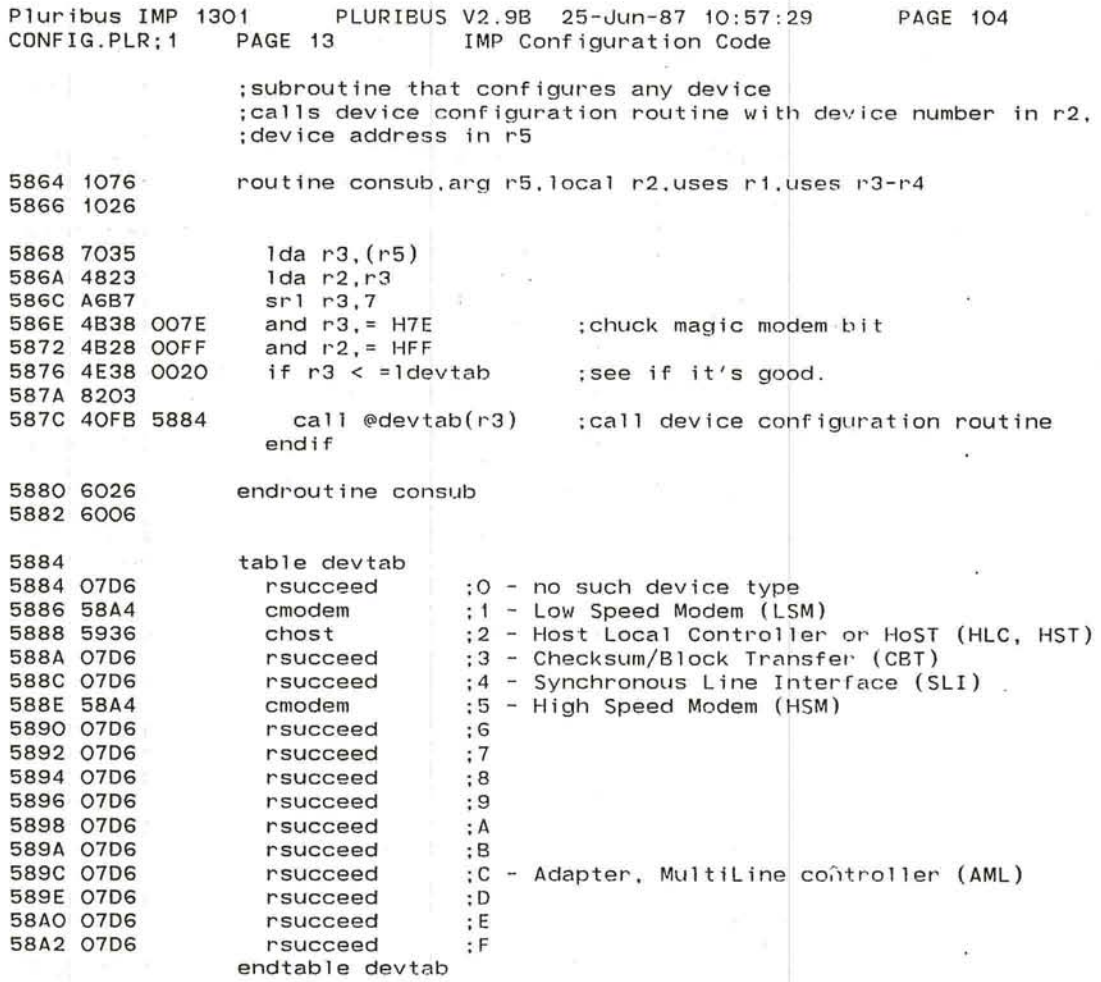

 $\sim$ ~~

 $\gamma_{\rm B}$  $\geq$ 

--./

'---

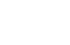

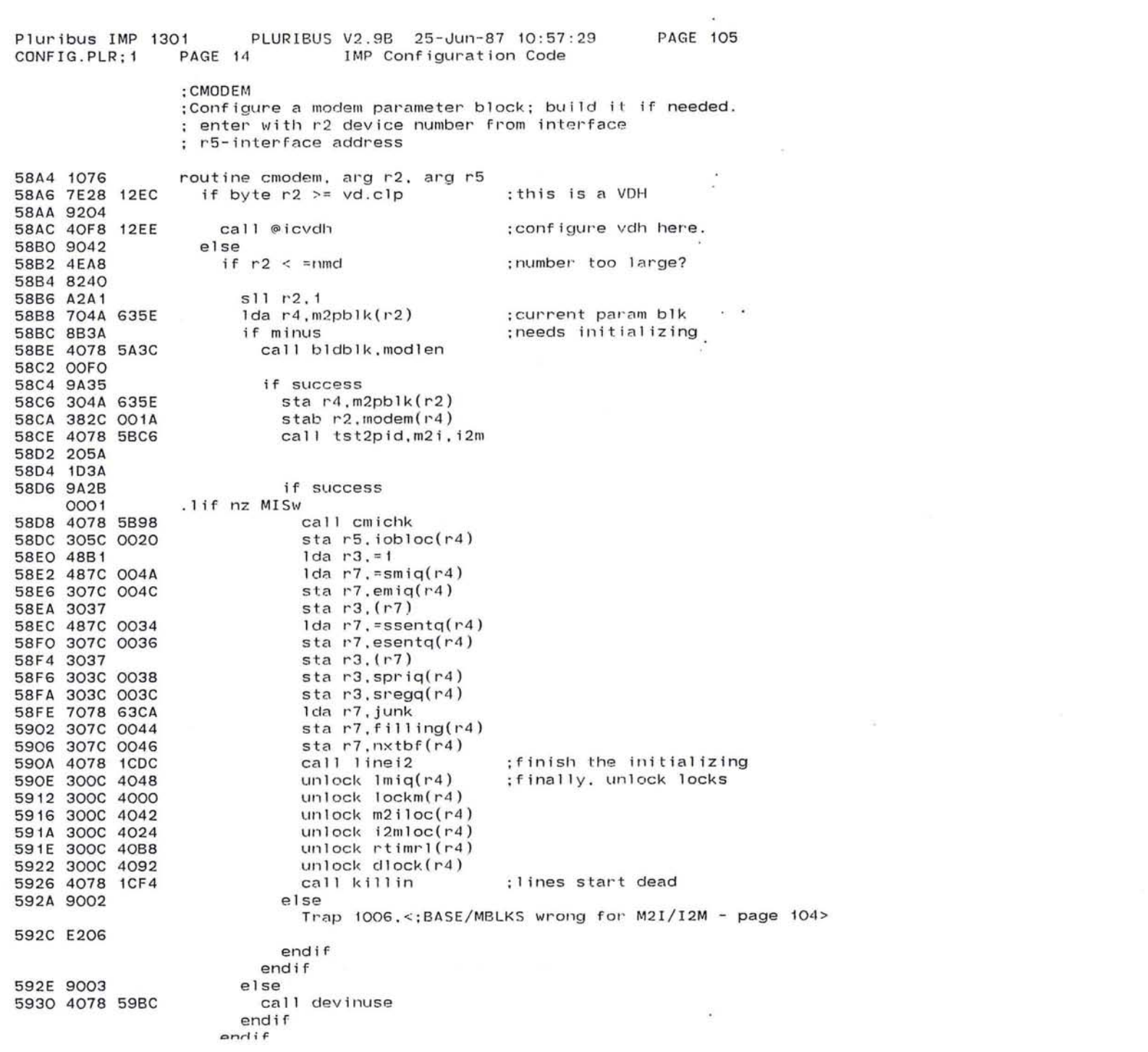

 $\tilde{\varepsilon}$  $\frac{1}{2}$ endroutine cmodem  $\frac{3}{2}$  $\overline{\phantom{a}}$ k, 5934 6006  $\frac{\partial \mathcal{L}}{\partial \mathbf{r}}$  $\lambda_{\rm c}$  ,  $\lambda_{\rm c}$  ,  $\lambda_{\rm c}$ 

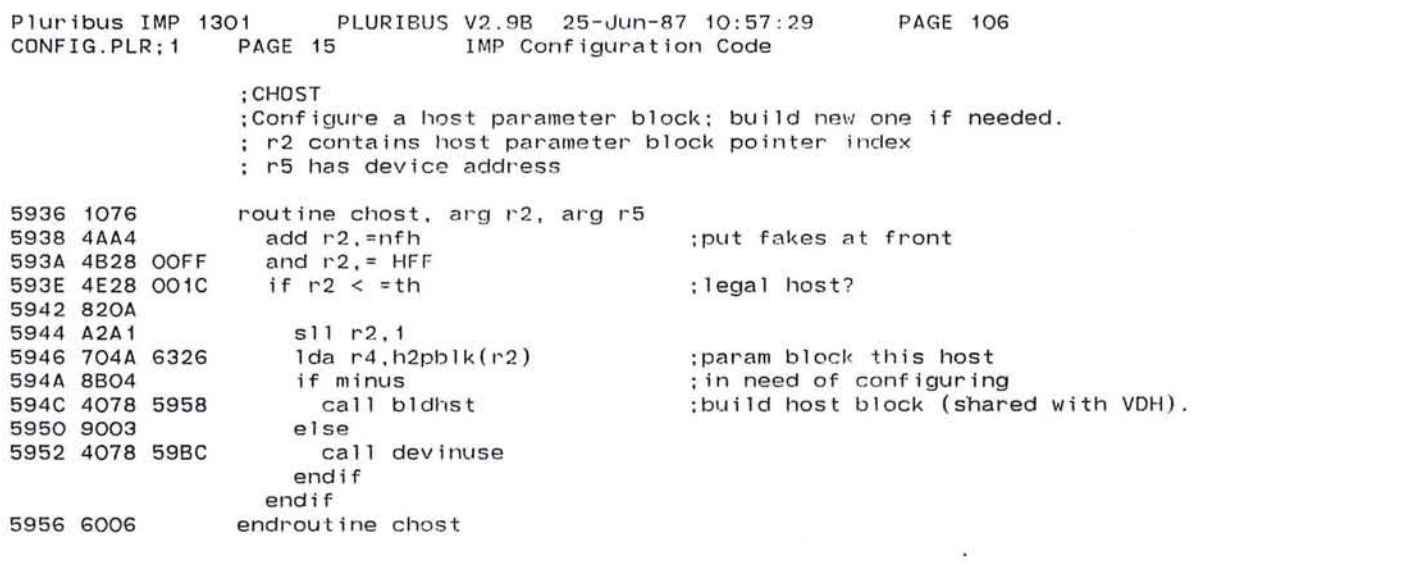

 $\ddot{\phantom{a}}$ 

 $\bigcirc$ 

 $\label{eq:2.1} \mathcal{G}(\mathbf{r})\mathcal{E}(\mathbf{r})=\mathcal{E}(\mathbf{r})\mathcal{E}(\mathbf{r})$ 

 $\mathcal{L}^{\mathcal{L}}(\mathcal{L}^{\mathcal{L}})$  and  $\mathcal{L}^{\mathcal{L}}(\mathcal{L}^{\mathcal{L}})$  . In the case of

 $\mathcal{H}_{\mathcal{C}}$  , and  $\mathcal{H}_{\mathcal{C}}$  $\sim$ 

 $\mathcal{A}^{\prime}$  , and the set of  $\mathcal{A}^{\prime}$ 

and the state of the state of

 $\overline{\omega}$ 

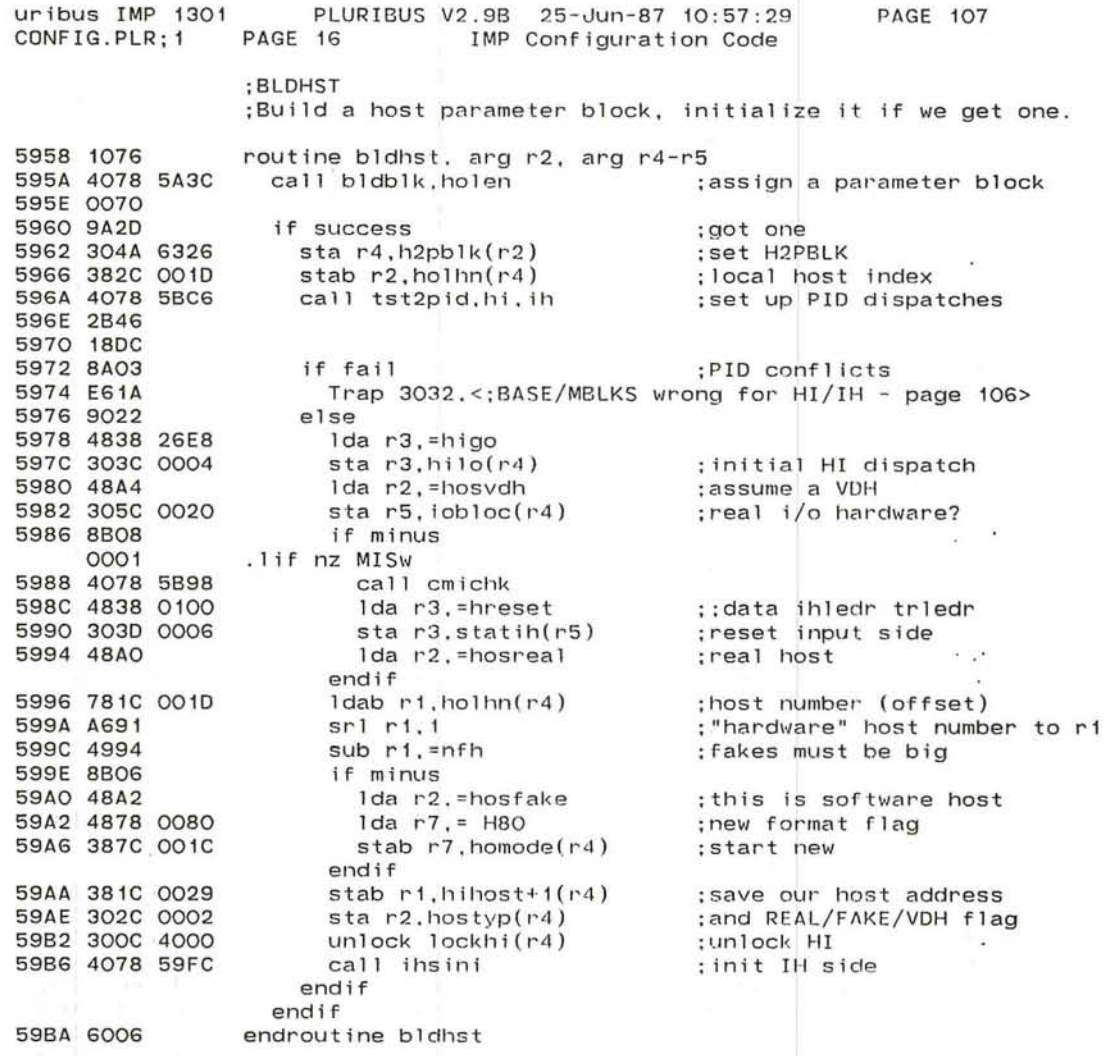

r--

 $\sim$   $\sim$ 

 $\sim$   $\sim$ 

 $\bullet$ 

J

~

Pluribus IMP 1301 PLURIBUS V2.9B 25-Jun-87 10:57:29 PAGE 108<br>CONFIG.PLR:1 PAGE 17 IMP Configuration Code IMP Configuration Code o. 5SBC 1076 routine devinuse, arg r4-r5 ; this isn't main device 5SBE 765C 0020 if  $r5 \leq$  iobloc( $r4$ ) 59C2 911C  $1 da r3$ , altio( $r4$ ) ;any spare device? 59C4 703C 0022 59C8 9A04 if zero  $}$  r3 = iobloc(r4) ;no 59CA 763C 0020 59CE 8113  $1 da r3, = HFE$ 5900 4838 OOFE Ida r7,r3 5904 4873 5906 7330 0006 and r3, statim(r5) ; ; statih and r7.statom(r5) ; ; statoh ; check PIDs 590A 7370 OOOC if byte  $r3 = minpid(r4)$  & byte  $r7 = motpid(r4)$ 590E 7E3C OOOF 5SE2 8107 59E4 7E7C OOOE 59E8 8104  $\cdot$  $sta$   $r5$ , $altio(r4)$ ;become the spare interface 5SEA 305C 0022 59EE 9002 else Trap 1005, <: Dbld PID intfc differs CALL MAINT (H) - page 107> 59FO E205 7 endif 59F2 9004 else<br>if r5 <> r3 ; we aren't spare either? 59F4 4E53 59FG 9102 Trap 1003,<;2 interfaces, one device (CALL MAINT) - page 107> 59F8 E203 7 endif endif end if

 $\ddot{\phantom{a}}$ 

 $\bigcirc$  .

59FA 6006

endroutine devinuse

517

 $\sim$ 

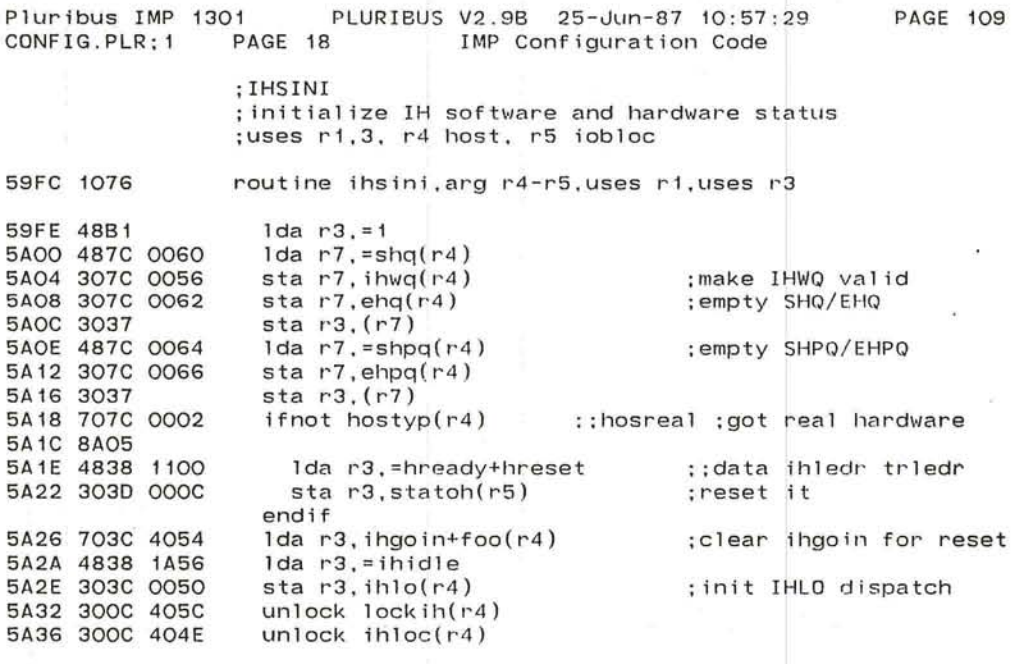

 $\sqrt{2}$ 

24

 $\cdot$  $\mathcal{M}_{\mathcal{C}}$ 

 $\mathbf{r}$ .

 $\mathcal{A}$ 

J

5A3A 6006

c

endroutine ihsini

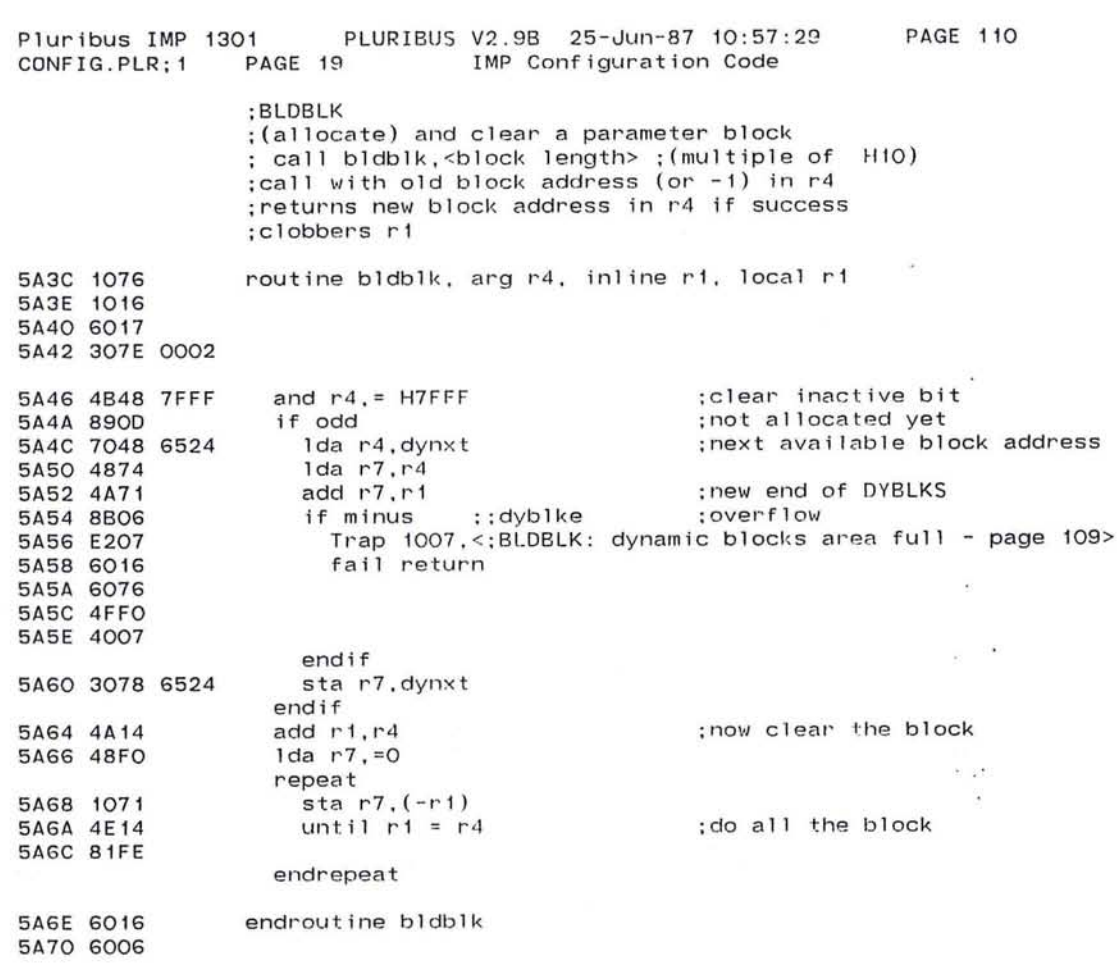

 $\langle \Psi \rangle$ 

 $\sim$ 

 $\mathcal{C}$ 

c n

 $\overline{\phantom{a}}$ 

 $\mathbb{R}^n$  .

 $\bullet$ 

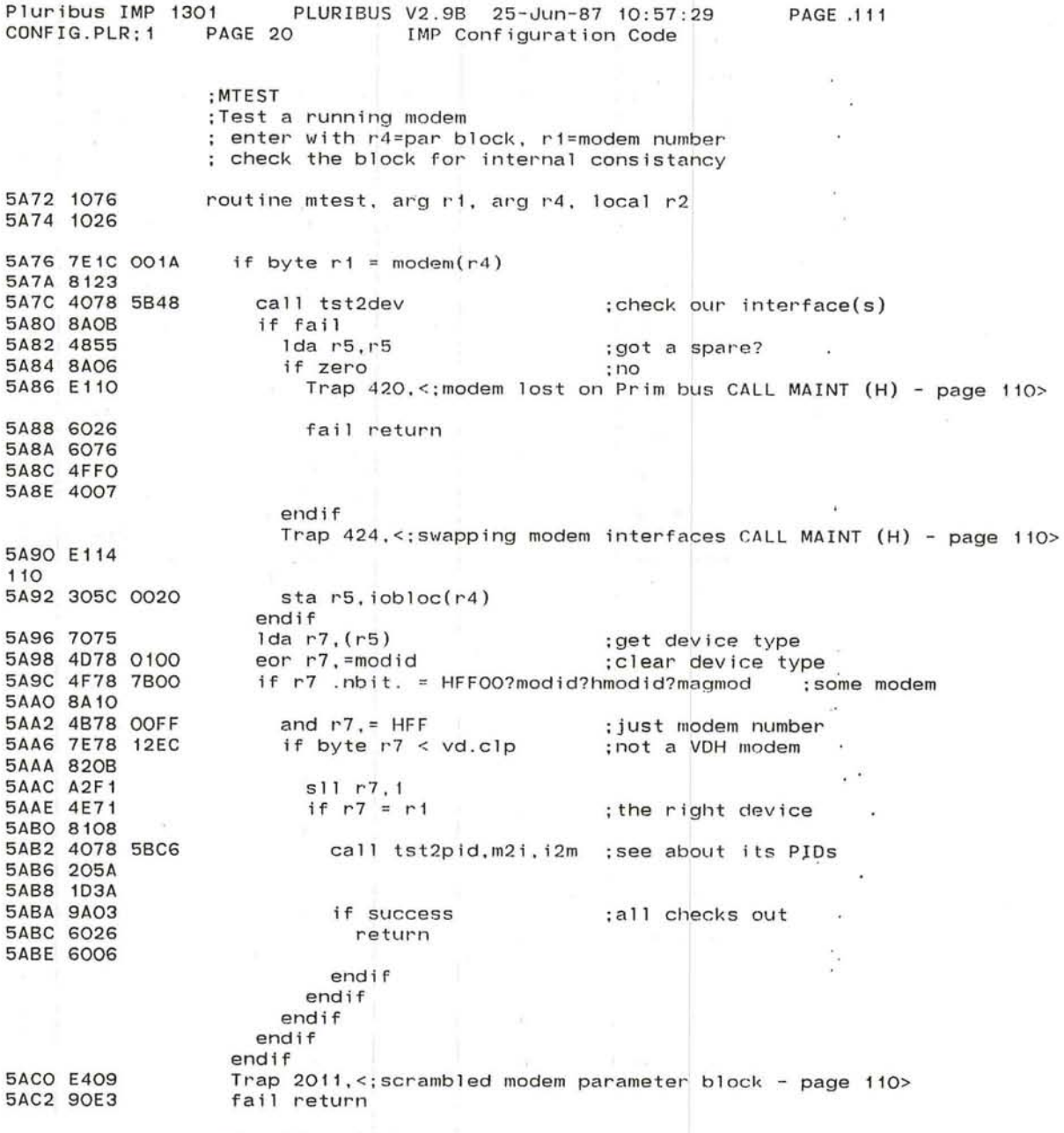

endroutine mtest<br>
endroutine mtest<br>
endroutine mtest<br>
endroutine mtest<br>
endroutine mtest<br>
endroutine mtest<br>
endroutine mtest<br>
endroutine mtest<br>
endroutine mtest<br>
endroutine materials is endered materials is endered materia

 $\mathcal{L}$ 

J

| <b>PAGE 112</b><br>PLURIBUS V2.9B 25-Jun-87 10:57:29<br>Pluribus IMP 1301<br>IMP Configuration Code<br>CONFIG.PLR; 1 PAGE 21 |                                                                |                                                                  |
|----------------------------------------------------------------------------------------------------|----------------------------------------------------------------|------------------------------------------------------------------|
| :HOTEST                                                                                                    |                                                                |                                                                  |
|                                                                                                    | ;Test running host                                             |                                                                  |
| : ri=index into h2pblk - r4=par block - r7=return                                                                            |                                                                |                                                                  |
|                                                                                                    |                                                                |                                                                  |
| 5AC4 1076                                                                                                    | routine hotest, arg r1, arg r4, uses r1-r3, uses r5            |                                                                  |
| 5AC6 4078 5B48                                                                                                    | call tst2dev                                                   | ; check our interface(s)                                         |
| 5ACA 8A2E                                                                                                    | if fail                                                        |                                                                  |
| <b>5ACC 4855</b>                                                                                                    | 1 da r5, r5                                                    | :got a spare?                                                    |
| 5ACE 8A05                                                                                                    | if zero                                                        | : no                                                             |
| 5ADO E111                                                                                                    | Trap 421, <; Host lost on Prim buss CALL MAINT (H) - page 111> |                                                                  |
|                                                                                                    |                                                                |                                                                  |
| 5AD2 6076                                                                                                    | fail return                                                    |                                                                  |
| 5AD4 4FFO                                                                                                    |                                                                |                                                                  |
| 5AD6 4007                                                                                                    | endif                                                          |                                                                  |
|                                                                                                    |                                                                | Trap 425, <: swapping host interfaces CALL MAINT (H) - page 111> |
| 5AD8 E115                                                                                                    |                                                                |                                                                  |
| 11                                                                                                    |                                                                |                                                                  |
| 5ADA 4828 0078                                                                                                    | lda r2,=sec3                                                   | ;allow lots of time for reset                                    |
| 5ADE 4838 26D2                                                                                                    | lda r3,=hiidle                                                 | :will become hilo                                                |
| 5AE2 707C 4000                                                                                                    | $lock$ $lock$ $1$ $oct$ $1$ $($ $r4)$                          | :lock hi                                                         |
| <b>5AEG SAFE</b>                                                                                                    |                                                                |                                                                  |
| 5AE8 302C 000C                                                                                                    | sta r2,hitt(r4)                                                | :timer to allow ready-line flap                                  |
| <b>5AEC 48F4</b>                                                                                                    | lda r7, =hninit                                                | : for hihd                                                       |
| <b>5AEE 387C OO1F</b>                                                                                                    | stab r7.hihd(r4)                                               | ; new state                                                      |
| 5AF2 303C 0004                                                                                                    | sta r3, h11o(r4)                                               | ; and dispatch                                                   |
| 5AF6 305C 0020                                                                                                    | sta r5, iobloc(r4)<br>unlock lockhi(r4)                        | ; and replace interface<br>:unlock hi                            |
| 5AFA 300C 4000<br>5AFE 4828 0100                                                                                             | lda r2, =hreset                                                | thit to reset hardware                                           |
| 5B02 4838 192C                                                                                                    | $1 da$ $r3$ , = indead                                         | ; new dispatch                                                   |
| 5B06 707C 404E                                                                                                    | $lock$ $ihloc(r4)$                                             | ; lock hardware                                                  |
| 5BOA 9AFE                                                                                                    |                                                                |                                                                  |
| 5BOC 707C 405C                                                                                                    | $lock$ $lock$ $ln(r4)$                                         | :lock ih side too                                                |
| <b>5B10 9AFE</b>                                                                                                    |                                                                |                                                                  |
| 5B12 707C 4052                                                                                                    | $1 da r7, intt+foo(r4)$                                        | ;no timing                                                       |
| 5B16 303C 0050                                                                                                    | sta r3, ih1o(r4)                                               | :new dispatch                                                    |
| 5B1A 302D 000C                                                                                                    | sta r2, statoh(r5)                                             | :reset it                                                        |
| 5B1E 300C 405C                                                                                                    | $unlock$ $lockih(r4)$                                          | done host stuff;                                                 |
| 5B22 300C 404E                                                                                                    | $unlock$ ihloc $(r4)$                                          |                                                                  |
|                                                                                                    | endif                                                          |                                                                  |
| 5B26 4078 5BC6                                                                                                    | call tst2pid.hi.ih                                             | ; check our dispatches                                           |
| 5B2A 2B46                                                                                                    |                                                                |                                                                  |
| 5B2C 18DC                                                                                                    |                                                                |                                                                  |
| <b>5B2E 9A0B</b>                                                                                                    | if success<br>lda r7.=-nfh*words(r1)                           | :convert H2PBLK index                                            |
| 5B30 4879 FFF8                                                                                                    |                                                                | :get word offset                                                 |
| 5B34 A6F1<br>5B36 4B78 OOFF                                                                                                  | sr1 r7.1<br>and $r7 = HFF$                                     | ; just right byte                                                |
| 5B3A 7575                                                                                                    | eor $r7.$ ( $r5)$ : statd                                      | ; match hardware ID                                              |
| 5B3C 4D78 0200                                                                                                    | eor r7. = hostid                                               |                                                                  |
| 5B40 8A02                                                                                                    | if zero                                                        | :it's a match                                                    |
| 5B42 6006                                                                                                    | return                                                         |                                                                  |
|                                                                                                    | endif                                                          |                                                                  |
|                                                                                                    | endif                                                          |                                                                  |
| 5R44 E628                                                                                                    |                                                                | Trap 3050.<: scrambled host parameter block - page 111>          |

<sup>5</sup>R44 E628

 $\epsilon$ 

~ 521

ъ.

 $\sim$ 

endroutine hotest

¥

Pluribus IMP j301 PLURIBUS V2.9B 25-Jun-87 10:57:29 PAGE 113<br>CONFIG.PLR:1 PAGE 22 IMP Configuration Code IMP Configuration Code :TST20EV :Test a doubled device (IOBLOC and ALTIO); call with : param blk in R4, return with io address in R5 :Fail return -> main device is gone; return alternate in R5 ;Succeed if main interface (and spare if any ) is in USEIO routine tst2dev,arg r4,arg m1,arg m3,result r5,local r1 5B48 1076 5B4A 1016 .if nz MISw . special testing in MI machines 0001 repeat 5B4C 705C 0020  $1 da r5, iobloc(r4)$  ;main device ; and spare 5B50 701C 0022  $1$ da r1, altio $(r4)$ until r5 .bit. H1000 } r 1 . nbit . = H1 000 5B54 4F58 1000 5B58 8AOA  $\sim$ 5B5A 4F18 1000 5B5E 9A07 5B60 301C 0020 sta r1.iobloc(r4) : swap to F device ; if that helps 5B64 305C 0022 sta  $r5$ , altio $(r4)$ Trap 403, <; Swapping to F device - page 112> 5B68 E103 5B6A 90F1 endrepeat ; test AL TIO 5B6C 4811 Ida r 1, r 1  $.$  iff  $:$ nz  $M$ Isw ;get main device  $1 da r5, iobloc(r4)$ : test alternate first  $1$ da r1, altio $(r4)$ ;must get here with ZERO test on ALTIO .iftf ; nz MISw ifnot zero 5B6E 9A07 5B70 4078 5BA8 call vfindev ;does it exist? 5B74 8A04 if fail ;nope) 5B76 351C 0022 eorm r1,altio(r4) Trap 422. <; spare interface disappeared CALL MAINT (H) - page 112> 5B7A E 112 e 112 endif endif 5B7C 4815 1da r 1, r 5 ;now test main device call vfindev : it has to exist 5B7E 4078 5BA8 5B82 8A07 if fail ; it's g <sup>o</sup> ne  $\cdot$   $\cdot$ 5B84 705C 4022 Ida r5,altio+foo(r4) : try spare ; return it to caller fail return 5B88 6016 5B8A 6076 5B8C 4FFO  $\mathcal{F}_{\text{max}}$ 5B8E 4007 endif GŚ. . ift ; nz MISw call cmichk 5B90 4078 5B98 .endc : nz MISw 5B94 6016 endroutine tst2dev 5B96 6006

 $\bigcirc$ 

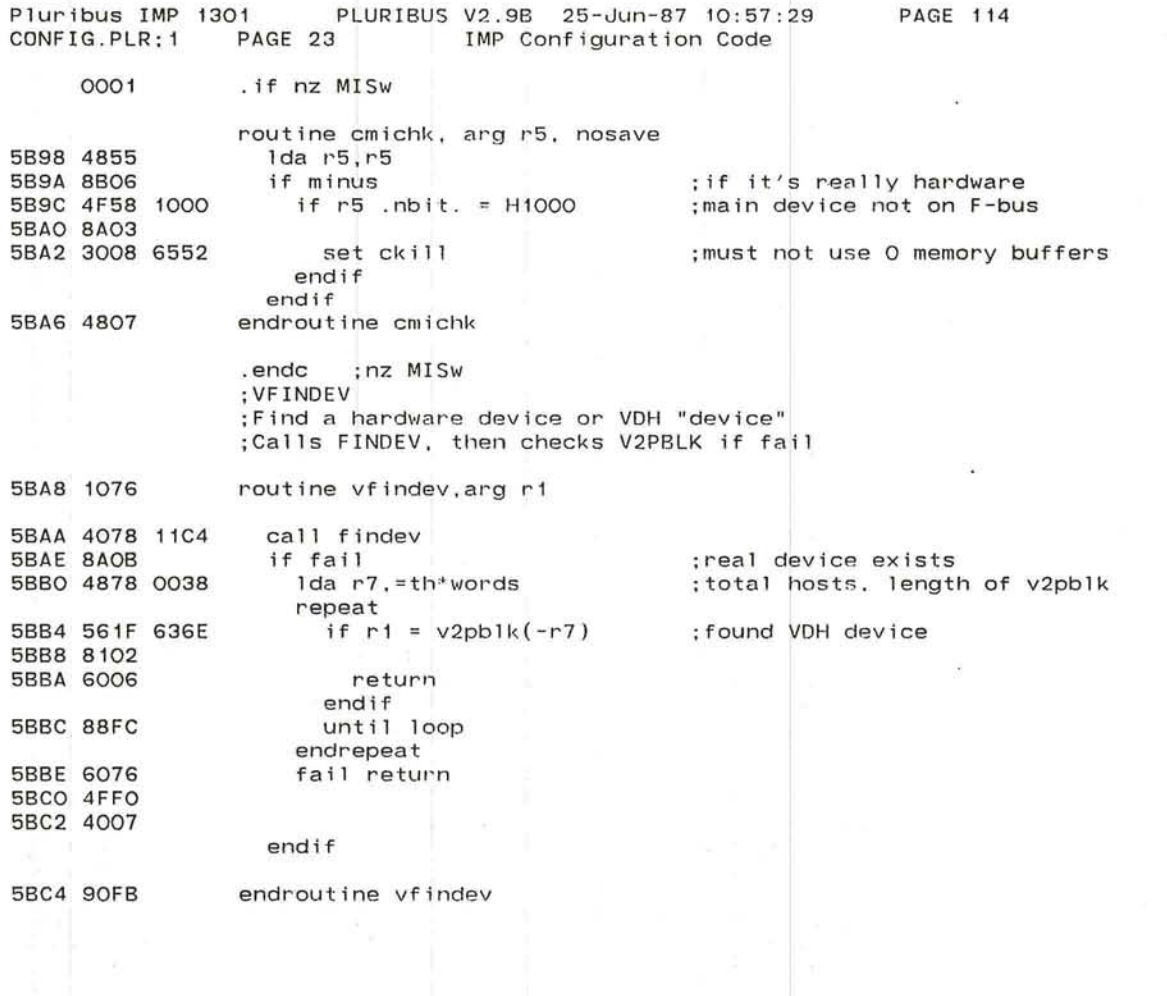

J

'-
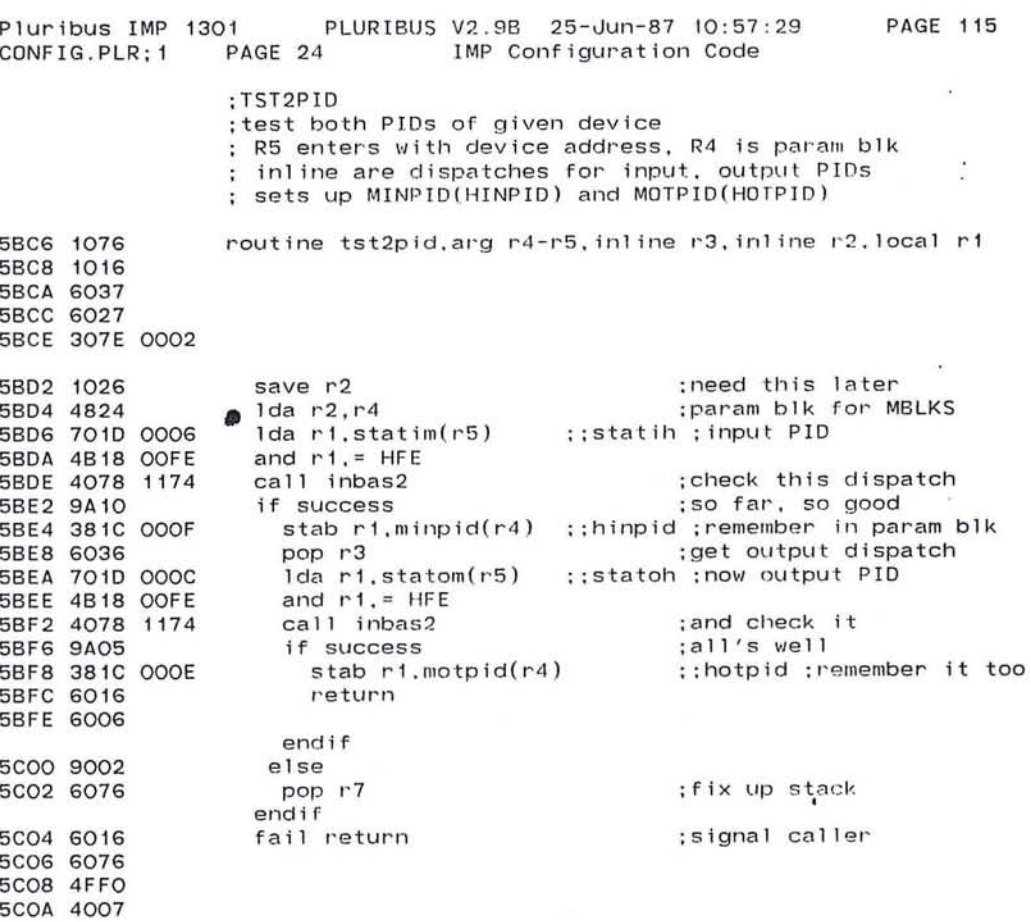

endroutine tst2pid

Pluribus IMP 1301 PLURIBUS V2.9B 25-Jun-87 10:57:29 **PAGE 116** PAGE 7.7 IMP Configuration Code IMP.MAIN; 1

 $\mathbf{u}^{\star}$ 

 $\mathbf{r}$ 12

 $(1)$  $\alpha$ 

œ.  $\overline{\mathbf{a}}$ 

 $\mathcal{L}$ 

 $\mathbf{r}$ 

 $\langle \Psi \rangle$ 

 $\tilde{\tau}^{(1)}_{11}$ 

 $\sim$ 

× kur

.INSERT "FASTTO" . INSRT FASTTO

 $\sim$ 

 $\sim$ 

and a contract of the second second.<br>Second contract of the second second second second second second second second second second second second seco

 $\omega = 11$ 

 $\sim$  100  $\mu$ 

 $\sim$  18

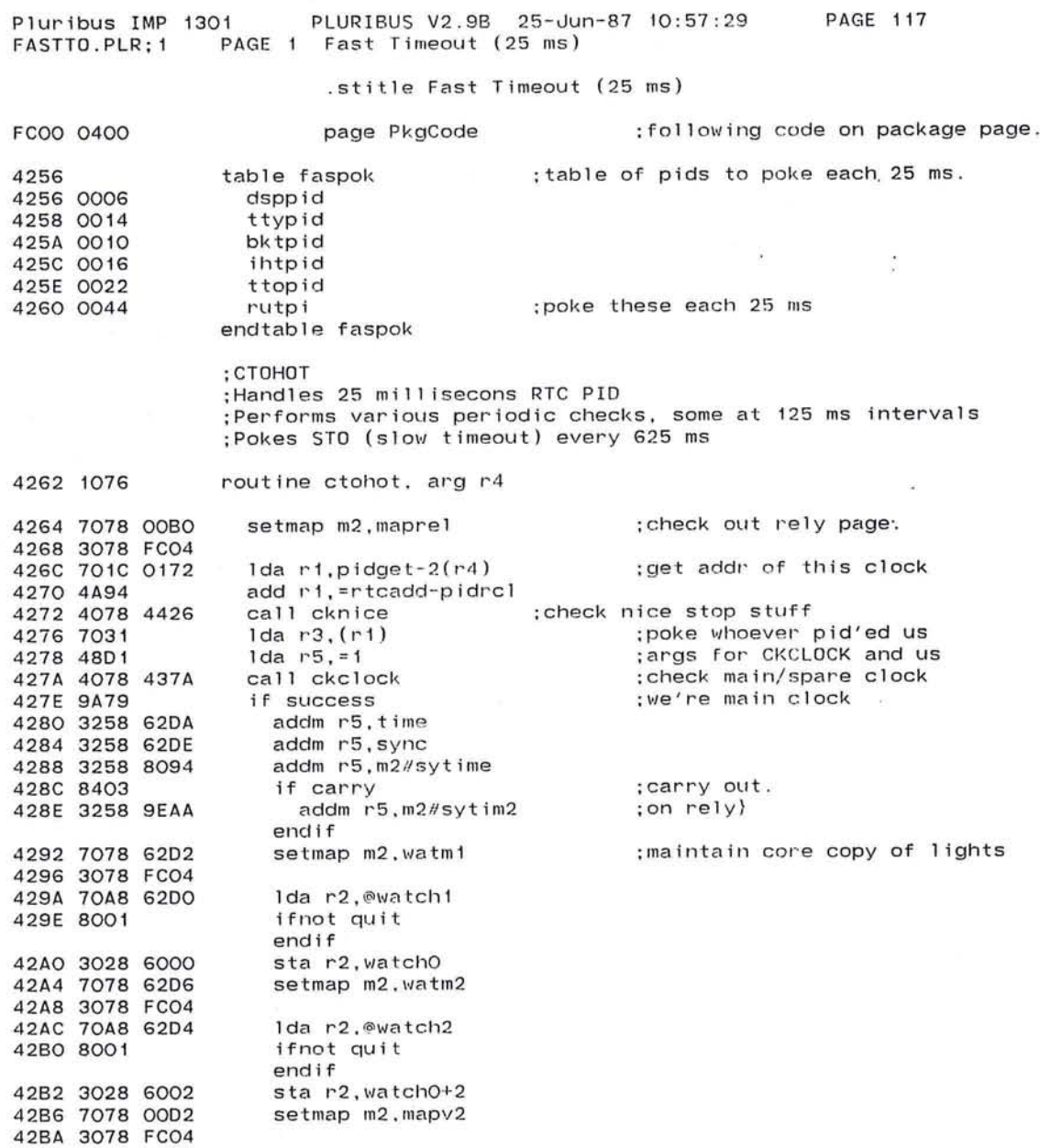

 $\label{eq:2.1} \begin{array}{lllllllllllllllllll} \mathbf{w}_1(\mathbf{r},\mathbf{u}_1,\mathbf{u}_2,\mathbf{u}_3,\mathbf{u}_4,\mathbf{u}_5,\mathbf{u}_6,\mathbf{u}_7,\mathbf{u}_8,\mathbf{u}_9,\mathbf{u}_9,\mathbf{u}_9,\mathbf{u}_9,\mathbf{u}_9,\mathbf{u}_9,\mathbf{u}_9,\mathbf{u}_9,\mathbf{u}_9,\mathbf{u}_9,\mathbf{u}_9,\mathbf{u}_9,\mathbf{u}_9,\mathbf{u}_9,\mathbf{u}_9,\mathbf{u}_9,\mathbf{u}_9,\mathbf{u}_9$ 

 $\overline{0}$ 

 $\mathcal{A}(\mathcal{S})$ 

 $\sim 100$ 

the control of the control of

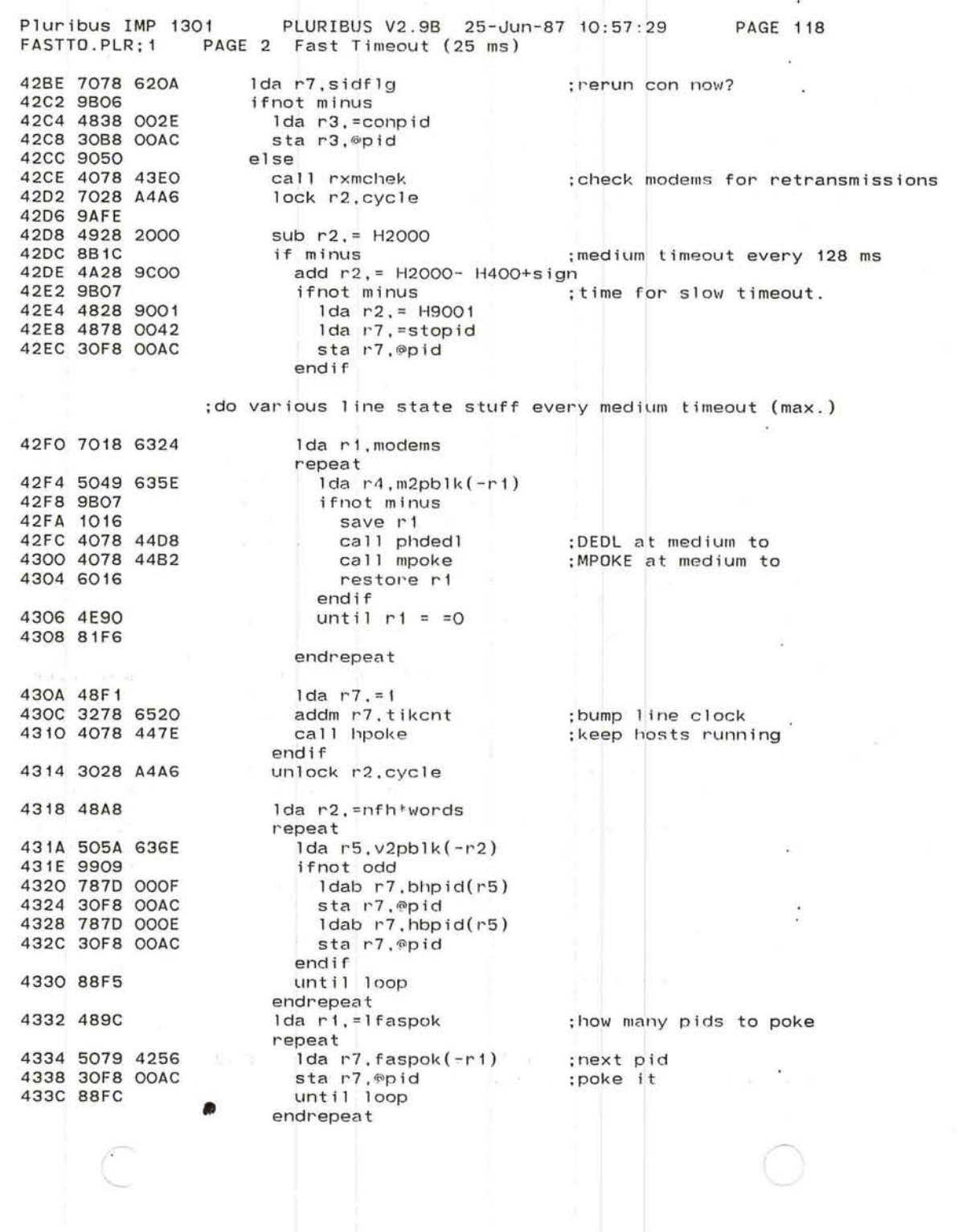

 $\ddot{\phantom{1}}$ 

 $\bigcirc$ 

 $\bar{u}$ ×.

 $\sim$ 

PLURIBUS V2.9B 25-Jun-87 10:57:29 PAGE 119 uribus IMP 1301 PAGE 3 Fast Timeout (25 ms) FASTTO . PLR;1 433E 4858 63BC Ida r5.=srq ;append srq to stq ;unlocked is okay 4342 7015  $1 da r 1. (r 5)$ ; srq has stuff. 4344 9914 ifnot odd lock ltq 4346 7078 A3B6 434A 9AFE 434C 3098 63BA sta r1. ®etq 4350 7028 63BE Ida r2.erq 4354 48F1 Ida r7.=1 sta r7.(r5) 4356 3075 sta r5.erq 4358 3058 63BE sta r 2 .etq ;put secondary queue on end of task q 435C 3028 63BA 4360 3008 A3B6 unlock ltq 4364 4878 0040 lda r7.=task sta r7. @pid  $\sim$ 4368 30F8 OOAC ;poke TASK. endif endif call do25 . G 436C 4078 127E ;do OPSYS 25.6 ms timeout endif 4370 7078 0002 setmap m2.mapv2 - 22 4374 3078 FC04 endroutine ctohot 4378 6006 ; Create global entry to CTOHOT if needed : different Pkg page 0001  $.$  if  $z$   $LB$   $ig$ global tohot =ctohot  $\epsilon$ - 21 . iff  $\sim$ 4262 tohot=ctol1ot

.endc

 $\cdot$ 

Pluribus IMP 1301 PLURIBUS V2 . 9B 25-Jun-87 10:57:29 PAGE 120 FASTTO.PLR; 1 PAGE 4 Fast Timeout (25 ms) ;CKCLOCK ; checks two real-time clocks against each other ;called with R1/address of clock whose PIO we got, ;R5/ 1 437A 1076 routine ckclock, arg r1, arg r5, uses r4 437C 48C3 Ida r4,=3 ;constant for timers 437E 7618 62E8 if r1 <> clock 4382911C 4384 7078 62E6 Ida r7,clk2up ;system know we're here? 4388 4F78 FFFC if  $r7$  . bit.  $= -123$ 438C 9A01 Trap 411,<;backup clock working again (H) - page 119>  $\mathcal{L}$ endif 438E 7078 A2EA lock clklok 4392 9AFE 4394 4E18 F006 if r1 <> =besclk 4398 910E 439A 3158 62E4 subm r5,clk1up ;main clock still happy? 439E 9BOA ifnot minus 43AO 3048 62E6 sta r4.clk2up 43A4 3008 A2EA unlock clklok 43A8 3258 620C addm r5.timea ;bump alternate timer 43AC 6076 fail return 43AE 4FFO 43BO 4007 endif  $1.25$  E =  $1.25$  E Trap 410,<;Main clock stppd SWtclld to bkup RTC (H) - page 119> 43B2 E108 19 endif<br>sta r1.clock 43B4 3018 62E8 ;make us be main clock 43B8 900F else 43BA 7078 905A lda r7, m2#usebus 43BE 4BF3 and  $r7$ .  $r < 1$  <br/> $s$  < and  $r < 1$  >  $r < 1$ 43CO 4B7F FFFF and  $r7.=-1(r7)$ 43C4 8A02 if zero ; only one clock in system 43C6 6006 return endif 43C8 7078 A2EA lock clklok 43CC 9AFE 43CE 3158 62E6 subm r5,clk2up 4302 8A02 if zero 4304 E10A Trap 412.<;no working backup RTC (H) - page 119> endif endif 4306 3048 62E4 sta r4.clk1up 430A 3008 A2EA unlock clklok 43DE 90F4 endroutine ckclock

J

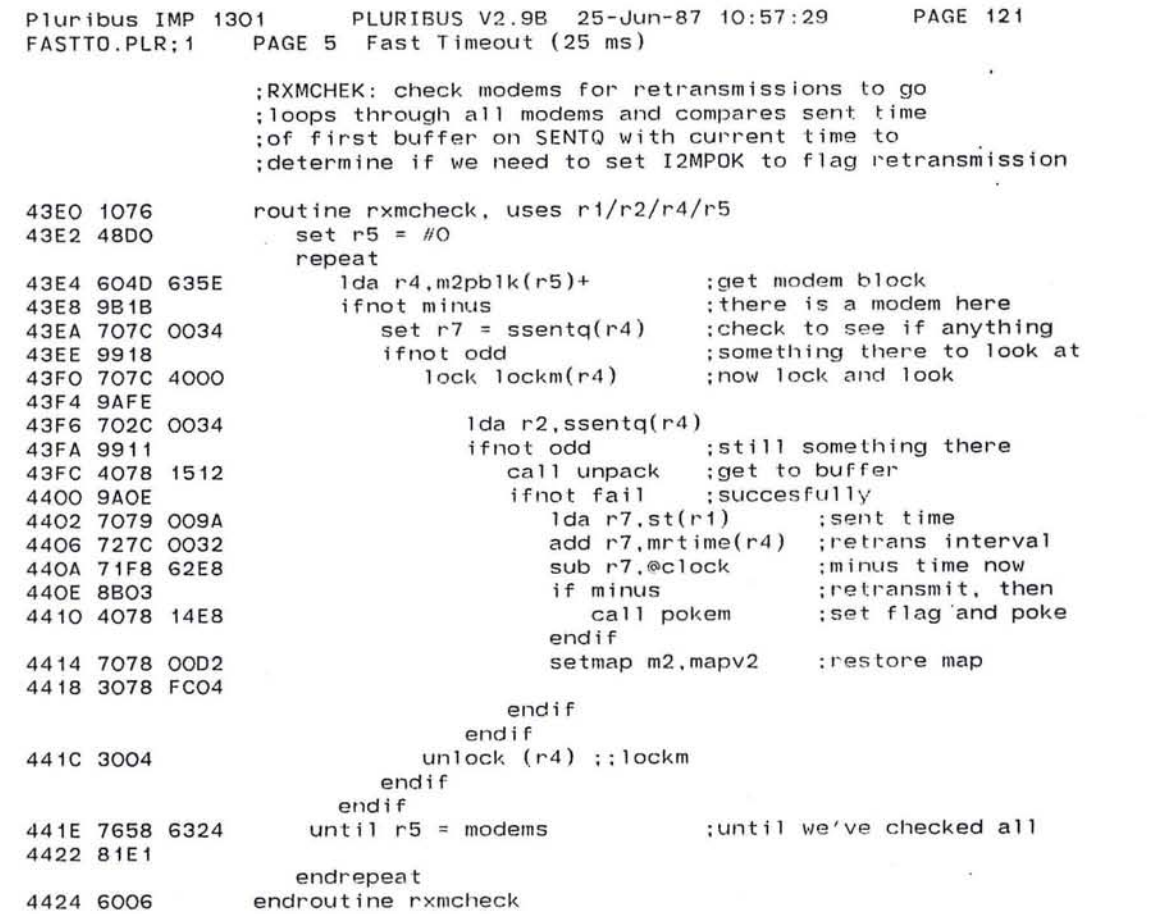

 $\label{eq:3.1} \mathcal{L} = \mathcal{L} \left( \begin{array}{cccccccc} \mathcal{L} & \mathcal{L} & \mathcal{L} & \mathcal{L} & \mathcal{L} & \mathcal{L} & \mathcal{L} & \mathcal{L} & \mathcal{L} & \mathcal{L} & \mathcal{L} \\ \mathcal{L} & \mathcal{L} & \mathcal{L} & \mathcal{L} & \mathcal{L} & \mathcal{L} & \mathcal{L} & \mathcal{L} & \mathcal{L} & \mathcal{L} & \mathcal{L} \\ \mathcal{L} & \mathcal{L} & \mathcal{L} & \mathcal{L} & \mathcal{L$ 

the second state of the second state of the second

 $\sim$  18  $-$ 

 $\label{eq:2.1} \frac{d\mathcal{L}}{d\mathcal{L}} = \frac{d\mathcal{L}}{d\mathcal{L}} = \frac{d\mathcal{L}}{d\mathcal{L}} = \frac{d\mathcal{L}}{d\mathcal{L}} = \frac{d\mathcal{L}}{d\mathcal{L}} = \frac{d\mathcal{L}}{d\mathcal{L}} = \frac{d\mathcal{L}}{d\mathcal{L}} = \frac{d\mathcal{L}}{d\mathcal{L}} = \frac{d\mathcal{L}}{d\mathcal{L}} = \frac{d\mathcal{L}}{d\mathcal{L}} = \frac{d\mathcal{L}}{d\mathcal{L}} = \frac$ 

 $\sigma_{\rm{max}}$ 

 $\label{eq:1.1} \begin{array}{ll} \mathbf{38} & \mathbf{10} & \mathbf{10} & \mathbf{10} \\ \mathbf{38} & \mathbf{10} & \mathbf{10} & \mathbf{10} \\ \mathbf{48} & \mathbf{10} & \mathbf{10} & \mathbf{10} \\ \mathbf{10} & \mathbf{10} & \mathbf{10} & \mathbf{10} \\ \mathbf{11} & \mathbf{10} & \mathbf{10} & \mathbf{10} \\ \mathbf{12} & \mathbf{10} & \mathbf{10} & \mathbf{10} \\ \mathbf{13} & \mathbf{$ 

 $\mathcal{H}_{\mathcal{A}}$  . The contract of  $\mathcal{H}_{\mathcal{A}}$ 

 $\sim$ 

PAGE 6 Fast Timeout (25 ms) PAGE 122 FASTTO.PLR; 1 ;check and do nice/panic stop as necessary 4426 1076 routine cknice : should we stop machine? 442C 4E78 OBAD 4430 8126 4432 7079 0002 1da r7,2(r1)<br>4436 A6F8 srl r7, H8 4436 A6F8 srl r7, H8 :get 25.6ms clock PID<br>4438 30F8 00AC sta r7,®PID :poke it to get every 4438 30F8 OOAC sta r7,@PID :poke it to get everyone here<br>443C 7018 651C 1da r1,nsrtf :get nice-stop flag 443C 7018 651C Ida r1,nsl'tf ;get nice-stop flag. 4440 9B02 ifnot minus ;make panic look like nice stop endif<br>add r1,=2 ::nsrtf 4444 4A92 add r1,=2 :; nsrtf ; check flag for dispatch.<br>4446 9AOB ifnot zero 4446 9AOB ifnot zero 4448 9B06 if not minus :halt us.<br>444A 4818 001E 1da r1,=%lvl4+%servc :shut off level 4 444A 4818 001E 1da r1,=%lv14+%servc<br>444E 3011 sta r1,(r1) 444E 3011 sta r1.(r1) :by pointing it at itself inh .L4+.L1<br>h1t 4452 0000 endif<br>Ida r4,nspc 4454 7048 6518 Ida r4.nspc ;who started this 4458 4008 0A08 jmp<br>endif endif ;its a reload request<br>lda r2.nstlin 445C 7028 651E 1da r2, nst<br>4460 9A0A if not zero 4460 9AOA if not zero ;line number set, so hold on one line<br>4462 49A1 sub r2,=1 ;line number set, so hold on one line 4462 49A1 sub r2,=1<br>4464 A2A1 s 11 r2,1 :make line numbe into offset<br>4466 704A 635E 1da r4.m2pblk(r2) :this parameter block 4466 704A 635E 1da r4, m2pblk(r2); this parameter block<br>446A 9B05 1fnot minus ; if we have such moder 446A 9B05 ifnot minus ;if we have such modem<br>446C 707C 0020 set m2#riddev = iobloc(r4) ;reload from it  $set m2\#r1$ ddev = iobloc(r4) 4470 3078 9EAC endif endif<br>Ida r4,nspc 4474 7048 6518 1da r4,nspc : :remember who started all this<br>4478 4008 1308 imp reload :now force a reload : now force a reload endif 447C 6006 endroutine cknice

Pluribus IMP 1301 PLURIBUS V2.9B 25-Jun-87 10:57:29

.--

100 mil

J

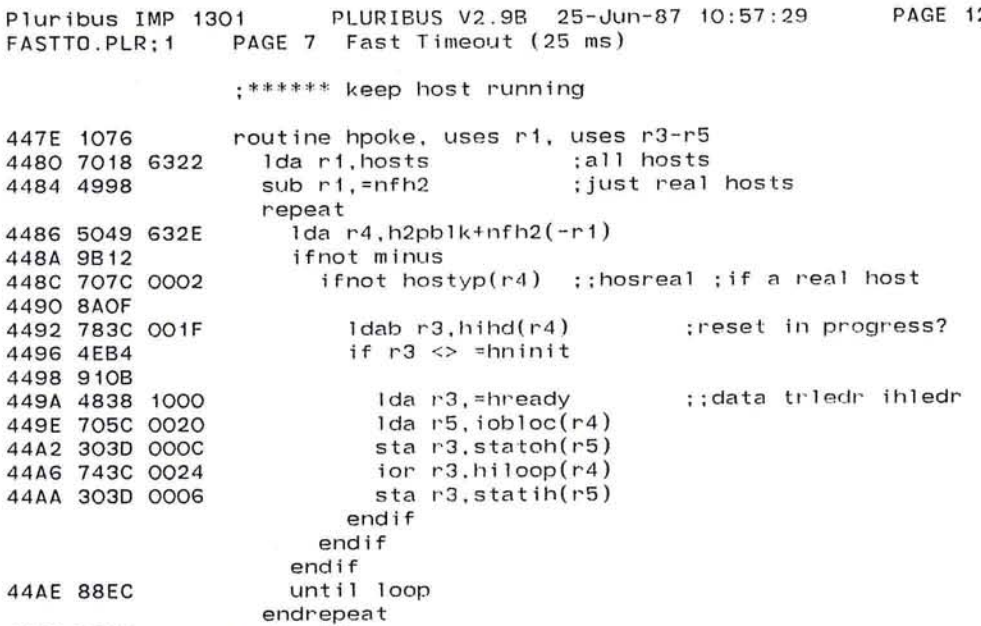

44BO 6006 endroutine **23** 

 $\mathbf{X}$ 

 $\langle \cdot | \cdot \rangle$ 

屇

 $\frac{1}{2}$ 

 $\sim 100$ 

 $\bigcirc$ 

Pluribus IMP 1301 PLURIBUS V2.9B 25-Jun-87 10:57:29 PAGE 8 Fast Timeout (25 ms) PAGE 124 FASTTO.PLR; 1

> ;MPOKE ;poke modem interfaces to hold off watchdog ;also maintains low-order address bits (both directions) ;and interface loop/crosspatch state (input side) G) ;R4 enters with parameter block address

> > $\cdot$

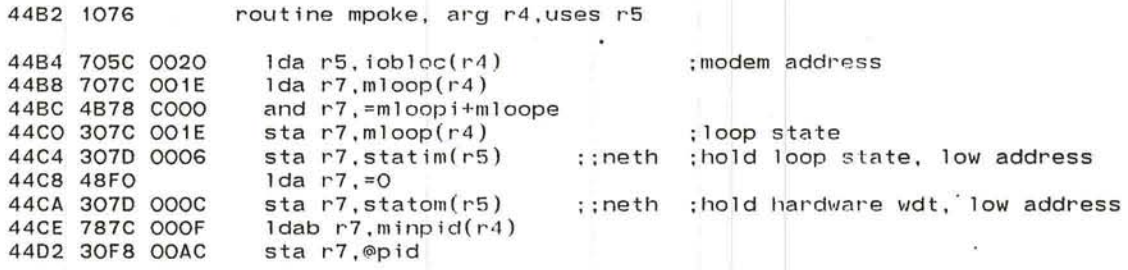

4406 6006 endroutine mpoke

 $\sqrt{2}$ 

de fontes como la forma de les mando ast at 1990 and we a is a ten also diffused

 $\cup$ 

- 93

÷.

Pluribus IMP 1301 FASTTO.PLR; 1 PLURIBUS V2.9B 25-Jun-87 10:57:29 PAGE 9 Fast Timeout (25 ms) PAGE 125

; Package page timeout table if needed

getpage Warm..... \$mapcd :get page maps for tests getpage PkgCode ..... \$mappk getpage RutCode.....\$mappk

0000 . if nz \$mappk - \$mapcd

> pkgtab: 0 . if z \$mappk - \$maprt rupqck .endc ::z \$mappk-\$maprt o o :Config code entry <sup>~</sup> pick up routing timeouts too? ;spare :end of timeout table

.endc : :nz \$mappk-\$mapcd

Pluribus IMP 1301 PLURIBUS V2.9B 25-Jun-87 10:57:29 IMP.MAIN;1 PAGE 7.8 Fast Timeout (25 ms)

> .INSERT "STO" .INSRT STO

 $\sim 10^{-10}$  MeV

 $\sim$ 

 $\mathbf{r}$ 

Š.

Pluribus IMP 1301  $STO.PLR; 1$ PLURIBUS V2 . 9B 25-Jun-87 10:57:29 PAGE 1 Slow Timeout Dispatch PAGE 127

 $\bigcirc$ 

 $\sim$ 

.stitle Slow Timeout Dispatch

. comnt I

STO

Slow Timeout code central dispatch . (640 ms . ) Calls all system slow timeout routines.

Each code page has a list of routines pointed at by TOPNTR. The each code page has a fist of routines pointed at by formin. The

When STO finds a list entry zero, it changes pages and proceeds on the next logical page .

 $\mathbf{r}$ 

Poked every slow tick by Fast Timeout.

I

Page LCode

1BEE 4868 6500 tossx: Ida sp,=stostack- < 2 · words > 1BF2 9014 ; compatibility crock} br stnxt

;process sto,picl=stopid

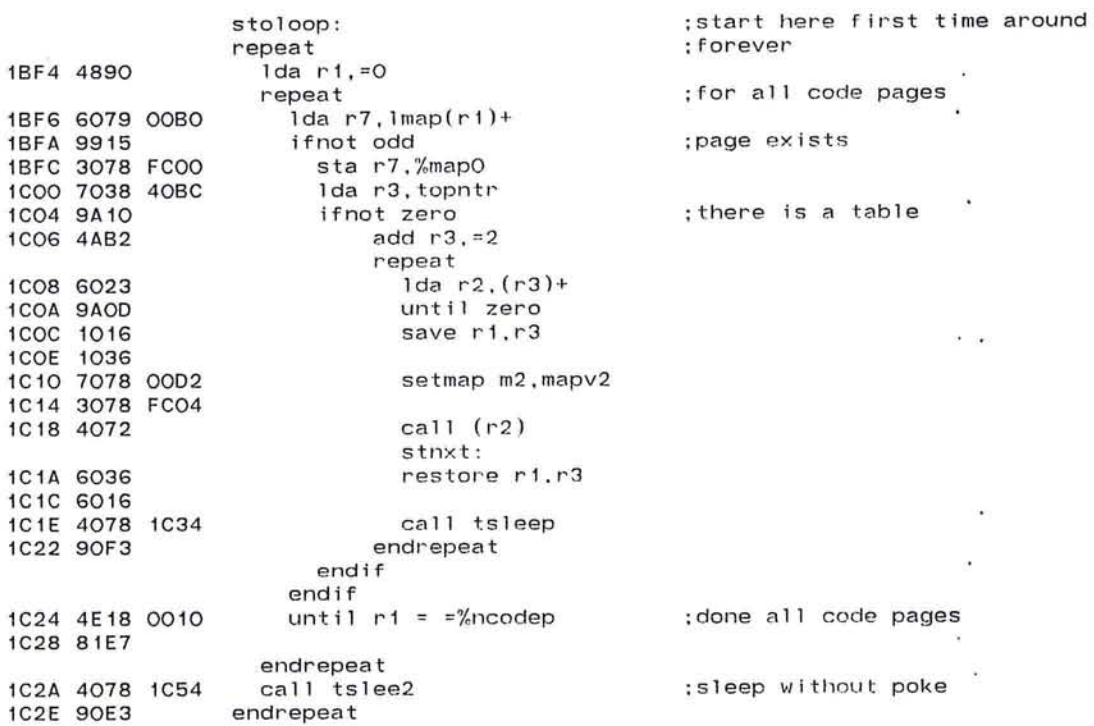

Pluribus IMP 1301 PLURIBUS V2.9B 25-Jun-87 10:57:29 PAGE 128  $STO.PLR; 1$ PAGE 2 Slow Timeout Dispatch ;TSLEEP ;Put the STO process to sleep ;assumes M1,M3 set to MAPVAR 1C30 4868 6500 lda sp,=stostack-<2\*words> ;compatibility crock. 1C34 1076 routine tsleep. local mO. arg m1, arg m3  $\sim$ 1C36 7078 40BE 1C3A 1076 ; ; poke stopid ; reawaken us too 1C3C 4878 0042 lda r7,=stopid<br>sta r7,@pid 1C40 30F8 OOAC sta r7,@pid ;don't yet trust the poke macro.<br>call tslee2 :and resume here 1C44 4078 1C54 ; and resume here endroutine tsleep 1C48 6076 1C4A 707F OOBO 1C4E 3078 FCOO 1C52 6006 1C54 1076 routine tslee2.1ocal r1-r5,local m2.arg m1.arg m3 1C56 1016 1e58 1026 1C5A 1036 1e5C 1046 1C5E 1056 1C60 7078 80BE 1C64 1076 1e66 3068 6504 sta sp,stosp ;save the stack pointer too 1C6A 3008 A506 unlock stolok 1C6E 4008 1072 jmp loopmv ;(OVER)

J

"--

 $\mathcal{A} \in \mathbb{C}$  . In

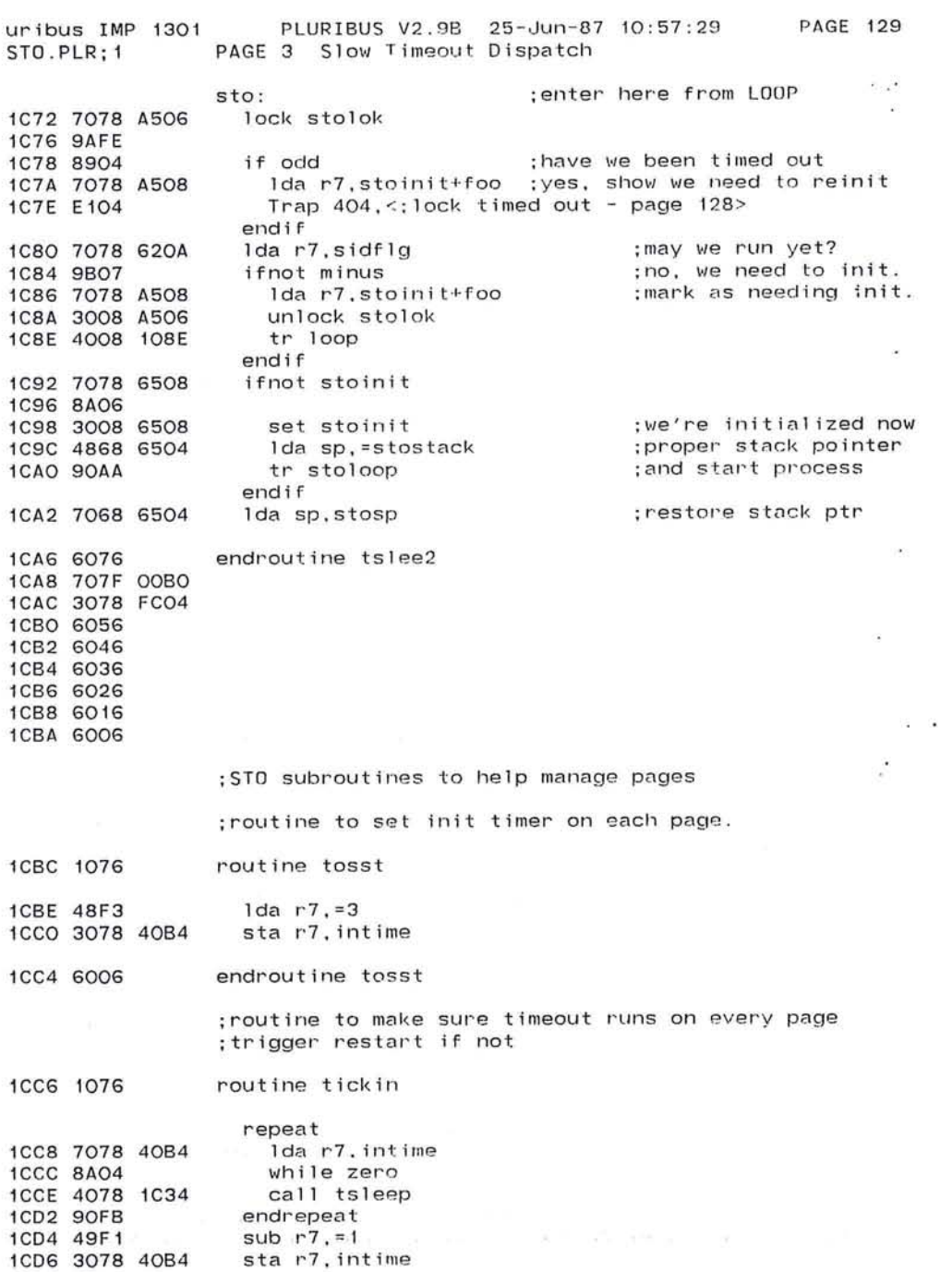

 $\bigcirc$ 

 $\mathcal{L}^{\text{max}}_{\text{max}}$ 

1CDA 6006 endroutine tickin

 $\infty$ 

539

 $\sim$  100

PAGE 130  $\sim 10$ 

> $\sim$  100  $\pm$  $\mathcal{A}$  $\mathcal{L}$  $\sim 10^{-10}$

 $\mathcal{F}_{\mathcal{A}}$  ,  $\mathcal{F}_{\mathcal{A}}$ 

 $\bullet$ 

-14

 $\sim$ 

n.

13

 $\bullet$ 

 $\mathcal{L}$  , and the contract of the contract of the contract of the contract of the contract of the contract of

 $\sim$  17

 $256$ 

.INSERT "UPDWN"

. INSRT UPDWN

 $-16$ 

n great

 $\alpha=0.01$  .

Pluribus IMP 1301 PLURIBUS V2 .9B 25-Jun-87 10:57:29 PAGE 1 Line Up/Down Code PAGE 131  $UPDWN, PLR; 1$ 0010 FCOO 0400 . comnt <sup>I</sup> PHOEOL .stitle Line Up / Down Code . radix H10 ;hex for this file Page PkgCode line state logic. runs off medium timeout entered with R4/ modem parameter block I 0020 4408 1076 440A 1026 440C 707C 00B2 44EO 7178 6520 44E4 4F78 FFOO 44E8 9A2A 44EA 797C 00B1 44EE 317C 00B2 44F2 48A1 44F4 707C 4000 44F8 9AFE 44FA 322C 00B4 44FE 322C OOAA 4502 785C 0002 4506 783C 0003 450A 4078 4540 450E 4B58 FFF7 4512 385C 0002 4516 383C 0003 451A 702C 4006 451E 4EA5 4520 9202 4522 E415 4524 300C 4000 4528 702C 0044 452C 8B03 452E 300A 09FO 4532 702C 0046 4536 8B03 4538 300A 09FO 453C 6026 453E 6006 hdrst = D32 ; time to reset hardware (protocol ticks) routine phdedl. arg r4. local r2. uses r1. uses r3, uses r5  $1$ da  $r7, t$ iktim $(r4)$ sub r7.tikcnt  $if r7$ .bit. = HFFOO subb r7.tikrat(r4) subm r7. tiktim(r4) Ida r2 . =1 lock lockm(r4) addm r2.ihytik(r4) addm  $r2.1$ miss $(r4)$ ldab r5.phflag(r4) ldab r3.auxcnt(r4) call dodedl and r5.=-1?rcdhel stab r5.phflag(r4) stab  $r3$ , auxcnt $(r4)$ set  $r2 = ckerrs+foo(r4)$ if  $r2 > = 115$ ;modulo arithmetic time to do this line ;save next tick's time ;constant for everybody ;count tick for err reports :count ticks between misses : 1 ine state now :and counter and economic.<br>; do it for this line :clear hello received : update line state ;new counter va lue : how many bedd inputs? :too many Trap 2025,<:Too many modem h/w cksum errors - page 130> endif unlock lockm(r4)  $1 da r2.$ filling $(r4)$ if minus set flushd-chain(r2) endif  $1$ da r2, nxtbf $(r4)$ if minus set flushd-chain(r2) endif endif endroutine phdedl :hold timers for our buffers ; there's one here :mark it same service for NXTBF there's one here enere s<br>mark it

 $\bigcirc$ 

 $\epsilon$ 

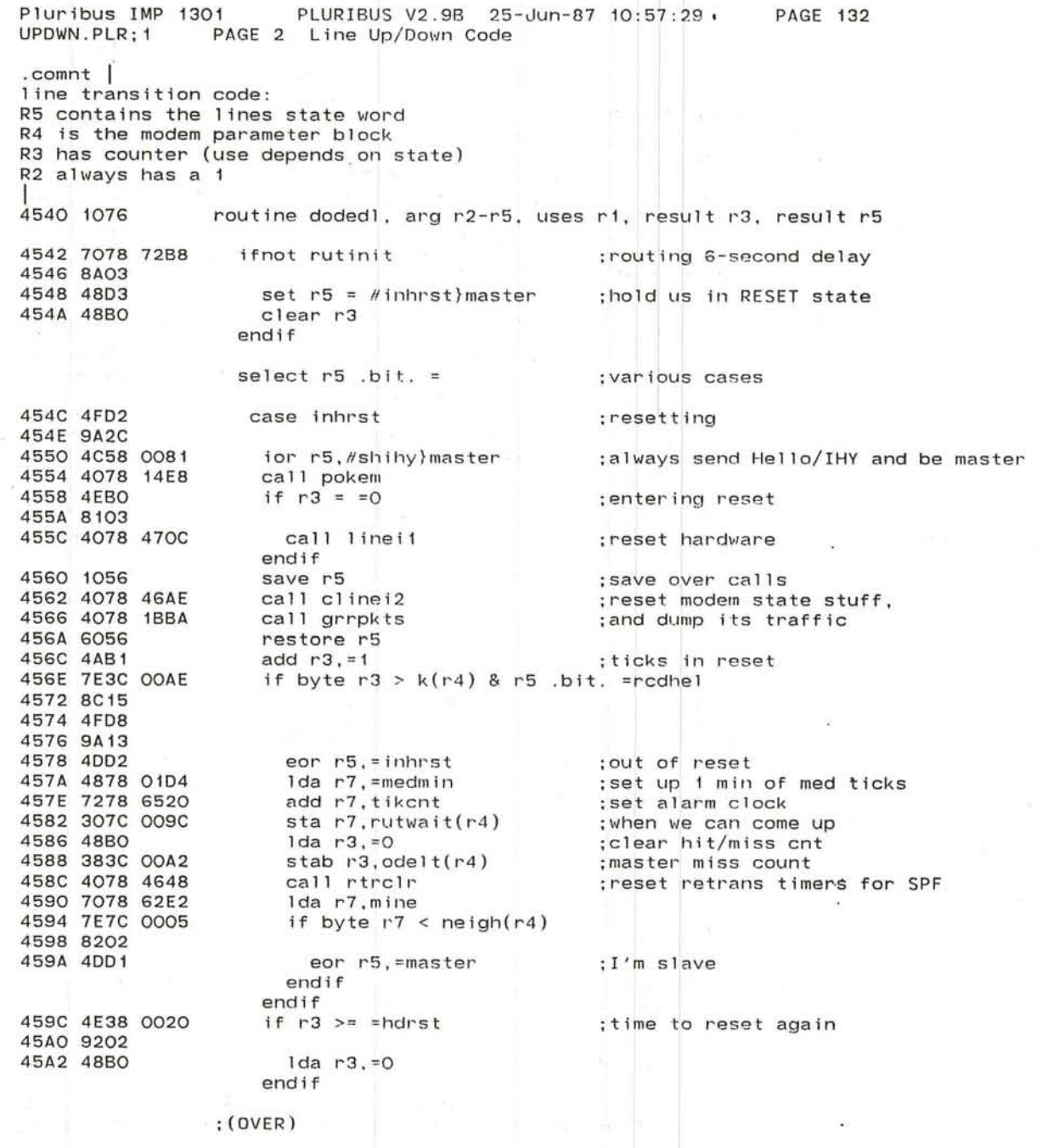

J

'--

uribus IMP 1301 UPOWN . PLR;1 45A4 9051 45A6 4F01 45A8 9A3F 45AA 4C58 0080 45AE 4078 14E8 4582 4F04 45B4 9A04 45B6 4078 4662 45BA 9035 45BC 4AB1 45BE 793C OOBO 45C2 8B14 45C4 4F08 45C6 9A06 45C8 7F7C 40A2 45CC 7A3C OOBO 4500 900C 4502 4078 4648 4506 48BO 4508 3A2C 00A2 450C 787C 00A2 45EO 7E7C OOAE 45E4 9202 45E6 4C02 45E8 901E 45EA 8AOF 45EC 487C 0008 45FO 5F7F 40A2 45F4 4E74 45F6 81FO 45F8 787C OOAF 45FC 307C OOAC 4600 387C 00A2 4604 7F7C 40A1 4608 7A3C OOBO 460C 7078 6520 4610 717C 009C 4614 9B06 4616 4078 4724 461A 7C5C 0002 461E 48BO 4620 4078 4662 PLURIBUS V2 . 98 25-Jun-87 10 : 57 : 29 PAGE 3 Line Up/Down Code PAGE 133 case master ;master, not resetting ior r5. = shihy call pokem if r5 . bit. =phup call knmiss else<br>add  $r3 = 1$ ; send hello ;set i 2mpok and poke modem ;line alive ;see if line still good<br>;master, coming up<br>; detting a hihy ; default getting a hihy  $subb$   $r3, NUP(r4)$ if minus if r5 . bi t. =rcdhel tstb r7,odelt+foo(r4) ;clear misses addb  $r3, NUP(r4)$ else call rtrolr  $1 da r3 = 0$ adclbm r2,odelt(r4) if byte  $odelt(r4)$  >=  $k(r4)$ ior  $r5$ , = inhrst endif endif else if zero  $1 da r7, =1 de 1 t(r4)$ repeat ; how close to comming up are we ; still coming up, use consec cntr ; got a hello fix count again ;got no hello<br>;start over again ;zero hit count ;bump misses ; gotta go down ;r3 plus= > into wait state, use KOON ;just come into wait, set up KOON tstb r7,odelt+foo( - r7) until  $r7 = r4$ ;clear deltas endrepea t ldab r7,N(r4) ;init k-out-of-N stuff sta r7,tdelt(r4) stab r7, odelt(r4) tstb r7,kpoint+foo(r 4) :clear pointer to odelt endif addb  $r3$ , NUP( $r4$ ) ; fix count of ticks Ida r7 , tikcnt ;current time sub  $r7$ , rutwait $(r4)$ sub r7,rutwait(r4) ;how much time left in wait<br>if nminus :time to be up ; time to be up call lineup iorb r5,phflag(r4) clear r3 endif call knmiss endif ;reset AU XCNT always ; check line

> endif ;(OVER)

~ 543

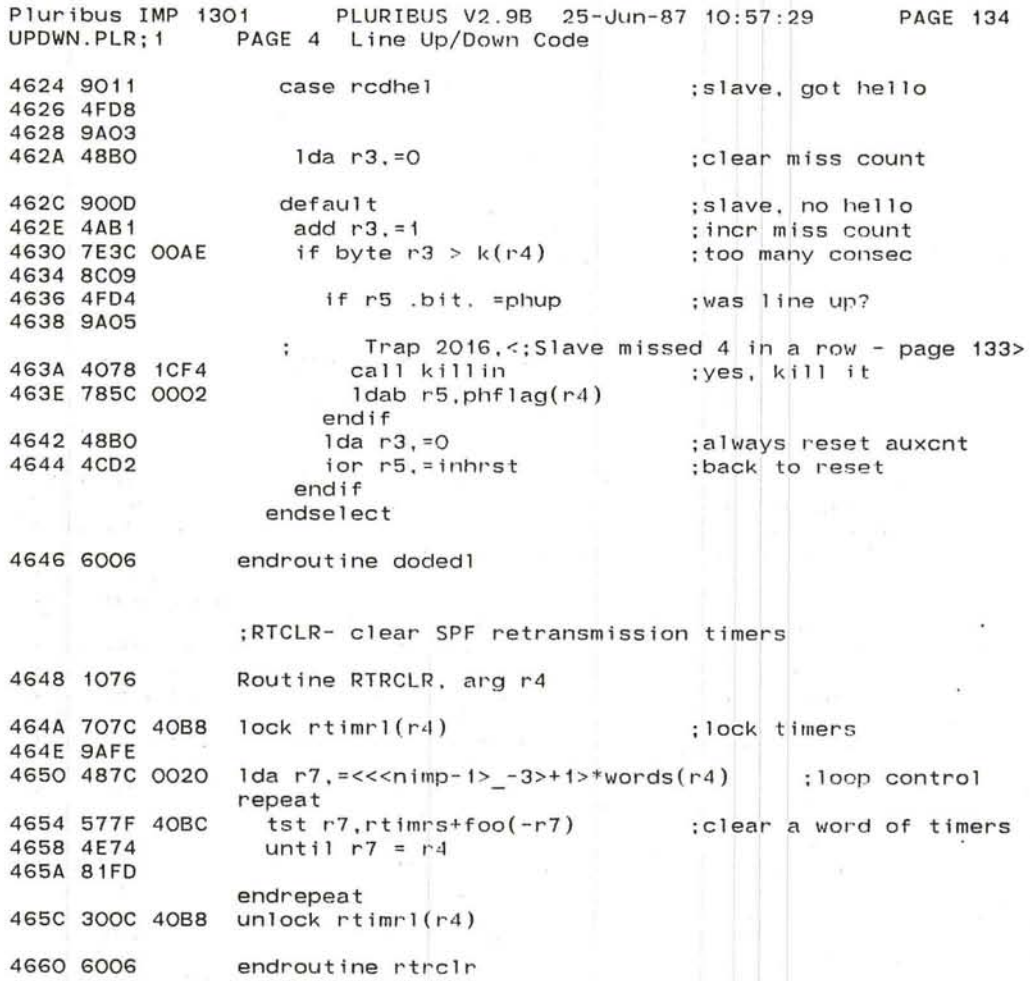

 $\left\vert \psi \right\rangle$ 

 $\sim$ 

,----

.-/

**PAGE 135** uribus IMP 1301 PLURIBUS V2.9B 25-Jun-87 10:57:29 UPDWN.PLR: 1 PAGE 5 Line Up/Down Code .comnt | KNMISS Called when in master mode to do the K out of N calculation. Expects the line state in r5, returns new value in r5 Returns new TDELT in R1, AUXCNT in R3 routine knmiss, arg r3-r5, result r1/r3/r5 4662 1076 if r5 .nbit. = rcdhel :we missed one 4664 4FD8 4666 8A23 : how long since last miss lda r1.1miss+foo(r4) 4668 701C 40AA  $if r1.bit. = HFFOO$ :max diff? 466C 4F18 FFOO 4670 9A03  $1 da$   $r1 = HFF$ :eliminate modulo err 4672 4818 OOFF endif : where is oldest miss 4676 787C OOA1 1dab  $r7.kpoint(r4)$ : get to oldest slot 467A 49F1 sub  $r7. = 1$ ; last slot we're supposed to use 467C 8BO4 if minus ; how many slots we have 1dab  $r7, k(r4)$ 467E 787C OOAE :save k-1 misses (from 0 to k-2) sub  $r7, =2$ 4682 49F2 endif 4684 387C OOA1 stab r7, kpoint(r4) :save for next miss ;get to right modem block 4688 4A74 add  $r7. r4$ :time between misses for oldest 468A 791F 00A2 subb  $r1.$ ode $1t(r7)$ 468E 3A1F 00A2  $addbm$   $r1, odd$   $t(r7)$ : save newest, and remove old ;add sum of last k-1 misses 4692 721C OOAC add  $r1$ , tdelt( $r4$ ) ; does the new one break the camel's back? if byte  $r1 < n(r4)$ 4696 7E1C OOAF 469A 8207 Trap 2014, <; Master line died - page 134> 469C E4OC :must kill it for k-out-of-n call killin 469E 4078 1CF4 clear r3 : reset AUXCNT 46A2 48BO  $ldab$  r5.phflag( $r4$ ) 46A4 785C 0002 endif 46A8 301C OOAC sta  $r1.$ tdelt $(r4)$ :and save sum endif 46AC 6006 endroutine knmiss

> $\mathcal{F} = \mathcal{F}$  $\sim 0$

Pluribus IMP 1301 PLURIBUS V2.9B 25-Jun-87 10:57:29 **PAGE 136** PAGE 6 Line Up/Down Code UPDWN.PLR; 1

> $\sim$   $\sim$ ;LINEI2 ; Reset modem state, including various line state control :parameters and logical channel variables and tables.

> > $\mathcal{L}_{\mathcal{B}}$

¥.

 $\cdot$  .

46AE 1076 routine clinei2, arg r4, uses r1, local r2 46BO 1026

1CDC 1076  $global$  linei2 = clinei2 1CDE 7078 40BE 1CE2 1076 1CE4 7078 00B4 1CE8 3078 FC00 1CEC 4078 46AE 1CFO 4008 1BCE FCOO 0400

;first, set line protocol stuff

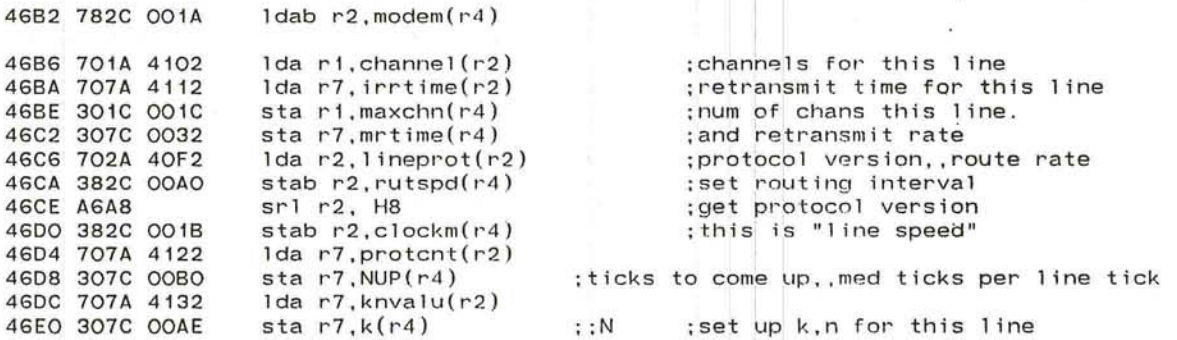

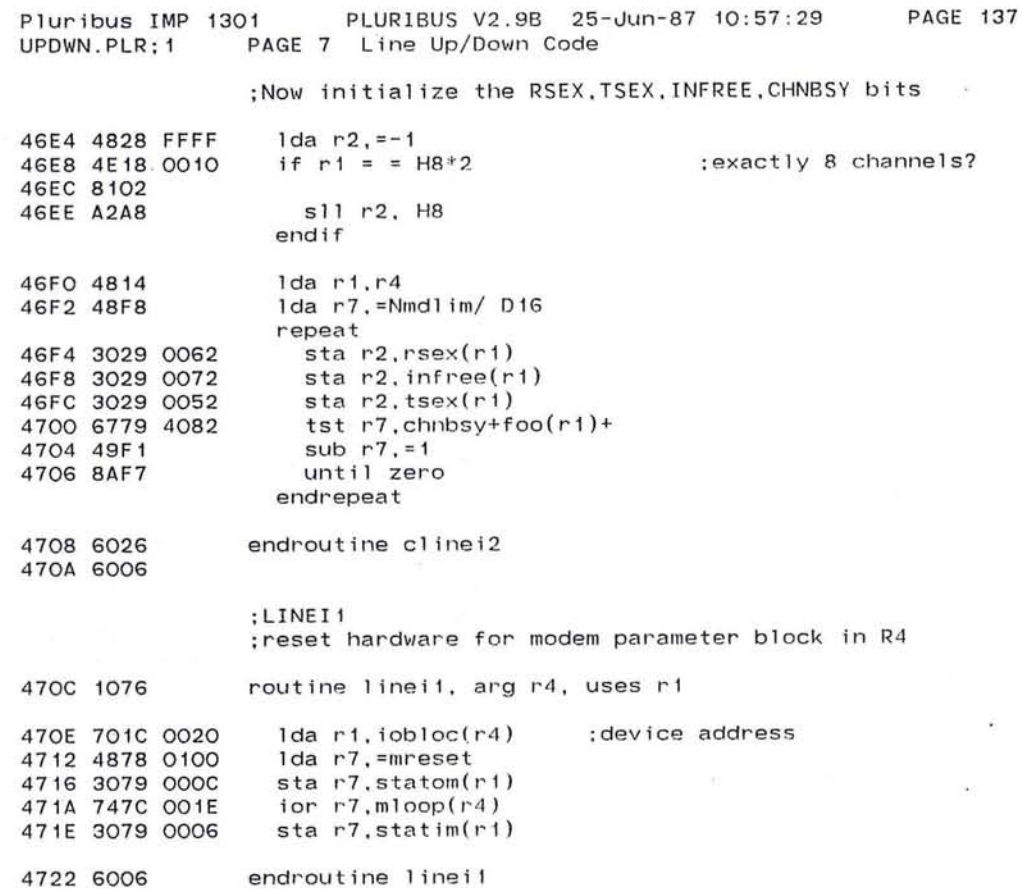

 $\epsilon$ 

547

 $\mathcal{L}$ 

 $\omega$ 

 $\mathbf{r}$ 

 $\bullet$ 

the state of the state of **CONTRACTOR** 

 $\mathcal{L}(\mathcal{C})$ 

 $\sim$  100  $\mu$ 

 $\bullet$ 

Pluribus IMP 1301 UPDWN.PLR; 1 PLURIBUS V2.9B 25-Jun-87 10:57:29 PAGE 8 Line Up/Down Code

----- -.J

.comnt I LINEUP - bring a line up instantly Assumes that lockm for the line is already locked. Resets delay and retrans clock. Changes line state. Checks if time to come out of init state . Flags for routing update and trouble report to go. I 4724 1076 4726 1056 Routine LINEUP, arg r4, local r5 4728 785C 001A ldab r5,modem(r4) 472C 705D 12D6 Ida r5 , propdl(r5) 4730 A6D3 4732 8A02 4734 48Dl srI r5,smoshf if zero  $1 da r5, = 1$ endif 4736 4E58 OOFF if r5 >= =dlinf 473A 9203  $1da$   $r5$ ,  $=$ dlinf-1 4740 707C 4092 lock dlock(r4) 4744 9AFE 4746 385C 009A 474A 385C 009B 474E 707C 4098 4752 707C 4096 4756 707C 4094 475A 300C 4092 475E 707C 40B8 4762 9AFE 4764 A6D2 4766 305C OOBA 476A 300C 40B8 unlock rtimrl(r4) 476E 48F4 endif stab r5,delave(r4) **stab** r5,delbas(r4) Ida r7,dellow+foo(r4) Ida r7,delhi+foo(r4) Ida r7,dpcnt+foo(r4) unlock dlock(r4) lock rtimrl(r4) srI r5,srtshf sta r5,rtrclk(r4) Ida r7,=phup  $4770$  3C7C 0002  $i$ orbm r7, phflag(r4)  $\qquad \qquad ;$ mark line up ldab r7,auxcnt+foo(r4) ; doubled modem number ; propagation delay for this line ;shift by averaging shift : never report zero delay ;or infinite ; lock delay vars ;initial delay is equal to ;propagation delay ;clear averaging counters ;convert to 25.6 ms ticks ; ;rtrtic :set clock rate, clear count 4774 787C 4003 4778 787C 0005 477C 7E78 62E2 4780 9103 if byte  $neigh(r4)$  <> mine ;mark line up<br>;clear protocol counter ; looped line? 4782 3008 72A6 4786 3008 6512 478A 3008 72B2 478E 4878 0044 4792 30F8 OOAC 4796 6056 4798 6006 set iniflg endif Trap 2720, < ;Line up, r7=neighbor - page 137> set ophgo set rupsnd set  $@pid = Hrutpi$ endroutine lineup ;no, brinq us out of init state ;send trouble report ;and routing update :poke routing

## c n

 $\sim$ 

## page LCode

.comnt I KILLIN - kill a line instantly Assumes that lockm for the line is already locked. Assames that fookm for the fine for an easy feature. Flags a SPF update to be sent and a trouble report. I Routine KILLIN, arg r4 lCF4 1076 setb  $phflag(r4) = \pm inhrst}$  master :go into reset state lCF6 48F3 lCF8 387C 0002 :zero reset ticks ldab r7,auxcnt+foo(r4) lCFC 787C 4003 1000 787C 4005 ldab r7,neigh+foo(r4) :clear neighbor number 1004 707C 4092 lock dlock(r4) ;lock this lines delay vars 1008 9AFE set delave(r4) = =dlinf\* H101 ; :delbas :set infinite delay 100A 4878 FFFF 100E 307C 009A 1D12 300C 4092 unlock dlock(r4) :send trouble report· 1016 3008 6512 set ophgo ;and routing update 1D1A 3008 72B2 set rupsnd set  $@pid = Hrutpi$ : poke routing 101E 4878 0044 1022 30F8 OOAC 1026 707C 4088 lock rtimrl(r4)  $\sim 100$ 102A 9AFE 1D2A 9AFE<br>1D2C 4878 OO19 set rtrclk(r4) = =rticd :;rtrtic ;reset SPF retrans clock 1030 307C OOBA 1034 300C 40B8 unlock rtimrl(r4) 1038 6006 endroutine kill in .radix 010 :return to octal 0008

 $\bigcirc$  549

Pluribus IMP 1301 PLURIBUS V2.98 25-Jun-87 10:57:29 IMP.MAIN;1 PAGE 7.10 Line Up/Down Code PAGE 140

~

 $\mathcal{H}$ 

50

 $\sim$ 

 $\alpha$ 

J

.INSERT "MODEM" . INSRT MODEM

Ve.

 $\geq 0.1$ 

ministration and control of the

 $\sim$ 

VENT TOOLS  $\frac{1}{\sqrt{2}}\left(\frac{1}{2}\right)^{1/2}\frac{1}{2}\frac{1}{2}\frac{1}{2}\frac{1}{2}$ 

## Pluribus IMP 1301 PLURIBUS V2.9B 25-Jun-87 10:57:29 **PAGE 141** MODEM.PLR:2 PAGE 1 IMP Modem IO Code .stitle IMP Modem IO Code Page Lcode routine i2m, arg r1 1D3A 1076  $1 da r4, mb1ks(r1)$ 1D3C 7049 81CO 1D40 705C 0020  $1 da r5.  $iobloc(r4)$$  $lock$   $i2mloc(r4)$ : for hardware, LATER 1D44 707C 4024 1D48 9AFE  $1 da r7. station(r5)$ 1D4A 707D 000C :modem not busy. if r7 .nbit. = mbusy 1D4E 4F78 2000 1D52 8A60 and  $r7$ , =mquit ::statom 1D54 4B78 0100 1D58 9A06 ifnot zero :R2: reports buffer CHAIN word 1D5A 702C 0026  $1 da r2.sndind(r4)$ Trap 2004, <: modem output got quit - page 140> 1D5E E404 ::mreset 1D60 307D 000C sta  $r7$ .statom $(r5)$ endif .1if z LBia 0001 setmap mO.mappkg ; handle output just completed : for SNDING, ESENTQ  $lock$   $lockm(r4)$ 1D64 707C 4000 **1D68 9AFE** :first look for data packet  $1 da r2.snding+foo(r4)$ 1D6A 702C 4026 : there is one 1D6E 9A10 ifnot zero ;lost ownership if where-chain(r2) .nbit. //whi2m 1D70 707A 06A0 1D74 4F78 0100 1D78 8A03  $\sim$ Trap 2013.<; lost SNDING buffer - page 140> 1D7A E40B 1D7C 9007 else а set  $(r2) = #1$ : this buffer will end queue 1D7E 48F1 1D80 3072 1D82 30AC 0036 set @esentq(r4) =  $r2$ :enqueue it set esentq( $r4$ ) =  $r2$ 1D86 302C 0036 endif 1D8A 3004 unlock  $(r4)$  ::10ckm 1D8C 9012 else 1D8E 3004 unlock  $(r4)$ : lockm Ida r2.later+foo(r4) ;else try packet to flush 1D90 702C 4028 ifnot zero 1D94 9AOE 1D96 890A if odd : it's a flooded packet and  $r2.$   $#-2$ :remove odd bit 1D98 4B28 FFFE ;get our modem bit 1D9C 783C 001A  $1$ dab  $r3$ , modem $(r4)$ Ida r3, bittab(r3) 1DAO 703B OEB6 : and flush our use call rupfls 1DA4 4078 55D2 1DA8 9004 else call flush, whi2m ; just free the buffer 1DAA 4078 1332 **1DAE 0100** endif endif

endif

:more I2M over

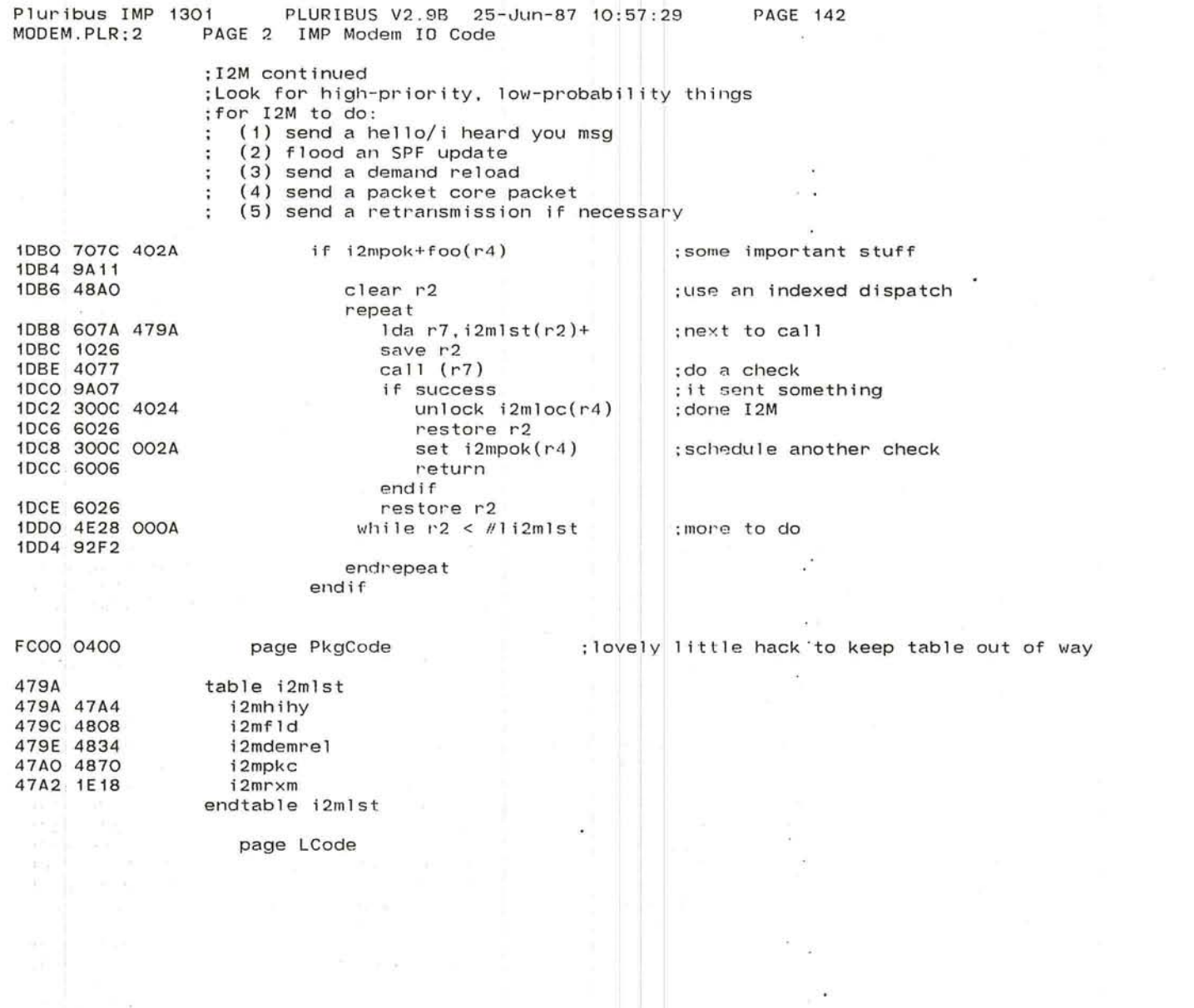

 $\frac{2\pi\left(1-\gamma^2\right)}{2\pi\left(1-\gamma^2\right)}\leq\frac{2\pi\left(1-\gamma^2\right)}{2\pi\left(1-\gamma^2\right)}\leq\frac{2\pi\left(1-\gamma^2\right)}{2\pi\left(1-\gamma^2\right)}\leq\frac{2\pi\left(1-\gamma^2\right)}{2\pi\left(1-\gamma^2\right)}\leq\frac{2\pi\left(1-\gamma^2\right)}{2\pi\left(1-\gamma^2\right)}\leq\frac{2\pi\left(1-\gamma^2\right)}{2\pi\left(1-\gamma^2\right)}\leq\frac{2\pi\left(1$ 

,~

 $\sim$ 

 $\mu_{\rm{max}}=0.1$ 

~

'--

 $\bullet$ 

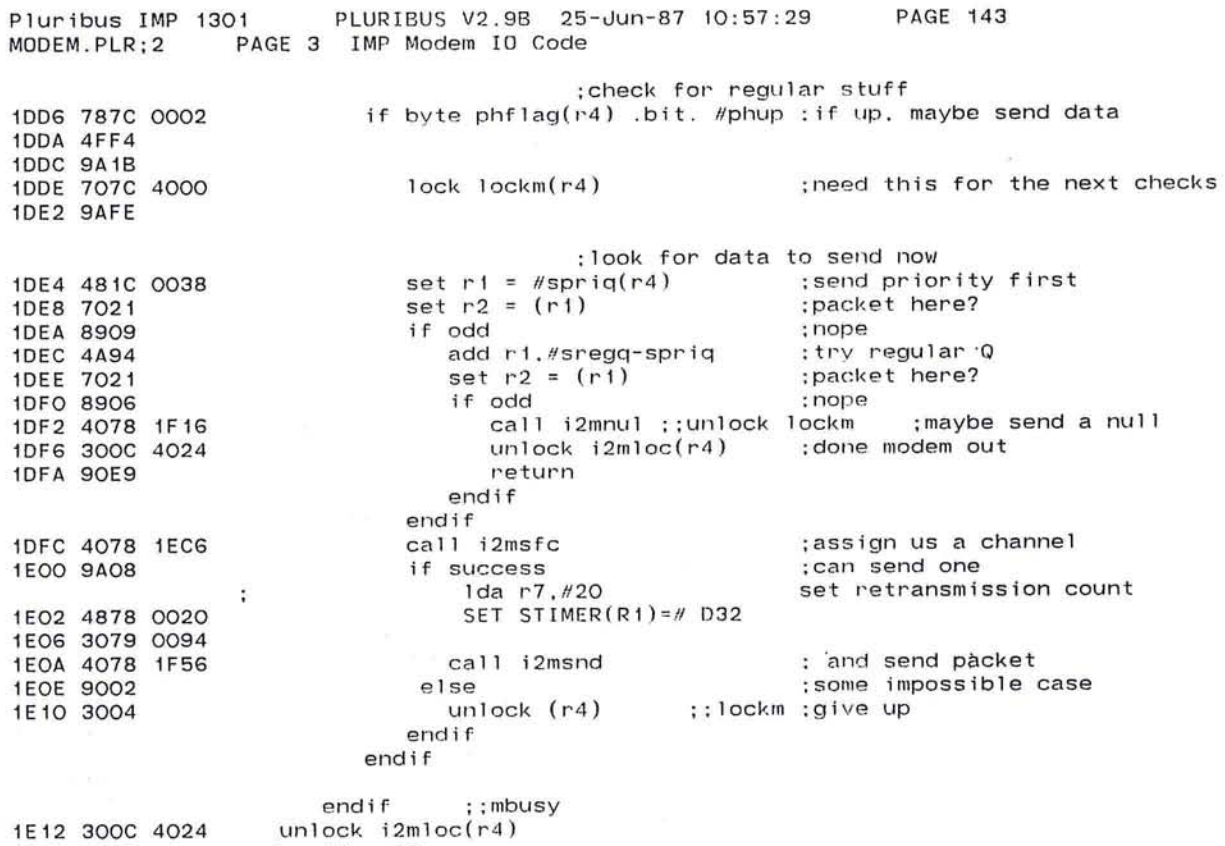

 $\overline{\phantom{a}}$ 

lE16 90DB endroutine i2m 553

 $\bullet$ 

 $\sim 10^{-10}$ 

 $\mathcal{F}$ 

Pluribus IMP 1301 PLURIBUS V2.9B 25-Jun-87 10:57:29 PAGE 144<br>MODEM.PLR:2 PAGE 4 IMP Modem IO Code PAGE 4 IMP Modem IO Code

. comnt I Build and send a Hello/IHY FC00 0400 Page PkgCode 47A4 1076 routine I2MHIHY, arg r4, uses rl-r3/r5 47A6 707C 4000 47AA 9AFE 47AC 783C 0002 47BO 4F38 0080 47B4 8A05 47B6 3004 47B8 6076 47BA 4FFO 47BC 4007 47BE 4038 0080 47C2 383C 0002 47C6 3004 47C8 4B38 FF05 47CC 4C38 A202 4700 48A5 4702 7078 620E 4706 307C 0018 470A 4927 470C 7078 62E2 47EO 307C 0016 47E4 4927 47E6 48FO 47E8 307C 0010 sta r7,nullhd+neth(r4) 47EC 787C 001A 47FO A2F7 47F2 307C 0010 sta r7, nullhd+neth(r4) 47F6 4927 47F8 4923 47FA 302C 0014 47FE 303C 0012 4802 4078 1FOC lock lockm(r4) : must control phflag ldab r3,phflag(r4)<br>if r3 .nbit. =shihy ; there's no hello to send unlock (r4) ;; lockm fail return ;done here endif<br>eor r3.#shihy educed rathis bit;<br>cand change flag;  $stab r3, phflag(r4)$ unlock (r4) ::lockm<br>and r3,=helst ;clear internal info ior r3,=ruttyp+combit+iherdu+spfon ;nominal HIHY<br>set r1 = =nullhd+seqh(r4) ;last word of msg set r1 = =nullhd+seqh(r4) ;last word of man ; set r2 = =<seqh/words+1> ;build checksum set  $r2 = \sqrt{s}$ eqh/words+1> Ida r7,sync sta r7,nullhd+seqh(r4) sub r2,r7 Ida r7, mine sta r7,nullhd+srch(r4) sub r2, r7  $1 da r7, #0$ ldab r7,modem(r4) 511 r7, <sup>7</sup> sub  $r2, r7$  $sub$   $r2, r3$ sta r2,nul lhd+chkh(r4) sta r3,nullhd+typh(r4) ihycum: call i2mxmit ;; seqh ;build HIHY backwards  $:$ ; srch : ;chkh :: typh ;send it}

4806 6006

-

endroutine i2mhihy

 $\overline{\phantom{a}}$ 

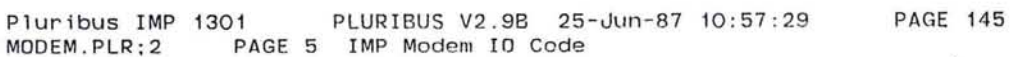

 $\sim$ 

 $\sim$ 

 $\sim 10^{-1}$ 

 $\mathcal{C}_{\mathbf{A}}$  .  $\sim$ 

 $\frac{3k-1}{k}$ 

 $\sim$ 

 $\mathbf{z}^{(i)}$ 

della contra con contra la contra della

 $\cdot$ 

.comnt |

and the control

I2MFLD- send out routing update

If buffer on rupq for this modem, send it out unless line is in reset or neighbor not running SPF. Turn on retransmission timer for this IMP.

ranski rat i storije i starije i Marije.<br>Umrli dalj i storije i starije i starije i starije i starije i starije i starije i starije i starije i starije

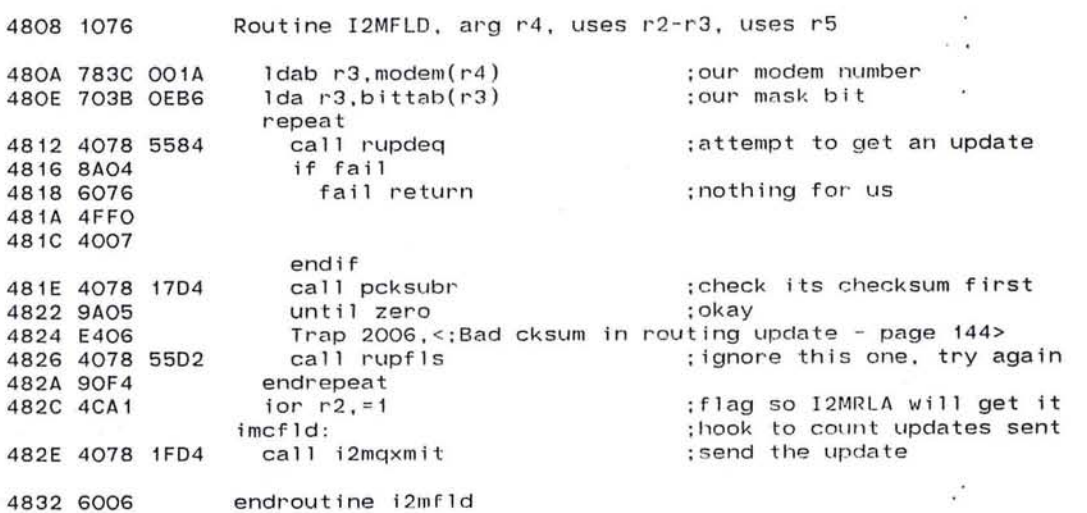

 $\mathbf{z}$  .

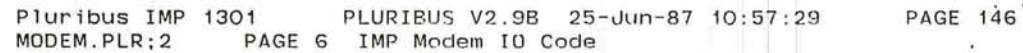

 $\alpha^{\rm E}$ 

 $\sim$ 

 $\pm 100$ 

;send a demand reload if asked

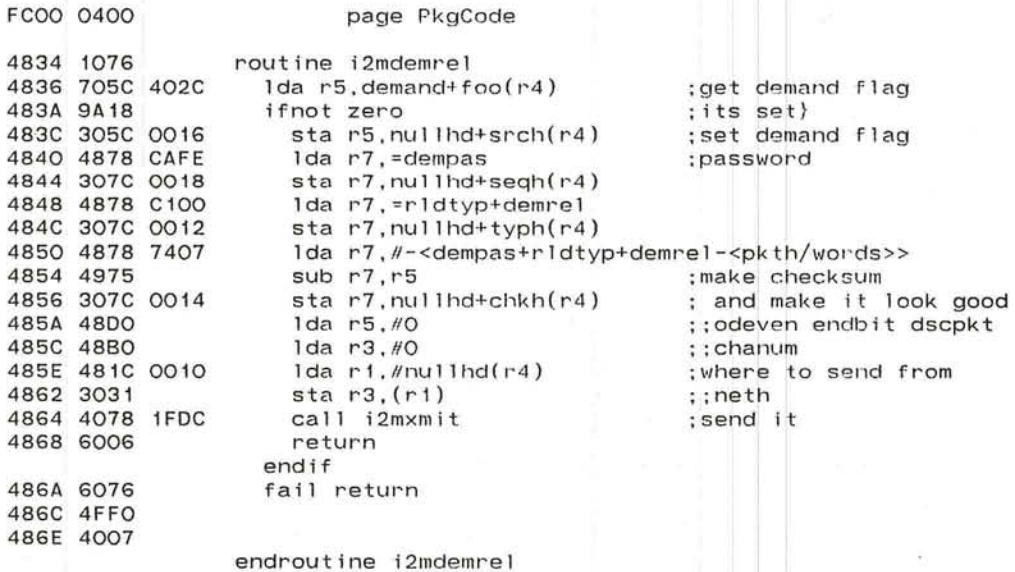

 $\mathcal{L}$  and the contract of the contract of the contract of the contract of the contract of the contract of the contract of the contract of the contract of the contract of the contract of the contract of the contract of

r

 $\langle \cdot | \cdot \rangle$ 

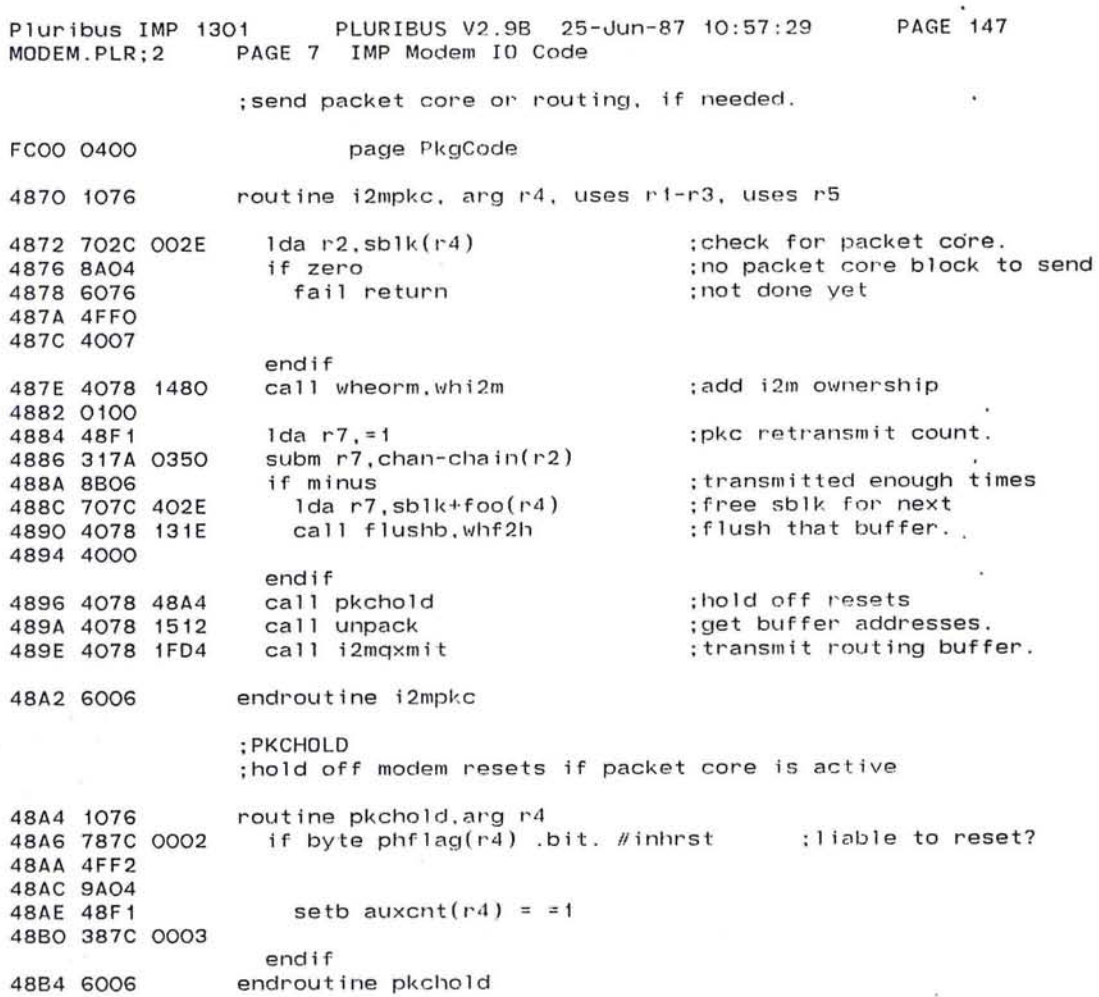

 $\mathcal{L}$ 

 $\sim$ 

 $\overline{\mathcal{F}}_{\mathcal{F}}$ 

 $\alpha$ 

 $\bigcirc$ 

 $\mathcal{F}_i$ 

557

 $\lambda$ 

Pluribus IMP 1301<br>MODEM.PLR;2 PA PLURIBUS V2.9B 25-Jun-87 10:57:29 PAGE 148 PAGE 8 IMP Modem 10 Code

;retransmit first on sent queue, if needed.

page LCode

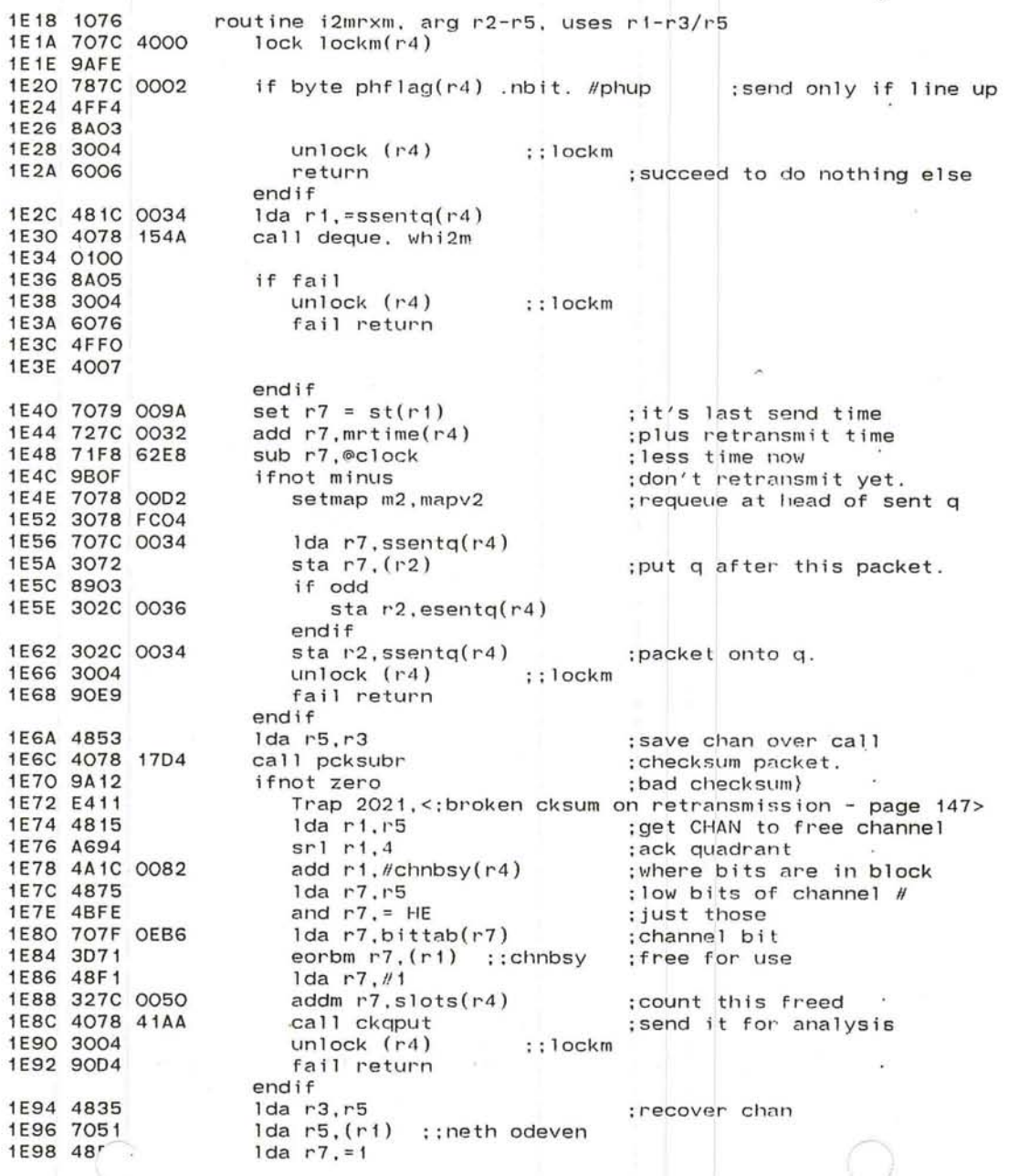

J

1E9A 3179 0094

1EAO 4F58 2000

**1E9E 8A11** 

1EA4 9A05

 $\epsilon_{\rm{B}}=100$ 

subm r7, stimer(r1) if zero if r5 .bit. = dscpkt ; decrement retransmit cntr. :0 mod 32 rexmits. ;packet marked for discard?  $\sim$  100  $\pm$ 

 $\frac{1}{\sqrt{2}}$ 

 $\sim$   $-$ 

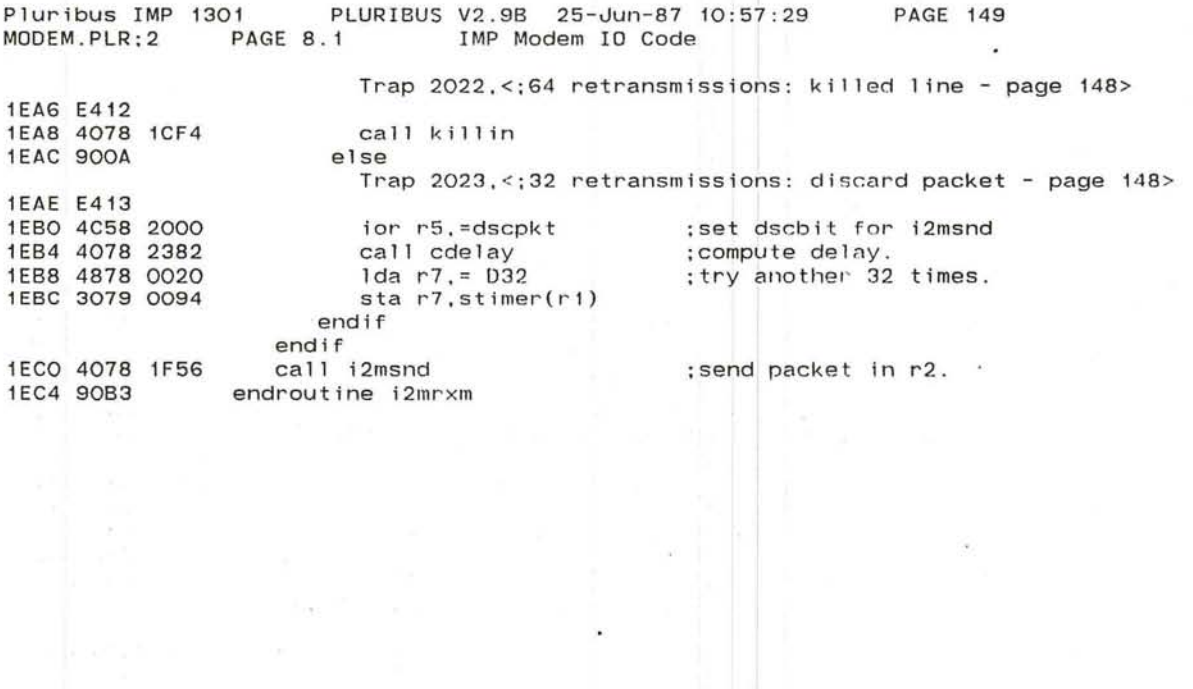

 $\lambda$ 

**There** 

 $\begin{array}{c} \begin{array}{c} \begin{array}{c} \begin{array}{c} \end{array} \\ \begin{array}{c} \end{array} \end{array} \end{array} \end{array}$ 

 $\mathcal{F}_\mathrm{c}$ 

 $\mathcal{A}$  .

 $\cdot$ 

 $\Lambda$  . <br> <br> <br> <br> <br> <br> <br>

 $\mathbf{S}_1$ 

J

 $\overline{\mathbf{r}}$
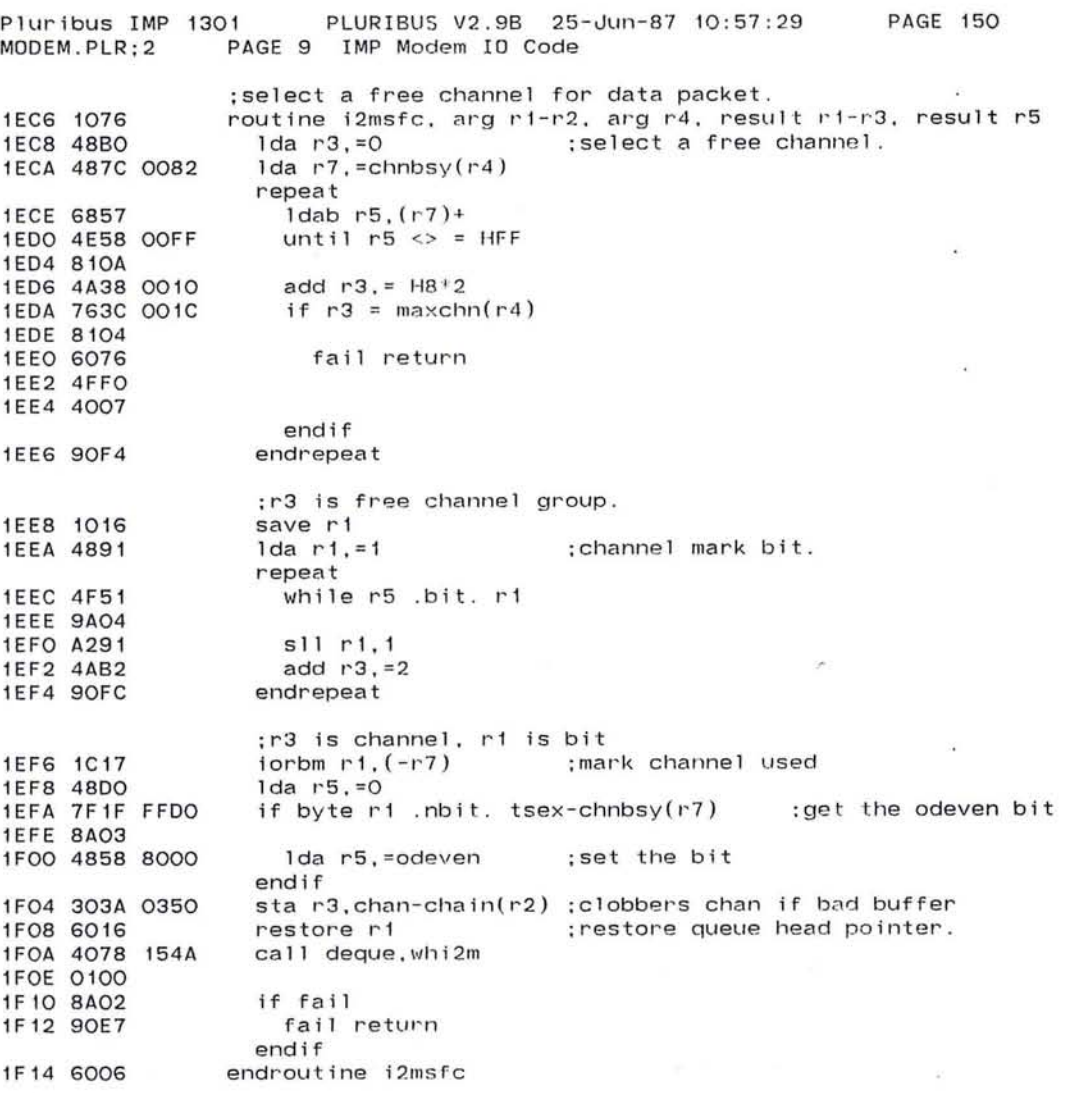

 $\sim 10$ 

 $\bigcirc$ 

- 000 MB

 $\sim 100$ 

 $\mathbf{w}$  .

561

Pluribus IMP 1301 PLURIBUS V2.9B 25-Jun-87 10:57:29 **PAGE 151** MODEM.PLR:2 PAGE 10 IMP Modem IO Code

page LCode ; send nulls to acknowledge received packets. if needed. 1F16 1076 routine i2mnul, arg r4 1F18 707C 0030 if  $snull(r4)$ : we need to send any nulls. 1F1C 9A04 1F1E 4078 1F28 call i2msnl ; send null  $\sim$   $\sim$ 1F22 9002 else 1F24 3004 unlock  $(r4)$  ::10ckm :free modem vars lock. endif 1F26 6006 ;always succeeds to terminate loop. endroutine i2mnul  $\mathbb{R}^n$ ; send nulls  $\sim$ 1F28 1076 routine i2msnl, arg r4 1F2A 4858 8100 Ida r5. = rutnul+ruttyp : setup the null 1F2E 48A5 lda r2, =<seqh+2>/words 1F30 4925  $sub$   $r2, r5$ ::typh 1F32 481C 0018 lda ri,=nullhd+segh(r4) 1F36 7038 62DE lda r3.sync 1F3A 3031 sta $r3,(r1)$ : : segh 1F3C 4923  $sub r2,r3$ 1F3E 7038 62E2 lda r3.mine 1F42 1031  $sta r3.(-r1)$ ::srch 1F44 4923  $sub r2.r3$ 1F46 1021 sta  $r2, (-r1)$  $:$ : chkh 1F48 1051 sta  $r5.(-r1)$  $: t$ yph 1F4A 48BO  $1 da r3, =0$ ::chanum 1F4C 48DO  $1 da r5, =0$ ; ; odeven endbit dscpkt 1F4E 1031 sta  $r3, (-r1)$ ::neth  $imcnu11:$ ; hook to count nulls 1F50 4078 1F74 call i2mdun ; now, actually send null. 1F54 6006 endroutine i2msnl

The meeting and the street from

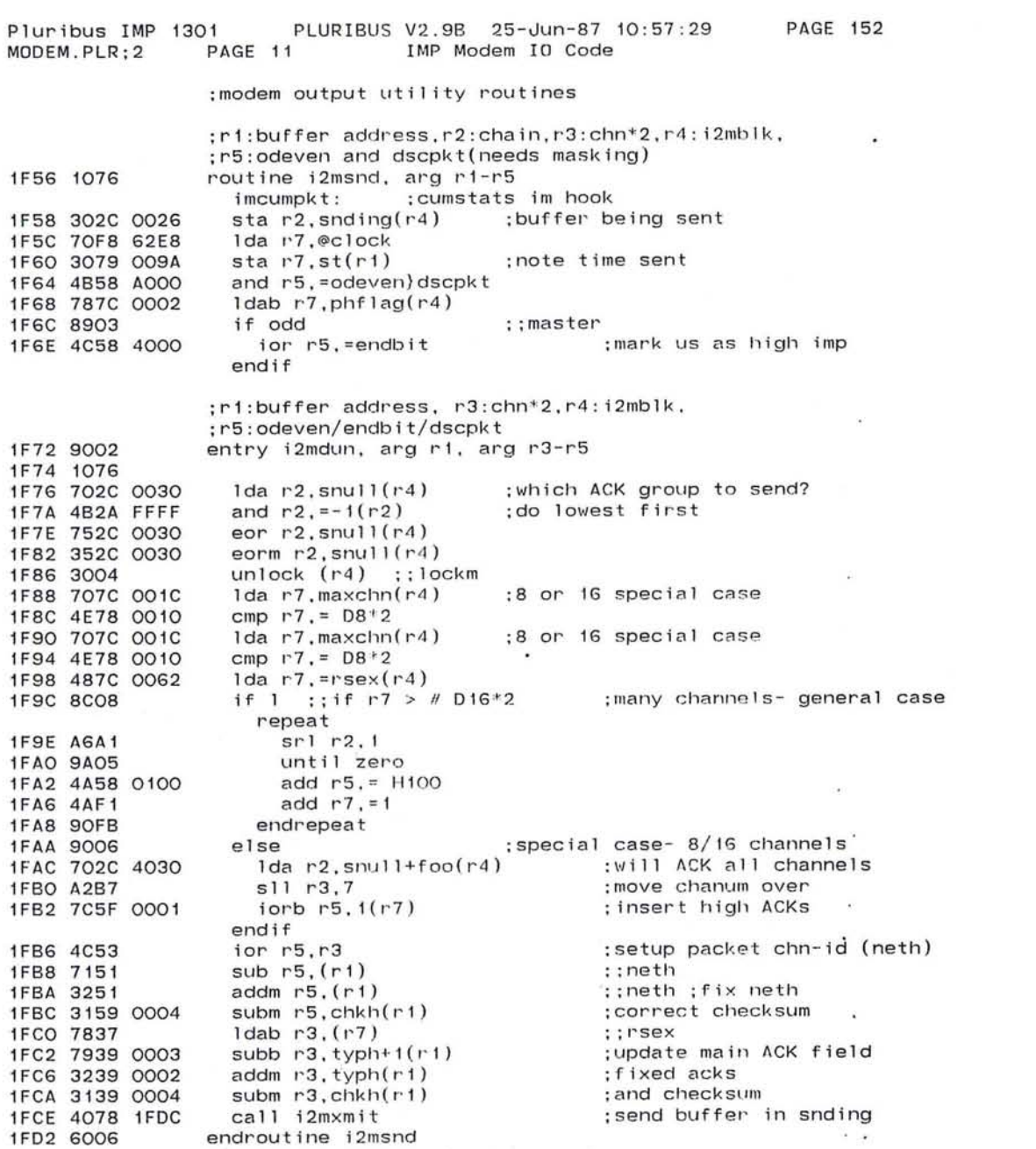

 $\frac{1}{2}$ 

 $\bigcirc$ 

563

and the state of the state of

 $\mathcal{L}$ 

Pluribus IMP 1301 F<br>MODEM.PLR:2 PAGE 12 PLURIBUS V2.9B 25-Jun-87 10:57:29 PAGE · 153 IMP Modem IO Code ;r4 : i2mb1k. r1:packet. r2:chain ;if r1 neg then snding=chain else send nUll. 1F04 1076 routine i2mqxmit. arg r1/r2/r4. uses r1/r2/r5 : remember output bufer ;just xmit buffer here entry i2mxmit. arg r1. arg r4. uses r1 - r2. uses r5 1FDA 9002 1FOC 1076 1FOE 4811 1da r1. r 1 ; nu 11 if pos i t i ve 1FEO 8BOE if minus ; ;m2 mendf : if real buffer . 1FE2 4821 lda r2.r1 1FE4 7219 0090 add r1.bufe(r1) 1FE8 4B28 1FFE and r2.=packm 1FEC A6A4 sr1 r2.4 1FEE 7428 808C ior r2.m2/slfptr 1FF2 7078 0002 setmap m2.mapv2 1 FF6 3078 FC04 1FFA 9008 else 1FFC 481C 2018 1da r1.=nu11hd+seqh+mendf-m1(r4) 2000 482C AO 10  $1$ da r2.=nullhd-m1(r4) 2004 A6A4 sr1 r2.4 ior r2, mapvar start hardware here 2006 7428 0000 endif 200A 705C 0020 1da r5.iobloc(r4) 200E 3020 0008 sta r2.starto(r5) 2012 7070 OOOA 1da r7. endo(r5) 2016 A6F4 srl r7.4 2018 4072 eor r7. r2 201A 4B78 01FF and r7,=packm -4 201E 9A04 ifnot zero - ;error in xmit Trap 2005.<;Start pointer write failed - page 152> 2020 E405 2022 3020 0008 sta r2.starto(r5) endif 2026 3010 OOOA  $sta$   $r1$ .  $endo(r5)$ 202A A2A4 sll r2. 4 ;now unpack the starting address 202C 4878 1FFF lda r7,= H1rFr 2030 4B17 and r1.r7 2032 4B27 and r2.r7  $R1 = N$  of bytes transmitted 2034 4912 sub  $r1$ ,  $r2$ 2036 A691  $sr1r1.1$  $;R1 = N$  of words transmitted 2038 4A94 add  $r1, =4$ :Include 8 of 9 framing characters 203A 707C 400C lda r7,flipper+foo(r4) ;hack to add 1/2 word. (X16 style}) 203E 8A04 if zero 2040 300C OOOC set fl ipper(r4) 2044 4A91 add r1,=1 endif 2046 321C 0008 addm r1.10word(r4) ; increment low-order 204A 8B07 if minus ; increment high-order if "carry" 204C 48F1 lda r7,=1 204E 327C OOOA addm r7.hiword(r4) addm 17,0000(14)<br>rrl r7,1 ;;sign 2052 A7F1 :quick get sign bit 2054 357C 0008 eorm r7,loword(r4) ;and clear it in low order endif ×. 2058 6006 endroutine i2mxmit

J

Pluribus IMP 1301 PLURIBUS V2.9B 25-Jun-87 10:57:29<br>MODEM.PLR:2 PAGE 13 IMP Modem IO Code PAGE 154 MODEM.PLR:2 IMP Modem IO Code  $\langle \hat{u} \rangle$ ; m2iloc locks the hardware busy bit, fill ing and nxtbf : r1 is PID level. 205A 1076 routine m2i, arg r1 205C 7049 81CO  $1 da$   $r4$ ,  $mb$  $1 ks(r1)$ ;modem block pOinter. ; ;m2ihw:  $Ida$   $r5$ ,  $i$ obloc $(r4)$ ;modem device address. 2060 705C 0020 lda r3,@clock ;timestamp for arriving packet. 2064 70B8 62E8 ; lock hardware level 2068 707C 4042  $lock$   $m2$   $10c(r4)$ 206C 9AFE 206E 7020 0006 Ida r2,statim(r51 ; device input status. 2072 4F28 2000 if r2 .bit. =mbusy ;modem still busy 2076 9A04 2078 300C 4042 unlock m2iloc(r4) ;release modem. ; transfer done, look at new packet. 207C 9054 else 207E 7010 0004  $1 da$   $r1$ , end $i(r5)$ ;buffer end pointer. ; : mendf ; no end flag. 2082 9B24 ifnot minus ;;statim 2084 4F28 0100 if r2 .bit. = mquit 2088 9A03 Trap 2002, < ;modem input quit (INPUT LOST) - page 153> 208A E402 208C 9004 else ;just count hardware errors . 208E 48F1 Ida r7,=1 ; in param block. 2090 327C 0006 addm r7,ckerrs(r4) endif ; r 'eset mode In . 2094 4878 0100 1da r7. = mreset  $ior r7, m1oop(r4)$ 2098 747C 001E sta r7,statim(r5) 209C 3070 0006 ; start input to next buffer.  $1$ da r $3. f$ illing $(r4)$ 20AO 703C 0044  $1$ da  $r2.nxtbf(r4)$ 20A4 702C 0046 sta  $r2$ , filling( $r4$ ) 20A8 302C 0044 ;start modem input . call sioin,bufend 20AC 4078 158E 20BO 008E 20B2 4078 21BO call m2inxt ; get new buffer ;release hardware. unlock  $m2$ iloc $(r4)$ 20B6 300C 4042 lda r2,r3 ; ; fill i ng 20BA 4823 if  $r2 \leq$  junk 20BC 7628 63CA 20CO 9104 call flushb.whm2i ; return buffer to system. 20C2 4078 131E 20C6 8000 endif

**Call** 

 $\sim$ 

c n

565

Pluribus IMP 1301 PLURIBUS V2.9B 25-Jun-87 10:57:29 PAGE 155<br>MODEM.PLR:2 PAGE 14 IMP Modem IO Code IMP Modem IO Code 20C8 902E 20CA 1016 20CC 1036 20CE 702C 0046 2002 4078 158E 2006 008E 2008 705C 0044 20DC 302C 0044 20EO 4078 21BO 20E4 707C 4048 20E8 9AFE 20EA 300C 4042 20EE 6036 20FO 6016 20F2 7658 63CA 20F69115 20F8 4825 20FA 4851 20FC 4078 1500 2100 8000 2102 8A03 2104 E4C1 2106 9000 2108 3039 0096 210C 3059 0090 2110 7078 0002 2114 3078 FC04 2118 30AC 004C 211C 302C 004C 2120 300C 4048 ;end bit set, so no error . Handle input normally. else save r1.r3 1da  $r2, n \times t$ bf $(r4)$ call sioin,bufend lda r5,filling(r4) sta r2,fill ing(r4) call m2inxt lock lmiq(r4) unlock m2iloc(r4) restore r1,r3 ; packet has end flag. ;save end pointer . ;next buffer to use ;start modem up on this buffer. ;previous input buffer ; current (new) input buffer ;get new buffer ;now queue the packet ;8ill says to watch out for this lock order. ; end pointer. if r5 <> junk ;;filling ;real data in buffer.  $1 da r2, r5$  $1 da r5, r1$ call unpckc, whm2i if fail Trap 2301,<;filling buffer error - page 154> else sta r3, it (r1) sta r5, bufe(r1) setmap m2,mapv2 sta  $r2$ , @emiq( $r4$ ) sta r2,emiq(r4) endif endif unlock lmiq(r4) endif endif ;gain access to buffer ;save end pointer. ;unpack and check. ; not our buffer ; timestamp buffer. ;save end pointer ;queue onto software queue. ;release software queue.

 $\mathbf{r}$ 

~../

~

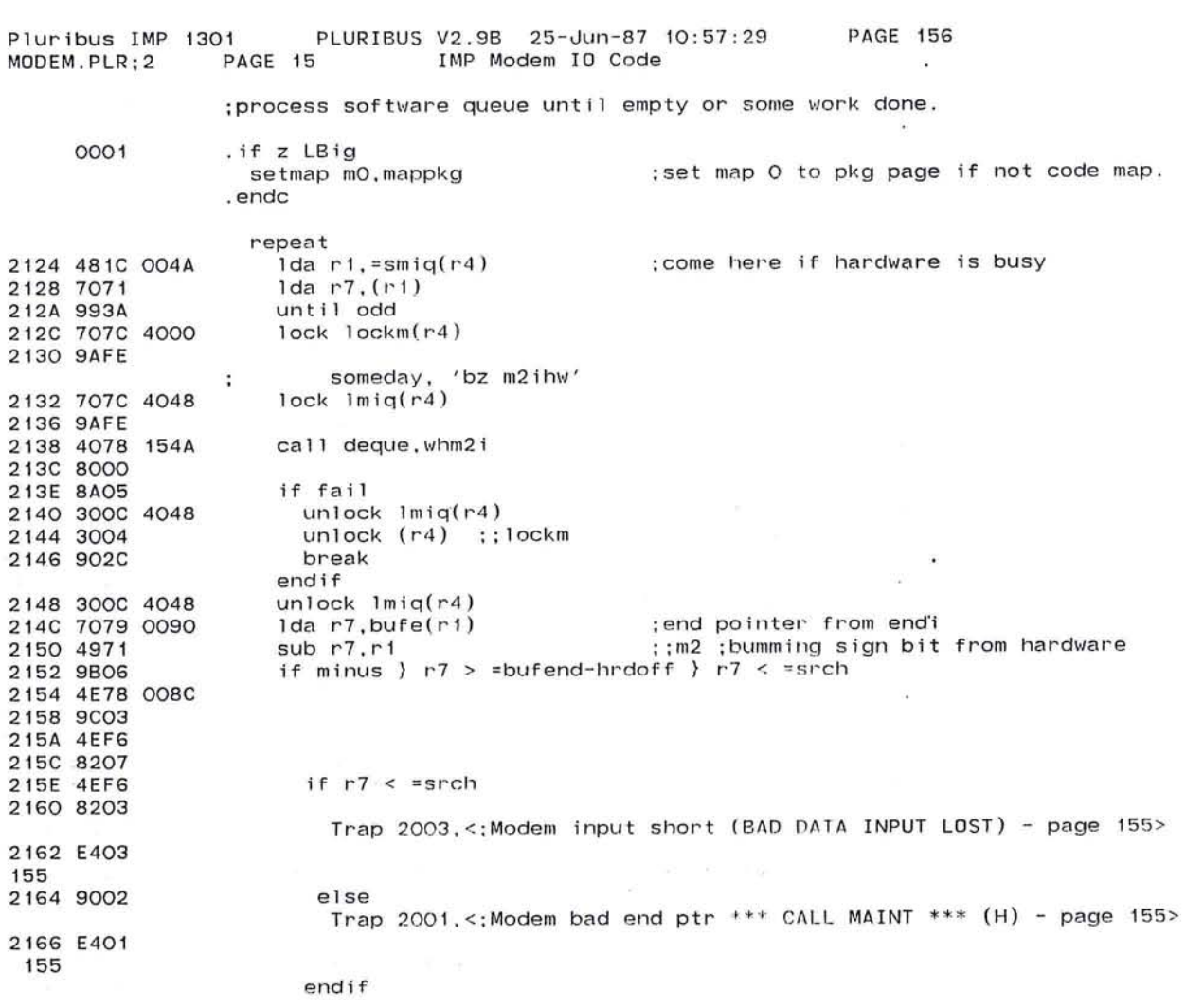

 $\label{eq:1.1} \mathcal{H}=\mathcal{H}^{(1)}\left(\mathcal{H}_{\text{L}}\right)_{\text{L}}\left(\mathcal{H}^{(1)}\right)=\mathcal{H}^{(1)}\left(\mathcal{H}^{(1)}\right)=\mathcal{H}^{(1)}\left(\mathcal{H}^{(1)}\right)=\mathcal{H}^{(1)}\left(\mathcal{H}^{(1)}\right)=\mathcal{H}^{(1)}\left(\mathcal{H}^{(1)}\right)=\mathcal{H}^{(1)}\left(\mathcal{H}^{(1)}\right)=\mathcal{H}^{(1)}\left(\mathcal{H}^{(1)}\right)=\mathcal{H}^{($ 

 $\sim$ 

 $\overline{\phantom{a}}$ 

567

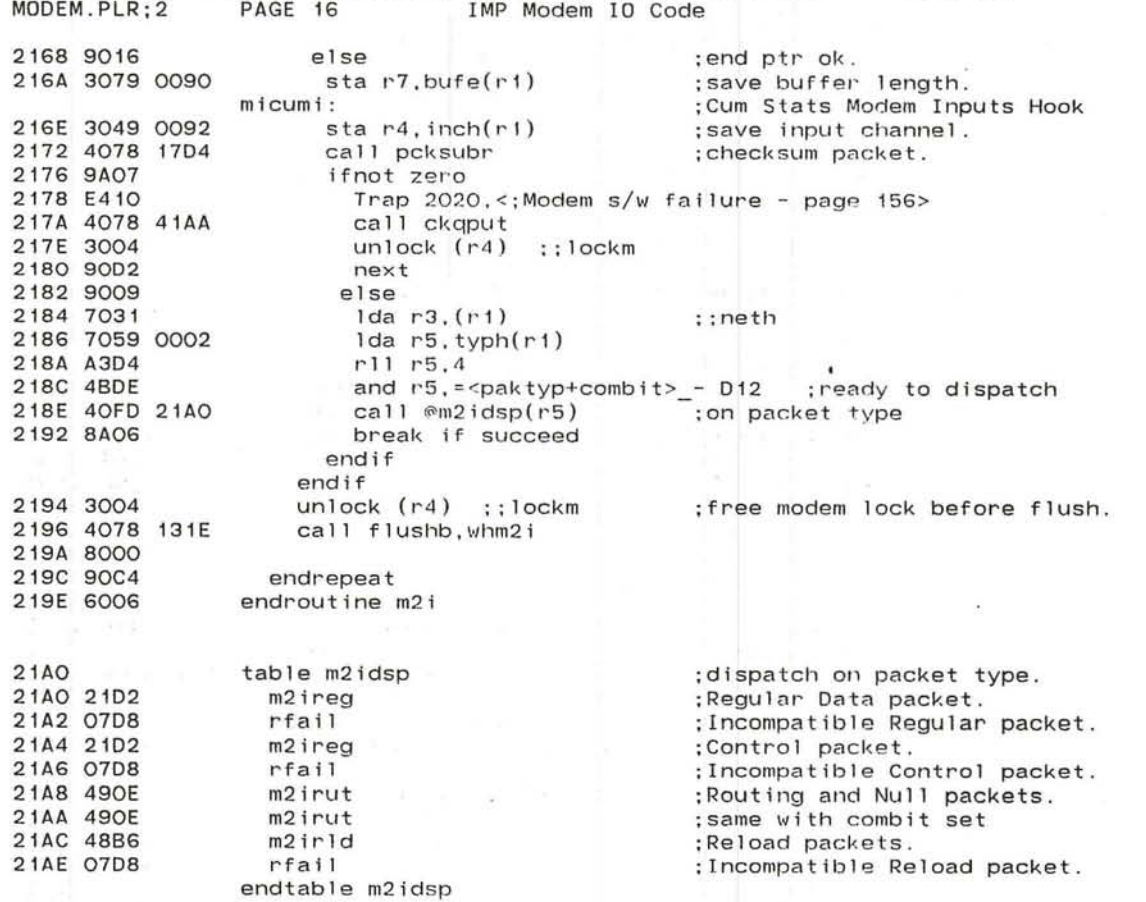

PLURIBUS V2.9B 25-Jun-87 10:57:29

Pluribus IMP 1300

 $\mathbf{r}_1 = -\mathbf{r}_1$ 

 $\mathbb{Z}$ 

 $\mathcal{L}_{\mathcal{A}}$ **PAGE 157** 

 $\lambda$ 

 $+1$ 

٠  $\mathbf{a}$  :

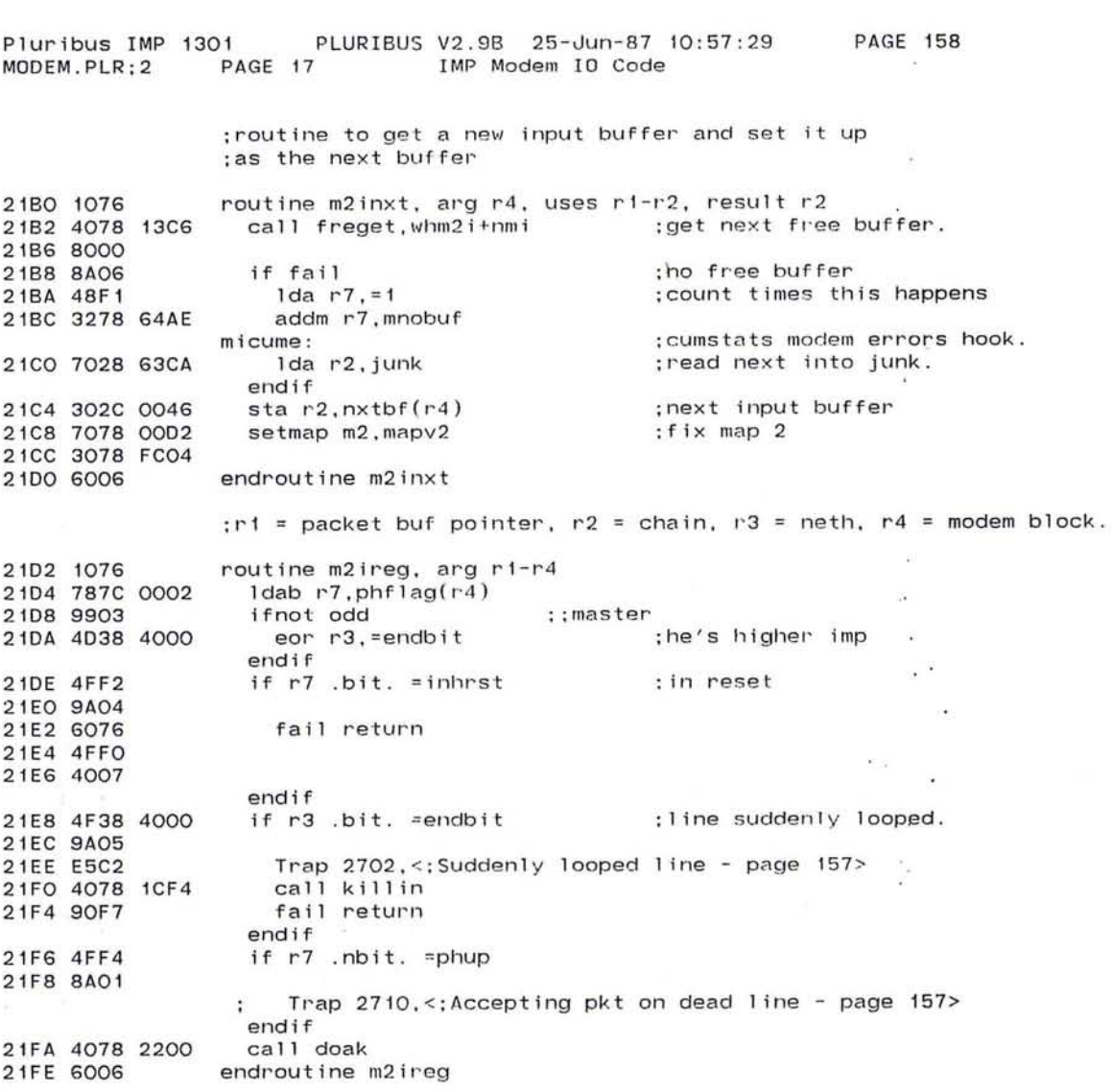

 $\blacksquare$ 

569

 $\sim$ 

# Pluribus IMP 1301 PLURIBUS V2 . 9B 25-Jun-87 10:57:29 PAGE 159 MOOEM . PLR;2 PAGE 18 IMP Modem 10 Code

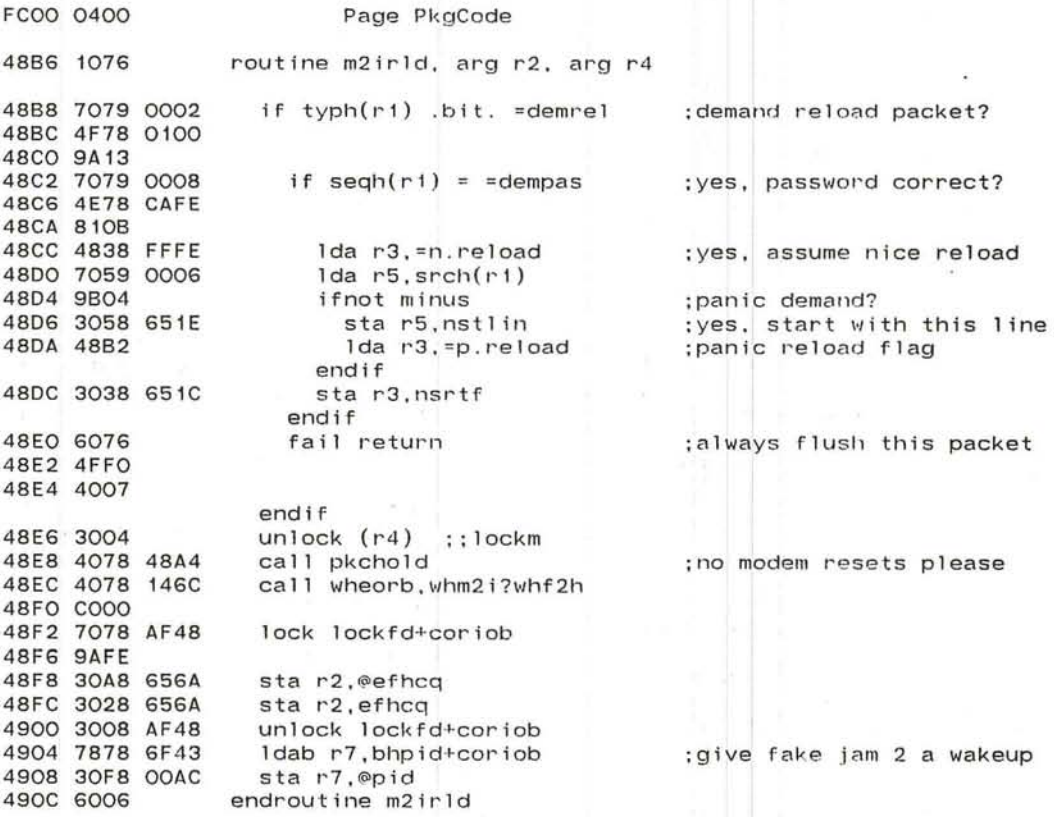

 $\sim$ 

 $\blacksquare$ 

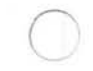

 $\sim 10^{-10}$ 

 $\sim$ 

 $\infty$  .  $\mathbb{R}$ 

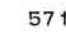

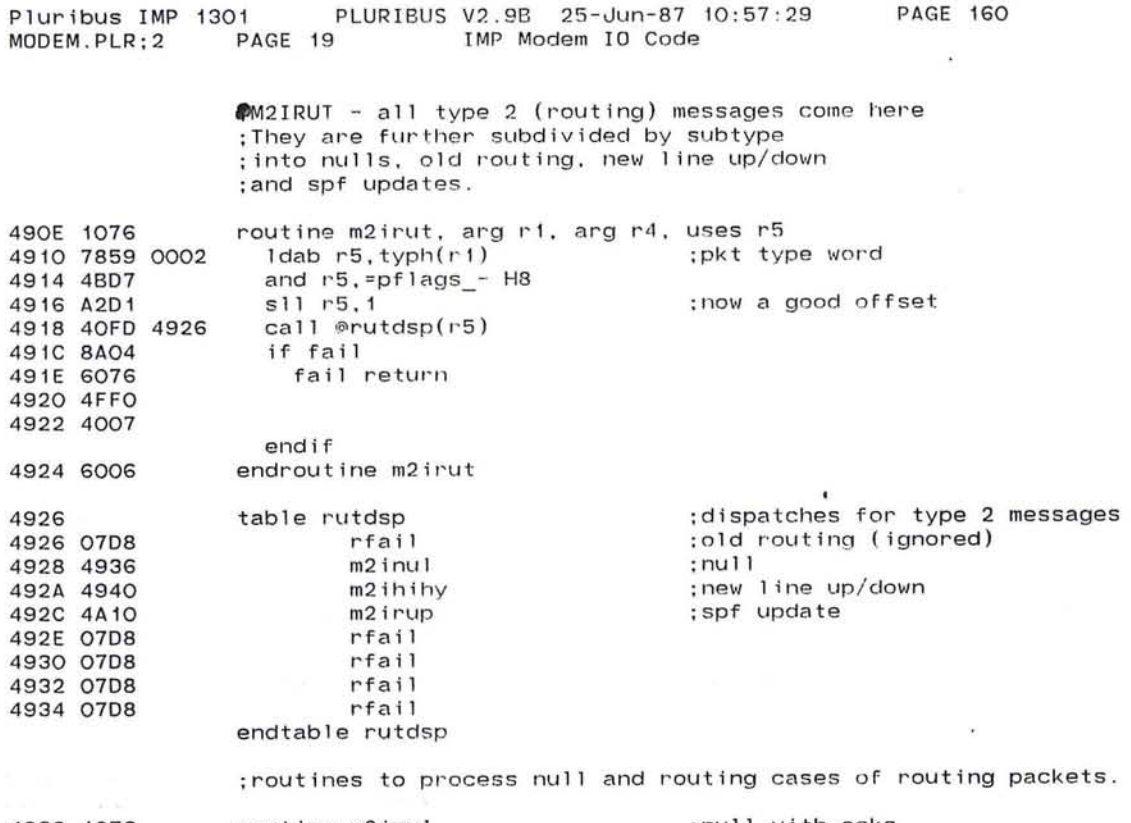

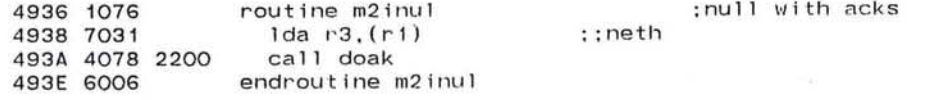

de son en en 1960.<br>La constitución de la constitución de la constitución de la constitución de la constitución de la constitución

Pluribus IMP 1301 PLURIBUS V2.9B 25-Jun-87 10:57:29 PAGE'161<br>MODEM.PLR:2 PAGE 20 IMP Modem IO Code IMP Modem IO Code .comnt I modem to imp routine to decipher hello (ihy) pkt and set flags in the modem block for DEDL. Called from M2I with: r1 - buffer pointer r4 - modem block m2 set up for the pkt I 4940 1076 Routine M2IHIHY, arg  $r1/r4/m2/m3$ , uses  $r3/r5$ , local r2 4942 1026  $4944 782C 0002$  setb  $r2 = phflag(r4)$ ;get line state 4948 7839 0000 ldab r3,neth(rl) stab r3,rmodn(r4) 494C 383C 009F Ida r3,srch(r1) 4950 7039 0006 ;neighbor's IMP number 4954 787C OOIA Idab r7,modem(r4) ;doubled modem number 4958 303F 63A6 sta r3,m2nghb(r7) ;update one of the neighbor tables 495C 7E78 72BD if byte  $r7 = thd$ ;Iine to accept sync on? 4960 8105 4962 7079 0008  $1 da r7, seah(r1)$ ; yes, copy network sync time 4966 3078 62DE sta r7, sync endif 496A 7E3C 0005 if byte  $r3 \leq$  neigh( $r4$ ) ; neighbor change? 496E 9100 4970 787C 0005 Idab r7,neigh(r4) ;yes, get old neighbor 4974 9A08 ifnot zero ; was there a neighbor? sa) Trap 2706,<;Nelghbor IMP number changed - page t60> 4976 E5C6 4978 4078 ICF4 call killin ;yes, kill line (zeroes neigh) 497C 6026 fail return 497E 6076 4980 4FFO 4982 4007 endif 4984 383C 0005 stab r3,neigh(r4) ;no, record new neighbor endif 14 ;more m2ihihy over leaf

 $\wedge$   $\qquad \qquad$ 

-..-J

.---..

- 25

×

 $\mathbf{r}$ 

Pluribus IMP 1301 PLURIBUS V2.9B 25-Jun-87 10:57:29<br>MODEM.PLR:2 PAGE 21 IMP Modem IO Code PAGE 162 IMP Modem IO Code

### ;M2IHIHV continued

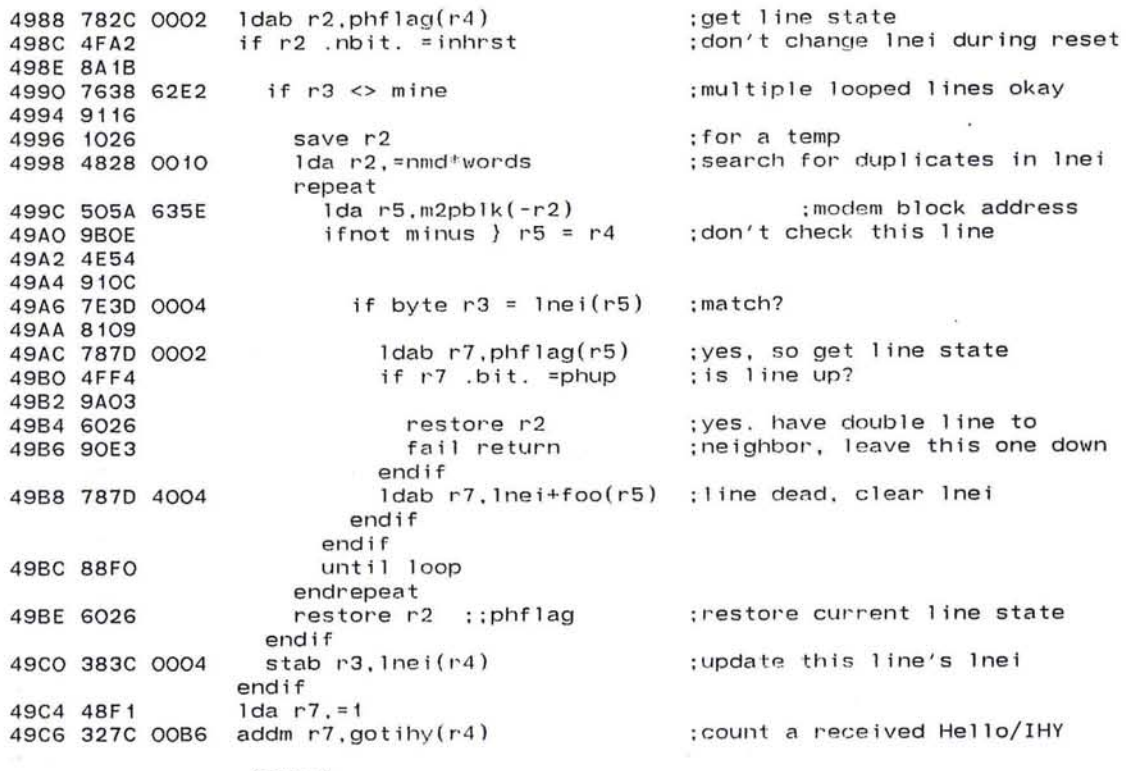

;(OVER)

# Pluribus IMP 1301 PLURIBUS V2.9B 25-Jun-87 10:57:29 PAGE 163 MOOEM.PLR:2 PAGE 22 IMP Modem 10 Code

### :M2IHIHY continued

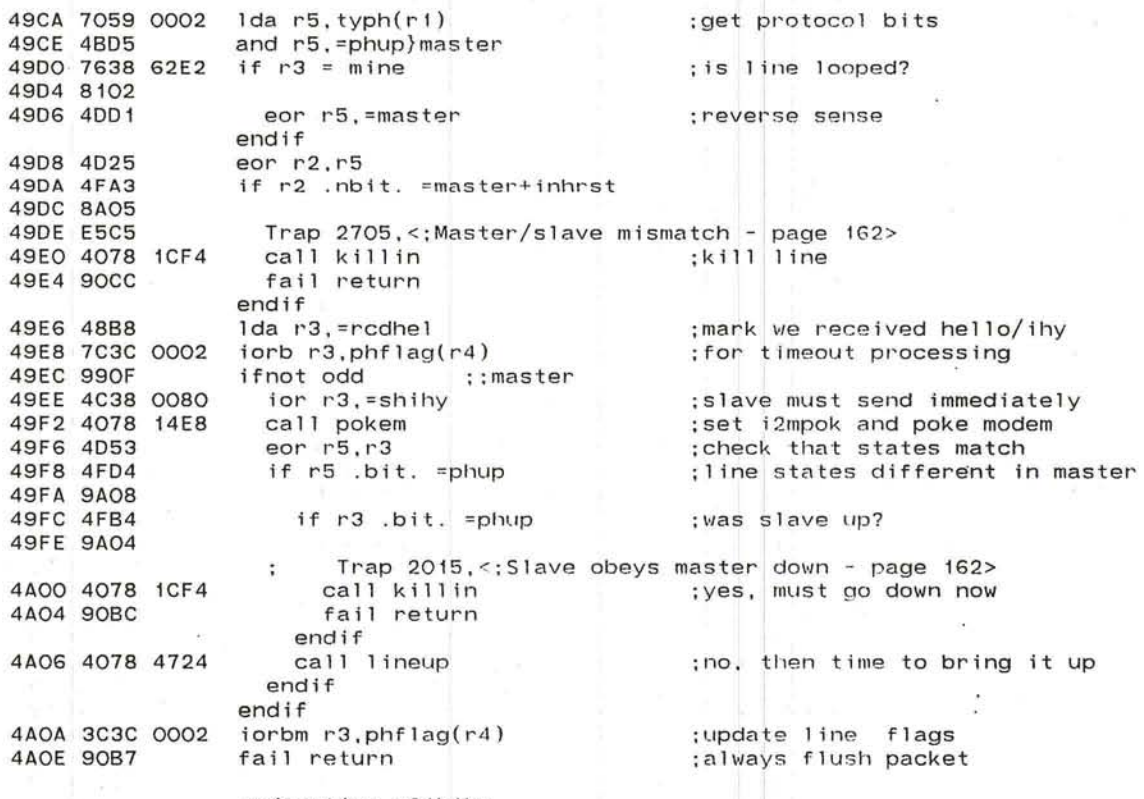

~

×

 $\langle \bullet \rangle$ 

S.

*J* 

 $\sim$ 

endroutine m2ihihy

•

新生物

4A7E 4078 146C 4A82 8080

endif

call wheorb,whm2i}whrut

;change ownership

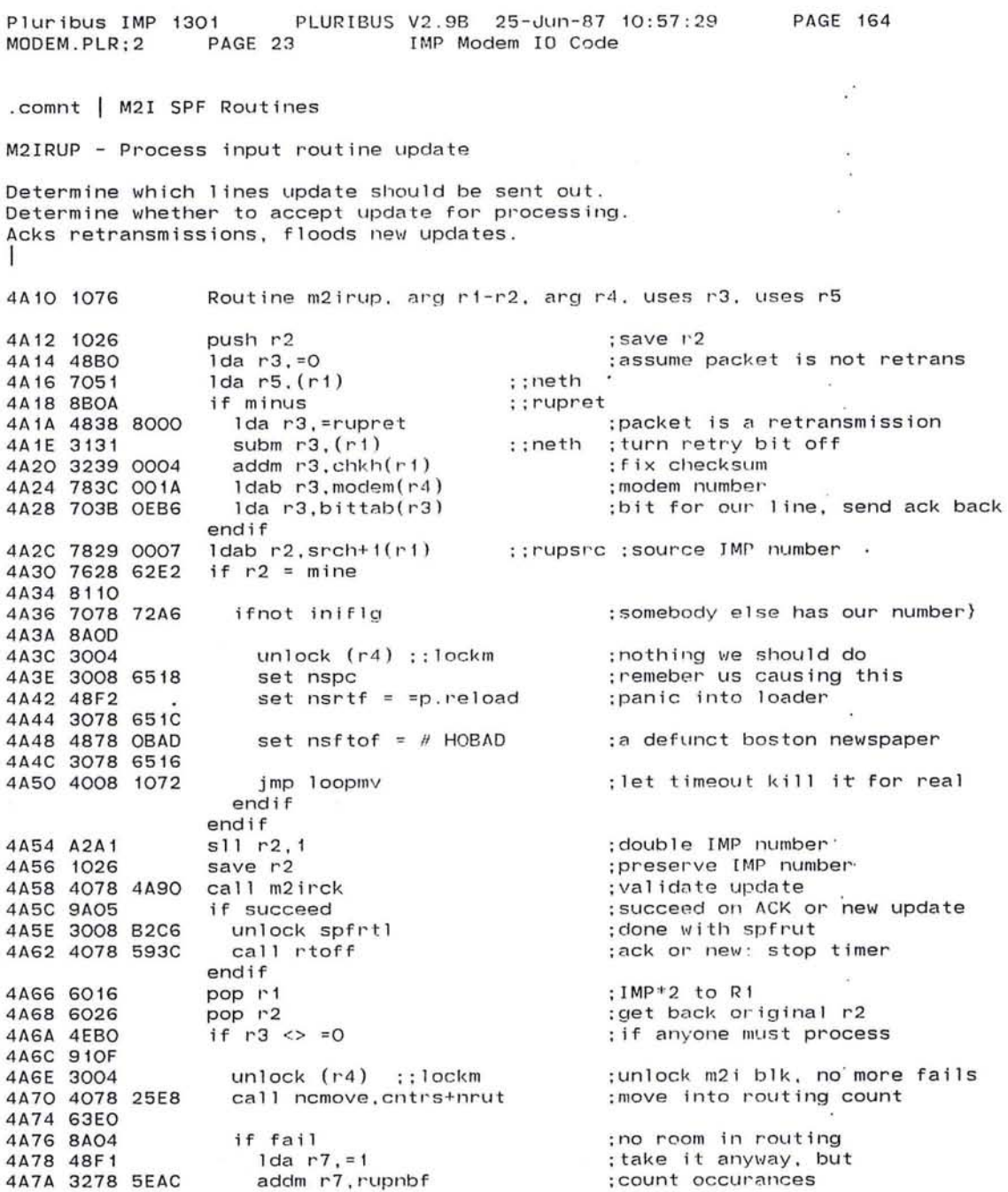

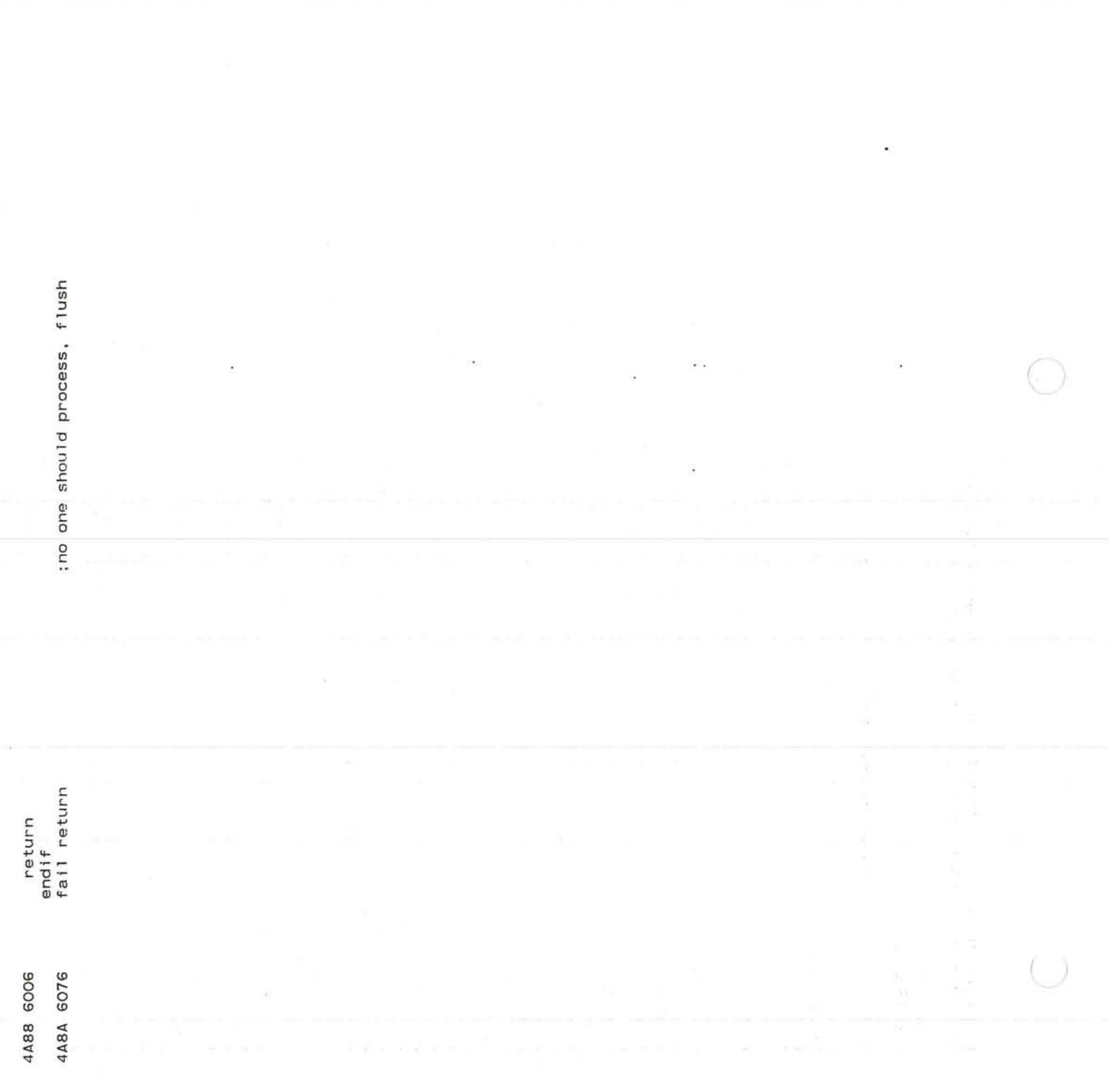

 $rac{1}{2}$ 

 $-20$ 

 $\sim 10^{-1}$ 

 $\sim$ 

 $\mathcal{C}$ 

 $\sim$  0.000  $\mu$ 

 $\ddot{\cdot}$ 

 $\sim 100$ 

 $\sim$ 

 $\mathbb{R}^n$  . The set of the  $\mathbb{R}^n$ 

Pluribus IMP 1301 PLURIBUS V2.9B 25-Jun-87 10:57:29 **PAGE 165** MODEM.PLR; 2 PAGE 23.1 IMP Modem IO Code

4A8C 4FFO 4A8E 4007

endroutine m2irup

Pluribus IMP 1301 PLURIBUS V2.9B 25-Jun-87 10:57:29<br>MODEM.PLR:2 PAGE 24 IMP Modem IO Code PAGE 166 MODEM . PLR IMP Modem IO Code . comnt M2IRCK - validate SPF update using age and serial number. Locks SPFRTL and returns with it still locked if succe e <sup>d</sup> . Fail return on old update . Fail return on old update.<br>Succeed with new update (serial > current) or ack or rebound (serial = current). Updates spfrut with new serial number and age if new. r1 - buffer pointer r2 - source IMP number (doubled) r3 - mask bits for who should process update r4 - modem block r5 - neth I 4A90 1076 routine M2IRCK , arg r1-r5 , result r3, uses r5 4A92 4F58 7000 if r5 . nbit. =rupage 4A96 8A04 4A98 6076 4A9A 4FFO 4A9C 4007 4A9E 7059 0006 4AA2 4B58 3FOO and r5,=rupsno 4AA6 7078 B2C6 4AAA 9AFE 4AAC 707A 72FC 4ABO 4F78 0070 4AB4 9A12 4AB6 4B78 3FOO 4ABA 4975 4ABC 8A05 4ABE 48F1 4ACO 3278 5E8C 4AC4 6006 4AC6 4F78 2000 4ACA 8A07 4ACC 48F1 4ACE 3278 5E8A 4AD2 3008 B2C6 4AD6 90E1 4AD8 7C51 4ADA 755A 72FC eor r5,spfrut(r2) 4ADE 4B58 3F70 4AE2 755A 72FC 4AE6 715A 72FC 4AEA 325A 72FC 4AEE 3158 72C4 4AF2 7038 72AA 4AF6 90 r fail return endif Ida r5,srch(r1) lock spfrtl lda r7,spfrut(r2) if r7 . bit . =spfage and r7,=spfsno sub r7,r5 if zero Ida r7,=1 addm r7,rupdp1 return endif if  $r7$  .nbit.  $=$ rupsho  $1 da r7, = 1$ addm r7,rupobs unlock spfrtl fail return endif endif iorb r5,(r1) and r5,=spfage+spfsno eor r5, spfrut(r2) sub r5,spfrut(r2) addm r5,spfrut(r 2 ) subm r5,spfsum set  $r3 = rupmsk$ endroutine m2irck ; ; nettl age of update zero, bug? ;get update ' s serial number see aligned in left byte ;don't accept on two modems ;get current age and serial ; if our age zero, accept update ;not zero, check serial number : current - input  $: input = current$ ? ;yes ;add to duplicate count ; ack o r I' ebound, just return ;within half the range? ;no ;count an obsolete update ;input must be old ;update is acceptable ;combine new age and serial ; insert into spfrut ;delta sum ;adjust checksum ~flood new update out all lines

 $\overline{\phantom{a}}$ 

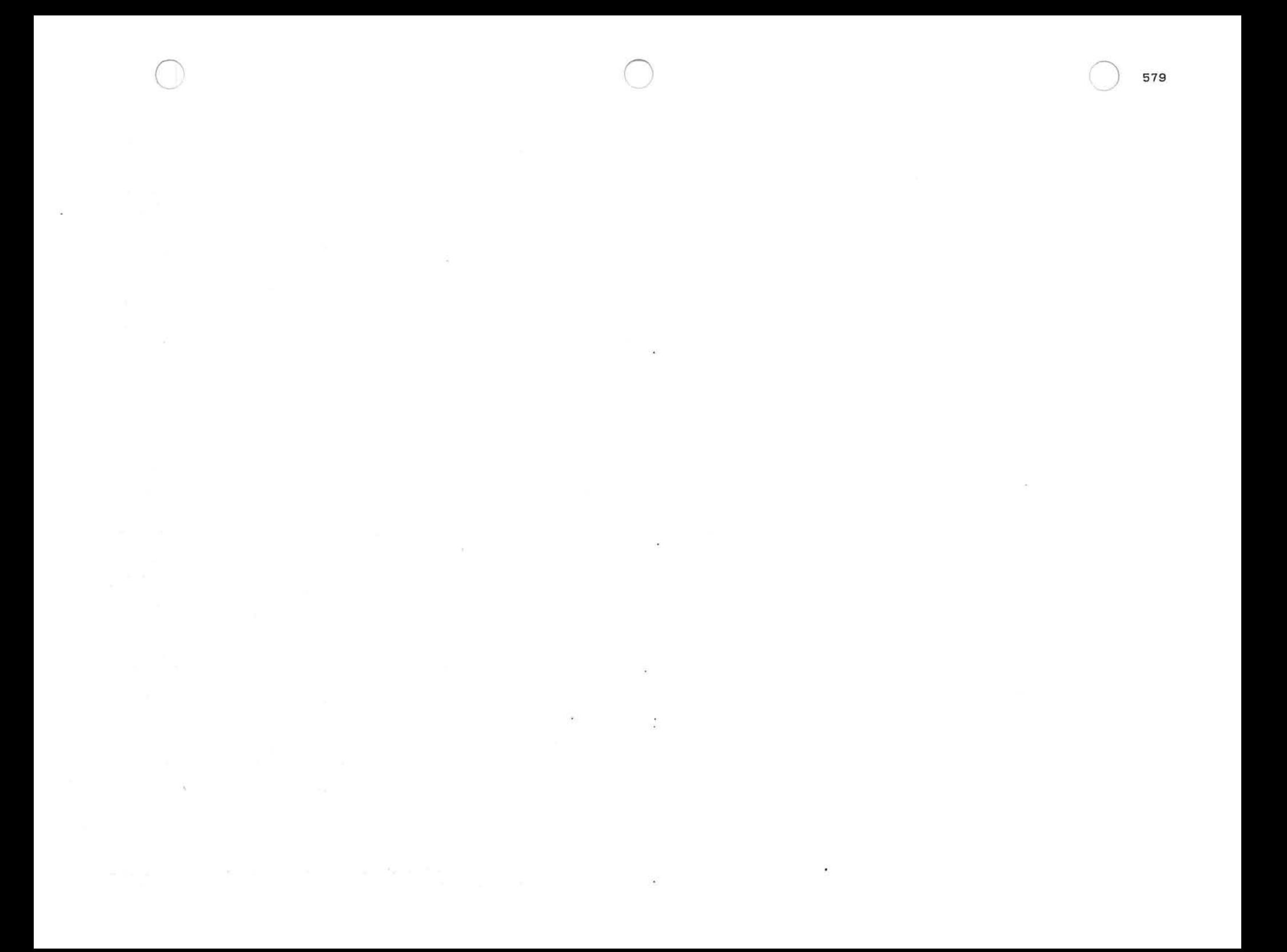

uribus IMP 1301 PLURIBUS V2.9B 25-Jun-87 10:57:29 **PAGE 167** MODEM.PLR:2 PAGE 25 IMP Modem IO Code

#### Page LCode

: process acknowledgements. r1= buffer pointer, r2 = point : word, r3 = neth, r4= modem block. 2200 1076 routine doak, arg ri-r4 2202 707C 001C  $1 da r7.maxchn(r4)$ 2206 4E78 0010 if  $r7 \leq r = D8 \cdot 2$ ;8 and 16 channel special case. 220A 9COD 220C 4853  $1 da$   $r5, r3$ ::neth 220E 7D5C 0053 eorb  $r5, tsex+1(r4)$ :get chan 8-15 ACKs 2212 3D5C 0053 eorbm  $r5.tsex+1(r4)$ ; and mark TSEX 2216 A2D8 s11 r5, H8 ; to high byte 2218 A4B7 sra r3, H7  $:$  CHAN  $*$  2 now 221A 4B38 801E and r3, =odeven+<chanum -7> ; remove extraneous bits 221E 48FO  $1 da r7, =0$ ; always ACK group O 2220 4008 224A jmp newloop endif 2224 707C 001C  $1 da r7.maxchn(r4)$  $\sim$ 2228 4E78 0010 if  $r7 \leq r = D8*2$ ;8 and 16 channel special case. 222C 9COC 222E 4853  $1da$   $r5, r3$ ::neth 2230 7D5C 0053 eorb  $r5, tsex+1(r4)$ ;get chan 8-15 ACKs 2234 3D5C 0053 eorbm  $r5.tsex+1(r4)$ :and mark TSEX 2238 A2D8 s11 r5, H8 ; to high byte 223A A4B7 sra r3, H7 :CHAN \* 2 now 223C 4B38 801E and r3. = odeven+<chanum -7> ; remove extraneous bits 2240 48FO  $1 da r7, =0$ ; always ACK group O. 2242 9004 else 2244 48DO  $1 da r5 = 0$ ; no high ACKs 2246 7871  $ldab$   $r7$ ,  $(r1)$  $:$  : neth 2248 4BFF and  $r7 = HF$ ;ack group endif ;r1:buffer, r3:chan, r5:high acks, r7:Ack Group. newloop: 224A 1076 push r7 ; save ack group 224C 4A7C 0052 add  $r7$ , = tsex( $r4$ ) ; point to right TSEX 2250 7C59 0003  $iorb$   $r5, typh+1(r1)$ ; pick up low ACKs 2254 7D57 eorb  $r5, (r7)$  ; ; tsex 2256 3D57 eorbm  $r5.(r7)$  ; ; tsex ; and mark TSEX changes 2258 1056 push r5 ; save acks for us to do 225A 7079 0002  $1 da r7. typh(r1)$ ; this a null? 225E 8B06 if minus ::ruttyp 2260 3004 unlock  $(r4)$  ::10ckm 2262 4078 131E call flushb.whm2i 2266 8000 2268 902F else 226A 4853  $1da$   $r5, r3$ ; now check for duplicates 226C A6D4  $sr1r5,4$ 226E 4BDF and  $r5 = HF$ : 128 chans 2270 4A5C 0072 add  $r5$ , = infree( $r4$ ) 2274 787D FFFO ldab r7, rsex-infree(r5) 2278 4833  $1da$   $r3.r3$ 227A 8BO3 if minus :: odeven 227C 4D78 OOFF eor r7.# HFF endif

 $\mu$  $\infty$ 

 $\sim$  $\langle\langle\sigma\rangle\rangle$ 

 $\sim$   $\sim$ 

 $\mathcal{L}^{\mathcal{F}}$ 

 $\frac{1}{N}$ ser.

 $\sim$ 

 $\sim$  140

581

uribus IMP 1301 PLURIBUS V2.9B 25-Jun-87 10:57:29 MODEM.PLR;2 PAGE 26 IMP Modem IO Code PAGE 168

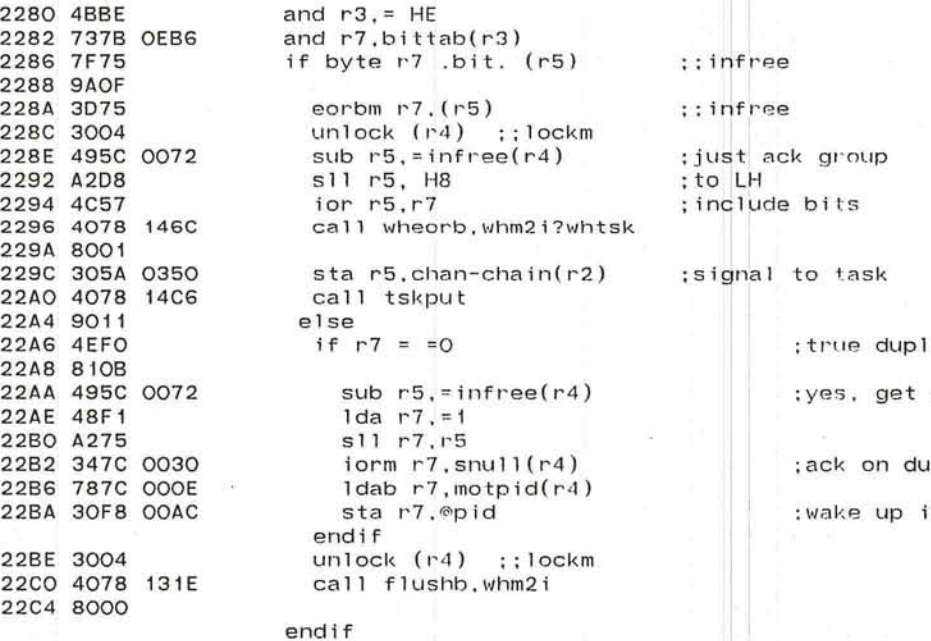

endif

licate?

ack group

up1icate

2m to send them

 $\sim$   $\sim$ 

 $\curvearrowright$ 

-/.

Pluribus IMP 1301 PLURIBUS V2.9B 25-Jun-87 10:57:29 PAGE 169 IMP Modem IO Code done with r2 - not using pointer to the packet either. ;acks to do 22C6 6016 pop r1 ; I' es tOI'e cllanne I number. 22C8 6036 pop r3 .<br>base of ACK group \*2 also clears carry 22CA AOB4 sla r3,4 ; : carry if  $r1 \Leftrightarrow =0$ 22CC 4E90 22CE 9130  $\sim$ repeat repeat ;odd bit goes to carry 2200 A591 rra r 1. 1 2202 9403 until carry add  $r3, =2$ 2204 4AB2 2206 90FO endrepeat 2208 1016 push rl  $1 da$   $r1$ ,  $=$ whi $2m$ 220A 4818 0100 220E 482C 0034 Ida r2,~ssentq(r4) 22E2 707C 4000 lock lockm(r4) 22E6 9AFE begin findackedpacket repeat ;locate the packet 22E8 4852 lda r5, r2  $1$ da  $r2$ . ( $r5$ ) 22EA 7025 22EC 9914 until odd ;exhausted SENTQ if rl . nbit . where-chain(r2) 22EE 771A 06AO 22F2 8A05 22F4 48Al  $1 da r2, = 1$ sta r2.(r5) ;;odd ;we're flushing no packet 22F6 3025  $Trap 2012$ , <; bad sentq - page  $168$ 22F8 E40A br e ak 22FA 9000 ×. endif  $if r3 = chan-chain(r2)$ 22FC 763A 0350 2300 8109 2302 7072 Ida r7.(r2) sta r7. (r5) 2304 3075 if odd 2306 8903 2308 305C 0036 sta r5,esentq(r4) endif 230C 4078 234A call clrchn 2310 9013 leave findackedpacket endif 2312 90EB endrepeat Ida  $r2$ , snding+foo $(r4)$  ; check buffer being sent 2314 702C 4026 2318 9A09 if NZero &  $r3 = \text{chan-chain}(r2)$  ;got buffer 231A 763A 0350 231E 8106 sta r2.1ater(r4) ;flush 2320 302C 0028 : flush when done 2324 4078 234A call clrchn ; fix ack bits 2328 9006 else sta  $r2$ , snding( $r4$ ) ; save this for future use 232A 302C 0026 Trap 2024,<;Unexpected ACK - page 168> 232E E414 call killin ; kill line now 2330 4078 1CF4 endi <sup>f</sup>  $\sim$ 2334 48Al  $1 da r2. = 1$ 

583

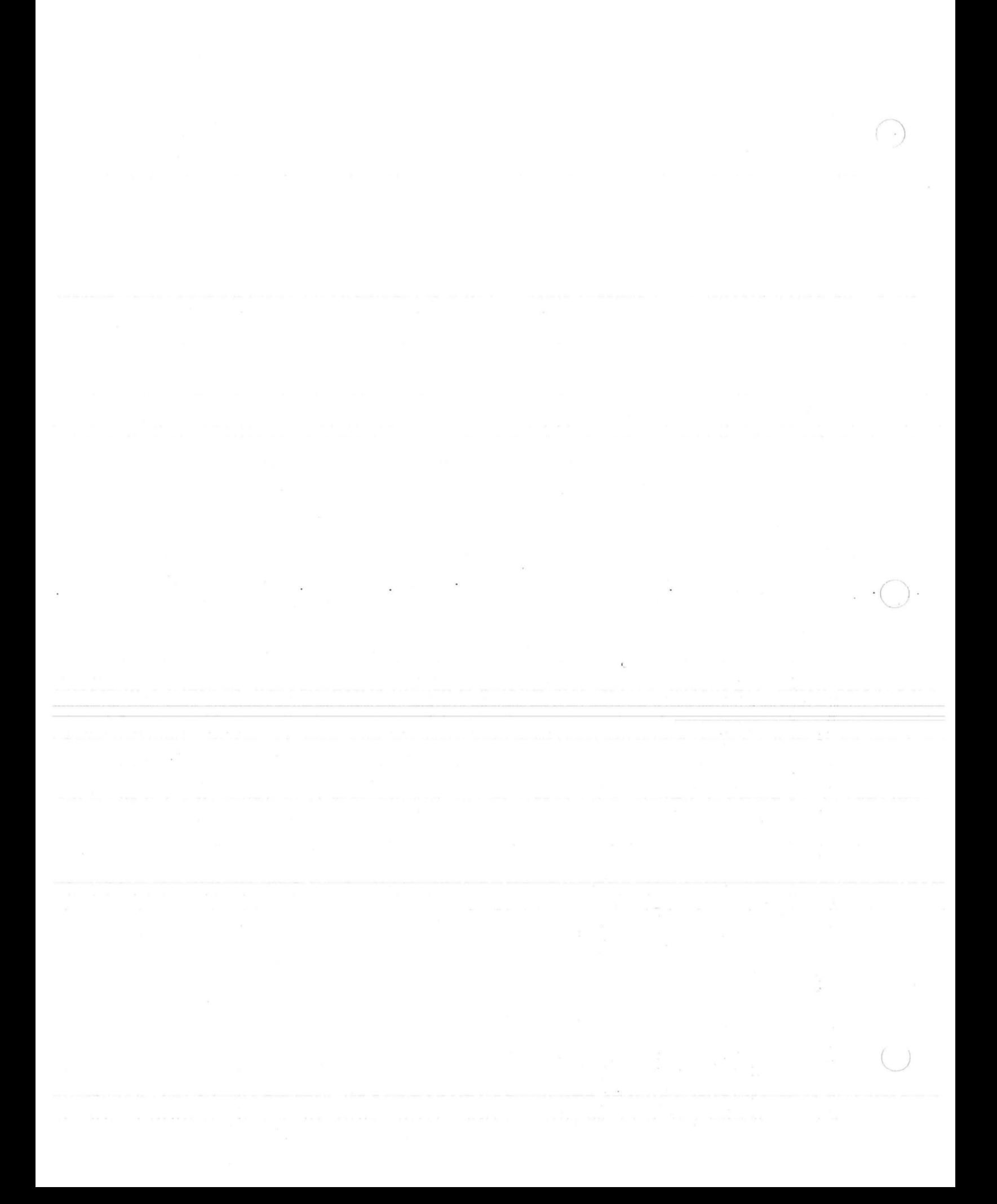

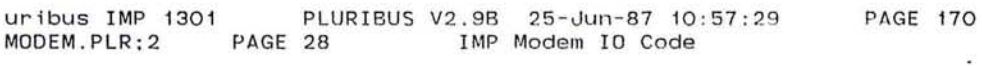

;here after finding (or not) acked packet

 $\bigcirc$ 

 $\bullet$  .

 $\mathcal{G}$ 

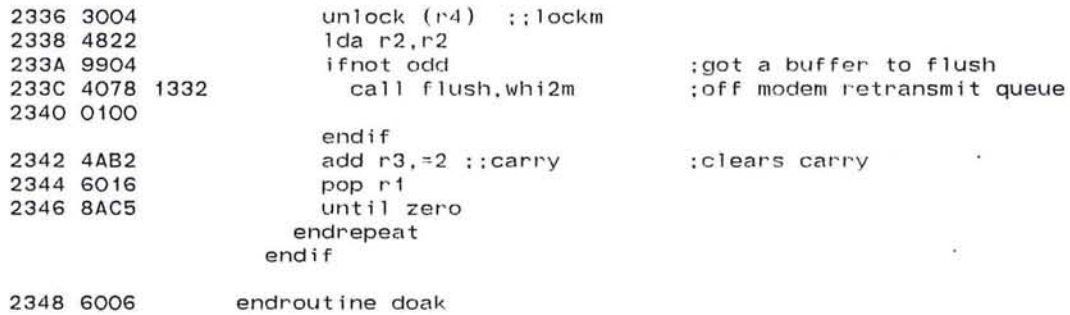

 $\sim 100$ 

585

 $\bar{a}$  :

- 12

Pluribus IMP 1301 PLURIBUS V2.9B 25-Jun-87 10:57:29 PAGE 1.71<br>MODEM.PLR:2 PAGE 29 IMP Modem IO Code IMP Modem IO Code ÷, ;clear channel busy bit 234A 1076 routine c1rchn, arg r2-r4, uses r1<br>234C 4813 1da r1, r3 :cl 1da ri.r3 :clear chnbsy bit :<br>srl ri.4 :clear chnbsy bit : 234E A694<br>2350 4A1C 0082 2350 4A1C 0082 add rl.=chnbsy(r4) 2354 4873 1da r7, r3<br>2356 4BFE and r7, = F 2356 4BFE and r7.= HE 2358 707F OEB6 Ida r7.bittab(r7) eorbm r7.(r1) ; ; chnbsy<br>1da r7.=1 235E 48F1<br>2360 327C 0050 2360 327C 0050 addm r7,slots(r4) addm r7,thrupt(r4)<br>call unpack 2368 4078 1512<br>236C 7071 if (r1) .nbit. =dscpkt ; ; neth ; don't do delay for discards 236E 4F78 2000 2372 8A03 2374 4078 2382 call cdelay endif<br>:trcm2i ; hook for trace package 2378 7078 0002 setmap m2,mapv2 237C 3078 FC04 endroutine clrchn

.1

 $\dot{\frown}$ 0<del>.</del> - 대한민국의 대한민국의 대한민국의 대한민국의 대한민국의 대한민국의 대한민국의 대한민국의 대한민국의 대한민국의 대한민국의 대한민국의 대한민국의 대한민국의 대한민국의 대한민

**INTERNATIONAL** 

 $\sim$ 

 $\mathcal{C}_1$ 

 $\sim$ 

 $\left( \frac{1}{2} \right)$ 

 $\mathcal{P}$ 

 $\sim$ 

PAGE 172 Pluribus IMP 1301 PLURIBUS V2.9B 25-Jun-87 10:57:29 IMP.MAIN; 1 PAGE 7.11 IMP Modem IO Code

> .INSERT "DEL" .INSRT DEL

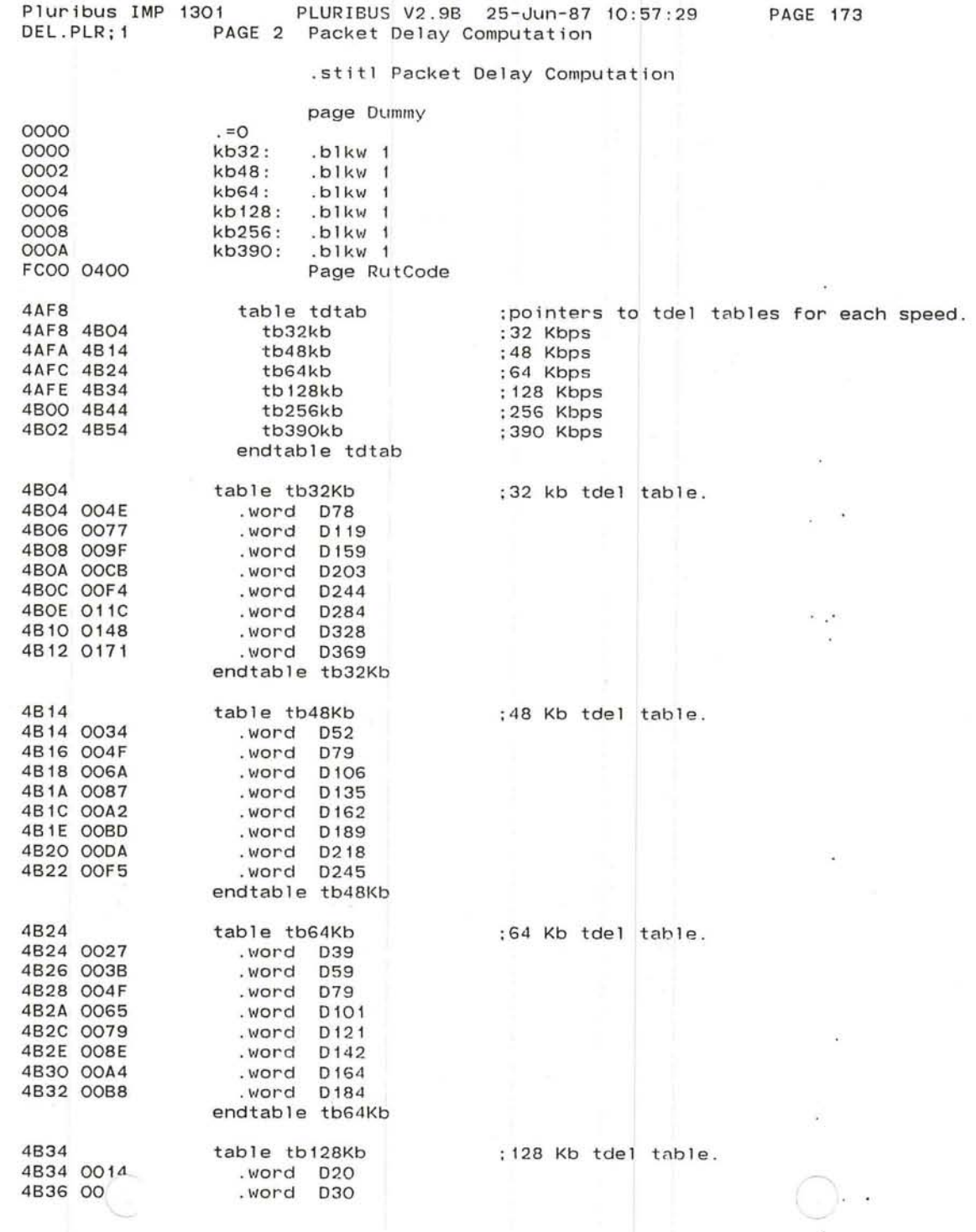

-/'

 $\mathbf{g}^{\mathcal{K}}$ 

 $\alpha$ × ÷.

۰, o.  $\frac{1}{\sqrt{2}}$ 

 $\bullet$ 

 $\frac{1}{2}$ 

 $\epsilon$ 

147

 $\mathbf{x}$ 

žκ

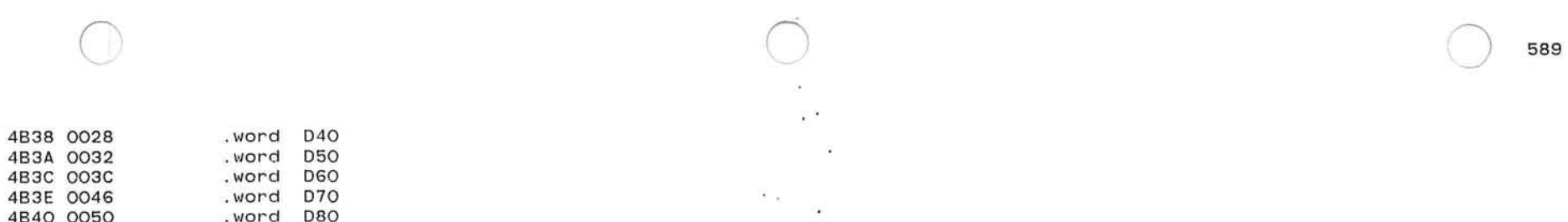

4B52 0020

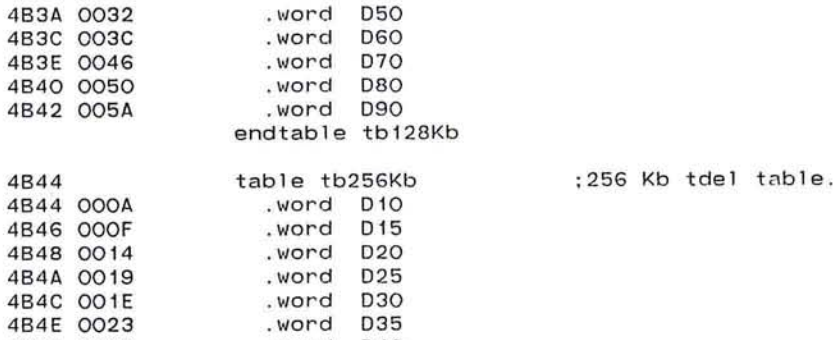

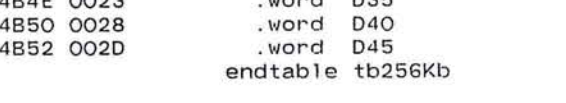

table tb390Kb :390 Kb tdel table.

 $\ddot{\phantom{a}}$ 

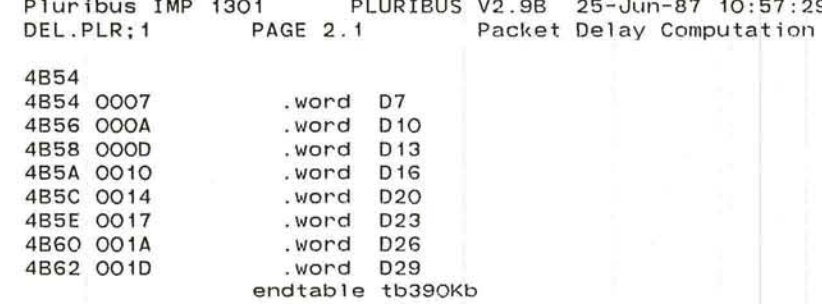

### ;smoother parameters.

"'-

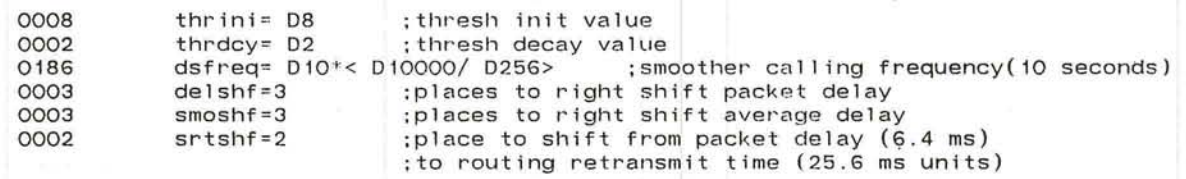

 $\sim$ 

--../'

Pluribus IMP 1301 PLURIBUS V2.9B 25-uun-87 10:57:29 PAGE 175 DEL.PLR: 1 PLR; 1 PAGE 3 Packet Delay Computation

o.

 $\bigcirc$ 

. comnt I CDELAY - calculate delay for a packet through the IMP. Delay = sent time - arrival t ime ~ transmission delay + propagation del ay Delay is computed in 800 microsecond units and then right shifted by delshf and added into the double precision sum. The packet count is also increased by one. I 2382 1076 2384 1016 2386 1026 2388 7029 009A 238C 7129 0096 2390 787C 001B 2394 7019 0090 2398 499E 239A A693 239C 721F 4AF8 23AO 7221 23A2 A6A3 23A4 4891 23A6 707C 4092 lock dlock(r4) 23AA 9AFE 23AC 322C 0098 23BO 8403 2382 321C 0096 23B6 321C 0094 23BA 300C 4092 23BE 6026 page LCode Routine CDELAY, arg r1, local r1-r2, arg r4 Ida r2.st(r1) sub  $r2$ ,  $it(r1)$ ldab r7.clockm (r4 ) lda ri.bufe(ri) sub rl . =data-hrdoff srI rl.3 add rl.tdtab(r7) add  $r2.$   $(r1)$ srI r2 . delshf  $1 da r1. = 1$ addm r2.dellow(r4) if carry addm rl,delhi(r 4 ) endif addm rt.dpcnt ( r4) unlock dlock(r4) endroutine CDELAY ;sent time .<br>;arrival time : which modem clock to use. ;buffer length in bytes ; <data word length/8>\*words ;transmission delay entry ; add in trans mission delay ;divide by power of 2 ; add in delay for packet ;lock delay struct. ; add packet delay to cum delay. ; if needed, increase high delay. ; increment packet count

23CO 6016 23C2 6006 591

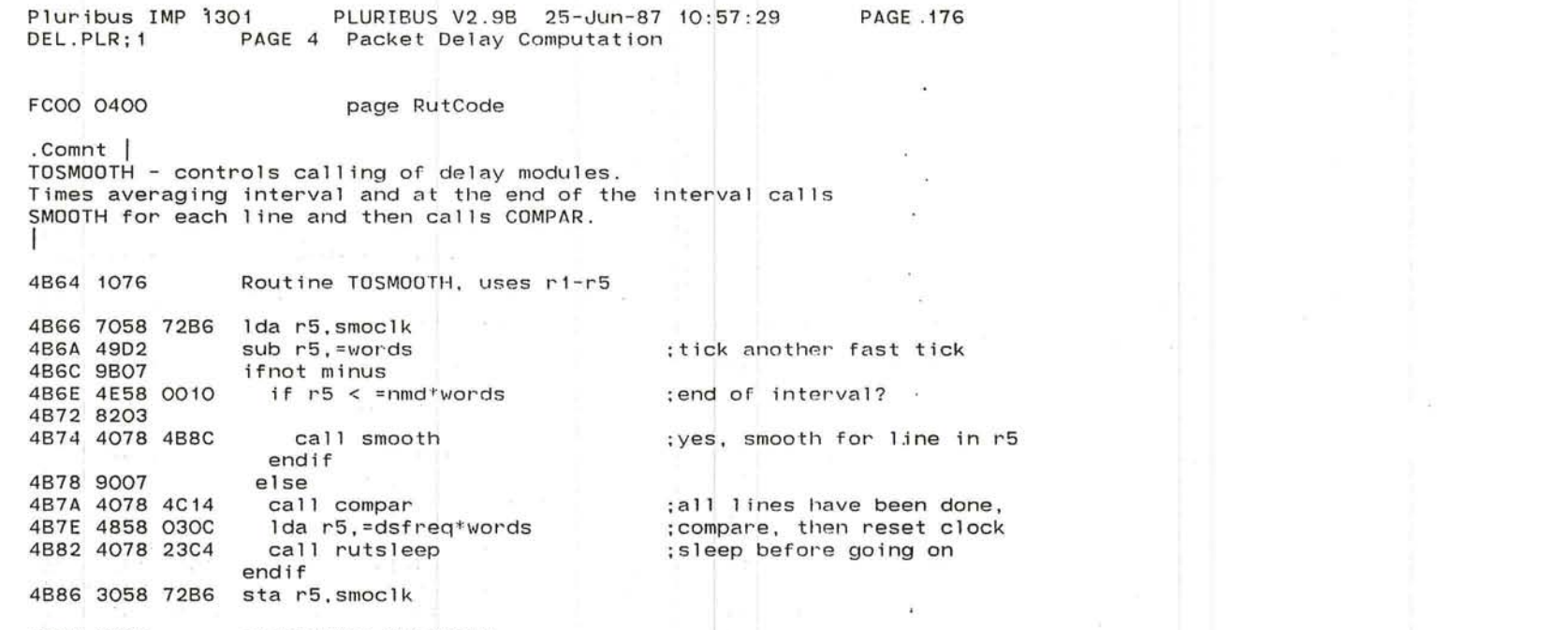

 $\sim$ 

 $\overline{\mathcal{L}}$ 

W.

 $\subset$ 

4B8A 6006 endroutine TO SMOOTH

\_,I *J* 

 $\langle$ 

 $\mathcal{L}$ 

 $\sim 10$ 

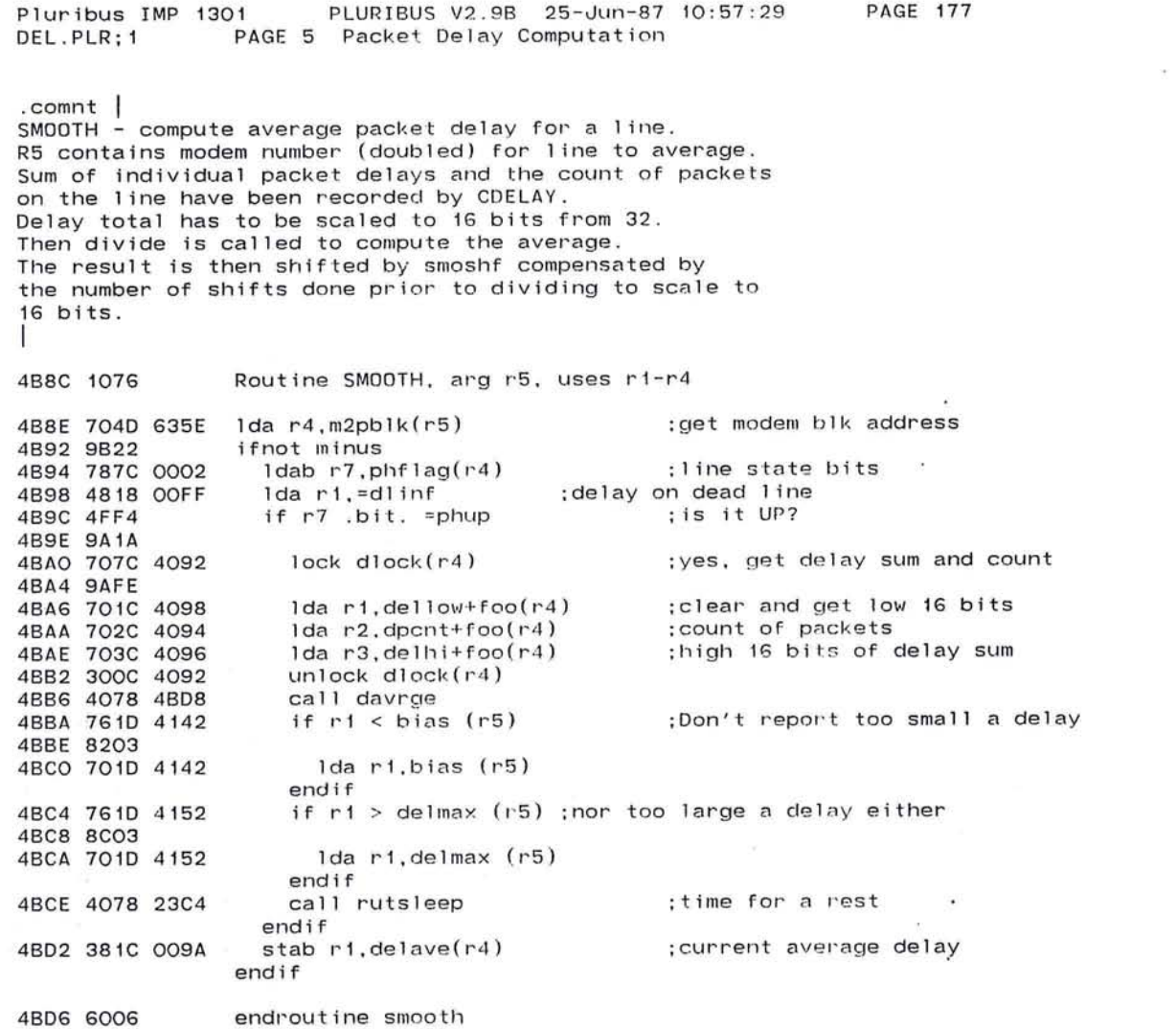

593

 $\mathcal{L}_{\mathcal{P}}$ 

Pluribus IMP 1301 PLURIBUS V2.9B 25-Jun-87 10:57:29 PAGE 178<br>DEL.PLR:1 PAGE 6 Packet Delay Computation PAGE 6 Packet Delay Computation

I

~  $\cup$  .

'-/

---./.

.comnt I DAVRGE - calculate average packet delay from total delay and total packet count. First scale total delay to 16 bits and remember number of places shifted for post divide shift. rl is low 16 bits of delay r3 is high 16 bits of delay r2 is packet count 4BD8 1076 4BDA 1056 4BDC 48CO 4BDE 4EBO 4BEO 9106 4BE2 0208 4BE4 A5Bl 4BE6 A591 4BE8 4AC1 4BEA 90FA 4BEC 4EAO 4BEE 810B Routine DAVRGE, arg r1-r3. result r1. local r5 4BFO 704D 635E 4BF4 781C 001B 4BF8 7019 4AF8 4BFC 7019 OOOA 4COO 48CO 4C02 9003 4C04 4078 1600 4C08 A214 4COA 721D 12D6 add rl.propdl(r5) 4COE A693 4ClO 6056 4C12 6006 **D**lear r4  $repeated$  until  $r3 = 0$ clear carry  $rra$   $r3.1$ rra r 1.1 add  $r4$ ,  $=1$ endrepeat if  $r2 = 0$ lda r4. m2pblk(r5) ldab rl, clockm(r4) Ida rl. tdtab(rl)  $1 da$  r1.  $5$ \*words(r1) Ida r4. =0 else call divide endif sll r1. r4 srl r1.smoshf endroutine davrge ;shift out all bits in r3 ;carry used in 1 inked shift ;next' bit into carry ; pick it up in rl ;no samples at all :get parameter block ;line speed ;its transmission delay table ;6th entry for typical packet ;no shifting please ;compute average :correct for pre-shift ;now add propagation delay

The Controller

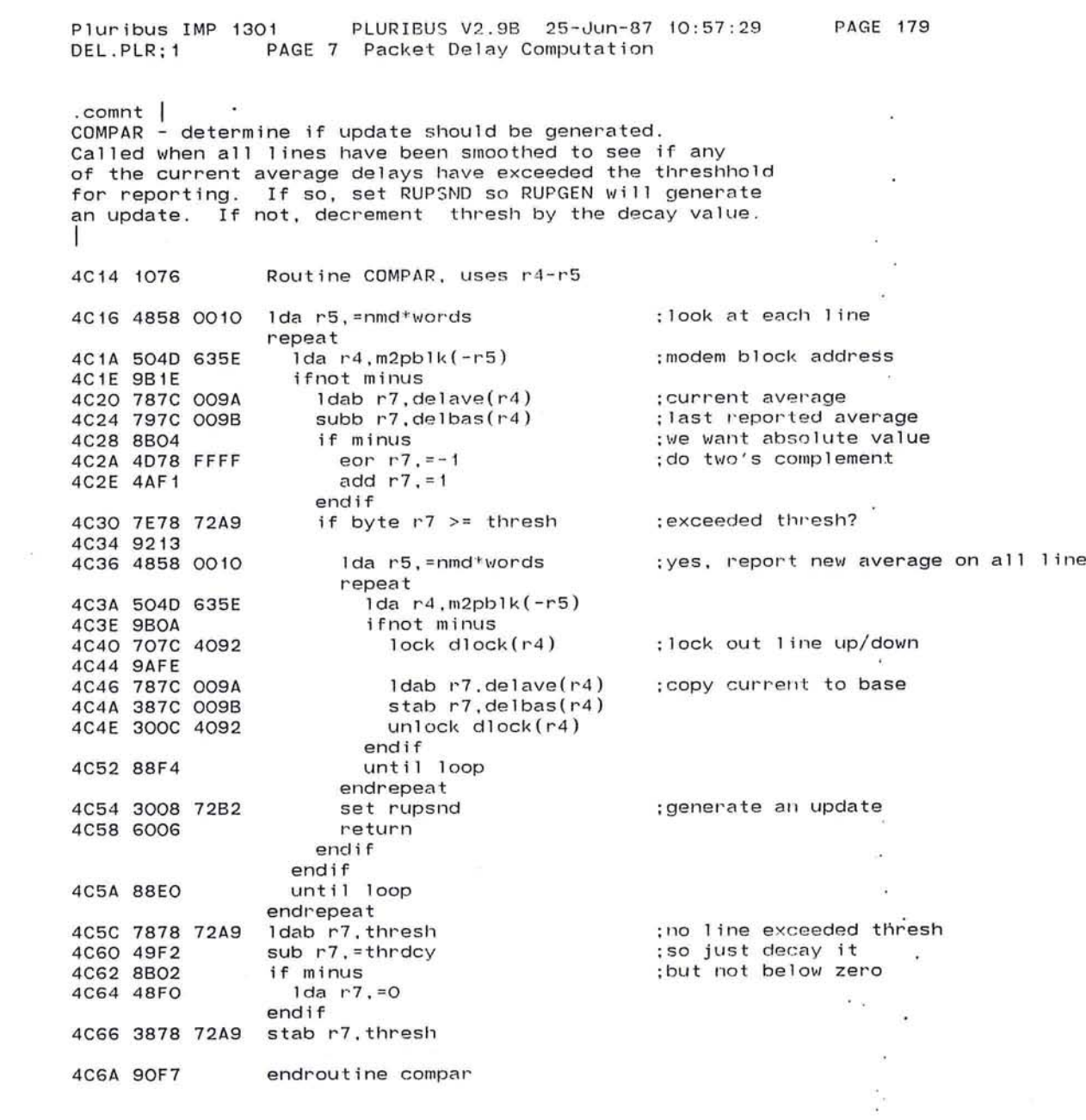

 $1$ ines

 $\bigcirc$ 

Pluribus IMP 1301 PLURIBUS V2.9B 25-Jun-87 10:57:29 PAGE 180 IMP.MAIN;1 PAGE 7.12 Packet Delay Computation

x

 $\sim$ 

- 2

de la constitución de la constitución de la constitución de la constitución de la constitución de la

 $\sim$ 

 $\langle \overline{\mathbf{c}} \rangle$ 

 $\frac{1}{2}$ 

64

 $\mathcal{Q}$ 

 $\bullet$ 

J

. INSERT "ROUTE" .INSRT ROUTE CHECK AREA

'--

in an
**PAGE 181** 

#### PLURIBUS V2.9B 25-Jun-87 10:57:29 Pluribus IMP 1301 ROUTE.PLR: 1 PAGE 1 Routing Process

## .stitle Routing Process

.comnt | SPF Routing Algorithm Routines WARNING: only sufficient for 7-bit IMP numbers}

0010

: let's use hex .radix H10

;SPF data definitions

page RutVars

;Some SPF variables

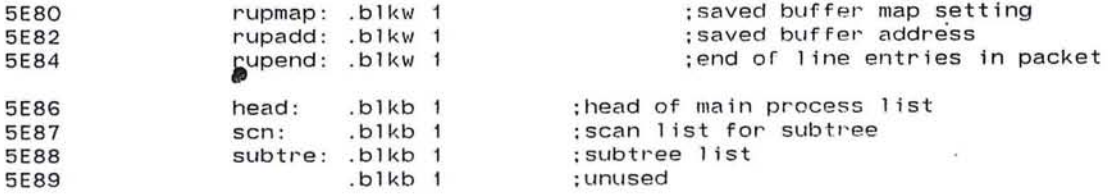

:collect these where visible page Vars

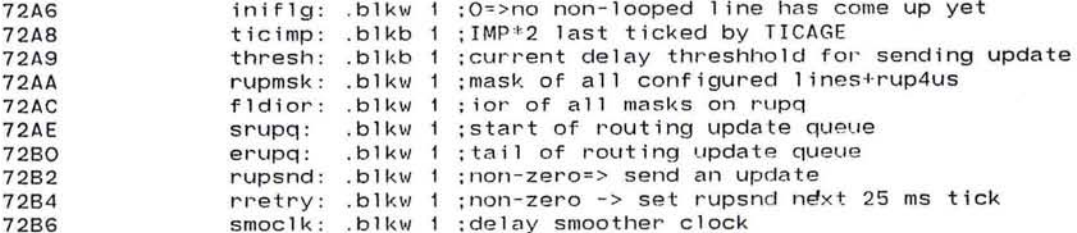

: Testing and Measurement counters

page RutVars

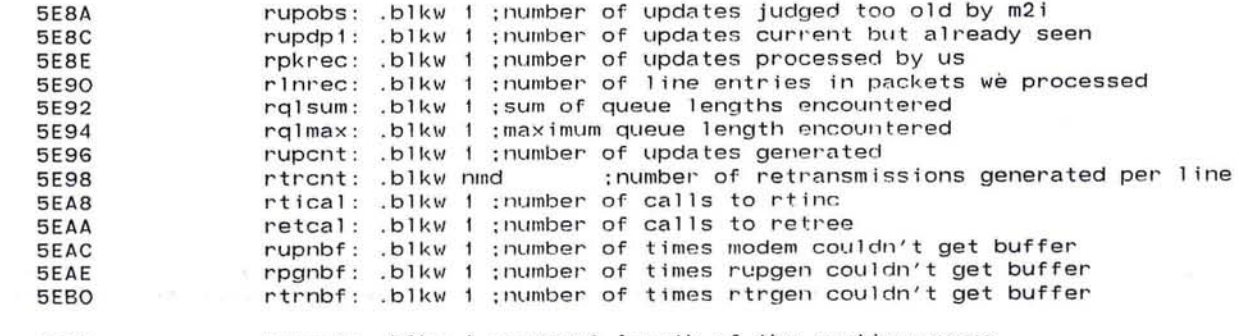

rupgct: .blkw 1 : current length of the routing queue **5EB2** 

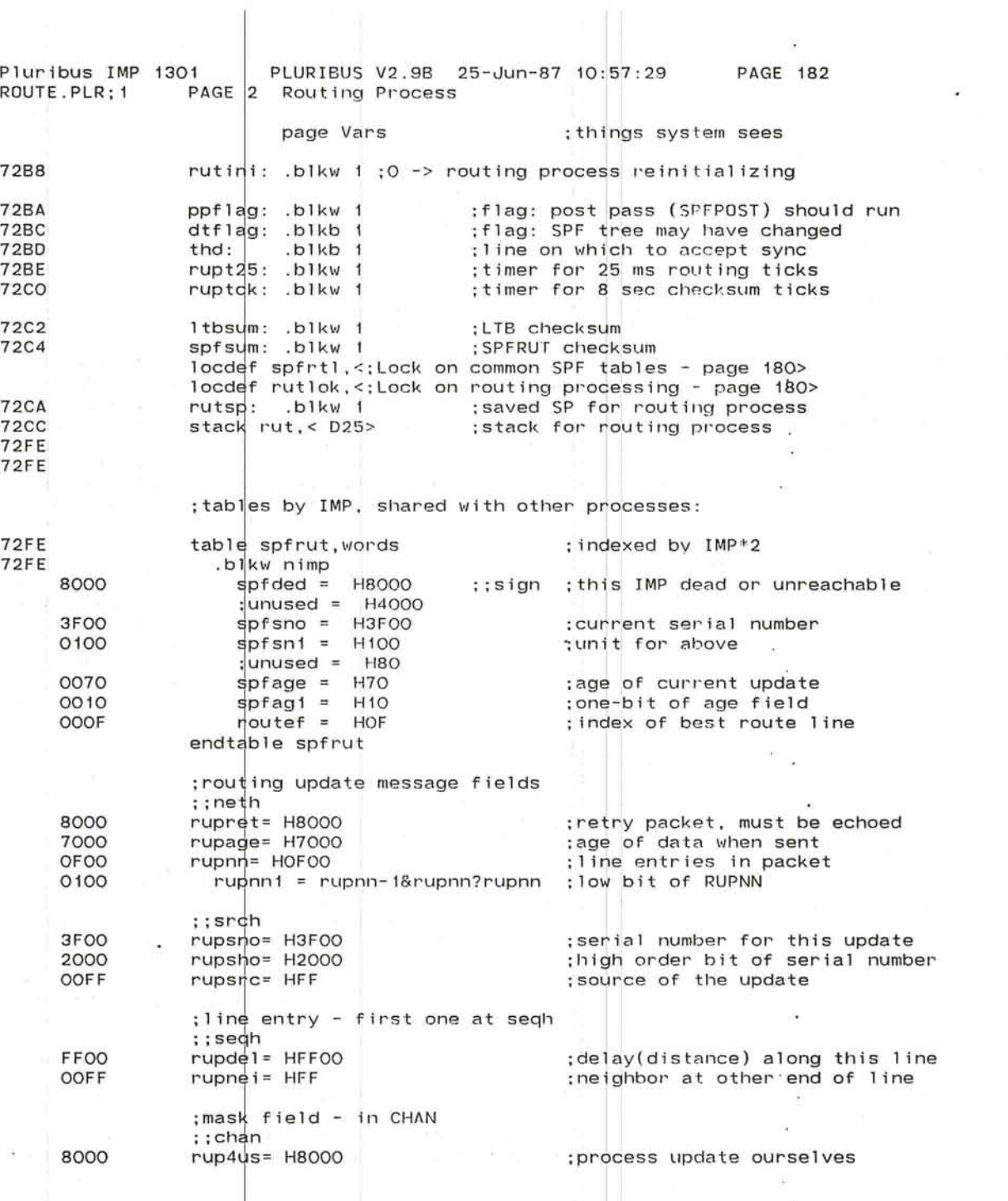

~/ ~

*r-*  $\subset \,$ 

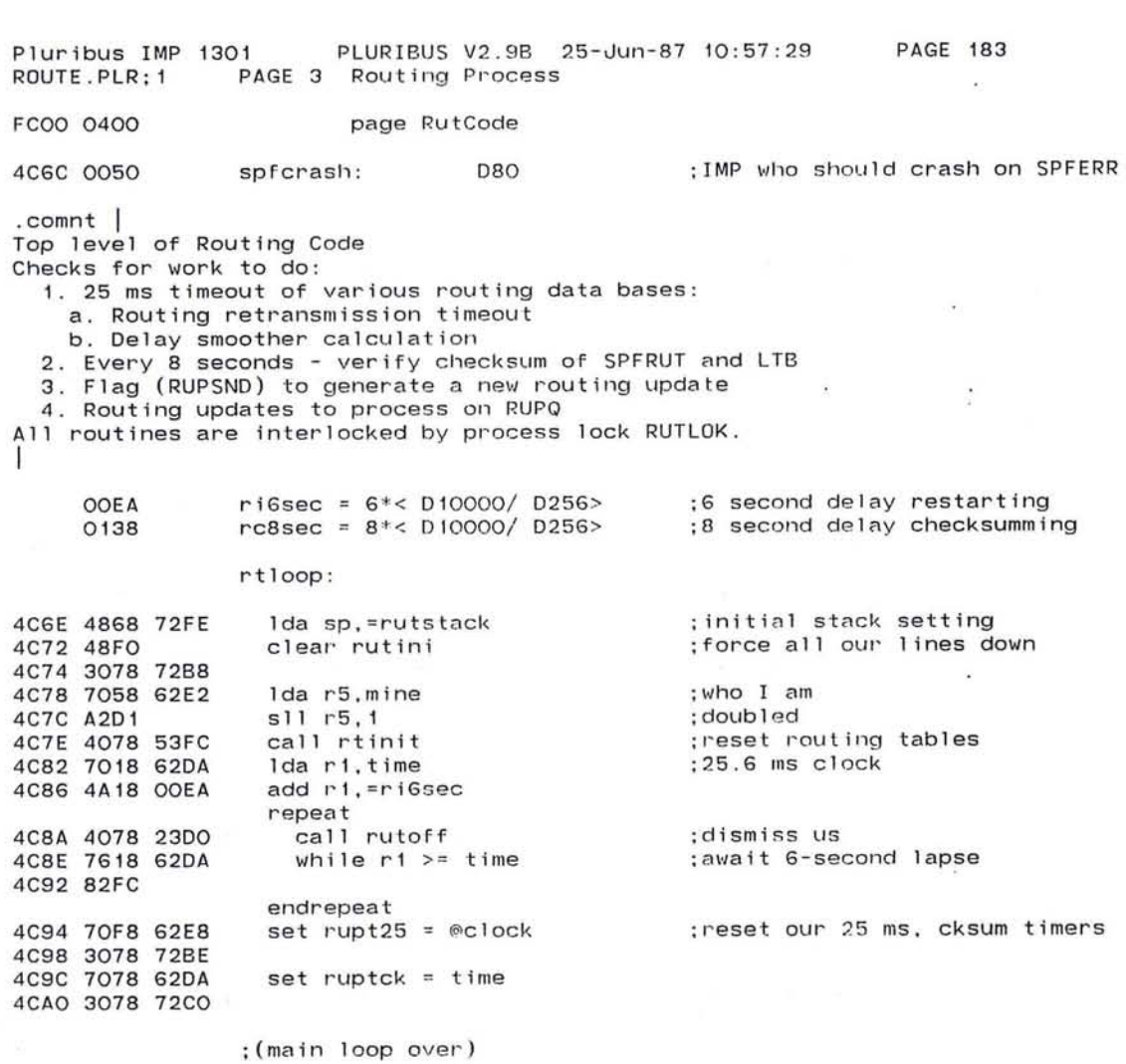

and the first control of the control of the control of the control of the control of

599

 $\sim$ 

**Contract Contract** 

#### Pluribus IMP 1301 PLURIBUS V2.9B 25-Jun-87 10:57:29 PAGE 184<br>ROUTE.PLR:1 PAGE 4 Routing Process PAGE 4 Routing Process

 $\cdot$ 

;main Routing loop

repeat ; forever<br>4CA4 4878 0100 Ida r7,# D256 ;100 us. ticks on RTC.<br>4CA8 7098 62E8 Ida r1,@clock 4CAC 7118 72BE sub r1, rupt25 ;when we last ran<br>4CBO 9BO3 if minus } r1 >= r7 ;enough time gone by  $if minus \} r1 >= r7$ 4CB2 4E17 4CB4 92OC<br>4CB6 3278 72BE 4CB6 3278 72BE addm r7 . rupt25 ; now we I' an 4CBA 4078 5748 call rtl' to ;do the ticks 4CBA 4078 5748 call rtrto ;do the ticks<br>4CBE 4078 4B64 call tosmooth ;do delay smoothing<br>4CC2 7078 B2B4 lda r7,m3#rretry ;retry RUPGEN maybe 4CC2 7078 B2B4 1da r7, m3//rretry : retry RUPGEN maybe 4CC6 3478 72B2 iorm r7. rupsnd iorm r7,rupsnd<br>next 4CCA 90ED endif<br>Ida r7.#rc8sec 4CCC 4878 0138 1da r7, #rc8sec : chksum time interval 4CDO 7018 62DA 1da r1, time  $\frac{1}{100}$ 4CDO 7018 62DA 1da r1.time<br>4CD4 7118 72CO sub r1.ruptck 4CD4 7118 72CO sub r1, ruptck  $4CD4$  7118 72CO sub r1, ruptck  $4CD8$  9BO3 if minus  $\}$  r1 >= r7  $\qquad \qquad ; now$ } if minus  $}$  r1  $\ge$  r7 4COA 4E17 4CDC 9206<br>4CDE 3278 72CO 4CE2 4078 5436 call<br>4CE6 90DF next 4CE6 9ODF endif<br>if m3#rupsnd 4CE8 7078 B2B2 if m3//rupsnd :time to generate an update 4CEC 9A04 4CEE 4078 564A call I'upgen ;get one 4CF2 9009 next endif<br>Ida r7,fldior 4CF4 7078 72AC 1da r7, fldior ;bits for RUPO packets<br>4CF8 8B04 if minus ;qot a new routing upda 4CFA 4078 4DOA call<br>4CFE 90D3 next 4CFE 90D3 endif<br>set rutinit 4000 3008 72B8 set rutinit ;initialization done<br>4004 4078 2300 call rutoff ;dismiss us 4004 4078 23D0 call rutoff ; dismiss us<br>4008 90CE endrepeat

addm r7. ruptck ;when to check again<br>call rupcksum  $\frac{1}{2}$  iminus ;  $\frac{1}{2}$  ;got a new routing update in call rutspf

 $\bullet$  , and a set of  $\circ$  . In the contract of  $\circ$ 

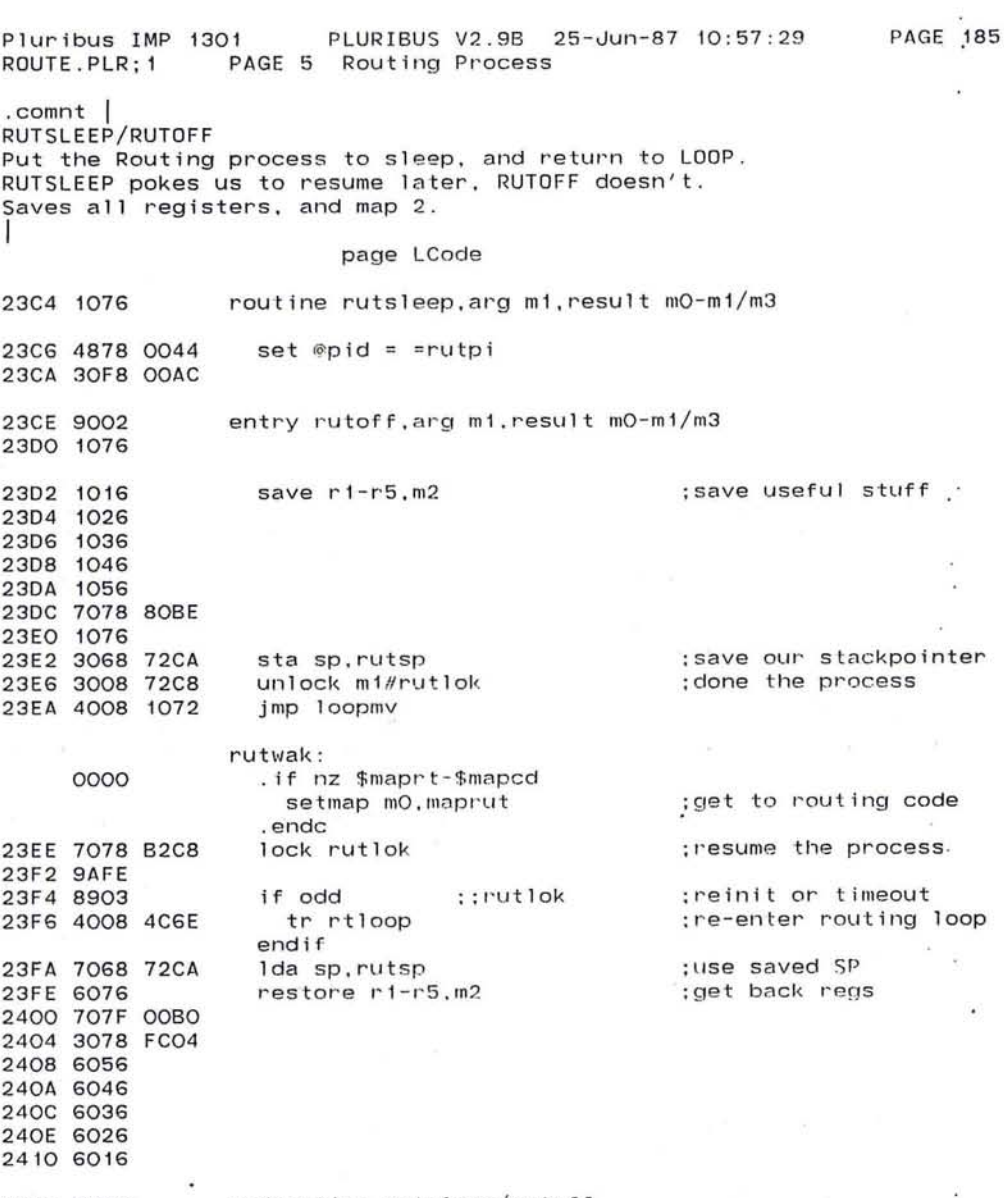

2412 6006

 $\circledcirc$ 

endroutine rutsleep/rutoff

 $\bullet$ 

 $\mathcal{V}^{\mathcal{L}}_{\bullet}$ 

 $\alpha$  $\sim$  Pluribus IMP 1301 PLURIBUS V2.9B 25-Jun-87 10:57:29 **PAGE 186** ROUTE.PLR: 1 PAGE 6 Routing Process

#### .comnt |

SPF - The Shortest-Path First Routing Algorithm Builds up proper routing tables, using topology information and line "distance" (i.e., delay or bandwidth) estimates, and then maintains the routing as updates are processed.

FC00 0400

page RutCode

; this is in common

.comnt | SPF Database Management Routines

#### **RUTSPF**

Searches routing queue for unprocessed packets. Looks for entries in the database which are missing from the packet being processed and calls SPF to declare the missing line dead. It then calls SPF for each line in the packet. When finished, it disposes of the packet and looks for another one.

4DOA 1076

routine rutspf, uses ri-r5

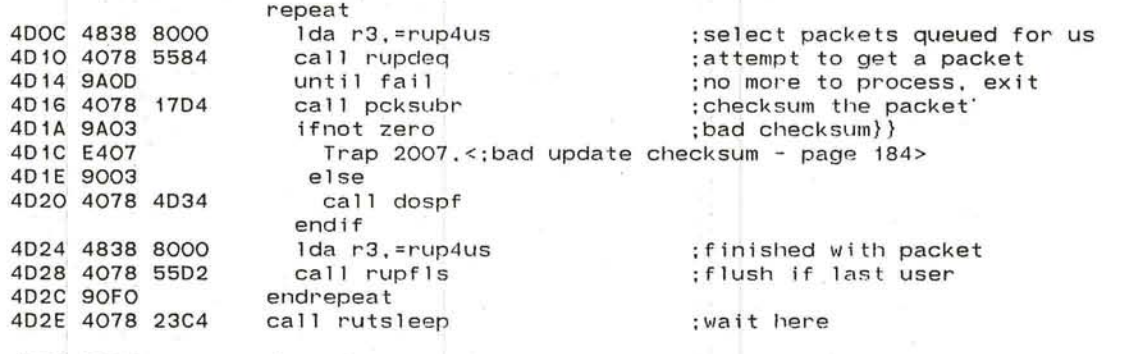

4D32 6006 endroutine rutspf

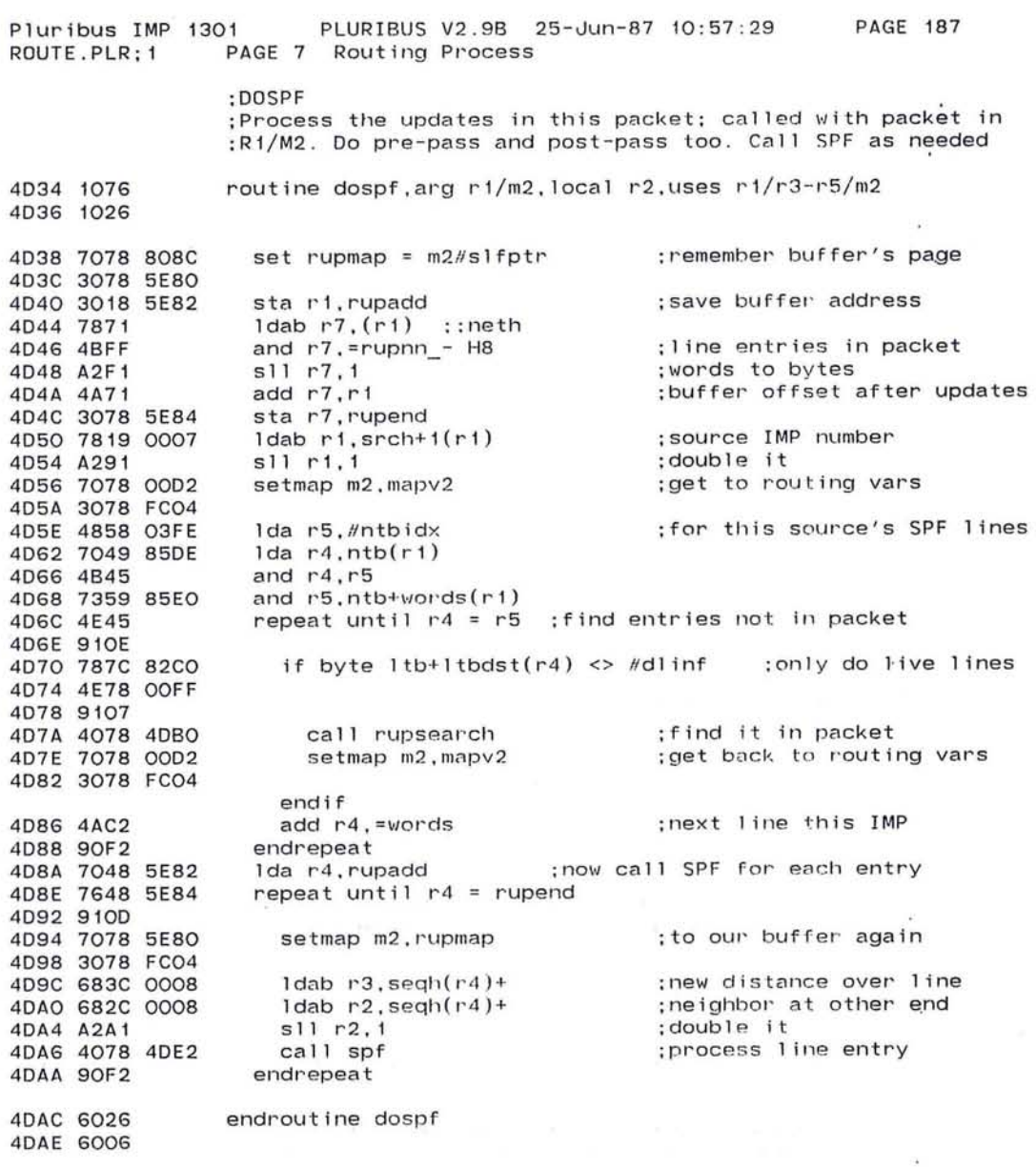

 $\sim$ 

 $\langle \Phi \rangle$ 

603

 $\mathcal{N}(\mathcal{N})$ 

uribus IMP 1301 PLURIBUS V2.9B 25-Jun-87 10:57:29 PAGE 188<br>ROUTE.PLR:1 PAGE 8 Routing Process PAGE 8 Routing Process

> ;RUPSEARCH :Make sure this update has an entry for each 1 ive ;line in database from its source. Emit dummy ;"line dead" messages to SPF for each line that has :gone away. R1/source IMP\*2, R4/line index

> > $\widetilde{\phantom{a}}$

 $\cup$  . In the set of  $\cup$ 

40BO 1076 routine rupsearch.arg r1/r4/m2.uses r2/r3/m2

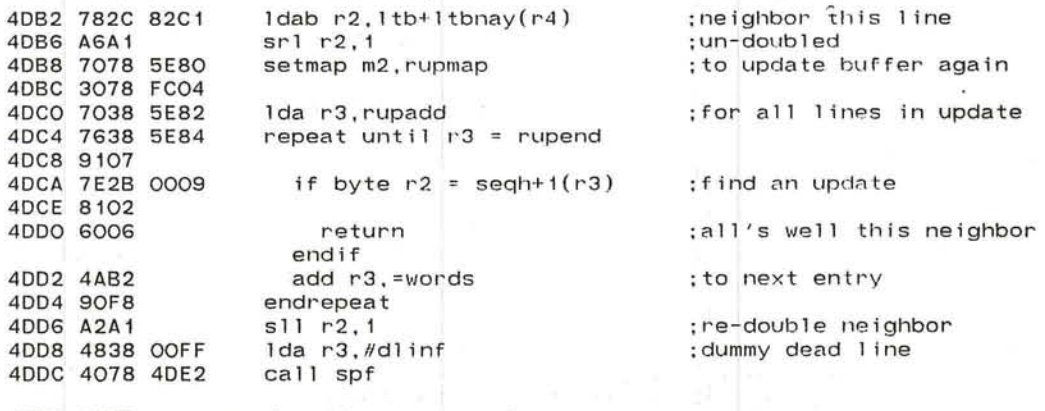

40EO 90F8

*r-* \ '---

endroutine rupsearch

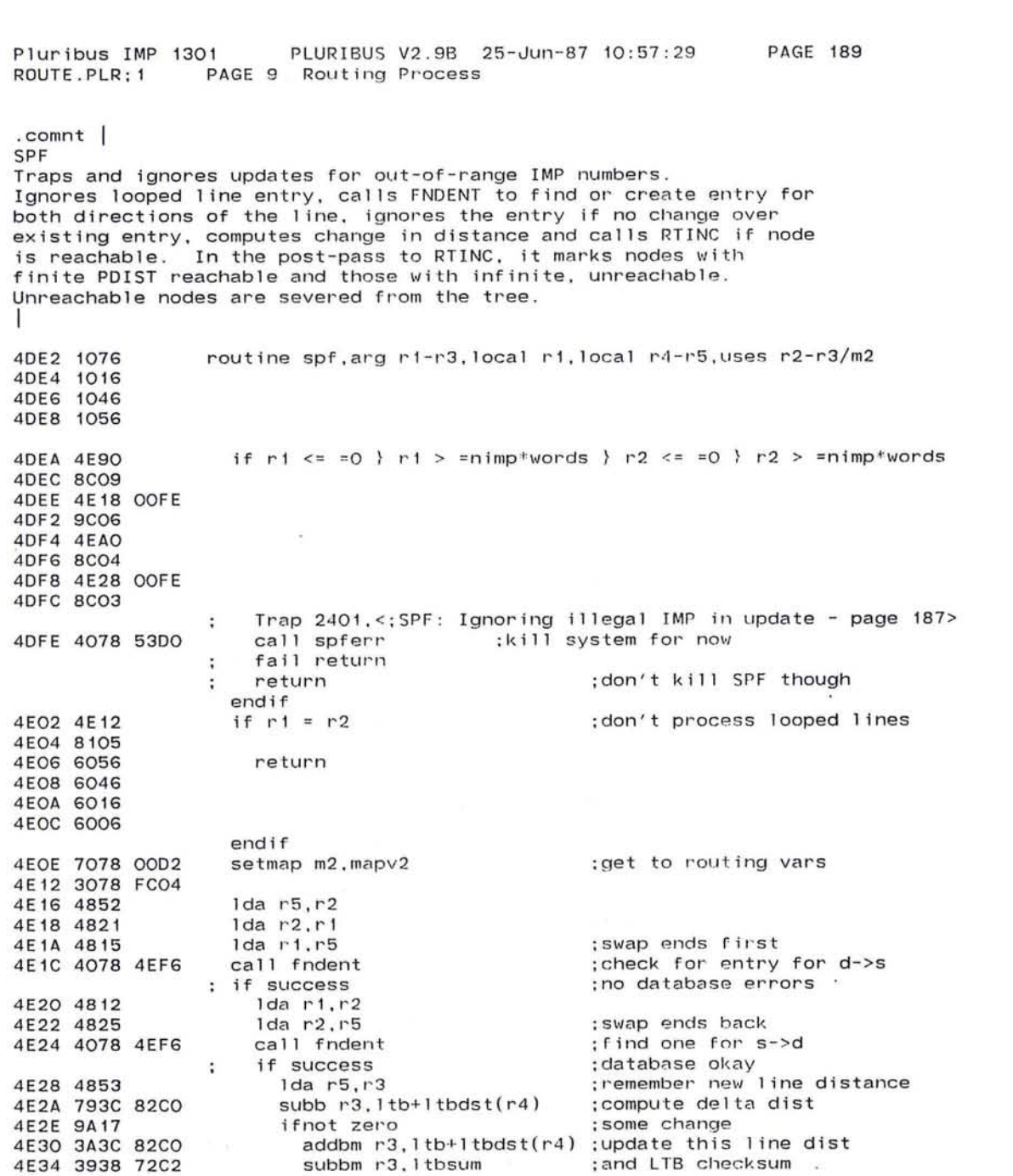

 $\mathcal{L}$ 

Pluribus IMP 1301 PLURIBUS V2.9B 25-Jun-87 10:57 :29 PAGE 190 ROUTE.PLR;1 PAGE 10 Routing Process

 $\mathcal{L}$ 

 $\sim$ 

 $\smile$ 

;SPF continued

 $\overline{a}$  $\sqrt{\phantom{a}}$ 

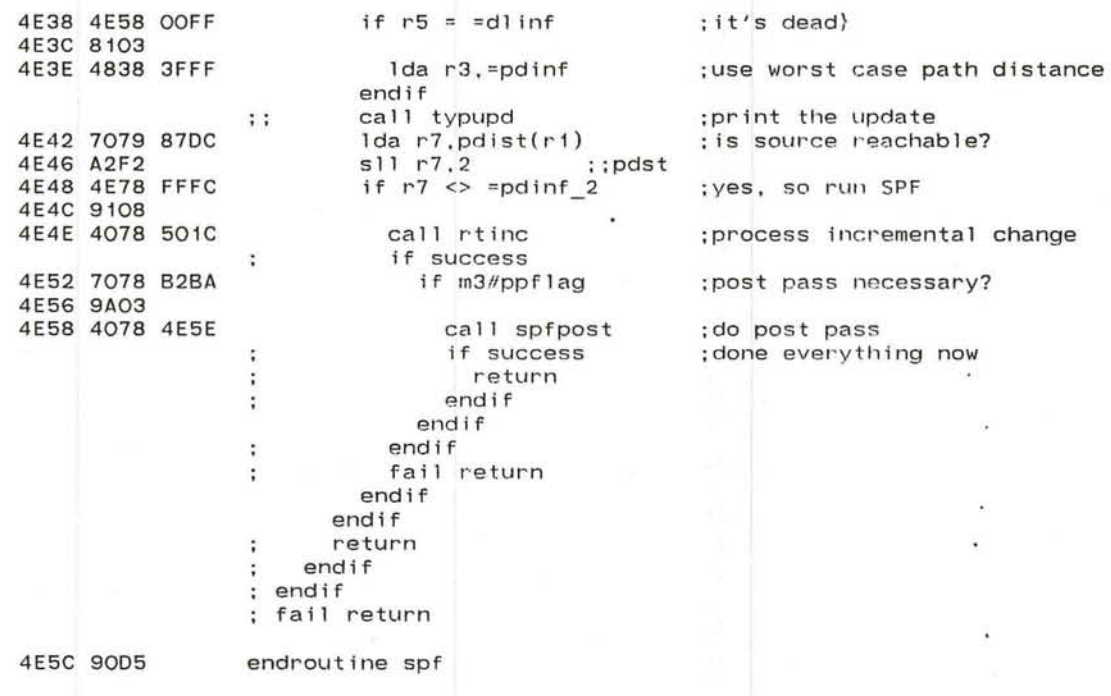

 $\alpha\in\mathbb{R}^{n\times n}$ 

 $\sim$ 

 $\alpha$  $\overline{\phantom{a}}$ 

 $\sim$  10

 $\sim 10^{-11}$  $\alpha$  .  $\alpha$  $\sim 100$ 

 $\omega$ 

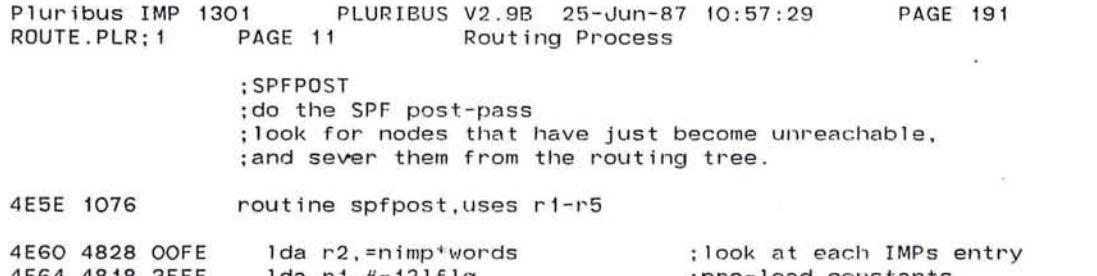

4E64 4818 3FFF 1da r1, $\#$ -1?1flg  $\qquad \qquad$  :pre-load constants 4E68 4848 8000 1da r4, #spfded

;most of SPFPOST over leaf

#### Pluribus IMP 1301 PLURIBUS V2.9B 25-Jun-87 10:57:29 PAGE 192<br>ROUTE.PLR:1 PAGE 12 Routing Process PAGE 12 Routing Process  $\sim 100$

## ;SPFPOST continued

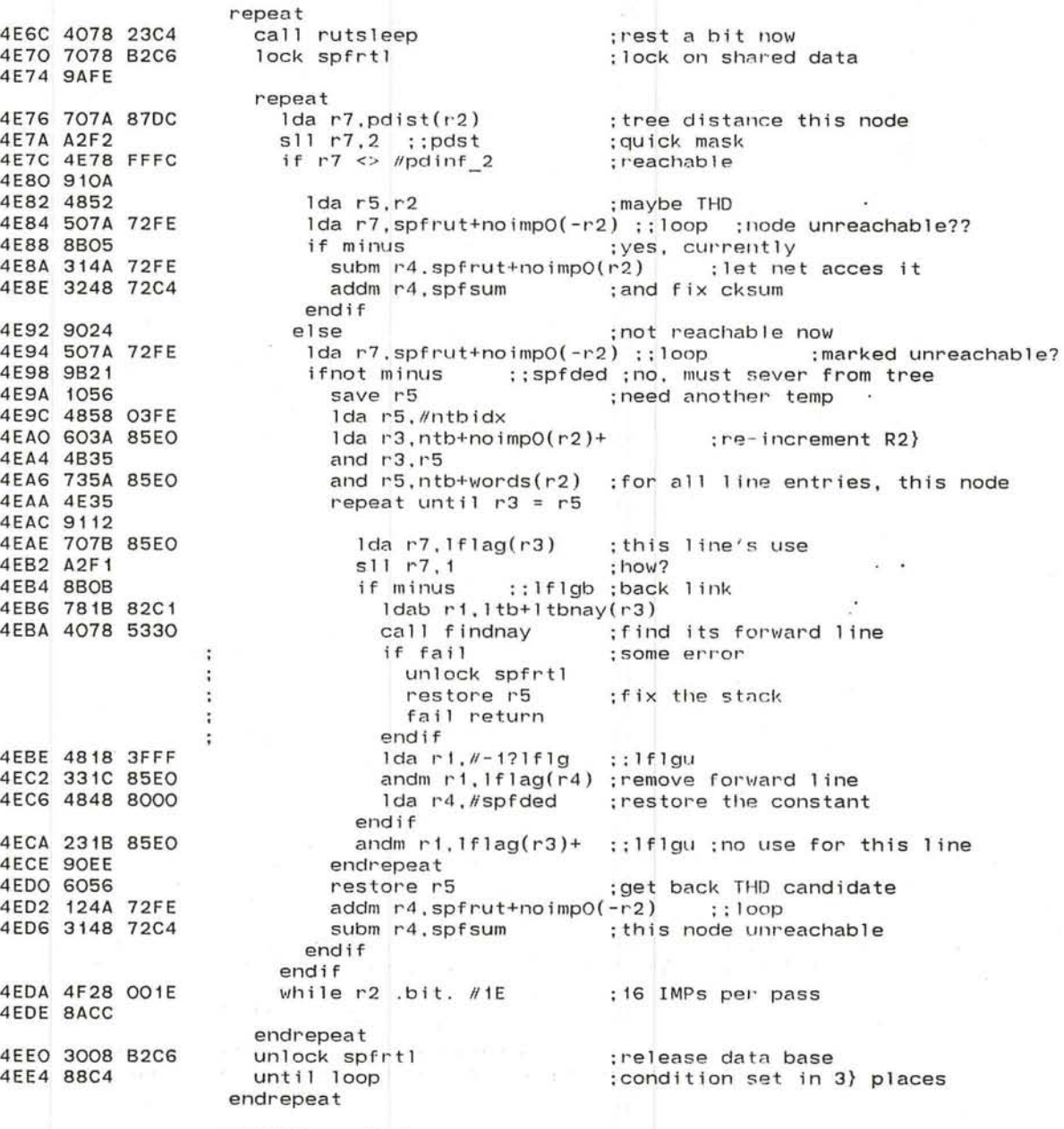

;SPFPOST concludes over

 $\mathbf{r}$ 

 $\sim$  $\bar{z}$  or  $\bar{z}$ 

.~

#### ;SPFPOST concluded

the contract of the contract of

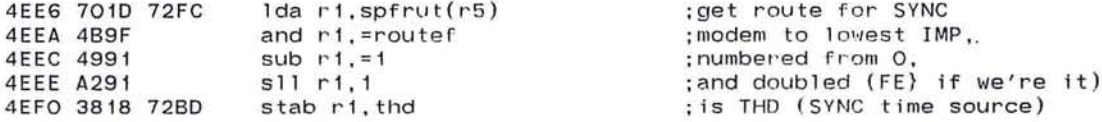

 $\sim$ 

 $\sim 100$ 

 $\sim$ 

 $\sim$ 

 $\overline{\mathbf{r}}$  $\alpha$ 

 $\left\langle \mathbf{R}^{\mathrm{H}}\right\rangle$ 

 $\sim$   $-100$ 

 $\mathcal{L}(\bullet)$  .

 $\mathcal{L}$ 

 $\mathcal{L}_{\mathbf{r}}$  $\sim$  100  $\sim$   $\epsilon$ 

4EF4 6006 endroutine spfpost

PLURIBUS V2.9B 25-Jun-87 10:57:29 Pluribus IMP 1301 **PAGE 194** ROUTE.PLR: 1 PAGE 14 Routing Process

.comnt |

FNDENT Call with source for line in R1 and destination for line in R2. Returns index for line entry in r4. Searches the line entries of  $\alpha$ source for one with the proper destination. If none is found, a search is made for a usurpable dead entry, ie a line entry that has no NAY field; OR a line entry that is dead whose corresponding reverse. direction is also dead. In the case of a dead line whose reverse direction is also dead, the NAY field of both directions is cleared to indicate that they are free. The IMP number associated with the usurpable line entry is found by searching the NTB index table, starting at the source line, for an index just greater than that of the usurpable entry.

The index of the usurpable entry and the IMP number associated with it are used to expand the tables as necessary, ie an impnumber the same as the source does not need to be expanded.

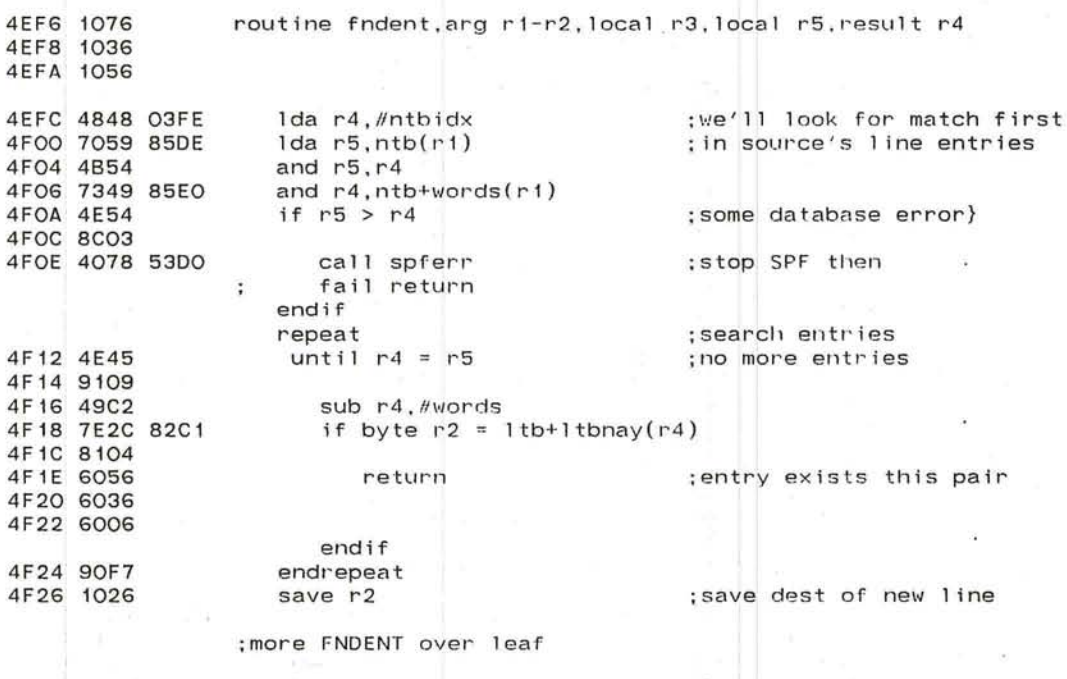

Pluribus IMP 1301 |<br>ROUTE.PLR:1 PAGE 15 PLURIBUS V2.9B 25-Jun-87 10:57:29 PAGE 195 Routing Process

 $-11$ 

: FNDENT continued: can't find pair; look now for usurpable entry

4F28 49C2 sub  $r4.$  #words : let us increment early ;set this up for later 4F2A 1016 push r1 .<br>Find usurpable entry repeat next line slot 4F2C 4AC2 add r4,=words if  $r4 \geq m$ line\*words 4F2E 4E48 0320 ;oops)} 4F32 9203 ;can't find free slot 4F34 4078 5300 call spferr endif 1da r7,ntbendi ;get pointer to spare entries<br>;just index 4F38 7078 860E and r7. //ntbidx 4F3C 4B78 03FE .<br>;spare entry, can always use if  $rd \geq r7$ 4F40 4E47 4F42 9204 4F44 4828 0100 set  $r2 = H$ ntbendi-ntb ;equiv imp number 4F48 9037 el se ;not spare, must check ...<br>Idab r7,1tb+ltbdst(r4) ;distance across this line 4F4A 787C 82CO  $NEXT$  if  $r7 < 4$  dlinf ;can't use, not dead 4F4E 4E78 OOFF 4F52 81EO pop r2 :begin search for IMP# here 4F54 6026 repeat ; end of lines 4F56 705A 85EO 1da r5,ntb+words(r2) and  $r5$ ,  $\#$ ntbidx until  $r5 > r4$ 4F5A 4B58 03FE ; line belongs to this one 4F5E 4E54 4F60 9C03 4F62 4AA2 add r2, #words ; try next IMP 4F64 90F9 endrepeat<br>save r2 save r2 (continue from here next time 4F66 1026 ldab r7, Itb+ Itbnay(r4) ; neighbor on this line 4F68 787C 82C1 ifnot zero ;not free, must check more 4F6C 9A21 NEXT if  $r7 = r1$  &  $r2 = 2(sp)$  ;other end of new line 4F6E 4E71 4F70 8104  $\sim$   $\sim$ 4F72 762E 0002 4F76 910B lda r5,#ntbidx ;get to neighs lines 4F78 4858 03FE  $1$ da r $3,$ ntb $(r7)$ 4F7C 703F 850E ;where his lines are 4F80 4B35 and  $r3, r5$ and r5 . ntb+words(r7) ;whe : where his lines end 4F82 735F 85EO  $ca11<sub>i</sub>$ 4F86 4078 23C4 call rutsleep : ;whew}, need a rest<br>repeat :look for other end extractively contain the contract of the repeat 4F8A 4E35 if  $r3 > = r5$  ; didn't find line}}} 4F8C 9203 4F8E 4078 5300 call spferr ;bad news endif 4F92 7E2B 82C1 until byte  $r2 = 1$ tb+ltbnay( $r3$ ) ; found the line 4F96 9103 add r3,#words 4F98 4AB2 endrep<mark>e</mark>at 4F9A 90F8 4F9C 787B 82CO IdAb r7.ltb+1tbdst(r3)  $NEXT$  if  $r7 \Leftrightarrow #d1$ inf ;reverse not dead. can't use 4FAO 4E78 OOFF 4FA4 81C4 ;c1ear nay in reverse 4FA6 3228 72C2 addm r2, 1 tbsum subbm r2. Itb+ltbna y (r3) 4FAA 392B 82C1 ;entry usurpable now endif  $Ida$   $r7,1tb(r4)$ ;get contents of usurpab1e entry 4FAE 707C 82CO  $AFR$  2078 7202 **:=ldr'm ,,'7 1 th!!=:lJrn**  : remove its contribution to cksum

 $\sim$   $^{-3}$ 

ango

4FB6 9002 4FB8 90BA 4FBA 6076

break endrepeat pop r7

where the state of the state of

 $\label{eq:Ricci} \begin{array}{c} \kappa = \frac{1}{2} \pi^2 \left( \frac{1}{2} \kappa - \frac{1}{2} \frac{1}{2} \lambda \right) \frac{N}{2} \left( \frac{1}{2} \kappa - \kappa - \frac{1}{2} \frac{1}{2} \frac{1}{2} \lambda \right) \frac{1}{N} \frac{1}{2} \kappa \frac{1}{2} \left[ \frac{1}{2} \kappa \frac{1}{2} \frac{1}{2} \kappa \frac{1}{2} \frac{1}{2} \kappa \frac{1}{2} \frac{1}{2} \kappa \frac{1}{2} \frac{1}{2} \kappa$ 

#### :fix stack

:ri= line source, r2= IMP# of usurpable slot, r4= usurpable slot

 $\epsilon$ 

uribus IMP 1301 PLURIBUS V2.9B 25-Jun-87 10:57:29 **PAGE 196** PAGE 15.1 Routing Process ROUTE.PLR; 1

> $\cdot$  $\sim$

> > $\bullet$

 $\overline{E}$ 

 $\sim$ 

投

 $\sim 100$  km s  $^{-1}$ 

 $\sim$ 

: (sp)= Dest for new line

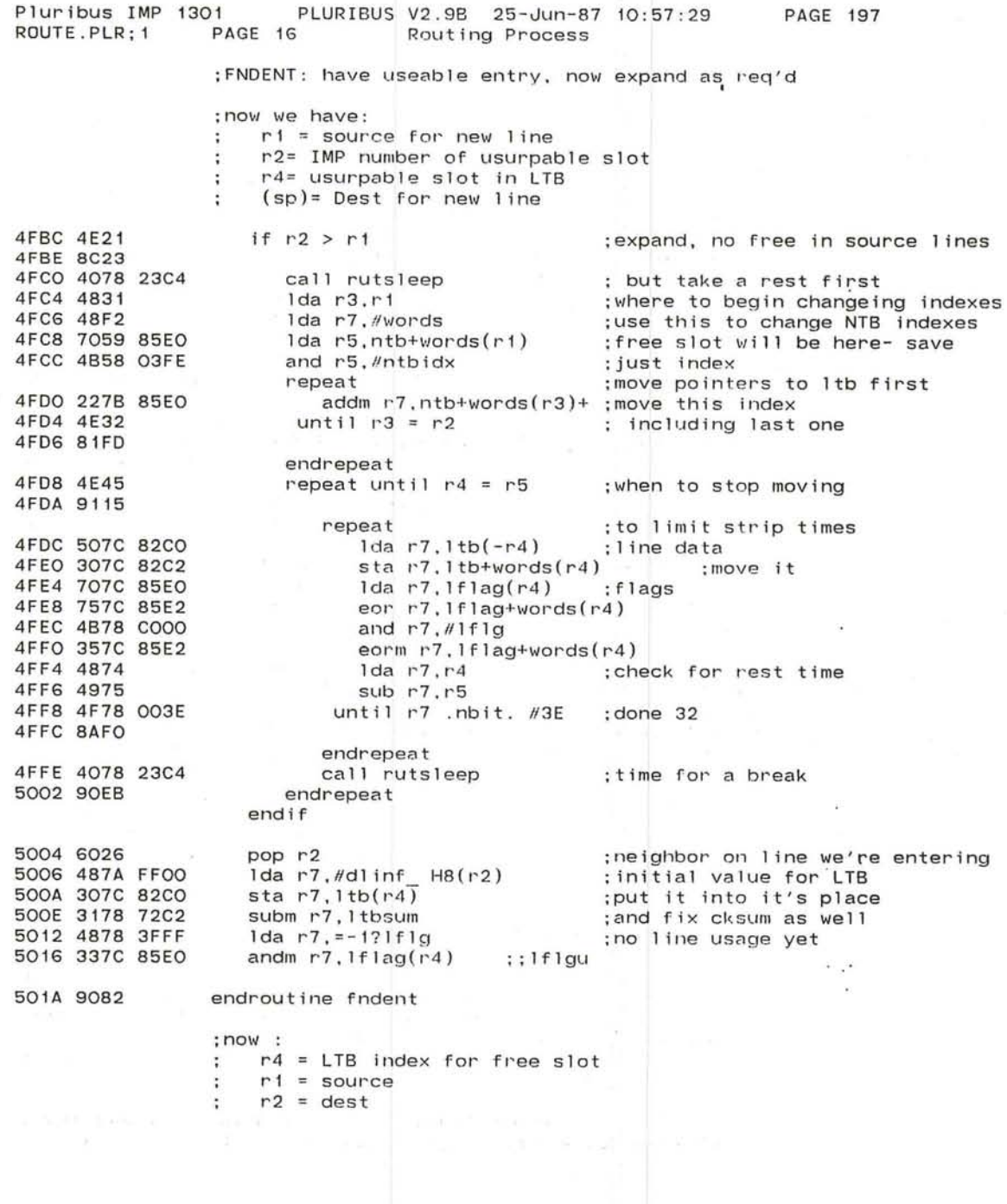

.'.

 $-27.1$ 

 $\gamma$ 

'--"

Pluribus IMP 1301 PLURIBUS V2.9B 25-Jun-87 10:57:29 **PAGE 198** PAGE 17 Routing Process ROUTE, PLR: 1 .comnt **RTINC** Update the routing tree incrementally. Update is passed with source IMP on line in R1, dest IMP on line in R2, the change in the line distance in R3, new distance in R5 routine rtinc, arg r1-r3/r5, uses r1-r5 501C 1076 ; count a call to RTINC 501E 48F1 1da  $r7. = 1$ 5020 3278 5EA8 addm r7, rtical 5024 4078 5352 call findbak ;get father of dest if fail  $\}$  byte r1 <> 1tb+1tbnay(r4) : unreachable 'or 5028 9A04 502A 7E1C 82C1 502E 9137 : this line not in tree 5030 4878 3FFF Ida r7. = pdst ; mask for distance ; get dist to dest 5034 7039 87DC  $1 da r3.pdist(r1)$ ::pdst lflg ; chuck flags 5038 4B37 and  $r3, r7$ ; dist via this line 503A 4A35 add r3.r5 ::pdst lfla 503C 737A 87DC and  $r7.pdist(r2)$ : compare to current dist 5040 4937  $sub$   $r3.r7$ :no better, so done 5042 9B02 ifnot minus : (or if dead line) 5044 6006 return endif ; wasn't reachable before 5046 4E78 3FFF if  $r7 =$  =  $pdimf$ 504A 8106 ; may need post-pass 504C 3008 72BA set ppflag set dtflag 5050 3008 72BC 5054 900F else 5056 4878 3FFF  $1 da$   $r7. = -121f1g$ 505A 337C 85EO andm  $r7$ ,  $1f$ lag $(r4)$  :  $1f$ lgu ; this line out of tree :save R1 505E 4851  $1 da r5 r1$ 5060 781C 82C1  $1$ dab  $r1.1$ tb+ $1$ tbnay $(r4)$ :old father :find the old fwd line 5064 4078 5330 call findnay : topology error if fail fail return  $\ddot{\phantom{a}}$ endif :restore R1 5068 4815  $1da$   $r1$ ,  $r5$ 506A 4878 3FFF  $1 da r7. = -121f1g$ 506E 337C 85EO andm  $r7.1f$ lag( $r4$ ) ::1flgu :this line now free endif

:more RTINC over leaf

### Pluribus IMP 1301 PLURIBUS V2.9B 25-Jun-87 10:57:29 PAGE 199<br>ROUTE.PLR;1 PAGE 18 Routing Process Routing Process

#### ;RTINC continued

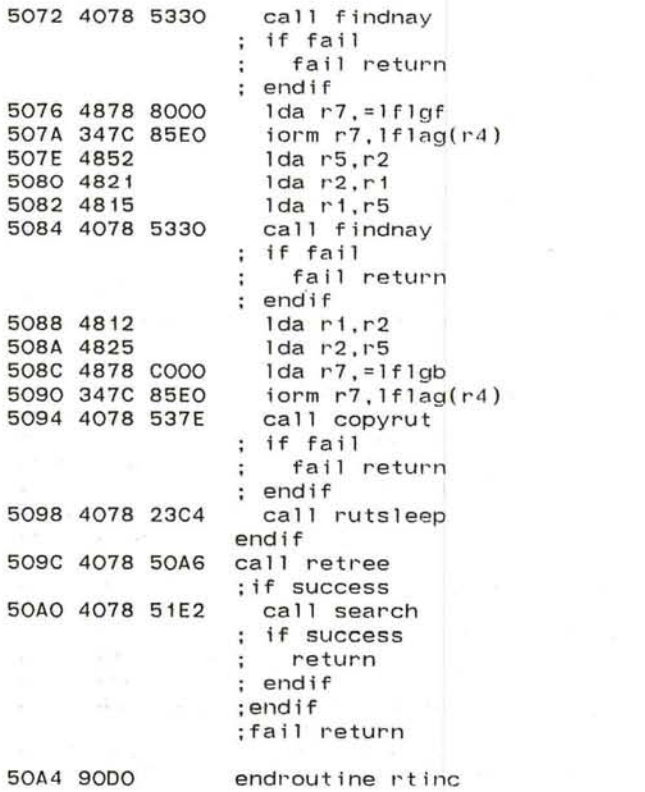

# ;now find new fwd line ;some failure

 $\mathcal{L}$ 

;and mark it ;save R2 ;and swap with R1

;now for back line ;not there???

; restore R1. R2

;mark back line ;and propagate route info

;rest time ;compute subtree to check ;process to-do list

;all complete

;some topology failure

 $\sim$ 

*J* 

~.

PLURIBUS V2.9B 25-Jun-87 10:57:29 **PAGE 200** uribus IMP 1301 ROUTE.PLR: 1 PAGE 19 Routing Process .comnt RETREE Routine to scan the subtree of a node, update distances to all nodes in the subtree, and put neighbors not in the subtree on the scan list. R2 is the subtree root node, R3 is the change in distance. routine retree, arg r2-r3, uses r1-r5 50A6 1076 50A8 4812  $1da$   $r1$ ,  $r2$ :R1 is more convenient 50AA 48F1 1da  $r7, = 1$ :count a call to us 50AC 3278 5EAA addm r7. retcal : (do this at top??) 1da r7. = - 1?<1stost H8> 50BO 4878 FEFF Ida r4. = nimp\*words 50B4 4848 OOFE repeat 50B8 137C 86EO andm r7.1st+noimp0(-r4) :clear on-subtree flags 50BC 88FE until loop endrepeat 50BE 4E38 3FFF if  $r3 =$  = pdinf ; not reachable this path 50C2 8106 : flag to run post-pass 50C4 3008 72BA set ppflag 50C8 3439 87DC  $i$ orm  $r3$ , pdist $(r1)$ **50CC 900D** else 50CE 7079 87DC 1da  $r7.pdist(r1)$ ; new path distance 50D2 4B78 3FFF and r7.#pdst 50D6 4A73 add  $r7, r3$ if  $r7 > =$  #pdinf : too big ??? 50D8 4E78 3FFF 50DC 9203 ; SPF must be messed up}} 50DE 4078 53DO call spferr fail return  $\ddot{\cdot}$ endif 50E2 3239 87DC  $addm r3.pdfst(r1)$ ; just update it endif 50E6 48FO  $1 da r7. = 0$ :empty the list 50E8 3878 5E86 stab r7, head 50EC 3878 5E87 stab r7.scn ;empty the scan list

 $\sim$ 

2012/10

 $\sim$ Sales

:more RETREE over leaf

#### Pluribus IMP 1301 PLURIBUS V2.9B 25-Jun-87.10:57:29<br>ROUTE.PLR:1 PAGE 20 Routing Process **PAGE 201**  $0.92$

## ; more RETREE

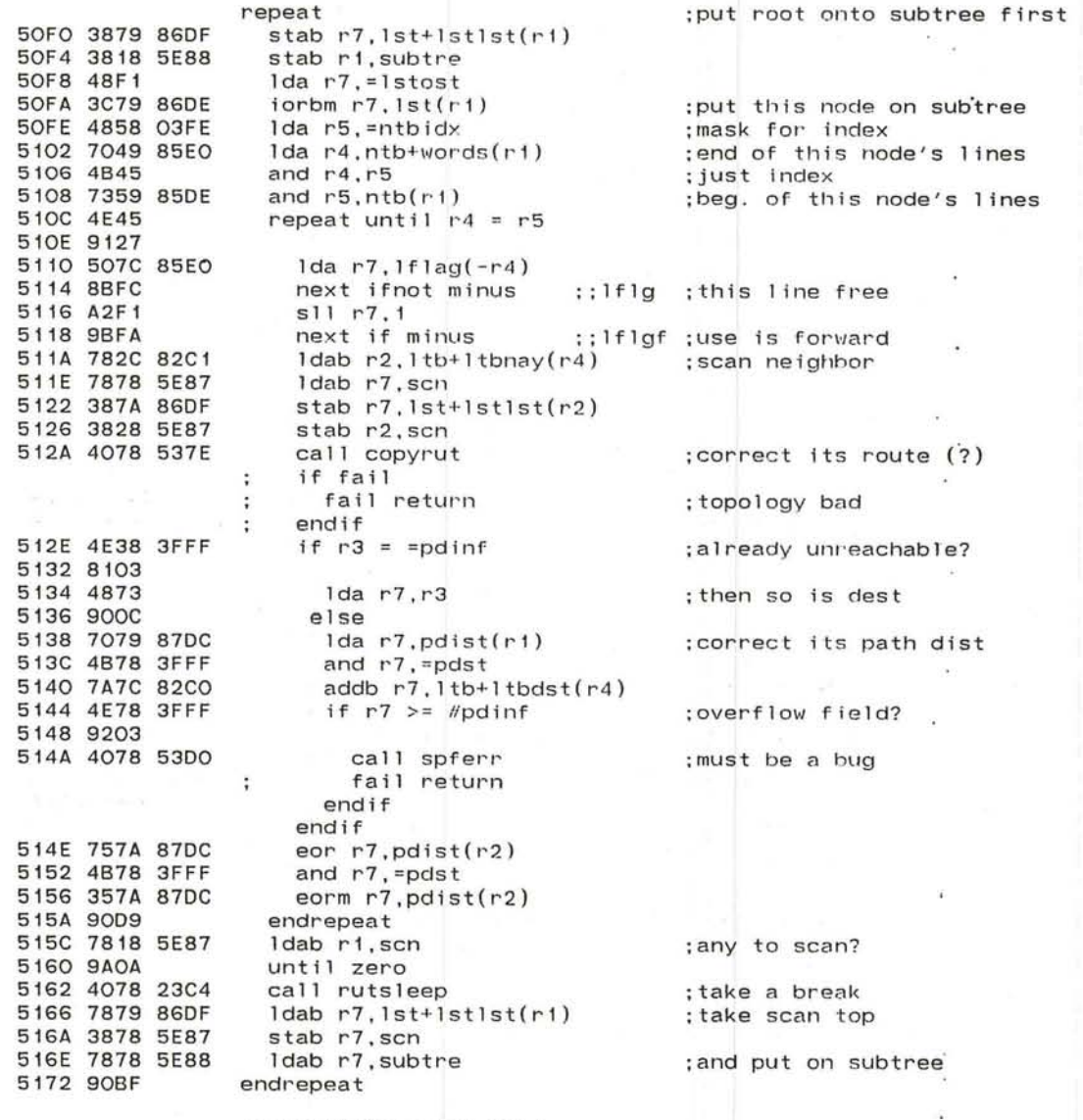

:more RETREE over leaf es tipo de

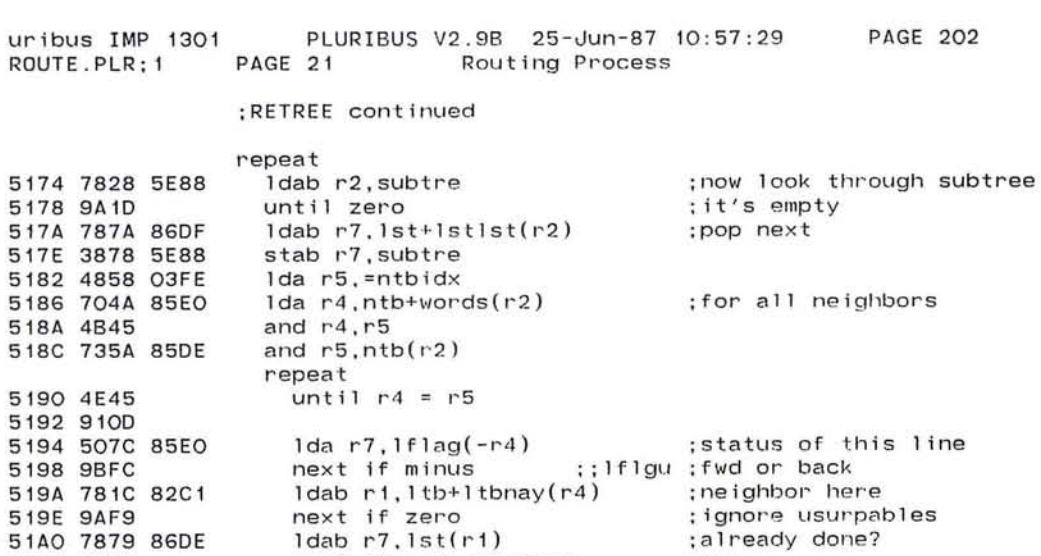

519A 78 519E 9A 51A0 78 51A4 99F6 next if odd ::lstost ; yes 51A6 4078 51B4 call dorouter if fail  $\ddot{\phantom{a}}$ fail return  $\ddot{\cdot}$ endif  $\ddot{\phantom{a}}$ 51AA 90F3 endrepeat 51AC 4078 23C4 call rutsleep :rest now 51BO 90E2 endrepeat

51B2 6006

 $\mathbf{x}_i$ 

uribus

5192 9

endroutine retree

619

 $\ddot{\phantom{a}}$ 

 $\cdot$ 

 $\sim$ 

 $\sim$ 

 $\overline{a}$ 

 $\mathcal{L}^{\mathcal{C}}$ 

 $\sim$ 

 $\sim$ 

 $\overline{\mathcal{A}}$ 

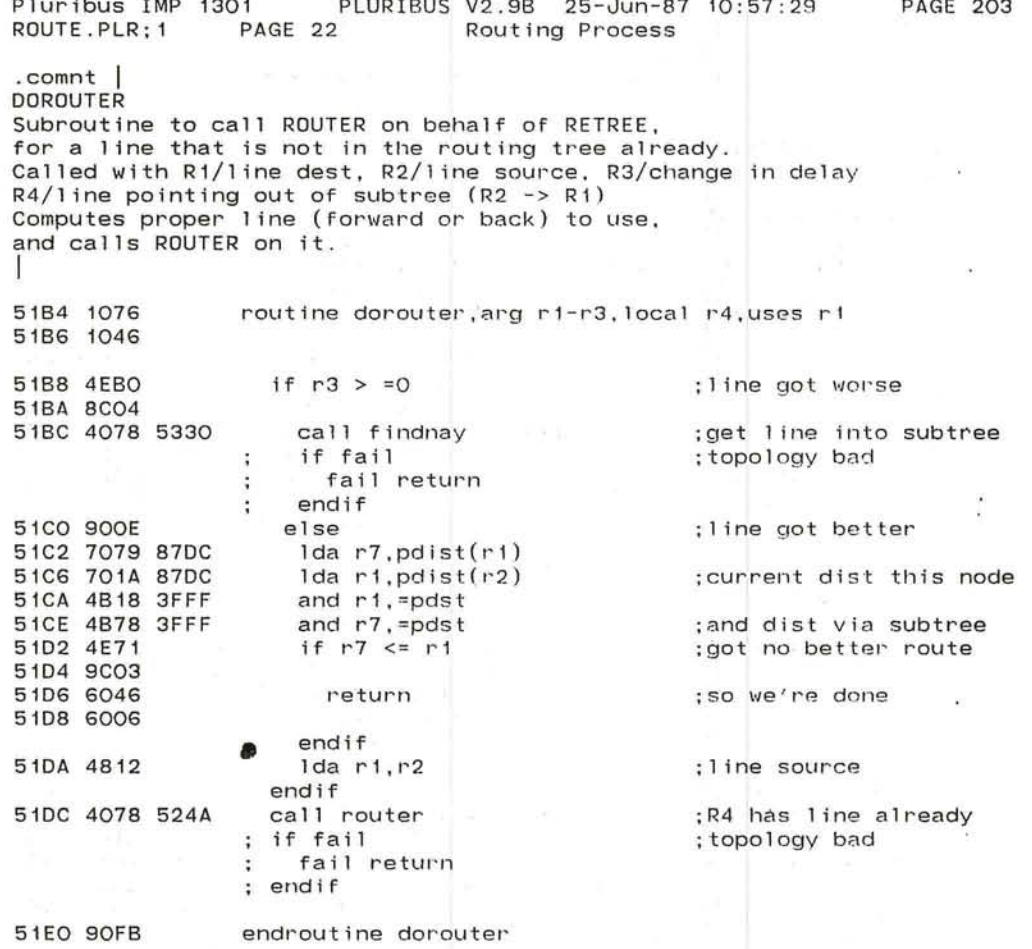

 $\frac{25}{1000} \leq \frac{1}{2} \times \frac{3}{2} \leq \frac{1}{2} \leq \frac{1}{2}$ 

 $(0 - 1)$ 

 $\bullet$ 

- 20

 $\mathbf{L}$ 

Pluribus IMP 1301 PLURIBUS V2.9B 25-Jun-87 10:57:29 **PAGE 204** ROUTE.PLR; 1 PAGE 23 Routing Process

#### .comnt |

51E2 1076

**SEARCH** Routine to process the to-do list. List is already set up in HEAD.<br>Mungs R1-4. Calls ROUTER as needed.

 $\alpha$ 

 $\sim$  $\rightarrow$  $\mathcal{C}^{\mathcal{C}}_{\mathbf{0}}$ 

routine search. uses ri-r4

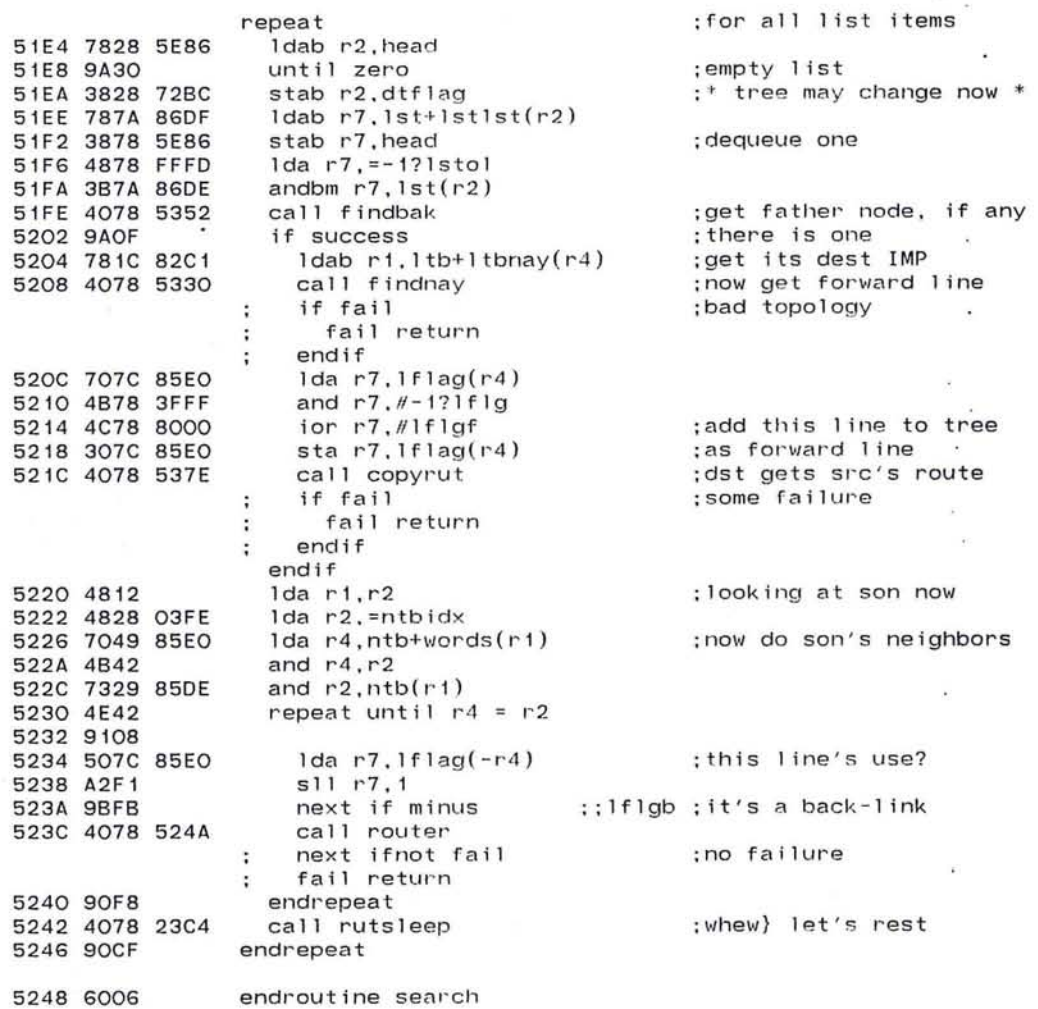

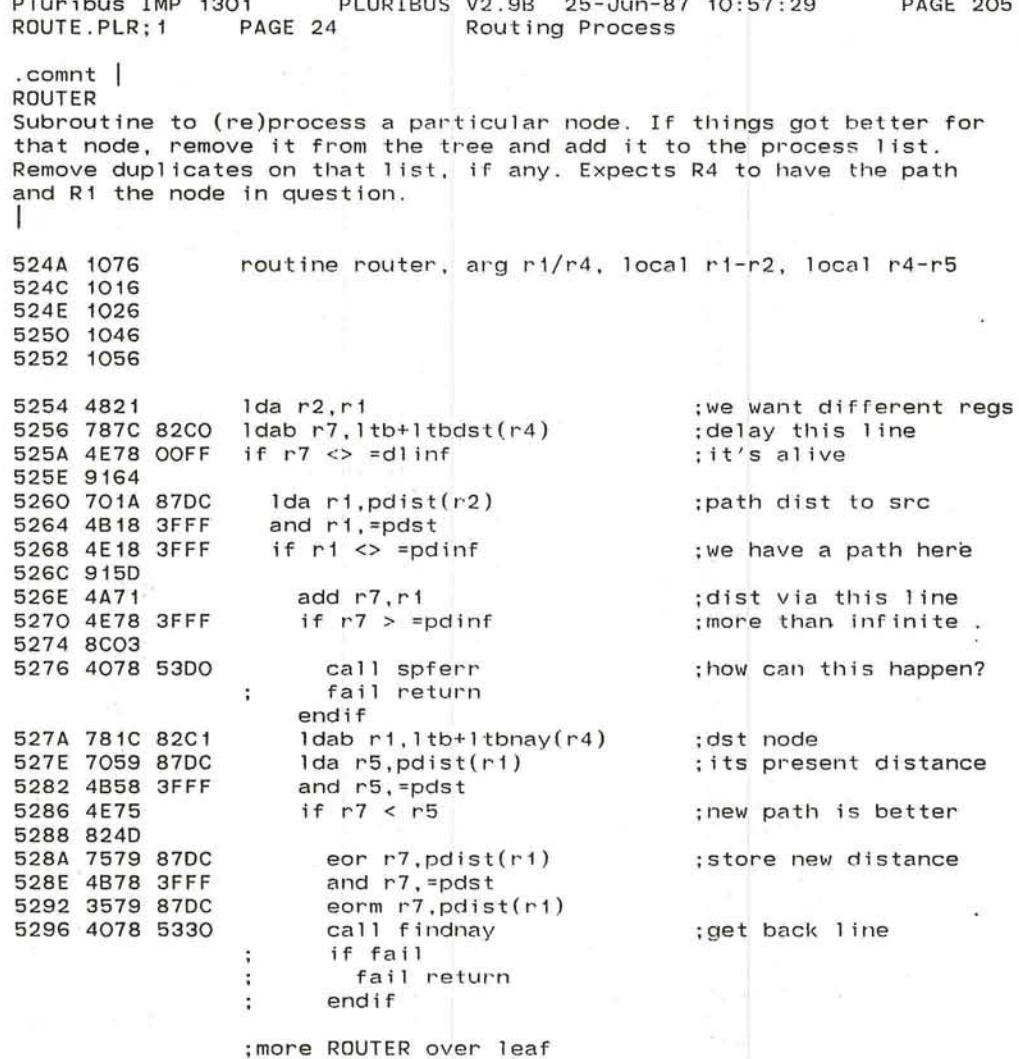

 $\frac{d\psi(\mathbf{r},\omega)}{d\mathbf{r}}=\frac{d\psi}{d\mathbf{r}}\frac{\partial\mathbf{r}}{d\mathbf{r}}-\frac{2\pi\omega\mathbf{r}}{d\mathbf{r}}\mathbf{r}=\left[\frac{1}{2\pi\mathbf{r}}\frac{\partial\mathbf{r}}{\partial\mathbf{r}}\frac{\mathbf{r}}{d\mathbf{r}}\frac{\partial\mathbf{r}}{\partial\mathbf{r}}\frac{\mathbf{r}}{d\mathbf{r}}\frac{\partial\mathbf{r}}{\partial\mathbf{r}}\frac{\partial\mathbf{r}}{\partial\mathbf{r}}\frac{\partial\mathbf{r}}{\partial\mathbf{r$ 

**Cal** 

 $\bullet$ 

 $\mathcal{L}_{\mathcal{B}}$ 

#### Pluribus IMP 1301 PLURIBUS V2.9B 25-Jun-87 10:57:29 **PAGE 206** PAGE 25 Routing Process ROUTE.PLR; 1

;ROUTER continued

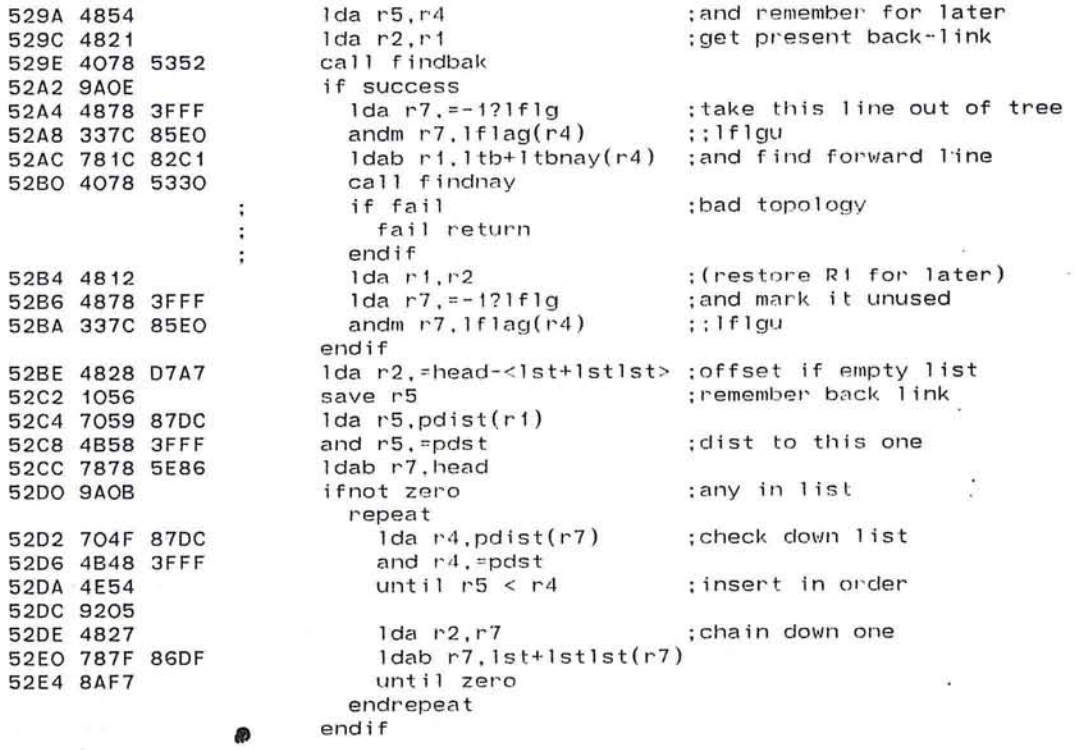

 $\sim 10$ 

 $\mathcal{L}_{\mathcal{A}}$ 

 $\sim$   $\bullet$ 

;more ROUTER over leaf

623

194.0

Pluribus IMP 1301 PLURIBUS V2,9B 25-Jun-87 10:57:29 PAGE 207 ROUTE.PLR;1 PAGE 26 Routing Process **Contract Contract** 

۷

 $\sim$ --.-/

 $\langle \sigma \rangle$ 

 $\gamma$ ----,'

## ;ROUTER continued

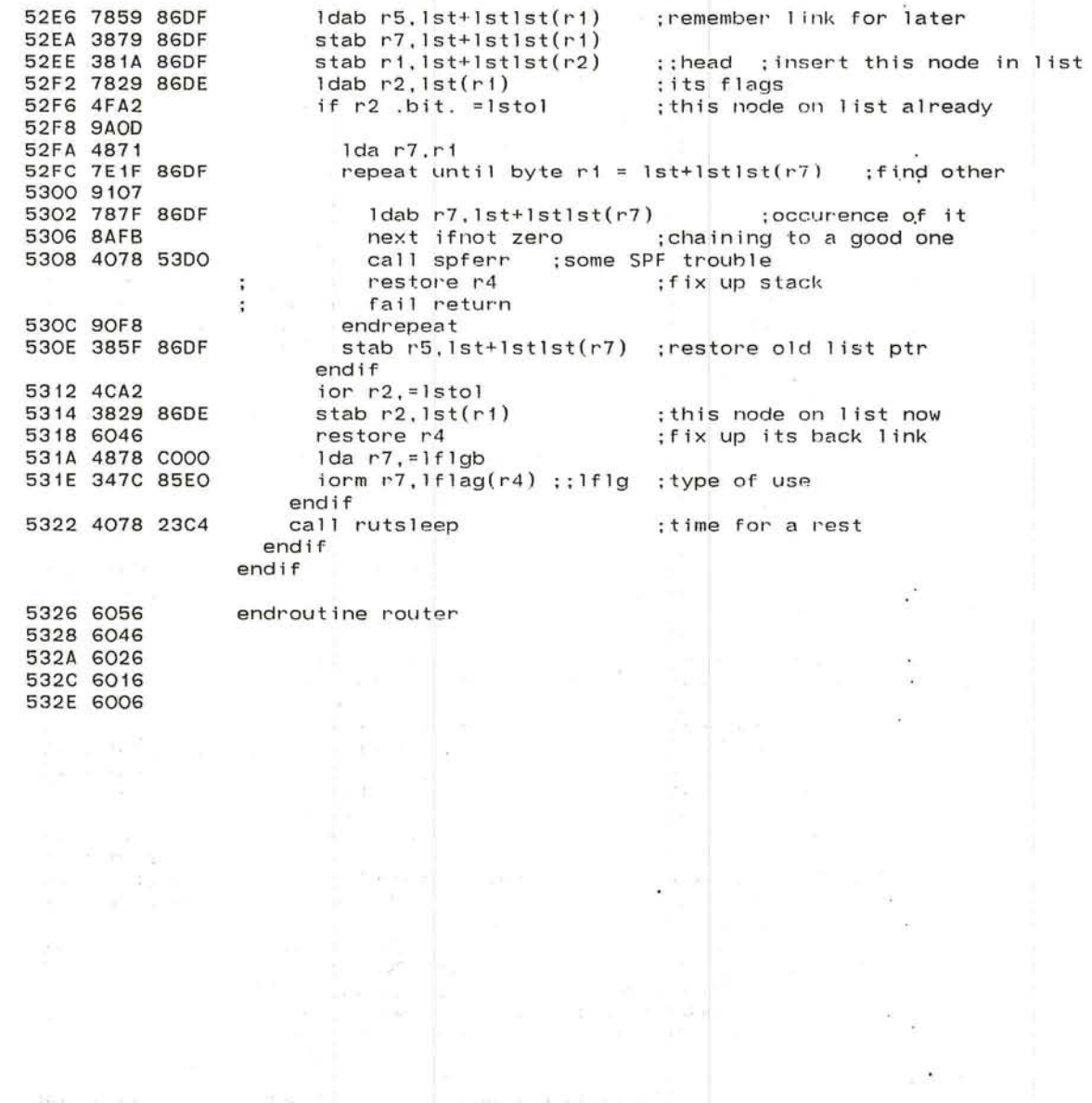

2004 - Alfabetos III - La Rigo de La Francia de La Francia de Galeria de La Francia de La Francia de La Francia<br>En 1979 - El Español en Español de La Francia de La Francia de La Francia de La Francia de La Francia de La Fr

"-

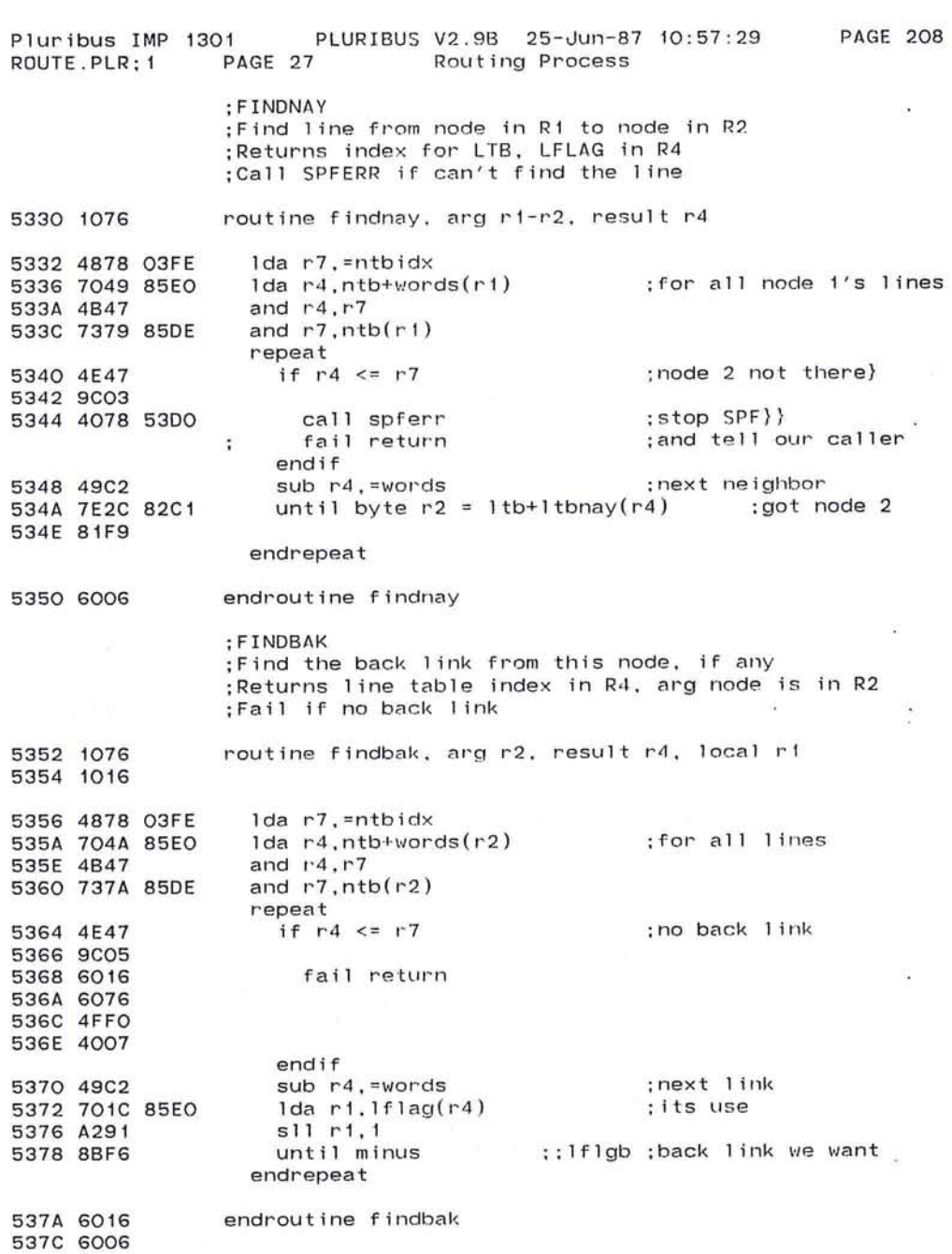

 $\bigcirc$ 

 $\sim$ 

625

 $\big($ ~'

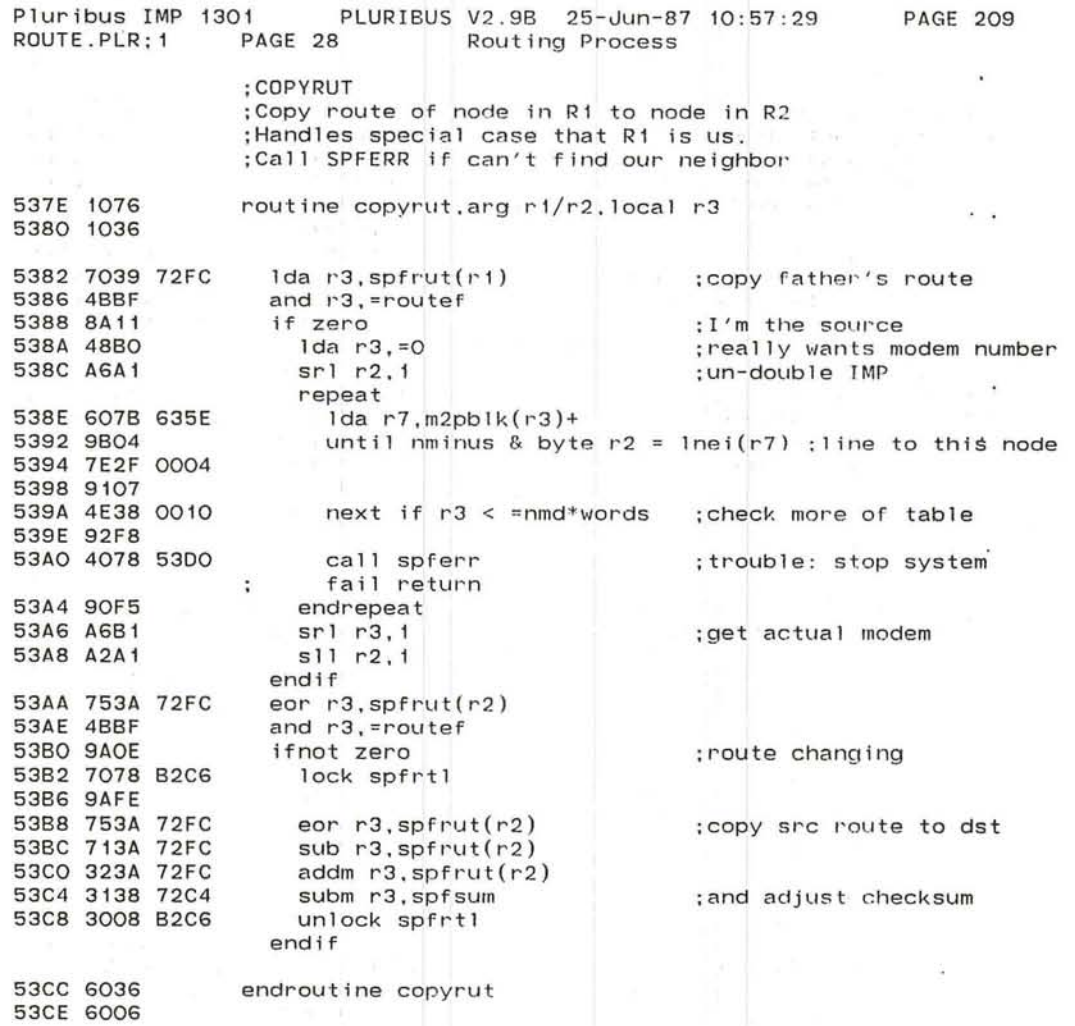

 $\rightarrow$  $\sim$ 

 $\sim$ 

 $\mathcal{R}_{\mathbf{A}}$ 

 $\mathbf{r}$ 

 $\sim$ 

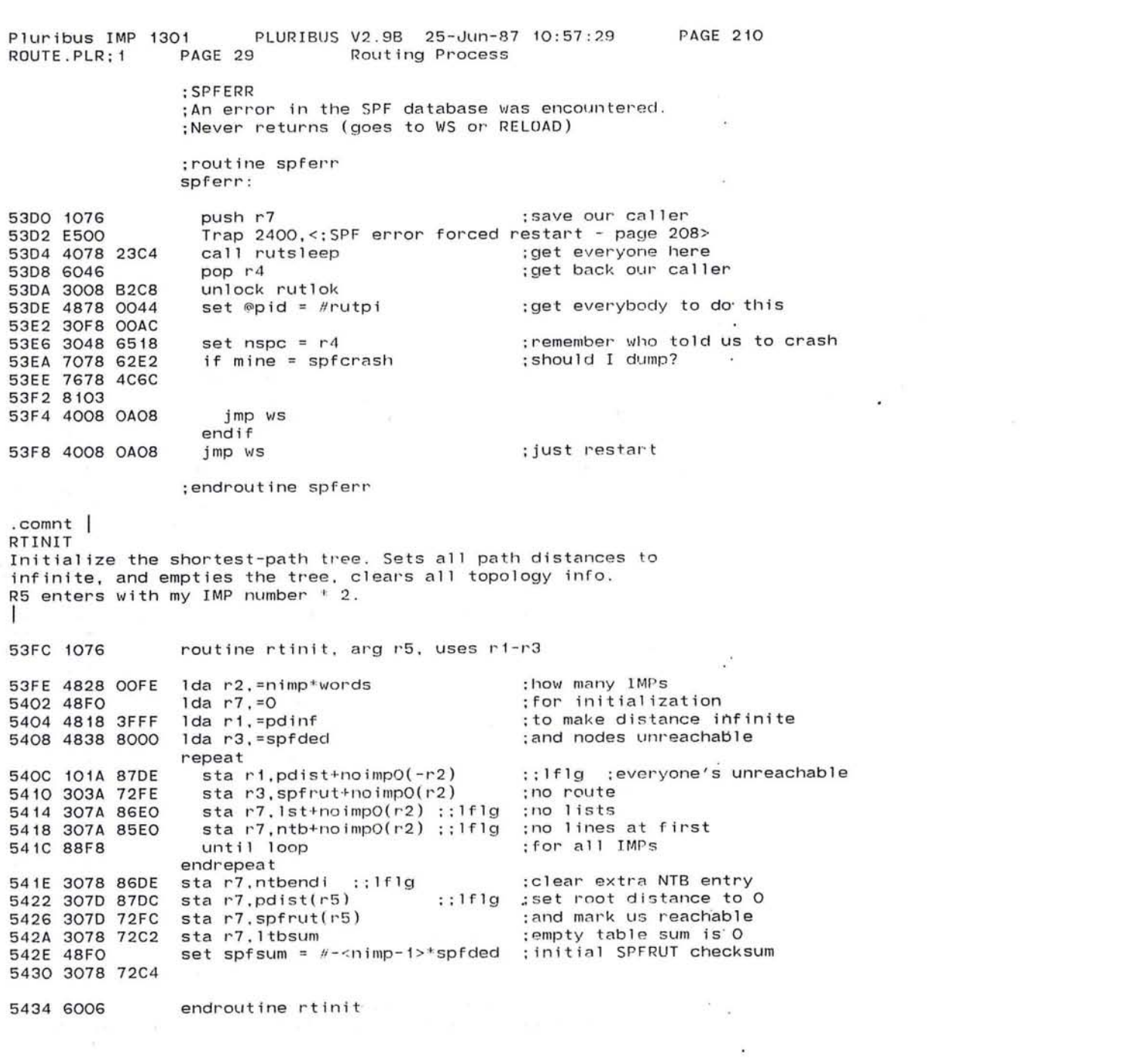

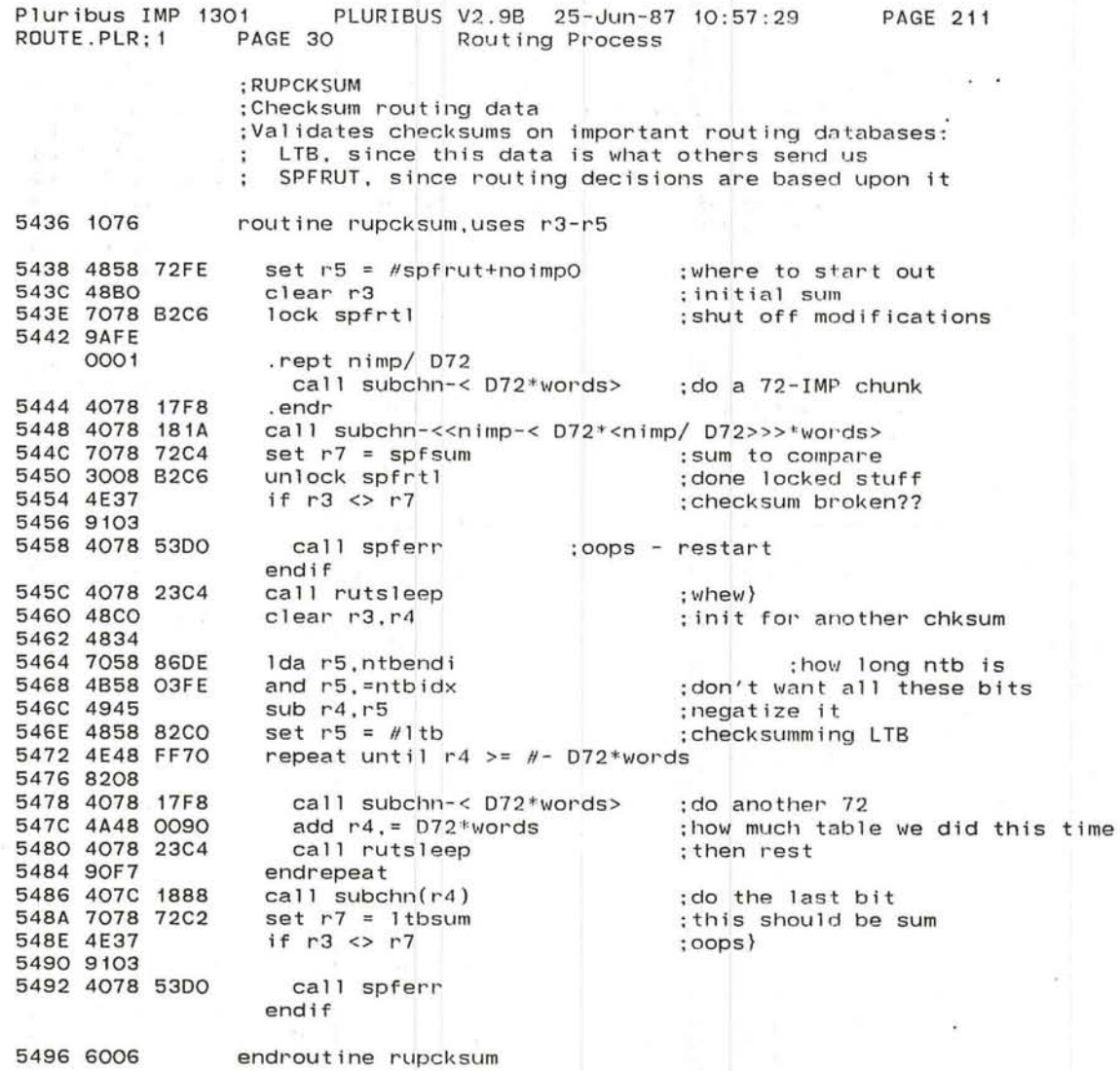

 $\label{eq:Ricci} \mathcal{R} \rightarrow \mathcal{R} \left( \begin{array}{ccccc} \mathcal{R} & \mathcal{R} \mathcal{R} \mathcal{R} & \mathcal{R} & \mathcal{R} \\ \mathcal{R} & \mathcal{R} & \mathcal{R} & \mathcal{R} \end{array} \right) \left( \begin{array}{ccccc} \mathcal{R} & \mathcal{R} & \mathcal{R} & \mathcal{R} \\ \mathcal{R} & \mathcal{R} & \mathcal{R} & \mathcal{R} \\ \mathcal{R} & \mathcal{R} & \mathcal{R} & \mathcal{R} \\ \mathcal{R} & \mathcal{R} & \math$ 

-~

 $\mathcal{L}_{\mathbf{a}}$ 

-'-

*-J* 

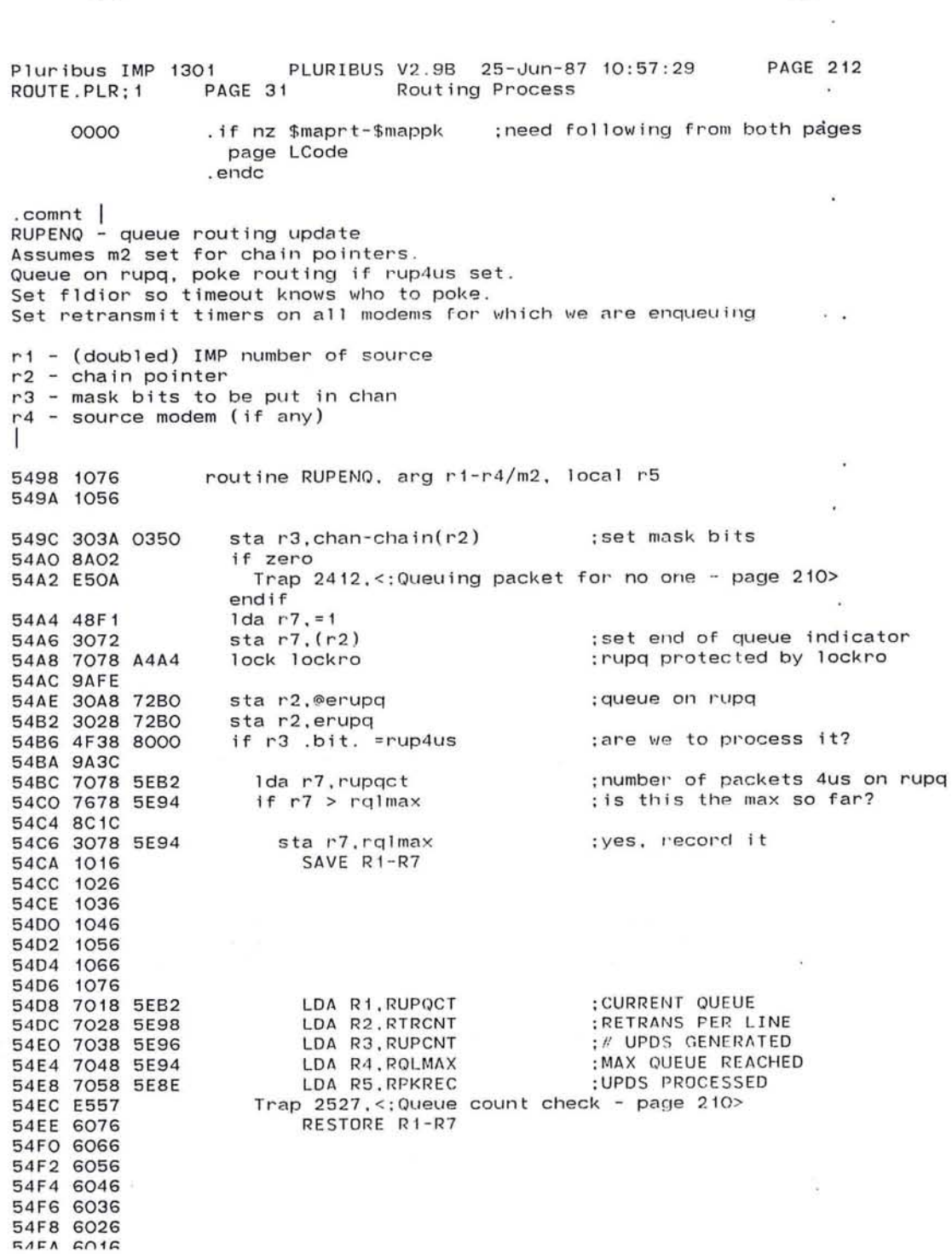

 $\langle \Psi \rangle$ 

## 629

 $\sim$ 

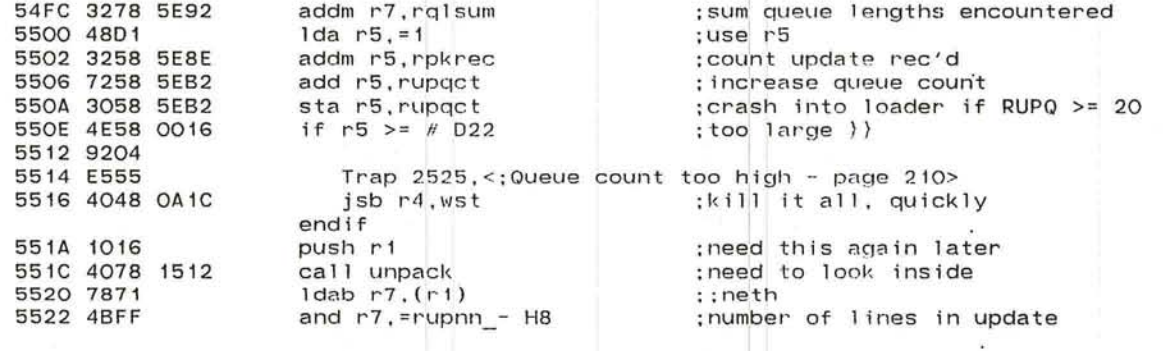

 $\frac{1}{\alpha} \sum_{\mathbf{q} \in \mathbb{Z}^d} \mathbf{q}^{\mathbf{q}}$ 

 $\sim 10^{11}$  m  $^{-1}$  M  $^{-1}$ 

 $\overline{R_{\rm T}}$ 

 $\mathcal{L}_{\mathcal{L}}$ 

滓  $\bar{\alpha}$ 

渓

 $\frac{1}{2}$  $\lesssim 6$ 

 $\langle \bullet \rangle$ 

 $\sim$ 

 $\alpha$ 

 $\overline{\mathcal{D}}$ 

and the Committee of the Committee of the

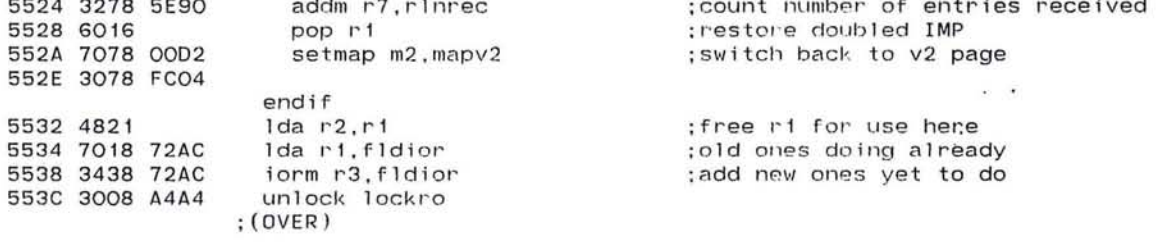

 $\sim$ 

#### Pluribus IMP 1301 PLURIBUS V2.9B 25-Jun-87 10:57:29 PAGE 214 ROUTE.PLR: 1 PAGE 32 Routing Process

:Now poke all who matter

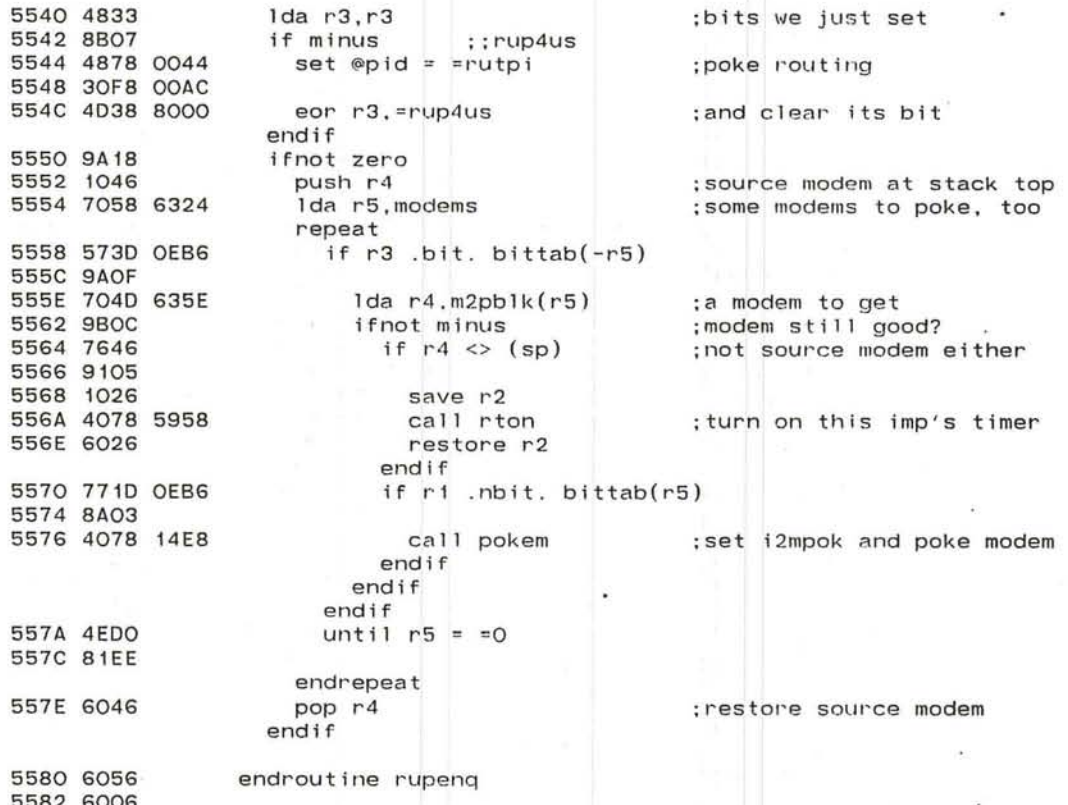

 $\rightarrow$   $\rightarrow$
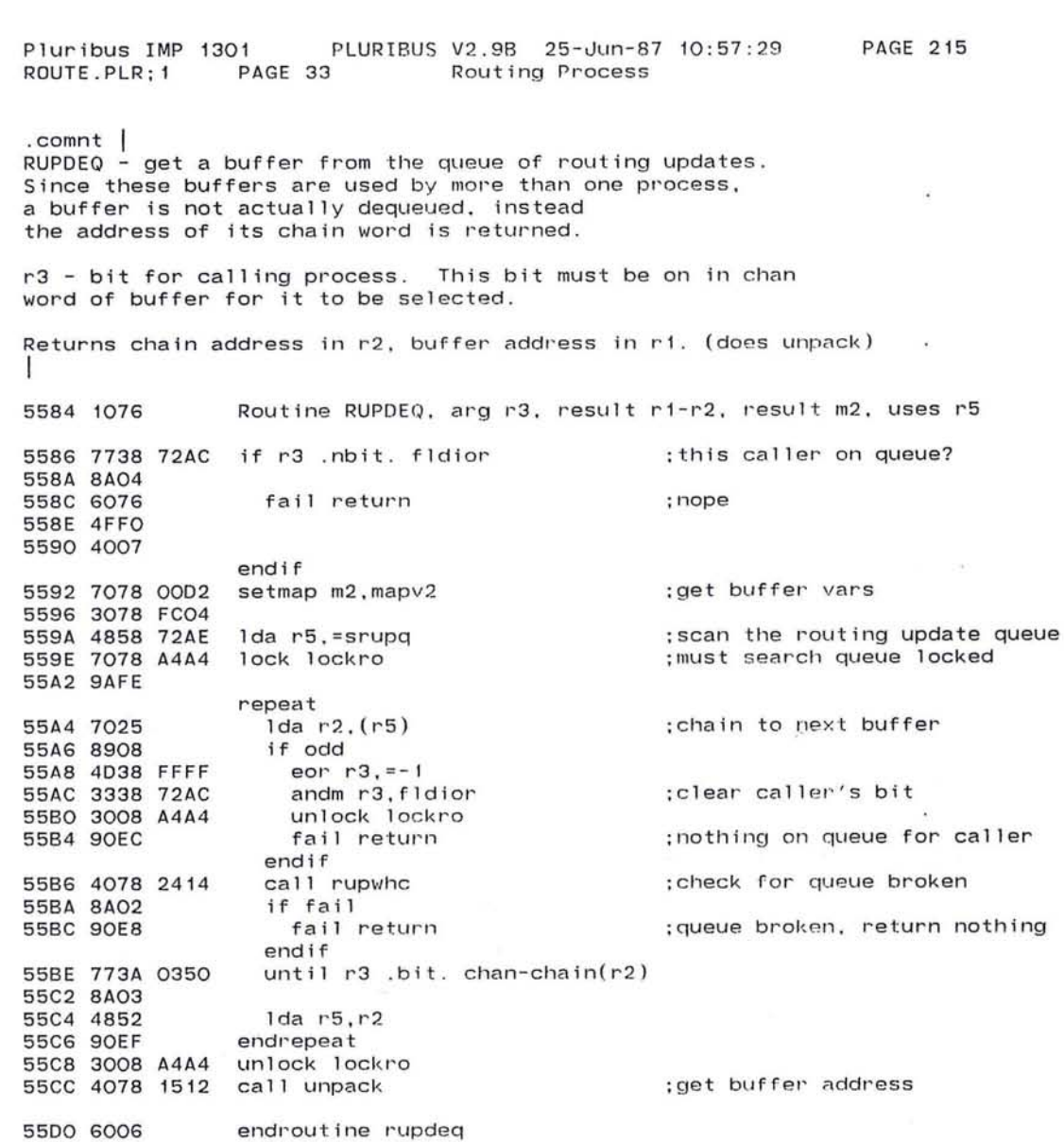

 $\sim$ 

 $\sim$ 

633

 $\tau$ 

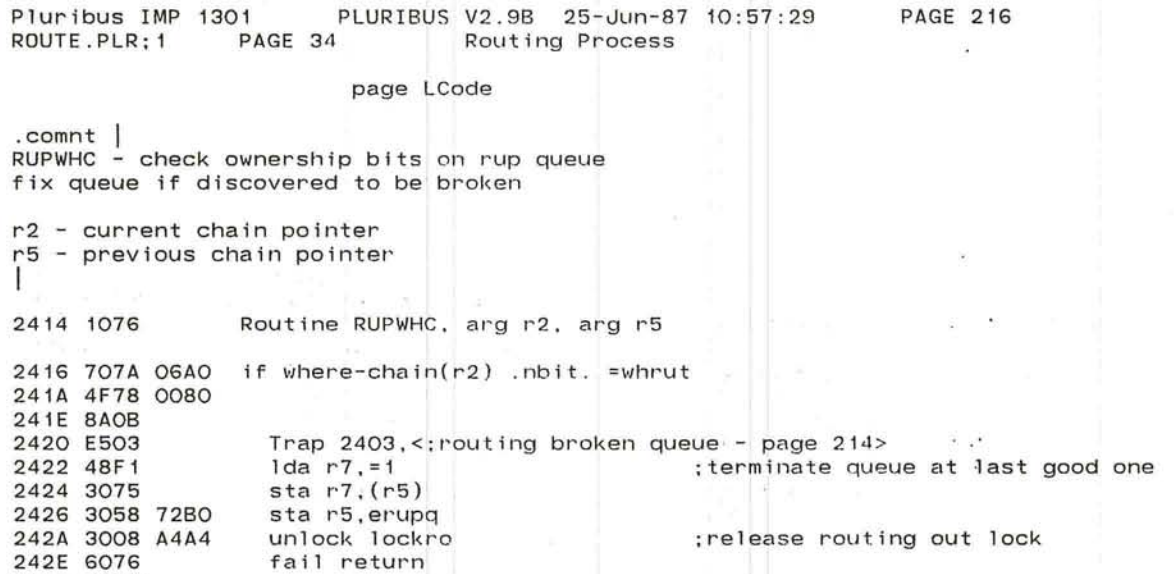

of the car.

2434 6006 endroutine rupwhc

endif

 $\frac{d^2\theta^2}{d\theta} \lim_{\varepsilon \to 0} \frac{1}{\pi} \frac{d\theta}{d\theta} \leq \frac{1}{\theta} \lim_{\varepsilon \to 0} \frac{1}{\pi} \lim_{\varepsilon \to 0} \frac{d\theta}{d\theta} \leq \lim_{\varepsilon \to 0} \frac{d\theta}{d\theta} \lim_{\varepsilon \to 0} \frac{1}{\pi} \lim_{\varepsilon \to 0} \frac{d\theta}{d\theta} \lim_{\varepsilon \to 0}$ 

~

오이 아침 그 눈이 그 아들은 바

2430 4FFO 2432 4007

 $\alpha_{\rm{max}}=0.25$ 

 $\sim$ 

 $\mathcal{R}=\mathcal{R}$ 

 $\epsilon$ 

 $\mathcal{L}_{\mathcal{A}}$ 

*1\* ,

*.J* 

 $\pm 5$ 

Pluribus IMP 1301 PLURIBUS V2.9B 25-Jun-87 10:57:29 PAGE 217<br>ROUTE.PLR:1 PAGE 35 Routing Process Routing Process 0000 .if nz \$maprt-\$mappk ;need following from both pages page LCode . iff; ;nz \$maprt-\$mappk FCOO 0400 page RutCode . endc  $\bullet$ .comnt RUPFLS - routing update flush routine Turn off this process's bit and if no others on. do a real flush of the buffer. Switches to mapv2 . r3 - bit for callihg process. (not preserved) r2 - address of this buffer's chain word I 55D2 1076 Routine RUPFLS, arg r2-r3, uses r5, uses r3, result m2 55D4 7078 00D2 setmap m2, mapv2 : switch to chain words 5508 3078 FC04 55DC 7078 A4A4 lock lockro : lock the update queue 55 EO 9AFE 55E2 707A 06A0 1da r7.where-chain(r2) ;check if owned by routing 55E6 4F78 0080 if r7 .nbit. =whrut 55EA 8A05 Trap  $2404$ ,  $\leq$ ; Buffer no longer owned by routing - page 215> unlock lockro 55EE 3008 A4A4 unlock<br>55F2 6006 return ; it was probably timed out endif 55F4 707A 0350 lda r7, chan-chain(r2) ; get the process mask<br>55F8 4D73 eor r7, r3 ;turn off caller's bi 55F8 4073 ear r7,1"3 ;1.urn off caller's bit  $if r7.bit. r3$ 55FC 9A03 55FE E505 Trap 2405, <sup>&</sup>lt; ; Ca ller's bit not on - page 2.15 <sup>&</sup>gt; : leave it off endif<br>Ida r3.r3 5602 4833 1da r3,r3 ;buffer for SPF itself?<br>5604 8804 if minus ::rup4us 5604 8B04 if minus<br>5606 48B1 1da r3,=1 5606 48B1 1da r3,=1 ;decrement queue length count<br>5608 3138 5EB2 subm r3.rupgct subm r3, rupgct endif  $\overline{\mathcal{M}}$ 

;OVER

vi e

635

 $\mathcal{G}$ 

 $\ddot{\phantom{a}}$ 

 $\lambda$ 

 $\rightarrow$ 

### Pluribus IMP 1301 PLURIBUS V2.9B 25-Jun-87 10 : 57:29 PAGE 218 ROUTE.PLR;1 PAGE 36 Routing Process

# ;more RUPFLS

 $\alpha$  .

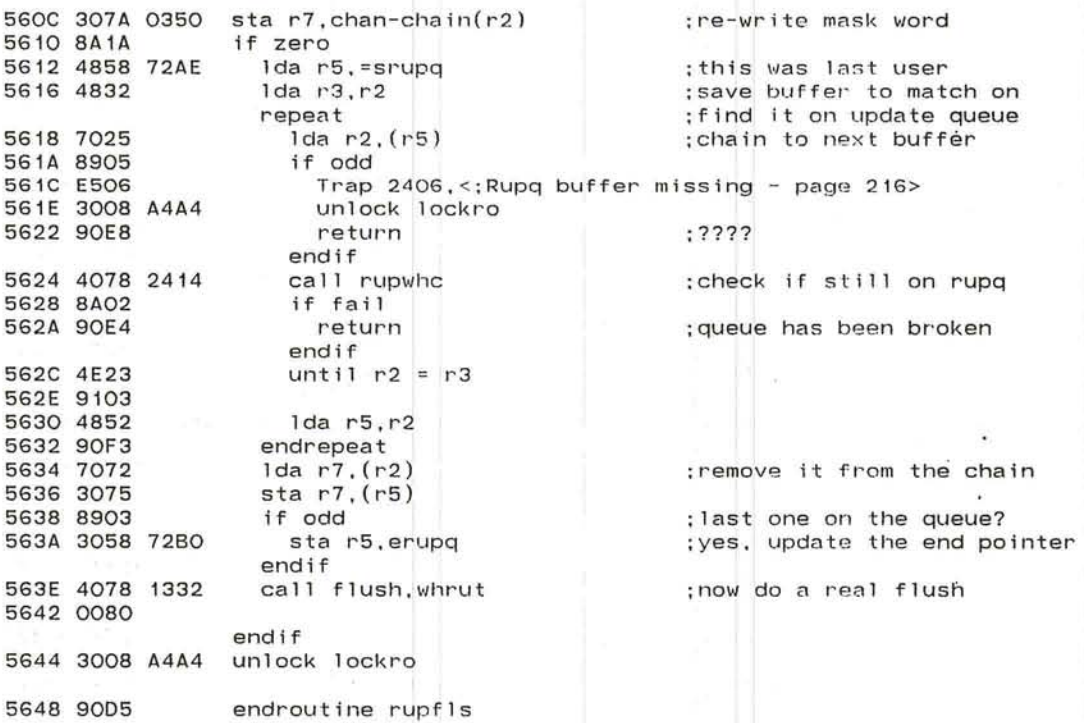

/"" .

'J

Pluribus IMP 1301 PLURIBUS V2.9B 25-Jun-87 10:57:29 **PAGE 219** Routing Process ROUTE, PLR: 1 PAGE 37 FC00 0400 page RutCode .comnt RUPGEN - build a routing update Called by routing process if RUPSND set. Uses average line delays calculated by delay package. 564A 1076 Routine RUPGEN, uses ri-r5 ; reset thresh when sending update 564C 48F8 setb thresh =  $=$  thrini 564E 3878 72A9 5652 7078 72A6 if iniflg ; don't send during init 5656 9A58 call freget.nrut+whrut ; try to get a buffer for update 5658 4078 13C6 565C 0088 if fail 565E 8A07 5660 48F1  $1 da r7. = 1$ : count times we couldn't get one 5662 3278 5EAE addm r7. rpgnbf : none, turn flag back on later 5666 3008 72B4 set rretry 566A 904E else 566C 1026 save r2 ; save the chain pointer 566E 48DO : init the checksum register  $1 da r5, =0$  $1 da r2.r1$ ; copy the buffer pointer 5670 4821 ; save the buffer pointer 5672 1016 save r1 : check nice-stop flag 5674 7018 651A Ida ri.nsrutd ifnot zero 5678 9A03 :report all lines dead lda ri, =dlinf 567A 4818 OOFF endif : loop through all modem blocks 567E 7038 6324 lda r3. modems repeat :address of a modem block 5682 504B 635E  $1 da r4, m2pb1k(-r3)$ 5686 9BOF ifnot minus 5688 787C 0004  $1$ dab  $r7.1$ ne $i(r4)$ ; don't report unused :or looped lines if nzero  $& r7 <>$  mine **568C 9AOC** 568E 7678 62E2 5692 9109 :: rupnei 5694 A2F8 s11 r7, H8 5696 7C7C 009B iorb  $r7$ , delbas $(r4)$ :: rupdel :: dlinf : set dead if nice-stopping ior r7.r1 569A 4C71 569C A7F8 rr1 r7. H8 ; switch bytes 569E 207A 0008 sta r7.segh(r2)+ ;put in line entry ; include in checksum sub  $r5. r7$ 56A2 4957 endif endif 56A4 4EBO until  $r3 = 0$ 56A6 81EE  $\sim$ endrepeat

 $: (over)$ 

### Pluribus IMP 1301 PLURIBUS V2.9B 25-Jun-87 10:57:29 PAGE 220<br>ROUTE.PLR:1 PAGE 38 Routing Process Routing Process

### ;RUPGEN continued

56A8 6016 56AA 4921 56AC A6A1 56AE 7038 62E2 56B2 A2B1 5684 7078 B2C6 56B8 9AFE 568A 707B 72FC 568E 4A78 0100 56C2 7578 72FC 56C6 4878 3FOO 56CA 7578 72FC 56CE 4C78 0070 5602 4847 5604 717B 72FC 5608 3278 72FC 560C 3178 72C4 56EO 3008 82C6 56E4 4848 3FOO 56E8 A681 56EA 4C34 56EC 3039 0006 56FO 4953 56F2 484A 0070 56F6 7038 72AA 56FA 6026 56FC 48F 1 . 56FE 3278 5E96 5702 4078 5708 restore r1 sub  $r2, r1$  $sr1 r2, 1$ 1da r3, mine **511** 1'3,1 lock spfrtl Ida r7,spfrut(r3) add r7 , =spfsn1 eor  $r7$ , spfrut( $r3$ ) and r7,=spfsno eor r7 , spfrut(r3) ior r7,=spfage Ida r4,r7 sub r7,spfrut(r3) addm r7, spfrut(r3) subm r7, spfsum unlock spfrtl and r4,=spfsno srI r3, 1 ior r3,r4  $sta r3, srch(r1)$ sub r5,r3  $1$ da r4,  $#$ spfage(r2) 1da r3, rupmsk  $restore$   $r2$  $1 da r7, = 1$ addm r7,rupcnt call rupbld endif endif

:increment the serial number :new serial number : insert back into spfrut

; number of neighbor entries

;undouble

; set max age :need this later

;update table now ; and its checksum

: doubled imp number

: undouble the imp number :combine with the serial number : :rupsrc, r upsno :include in checksum ; combine age and number of entries ;this should be processed by all

:count an update geherated ;share code with rtrgen

5706 6006

 $\overline{a}$ 

endroutine rupgen

*J* 

Pluribus IMP 1301 PLURIBUS V2.98 25-Jun-87 10:57:29 PAGE 221 ROUTE.PLR;1 PAGE 39 Routing Process

 $\overline{\phantom{a}}$ 

.comnt

I

RUPBLD - finish building an update packet and queue it

r1 - buffer address r2 - chain address r3 - mask for which processes should look at this update r4 - left byte of neth (in right byte of r4) age+number of neighbors r5 - checksum on update built so far 5708 1076 Routine RUPBLD, arg r1-r5, uses r1-r5 570A 4874 Ida r7.r4 **;save** neth \'10 I'd 570C A2C8 sll r4, H8 ;move into left byte<br>570E 3041 sta r4, (r1) ;:neth 570E 3041 star4.(r1)<br>5710 4954 subr5.r4 : include in checksum 5712 4848 A300 Ida r4.=ruttyp+combit+ruptyp 5716 3049 0002 star4.typh(r1)<br>571A 4954 subr5.r4 571A 4954 sub r5, r4<br>571C 4BFF and r7, = rupnn\_- H8 ; get number of line entries 571E 4AF4 add r7.=seqh\_-1 ;add in words in header<br>5720 4A57 add r5.r7 ;include length in check add r5,r7 <sup>-</sup> include length in checksum<br>sta r5,chkh(r1) <sup>:</sup> packet now complete . 5722 3059 0004 sta r5.chkh(r1) (packet now complete .<br>5726 A2F1 sll r7.1 (number of bytes in pa 5726 A2F1 sll r7.1 ; number of bytes in packet 5728 49F2 sub r7.=hrdoff  $\sim$ No. 572A 3079 0090 sta r7 .bufe(r·1) 572E 48CO clear r4 ;Ilave RUPENQ **set** all timers 5730 7819 0007 ldab r1,srch+1(r1) (get sour<br>5734 A291 sll r1,1 (doubled 5734 A291 sll r1.1 (1) second to the state of the state of the state of the state of the state of the state of  $\sim$ 

> 573 call rupenq state code with m2i<br>| call rutsleep call rutsleep :need a rest now

> > $\sim$

 $\sim$  10

573A 3078 FC04

5742 4078 23C4

5746 6006 endroutine rupbld

5736 7078 00D2 setmap m2, mapv2

Pluribus IMP 1301 PLURIBUS V2.9B 25-Jun-87 10:57:29 PAGE 222<br>ROUTE.PLR:1 PAGE 40 Routing Process Routing Process  $\sim$ 

.  $commt$  |

RTRTO - tick routing update retransmission RTRTO - tick routing update retransmission timers<br>If a timer expires, call rtrgen to build a retrans Called every 25ms by routing process. I retransmission.

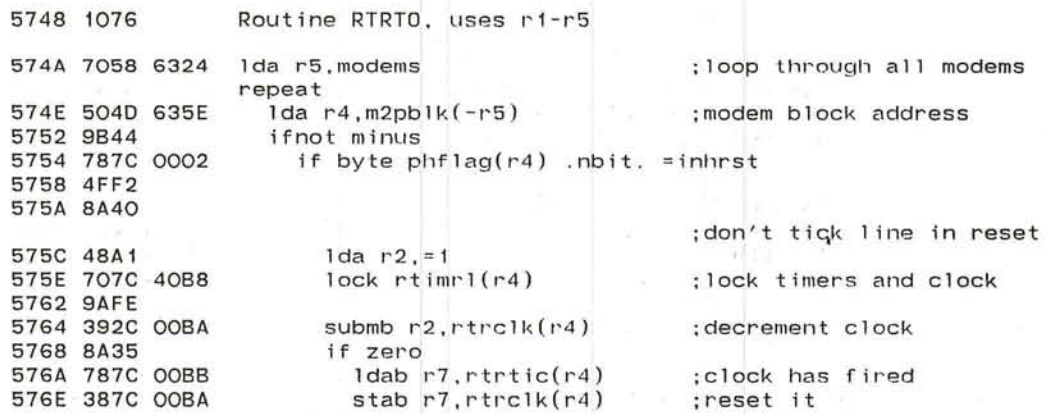

*f'.* .---.,

;(OVER)

'-- *.J* 

### Pluribus IMP 1301 PLURIBUS V2.9B 25-Jun-87 10:57:29 Routing Process PAGE 41 ROUTE.PLR: 1

 $\sqrt{2}$ PAGE<sub>223</sub>

neo.

 $\sim$ 

 $\sim$ 

; RTRTO continued

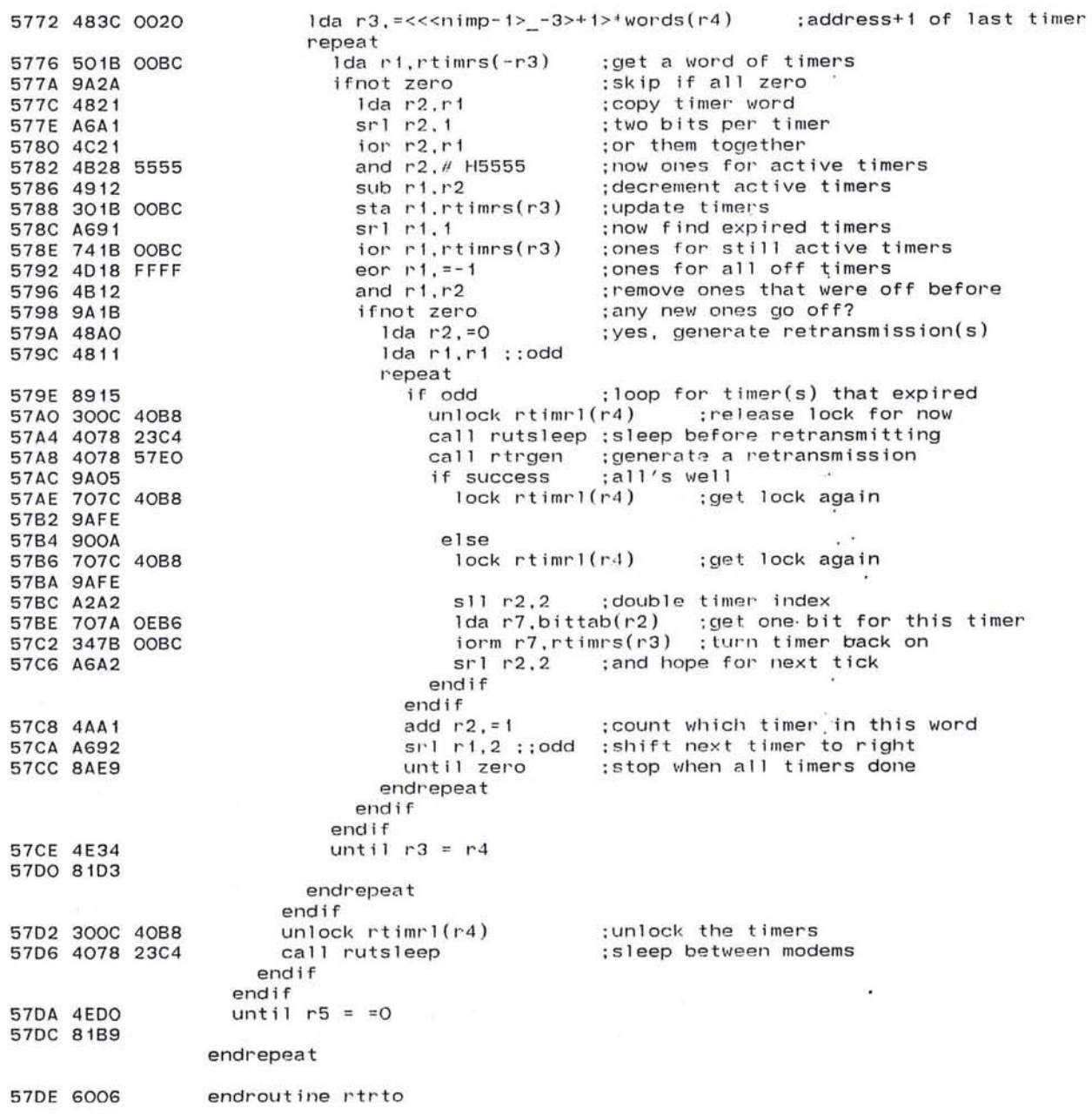

Pluribus IMP 1301 PLURIBUS V2.9B 25-Jun-87 10:57:29 PAGE 224 Routing Process .comnt I RTRGEN - generate a retransmission packet r2 - index into this rtimers word (group of 8 IMPs) r3 - index into rtimers r4 - modem block address  $m2 - mapv2$ Fail returns if unprocessed update on rupq for this imp or unable to get a buffer. Succeed returns if update queued or if it should be ignored. N.B. Depends on r5 being saved last I 57EO 1076 Routine RTRGEN, arg r2-r4/m2, local r1-r5 - 53 57E2 1016 57E4 1026 57E6 1036 57E8 1046 57EA 1056 57EC 4934  $:(IMP number-1)/8$  (doubled) sub r3,r4  $:($  (IMP number-1)/8)  $*8$ 57EE A2B2 sll r3, 2 57FO 4A3A 0001 add r3,=<noimpO/words>(r2) ;source IMP number (undoub1ed) 57F4 781C 001A 1dab r1,modem(r4) ;which modem we are 57F8 7019 OEB6 1da r1,bittab(rl) ; its bit 57FC 4C18 8000 ior r1, #rup4us ;and the for us bit 5800 4858 72AE 1da r5,=srupq ;check for unprocessed updates 5804 7078 B2C6 lock spfrtl ; lock ou t m2 i 5808 9AFE 580A 7078 A4A4 lock 10ckro ;and routing output 580E 9AFE

~

J

;(DVER)

 $\overline{C}$ 

### Pluribus IMP 1301 PLURIBUS V2.9B 25-Jun-87 10:57:29 ROUTE.PLR; 1 PAGE 43 Routing Process

**PAGE 225** 

 $\alpha$ 

; RTRGEN continued

 $\bullet$ 

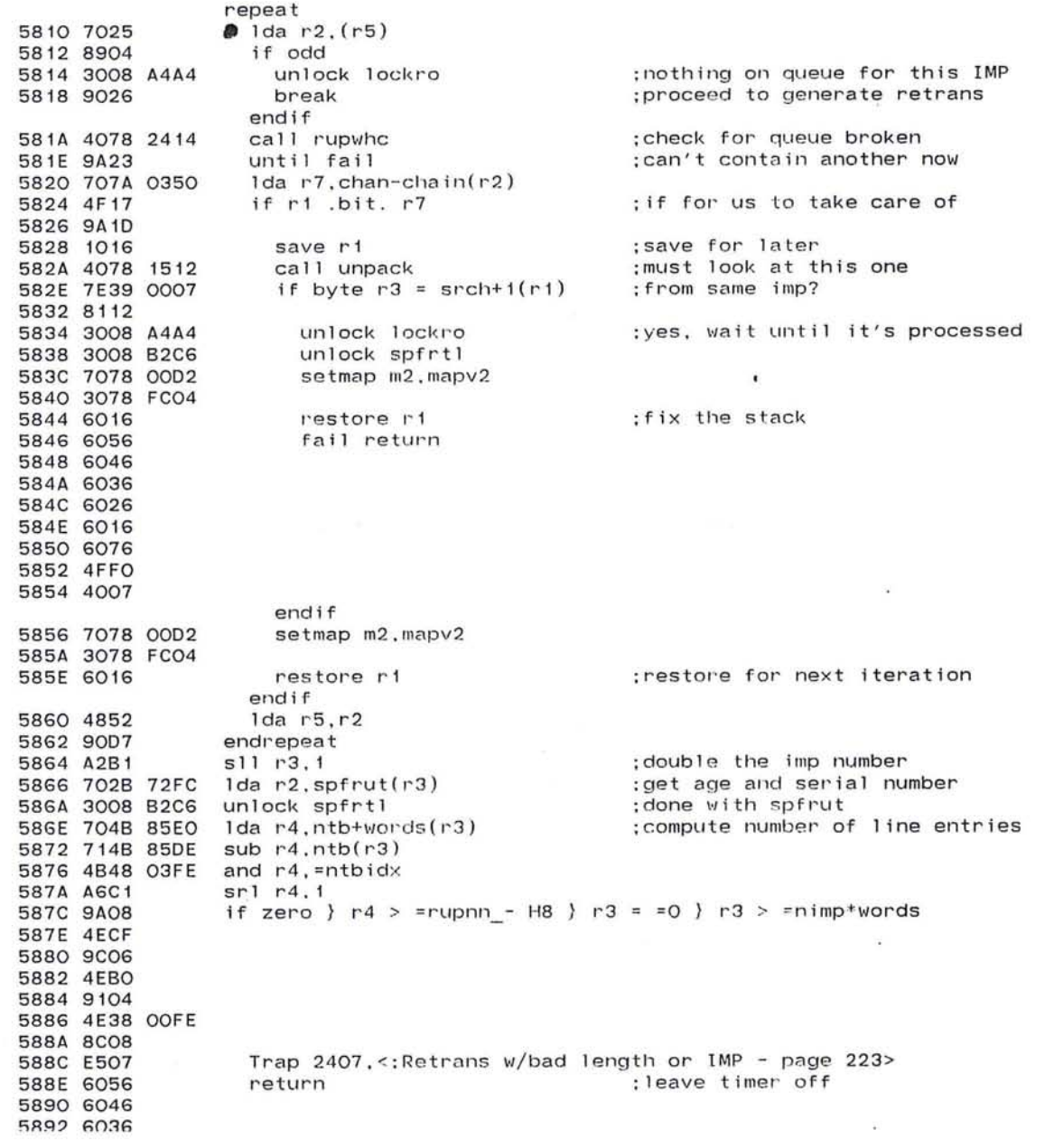

643

 $\sim 100$  m  $^{-1}$ 

 $\sim 10^{-1}$ 

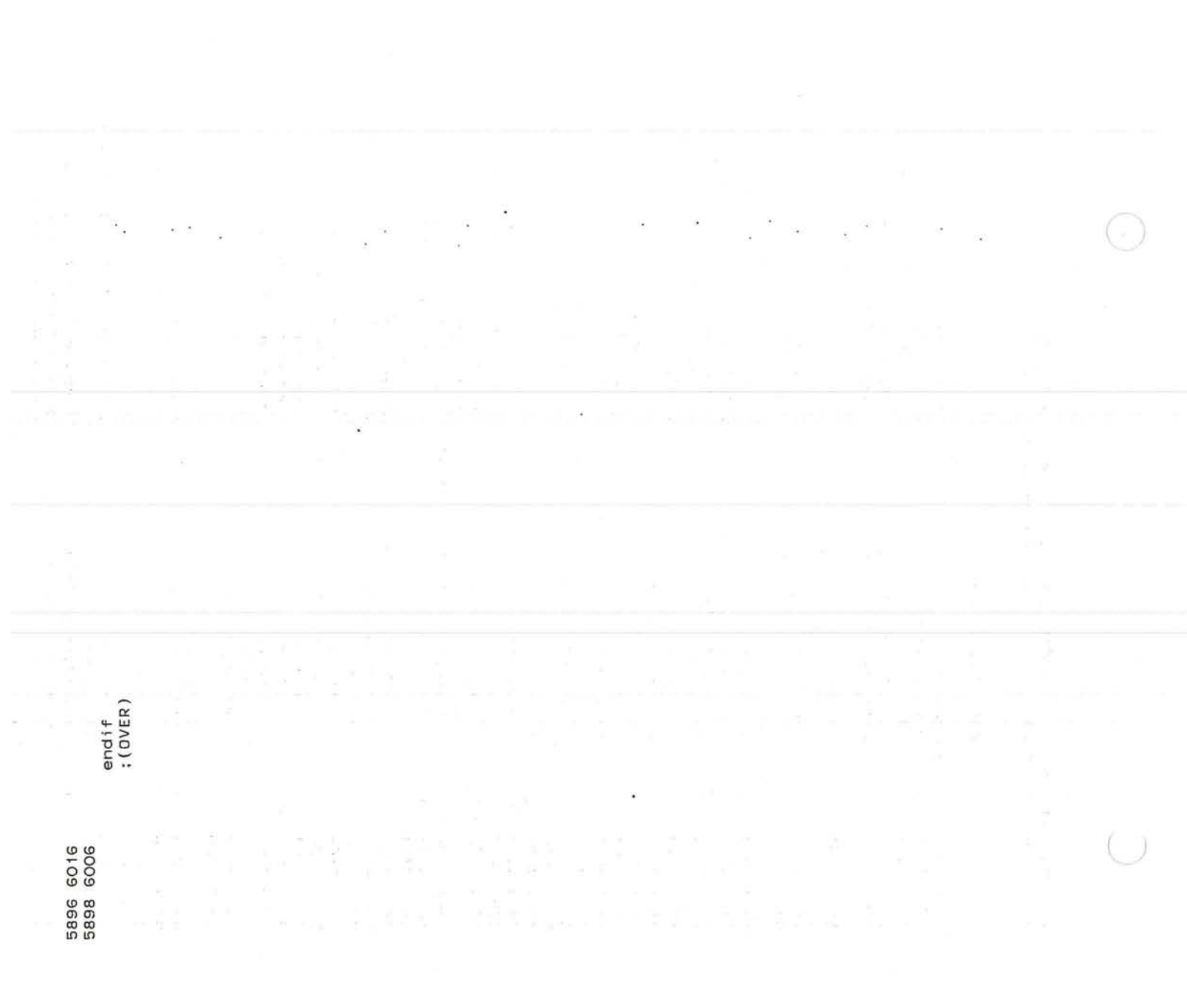

# Pluribus IMP 1301 PLURIBUS V2.9B 25-Jun-87 10:57:29 ROUTE.PLR:1 PAGE 44 Routing Process  $\mathcal{L}^{\mathcal{L}}$  , where  $\mathcal{L}^{\mathcal{L}}$

 $\sim$ 

# ; RTRGEN continued

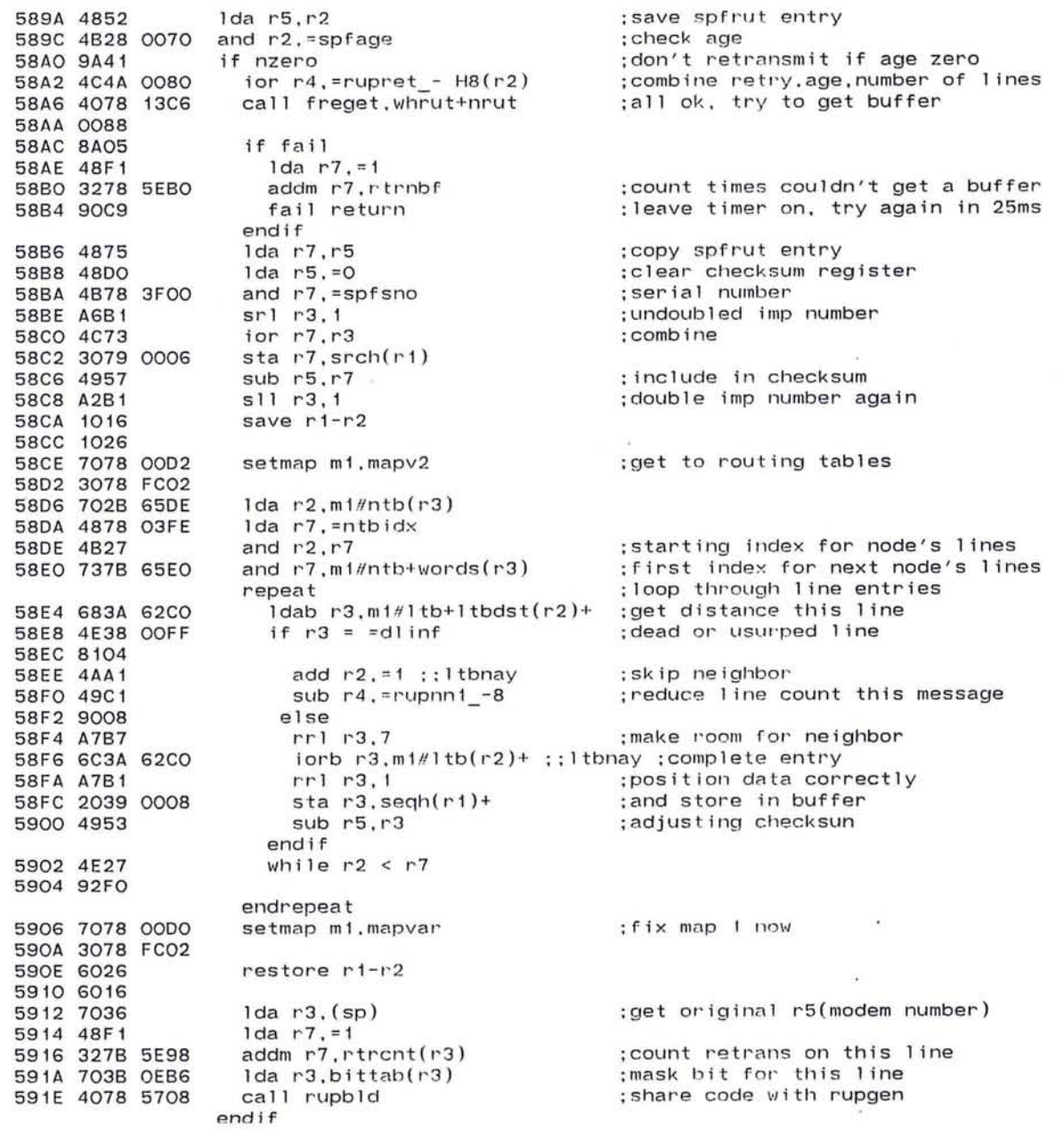

 $\sim$ 

-12

CH.

 $\alpha$ 

 $\sim$   $\sim$ 

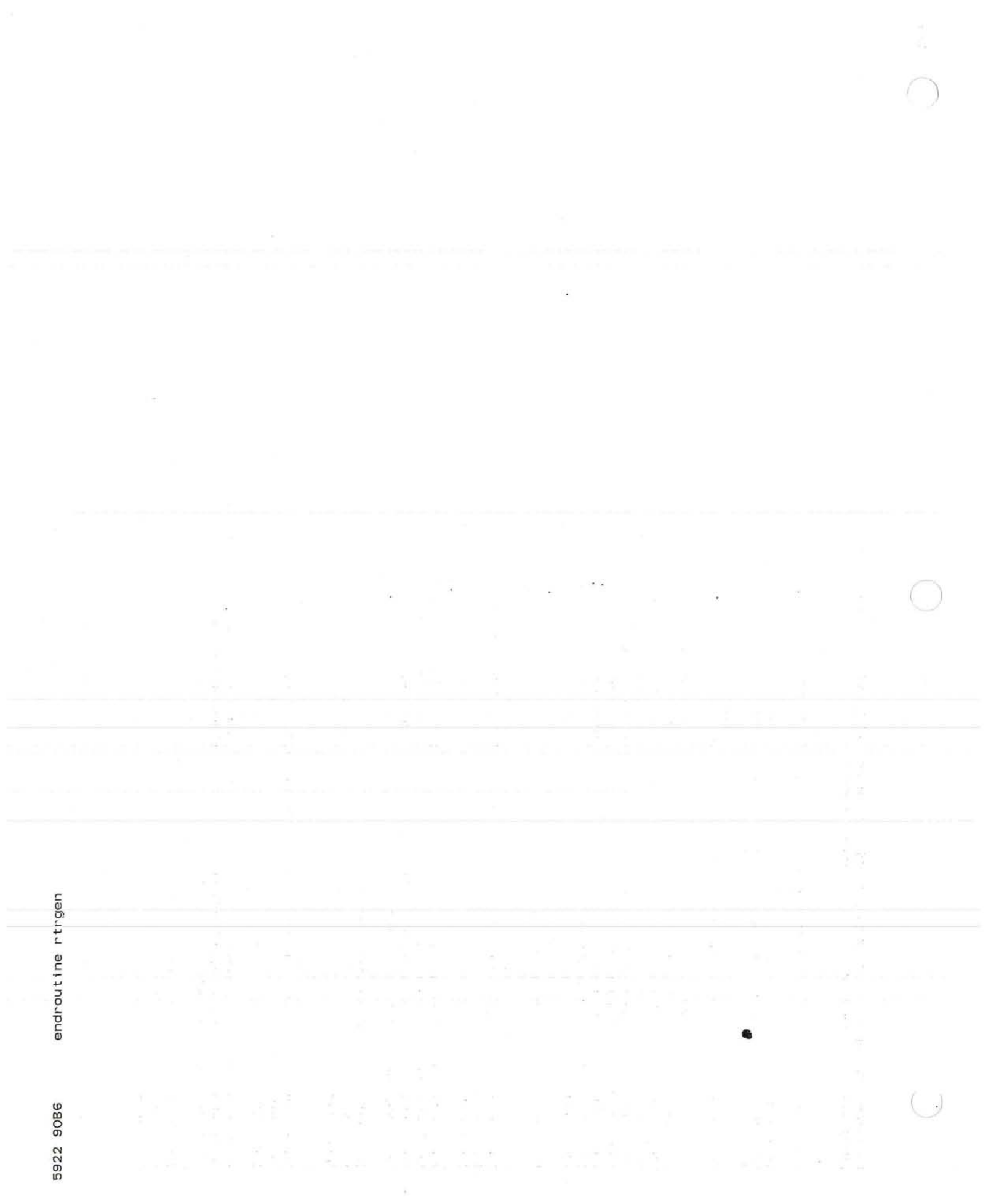

Pluribus IMP 1301 PLURIBUS V2.9B 25-Jun-87 10:57:29 PAGE 227<br>ROUTE.PLR:1 PAGE 45 Routing Process Routing Process FCOO 0400 **page PkgCode** ;called from modem code .comnt |  $-2\sqrt{2}$ Routines for turning retransmission timers on and off I Routine RTSET, arg r2/r4, result r1/r3, uses r2 5924 1076 ; timers begin with .IMP 5926 49A2 sub r2.=noimpO : copy imp number (doubled) 5928 4812  $1 da r1.r2$ 592A A693 srl r 1.3  $:$  < impnumber  $/8$  >  $*$  words ;add into modem block index 592C 4A14 add  $r1. r4$ :impnumber modulo 8(doubled) 592E 4BAE and  $r2 = HE$ :compute mask for this IMP lda r3.=3 5930 48B3 ; into position 5932 A232 s11 r3.r2 5934 707C 40B8 lock rtimrl(r4) 5938 9AFE  $\langle\cdot,\cdot\rangle$ 593A 6006 endrout ine rtset 593C 1076 Routine RTOFF, arg r2/r4. local r1. local r3. uses r2 593E 1016 5940 1036 ;get index and mask for timer 5942 4078 5924 call rtset ;complement mask eor r3.=-1 5946 4D38 FFFF andm r3.rtimrs(rl) ; turn off timer 594A 3339 OOBC unlock rtimrl( r4 ) 594E 300C 40B8 5952 6036 endroutine rtoff 5954 6016  $\overline{\bullet}$ 5956 6006  $\sim$ Routine RTON. arg  $r2/r4$ . local  $r1$ . local  $r3$ , uses  $r2$ . 5958 1076 595A 1016 595C 1036 ; get index and mask for timer 595E 4078 5924 call rtset :turn on two bit timer 5962 3439 OOBC iorm r8.rtimrs(rl) 5966 300C 40B8  $unlock$   $rtimr1(r4)$ 596A 6036 endroutine rton  $\sim$ 596C 6016 596E 6006

:) 647

 $\overline{\phantom{a}}$ 

Pluribus IMP 1301 PLURIBUS V2.9B 25-Jun-87 10:57:29 PAGE 228 ROUTE . PLR; 1 PAGE 46 Routing Process

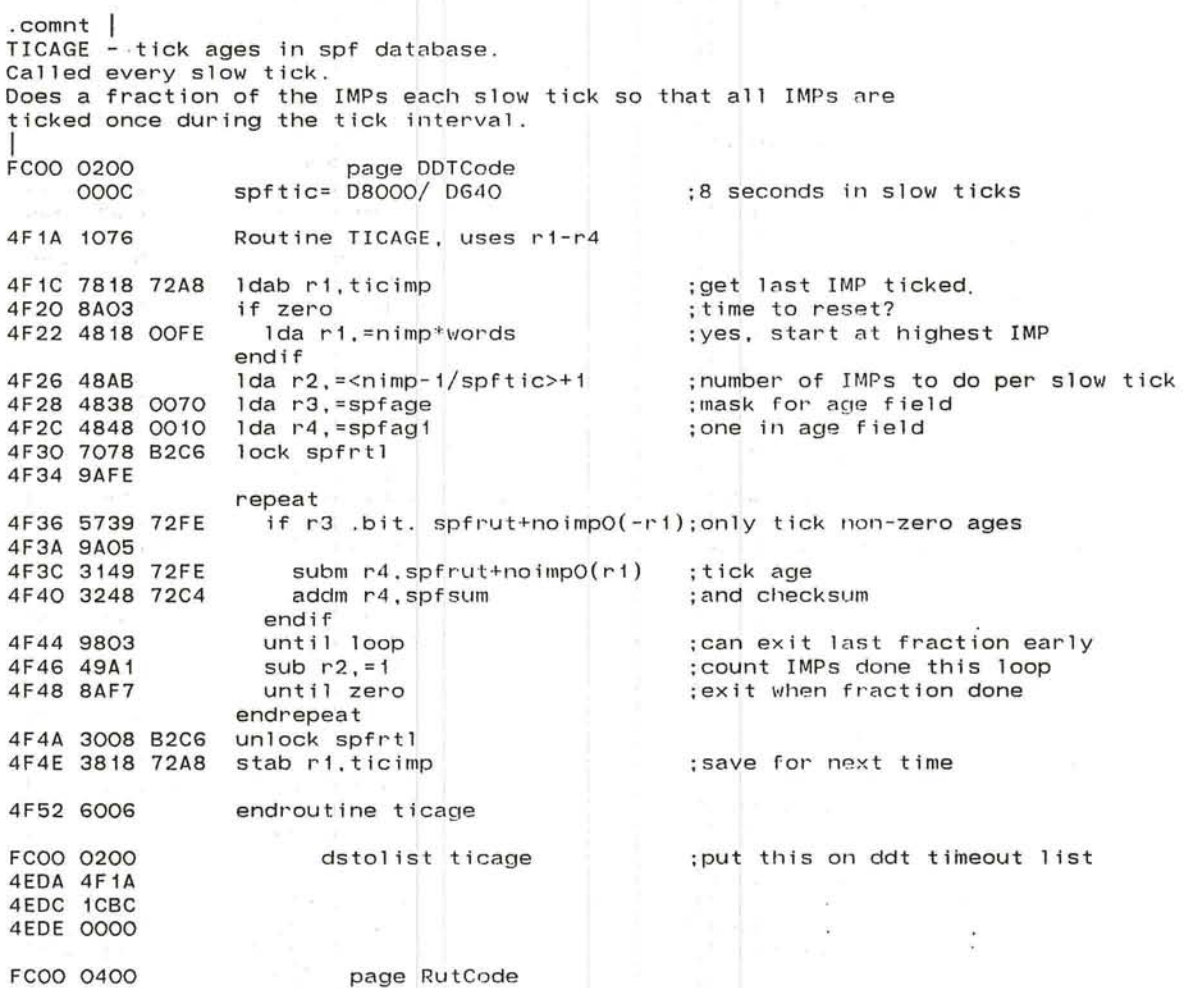

f

 $\begin{array}{ccccccccc} \mathbb{R}^n & \mathbb{R} & \mathbb{R}$ 

~

 $\blacksquare$ 

 $-$ 

Pluribus IMP 1301 PLURIBUS V2.9B 25-Jun-87 10:57:29 PAGE 47 Routing Process ROUTE.PLR; 1

**PAGE 229** 

### .comnt |

RUPQCK - verify rupq count of packets with tsk4us bit on Called every slow timeout

Routine RUPQCK, arg m2, uses ri-r5 5970 1076

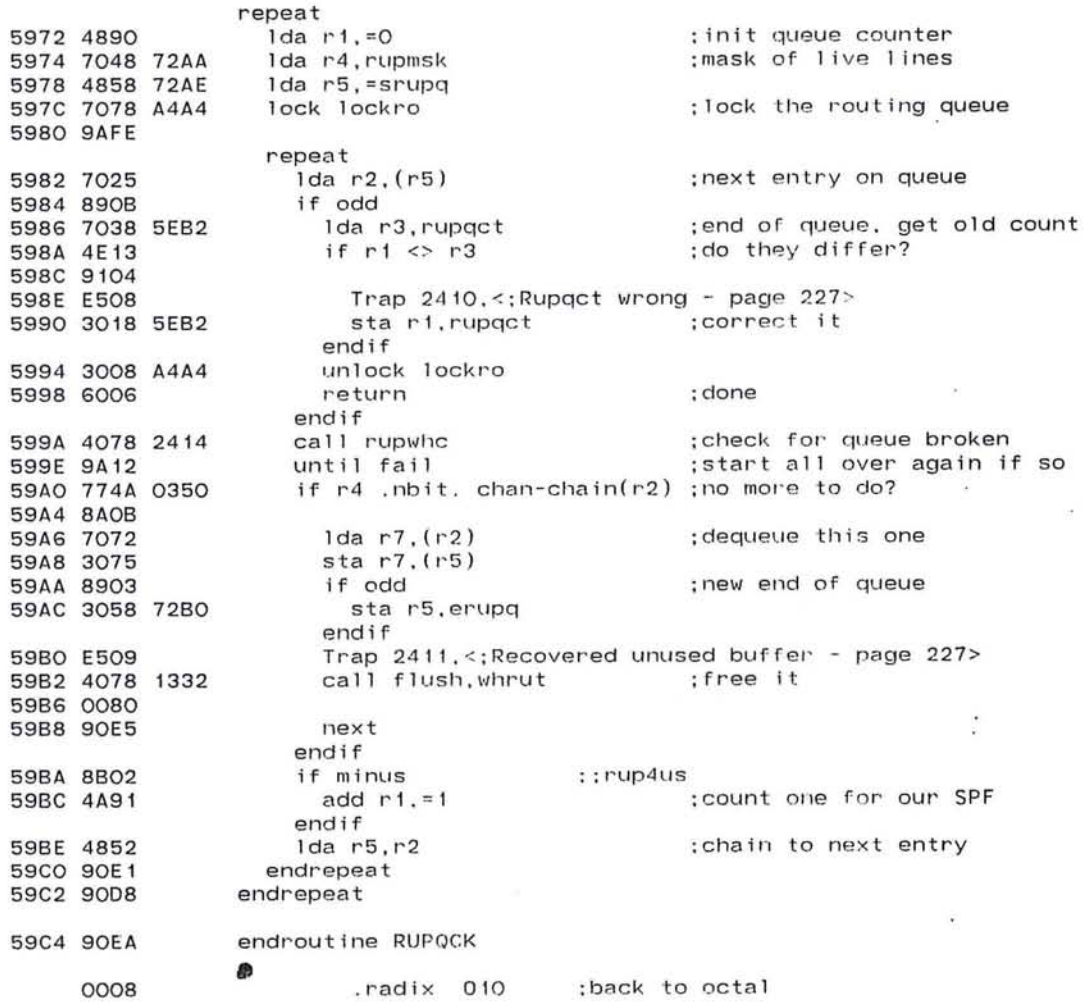

 $\ddot{\phantom{0}}$ 

 $\sim$ 

in 19

 $\mathbb{S}^1_4$ 

 $\sim -40$  $\sim$   $\sim$  $\mathbf{r}_\mathbf{a}$ 

 $\kappa^{\rm C}$ 

×. G.

 $\sim$ 

×

.INSERT "TASK" . INSRT TASK

and the state of the property of

### Pluribus IMP 1301 PLURIBUS V2.9B 25-Jun-87 10:57:29 PAGE 1 TASK- Store and Forward PAGE 231 TASK.PLR;1

.stitle TASK- Store and Forward ;TASK local variables

PAGE Lvars

 $K_{\rm{max}}$  and  $K_{\rm{max}}$  . The mass of the second contract of the second contract of the second contract of the second contract of the second contract of the second contract of the second contract of the second contract of

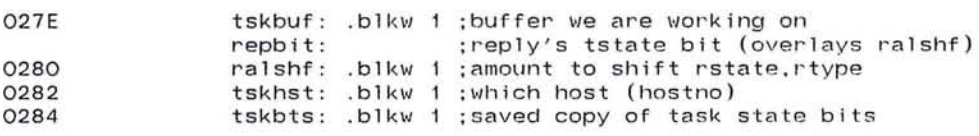

 $\sim$ 

 $\rightarrow$ 

 $\mathcal{V}_{\Delta}^{(1)}$ 

 $\tilde{\mathcal{L}}$ 

 $\mathcal{L}^{\mathcal{L}}$ 

 $\cdot$ 

 $\sim$ 

 $\bigcirc$  651

.~

\_/ -..:..../

### ;\*\*\*\* k\*\*\*\*\* \*\*ta sl(~\*~ \*\*~~\*\*'k

### Page LCode

;rl=buffer pointer ;r2=packet pointer (CHAIN word) ;r3=CHAN word ;r4=input modem block ;r5=output modem block ;r6=sp ;r7=subroutines.temp

2436 1076 routine tsk.uses r1-r5

> $\curvearrowright$ -

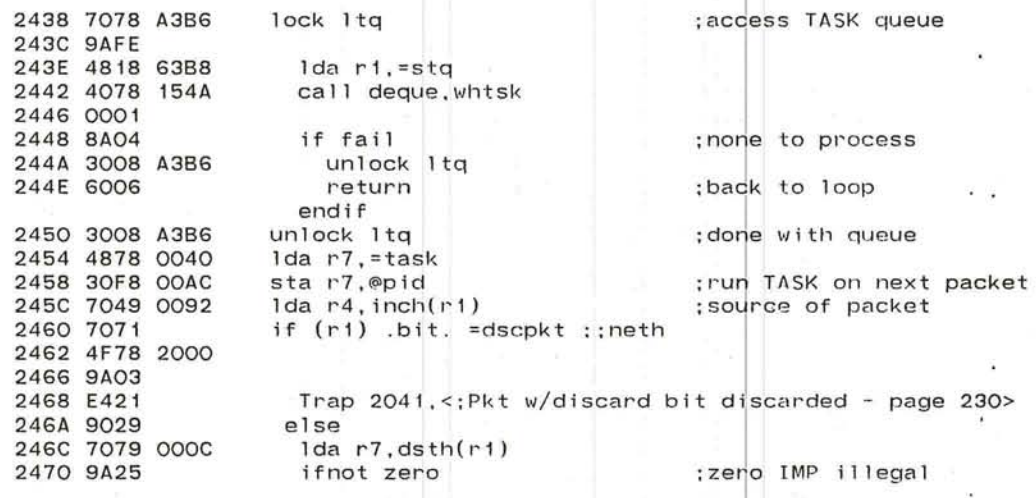

:more of TASK over leaf

 $\sim$ 

 $\cdot$ 

 $\sim$ 

 $\bullet$ 

 $\sim$ 

### :TASK continued

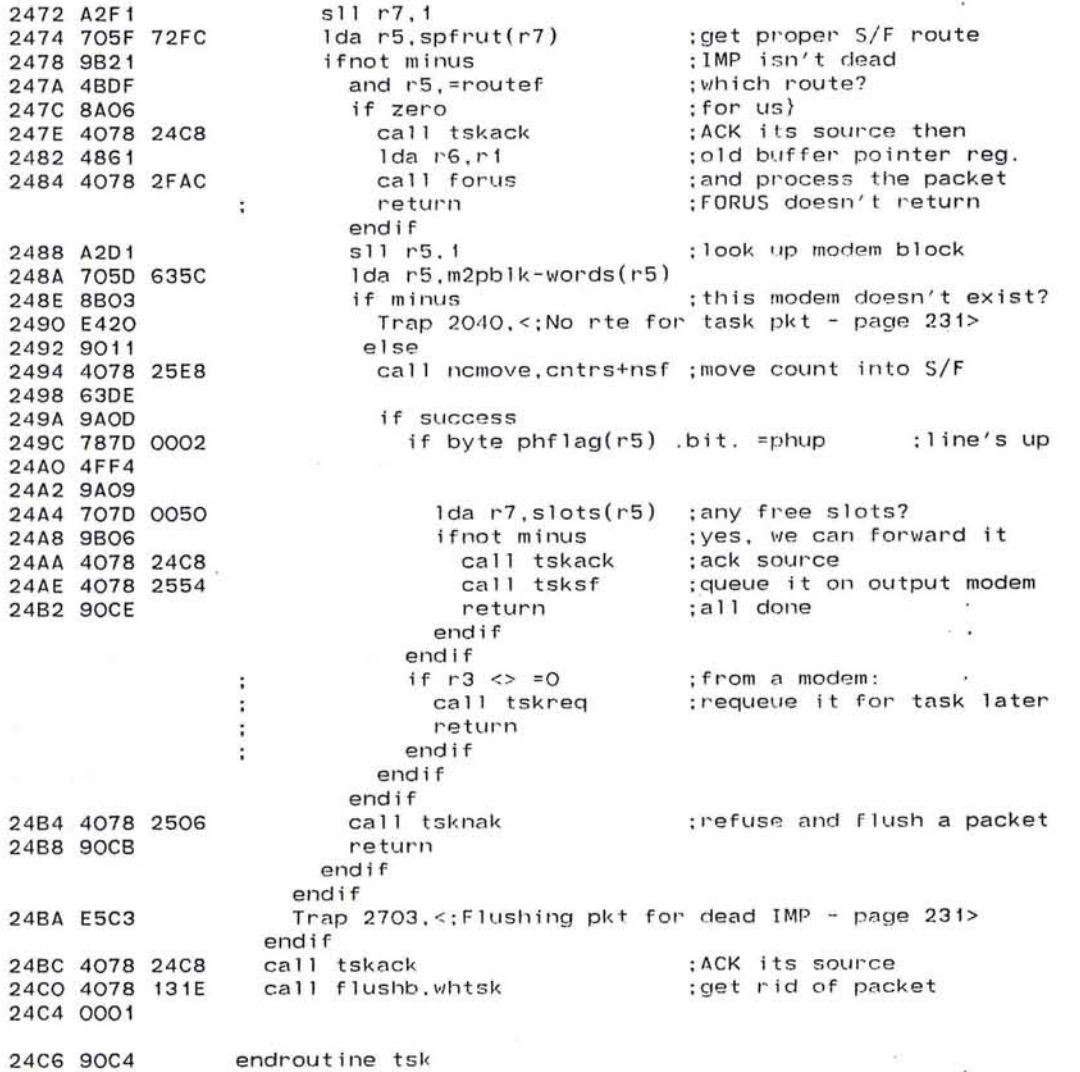

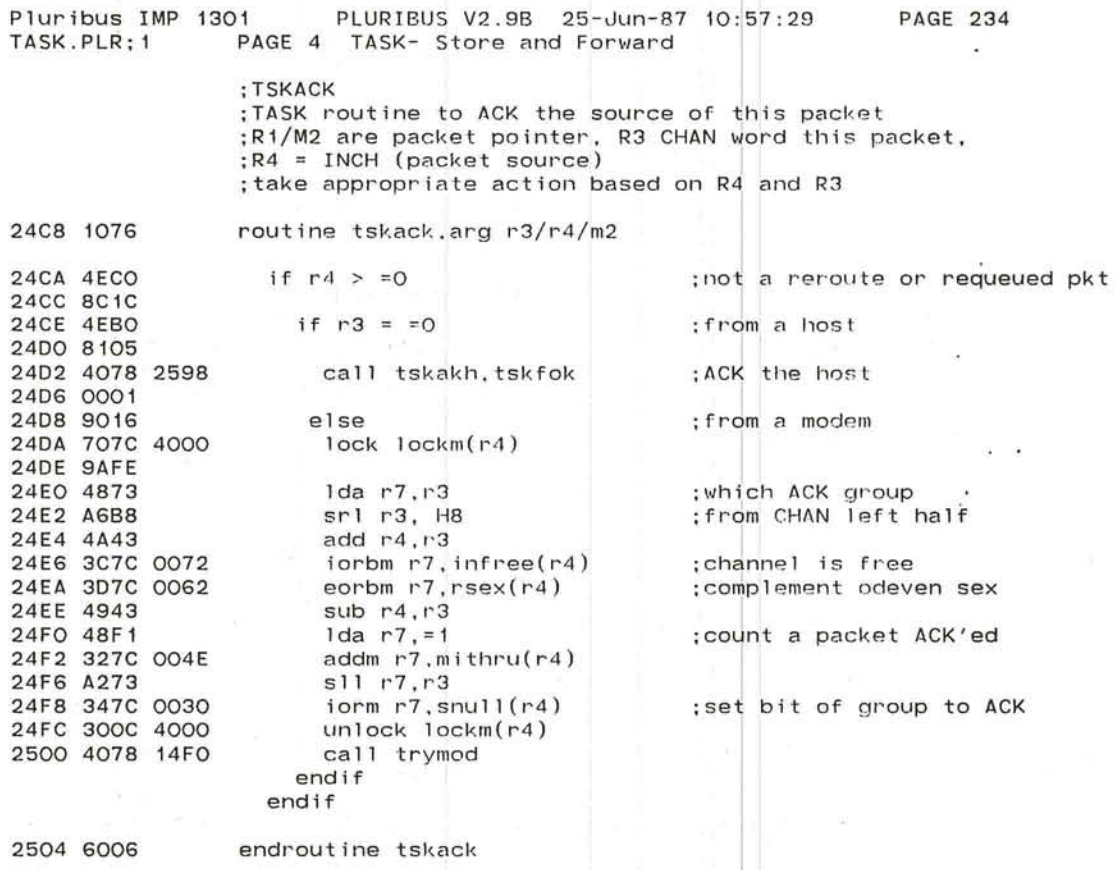

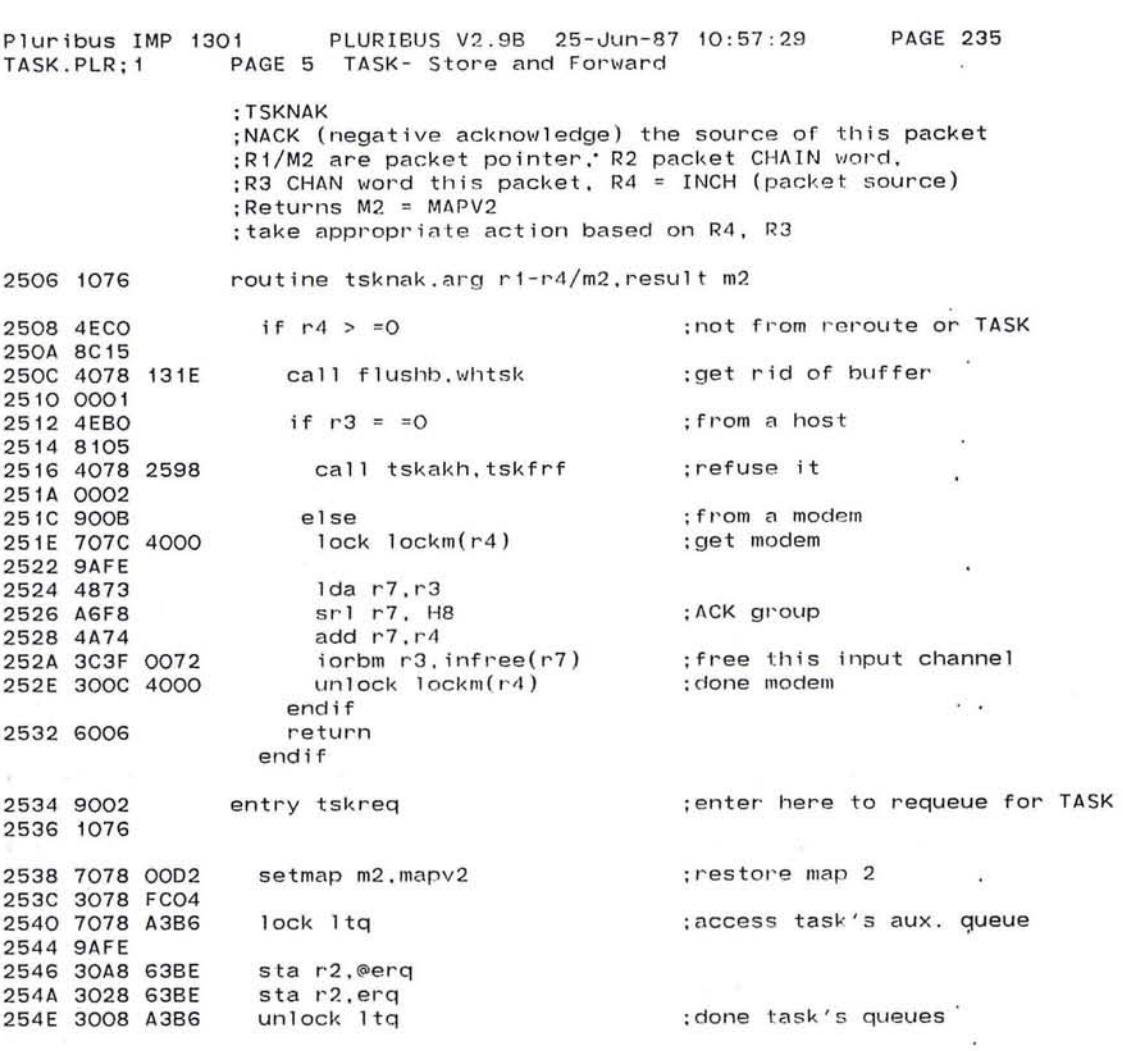

 $\sim 100$ 

2552 90FO endroutine tsknak/tskreq

The County

 $\sim$ 

655

 $\lambda$ 

 $\overline{\phantom{a}}$ 

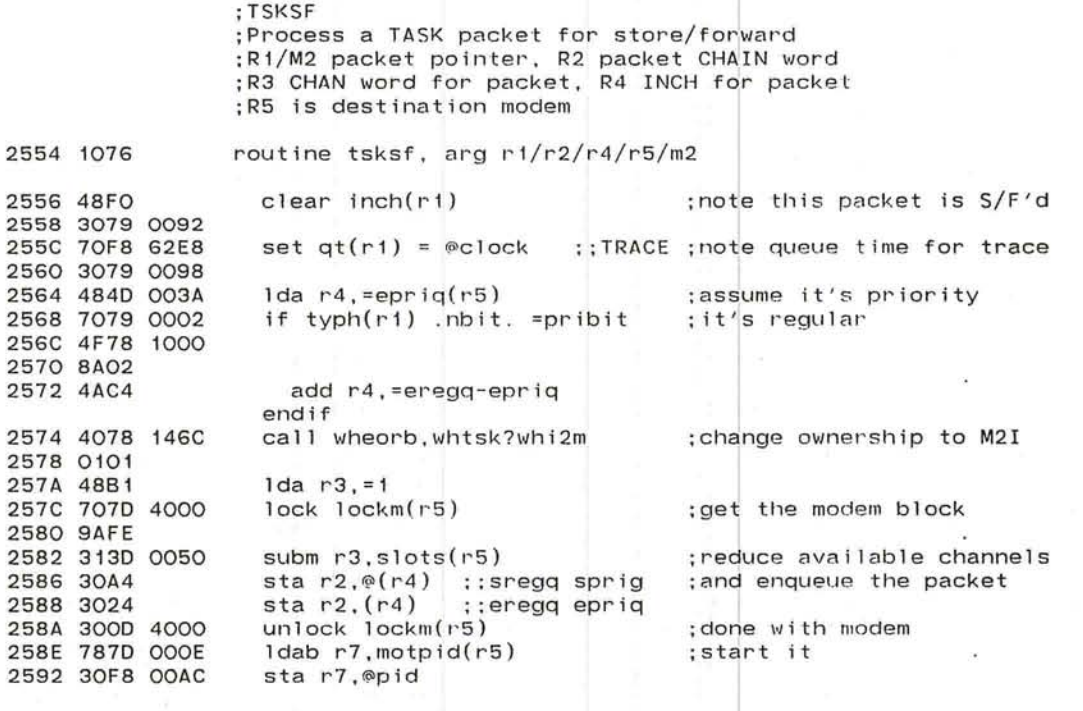

2596 6006

*r-*

endroutine tsksf

TASK.PLR;1 PAGE 6 TASK- Store and Forward

Pluribus IMP 1301 PLURIBUS V2.9B 25-Jun-87 10:57:29 PAGE.236

 $\mathcal{L}$ 

 $\alpha$ 

~

-....-/ J

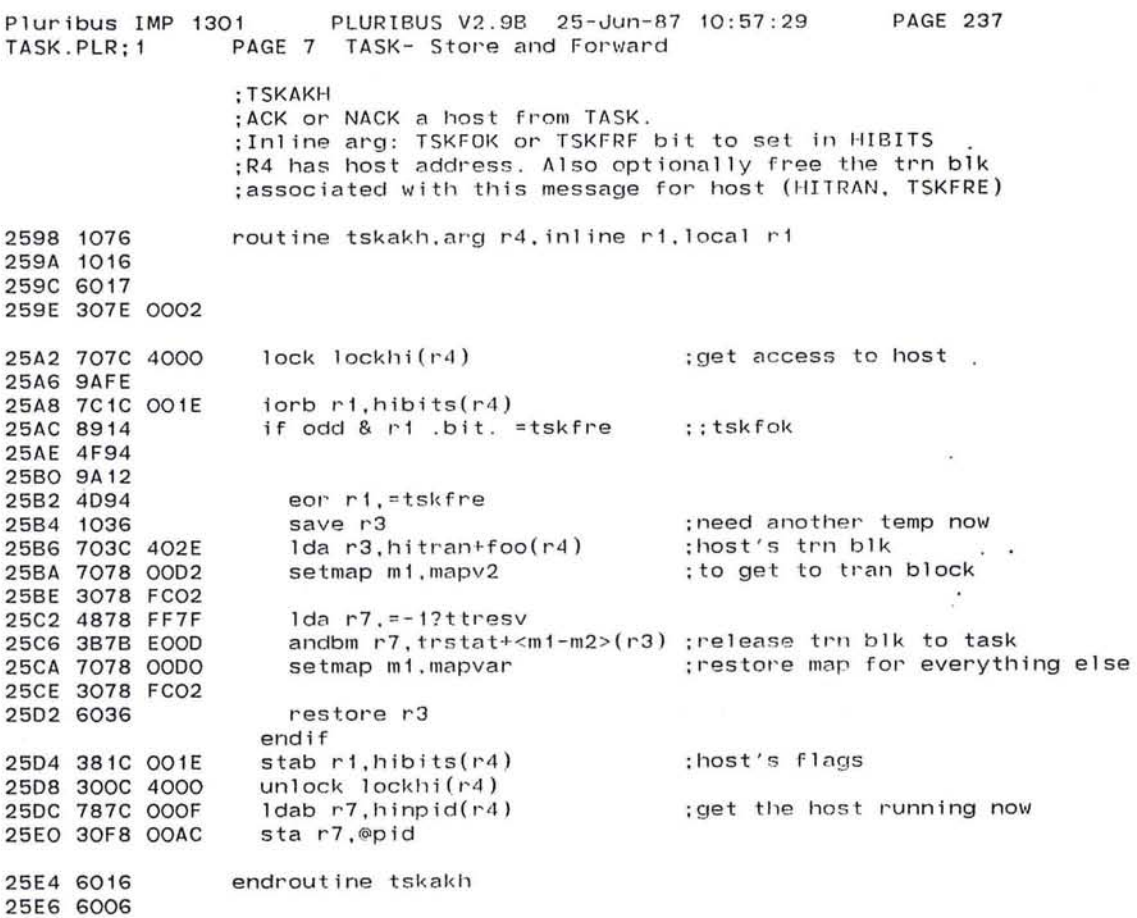

 $\sim 10^{-7}$ 

 $\bullet$ 

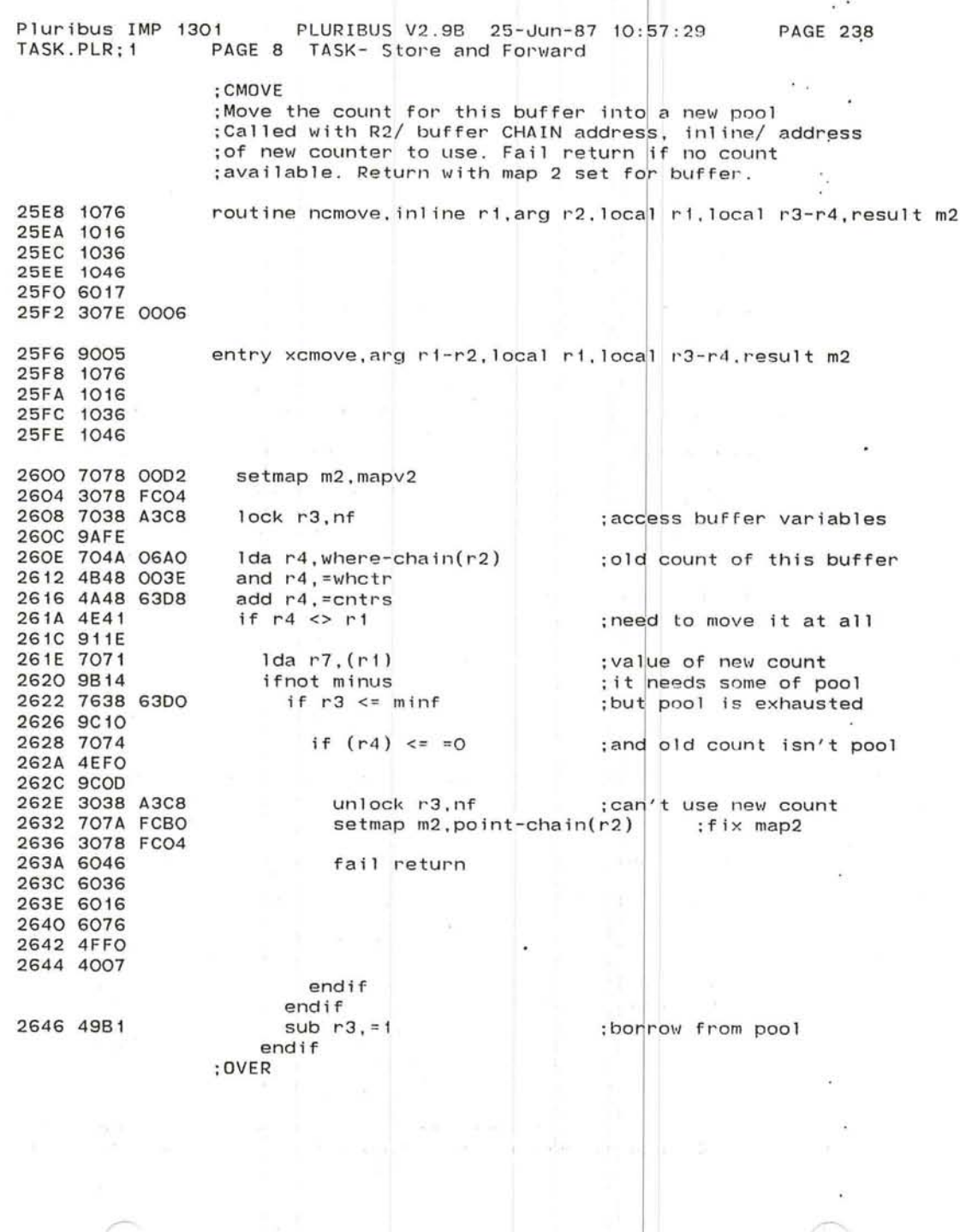

-../

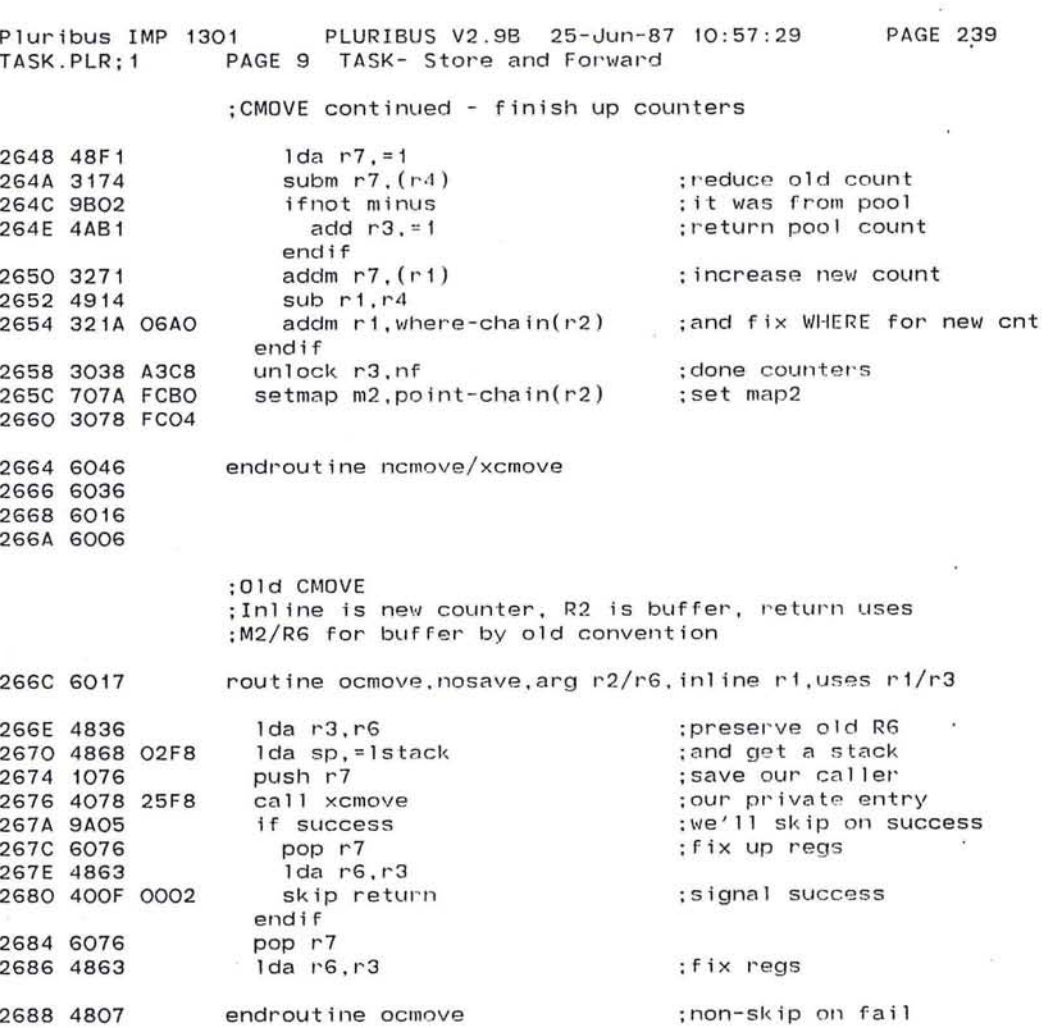

 $\alpha$ 

 $\tilde{\phantom{a}}$ 

 $\mathbf{e}^{\mathbf{r}}$ 

 $\begin{array}{c} \mathbf{R} \\ \mathbf{R} \\ \mathbf{R} \end{array} \begin{array}{c} \mathbf{R} \\ \mathbf{R} \\ \mathbf{R} \end{array} \begin{array}{c} \mathbf{R} \\ \mathbf{R} \\ \mathbf{R} \end{array} \begin{array}{c} \mathbf{R} \\ \mathbf{R} \\ \mathbf{R} \end{array} \begin{array}{c} \mathbf{R} \\ \mathbf{R} \\ \mathbf{R} \end{array}$ 

 $\mathbb{D}$ 

 $\sim$ 

 $\bullet$ 

 $\tilde{\phantom{a}}$ 

 $\overline{\mathcal{M}}$ 

 $\sim 0.1$   $\sim$ 

. INSERT "IMP. WARM", WARM .INSRT IMP.WARM

 $\bullet$ 

 $\mathbb{R}^n$  . <br> <br> :  $\mathbb{R}^n$ 

 $\alpha$ 

 $\bullet$ 

sacr.

30.5%  $\overrightarrow{D}$ 

 $\sim$ 

 $\ddot{\phantom{1}}$ 

 $\sim$ 

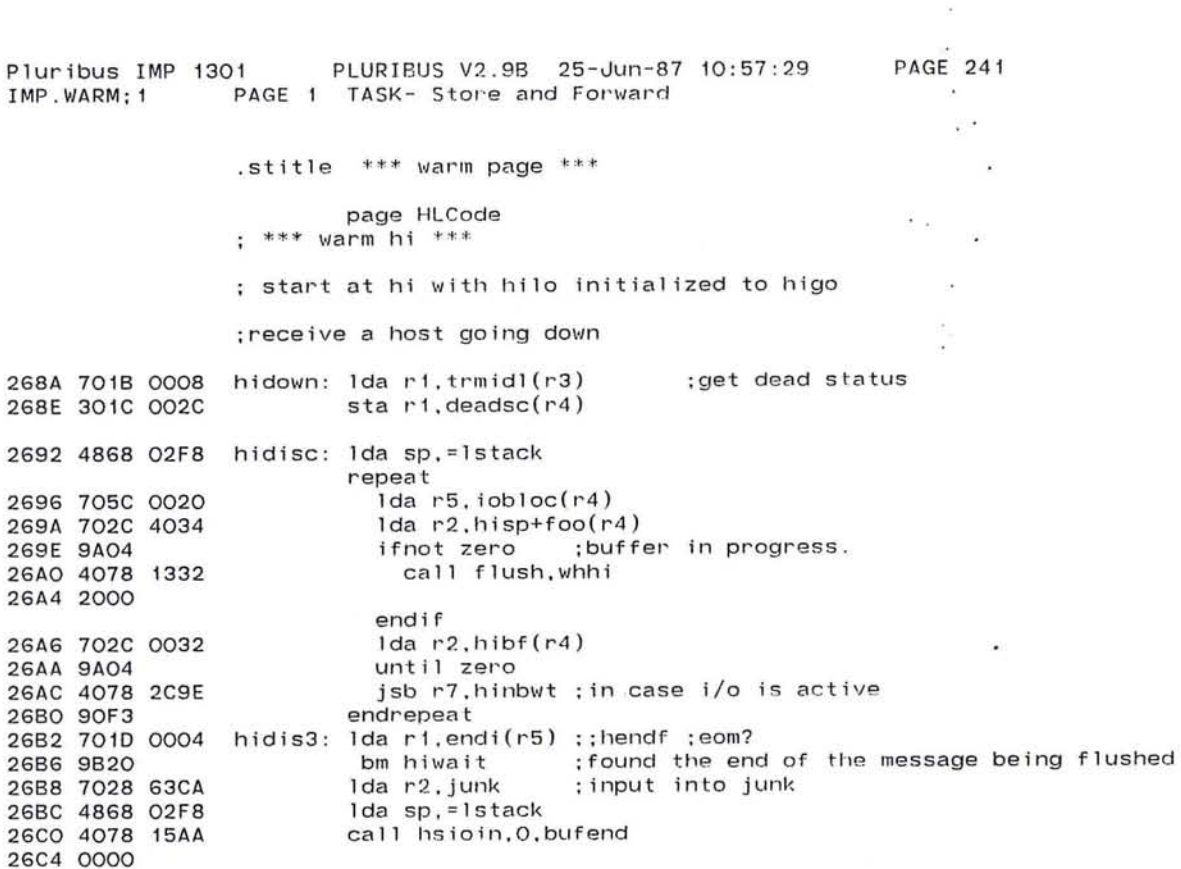

26C6 008E hidis4: jsb r7,hiwfe ;waits here during nice stop 26C8 4078 2870 Ida r7,hibf+foo(r4) ; ; junk :get rid of input 26CC 707C 4032 br hidis3 26DO 90Fl  $\sim 10$ 

 $\mathcal{L}^{\mathcal{R}}$ 

 $-7.011$ 

 $\sim$ 

 $\label{eq:1.1} \cos\lambda\left(\alpha\right)=\frac{2\lambda}{\lambda(1-\lambda)\alpha(1-\lambda)}\,,\qquad \cos\phi\left(\cos\alpha\right)=\frac{\lambda}{\lambda(1-\lambda)}\cdot\left(\frac{\lambda(2\lambda)}{\lambda(1-\lambda)}\right)\sin\left(\alpha\right)=\sin\left(\alpha\right)\frac{\lambda}{\lambda(1-\lambda)}\right),$ 

661

 $\bar{a}^{\rm (2)}$ 

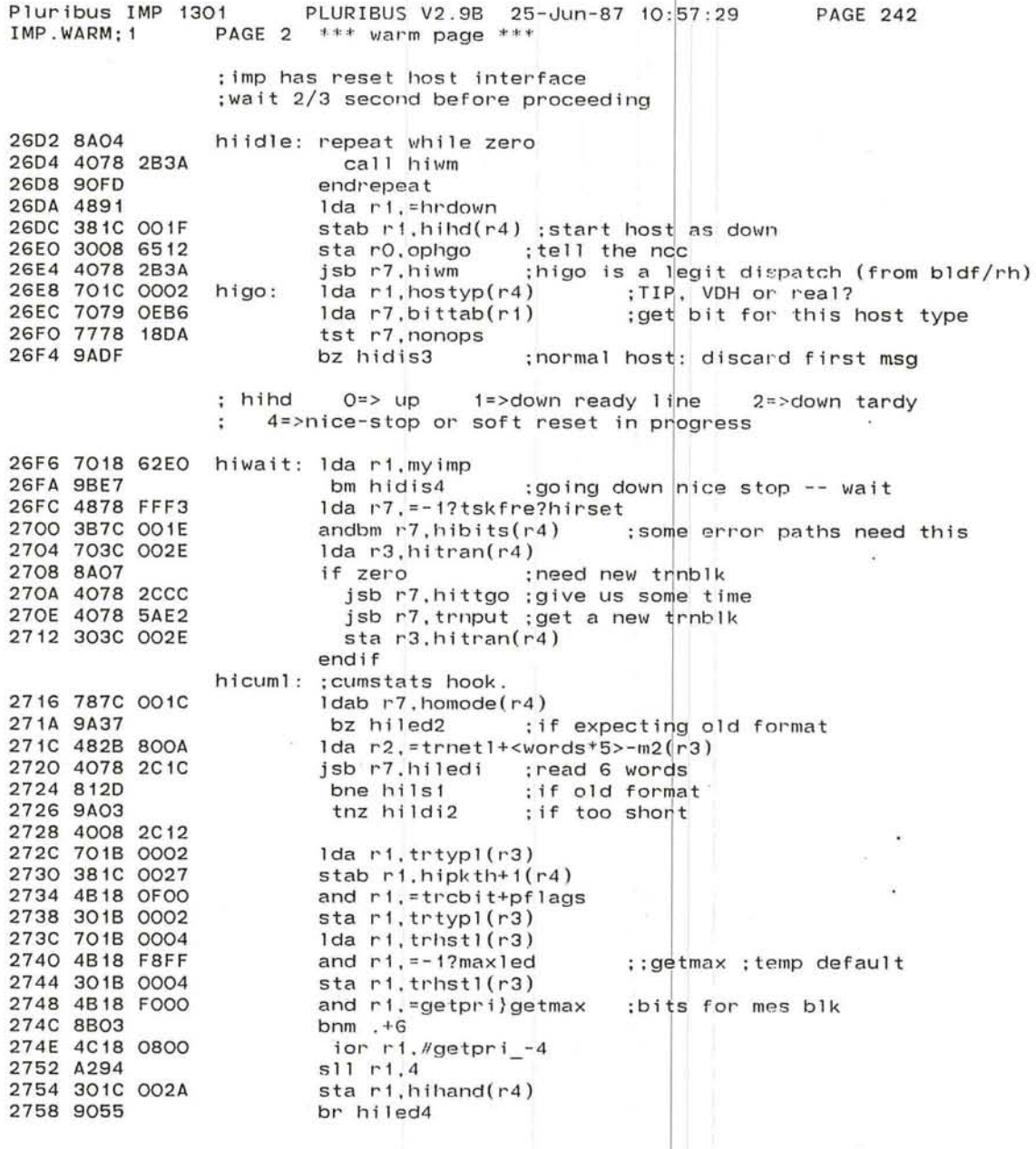

# $\frac{1}{2}$

 $\sim$ 

 $\widetilde{\phantom{m}}$ 

 $\blacksquare$ 

 $\mathcal{R}$ 

 $\overline{\mathcal{M}}$ 

 $\bullet$ 

79

 $\alpha = 0$ 

 $\sigma = \sigma^2$ 

 $\sim$ 

×

; switch to new format if nop

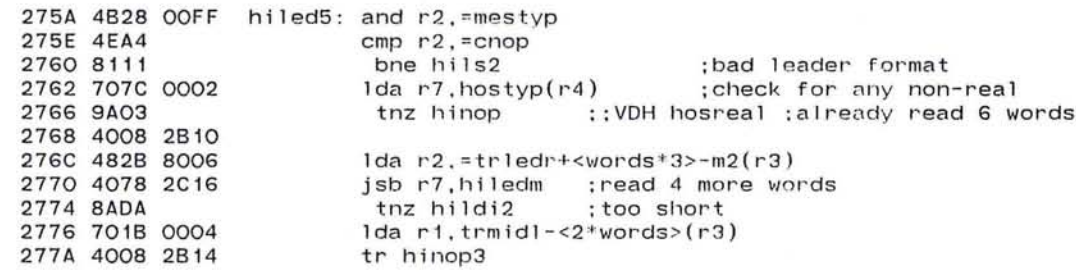

; switch to old format if nop

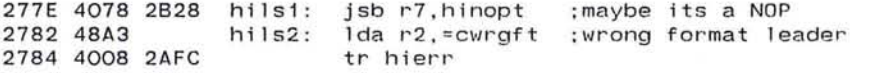

# ; here expecting old format leader

 $\langle \sigma \rangle$ 

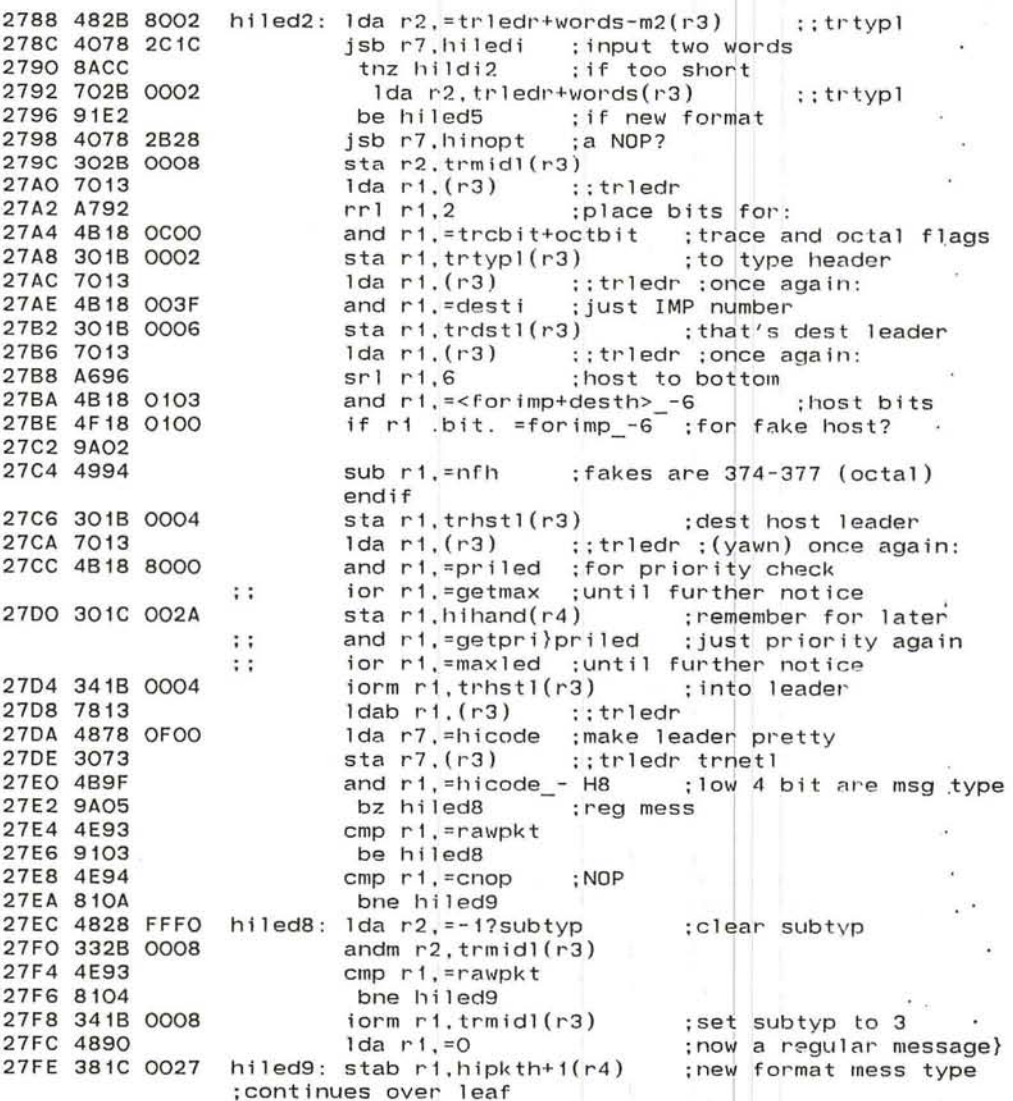

 $\mathcal{L}_{\mathbf{z}}$ 

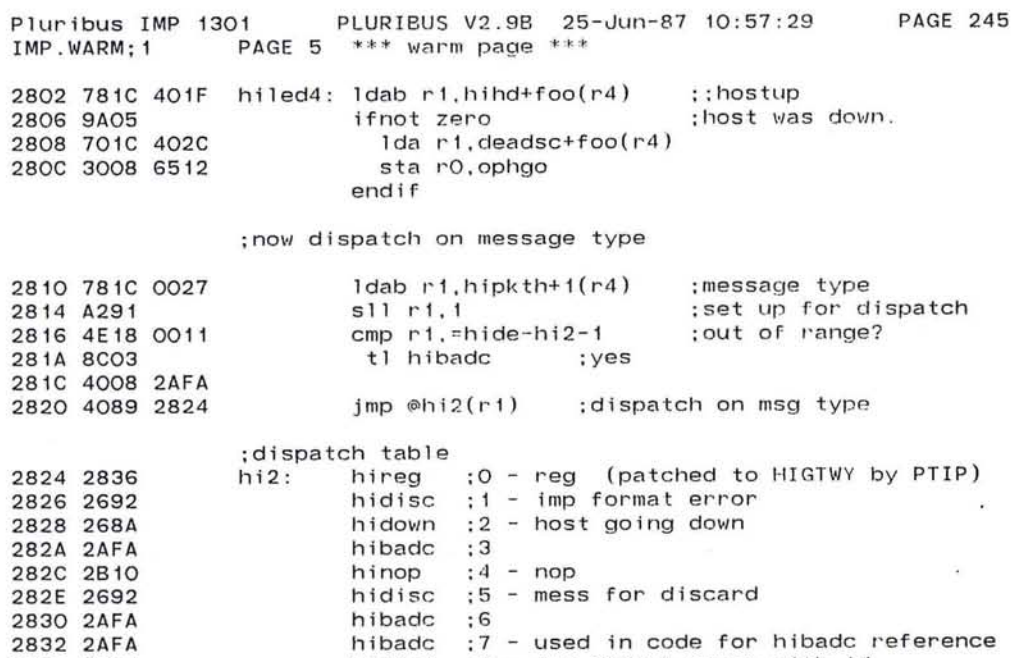

2834 2BOC hibadc ;7 - used<br>hiifei ;8 - imp : format error with id

 $\sim$ 

×.

 $\sim$  100

hide :

 $\epsilon$ 

665

 $\overline{\mathcal{E}}$ 

 $-1.5\%$ 

 $\langle \cdot \rangle$ 

Pluribus IMP 1301<br>IMP.WARM;1 PA IMP . WARM; 1 PAGE 6 \*\*~ warm page **\*+\***  PLURIBUS V2.9B 25-Jun-87 10:57:29 PAGE 246

 $-41$ 

 $\mathcal{F}_{\mathcal{A}}$ 

# ;got a regular message

~

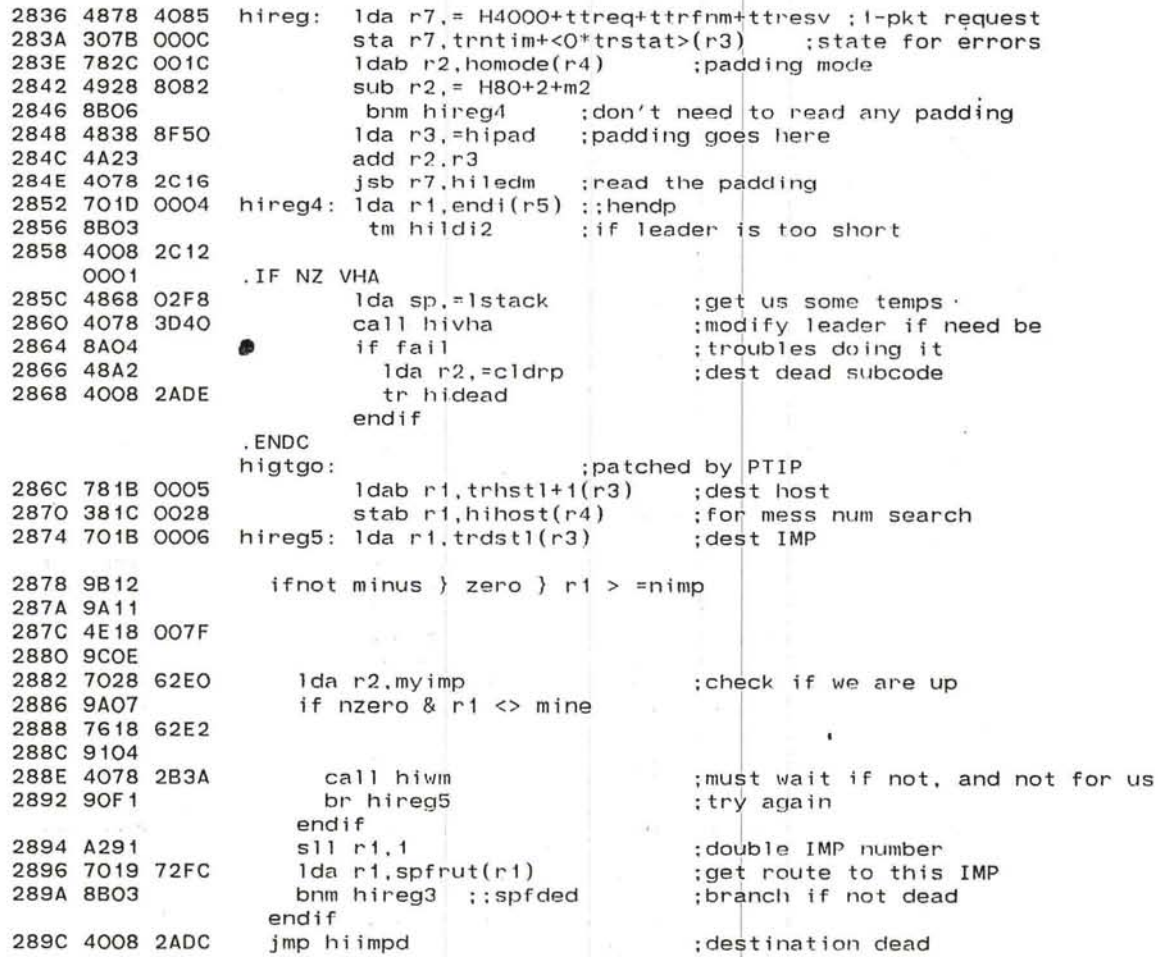

~

**PAGE 247** 

Pluribus IMP 1301 PLURIBUS V2.9B 25-Jun-87 10:57:29 IMP. WARM: 1 PAGE 7  $***$  warm page  $***$ 

:Fast Local Hosts here:

: (use trnblk as reassem blk) : 2. Call hinbuf . : 3. Get nre. return nhi space : 4. Bufb gets Tran blk addr (plus sign to tell IH to queue RFNM) : 5. Queue buff in tran blk ; 6. If not last pkt go to 2. : 7. Link packets and call t2h0 :give us 15 seconds 28AO 4078 2CCC hireg3: jsb r7.hittgo 28A4 4078 2C60 isb r7.hinbuf : start reading a pkt :couldn't get a buffer 28A8 8AO3 tz hiblk 28AA 4008 2B06 28AE 707B 0008  $1da$   $r7.$ trmid $1(r3)$ : raw packet (type 3)? and r7. = subtyp 28B2 4BFF  $\sim$ 28B4 4EF3 cmp r7. = rawpkt bne hirea6 : if not a raw packet 28B6 812D isb r7.hinbwt : wait for read to complete 28B8 4078 2C9E 28BC 8A28 bnz hirds :timed out Ida sp. = Istack 28BE 4868 02F8 call hiset ;use any old rmblk (or O) 28C2 4078 2CD6 bfail hirds :hisp failure. 28C6 9A23 1da r6.r5 28C8 4865 Ida r7. = rawpkt 28CA 48F3  $iorm r7.(r1)$  $: \mathbb{m}$ idh 28CC 3471 ; check hac words jsb r7.fndhac 28CE 4078 5A96 28D2 301E 000A  $sta$   $r1.pkth(r6)$  ::hacmem 28D6 8917 bno hirmds ; raw packets prohibited  $1 da$   $r7, haccom(r5)$ 28D8 707D 40DO Ida r1.hiendi(r4) 28DC 701C 0036 bo hirmds ; hardware error 28EO 9912 ; multi-packet message 28E2 8B11 bnm hirmds 28E4 2079 0002  $sta r7. words(r1)+$  $: : m2$ cmp r1, =bufend-words(r6) 28E8 4E1E 008C bl hirmds : too long by one word 28EC 9COC 28EE 4078 2D5A jsb r7.hipktr : checksum packet : give packet to task 28F2 4078 2B96 call hi2tsv **28F6 9A0B** bz hirds ;blocked by task lda r7, hipkth+foo(r4) ; for thruput 28F8 707C 4026 28FC 702C 4034  $1 da r2.hisp+foo(r4)$ 2900 4008 2A06 tr hirfsh : flush and count raw packet  $\cdot$ 2904 7078 00D2 hirmds: 1da r7, mapv2 2908 3078 FC04 sta r7.%map2

290C 4008 2692 hirds: tr hidisc

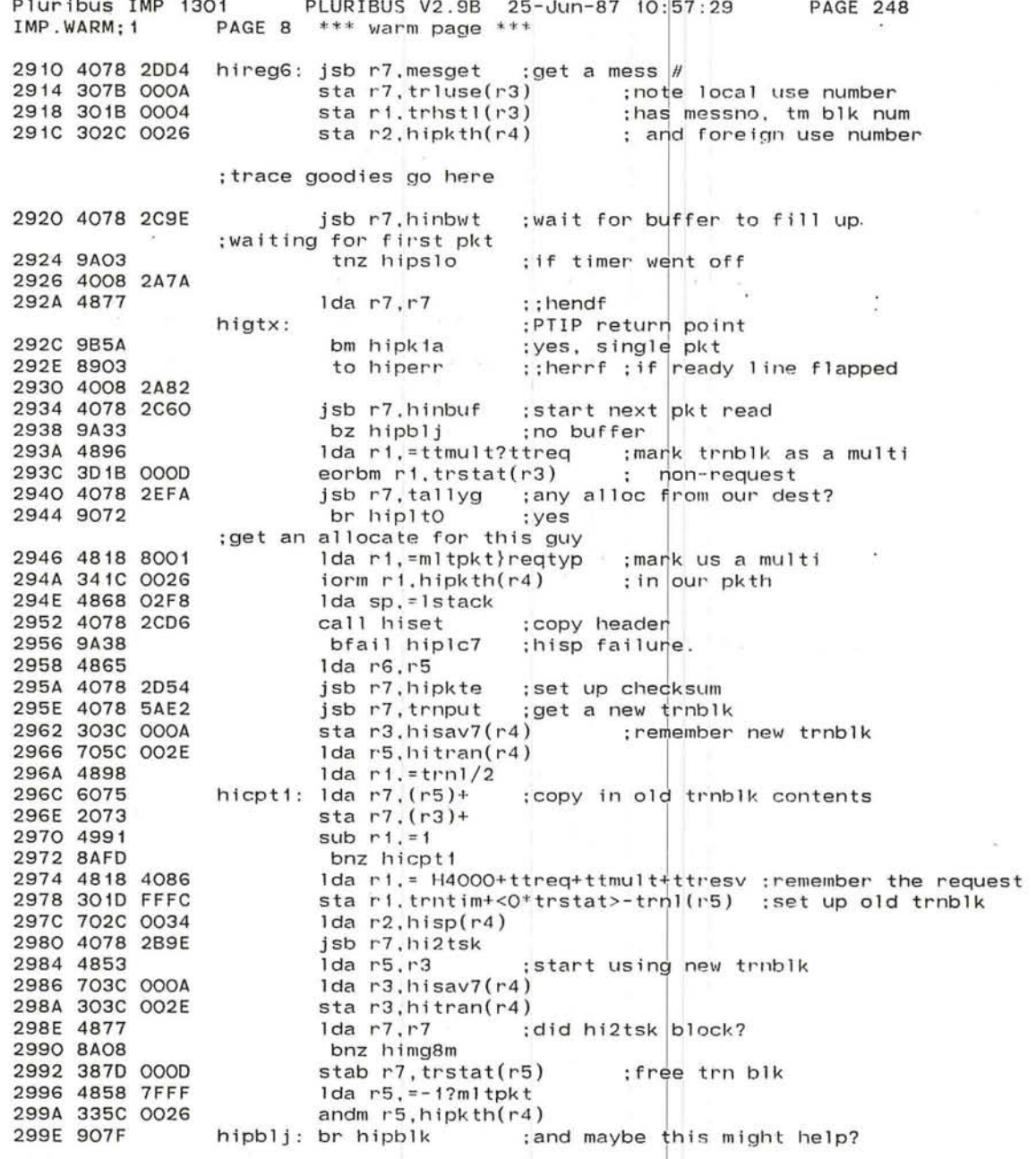

the contract of the contract of

 $\sim 10^{-10}$  and  $\sim 10^{-10}$
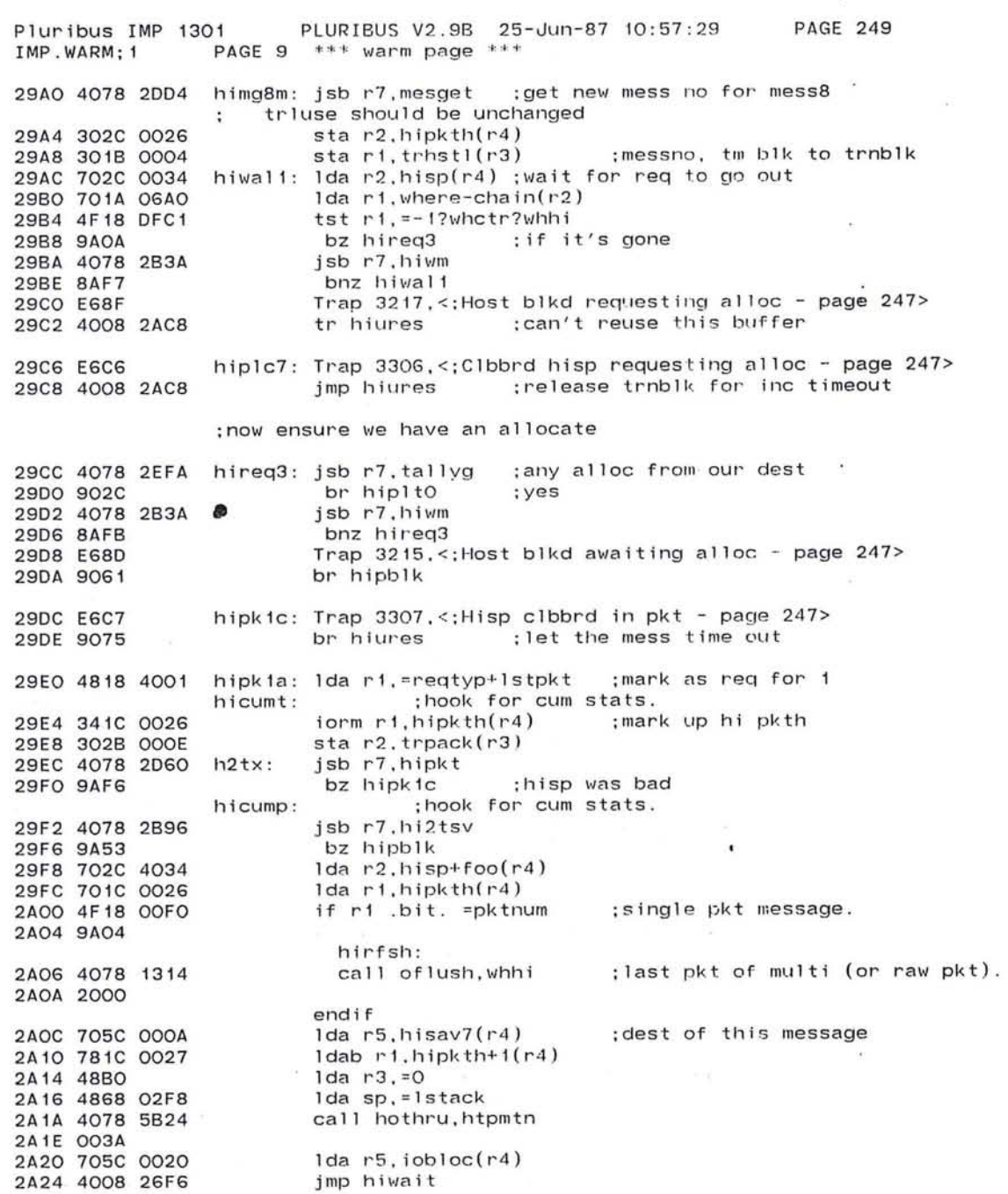

 $\mathcal{L}(\mathcal{C})$ 

669

 $\sim 100$  m  $^{-1}$  .

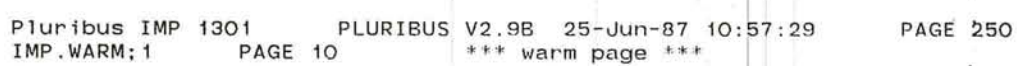

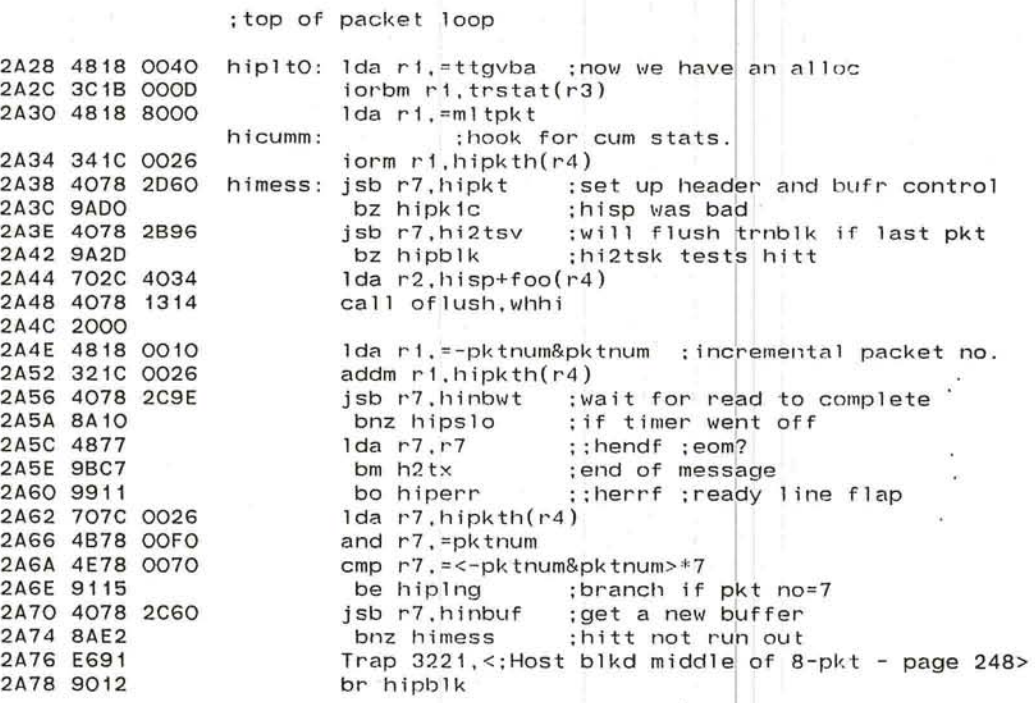

 $\leftarrow$ '--

常

 $\bullet$ 

 $\mathbf{E}$ 

 $\bullet$ 

v.

 $\lambda$ 

 $\sim 20$ 

 $\cup$ 

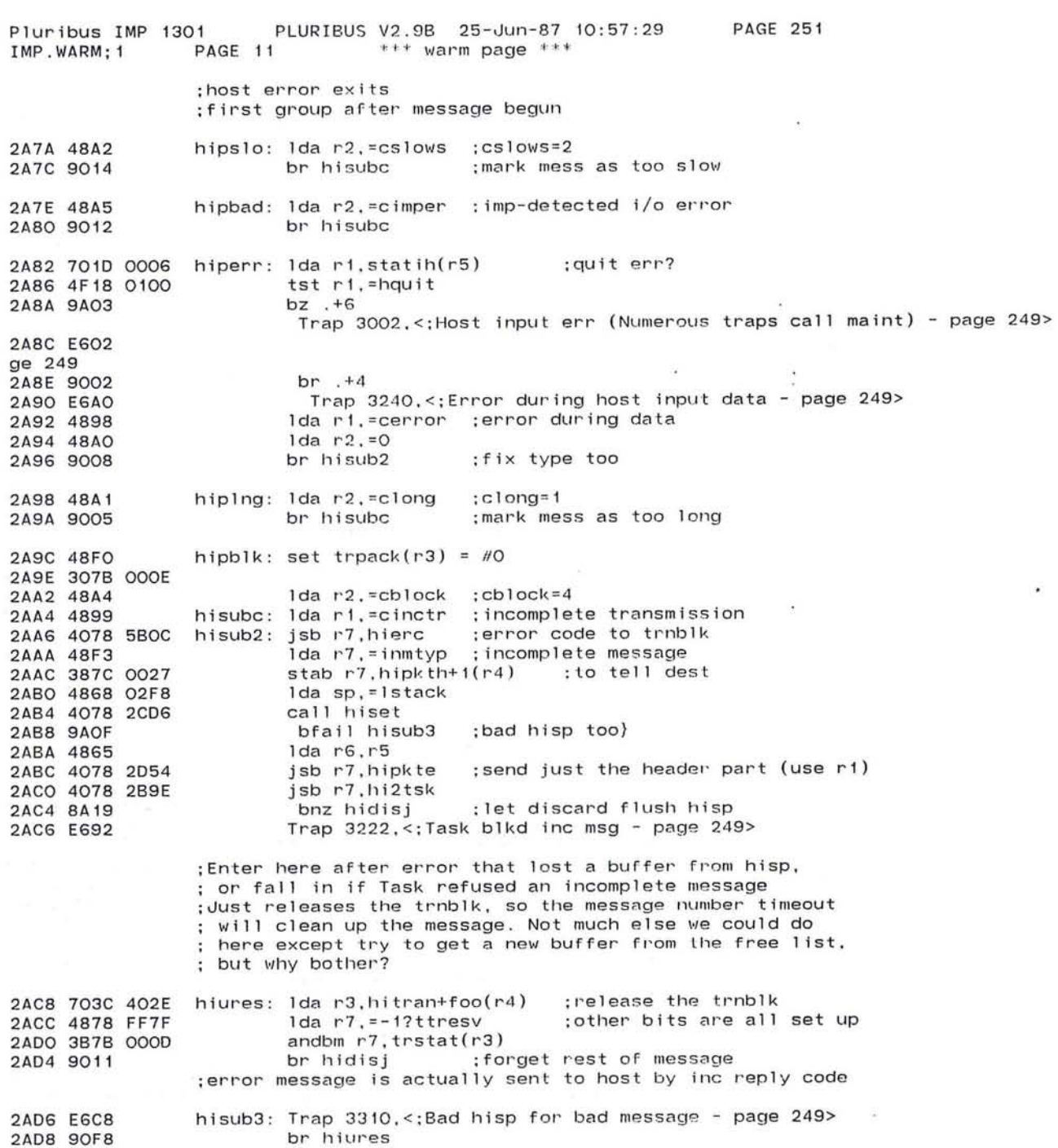

## 671

 $\mathbf{z}$ 

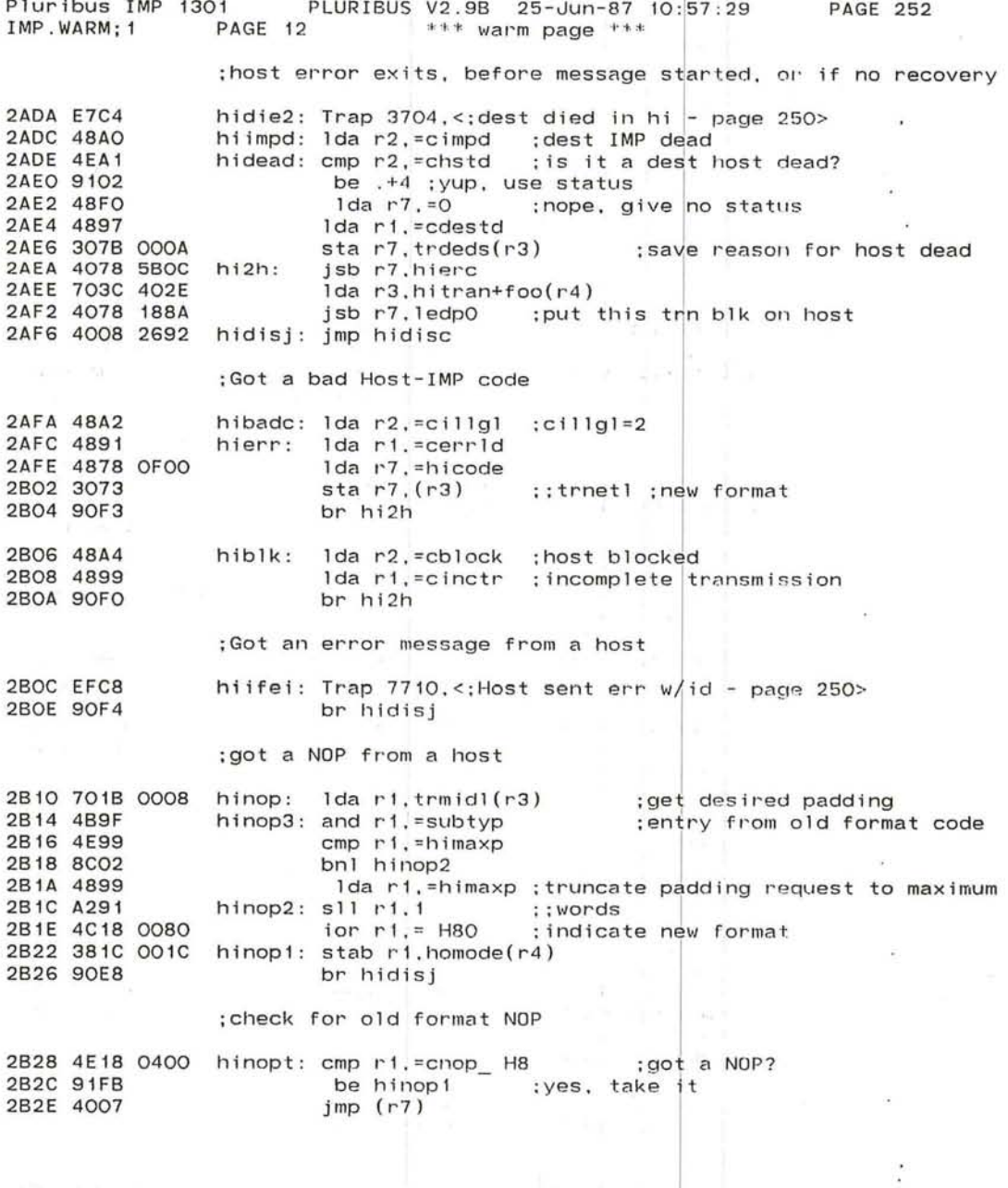

 $\label{eq:2.1} \mathcal{E}=\mathcal{E}(\mathcal{E})\mathcal{E}(\mathcal{E})\$ 

 $\mathcal{L}^{(1)}$  . <br> <br> Let  $\mathcal{L}^{(1)}$ 

 $\sim 100$   $\mu$ 

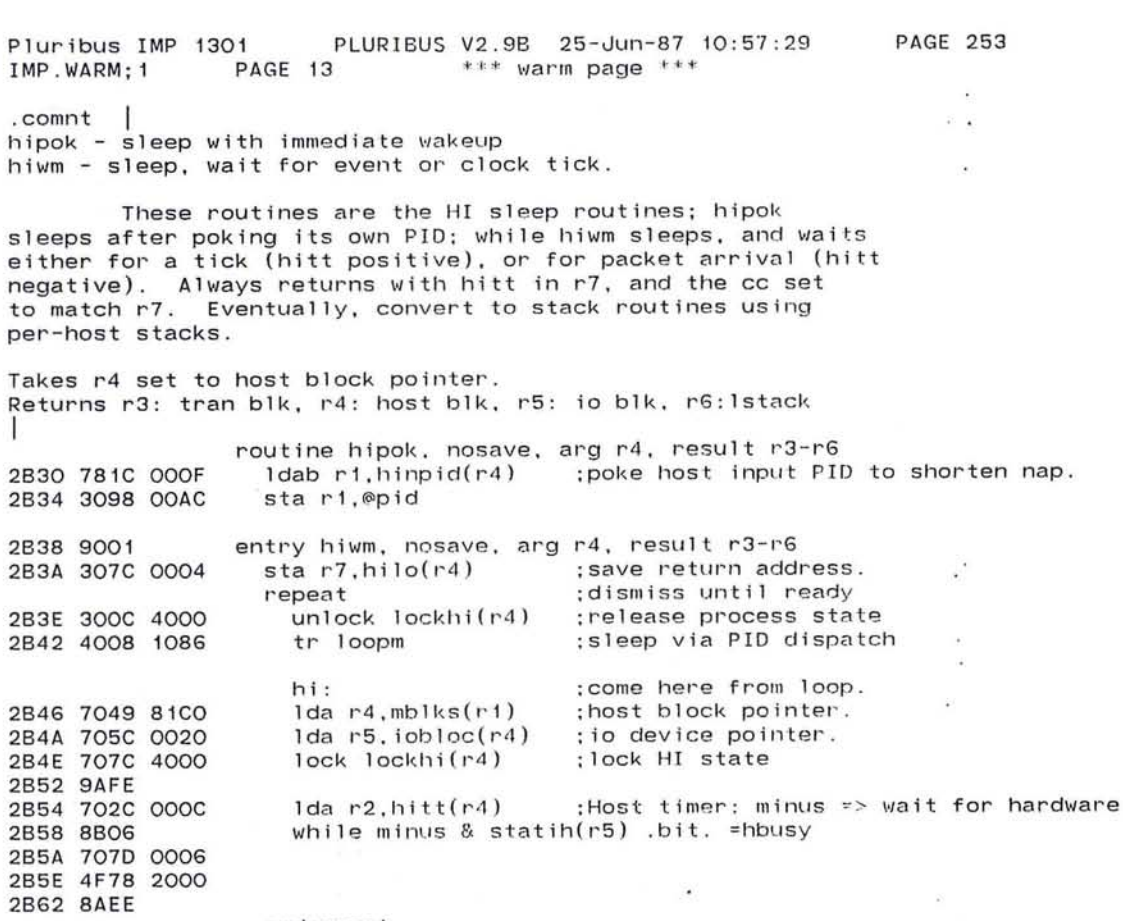

 $\bigcirc$ 

 $\ddot{\phantom{a}}$ 

 $\sim$ 

 $\bullet$ 

732

 $\cdot$ 

n.

I

endrepeat Ida r3 . hitran(r 4 ) ;Transaction block address. 2864 703C 002E ; set cc on hitt. Ida r7.r2 2868 4872 ;return to caller .  $jmp$  @hilo(r4) 286A 408C 0004 endroutine :: hipok.hiwm 286E 4807  $\Delta$  $\sim$ 

Pluribus IMP 1301 PLURIBUS V2.9B 25-Jun-87 10:57:29<br>IMP.WARM:1 PAGE 14 \*\*\* warm page \*\*\*  $***$  warm page  $***$ PAGE 254

.comnt . hiwfe - wait forever for hardware to become idle.

This routine sleeps. and returns only when the host hardware busy bit. hbusy. becomes clear. Uses hiwm to sleep.

Takes r4 = host block pointer. Returns r3: tran blk. r4: host blk. r5: io blk. r6:lstack I

routine hiwfe. nosave, arg r4. result r3-r6 2B70 307C OOOA sta r7,hlsav7(r4) 2B74 4078 2B3A 2B78 7070 0006 2B7C 4F78 2000 2B80 8AFA 2B82 707C OOOA 2B86 4807 repeat call hiwm while statih(r5) .bit. =hbusy endrepeat lda r7,hlsav7(r4) endroutine hiwfe

J

~ '--

Pluribus IMP 1301<br>IMP.WARM:1 PAGE 15 PLURIBUS V2.9B 25-Jun-87 10:57:29 : 29 PAGE '255 IMP. WARM: 1  $***$  warm page  $***$ 2888 4838 0078 288C 303C OOOC 2890 304E 0092 2894 9005 2896 7038 0006 289A 303C OOOA 2B9E 307C 0008 28A2 302C 0006 28A6 4878 FFFC 2BAA 387C 001E 28AE 4868 02F8 28B2 4078 146C 2B86 0001 2B88 48FO 2BBA 307A 0350 2B8E 4078 14AA 28C2 4078 283A 2BC6 702C 0006 28CA 707A 06AO 2BCE 4F78 2000 2B02 8A03 2B04 E699 2B06 9012 2808 787C 001E 280C 9910 280E 4FF2 28EO 9AFl 28E2 707C OOOC 28E6 8AEO 2BE8 707C 0002 28EC 8806 28EE 4078 1332 2BF2 2000 28F4 E69A 2BF6 9002 2BF8 E68E 28FA 48FO ;Host Input Subroutines ; give a packet to task and wait until task takes it calIon r7 - pkt in r2 - clobbers all but r2,3,4 returns r7 and its cc: O-blocked by task, not zero-0k flushes buffer if blocked and called from a back host ; \*\*. called from backs (gvtskc,d) and hi (g v tskm,hi2tsk) ;\*\*\* entry point hi2tsv (hi) saves trdstl via r3 in hisav7 avtskc: 1da r3, =sec3 : backs wait little sta r3, hitt(r4) ;since no recovery gvtskm: sta r4,inch(r6) br hi2tsk hi $2$ tsv:  $1$ da r $3$ , trdst $1(r3)$ ; save dest for caller sta r3,hisav7(r4) hi2tsk: sta r7,htemp7(r4) sta r2.htemp(r4) repeat set r7 = =-1?tskfok?tskfrf andbm r7,hibits(r4)  $set$   $sp = 1$ stack call wheorb,whtsk set chan-chain(r2) = =0 call ttskput repeat call hiwm set  $r2 = htemp(r4)$ set  $r7 =$  where-chain(r2) if r7 .nbit. =whhi ; make source be host wait for task to do its stuff; : sleep for a while ;get buffer back ; check ownership : not ours any more) Trap 3 231 ,< ;Lost buffer in hi2tsk - page 253> br fret ::fail return endif setb  $r7 = hibits(r4)$ bodd ret ;;tskfok ;what did task do?<br>all ok, return success; until r7 . bit . =tskfrf refused, try again endrepeat set  $r7 = hitt(r4)$ until zero endrepeat  $set r7 = hostyp(r4)$ if minus r6 left by hiwm; call flush, whhi ; c heck timeout ;timed out, refuse host ; tell host what happened but if back, lose buffer Trap 3232,<;Bk blkd awaiting task - page 253> else : reals and fakes just find out Trap 3216,<;Host blkd awaiting task - page 253>' endif fret: lda r7,=0 ret: actually return 0 in r7 (fail ret)

 $\bigcirc$ 

**PAGE 256** PLURIBUS V2.9B 25-Jun-87 10:57:29 uribus IMP 1301 IMP. WARM: 1 PAGE 16  $***$  warm page  $***$ 2000 702D 0006 hilede: 1da r2.statih(r5) 2CO4 4F28 0100 if r2 .bit. = hquit 2CO8 9AO2 Trap 3003. <: Host input err in leader - page 254> 2COA E603 endif **2COC 48AO** Ida r2. = cerr32 : error in leader or padding 2COE 4008 2AFC tr hierr : report the error hildi2: Ida r2,=cshort ; leader and padding is too short 2C12 48A1 tr hierr 2C14 9OFD ; set up input parameters to point to leader storage area ; call with r3 pointing to first desired data word, : r2 pointing to last word, omit map : return eom indicator as sign in r7 ; cc nz if too short, e if new format (usually). :entry points: hiledi for initial read, hiledm to read : more leader or padding 2016 701D 0004 hiledm: 1da r1, endi(r5) :: hendf bm hildi2 : if too short 2C1A 9BFC 2C1C 307C 0008 hiledi: sta r7.htemp7(r4) sta r2.htemp(r4) 2C2O 3O2C 0006 ::trnblk :start leder input here 2C24 4813  $1da$   $r1, r3$ :now pack this place 2C26 4B18 1FFE and r1. = packm :length for input 2C2A 4921 sub  $r2.r1$  $sr1r1.4$ 2C2C A694 ior ri.mapv2 2C2E 7418 00D2 2C32 4832  $1da$   $r3.r2$ : move arg to the right place 2C34 4868 02F8 lda sp. = Istack 2C38 707C 0002  $1 da r7, hostyp(r4)$ ; input by host type 2C3C 4OFF 12BE call @hitable(r7) 2C40 4078 2B70 isb r7.hiwfe 2C44 707D 0004  $1 da r7, endi(r5)$  : herrf bo hilede ;error during leader 2C48 99DC : check length 2C4A 757C 0006 eor  $r7.$ htemp $(r4)$ ::trnet1 2C4E 7013 1da  $r1.(r3)$ 2C50 4B18 OFOO and r1, =hicode 2C54 4E18 OFOO cmp ri, = hicode : return cc tst r7. = packm ;cc nz if too short, e if new format 2C58 4F78 1FFE imp @htemp7(r4) 2C5C 408C 0008

 $\mathcal{L}_{\mathcal{A}}$ 

677

 $\mathcal{M}$ 

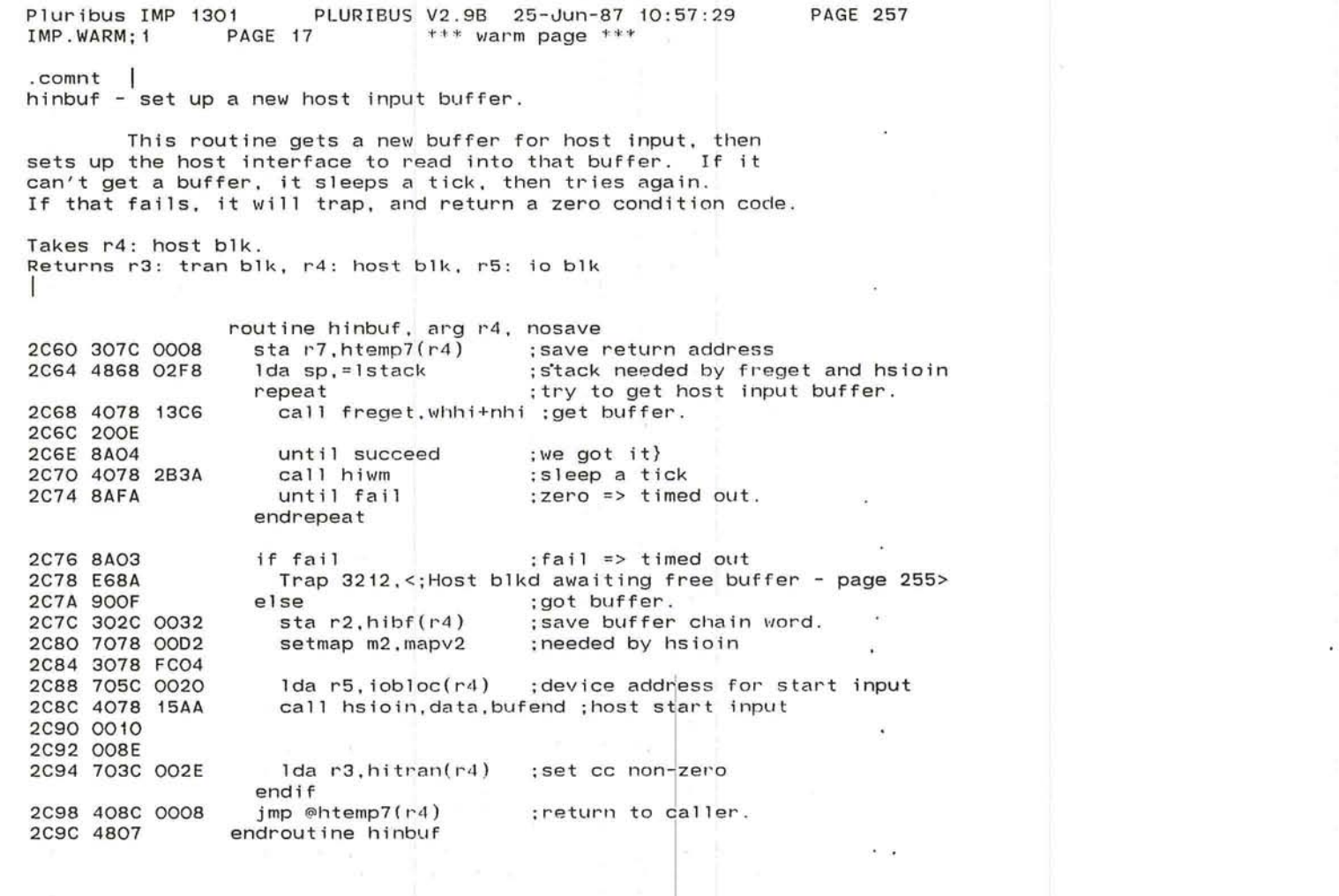

 $\mathcal{A}$  $\cdot$ 

 $\overline{\phantom{a}}$ 

 $\epsilon$ 

----- *.J* 

 $\cap$ '--

 $\begin{array}{lllllllll} &\frac{1}{2}&\frac{1}{2}\frac{1-\beta^2}{\sqrt{2}} &\frac{\beta^2}{\sqrt{2}}&\frac{\beta^2}{\sqrt{2}}&\frac{\beta^2}{\sqrt{2}}&\frac{\beta^2}{\sqrt{2}}&\frac{\beta^2}{\sqrt{2}}&\frac{\beta^2}{\sqrt{2}}&\frac{\beta^2}{\sqrt{2}}&\frac{\beta^2}{\sqrt{2}}&\frac{\beta^2}{\sqrt{2}}&\frac{\beta^2}{\sqrt{2}}&\frac{\beta^2}{\sqrt{2}}&\frac{\beta^2}{\sqrt{2}}&\frac{\beta^2}{\sqrt{2}}&\frac{\beta^2}{\sqrt{2$ 

Pluribus IMP 1301 PLURIBUS V2 .98 25-Jun-87 10:57:29 PAGE 258 IMP. WARM: 1 PAGE 18  $***$  warm page  $***$ 

;wait for input to finish<br>:return r2 hisp.r7 hiendi, cc nz means reset

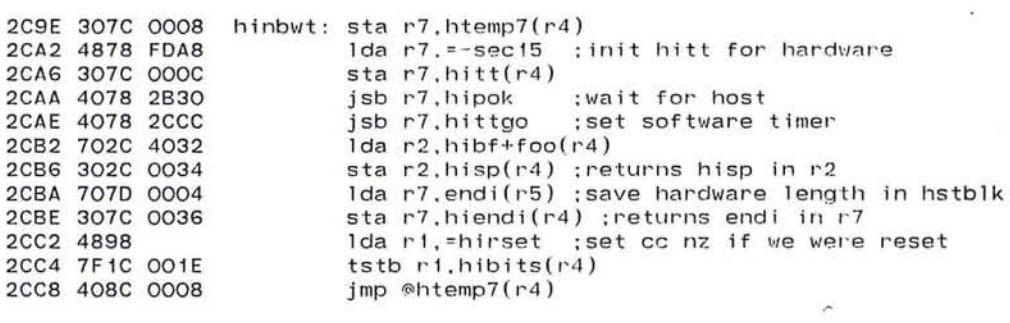

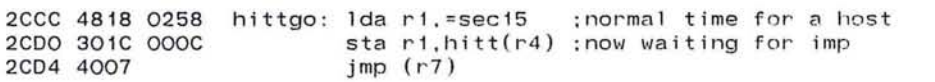

 $\alpha$ 

679

 $\sim$ 

no.

 $\frac{1}{2}$  .  $\overline{\mathbf{a}}$  (

 $\overline{\mathbf{v}}_0$ 

 $\ddot{r}$  $\sim$   $\sim$  $\overrightarrow{E}$ 

 $\bullet$ 

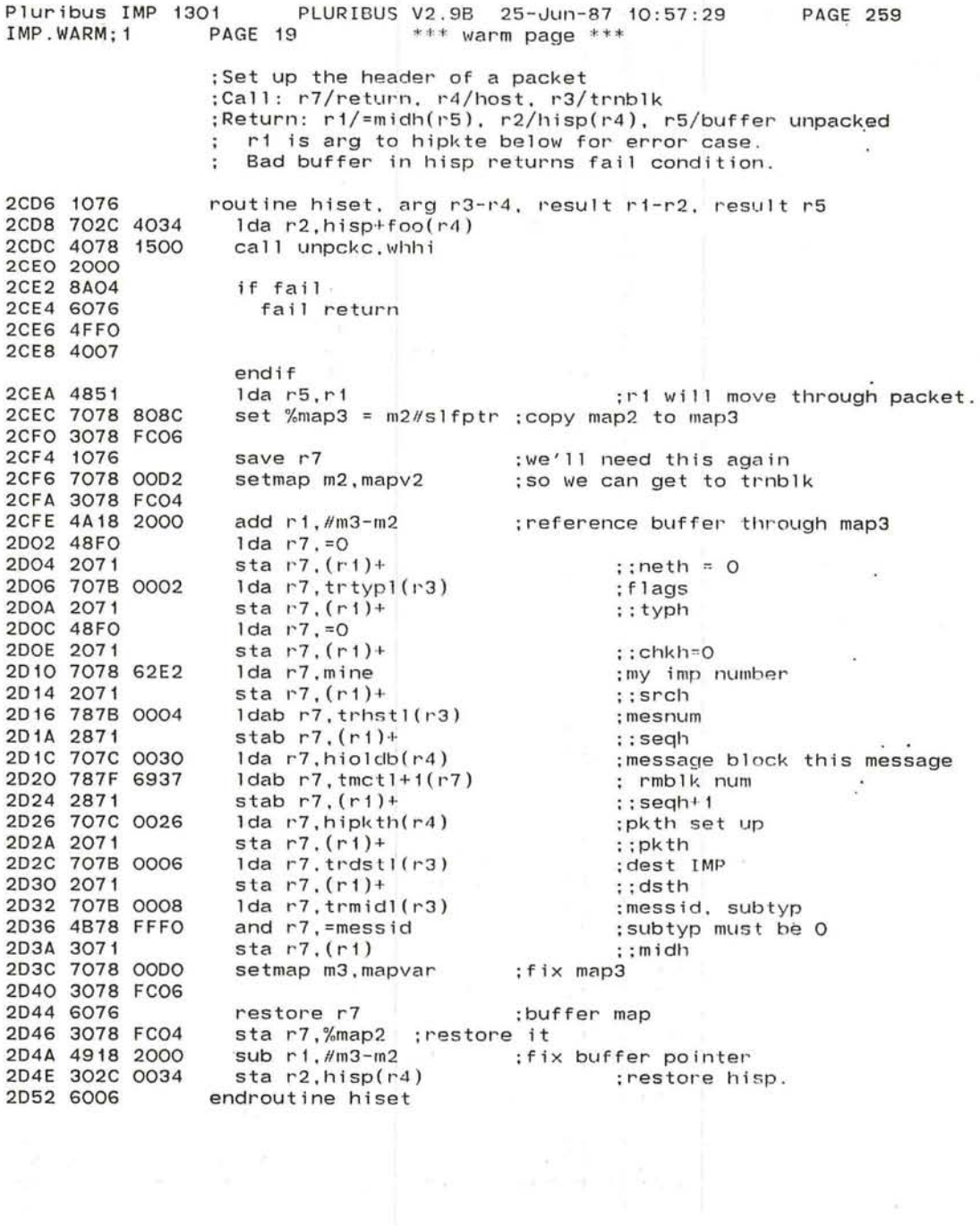

 $\begin{bmatrix} 1 & 0 \\ 0 & 1 \end{bmatrix} = \begin{bmatrix} 0 & 0 \\ 0 & 1 \end{bmatrix}$ 

 $\sim$ 

r--

 $\bullet$ 

 $\overline{\phantom{a}}$ 

Pluribus IMP 1301 F<br>IMP.WARM:1 PAGE 20 . 9B 25-0un-87 10 : 57 PAGE 260 IMP. WARM: 1  $***$  warm page  $***$ 2054 307C 0008 2058 900F 205A 307C 0008 205E 9013 2060 307C 0008 2064 4868 02F8 20G8 4078 2C06 206C 9A2B 206E 4865 2070 701C 0036 2074 8B08 2076 4878 4000 207A 347E OOOA 207E 48F4 2080 3C7C 001E 2084 4916 2086 4B18 lFFE 208A 301E 0090 208E 4878 008C 2092 4971 2094 9B19 2096 4816 2098 4868 02F8 209C 4078 1704 20AO 3039 0004 20A4 703C 002E 20A8 70F8 62E8 20AC 3079 0096 20BO 3049 0092 20B4 7078 0002 20B8 3078 FC04 20BC 4861 20BE 705C 0020 20C2 408C 0008 20C6 E6FO 20C8 7018 0002 20CC 3018 FC04 2DDO 4008 2A7E ;Set up header and checksum packet ;Call Hipkt with args as for hiset (previous page) ; it calls hiset first thing ;Call hipkte with preferred endpointer in rl to handle ; error cases to send inc msg to destination . ;Return: ; r2/ hisp(r4), r3/hitran(r4), r5/iobloc(r4), r4/host ;Bad hisp in hiset returns zero condition code . ;uses htemp7(r4) and temp2 ;return with mapv2 in %map2 in all paths ;Special entry with rl/ =midh(r6) for error case :r2 is not used by this entry point hipkte: sta r7, htemp7(r4) br hipk 1 ;Special entry with rl/ haccom word for raw packets special entry with its machines. br hipk2 hipkt: sta r7,htemp7(r4) lda sp,=lstack rud sp, return.<br>call hiset : set up header first bfail hipk3 : hisp failure lda r6,r5 Ida r 1, hiendi (r4) ;and its end pointer. bnm hipk2 hipk 1: Ida r7, = 1stpkt ; At end: put in last packet bit iorm r7,pkth(r6) lda r7,=tskfre ;tell task to release trnblk' iorbm r7,hibits(r4)  $hipk2$ : sub  $r1, r6$ and r1. =packm  $\frac{1}{1}$ , bufe(r6) proper hardware end Ida r7,=bufend-hrdoff sub r7.r1 bm hipker  $1 da r1, r6$ Ida sp,=lstack ; length in BUFE already sta r3.chkh(r1) Ida r3,hitran(r4) lda r7,@clock sta $r7$ , it $(r1)$ sta r4, inch(r1) setmap m2.mapv2 Ida r6,rl Ida r5, iobloc(r4) ;set condition code non-zero hipk3: jmp  $@$ htemp7(r4) hipker: Trap 3360,<:HI bad packet length - page 258> lda r1, mapv2 sta r1,%map2 imp hipbad : go inform our HOST

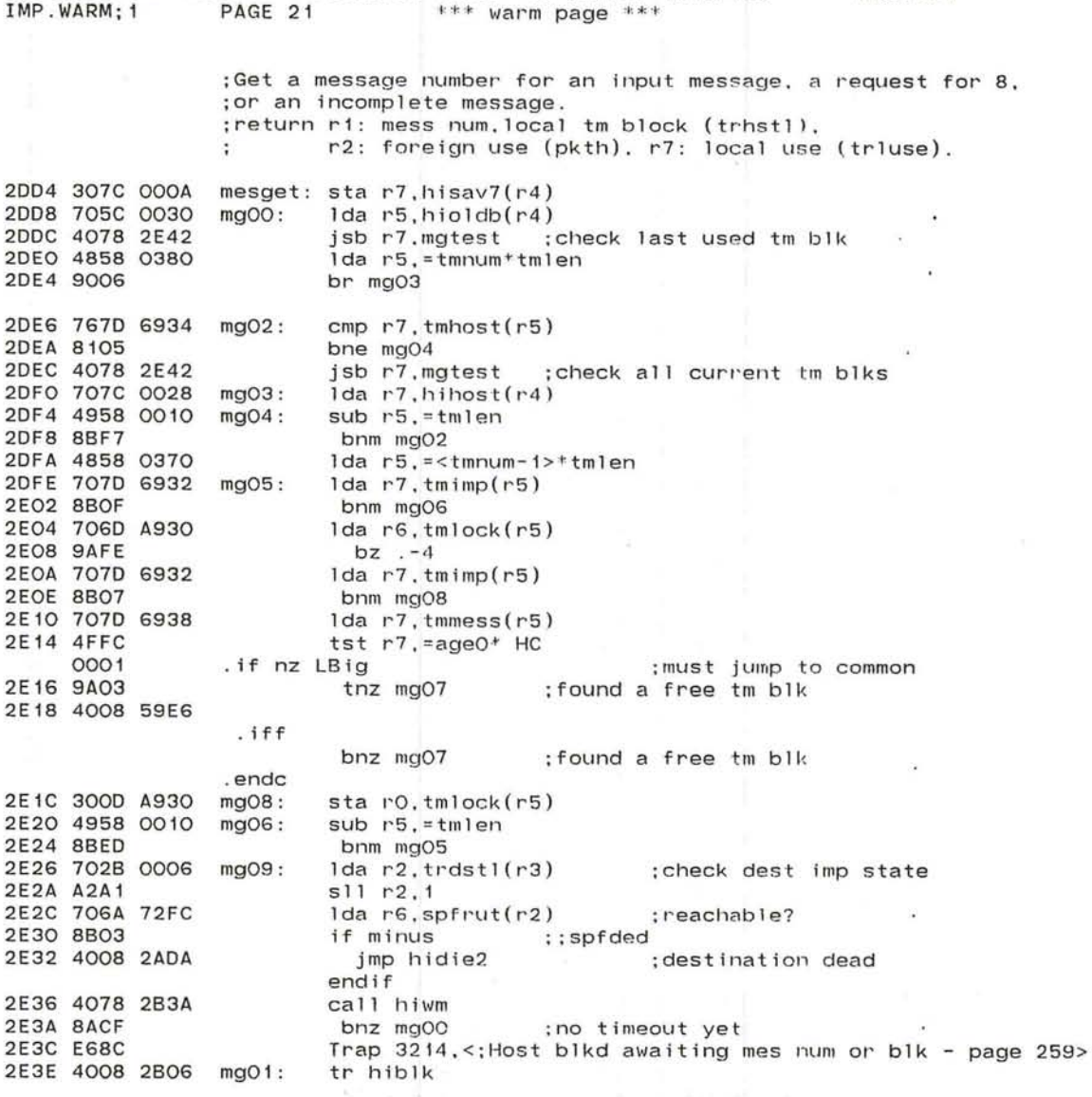

 $\cup$ 

 $\sim$ 

Pluribus IMP 1301 PLURIBUS V2 . 9B 25-Jun-87 10:57:29 PAGE 261

 $\sim 10^{-10}$ 

大学

ALC: YES

#### Pluribus IMP 1301 PLURIBUS V2.9B 25-Jun-87 10:57:29 **PAGE 262** IMP. WARM; 1 PAGE 22 \*\*\* warm page \*\*\*  $\sim$  100  $\mu$

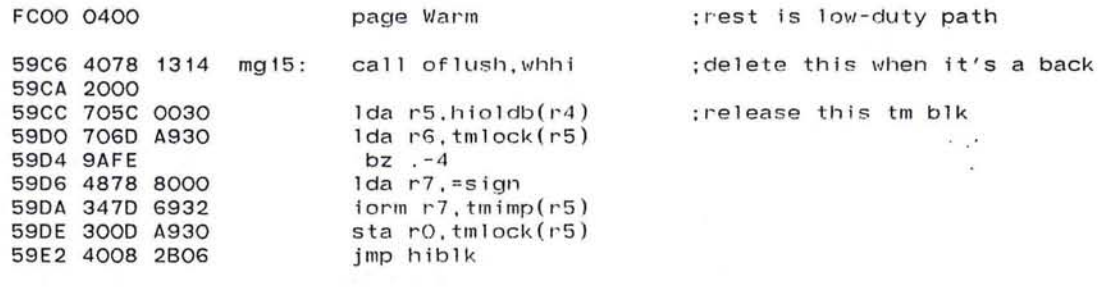

 $\epsilon$ 

 $\alpha$  . The second  $\alpha$ 

design to the control

 $\label{eq:1} \begin{array}{c} \rho_{\rm{N}} \\ \hline \\ \end{array} \quad , \quad \begin{array}{c} 1-3k \\ k_{\rm{N}} \end{array} \quad ,$ 

 $\sim$  100  $\sim$ 

host

 $\overline{\phantom{a}}$ 

 $\mathcal{P}_\mathrm{c}$ 

 $\mathbf{r} \in \mathbb{R}^{n \times n}$ 

 $\mathcal{P}(\cdot)$ 

 $\ddot{\phantom{a}}$ 

 $\sim$  100  $\sim$ 

-.-/

#### ;found a free tm blk

 $\leftarrow$ 

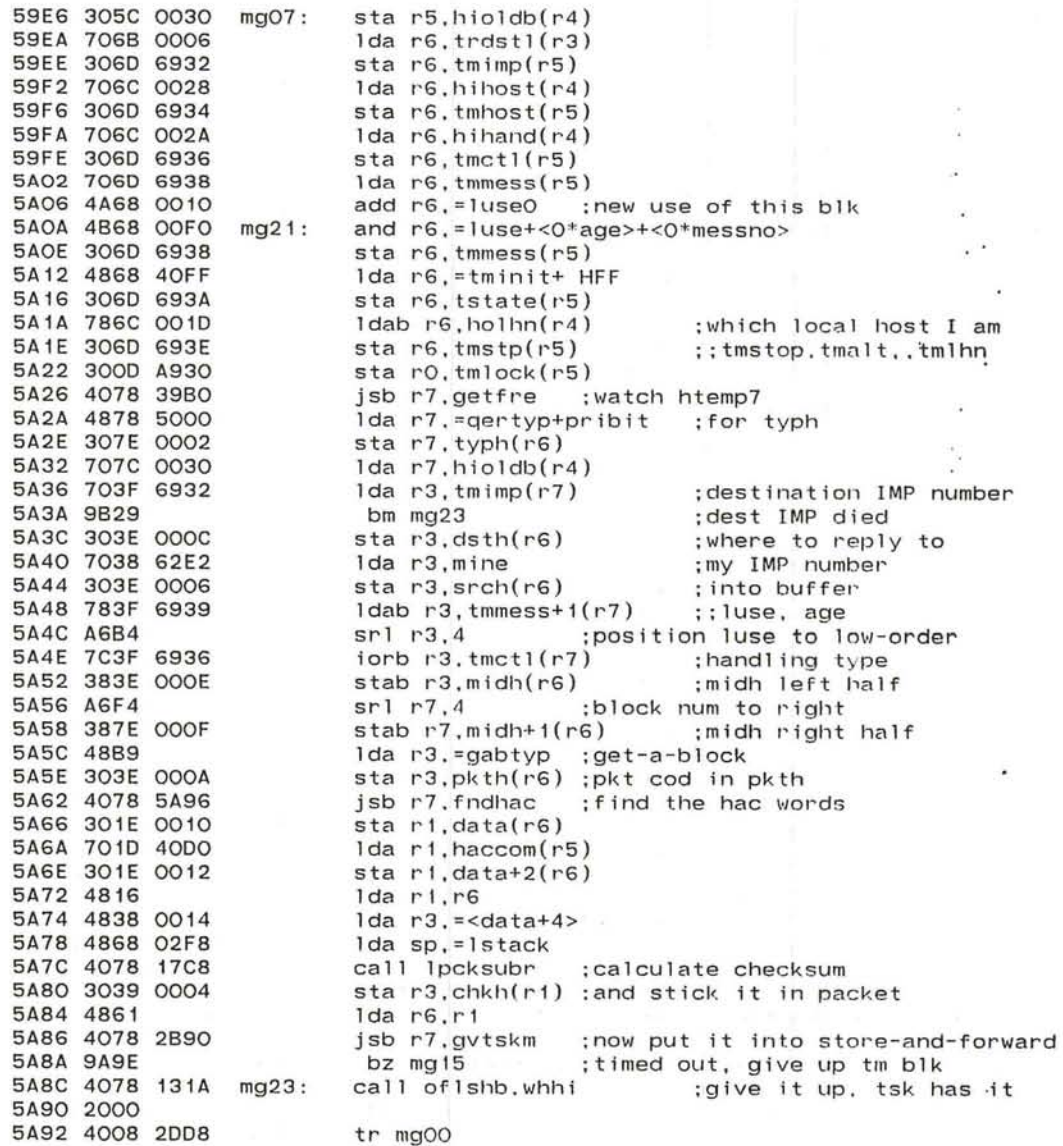

 $\ddot{\phantom{a}}$ 

page HLCode

 $\mathbf{x}$ 

### ; subroutine to test transmit msg block ; return if fail, go to main line via hisav7

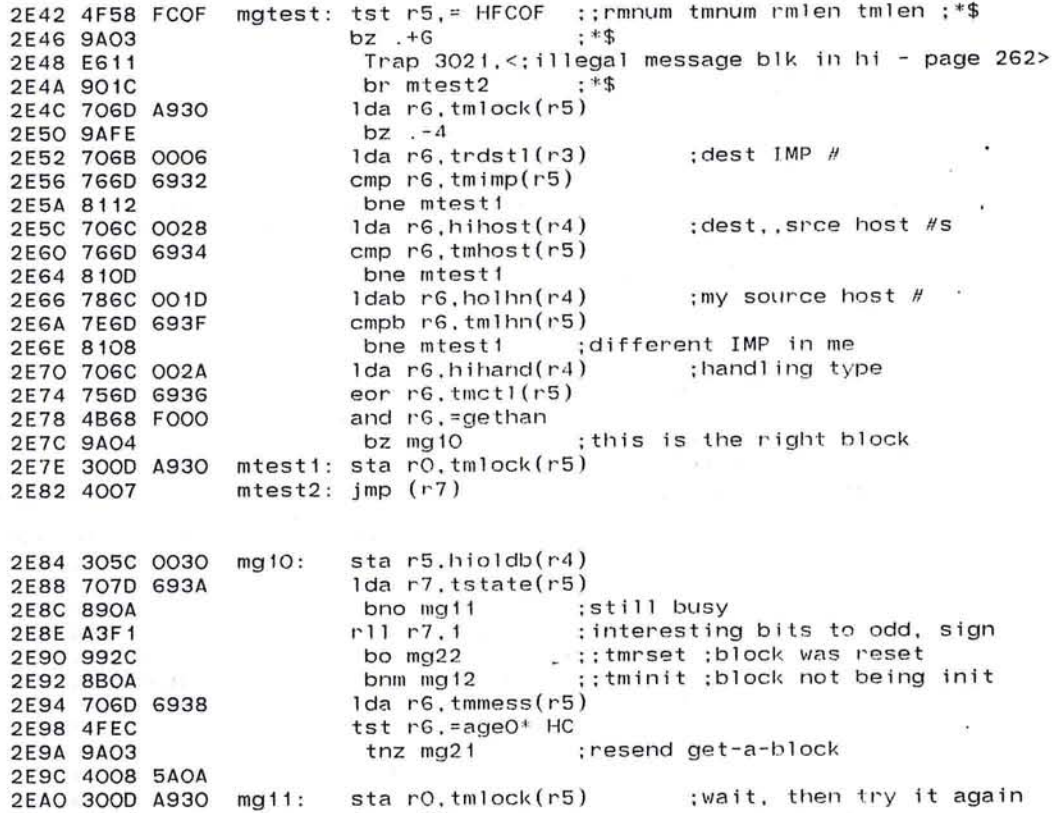

a considerably and the construction of the second second second second second second second second second second second second second second second second second second second second second second second second second seco

tr mg09

2EA4 9OC1

 $\overline{\partial} \theta$ 

 $\mathcal{L}_{\mathcal{A}}$ 

 $\sim$   $\sim$ 

 $\sim 10$ 

Pluribus IMP 1301 PLURIBUS V2.9B 25-Jun-87 10:57:29 **PAGE 265** PAGE 25  $***$  warm page  $***$ IMP.WARM; 1

;more of mgtest subr

 $\sim 10$ 

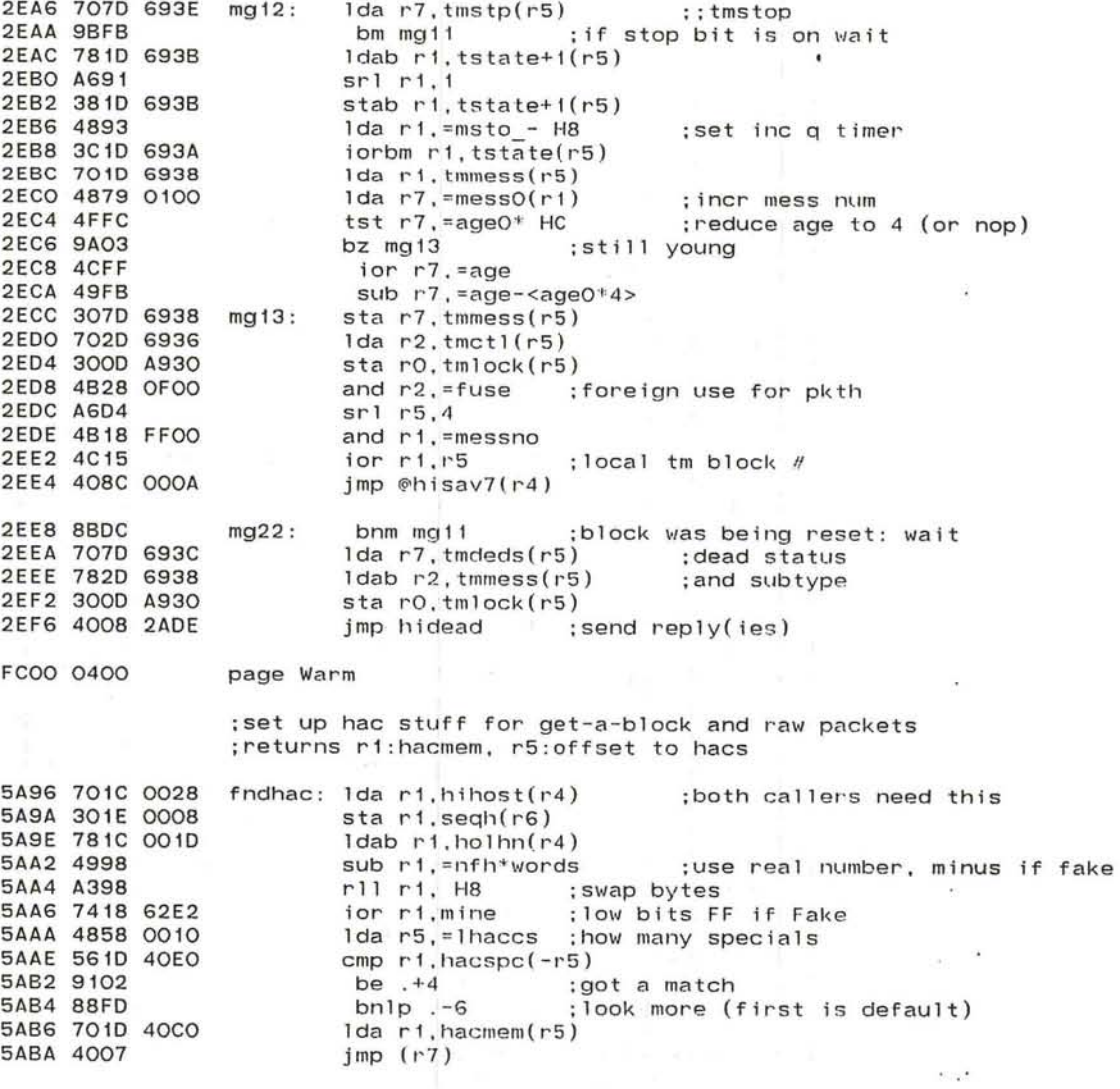

the company of the

 $\mathcal{L}_{\mathcal{L}}$ 

Pluribus IMP 1301 PLURIBUS V2.9B 25-Jun-87 10:57:29 **PAGE 266** IMP. WARM: 1  $***$  warm page  $***$ PAGE 26 :allocate a free transaction block ; in: r4 out:r4 host, r3 pntr to block, r5 unchanged, others smash  $\overline{4}$ 5ABC 4A38 0010 trnpt2: add r3, =trn1 :next slot cmp r3.=trnblk+trntot 5ACO 4E38 8F50 5AC4 811A bne trnpt1 ;back for more sta r0, trnlok 5AC6 3008 A4A8 5ACA 307C 0008 sta  $r7.$ htemp $7(r4)$ jsb r7.hiwm 5ACE 4078 2B3A ; if hitt=0 we are blocked bnz trnpt4 5AD2 8A06 Trap 3220, <; Host blkd awaiting trnblk - page 264> 5AD4 E690 Ida r7. = sec15 ; take another shot at it 5AD6 4878 0258 5ADA 307C 000C sta $r7, hitt(r4)$ 5ADE 707C 0008 trnpt4: 1da r7.htemp7(r4) 5AE2 4838 8910 trnput: Ida r3.=trnblk  $\cdot$   $\cdot$ Ida ri.hostyp(r4) ::VDH :fake? 5AE6 701C 0002 if r1 <> /bosfake ; no, use first two slots **5AEA 4E92 5AEC 9103** :else reserve 2 slots for DDT add  $r3. = 2*trn1$ 5AEE 4A38 0020 endif  $\sim$ 5AF2 7018 A4A8 lda ri.trnlok  $bz$  .  $-4$ **5AF6 9AFE** 5AF8 781B 000D trnpt1: 1dab r1.trstat(r3) ; this trn blk busy bnz trnpt2 **5AFC BAEO** lda r1.= H4000+ttresv :block now belongs to HI 5AFE 4818 4080 sta r1.trstat+<O\*trntim>(r3) 5B02 301B 000D sta r0.trnlok 5B06 3008 A4A8 5BOA 4007  $imp(r7)$ 

 $\bullet$ 

- 24

**SMO** 

Pluribus IMP 1301 PLURIBUS V2.9B 25-Jun-87 10:57:29 **PAGE 267** IMP. WARM: 1 PAGE 27  $***$  warm page  $***$ ;Give our Host a 2-wd message : Enter at hierc with ri/reply type, r2/dead host status 5BOC 752B 0008 hierc: eor r2, trmid1(r3) ; save subtype in midl leader 5B10 4BAF and  $r2$ , =subtyp 5B12 352B 0008 eorm  $r2, trmid1(r3)$ 5B16 381B 0003 stab  $r1$ , trtyp1+1( $r3$ ) ; save reply type in leader 5B1A 4818 0078 lda ri. = sec3 5B1E 301C 000C sta ri, hitt(r4) ; give us a little time 5B22 4007  $imp(r7)$ ;Get our HOST an allocate ; skip return on failure., tstate in ri page HLCode 2EFA 705C 0030 tallyg: 1da r5.hioldb(r4) 2EFE 701D A930 lda r1, tmlock(r5) 2FO2 SAFE  $bz$   $-4$ 2F04 701D 693A lda ri, tstate(r5) 2F08 4F18 3COO tst  $r1$ . = tmall 2FOC 9A06 ifnot zero : found an allocate 2FOE 4918 0400 sub  $r1$ . = tmall0 2F12 3O1D 693A sta r1.tstate(r5) 2F16 49F2 sub  $r7, =2$ endif 2F18 7O18 12EA lda r1.1ngimp 2F1C 9B04 if minus  $}$  r1 = mine ; this IMP get extra allocate? 2F1E 7618 62E2 2F22 8104 2F24 7018 12E8 lda ri. Ingall : yes, get its value 2F28 9002 else ; no, use default 2F2A 489A lda r1.=iniall endif 2F2C 7D1D 693E eorb ri.tmstp(r5) ;set timer field 2F30 4B18 003F and  $r1$ , = tmalt 2F34 3D1D 693E eorbm r1.tmstp(r5) 2F38 300D A930 sta rO.tmlock(r5) 2F3C 400F 0002  $imp 2(r7)$ 

燥

. comnt

hothru - accumulate host throughput.

**•** 

This routine is called both by IH and HI, to add in the throughput contribution of a given message to the throughput totals for a given host.

```
Call with:<br>Idab r1,pkth+1  ;number of packets in this message.
1da r3,<number of words>
Ida r4, <host blk>
Ida r5,<source / destination IMP word> 
call hothru
htpmfn/htpmtn ;for IH and HI respectively .
```
.

FCOO 0400

#### Page Warm

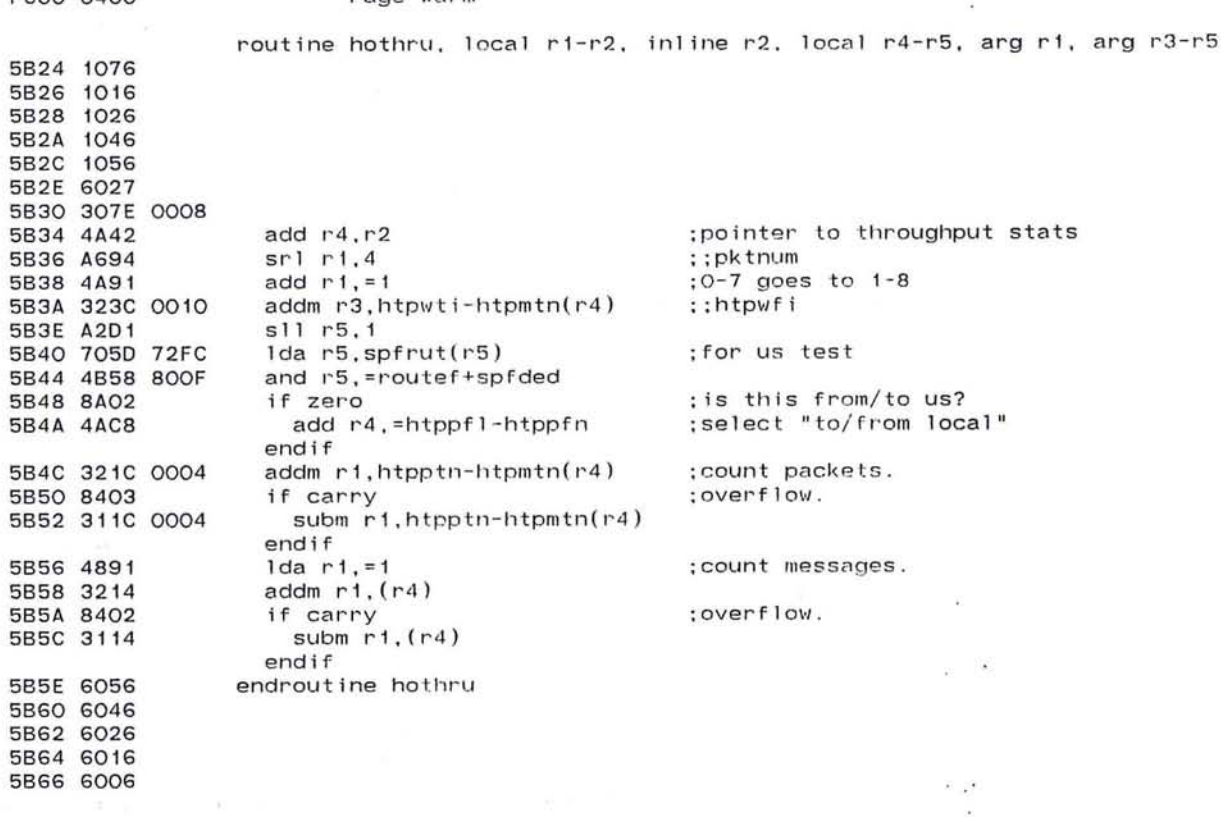

(~ 689

 $\cdot$ 

 $\sim$ 

 $:***$  warm ih \*\*\* ; leader send

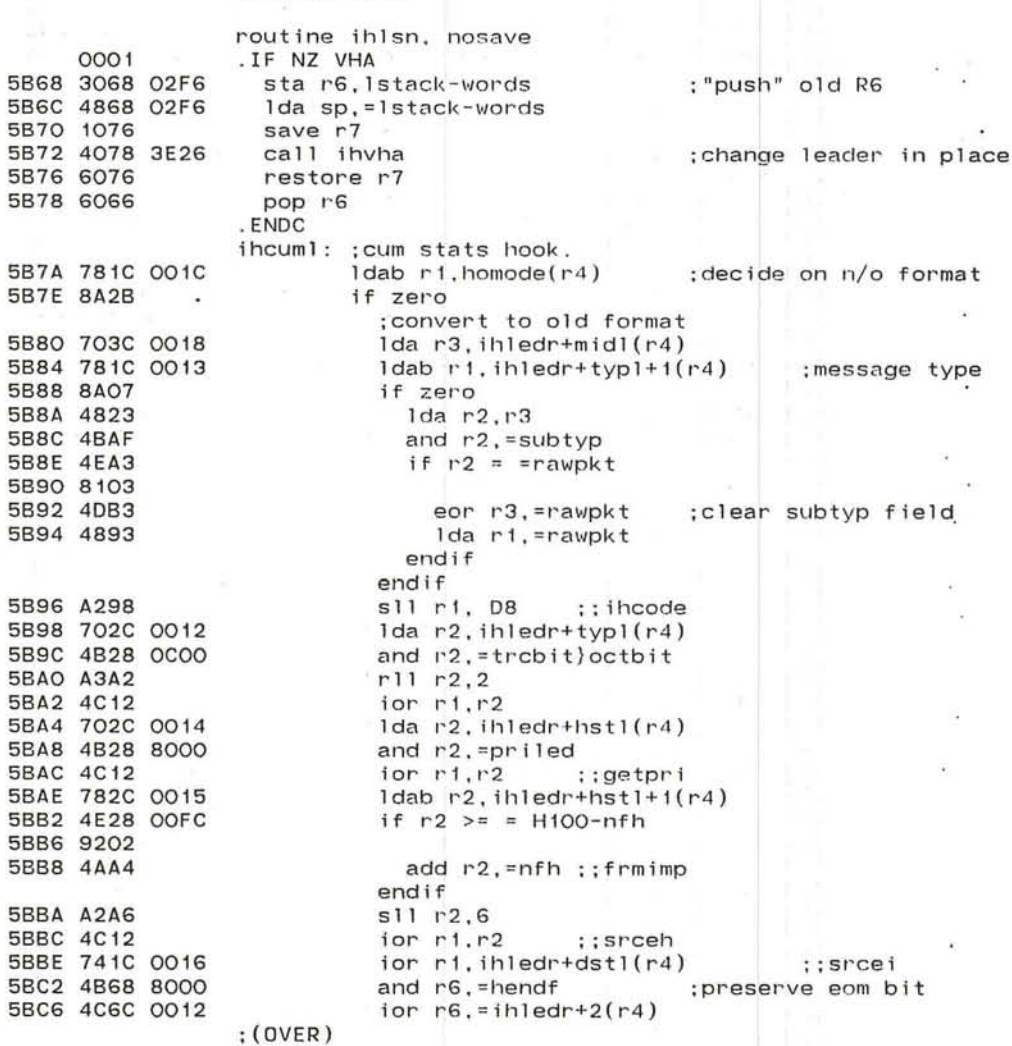

 $\sim 10^{11}$  m  $^{-1}$ 

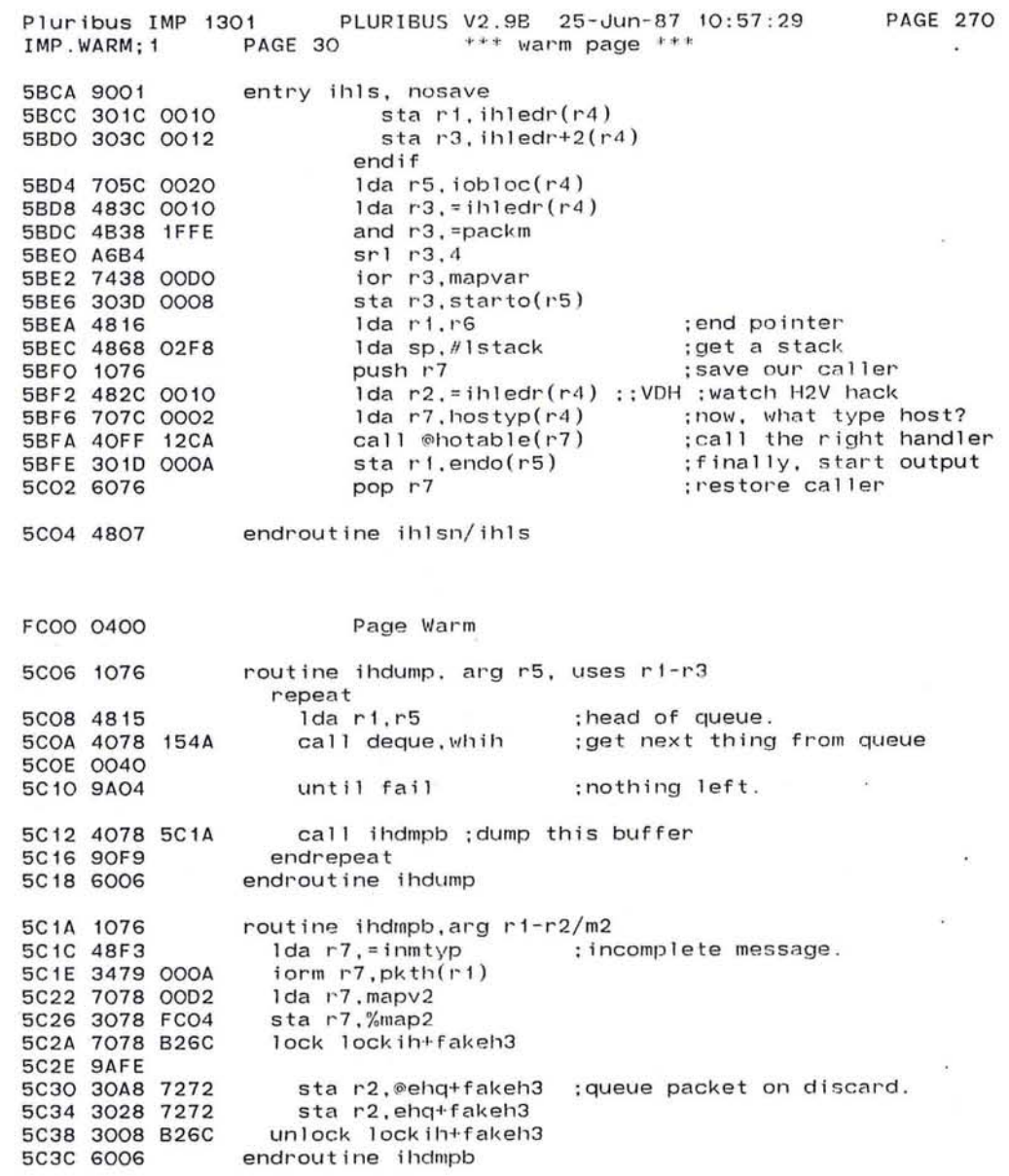

 $\sim 10$ 

 $\label{eq:2.1} \frac{\partial}{\partial t} \left( \frac{1}{\partial x^2} + \frac{1}{\partial x^2} \right) \frac{\partial}{\partial x^2} = \frac{1}{\partial x^2} \frac{\partial}{\partial x^2} + \frac{1}{\partial x^2} \frac{\partial}{\partial x^2} + \frac{1}{\partial x^2} \frac{\partial}{\partial x^2} + \frac{1}{\partial x^2} \frac{\partial}{\partial x^2} + \frac{1}{\partial x^2} \frac{\partial}{\partial x^2} + \frac{1}{\partial x^2} \frac{\partial}{\partial x^2} + \frac{1}{\partial x^2} \frac{\partial}{\partial x^2} +$ 

 $\overline{\mathbf{E}}$ 

691

 $\sim$  100  $\mu$ 

 $\sim 10^{-7}$ 

Pluribus IMP 1301 PLURIBUS V2.9B 25-Jun-87 10:57:29 PAGE 271<br>IMP.WARM;1 PAGE 31 \*\*\* warm page \*\*\*  $***$  warm page  $***$ 2F4O 782C OO5E ledget: Idab r2,nxtled(r4) ;get next leader, if any 2F44 9A 11 2F46 49Al 2F48 786C 405F 2F4C A2E4 2F4E 4836 2F50 764E 891E 2F54 910B 2F56 4968 0010 2F5A 8B03 2F5C 4868 0630 2F60 4E36 2F62 81F7 2F64 E6D8 2F66 4AF2 2F68 901F 2F6A 481C 0010 ledgl : Ida rl,=ihledr(r4) ;copy leader to host blk 2F6E 603E 8910 ledgO: Ida r3,trnetl+trnblk(r6)+ 2F72 2031 2F74 4E1C 001A 2F78 81FB 2F7A 49EA 2F7C 781E 8913 2F80 4E97 2F82 810D 2F84 701E 891A 2F88 9AOA 2F8A 301E 8918 2F8E 4896 2F90 381E 8913 2F94 4890 2F96 381E 8914 2F9A 9008 2F9C 4890 2F9E 301E 891E 2FA2 301E 891C 2FA6 382C 005E ledg8: stab r2 , nxtled(r4) 2FAA 4007 page HLCode ;get a leader for a host. ;copy leader words into the host ;skip 2 if there are none. bz ledgG ; none to be found sub  $r2, =1$ ldab r6,nxtled+1+foo(r4) ;get just trnblk offset<br>s11 r6,4 Ida r3,r6 ;and init limit for search cmp  $r4$ , trhost+trnblk(r6) : right for this leader?<br>be ledg1 : yes, a winner ledg4: cmp r3,rG ledg6: add r7,=2 lgcum: : cumstats hook. • ledg5: Ida rl,=O ledg7: jmp (r7) be ledg1 ;yes, a winner<br>sub r6,=trn1 ;to next trn b sub r6,=trnl ;to next trn blk<br>bnm ledg4 ;not too small ; not too small lda r6.=trntot-trnl ; last in table bne ledg3 Trap 3330, <; ih lost a trnblk - page 269> br ledg8 ; done search? ;no, look more ;and fail return sta r3, (r1)+ cmp  $r1$ , = ihledr+midl+2(r4) bne ledgO sub rG,=midl+2 ldab ri, trtypl+trnblk+1(r6) ; what is reply cmp r1,=cdestd ;dest dead?<br>bne ledg5 :nope, no b ; nope, no bother lda ri,trnblk+trdeds(r6) ;any reason?<br>bz ledg5 ;no, proceed normally ; no, proceed normally sta r1,trmidl+trnblk(r6) ;host status in messid/subtyp Ida rl,=chstat ;host dead status stab r1, trtypl+trnblk+1(r6) ;new state lda ri,=0<br>stab ri,trhstl+trnblk(r6) stab r1,trhstl+trnblk(r6) ;clear these bits for host<br>br ledg7 :no change count ; no change count sta rl , trhost+trnblk(r6) sta ri, trntim+<O\* trstat>+trnblk(r6)

(  $\big($ '-- """' *J* 

**PAGE 272** PLURIBUS V2.9B 25-Jun-87 10:57:29 Pluribus IMP 1301 PAGE 32 IMP. WARM: 1  $***$  warm page  $***$ .comnt \*\*\*\*\*\*\*\*\*\* forus \*\*\*\*\*\*\*\*\*\* process packets for us enter from task at forus. registers: r2/ pkth to begin with, then gets bits: mesnxt - this mes next to go mesout - mes out of range meseen - this mes in last 8 hostng - host is running(0) or not(1) r4/host param block r5/message block r6/packet buffer pointer  $r1.3.7/various$ enter with r2/chain pointer, r6/buffer pointer task variables in local so not locked ; won't be needing it 2FAC 3028 027E forus: star2.tskbuf 2FBO 701E 0002 Ida r1, typh(r6) : check for raw packets and ri. = paktyp 2FB4 4B18 COOO bnz notraw 2FB8 8A08 2FBA 701E 000E  $1 da r1.midh(r6)$ and r1, subtyp 2FBE 4B9F 2FCO 4E93 cmp r1. = rawpkt te gudraw 2FC2 8103 2FC4 4008 33A6 2FC8 7O2E 000A notraw: 1da r2, pkth(r6) : check transmit or receive message block 2FCC 48DO  $1 da r5 = 0$ 2FCE 4FA4 tst  $r2$ . = trnrep ifnot zero ;a reply, use tmblks 2FDO 9A03 2FD2 4858 0380 lda r5.=tmblks-rmblks endif  $ldab$   $r7.fblock(r6)$ :my block 2FD6 787E 0009 2FDA 4E78 0038  $cmp r7. = rmmum$ ::tmnum tng blker2 :block number too high 2FDE 9203 2FEO 4008 30EC :; rmlen tmlen ; \* times 16=blk length 2FE4 A2F4  $s11 r7.4$ add  $r5.r7$ 2FE6 4A57 lock rmlock(r5) :: tmlock : lock the block 2FE8 707D A5BO 2FEC 9AFE 1da  $r7.$ rmimp $(r5)$  $::tmimp$ 2FEE 707D 65B2 cmp  $r7$ , srch( $r6$ ) 2FF2 767E 0006 bne blkerr : wrong sender 2FF6 8179 :; tmmess :get my use number lda r7, rmmess(r5) 2FF8 707D 65B8 :position in foreign use position 2FFC A2F4  $s11 r7.4$ and r7. = fuse 2FFE 4B78 OFOO ; incoming use number eor  $r2.r7$ 3002 4D27 3004 4F28 OF00  $tst$   $r2$ , =fuse : match?

bnz blkerr

; wrong use

3008 8A70

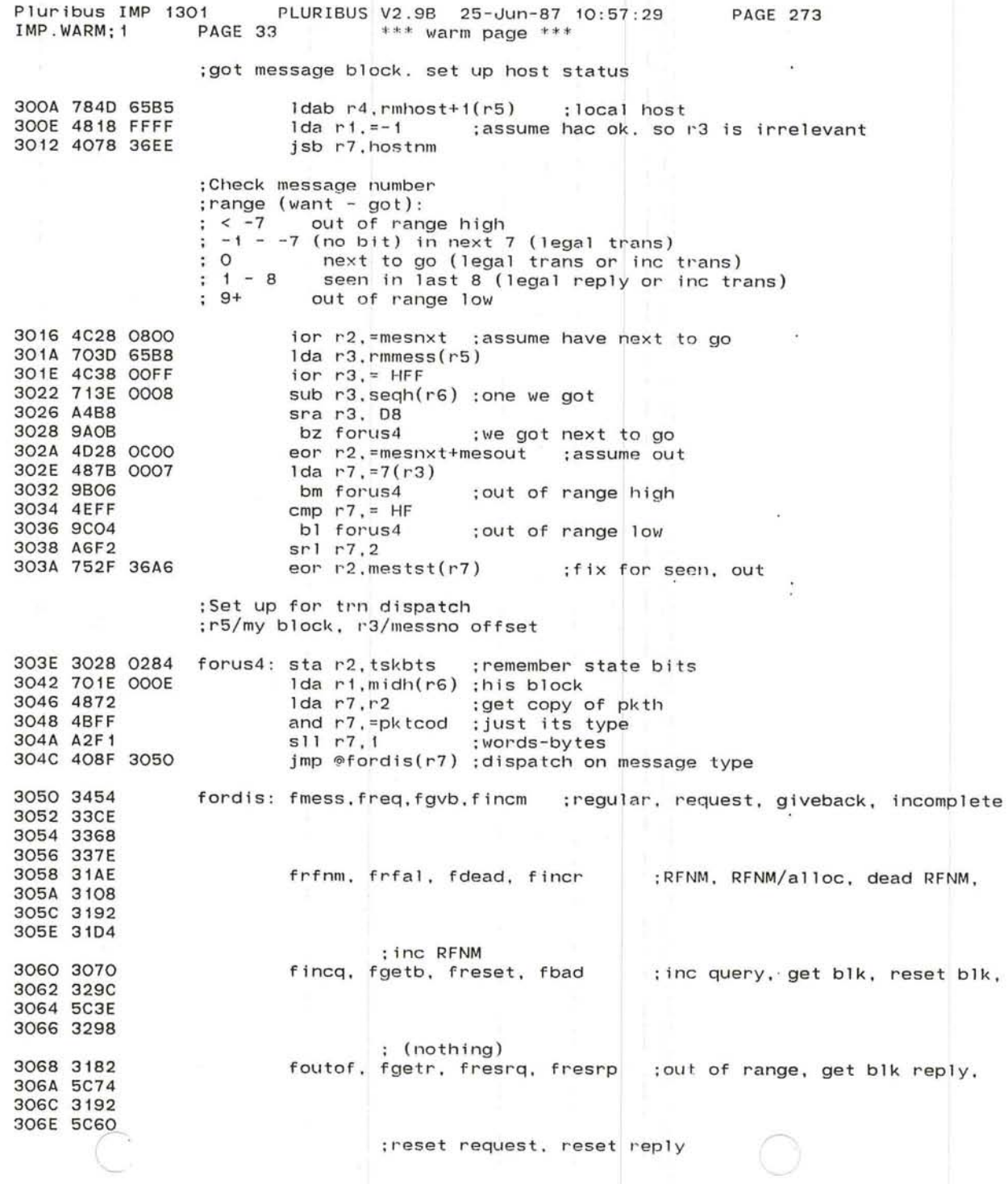

 $\smallsmile$ 

 $\sim 10^{-1}$ 

 $\sim 100$  km s  $^{-1}$  $-34$ 

 $\sim 100$  km s  $^{-1}$ 

 $\ddot{\phantom{a}}$  $\alpha_{\rm eff} = 10^{-10}$  and  $\alpha_{\rm eff}$  $-10 - 10$  $\blacksquare$ 

 $\label{eq:2.1} \frac{1}{\sqrt{2}}\left(\frac{1}{\sqrt{2}}\right)^{2} \frac{1}{2} \left(\frac{1}{\sqrt{2}}\right)^{2} \left(\frac{1}{\sqrt{2}}\right)^{2} \left(\frac{1}{\sqrt{2}}\right)^{2} \left(\frac{1}{\sqrt{2}}\right)^{2} \left(\frac{1}{\sqrt{2}}\right)^{2} \left(\frac{1}{\sqrt{2}}\right)^{2} \left(\frac{1}{\sqrt{2}}\right)^{2} \left(\frac{1}{\sqrt{2}}\right)^{2} \left(\frac{1}{\sqrt{2}}\right)^{2} \left(\frac{1}{\sqrt{2}}\right$ 

 $\label{eq:2.1} \mathcal{F}=\left(\begin{array}{cccccc} \mathcal{A} & \mathcal{A} & \mathcal{A}$ 

695

 $\sim$ 

 $\sim 100$ 

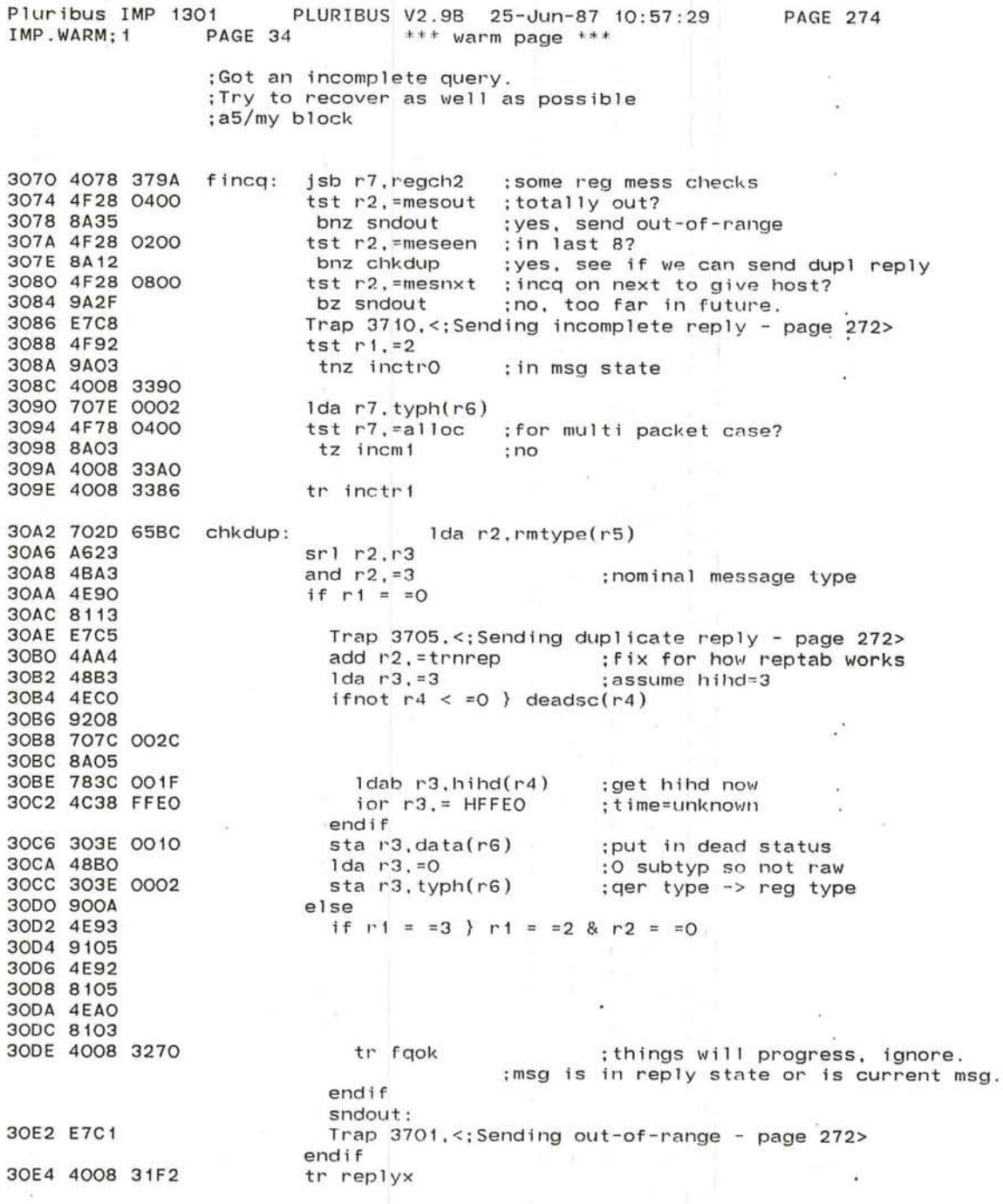

~

 $\curvearrowright$ 

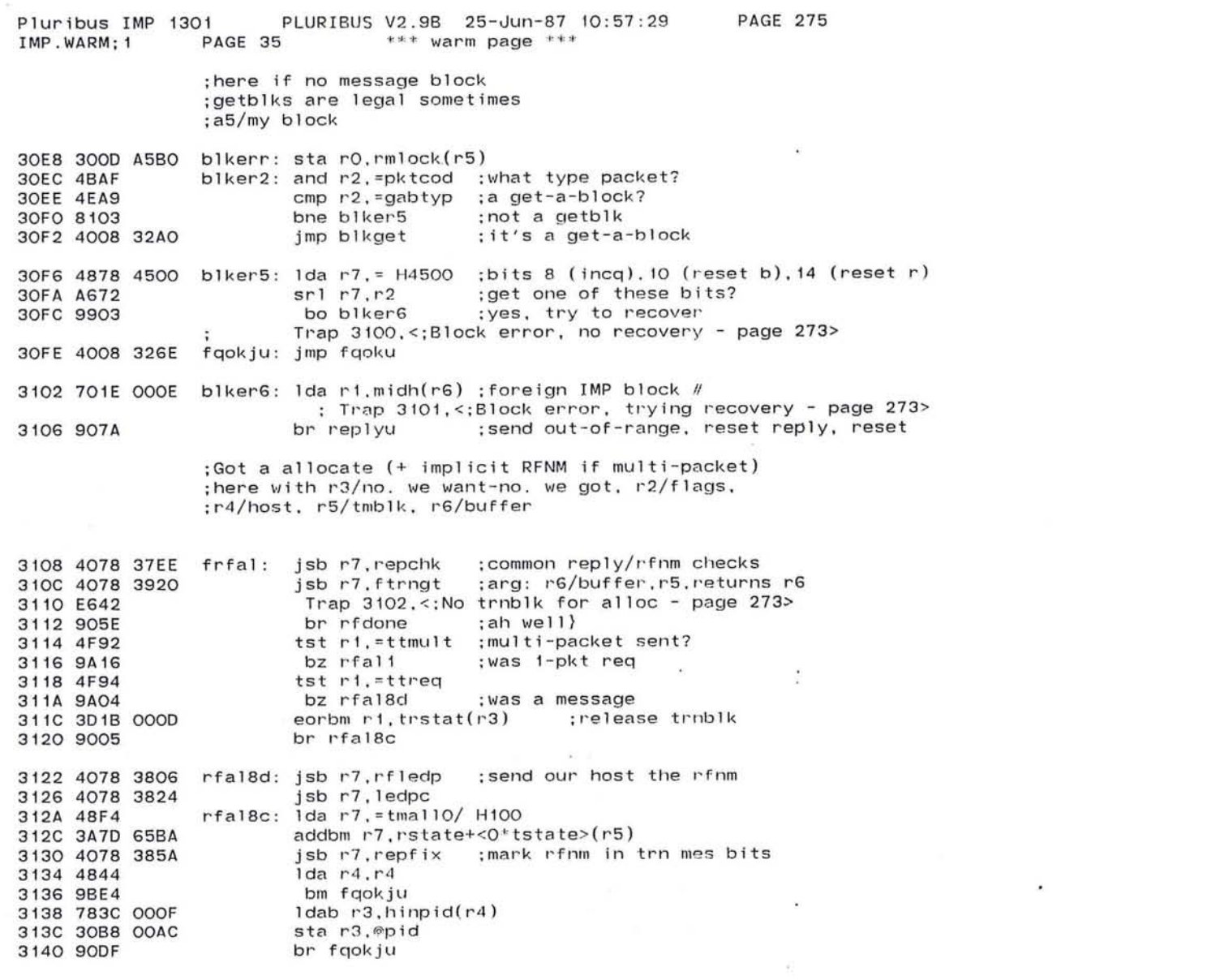

Pluribus IMP 1301 PLURIBUS V2.9B 25-Jun-87 10:57:29 PAGE 276<br>IMP.WARM:1 PAGE 36 \*\*\* warm page \*\*\*  $***$  warm page  $***$ ; got a one-packet allocate ;put stop bit in tran mes blk ;mark tran blk to retransmit message 3142 4894 rfal1: and r1,=ttreq ;request outstanding?<br>bz rfal1e ;no, must be duplicate 3144 9Al0 pro, must be duplicate;<br>n3) : turn off ttreq. 3146 3018 0000 eorbm r1,trstat(r3)<br>lda r2,trpack(r3) 314A 7028 OOOE packet to really send;<br>clear it out 314E 352B OOOE eorm r2,trpack(r3) ;clear i<br>sta r0,rmlock(r5) ;;tmlock  $\mathcal{V}=\mathcal{V}$ 3152 300D A5BO  $sta$   $ro, rmlock(r5)$ 3156 4078 14FC call ounpck, whhi 315A 2000 315C 9AOF bfail rfal1f 315E 7079 OOOA  $1$ da r7, pkth $(r1)$ 3162 4BFF and r7, =pktcod ; present type of packet. 0000 .1 if nz regtyp sub r7,=regtyp 3164 3279 0004 addm  $r7$ , chkh $(r1)$ 3168 3179 OOOA subm  $r7.$ pkth $(r1)$ 316C 48FO lda r7,=0 316E 3079 0092 sta r7, inch(r1) 3172 4078 146C call wheorb,whhi+whtsk 3176 2001 3178 9077 br 'rfallx 317A E6CA rfal1f : Trap 3312,<;8ad trnblk buffer - page 274> 317C 9079 br fqoku 317E E650 rfalle: Trap 3120,<;Got a dupl icate Allocate 1 - page 274> 3180 9078 br fqok **NEW RIGHT** - 2

 $\sim$ 

~.

 $\cap$ 

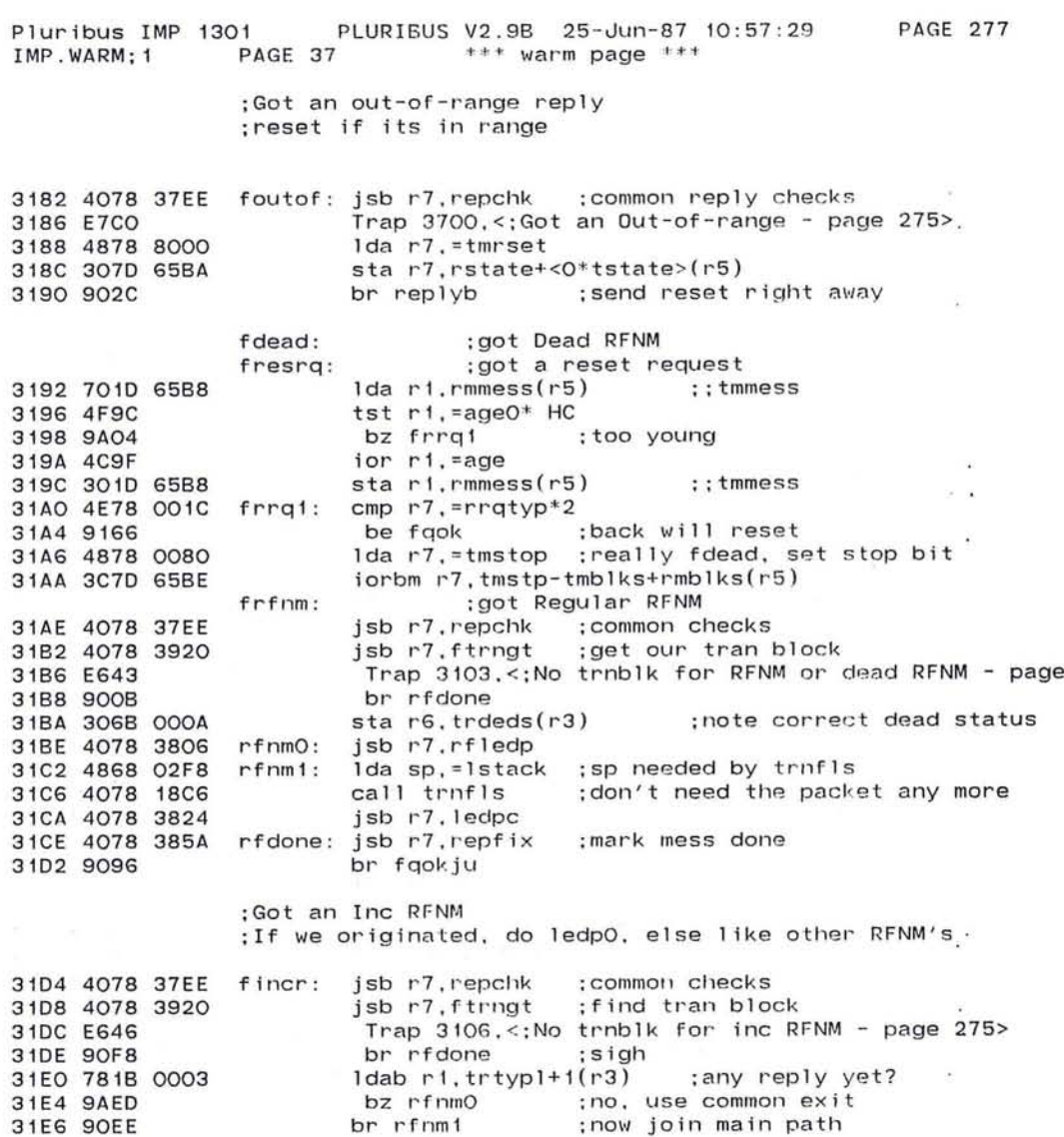

 $\bullet$ 

 $\sim$  $\sim 41$ 

 $\sim$   $_{\infty}$ 

 $\sim$ 

 $\mathcal{L}^{\text{max}}$ 

 $275$ 

#### Pluribus IMP 1301 PLURIBUS V2.9B 25-Jun-87 10:57:29 PAGE 278<br>IMP.WARM;1 PAGE 38 \*\*\* warm page \*\*\* IMP. WARM; 1  $***$  warm page  $***$

# ;make a reply from a message<br>;r1/for blk,use,r2/pkth,a3/new midh,a5/mes blk.a6/buffer

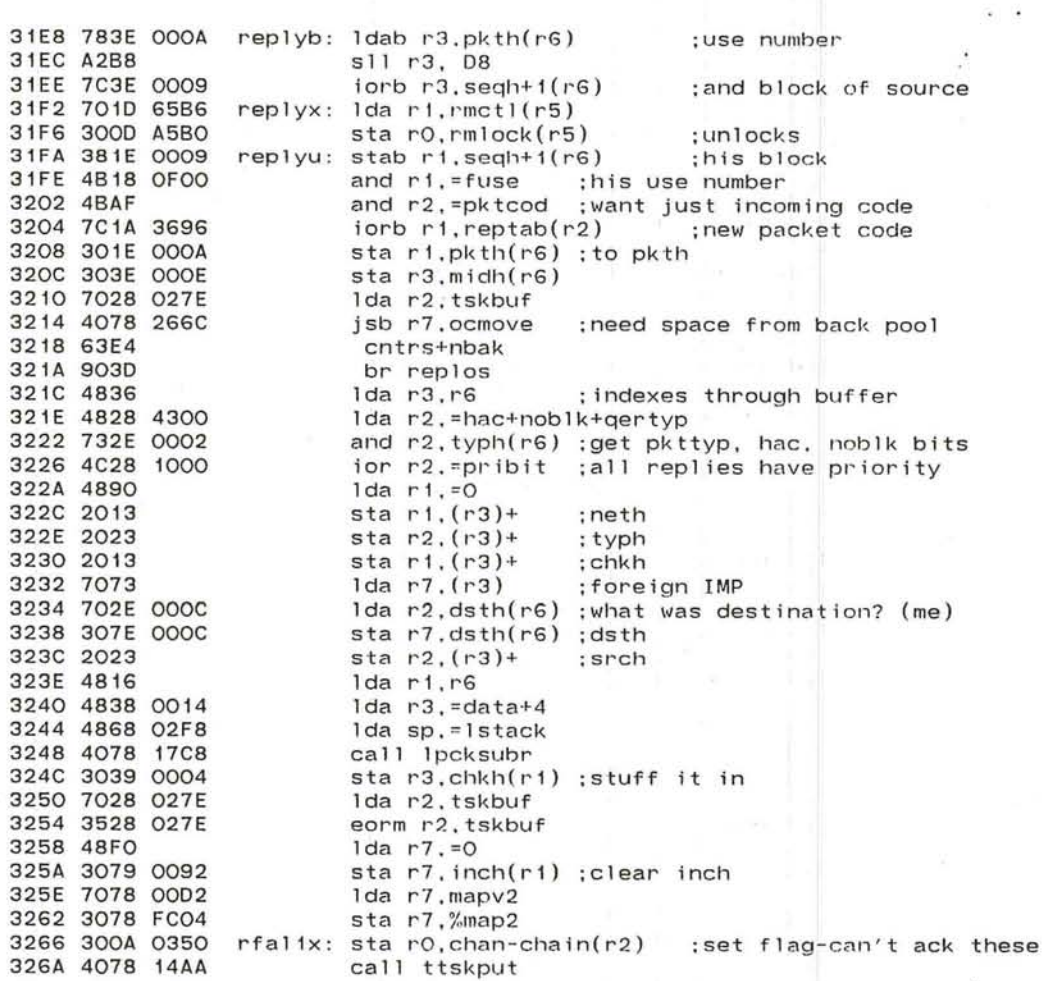

( ----.

 $\bar{K}$ 

'-'

 $\overline{\phantom{a}}$ 

 $\sim 100$ 

 $\mathcal{A}^{\mathcal{A}}$  .

 $\mathbf{A}$ 

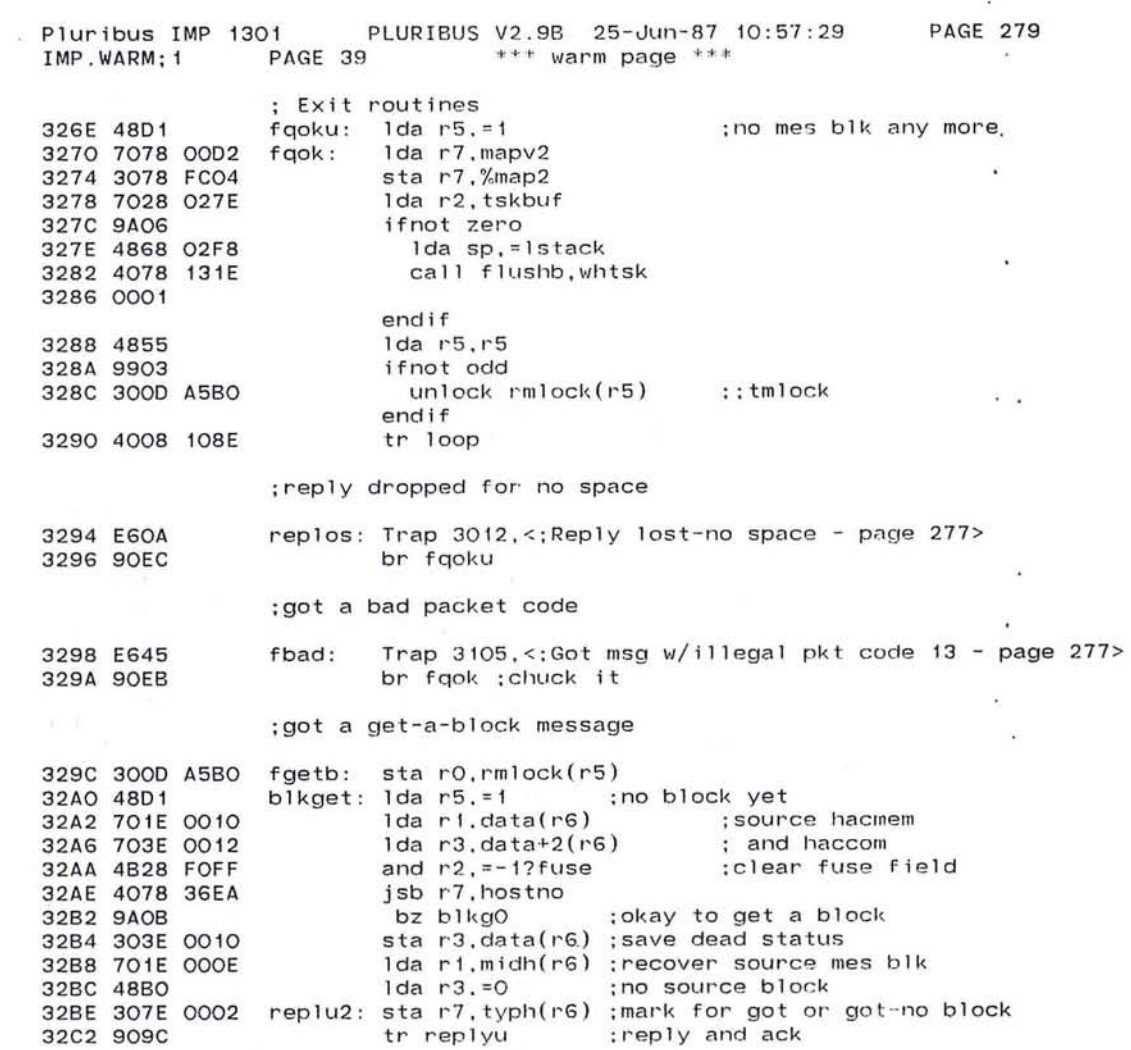

the control of the control of the the control of the Project and the second company of the second company of the second company of the second company of the second company of the second company of the second company of the second company of the second company of the second company o

 $\mathcal{L}^{\mathcal{L}}$ 

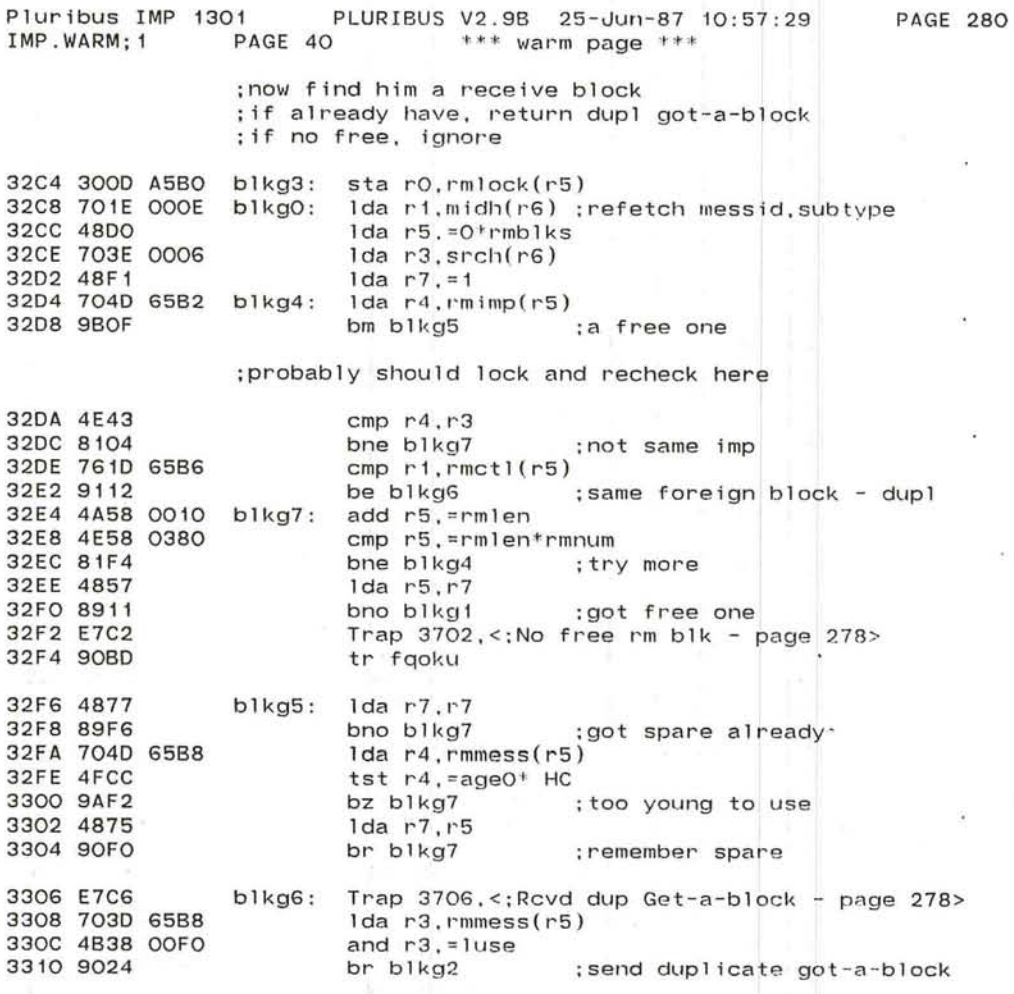

Đ¥.

~.

n.

 $-16$ 

.-/

*(* 

 $\sim$ 

Pluribus IMP 1301 PLURIBUS V2.9B 25-Jun-87 10:57:29<br>IMP.WARM:1 PAGE 41 \*\*\* warm page \*\*\* PAGE 41  $***$  warm page  $***$ 

PAGE 281.

 $\sim 100$ 

 $\sim$ 

#### : initial ize up a new receive block

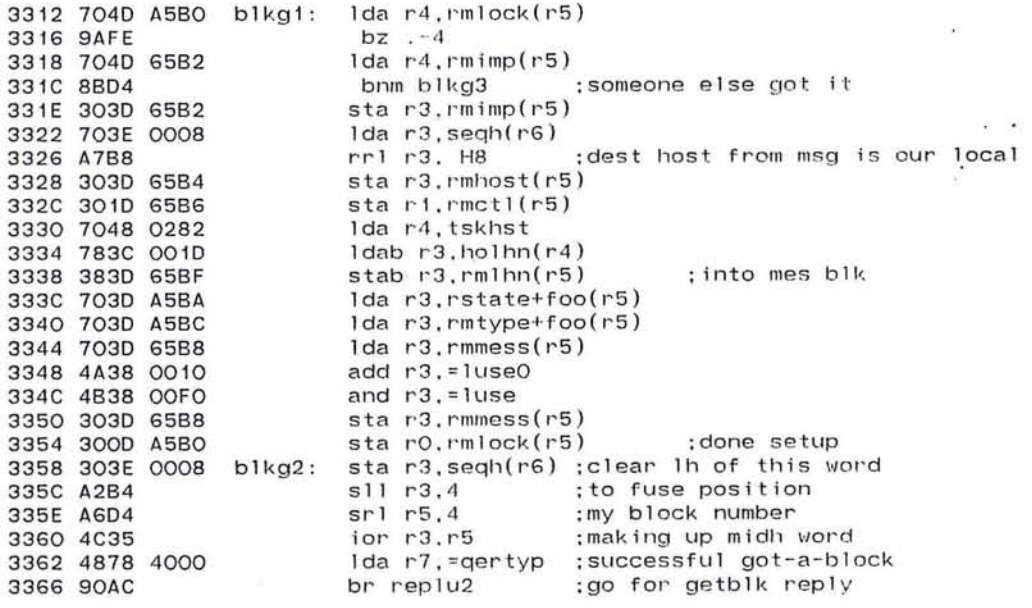

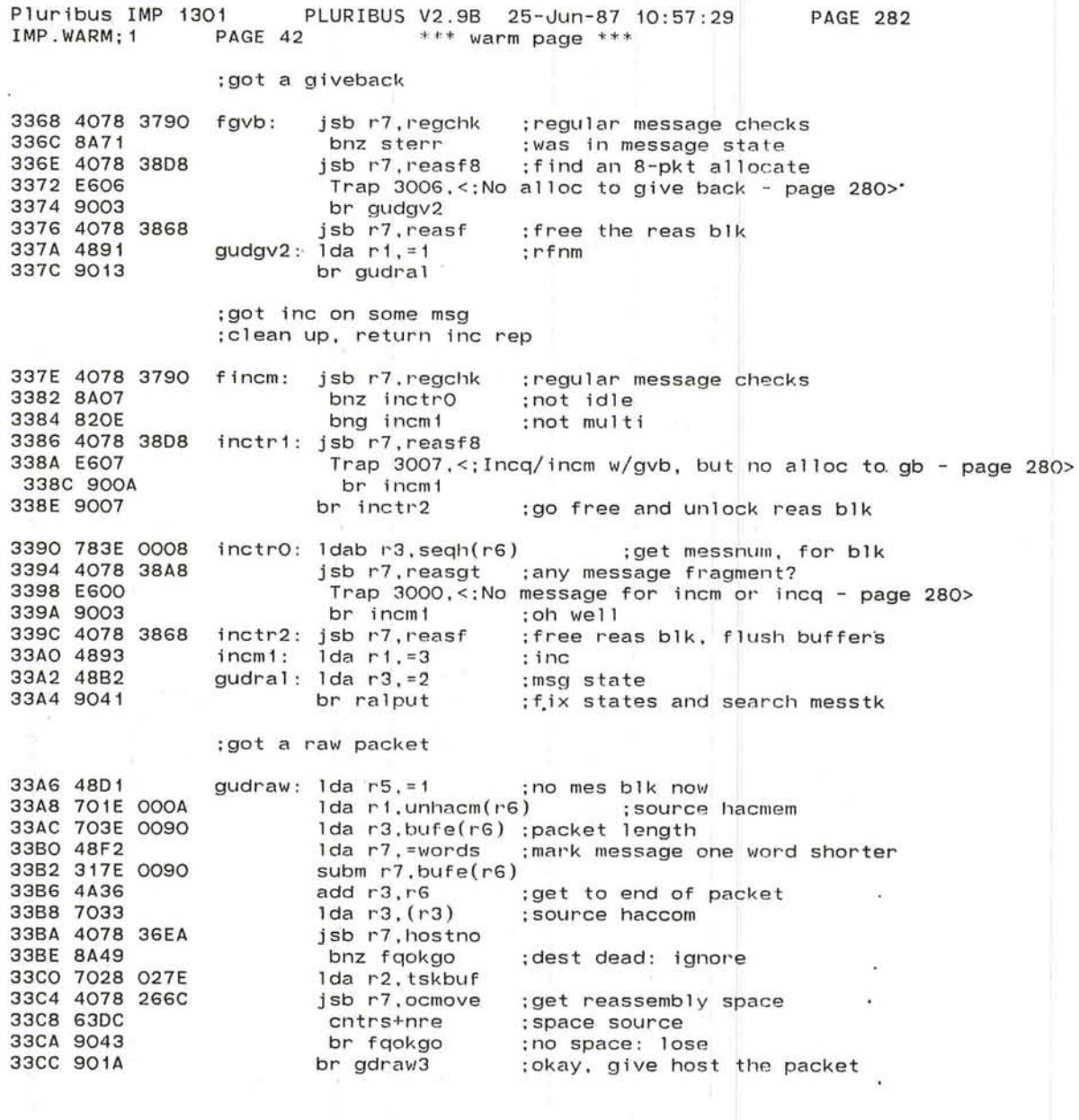

 $\overline{\phantom{a}}$ 

r

3.8%
## ;Got a request

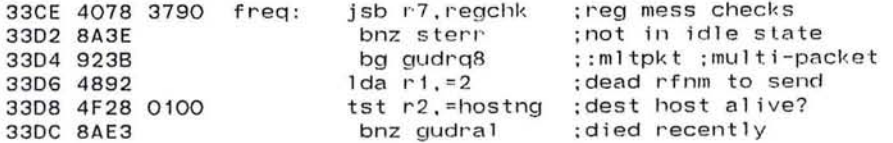

## : 1-pkt req. take mess if there's room

 $\sim$ 

 $\mathcal{C}_{\mathbf{a}}$  .

 $\mathbb{Z}$ 

- 50

 $-1.00$ 

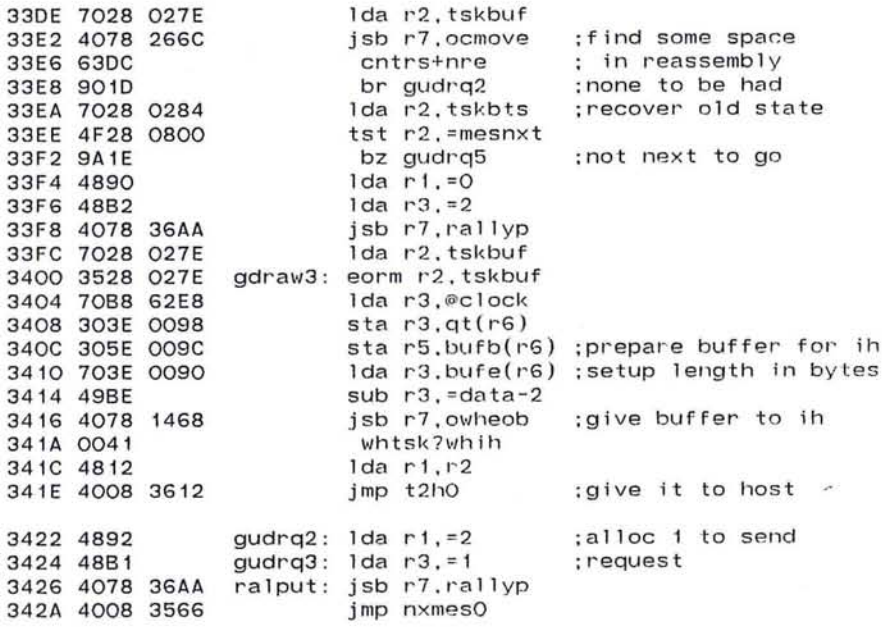

 $\sim$   $^{-1}$ 

and the China of

The country of the

 $\mathcal{L}_{\mathcal{L}}$ 

Pluribus IMP 1301 PLURIBUS V2.9B 25-Jun-87 10:57:29 PAGE 284<br>IMP.WARM:1 PAGE 44 \*\*\* warm page \*\*\*  $***$  warm page  $***$ 

;Got a l-pkt req out of order

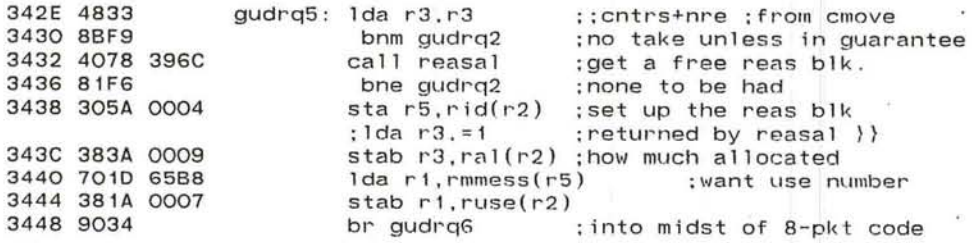

;Got a request for 8 . Queue it

344A 4891 gudrq8: Ida r1.=1 ;pending allocate 8<br>344C 90EC br gudrq3 ;put it in rally : put it in rally

344E E608 sterr: Trap 3010. <: Rstate violation - page 282>  $\mathcal{L} \rightarrow \mathcal{L}$ 3450 4008 3270 fqokgo: jmp fqok

;Got a message packet

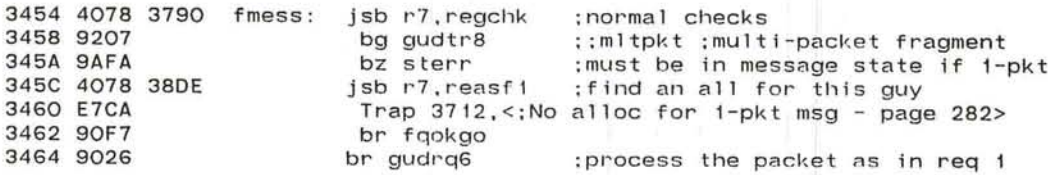

 $r$ -'  $r$ -'  $r$ -'  $r$ 

.J

Pluribus IMP 1301 PLURIBUS V2.9B 25-Jun-87 10:57:29 **PAGE 285** PAGE 45 \*\*\* warm page \*\*\* IMP. WARM; 1

;a piece of an 8-packet

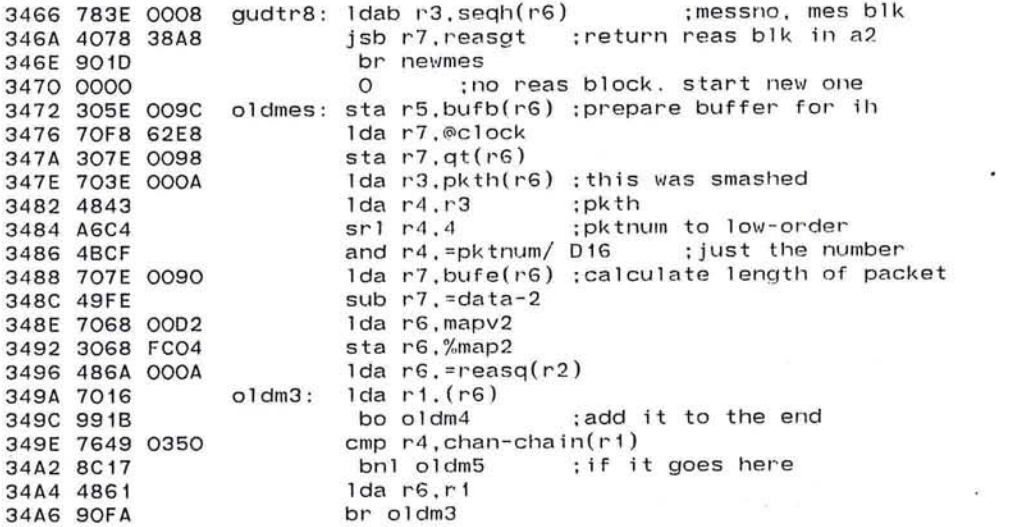

;get a reas block for this multi

 $\alpha, \theta, \ldots, \alpha$  , where  $\alpha$  is a set of  $\alpha$  . We have

State of the Control

 $\frac{1}{2\pi^2}\left(\frac{1}{\pi}\frac{1}{12}\right)^{\frac{1}{2}}=\int_{1-\pi}^{\pi}\frac{1}{\sin\theta} \frac{1}{\sin\theta} \frac{1$ 

and the most

 $\mathcal{C} = \mathbb{R}$  . If

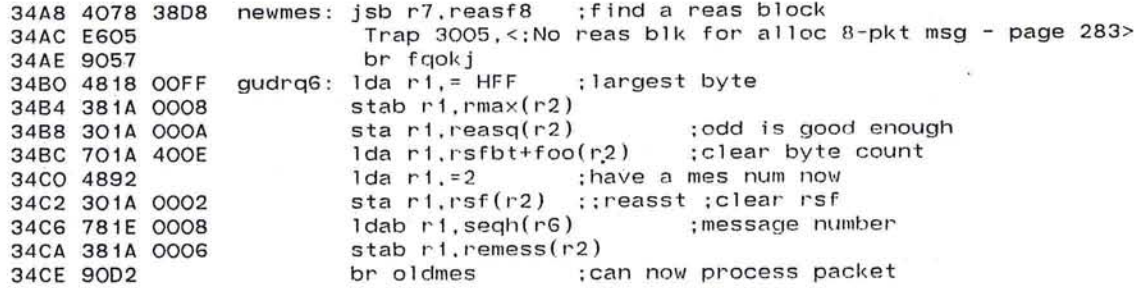

 $\sim$  100  $\mu$ 

 $\mathcal{C}^{(1)}_{\text{int}}$ 

 $\epsilon$  :

 $\bullet$ 

 $\bullet$ 

 $-25$ 

 $\mathcal{X}$ 

 $\alpha^{\rm th}$ 

Pluribus IMP 1301 PLURIBUS V2.9B 25-Jun-87 10:57:29 **PAGE 286** IMP. WARM: 1 PAGE 46  $***$  warm page  $***$ 34DO 9144  $oldm5$ : be oldmsq : if duplicate packet 34D2 327A OOOE  $oldm4$ :  $addm r7, rsfbt(r2)$ ;sigma pkt length 34D6 7078 027E lda r7, tskbuf 34DA 3578 027E eorm r7, tskbuf 34DE 304F 0350 sta r4, chan-chain(r7) : note the packet number 34E2 3017 sta $r1,(r7)$ ; chain the pkt to the reas blk 34E4 8903 bno. $+6$ 34E6 307A 000C sta r7, reasge(r2) ; note last packet 34EA 3076 sta $r7.(r6)$ 34EC 7068 A3C8 lda r6.nf ; lock where word 34FO 9AFE  $bz$   $-4$ 34F2 701F 06A0 Ida ri, where-chain(r7) ; move pkt count to nre 34F6 4B18 003E and ri. = whctr 34FA 4918 0043 sub r1.=nre-whtsk+whih 34FE 311F 06AO subm  $r1$ , where-chain( $r7$ ) 3502 3068 A3C8 sta r6.nf 3506 4A18 641B add r1.=nre-whtsk+whih+cntrs ;address of old counter 350A 3018 017E sta ri.tempi 350E 4890  $1 da r1. = 0$ ; amount to adjust if not last 3510 4F38 4000 tst r3, = 1stpkt ; this the last packet? 3514 9AOC bz notla :not last packet 3516 384A 0008  $stab r4, rmax(r2)$ : this will be highest pkt num 351A 4833  $1 da r3,r3$ ; doing single-packet? 351C 9915 bo oldmG :; reqtyp : single packet out of order request 351E 481C 0001 1da  $r1, =1(r4)$  $:0-7$  => 1-8 3522 791A 0009 subb ri, ral(r2) ; how much allocated 3526 9A03 bz notla : don't waste needless time 3528 4078 37BA jsb r7, fixnre ; return surplus from reassembly 352C 4991 notla: sub  $r1. = 1$ :present pkt returns nal space 352E 48F1  $1 da r7 = 1$ ; adjustment for source 3530 7038 A3C8 lda r3, nf ; lock counters 3534 9AFE  $bz - 4$ 3536 3218 63D4 addm r1, nal :fix nal the right amount 353A 31F8 017E subm r7.@temp1 : return source count 353E 9B02 bm notlb ; was within range 3540 4AB1 add  $r3, =1$ ; return common space too 3542 3038 A3C8 notlb: sta r3.nf ; unlock again 3546 4891  $oldm6$ :  $1 da r1 = 1$ 3548 3A1A 0002 addbm ri.rsf(r2) 354C 300A 4000 sta  $r0,$ reas $lk(r2)$ 3550 4890  $1 da r1 = 0$ ::rmtype 3552 48B2  $1 da r3. = 2$ ::rstate ; message state 3554 4008 3426 tr ralput ; fix states and search messtk

3558 300A 4000 oldmsg: sta r0.reaslk(r2) 355C 4008 3270 fqokj: jmp fqok

**Production** 

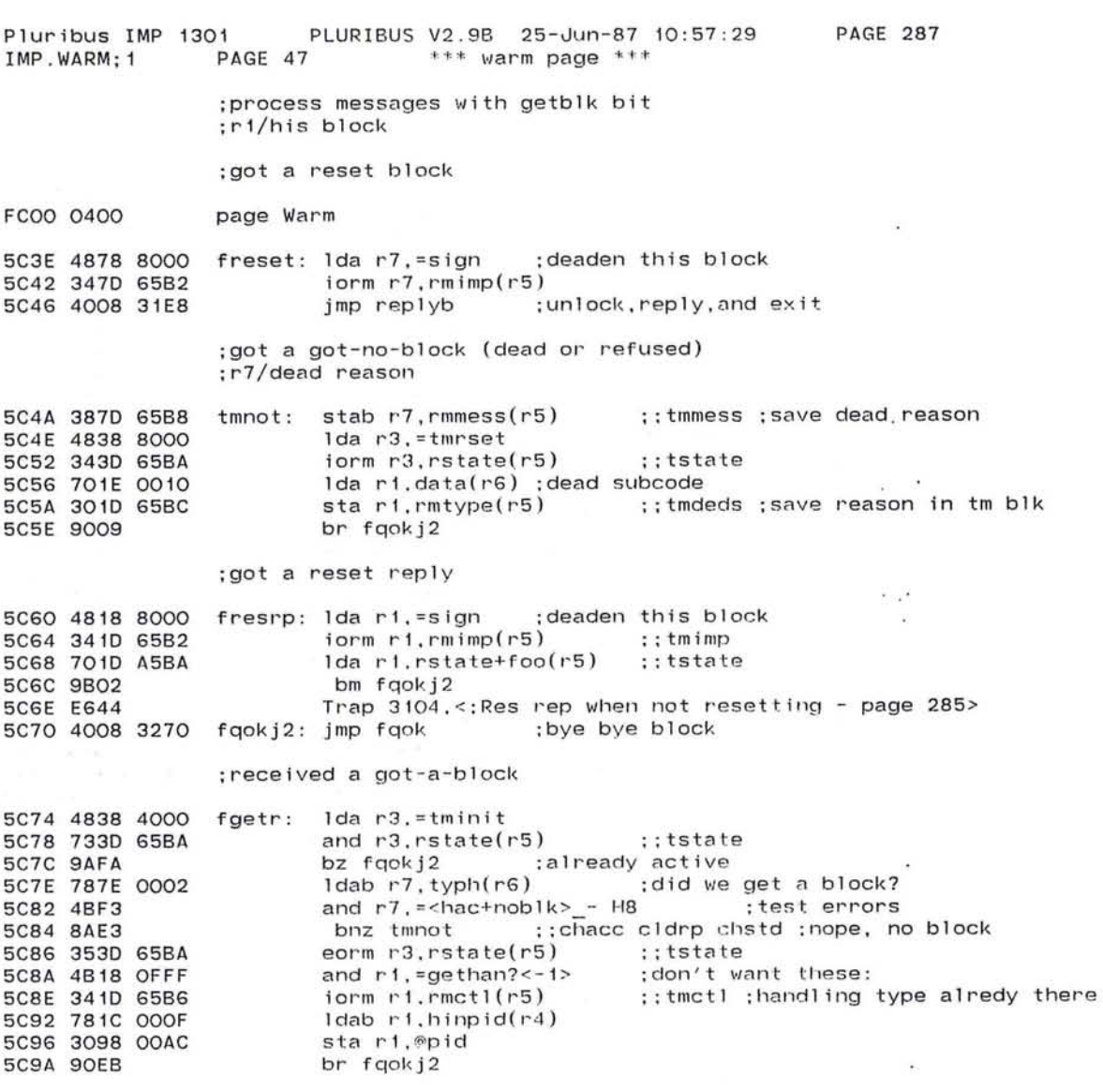

 $\overline{\mathcal{M}}$ 

 $\mathcal{O}$ 

 $\mathcal{Z}$ 

 $\sim$ 

 $\tau_{\rm c}$ 

 $\sim$ 

page HLCode

×.

×,

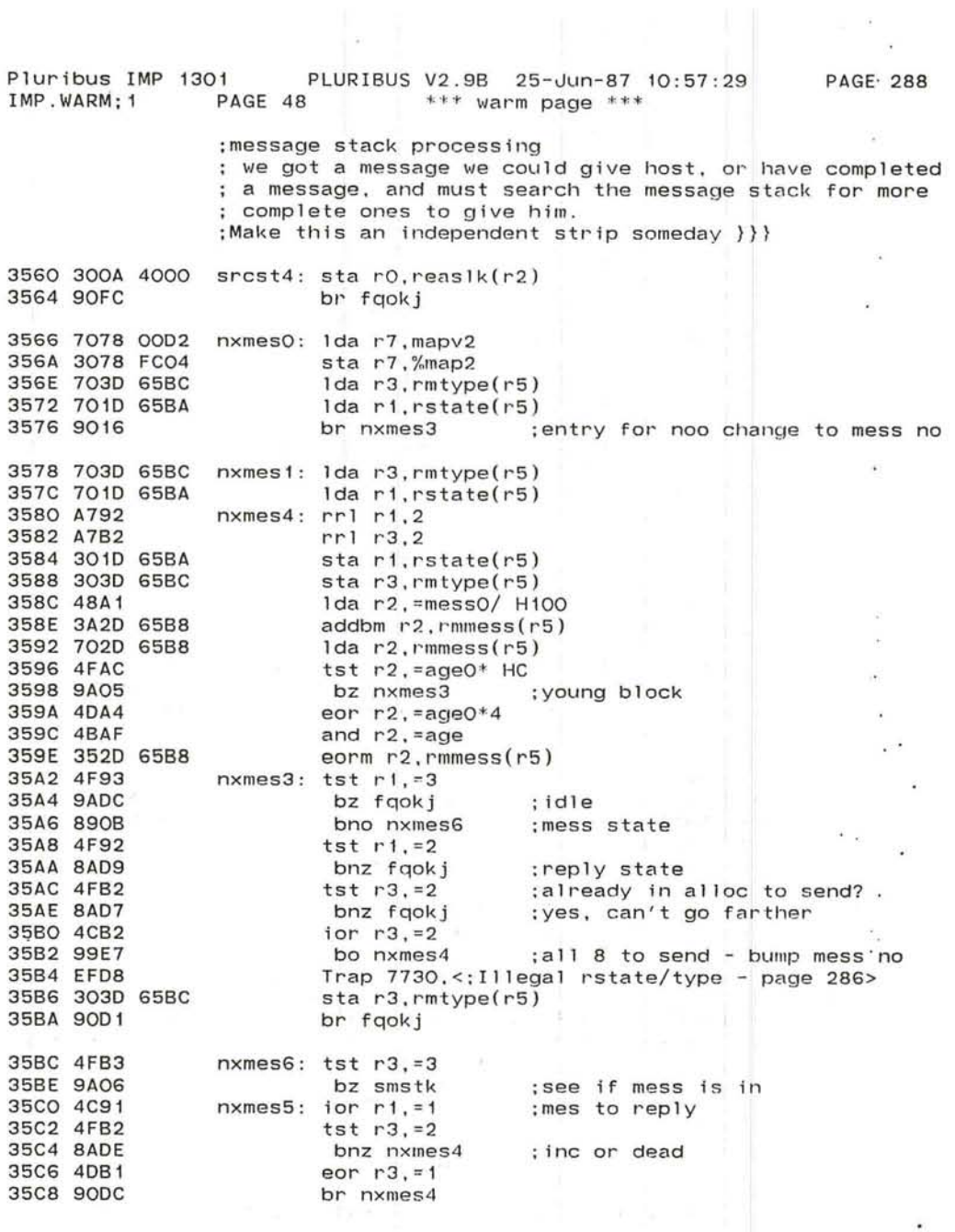

 $\sim$ 

 $\sim$ 

 $\frac{1}{2} \left( \begin{array}{cc} 0 & 0 \\ 0 & 0 \end{array} \right)$ 

/"

 $\mathcal{R}^{\mathcal{M}}$  , and  $\mathcal{R}^{\mathcal{M}}$ 

 $\cup$ 

**PAGE 289** Pluribus IMP 1301 PLURIBUS V2.9B 25-Jun-87 10:57:29 IMP. WARM: 1 PAGE 49  $***$  warm page  $***$ 

; the next guy to go may be in messtk

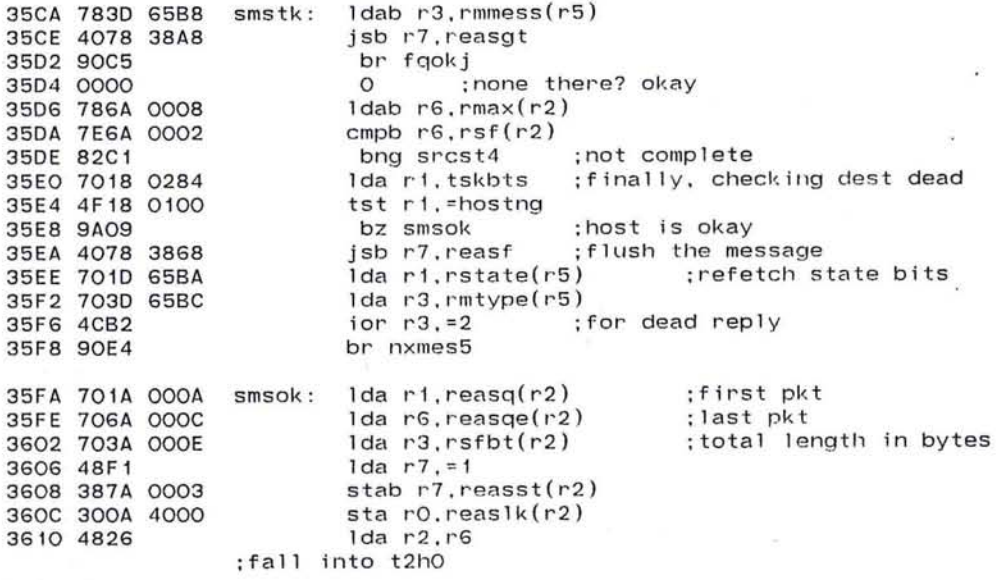

 $\epsilon$ 

the contract of the

 $\alpha$  $\pm 1$ 

 $\mathcal{L}$ 

 $\frac{1}{2}$  :

 $\sim$  100  $\mu$ 

 $\sim 100$ 

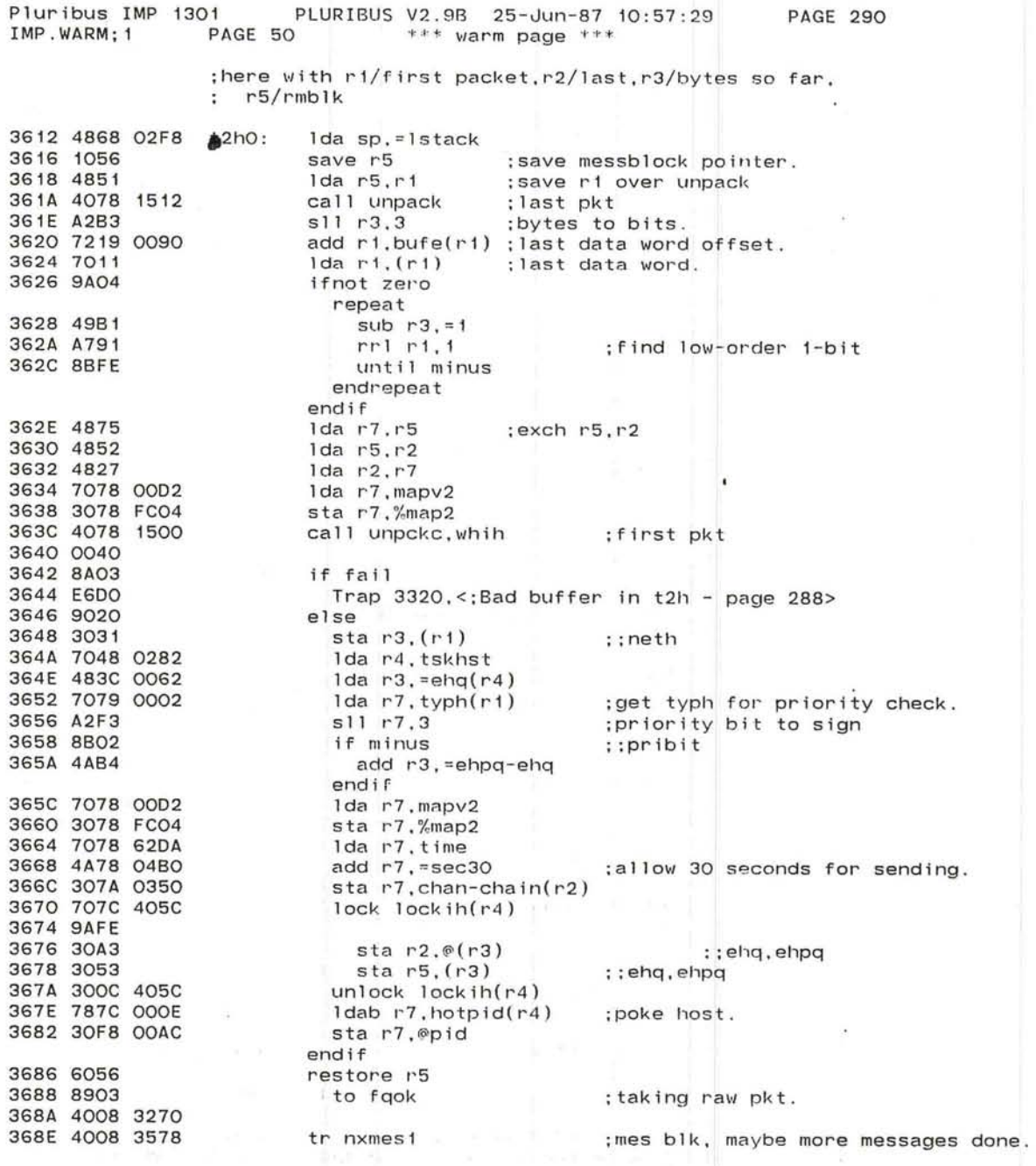

 $\bullet$ 

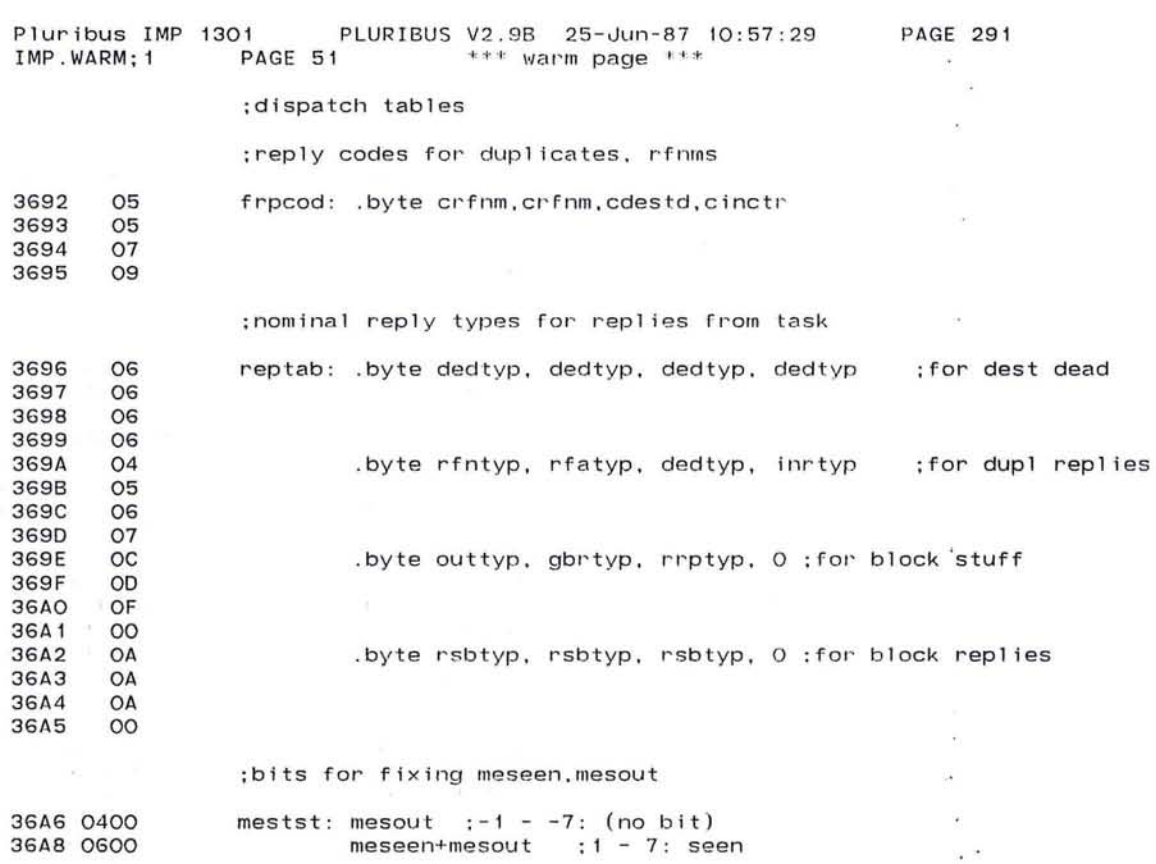

 $\sim$ 

 $\mathcal{O}_{\mathbb{R}^n}$ 

 $\frac{1}{\sqrt{2}}$ 

 $\bullet$ 

 $\bigcirc$  713

Pluribus IMP 1301 PLURIBUS V2.9B 25-Jun-87 10:57:29<br>IMP.WARM:1 PAGE 52 \*\*\* warm page \*\*\* PAGE 292 IMP. WARM; 1  $***$  warm page  $***$ 

;subroutines

f.

.eomnt I rally format: rstate. rmtype each have a 2-bit fields, with the following values rstate: O=idle rtype: 0 rfnm sent 1=request 2=message 3=reply mes going send rfnm 1 r/al sent req8 recd givb recd send r/al 2 dead sent send a 111 clead reed send dead a incr sent send all8 incr recd send incr messno always has next to give host legal messno ranges: all idles: n-1 to n-8 for duplicate replies reqa/givb/dead/iner reed: n to n+7 send al11: n to n+7 send all8, all replies: n-1 to n-8 mes going: n to n+7 (a-pkt and in mes stk) n+1 to n+7 (1-pkt and in messtk) n-1 to n-a (on host queue) put an entry into rstate/rtype new rstate in r3. rtype in rl, calIon r7, uses r6, tempi expects ralshf to be set up I 36AA 307a 017E rallyp: sta r7.temp1 36AE 7078 0280 1da r7, ralshf<br>36B2 A217 511 r1, r7 36B2 A217<br>36B4 751D 65BC 3684 7510 658C eor rl.rmtype(r5) 36B8 731F 360A and rl.ralbts(r7) 36BC 3510 65BC eorm r1,rmtype(r5) 36CO A237 511 r3.1'7 36C2 7530 658A eor r3,rstate(r5) 36C6 733F 360A and r3,ralbts(r7) 36CA 3530 658A eorm r3,rstate(r5) 1da r3,=bkipid 36D2 30B8 OOAC sta r3.@pid 36D6 4088 017E jmp @temp1 ;rally rstate and rtype masks 360A 0003 ralbts: 03 36DC 000C 360E 0030 H030 36EO 00CO 36E2 0300 H0300 36E4 OCOO HOCOO 36E6 3000 H03000 36E8 COOO HOCOOO

------ <sup>J</sup>

**PAGE 293** PLURIBUS V2.9B 25-Jun-87 10:57:29 Pluribus IMP 1301 IMP.WARM: 1 PAGE 53  $***$  warm page  $***$  $.comnt$ test host state and access: r1/hacmem.r2/forus flags.r3/haccom. r4/(in hostnm)our host.r5/rmblk(if any).r6/buffer.r7/return returns: bad args/fgok failure/set hostng=1.cc nz.r3 reason.r7 new typh success/r4 to hstblk uses temp1, temp2, r1, r3, r7; others as noted above a 36EA 784E 0008 hostno: 1dab r4.segh(r6) ; set up host number :entry point with r4 set up already 36EE 3078 017E hostnm: star7.temp1 36F2 3038 0180 sta r3.temp2 ; save up haccom 36F6 7038 62EO lda r3.myimp bz hostn4 **36FA 9AOA** Ida r7. = hninit ; IMP not initialized yet 36FC 48F4 ; source IMP this msg  $1 da$   $r3.srch(r6)$ 36FE 703E 0006 3702 A2B1  $s11 r3.1$ : doubled ; get route to this IMP  $1 da r3.spfrut(r3)$ 3704 703B 72FC and r3. = routef+spfded 3708 4B38 800F bnz hostnd :not from us: return dest dead 370C 8A3A :max hosts per IMP 370E 4E48 0018 hostn4: cmp r4, =nrh 3712 9207 ba hostn0 :real host sub  $r4 = H100-nfh$ ; test for proper fake number 3714 4948 OOFC bnm hostni :legal fake 3718 8B14 371A 4878 4300 hostn5: Ida r7. = hac+noblk+gertyp ; hac failure br hostn6 371E 9035 hostn0: : do the inverse VHA check 0001 . IF NZ VHA 3720 3068 02F6 sta rG.1stack-words :"push" old SP lda sp. = 1stack-words 3724 4868 02F6 :preserve r1 too 3728 1016 save ri : and load it with buff addr 372A 701E 0002 lda ri, words (sp) : check address 372E 4078 3E7A call tskvha 3732 8AO4 if fail :no good 3734 6016 restore ri 3736 6066 pop r6 3738 90F1 br hostn5 : send dest dead endif 373A 6016 restore r1 373C 6066 pop r6 . ENDC add  $rd$ ,  $=$ nfh ; skip fakes 373E 4AC4

the company's substitution of the company's state

 $\sim$ 

Pluribus IMP 1301 PLURIBUS V2 . 9B 25-Jun-87 10 PAGE 294 IMP.WARM;1 PAGE 54 \*\*\* warm page \*\*\* 3740 A2C1 3742 487C FFF8 3746 A3F8 3748 7478 62E2 374C 4838 0010 3750 567B 40EO 3754 9102 3756 88FO 3758 771B 4000 375C 8A06 375E 7418 0180 3762 771B 40CO 3766 9ADA 3768 48F3 376A 704C 6326 376E 3048 0282 3772 9807 3774 787C 001F 0001 3778 9AOA 377A 703C 002C hostn7 : Ida r3,deadsc(r4) ;use dead status 377E 8A03  $3780$  483F FFEO hostnd: Ida r3,=chnoti(r7) ; else report hind ' 3784 4878 4100 hostn2: Ida r7.=noblk+qertyp 3788 4C28 0100 hostn6 : ior r2,=hostng ;set cc nz 378C 4088 017E hostn3: jmp P templ hostn1: sll r4,1 lda r7,=-nfh\*words(r4) ;minus if fake rll r7, H8 ; swap bytes<br>ior r7.mine : and get my ior r7,mine ;and get my IMP number<br>lda r3.=lhaces ;how many haces lda r3,=lhaccs : : how many haccs special cmp r7, hacspc(-r3) ;match an entry? be .+4<br>bn1p .-6 ; got a match ;more to search, last is default tst r1, haccom(r3) ;ours talk to his?<br>bnz hostnb ; yup bnz hostnb<br>ior r1.temp2 if same mem group(s);<br>}) ;his talk to ours? tst ri,hacmem(r3)<br>bz hostn5 ;nope  $bz$  hostn $5$ hostnb: 1da r7, //hnexis ; host doesn't exist Ida r4,h2pblk(r4) sta r4,tskhst<br>bm hostnd ; no such, host ldab r7,hihd(r4) ;;hostup .IF NZ VHA bz hostn3 .IFF ;NZ VHA ;need not check leader mode if VHA ;go ahead with connection, cc z bnz h ; host dead ldab r7.homode(r4) ;his address reportable? bnz hostnc ; ok if new format(now set cc z}) Ida r3 ,srch(r6) ;otherwlse check for low host/imp tst r3,=-1?srcei<br>bnz hostn9 : ; source imp too big ldab r3,srchst(r6) got a mes blk? bo .+6 ; nope ldab r3,rmhost(r5) ; ;tmho s t ;remote host  $cmp r3, = H100-nfh$ bg hostna add r3 , =nfll hostna: tst r3,=-1?<<frmimp}srceh>/ H40> ;;chstd}<br>bz hostn3 ;go ahead with connection, cc z :go ahead with connection, cc z hostn9: Ida r7,=hac+qertyp ;refuse, can't report source addr br hostn6 hostnc: tst r7,=0 br hostn3 . ENDC : NZ VHA ;set cc zero and return lda r3,deadsc(r4) ;use dead status<br>bnz hostn2 ;(if any)<br>lda r3,=chnoti(r7) ; else report hihd

*J* 

~

**PAGE 295** Pluribus IMP 1301 PLURIBUS V2.9B 25-Jun-87 10:57:29  $***$  warm page  $***$ IMP. WARM: 1 **PAGE 55** .comnt | common checks for regular messages return cc: z idle state, nz msg state, g mltpkt, ng sing pkt 3790 4F28 0600 regchk: tst r2, =meseen+mesout 3794 9A03 tnz faok ; duplicate 3796 4008 3270 379A 4D38 FFFF reach2: eor r3. = - 1 add  $r3, = 1$ 379E 4AB1 37AO A2B1  $s11 r3.1$ ; amount to shift for rstate, rtype 37A2 3038 0280 sta r3.ralshf lda ri, rstate(r5) 37A6 701D 65BA  $sr1 r1.r3$ 37AA A613 37AC 4B93 and  $r1. = 3$ :can't do a thing in request or reply state if odd 37AE 8904 ; unless it's an inc query. 37BO 4DA8 eor  $r2$ , = inqtyp tst r2. = pktcod 37B2 4FAF ; it isn't, so it can be ignored. 37B4 8AF1 tnz fgok endif 37B6 4EAO cmp  $r2. = 0$ ; set g, e con codes  $jmp$   $(r7)$ : return successful 37B8 4007 :nre. nal subroutines ;adjustment (must be negative) in r1, uses r3, r6, return in r7 : lock the counters 37BA 7038 A3C8 fixnre: 1da r3.nf  $bz$   $-4$ 37BE 9AFE br nal2 : drop into the following 37CO 900B :lock counts 37C2 7038 A3C8 fixnae: Ida r3.nf 37C6 9AFE  $bz$   $-4$ addm r1, nal ;adjust nal 37C8 3218 63D4  $bnm$   $na12$ 37CC 8B05 Trap 7720. <: Na1 gone neg - page 293> 37CE EFDO 37DO 4890  $1 da r1, =0$ 37D2 3018 63D4 sta r1.nal :reset nal ; now do nre 37D6 7068 63DC na12: lda rG.cntrs+nre :not using slush bm nre2 37DA 9B02 37DC 4A36 add r3.r6 ; momentarily return surplus 37DE 4A61  $nre2:$ add r6, r1 ;adjust nre  $bm n$   $n$ re3 : now within min 37EO 9BO2  $sub$   $r3.r6$ ; now take surplus again 37E2 4936 : new nre 37E4 3068 63DC  $nre3$ : sta r6.cntrs+nre 37E8 3038 A3C8 sta r3.nf ; new nf, unlock  $imp(r7)$ ; done 37EC 4007

# Pluribus IMP 1301 PLURIBUS V2.9B 25-Jun-87 10:57:29 PAGE 296<br>IMP.WARM:1 PAGE 56 \*\*\* warm page \*\*\*  $***$  warm page  $***$

### ;common reply checking subroutine

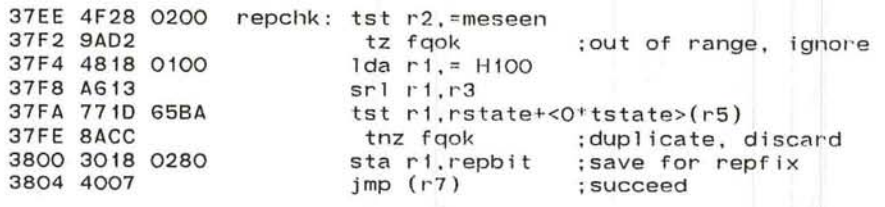

; set up IMP-Host reply type

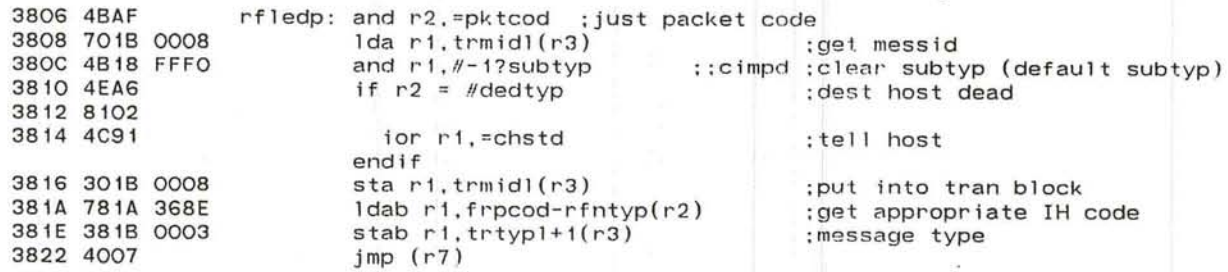

;queue a reply on a Host

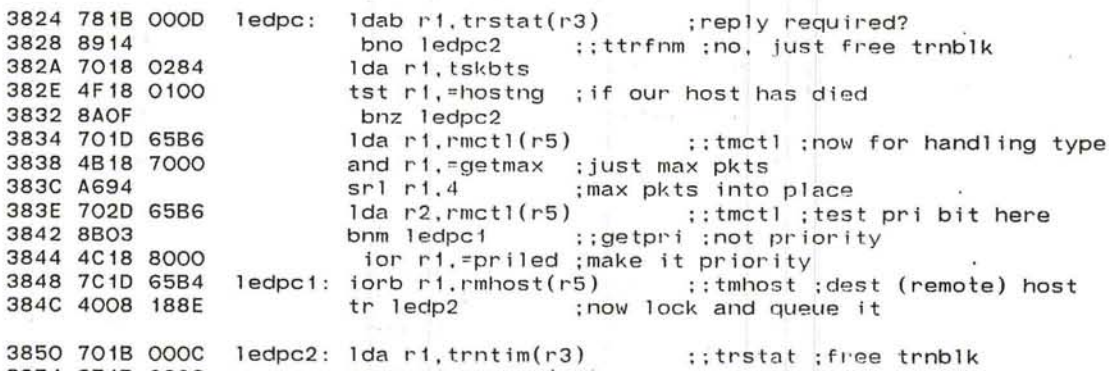

3854 3518 OOOC 3858 4007 eorm r1, trntim(r3) ; and clear it  $jmp$   $(r7)$ 

> ; common reply fixer subroutine ;put tmess bit in, plus timeouts

r-

385A 7018 0280 Pepfix: Ida r1,repbit ;set up by repchk 385E 3410 658A 3862 3000 A580 3866 4007 iorm r1,rstate+<0\*tstate>(r5) sta rO,  $rmlock+ < O*tmlock > (r5)$  ;won't need this no more jmp ( $r7$ )

 $\cup$ 

;reassembly subroutines

;flush the pkts in areas blk and free it ; in: r2/reas blk, uses: rl,r3,r4,r6,templ , temp2  $\cdot$ 

 $\mathcal{L}$ 

 $\sim$  $\alpha$ 

 $\tilde{\mathcal{P}}$  $\sim 200$ 

 $\Delta$ 

S.

 $\bullet$ 

 $\sim$  $\mathcal{R}$  $\overline{\phantom{a}}$ 

> $\mathcal{C}$  $\tau$

 $\sim$ Iğ.

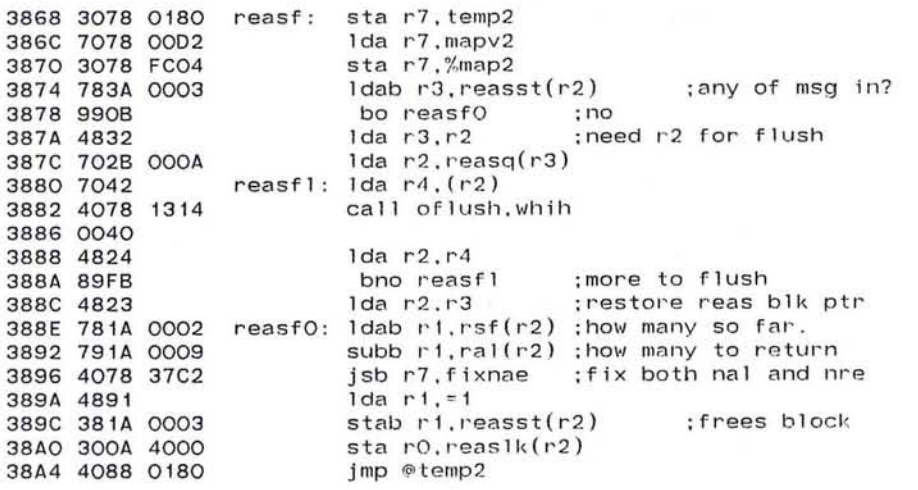

 $\sim$ 

 $\ddot{\phantom{1}}$ 

4.000.000

Pluribus IMP 1301 PLURIBUS V2.9B 25-Jun-87 10:57:29<br>IMP.WARM:1 PAGE 58 \*\*\* warm page \*\*\* PAGE 298 IMP. WARM: 1  $***$  warm page  $***$ ;find a reassembly block ;a3/messno,a5/rmblk,a7/return,gets reas blk in a2/skip 4 if win 38A8 4828 6CBO reasgt : Ida r2 , =messtk 38AC 701A 4000 relook : Ida rl,reaslk(r2) 38BO 9AFE<br>38B2 781A 0003 38B2 781A 0003 ldab rl.reasst(r2) 38B6 9909 bo reasgi ;no id for this one yet (free or only all) 38B8 7E3A 0006 38BC 8106 38BE 765A 0004 38C2 8103 38C4 400F 0004 38C8 300A 4000 reasg1: sta r0.reaslk(r2) 38CC 4A28 0010 3800 4E28 6E30 3804 92EC 3806 4007 3808 7038 12E6 reasf8 : Ida r3,pkts8 38DC 9002 38DE 48B1 38EO 4828 6CBO reasfz: 1da r2.=messtk 38E4 701A 4000 reasfv : Ida rl , reaslk(r2) 38E8 9AFE 38EA 781A 0003 38EE 4E93 38FO 9109 38F2 300A 4000 reasfw: sta rO,reaslk(r2) ;unlock block 38F6 4A28 0010 38FA 4E28 6E30 38FE 92F3 3900 4007 3902 765A 0004 reasfx: cmp r5,rid(r2) 3906 81F6 3908 7E3A 0009 390C 81F3 390E 781A 0007 3912 7510 65B8 3916 4B18 OOFO 391A 8AEC 391C 400F 0004 cmpb r3 , remess(r2) bne reasg1 ; wrong mess cmp r5,rid(r2)<br>bne reasg1 ; wrong rblk jmp 4 (r7) add r2,=1rb1k cmp r2,=emsstk ;past end yet?<br>bg relook :nope, keep tr bg relook : nope, keep trying jmp (r7) :fail = non-skip ;find an allocated reassembly block reasf8 finds an 8-pkt allocate, reasf1 finds a 1-pkt . a5=message block, returns reas block in a2. uses a1,a3 returns with reas block locked br rea s fz reasf1: 1da r3,=1  $bz \t -4$ ldab rl , reasst(r2) cmp r1,=3 ;this an allocate? be reasfx : yup - so it's got possibilities<br>) :unlock block add  $r2$ ,  $=$   $1rb1k$ cmp r2,=emsstk ;past end of reas blks? bg reasfv ;nope  $jmp$  ( $r7$ ) : yup - fail return bne reasfw cmpb r3.ral(r2) ;correct size? bne reasfw ;nope, keep looking  $ldab$   $rt.ruse(r2)$ :correct use? eor rl,rmmess(r5) and  $r1$ , = luse bnz reasfw ;no, keep looking  $jmp$  4(r7) : a winner: return leaving block locked ())

kind provided to the property of the property

..J

r-

Pluribus **IMP** 1301 PLURIBUS V2.9B 25-Jun - 87 10:57 : 29 PAGE '299 Pluribus IMP 1301 PLURIBUS V2.9B 25-Jun-87<br>IMP.WARM:1 PAGE 59 \*\*\* warm page \*\*\* IMP. WARM: 1  $\mathcal{C}$ ;find a transaction block ;in r5/tmblk,r6/buffer,r7/return, uses templ ; if win, skip 4 with ri/trstat, r3/trnblk, r6/dead status ;restores %map2 to mapv2 ;uses templ, also ftrngt: sta r7. temp1 ; save return 3920 3078 017E 3924 707E 0008 Ida r7.seqh(r6) ;message number and r7. =mesnum : just message number 3928 4B78 FFOO  $1$ da r $3.75$ <br>rr $1.73.4$ :mes blk index 392C 4835 : my block 392E A7B4 ior r7.=-<<tmblks-rmblks>\_-4>(r3) ;r7 gets messno, block 3930 4C7B FFC8 ...<br>Ida r6,data(r6) ;maybe dead status 3934 706E 0010 3938 7038 00D2 lda r3.mapv2 sta  $r3.$ %map2 393C 3038 FC04 3940 4838 8910 Ida r3.=trnblk 3944 781B OOOD ftrg1: ldab r1.trstat(r3)<br>hz ftrq2 :n :not in use 3948 9AOB tst rl,=ttledr+ttresv 394A 4F18 0088 rg2 ;being used for something else 394E 8A08 bnz ftrg2 3950 767B 0004 cmp r7.trhstl(r3)<br>bne ftrg2 ; bne ftrg2 ;no message num/blk match 3954 8105 3956 7078 017E Ida r7.ternpl 395A 400F 0004  $jmp 4(r7)$  ;got it 395E 4A38 0010 ftrg2: add r3, =trnl cmp r3.=trnblk+trntot 3962 4E38 8F50 g1 :more to search bne f tl '3966 81EF ed to find it 3968 4088 017E imp @temp1 ;allocate a reassembly block ;return cc e if found, block locked :: qudrq5 ; wants this to return  $r3 = 1$ routine reasal ,nosave. uses r2-r3 396C 4828 6CBO lda r2.=messtk<br>repeat 3970 703A 4000 lock r3.reaslk(r2) 3974 9AFE ldab r3.reasst(r2) 3976 783A 0003

721

397C 9108 397E 300A 4000 3982 4A28 0010 unlock reaslk(r2) add r2.=1rblk until  $r2$  > =emsstk-1 ; thru reas blks. cc never equal. 398A 8CF3 endrepeat

break if  $r3 = 1$  ; found a free one.

398C 4807 endroutine reasal

397A 4EBl

•

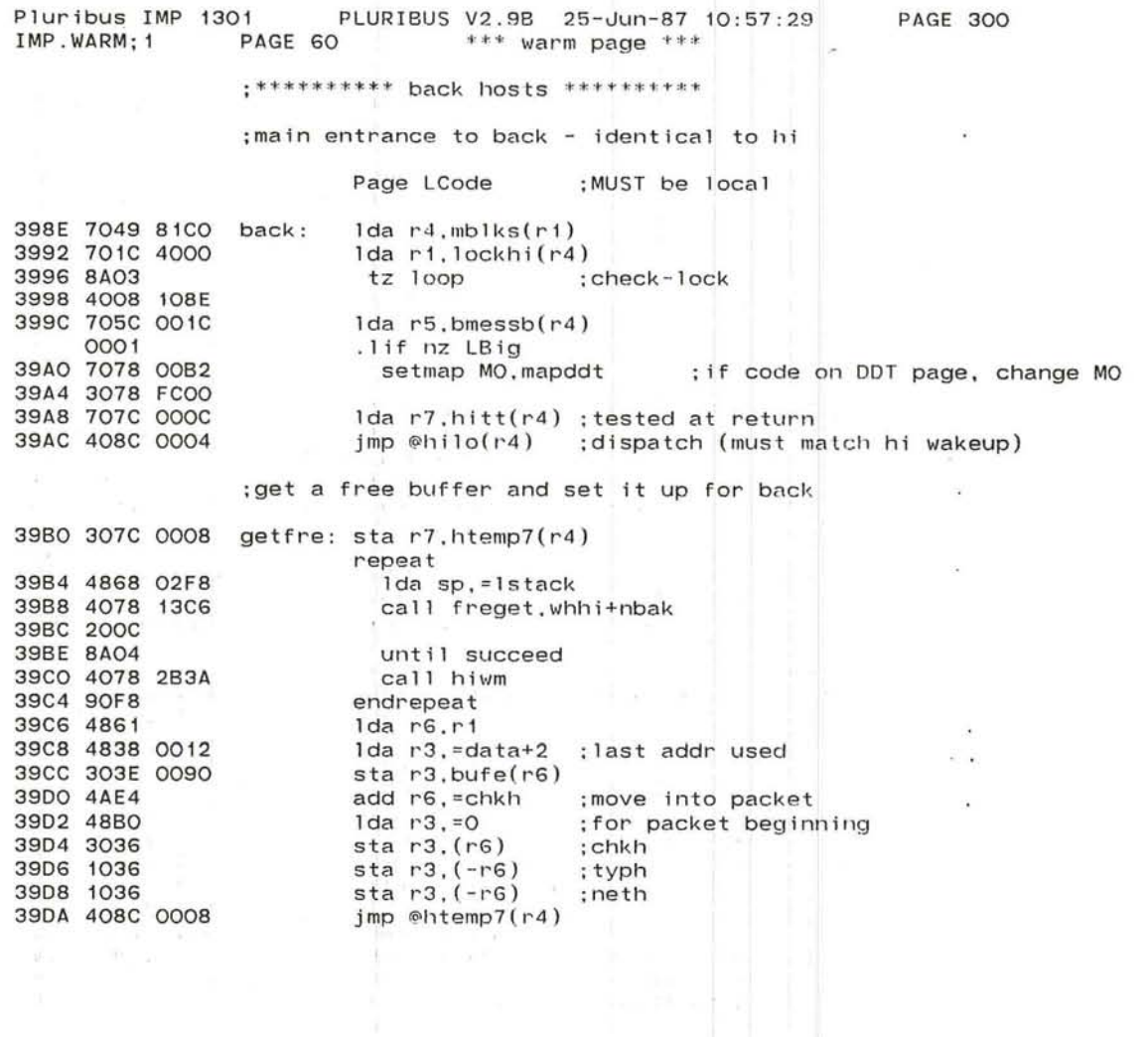

 $\label{eq:12} \begin{array}{lllllllllllllllll} \displaystyle \frac{2\sqrt{\sigma}}{\sqrt{2}} & \displaystyle \frac{1}{\sqrt{2}}\left( \frac{1}{\sqrt{2}}\left( \frac{1}{\sqrt{2}}\right)^{2} - \frac{1}{2}\left( \frac{1}{\sqrt{2}}\left( \frac{1}{\sqrt{2}}\right)^{2} - \frac{1}{2}\left( \frac{1}{\sqrt{2}}\right)^{2} - \frac{1}{2}\left( \frac{1}{\sqrt{2}}\right)^{2} \right) \right) & \displaystyle \frac{1}{\sqrt{2}}\left( \frac{1}{\sqrt{2}}\left( \frac{1}{\sqrt$ 

~ J

 $\mathcal{A}$ 

 $\sim$  $\lambda$  $\mathcal{A}$ 

PLURIBUS V2.9B 25-Jun-87 10:57:29 PAGE 301 Pluribus IMP 1301 P<br>IMP.WARM:1 PAGE 61 IMP. WARM; 1  $***$  warm page  $***$ . comnt back5 - send repl ies rstate rtype=OO rtype=OI rtype=10 rtype=11 idle=OO rfnm1 sent all8 sent illegal req8 rcvd all1 to send all8 to send request=01 illegal req8 rcvd all1 to send all8 to :<br>message gvb rcvd dead rcvd inc rcvd message=10 rfnm1 to send rfnm8 to send dead to send inc to send reply=11 I Page LCode : place in local memory for speed 39DE 4AB4  $b510:$  add  $r3. = 2 * words$ 0020 cmp r3. = H8 \* 2 \* words 39EO 4E38 0020 3SE4 8118 bne b53 39E6 300D A5BO  $b59:$ <br> $b54:$ sta rO. rmlock(r5) 39EA 765C 001C  $cmp$  r5, bmessb(r4) ;nothing to do? bne b54a : if there might be more 3SEE 8107 jsb r7,hiwm<br>2back5: lda r5,bmes 39FO 4078 2B3A 1da  $r5, b$ messb $(r4)$ 39F4 705C 001C  $\mathcal{N}$ 39F8 4878 5555 1da r7. = H5555 39FC 4958 0010 b54a: sub r5,=rmlen bnm b52 3AOO 8B03 0370 Ida r5,= <rmnum-l> \* rmlen 3A02 4858 3A06 7770  $b52:$  tst  $r7,$ rstate $(r5)$ ;any request/reply?<br>:nope  $bz$   $b54$ 3AOA SAFO 1da ri, rmlock(r5) 3AOC 7010 **3A10 SAFE**  $bz$   $-4$ lda r3,=0 3A12 48BO 65BA b53: 1da r1, rstate(r5) 3A14 7010 OEB6 tst r1, bittab(r3) 3A18 771B bz b510 : idle or message state 3A1C SAE1 3A1E 7020 1da  $r2$ ,  $rminp(r5)$ 3A22 8B04 bnm b58 .<br>r2,rstate+foo(r5) ;clear it

c o

3A24 7020 A5BA Ida 3A28 90DF  $br$   $b59$ 

 $\tau = 0$ 

 $\bigcirc$  723

Pluribus IMP 1301 PLURIBUS V2.9B 25-Jun-87 10:57:29  $***$  warm page  $***$ PAGE 302 ;we have a receive block with something to do 3A2A 4868 0014 b58: Ida r6, = sec3/6 ; 1/2 sec max wait<br>3A2E 306C 000C sta r6. hitt(r4) 3A2E 306C 000C sta r6.hitt(r4)<br>3A32 706B 0EB8 1da r6.bittab+2  $1$ da r $6$ , bittab+2(r3) 3A36 4F16 tst r1.r6<br>3A38 8A44 bnz b55 r '6 3A38 8A44 bnz b55 ;reply state<br>3A3A 701D 65BC 1da r1.rmtvpe(r5) 3A3A 7010 65BC Ida r1,rmtype(r5) 3A3E 4F16 tst r1, r6<br>3A4O 9ACF bz b510 3A40 9ACF bz b510 ;not all1 or all8 to send<br>3A42 356D 65BC eorm r6.rmtype(r5) 3A42 3560 65BC earm r6.rmtype(r5)  $t$ st r1,bittab(r3)<br>bz b516 3A4A 9A13 allocate 8 to send 3A4C 706B OEB6 Ida r6.bittab(r3) 3A50 4078 518E jsb r7.bakset 3A54 1004 regtyp+pribit+rfntyp ;set up rfnm  $3A56$  4868 8000 1 da r6. =m ltpkt ; this is a multi reply  $3A5A$  346C 0014 iorm r6. bpkth(r4) 3A5E 7068 12E6 b51d: Ida r6.pkts8<br>3A62 4078 3B2A jsb r7.bgeta 3A62 4078 3B2A jsb r7,bg<br>3A66 9A14 bz b51e 3A66 9A14 bz b51e give up after 1/2 second  $3A68$  703D 65BA  $1da$  r3, rstate(r5)  $;$  old mesblk's rstate 3A6C 8A49 bnz b514 some message past the one we have is in<br>3A6E 9OF8 bn b51d :none is - we must wait for alloc 3A6E 90F8 br b51d ; none is - we must wait for alloc allocate 1 to send 3A70 756B OE86 b516 : eor r6.bittab(r3) 3A74 4078 518E<br>3A78 1004 3A78 1004 regtyp+pribit+rfntyp ;set up rfnm 3A7A 48E8 1da r6,=< H800&mesnum>/ H100 ;off by 8 messages<br>3A7C 3A6C 0012 addbm r6,bseqh(r4) :adjust messno accordingly<br>3A80 48E1 b519: Ida r6,=1<br>3A82 4078 3B2A jsb r7,bgeta 3A82 4078 382A jsb r7,bgeta 3A86 8AFD bnz b519 ;try for 1/2 second  $3A88$  48BO  $1da$   $r3, =0$  : in this window of 8<br> $3A8A$  48E3  $1da$   $r6, =3$  $1$ da r $6, =3$ <br>br  $b51t$ 3A8C 9003 3A8E 48B8 b51e: Ida r3.= D8\*mesnO/H100 ;adjust from last to this 8 3A90 48El Ida r6.=1 1da ri,rmlock(r5) ;lock the mes blk<br>bz.-4 3A96 9AFE bz .-4 3A98 7A3C 0012 addb r3,bseqh(r4) ;mes num we were sending 3A9C 7930 6588 subb r3,r~ness(r5) ;our offset from mes num 3AAO 4838 OOFF and r3,= HFF ;mad 256 arithmetic 3AA0 4B38 OOFF and r3,= HFF<br>3AA4 4EB7 cmp r3,=7<br>3AA6 8CO2 bn1 b51f bnl b51f ;mes num still in range Trap 7741 ,< ;8ack can't back up - page 300> 3AA8 9009 br b51g

'- ---/'

r

PAGE 303 Pluribus IMP 1301 P<br>IMP.WARM:1 PAGE 63 PLURIBUS V2.9B 25-Jun-87 10:57:29  $***$  warm page  $***$ Trap 7740.<: Bk bypass alloc - page 301> b51f: sll r3.1 : index to rstate bits (2 per msg) 3AAA A2B1 3AAC A263 sll r6.r3  $: 10 \rightarrow 01$ eorm r6.rstate(r5) 3AAE 3560 65BA - > 10 or **<sup>11</sup>** 3AB2 48E2  $1 da r6. = 2$ 3AB4 A263  $s11 r6.r3$ eorm rG.rmtype(r5) 3AB6 3560 65BC ;mes to req state ·<br>:done for now sta rO.rmlock(r5)<br>br back5 :g 3ABA 3000 A5BO b51g: ;go to another block 3ABE 909B 3ACO 756B OEB6 b55: eor r6.bittab(r3) jsb r ·7.bakset 3AC4 4078 518E regt y p+pr ' ibit+r'fntyp :set up rfnm 3AC8 1004 3ACA 771B OEB8 tst rl.bittab+2(r3) 3ACE 9A07 bz b57 ;rfnm or rfnm/all ; an adjustment for deads 3AOO 48A2 Ida r2.=dedtyp-rfntyp 3A02 771B OEB6 tst rl.bittab(r3) bz b513 :rfnm/dead 3A06 9A61 3A08 48A3 Ida r2.=inrtyp-rfntyp ;inc adjustment 3AOA 905F br b513 3AOC 771B OEB6 b57 : tst rl.bittab(r3) bz b515 ;rfnm only 3AEO 9A5E 3AE2 4838 8000 Ida 1'3,=mltpkt iorm r3.bpkth(r4) 3AE6 343C 0014 lda r<sub>6</sub>, pkts8 3AEA 7068 12E6 b511: 3AEE 4078 3B2A jsb r7,bgeta ;time's up bz b514 3AF2 9A06 Ida r3.rstate(r5) ; looking for anyone in req or reply 3AF4 7030 65BA tst r3, = H5555 3AF8 4F38 5555 bz b511 :no other reply to piggyback upon 3AFC 9AF7 1000 Ida r3.rmlock(r5) 3AFE 7030 A5BO b514:  $\mathbf{v}$  . 3B02 9AFE  $bz$   $-4$ 3B04 703C 0012  $1 da r3. bseqh(r4)$ ior  $r3.$  =  $HFF$ 3B08 4C38 OOFF 3BOC 7130 65B8 sub  $r3.$ rmmess $(r5)$ sra r3, H8 3Bl0 A4B8 add  $r3. = H8$ 3B12 4AB8 3B14 9B08 bm b517 ;window slid past??? 3B16 A2B2 s11 r3.2 3B18 703B OEB6 Ida r3.bittab(r3) eor r3.=-1<br>andm r3.rmtype(r5) 3B1C 4038 FFFF :rf/al sent -> rfnm sent 3B20 3330 65BC 3B24 3000 A5BO b517: sta rO.rmlock(r5) 3B28 903A br **b515** 

 $\bigcirc$ 

 $\cdot$ 

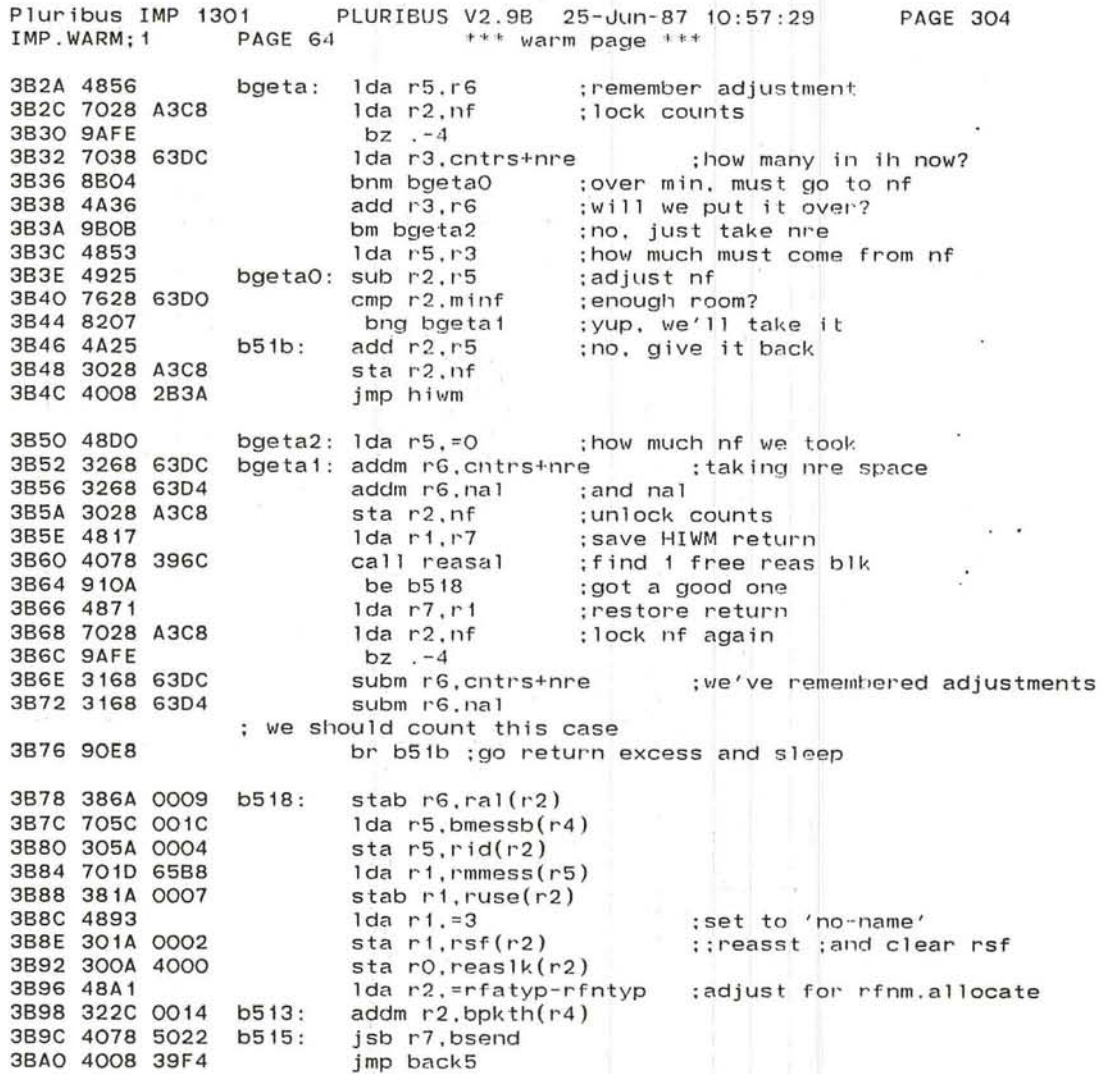

 $\sim$ 

 $\mathbf{k}$ 

**PAGE 305** Pluribus IMP 1301 PLURIBUS V2.9B 25-Jun-87 10:57:29 IMP. WARM: 1 PAGE 65  $***$  warm page  $***$ : back6 - incompletes .if nz LBig ; if assembling with big local 0001 :place in DDTCode page DDTCode FC00 0200  $.$ iff page Warm :else place in Warm . endc 4F54 A491  $b67:$  $s$ ra  $r1.1$ 4F56 7A1D 6938 addb r1.tmmess(r5) 4F5A 4991 sub  $r1. = 1$ 4F5C A298 sll r1, D8 4F5E 4821  $1da$   $r2.r1$ :r2 is argument to bfixt 4F60 A6D4  $sr1r5,4$ ;mes blk offset to rh  $ior$   $r1.r5$ ;so: mes num, tr mes blk 4F62 4C15  $s11 r5.4$ 4F64 A2D4 Ida r7.=ttledr}ttresv ; these must be 0 4F66 4878 0088 4F6A 4838 8910  $1 da$   $r3, = trnblk$ 4F6E 7F7B 000D tstb  $r7$ , trstat $(r3)$ ;any bad bits?  $b6a$ : :yes, pass over this block bnz b6d 4F72 8A04 cmp r1, trhstl(r3) 4F74 761B 0004 4F78 910B be b6b ; found right trnblk  $add r3.*trn1$ 4F7A 4A38 0010 b6d: cmp r3, = trnblk+trntot 4F7E 4E38 8F50 ; loses if long wait for 2nd trnblk 4F82 81F6 bne b6a 4F84 E647 Trap 3107, <: No trnblk for inc query - page 303> 4F86 4078 51D8 isb r7.bfixt qertyp+pribit+alloc+inqtyp  $\mathcal{F}(\mathcal{F})=\mathcal{F}(\mathcal{F})$ 4F8A 5408 4F8C 901C  $br$   $b68$ setb trtyp1+1(r3) =  $#c$ inctr ; mark block as incomplete 4F8E 48F9  $b6b$ : 4F90 387B 0003  $1da$   $r1, trmid1(r3)$ 4F94 701B 0008 4F98 4C9F ior ri. = subtyp 4F9A 499C  $sub r1.=subtyp-close$ sta r1.trmidl(r3) 4F9C 301B 0008 4FAO 787B OOOD ldab r7, trstat(r3) ;used an alloc if byte trstat(r3) .bit. =ttgvba 4FA4 787B OOOD 4FA8 4F78 0040 4FAC 9A09 call bfixt, gertyp+pribit+alloc+ingtyp 4FAE 4078 51D8 4FB2 5408 4FB4 4838 8000 lda r3,=mltpkt  $iorm r3, bpkth(r4)$ :return alloc 4FB8 343C 0014 4FBC 9004 else 4FBE 4078 51D8 call bfixt, gertyp+pribit+ingtyp 4FC2 5008 endif  $1 da r7, rminp(r5)$ :remote imp# 4FC4 707D 65B2 **b68:** 4FC8 706D 65B4  $1 da$   $r6$ ,  $rmbost(r5)$  $\sim$ :remote,.local hosts Trap 3707. <: Sending inc query - page 303> 4FCC E7C7 4FCE 4078 5022 isb r7, bsend

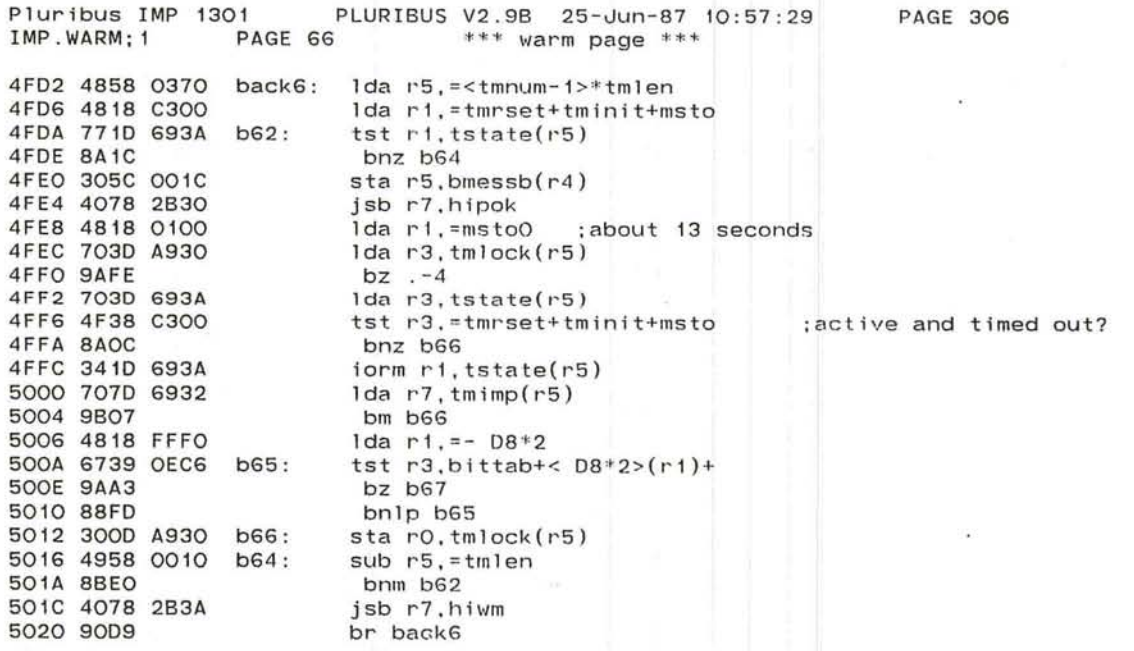

 $\frac{1}{2}$ 

**Like** 

 $\left( \cdot \right)$ 

 $\sim 100$ 

 $\mathcal{A}$ 

 $\mathcal{A}$ 

 $\sim 10$ 

 $\mathbb{R}^n$  . It is a set of  $\mathbb{R}^n$ 

and the same starts.

 $\tau$ 

 $\langle \mathbf{e} \rangle$  .

 $\lambda$ 

 $\sim$ 

 $\mathbb{Q}^n$  .

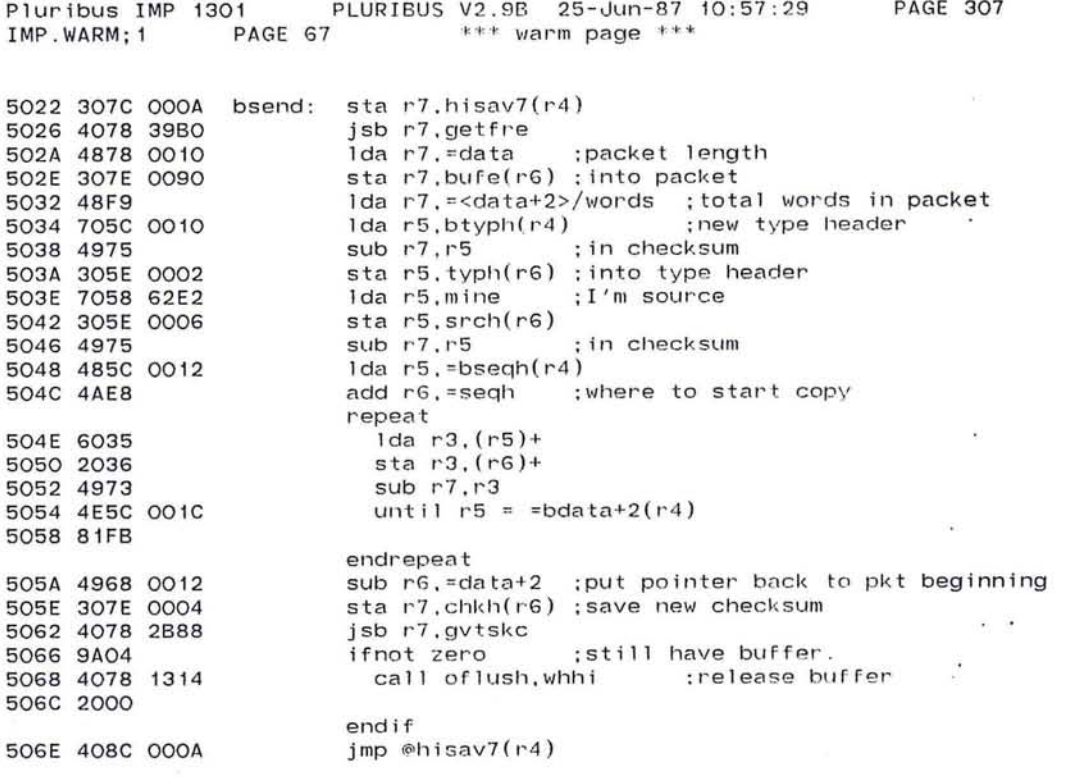

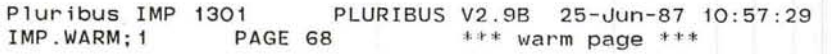

 $\langle\langle\hat{a}\rangle\rangle$ 

-

 $\mathbb{R}$ 

Q.

 $\smallsmile$ 

 $\sim$   $\sim$ 

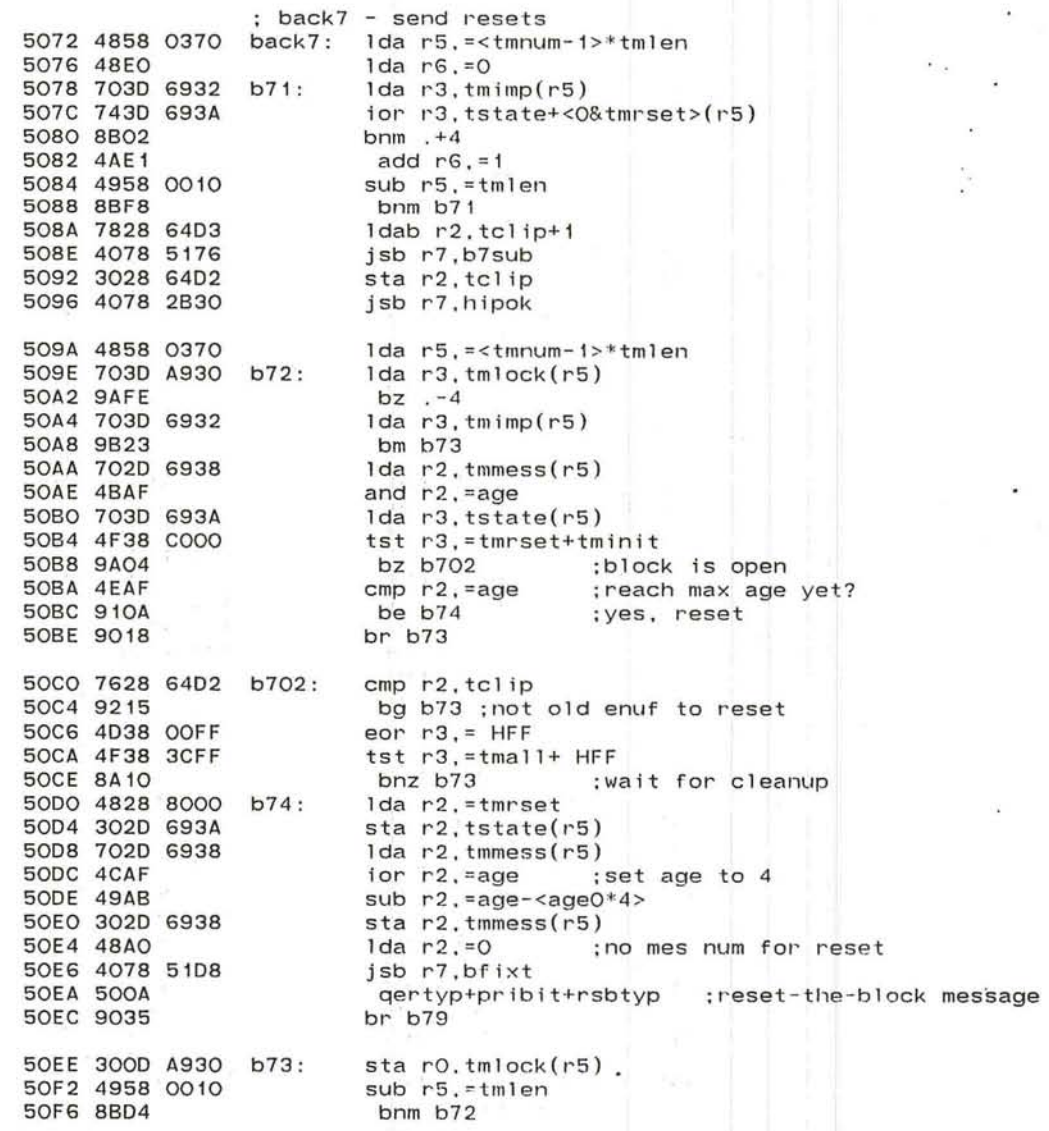

:more back7 over leaf<br>
expression of the state of the state of the state of the state of the state of the state of the state of the state of the state of the state of the state of the state of the state of the state of the

 $\leftarrow$ ~

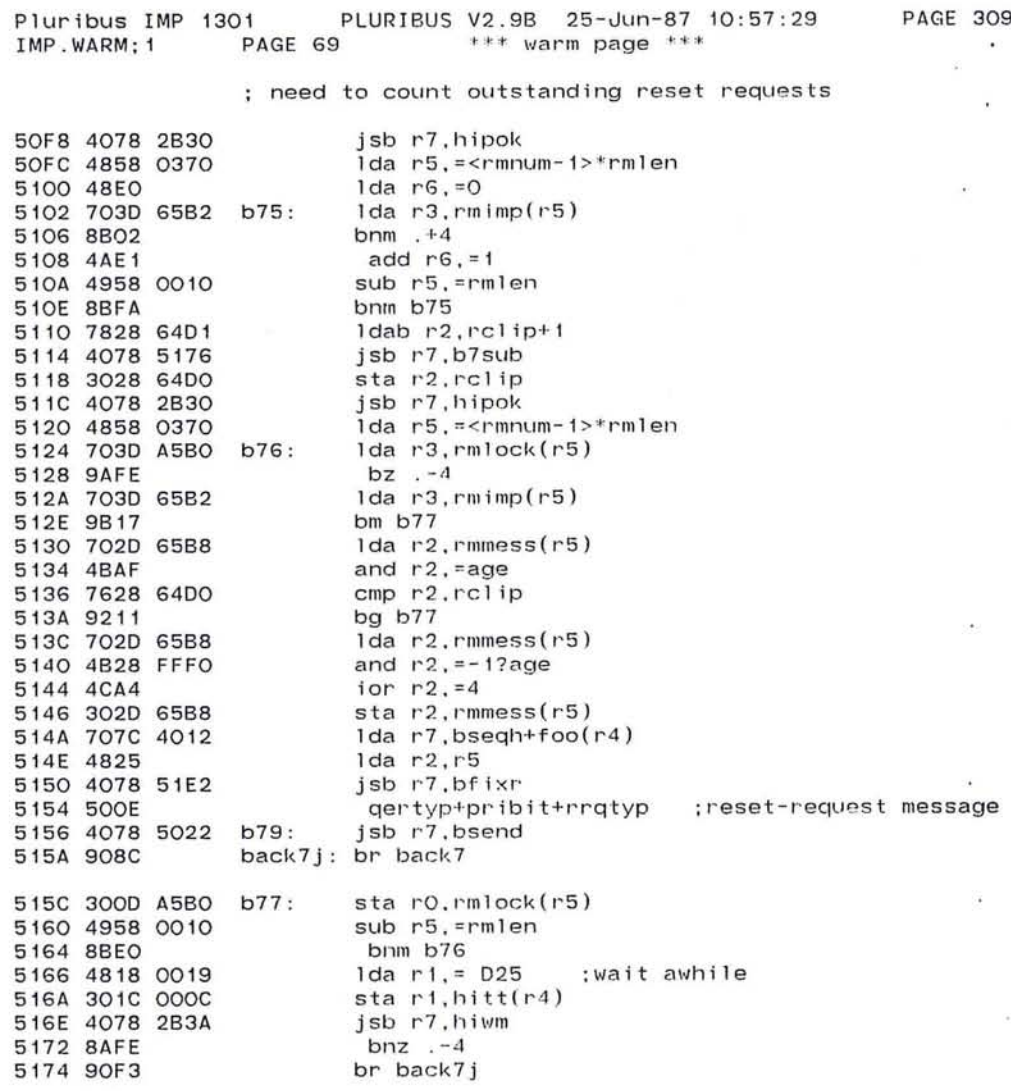

 $\epsilon$ 

9

 $\overline{\phantom{a}}$ 

 $\Delta$ 

 $\langle \cdot | \cdot \rangle$ 

731

 $\omega_{\rm c}$ 

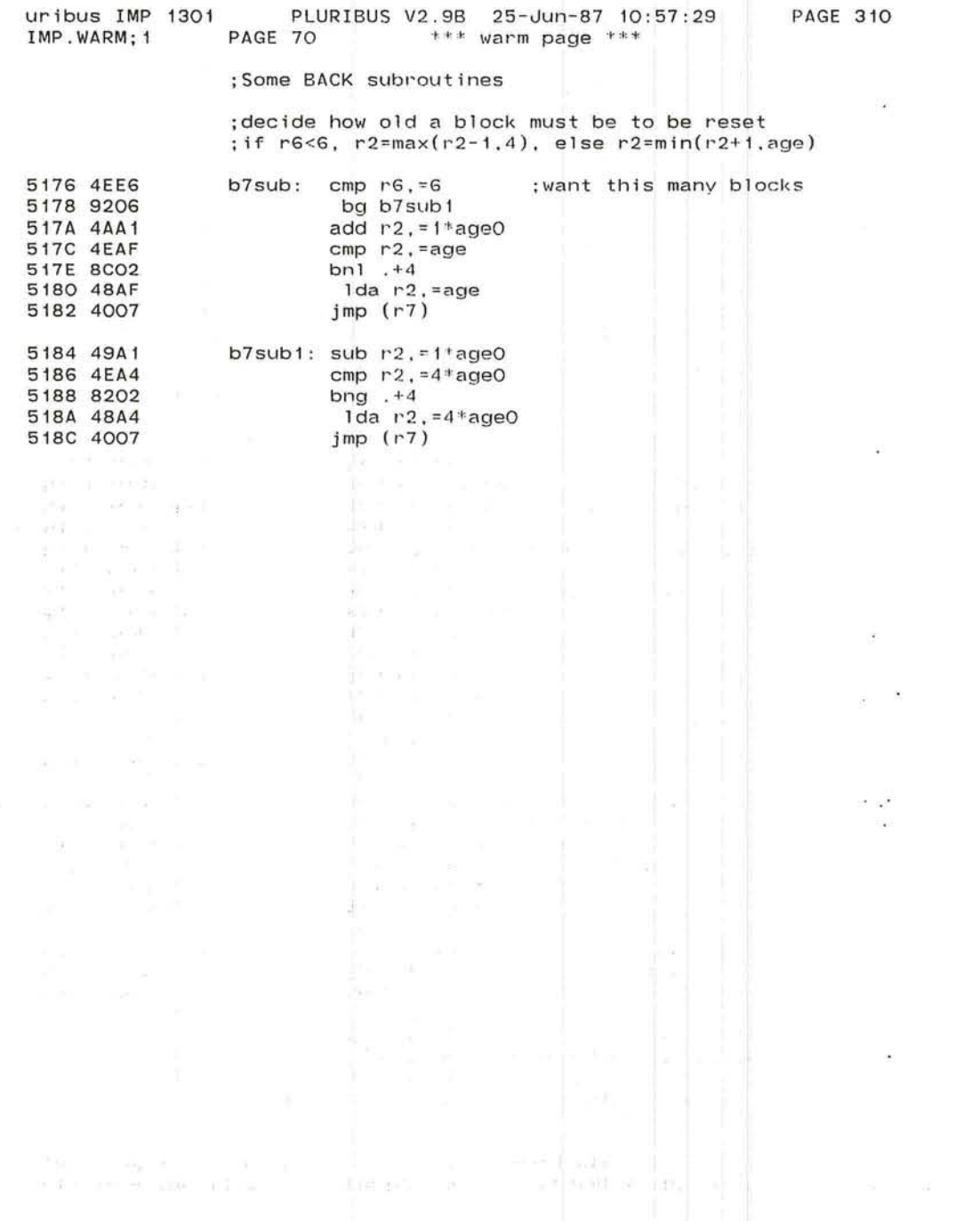

 $\overline{\phantom{1}}$ 

~  $\sim$ 

r-

 $\bullet$ 

Pluribus IMP 1301 PLURIBUS V2.9B 25-Jun-87 10:57:29 PAGE 311<br>IMP.WARM:1 PAGE 71 \*\*\* warm page \*\*\* IMP. WARM; 1  $***$  warm page  $***$ 

> ; set up a reply (rfnm, may become rf/al, dead, or inc reply) :r3/index to bittab entry for rstate/rmtype, r5/rec mes blk :r6/bits to change rstate by (eor), r7/return ;set up dead status,mess num, go to bfl xc. return rl/rmtype

 $\sim$ 

 $\overline{\mathbf{v}}$ 

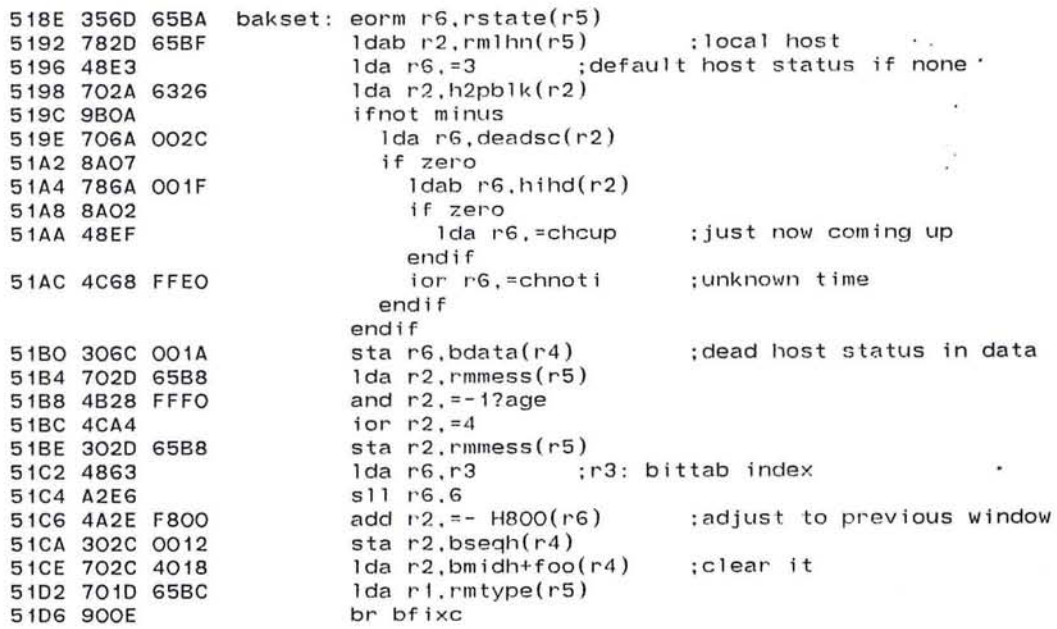

 $\mathbf{r}$ 

Pluribus IMP 1301 PLURIBUS V2.9B 25-Jun-87 10:57:29 **PAGE 312** IMP.WARM; 1  $***$  warm page  $***$ PAGE 72

> ; set up a back message ;r2/message number (left half) ; in line arg: pkt type, flags for bfixt in lh, pkt code in rh

> > $\mathcal{L}$

 $\langle \mathbf{a} \rangle$ 

Sér

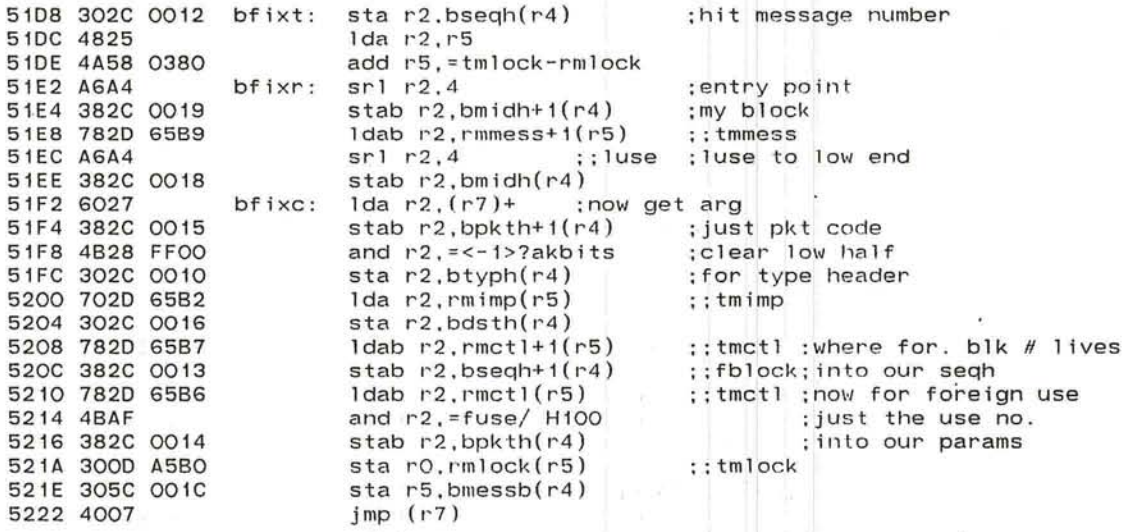

substant and a magnitude lays.

 $\blacksquare$ 

 $\langle \hat{u} \rangle$ 

 $\sim 0.1$ 

 $\sim$ 

 $\mathcal{A}$ 

and the control

; back9 - send give backs

 $\sim$ 

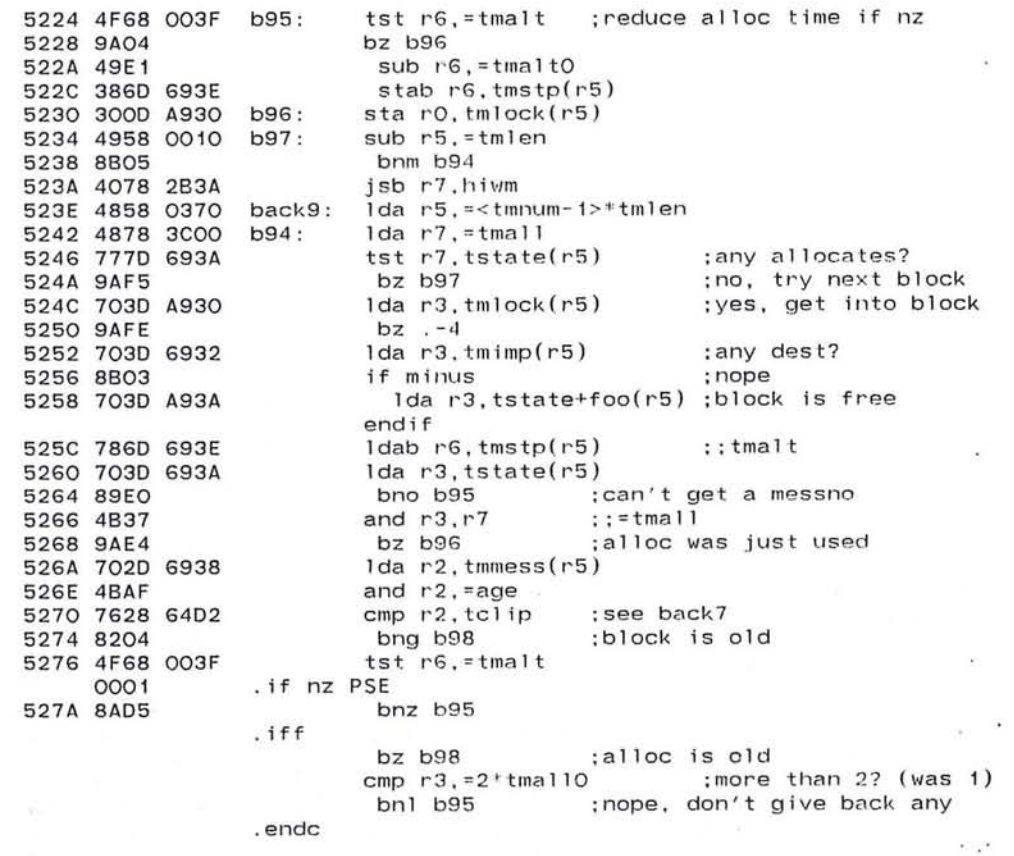

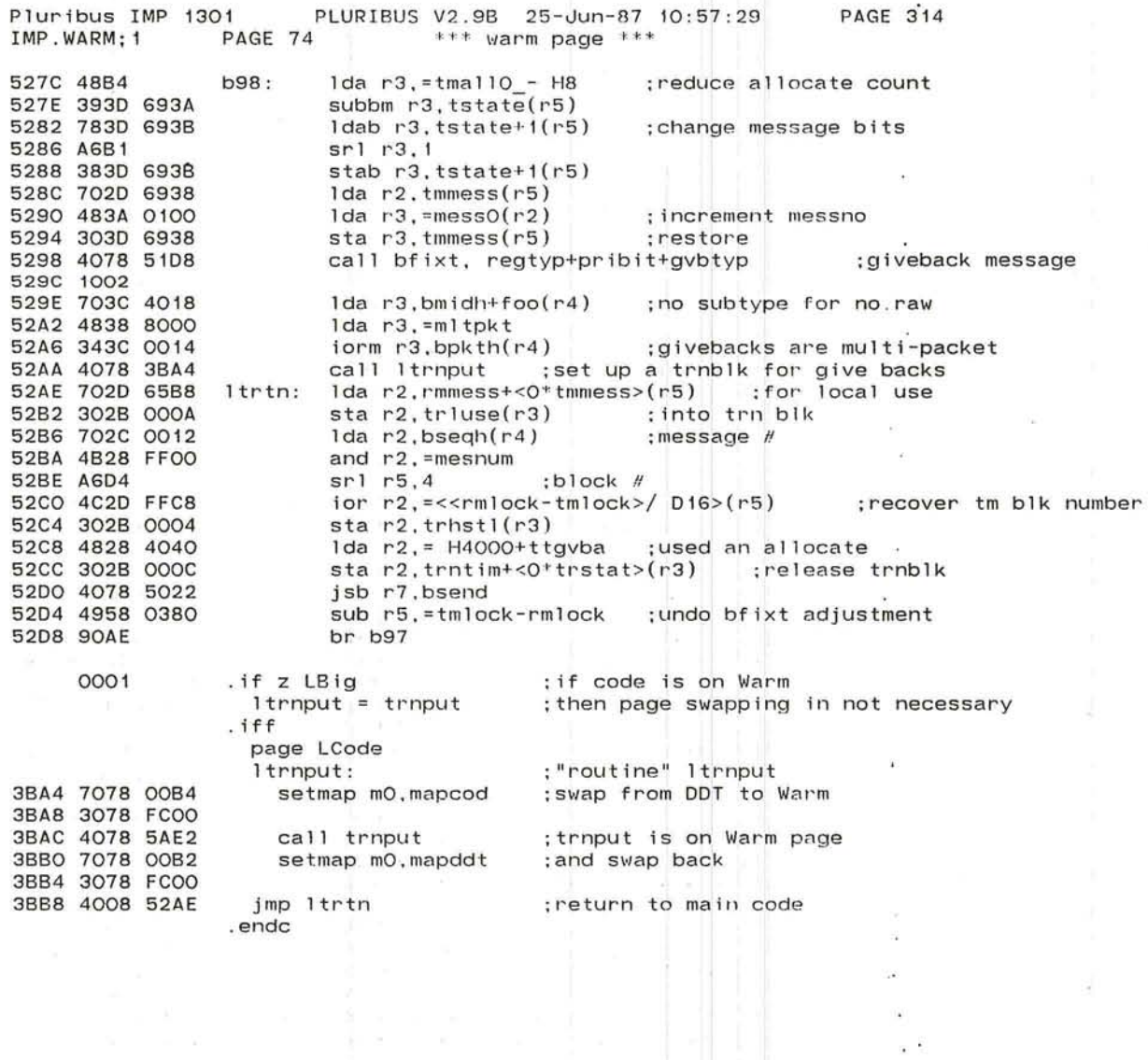

 $\sim$ 

 $\blacksquare$  $\mathbf{r}$ 

 $\mathbf{y}_i$  $\sim$ ÿ.

 $\mathcal{F}=\mathcal{G}$ 

과

~ -......

 $\overline{\phantom{a}}$ 

 $\cap$ '--

 $\bar{a}$ 

 $\sim 10^{-1}$ 

Pluribus IMP 1301 PLURIBUS V2.9B 25-Jun-87 10:57:29 PAGE 315<br>IMP.WARM:1 PAGE 75 \*\*\* warm page \*\*\* PAGE 75  $***$  warm page  $***$ 

FCOO 0200

 $\epsilon$ 

page ODTCode

;dedrea: scans the reassembly blocks and frees up any associated ;with a dead receive message block

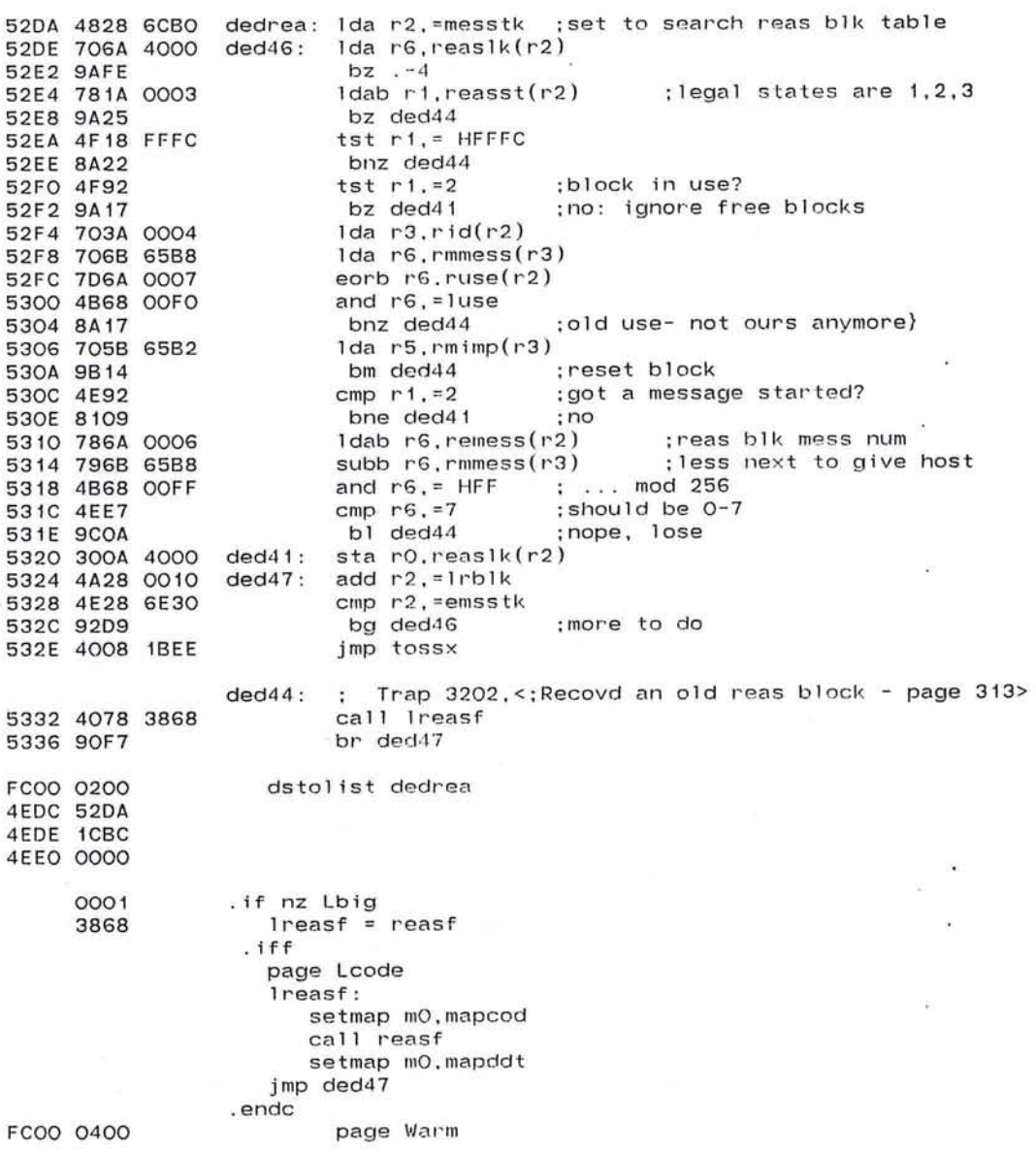

 $\sim$ 

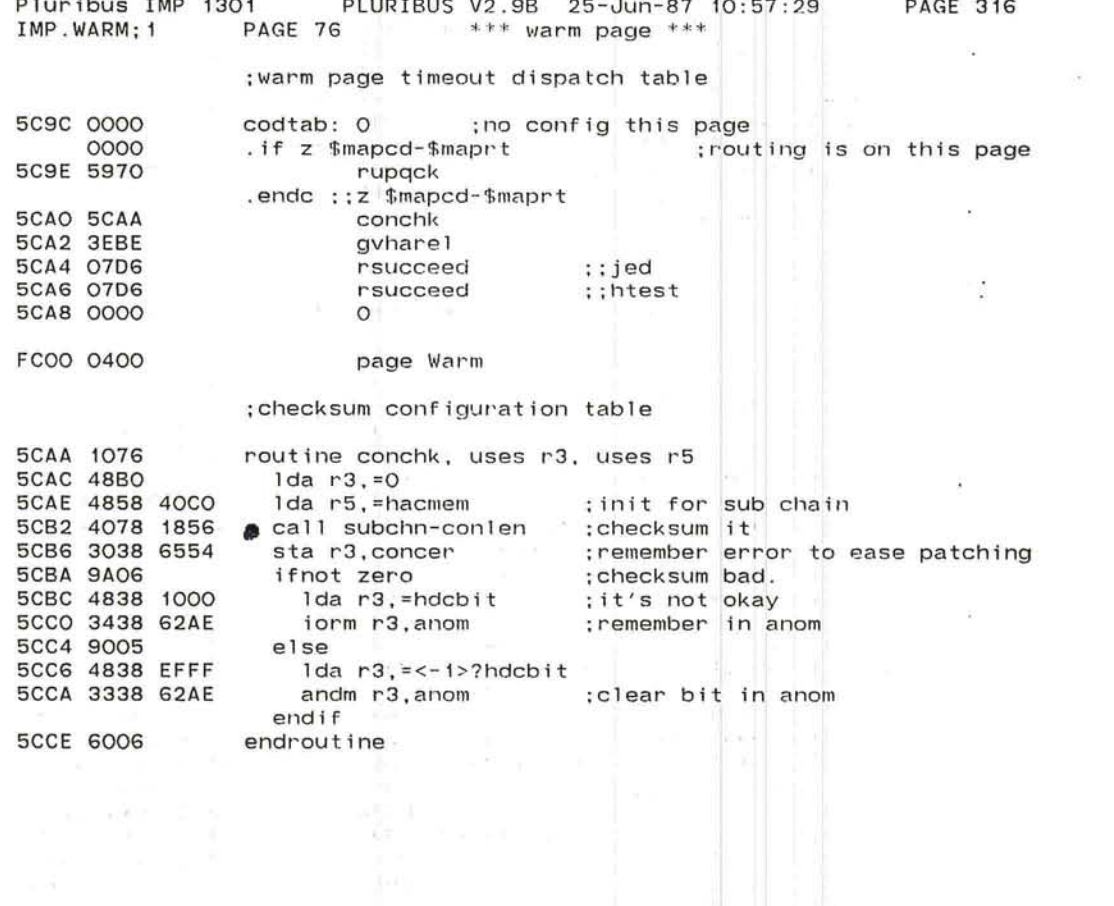

 $\mathbb{E} \left( \mathbf{1} \right) = \mathbb{E} \left( \mathbf{1} \right) = \mathbb{E} \left( \mathbf{1} \right) = \mathbb{E} \left( \mathbf{1} \right) = \mathbb{E} \left( \mathbf{1} \right) = \mathbb{E} \left( \mathbf{1} \right)$ 

 $\bar{\mathcal{R}}$ 

 $\cdot$ 

 $\langle \sigma \rangle$ 

 $\frac{1}{\alpha}$ 

Pluribus IMP 1301 PLURIBUS V2.9B 25-Jun-87 10:57:29<br>IMP.WARM:1 PAGE 77 \*\*\* warm page \*\*\* PAGE 317 IMP.WARM: 1 PAGE 77 \*\*\* warm page \*\*\* :give all hosts wakeups every 25 milliseconds ihtt counts down waiting for hardware - hitt counts up : on hardware and down on software

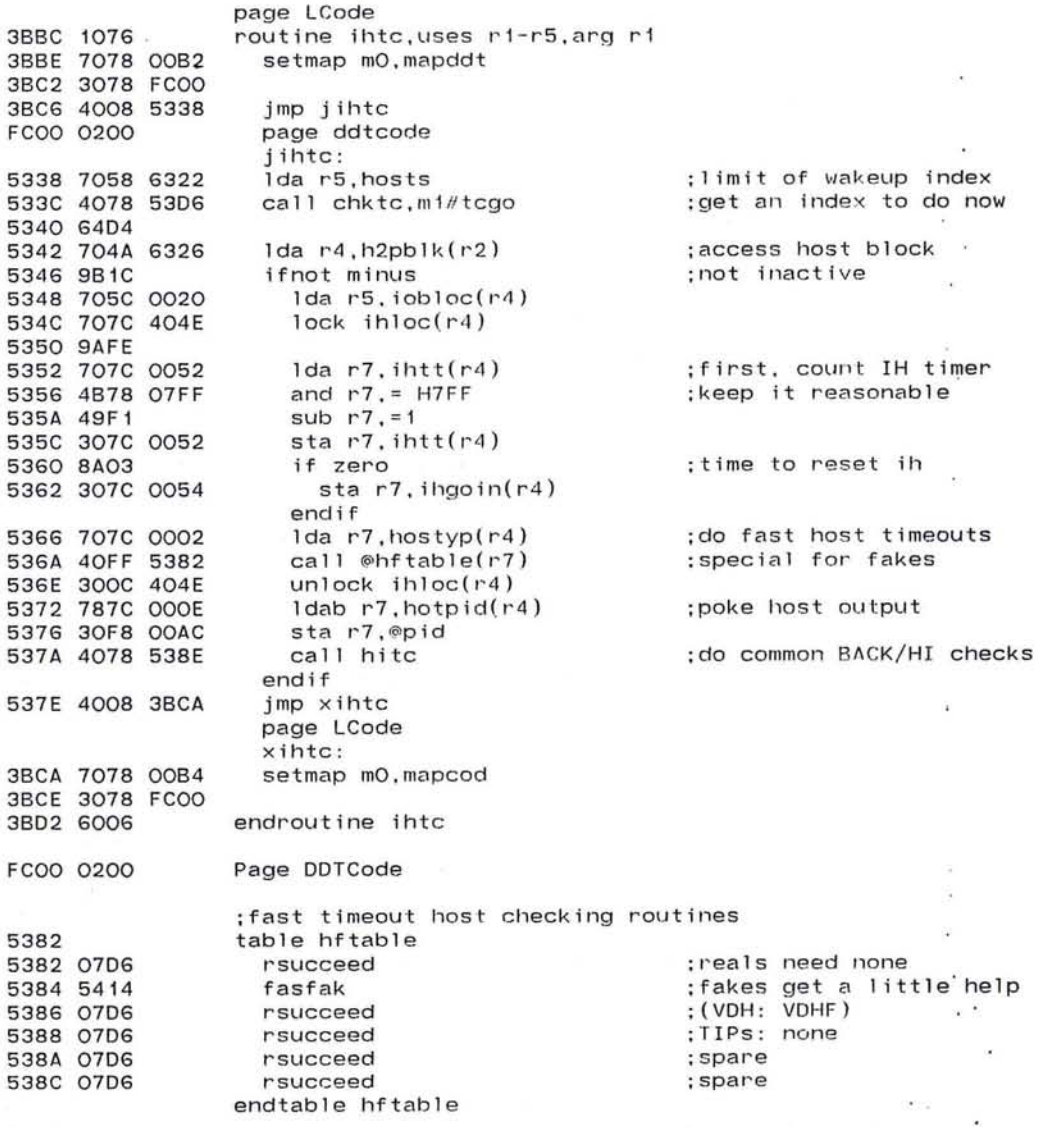

Pluribus IMP 1301 PLURIBUS V2.9B 25-Jun-87 10:57:29 PAGE 318<br>IMP.WARM:1 PAGE 78 \*\*\* warm page \*\*\*  $***$  warm page  $***$ 

;HITC ;perform checks for HI/BACK at 25 ms timeou t 538E 1076 routine hitc.arg r4-r5.uses r3 5390 48Bl lda r3,=1<br>lock lockhi(r4) 5392 707C 4000 5396 9AFE  $Ida$   $r7.$ hitt $(r4)$ 539C 9A10 ifnot zero 539E 9804 ifnot minus :waiting for imp; don't reset. 53AO 313C OOOC subm r3.hitt(r4) 53A4 900C else :waiting for host 53A6 323C OOOC addm r3.hitt(r4) 53AA 8A09 if zero : reset after 30 seconds. 53AC 48F8 Ida r7.=hirset :note reset happened ' iorbm r7.hibits(r4) 53AE 3C7C 001E 53B2 707C 0002 Ida r7.hostyp(r4) : :VOH ;what type host ifnot minus: :forbak :no back hosts please 53B6 9B03 53B8 40FF 53CA call  $@hrtable(r7)$ :do the right reset endif endif endif endif 53BC 300C 4000 unlock lockhi(r4) 53CO 787C OOOF ldab r7.hinpid(r4) 53C4 30F8 OOAC sta r7.@pid 53C8 6006 endroutine hitc  $\pm$   $\pm$ ;routines to reset hosts 53CA table hrtable 53CA 541A resreal :reset real host hardware 53CC 0706 rsucceed ;fakes - do nothing 53CE 0706 rsucceed :(VOH: VDHITO) 5300 0706 rsucceed :TIPs: none 5302 0706 rsucceed ;spare 5304 0706 rsucceed :spare endtable hrtable

*r*  ~ ..J
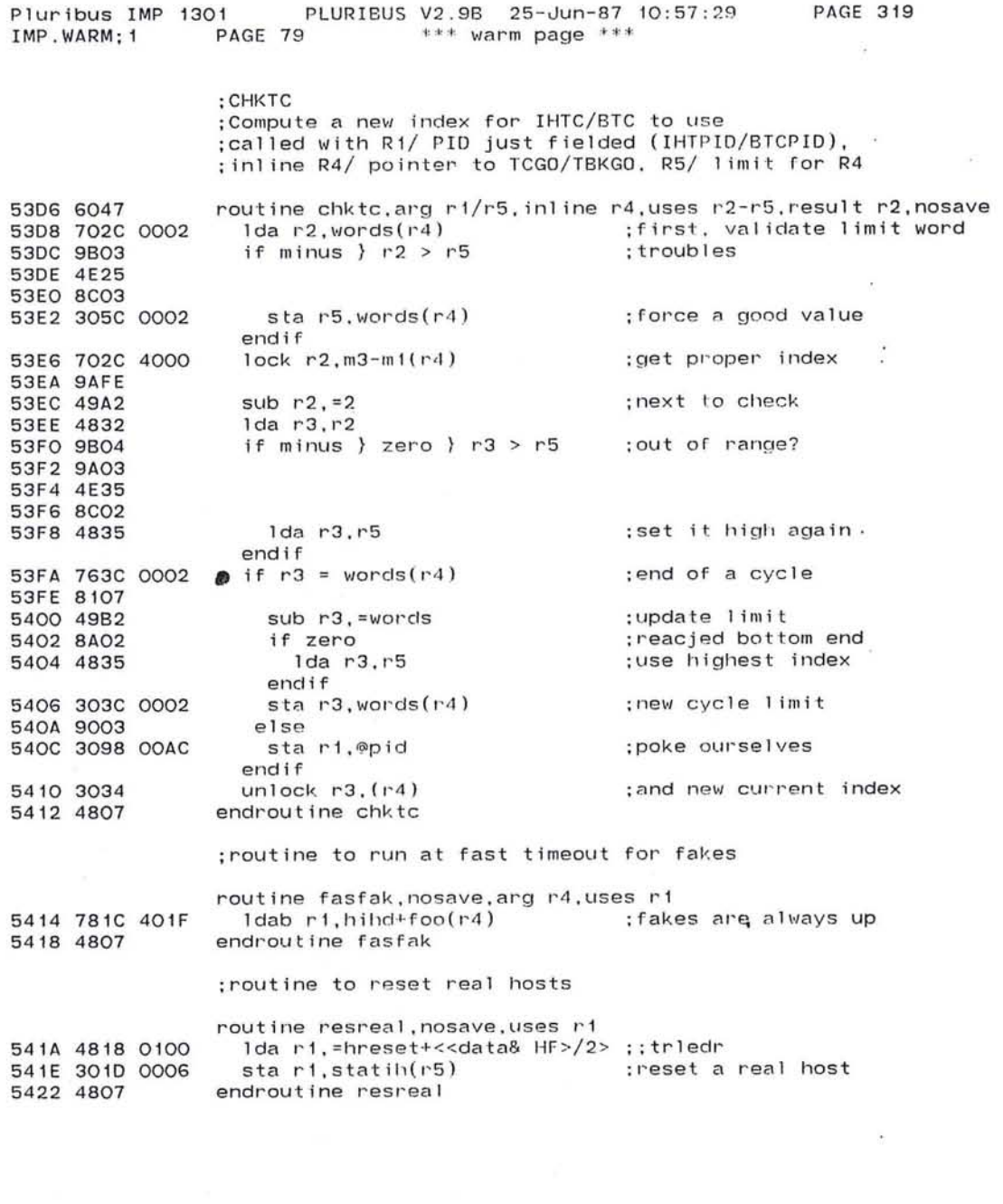

 $\overline{\phantom{a}}$ 

**Contractor** 

741

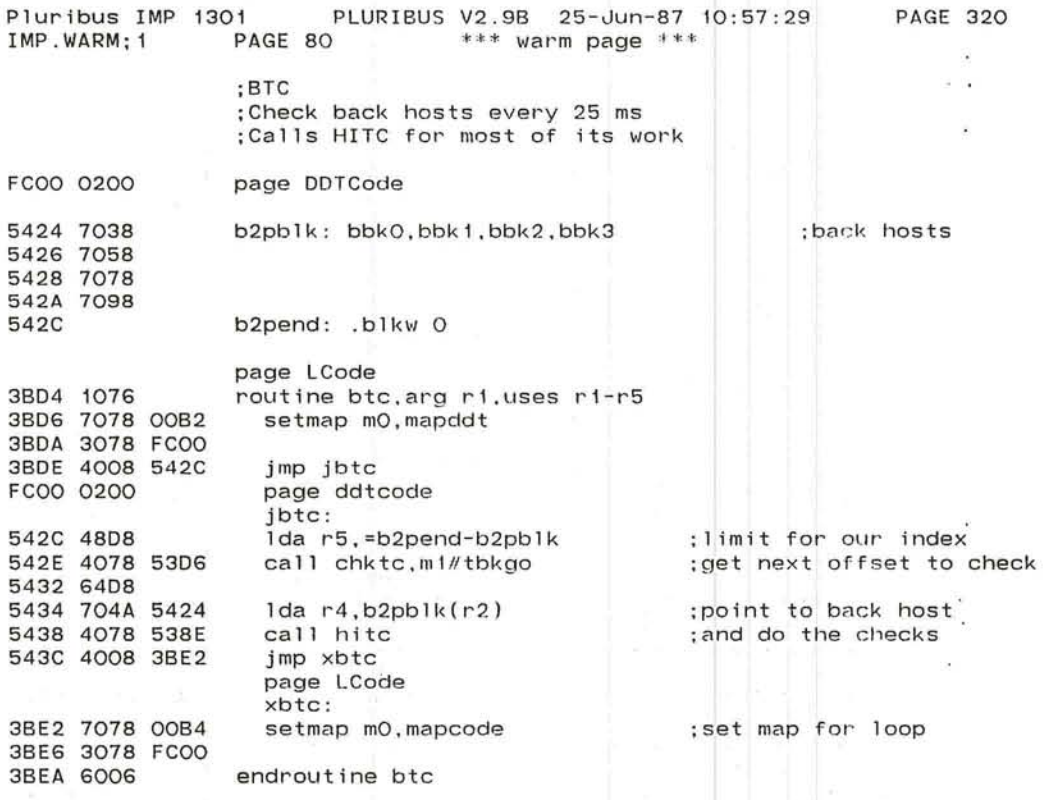

 $\label{eq:2.1} \begin{array}{ll} \mathbb{I} & \mathbb{I} & \mathbb{I} & \mathbb{I} \\ \mathbb{I} & \mathbb{I} & \mathbb{I} & \mathbb{I} & \mathbb{I} \end{array}$ 

 $\alpha=0.00$ 

 $\mathcal{F}_\mathcal{F}$  $\overline{\mathcal{R}}$ 

 $\mathcal{A}^{\mathcal{A}}$ 

 $\star$ 

 $\bullet.$ 

 $\alpha$ 

 $\sim$ 

 $\pm$ 

 $\sim$   $\sim$ 

 $\frac{1}{2}$ 

~

 $\widehat{(\cdot)}$ '-

 $\sim$   $^{-1}$ 

Pluribus IMP 1301 PLURIBUS V2 . 9B 25-Jun - 87 10 : 57 PAGE 321 IMP.WARM; 1 PAGE 81 \*\*\* warm page \*\*\*

# . comnt I

We get here from the pid dispatch when it discovers the stkpid value. The pid value is in r1. The next pid is removed from the ring buffer, and written to the pid.

 $\sim$ 

 $\sim$ 

 $\tau$ 

 $\langle \Delta \rangle$ 

 $\bullet$ 

|<br>FCOO 0400

 $\bigcirc$ 

page Wa rm

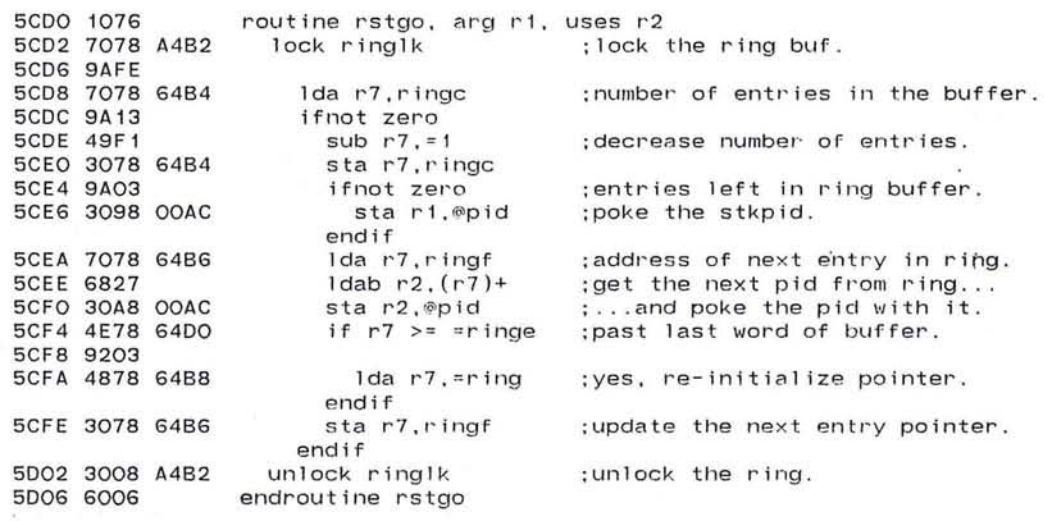

 $\overline{\mathcal{L}}$ 

Pluribus IMP 1301 PLURIBUS V2 . 9B 25-Jun-87 10:57:29 PAGE 322  $IMP.WARM;1$  PAGE 82 \*\*\* warm page \*\*\*

.r-

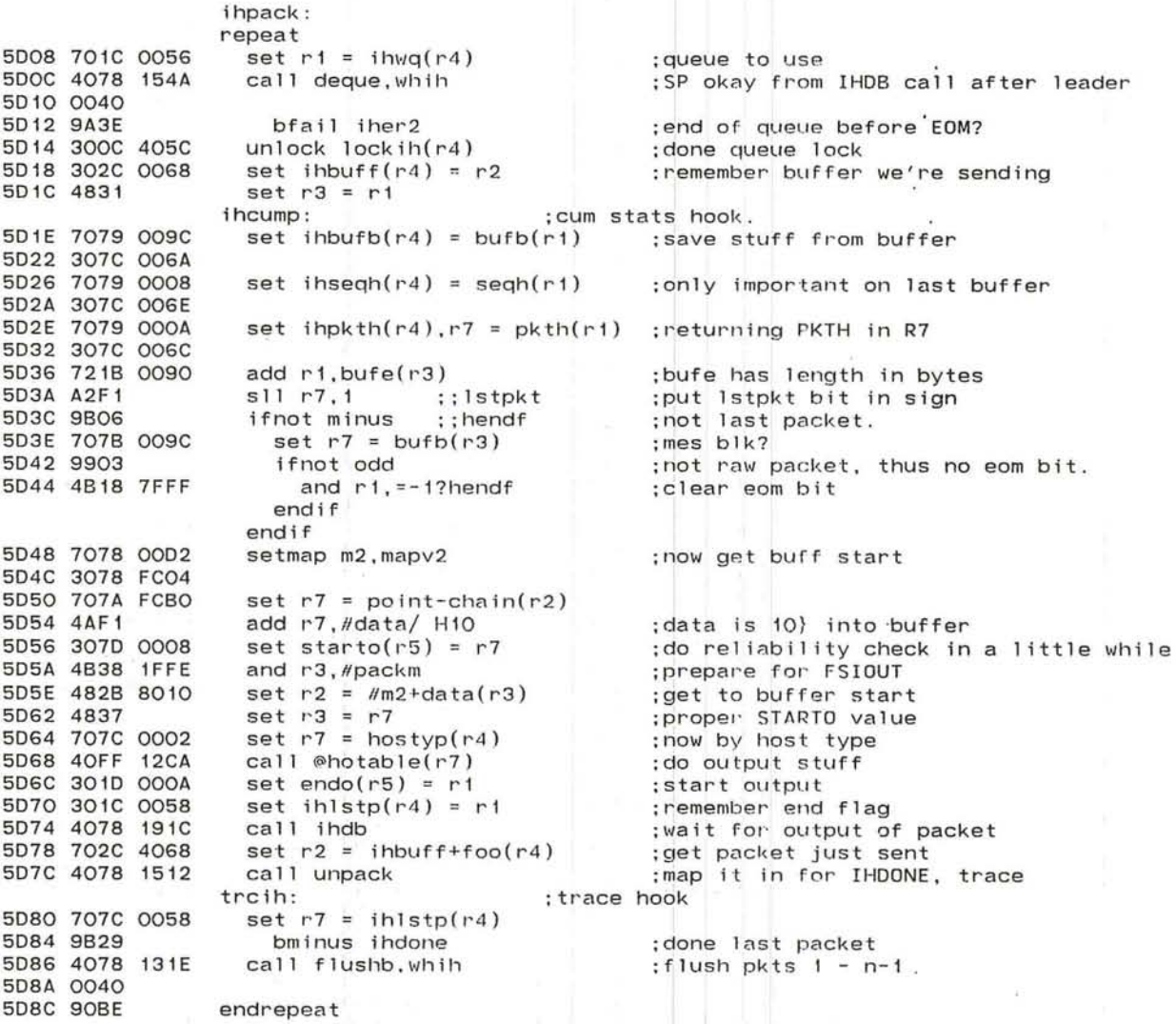

-..J

 $\mathcal{L} = \{1, \ldots, n\}$  .

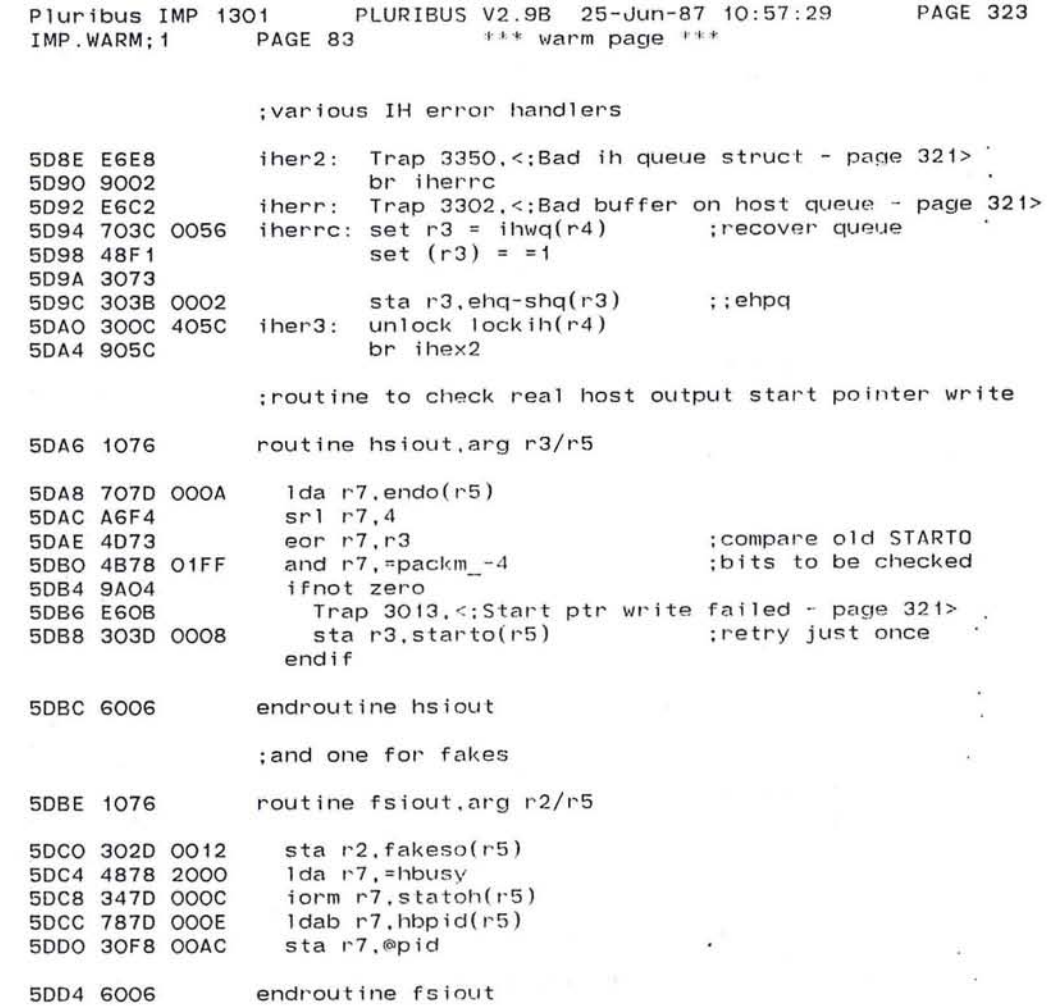

 $\bigcirc$ 

 $-24$ 

 $\sigma$  . In the set of the  $\alpha$ 

 $\mathcal{L}^{\text{max}}_{\text{max}}$  .

and the con-

 $\ddot{\phantom{a}}$ 

 $\sim 100$  km s  $^{-1}$ 

 $\sim 100$ 

Pluribus IMP 1301 PLURIBUS V2.9B 25-Jun-87 10:57:29<br>IMP.WARM:1 PAGE 84 \*\*\* warm page \*\*\* **PAGE 324** PAGE 84 \*\*\* warm page \*\*\*

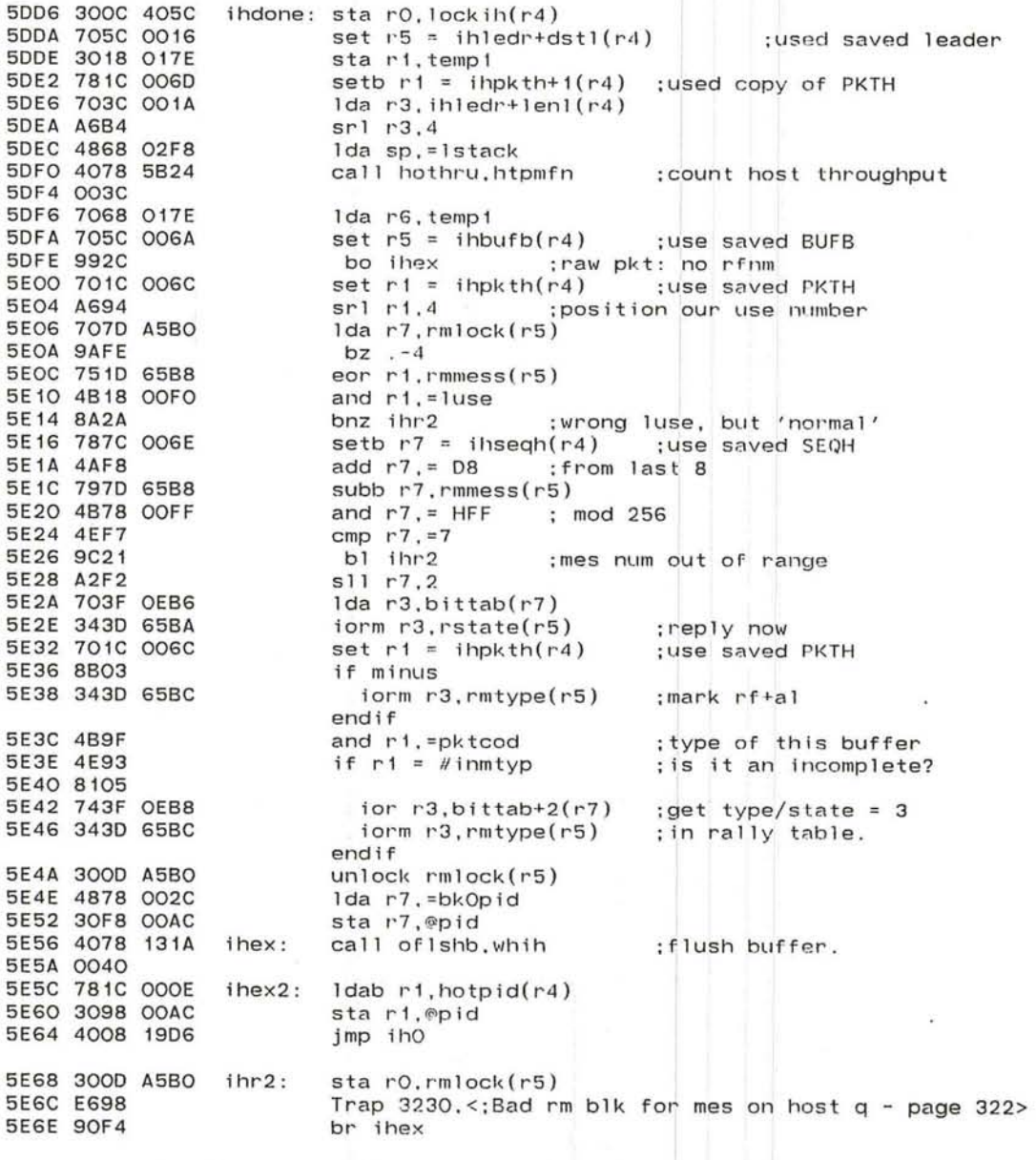

**PAGE 325** 

market and

 $\blacksquare$ χ.

 $\sim$ 

×

 $\sim$ 

 $\langle\langle\hat{a}\rangle\rangle$ 

.INSERT "FAKSUB" . INSRT FAKSUB  $\cdot$ 

 $\langle \cdot \rangle$ 

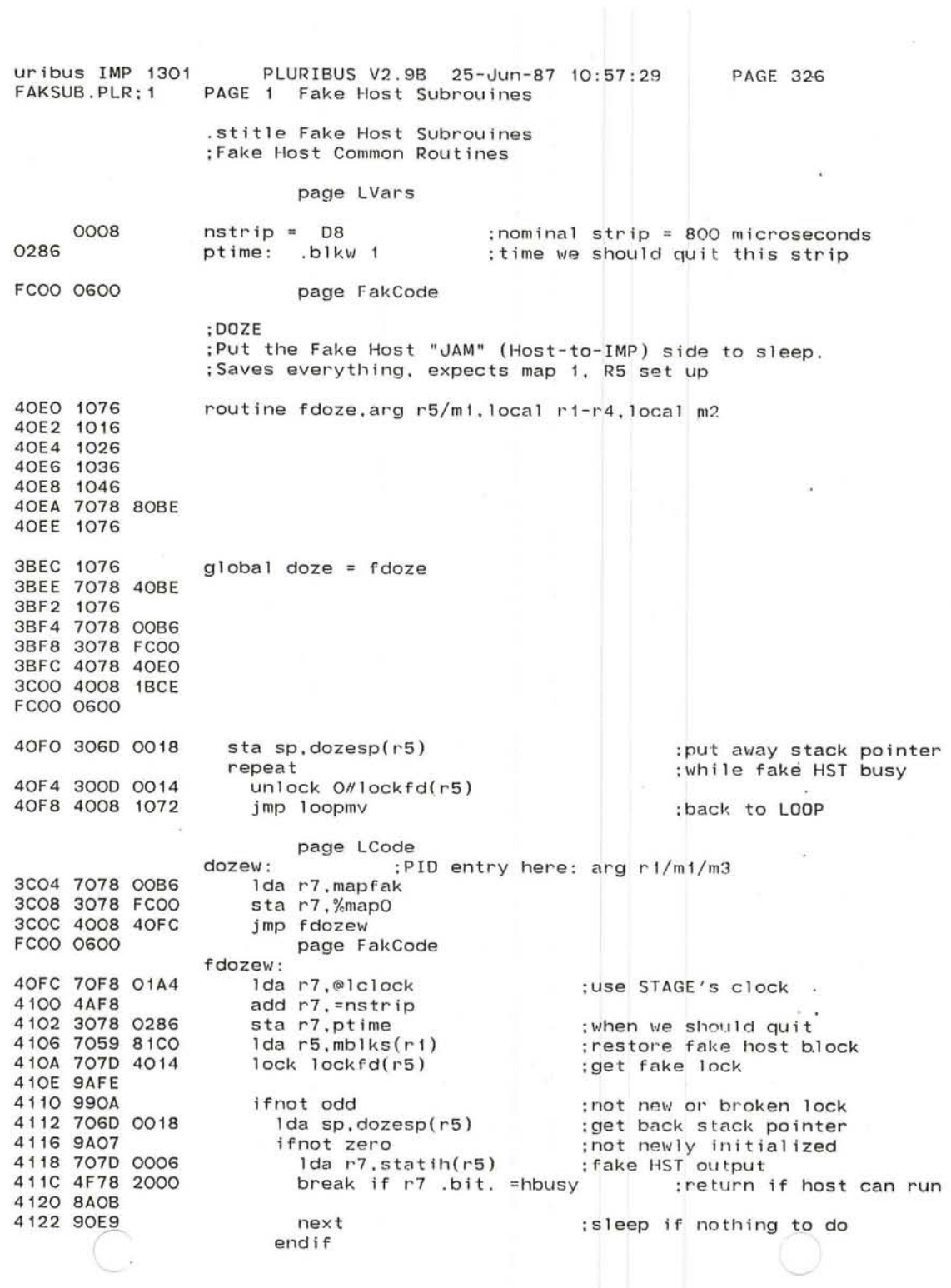

 $\mathbb{R}^2$ 

 $\overline{\mathcal{V}}$ 

---.J

 $\overline{\epsilon}$ 

749

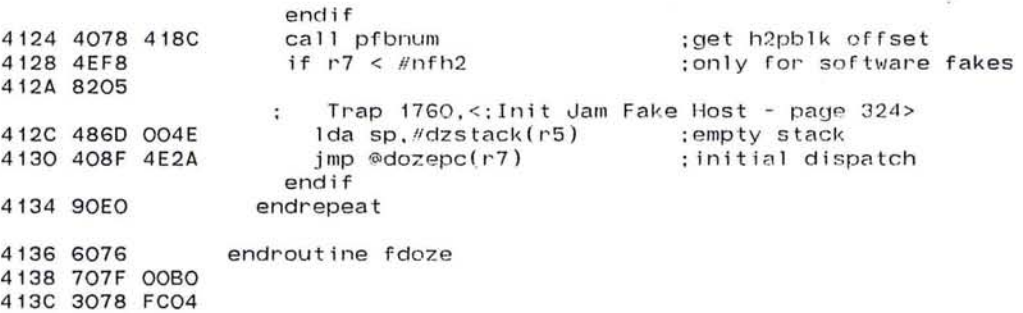

 $\omega = 1$ 

 $\sim$  100  $\mu$  m  $^{-1}$  .

 $\label{eq:1.1} \begin{array}{ll} \mathbf{1} & \mathbf{1} & \mathbf{1} \\ \mathbf{1} & \mathbf{1} & \mathbf{1} \\ \mathbf{1} & \mathbf{1} & \mathbf{1} \\ \mathbf{1} & \mathbf{1} & \mathbf{1} \\ \mathbf{1} & \mathbf{1} & \mathbf{1} \\ \mathbf{1} & \mathbf{1} & \mathbf{1} \\ \mathbf{1} & \mathbf{1} & \mathbf{1} \\ \mathbf{1} & \mathbf{1} & \mathbf{1} \\ \mathbf{1} & \mathbf{1} & \mathbf{1} \\ \mathbf{1} & \mathbf{1} & \$ 

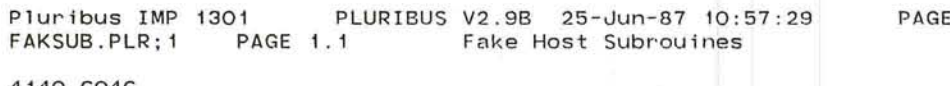

У.

 $\mathcal{L}$ 

**KIND OF BUILDING** 

327

 $\cdot$ 

 $\alpha$ 

 $\mathcal{L}$ 

 $\ddot{\phantom{a}}$ 

 $\bullet$ 

ÿ,

*J* 

4140 6046 4142 6036 4144 6026 4146 6016 4148 6006

> ( '--

**Alexander** 

 $\overline{\mathcal{A}}$ 

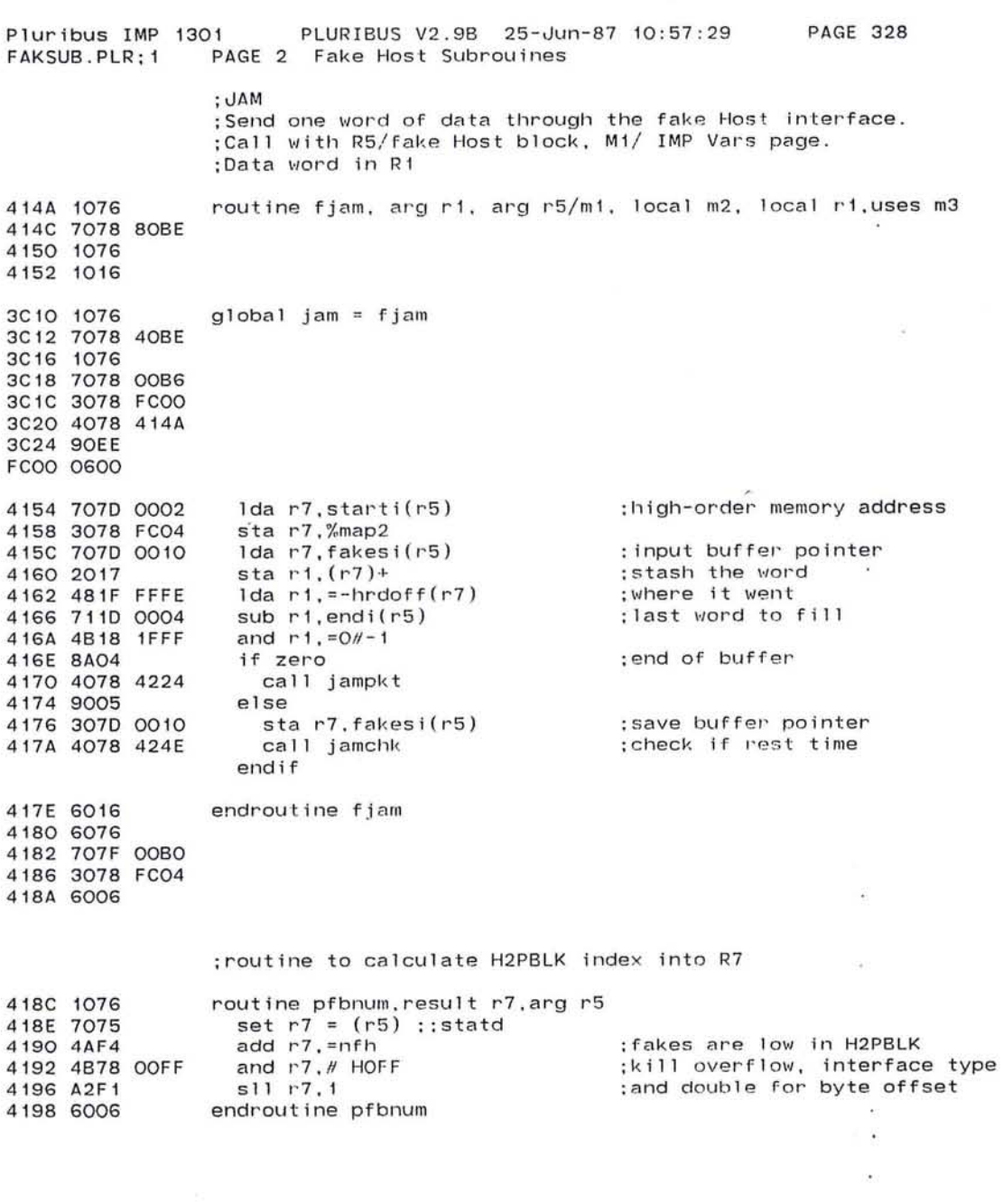

 $\bullet$ 

*c* n

751

Pluribus IMP 1301 PLURIBUS V2.9B 25-Jun-87 10:57:29 **PAGE 329** FAKSUB.PLR:1 PAGE 3 Fake Host Subrouines

> : JAMLEADER : JAM all 6 words of a new format leader. :Call with pointer to the leader in R2. R5/fake Host block. :M1/ IMP Vars page.

419A 1076 routine fjamleader.arg r2/m1/m2.arg r5/m1.local r1-r3.result m3 419C 1016 419E 1026 41AO 1036 3C26 1076 global jamleader = fjamleader 3C28 7078 40BE 3C2C 1076 3C2E 7078 00B6 3C32 3078 FCOO 3C36 4078 419A 3C3A 90E3 FC00 0600 41A2 4078 418C call pfbnum ;get H2PBLK index 41A6 707F 6326 set  $r7 = h2pb1k(r7)$ ; and host block 41AA 8BO3 if minus ; no host? 41AC E3F9 Trap 1771, <; No host block - page 327> 41AE 901D else 41BO 707F 0032  $1 da r7, hibf(r7)$ ; host's input buffer 41B4 9A03 ifnot zero ; host expecting a message 41B6 E3F8 Trap 1770, <; Host wanted a buffer - page 327> 41B8 9018 else 41BA 701D 0002 lda ri,starti(r5) ; packed start address 41BE 3018 FC06 sta ri.%map3 ;use map 3 41C2 A294  $s11 r1.4$ ; unpack 41C4 4B18 1FFF and  $r1, #0#-1$ 41C8 48BC lda r3, = len1+words :length of leader repeat 41CA 6072  $1da r7, (r2)+$ ; next word from caller 41CC 2079 A000 sta  $r7.m3(r1)+$ ; into input area 41DO 49B2 sub r3. = words :count a word 41D2 8AFC until zero endrepeat 41D4 7078 00DO setmap m3.mapvar ; restore map 3 4108 3078 FC06 41DC 4078 4236 call jamhol :mark transfer complete, DOZE 41EO 6036 return 41E2 6026 41E4 6016 41E6 6006 endif endif 41E8 4078 4224 call jampkt ; do a 1-word transfer, DOZE 41EC 6036 fail return ; signal failure to caller 41EE 6026 41FO 6016 41F2 6076 41F4 4FFO 41F6 4007

 $\bullet$ 

 $\mathcal{L}_{\mathcal{A}}$ 

 $\alpha$ 

 $-35$ 

 $\sim$ 

Œ.

 $\sim$ 

 $\bullet$ 

 $\bullet$ 

 $\ddot{\phantom{a}}$  .

 $\lambda$  $\bullet$ 

 $\bullet$ 

 $\omega^{\star}$ 

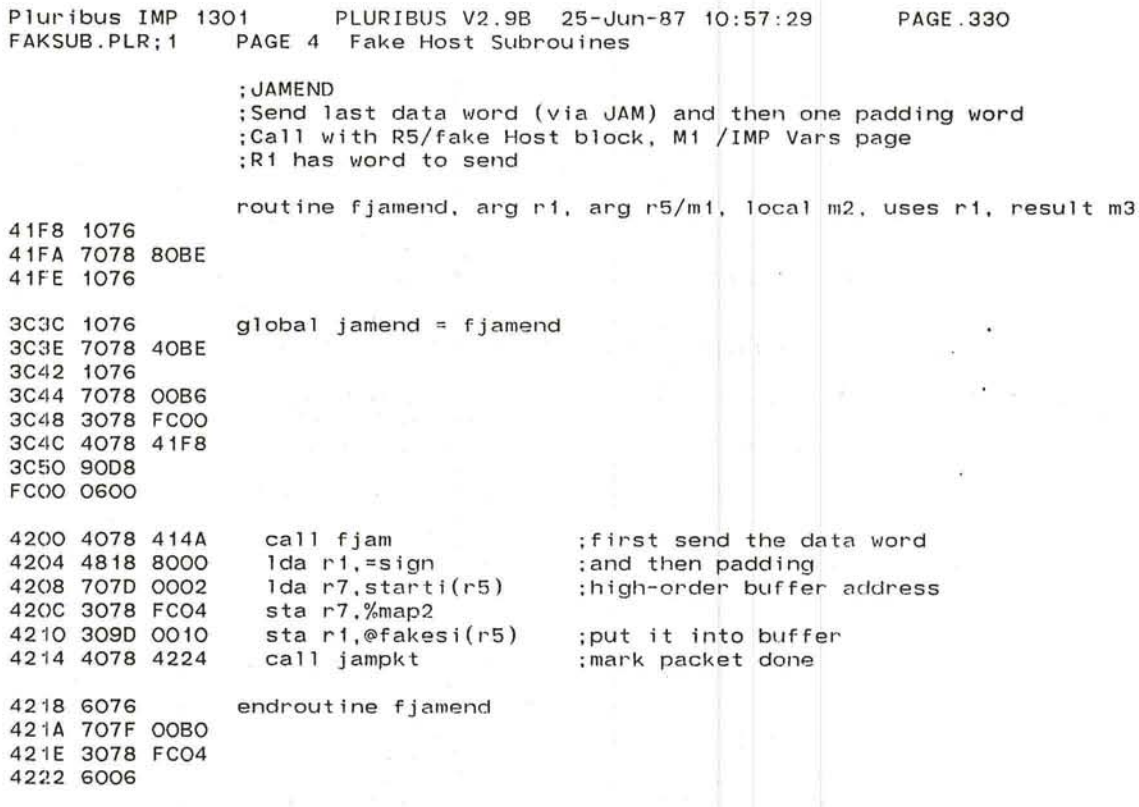

 $\overline{a}$ 

 $\sim 10^{-1}$ 

÷.

 $\sim 10^{-10}$  km

*J* 

( '--

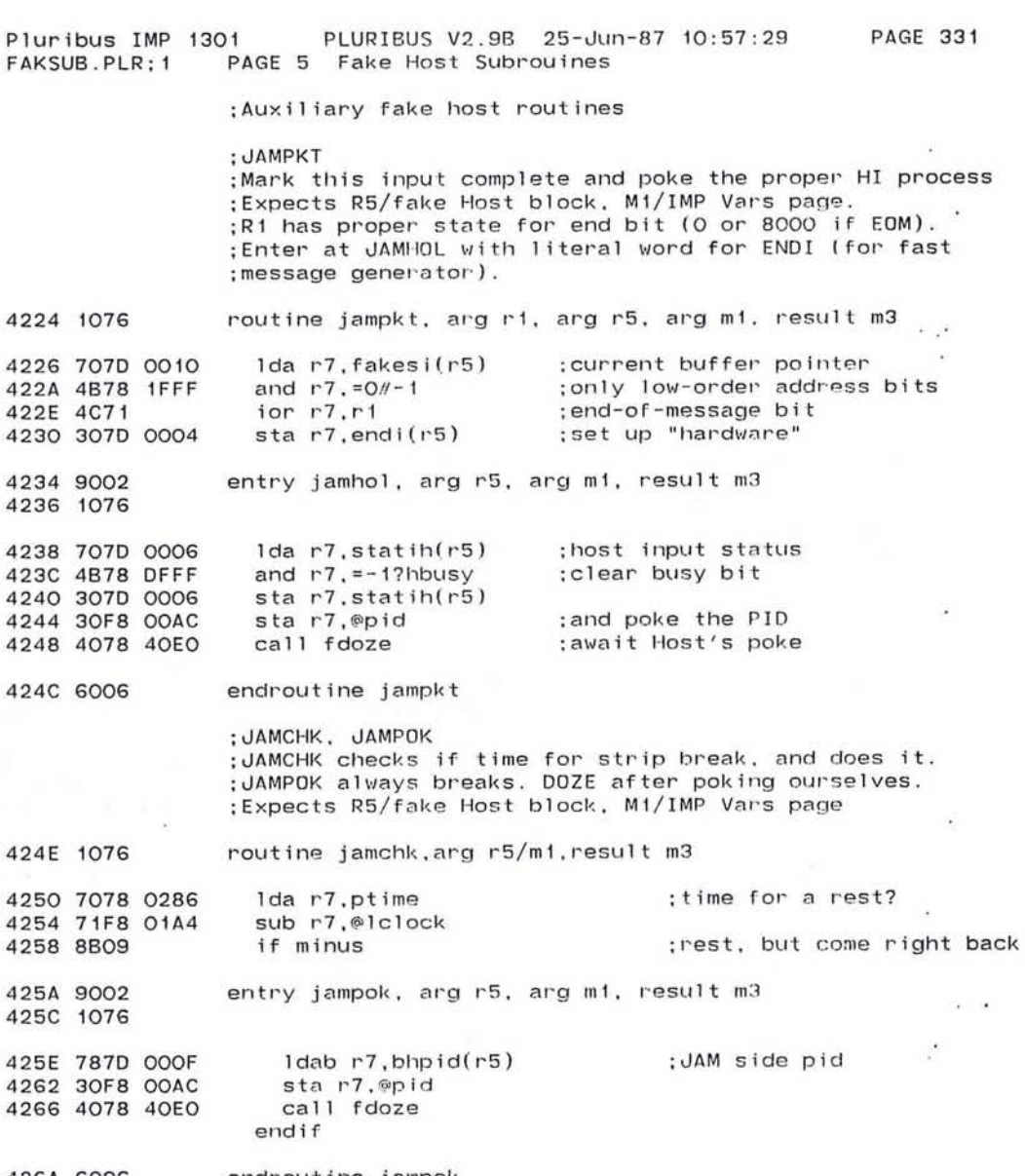

 $\bigcirc$ 

426A 6006 endroutine jampok

 $\sigma$ 

755

Pluribus IMP 1301 PLURIBUS V2.9B 25-Jun-87 10:57:29 PAGE 332<br>FAKSUB.PLR:1 PAGE 6 Fake Host Subrouines PAGE 6 Fake Host Subrouines ;FJAM1B ; Routine to send one buffer's worth of data to a host ; Traps if host code was expecting a leader - 27 426C 1076 routine fjamib.arg ri-r2/m2/r5. local ri. local r3-r4. result r2 426E 1016 4270 1036 4272 1046 4274 4078 418C call pfbnum 4278 704F 6326 set  $r4 = h2pb1k(r7)$ ; this guy needs R4 . 427C 8B03 if minus ;no host? 427E E3FO Trap 1775. <; No host block? - page 330> 4280 9022 else ;host exists 4282 703C 0032 set  $r3 = hibf(r4)$ 4286 8A03 if zero ;host wants leader 4288 E3FC Trap 1774.<:Host wanted a leader - page 330> 428A 9010 else 428C 7019 0090 set  $r1 = \text{buffer}(r1)$ ;remember endpointer 4290 7638 63CA if r3 <> junk ; don't flush the junk buffer 4294 9110 4296 7078 0002 setmap m2.mapv2 ;get to buffer variables 429A 3078 FC04 429E 302C 0032 set hibf(r4) = r2 ; host's new buffer<br>set r4 = where-chain(r3) ; trade buffer usage 42A2 704B 06AO set  $r4 =$  where-chain(r3) 42A6 707A 06AO set where-chain( $r3$ ) = where-chain( $r2$ ) 42AA 307B 06AO set where-chain( $r2$ ) =  $r4$ 42AE 304A 06AO 42B2 4823 set  $r2 = r3$ ;return host's input buffer endif 42B4 4B18 9FFF and  $r1$ .  $#$ sign $#$ -1 ;make a proper XOM offset and ;retain sign lEOM bit) 42B8 3010 0004 set endi( $r5$ ) =  $r1$ set endpointer for host 42BC 4078 4236 call jamhol mark transfer complete 42CO 4078 4224 call jampkt set endptr. poke host endif endif 42C4 6046 endroutine fjamlb 42C6 6036 42C8 6016 42CA 6006

 $\smallsmile$ 

~-

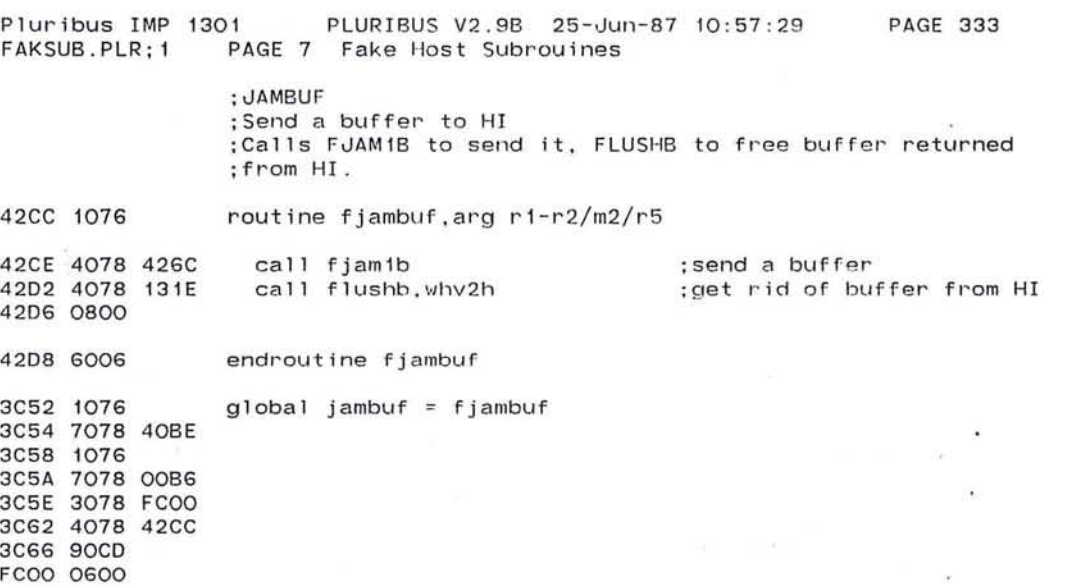

 $\mathbb{E}[\mathbf{1}^{\mathcal{A}}] = \mathbb{E}[\mathbf{1}^{\mathcal{A}}] = \mathbb{E}[\mathbf{1}^{\mathcal{A}}] = \mathbb{E}[\mathbf{1}^{\mathcal{A}}] = \mathbb{E}[\mathbf{1}^{\mathcal{A}}] = \mathbb{E}[\mathbf{1}^{\mathcal{A}}] = \mathbb{E}[\mathbf{1}^{\mathcal{A}}] = \mathbb{E}[\mathbf{1}^{\mathcal{A}}] = \mathbb{E}[\mathbf{1}^{\mathcal{A}}] = \mathbb{E}[\mathbf{1}^{\mathcal{A}}] = \mathbb{E}[\mathbf{$ 

de la componenta de la componenta de la componenta de la componenta de la componenta de la componenta de la co<br>La componenta de la componenta de la componenta de la componenta de la componenta de la componenta de la compo

 $\epsilon$ 

 $\bigcirc$ 

757

the control of the control of

 $\mathcal{M}_\mathrm{c}$  and  $\mathcal{M}_\mathrm{c}$ 

 $\mathcal{L} = \{ \mathcal{L} \}$ 

 $\overline{a}$ 

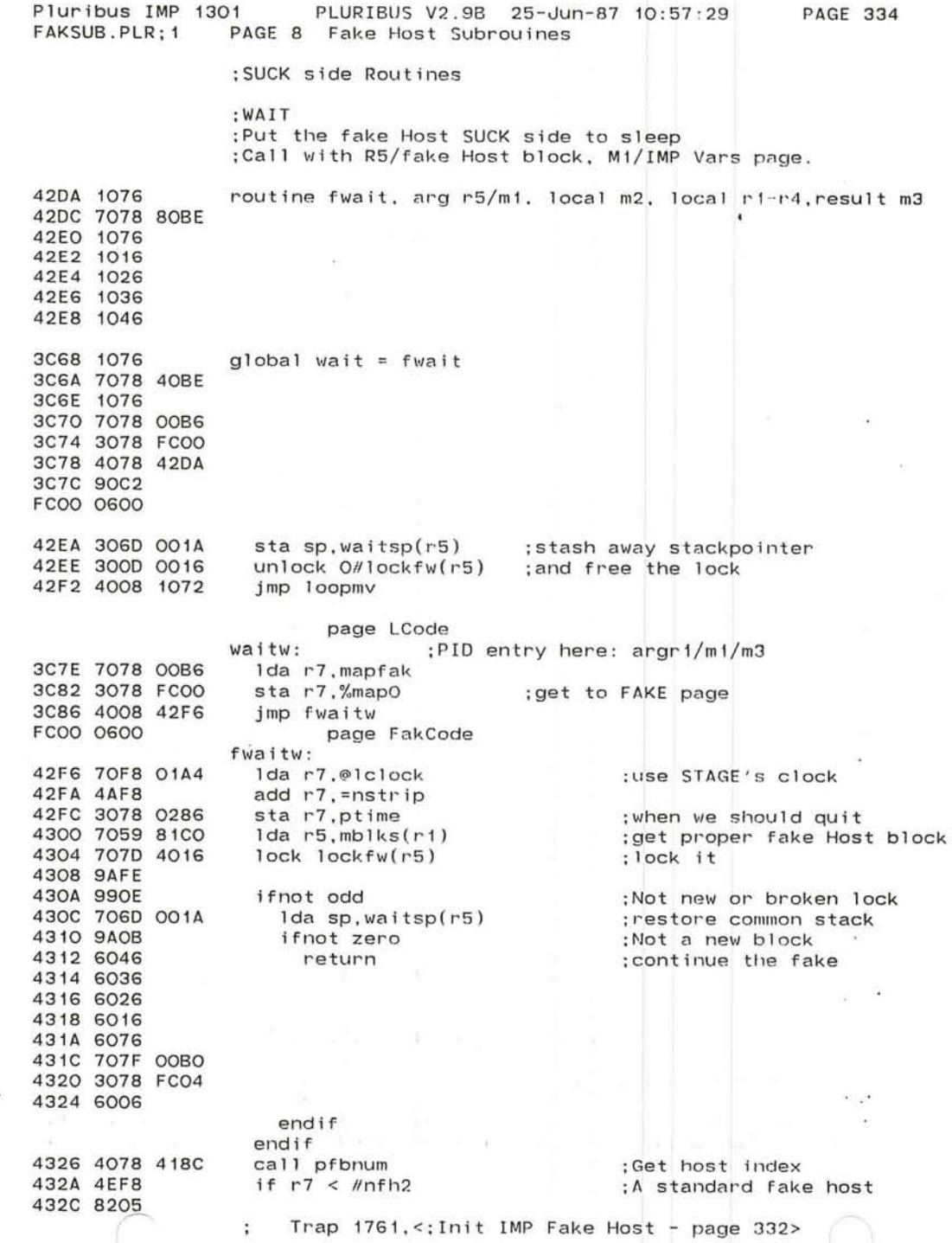

-./

'---

 $\sim$  100  $\mu$ 

 $\sim$   $\sim$  $\langle \bullet \rangle$  $\sim$  $\epsilon$  $\overline{\phantom{a}}$ 

 $\sigma$  .

 $\sim$ 

 $\mathcal{L}(\mathcal{C})$ 

 $\sim$  40

 $\sim 14$ 

 $\sim$  $\frac{\epsilon}{\epsilon}$ 

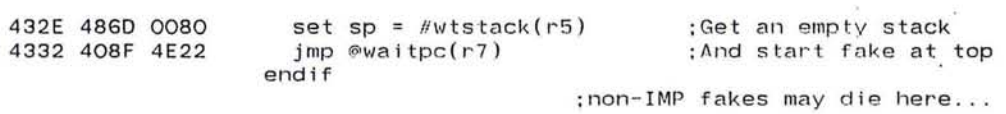

 $\mathcal{A}$ 

 $\begin{array}{cccccccccccccc} \kappa^{-1} & \epsilon^{-1} & \lambda^{-1} & \epsilon^{-1} & \epsilon^{-1}$ 

## 4336 90EE endroutine fwait

 $\mathcal{L}$ 

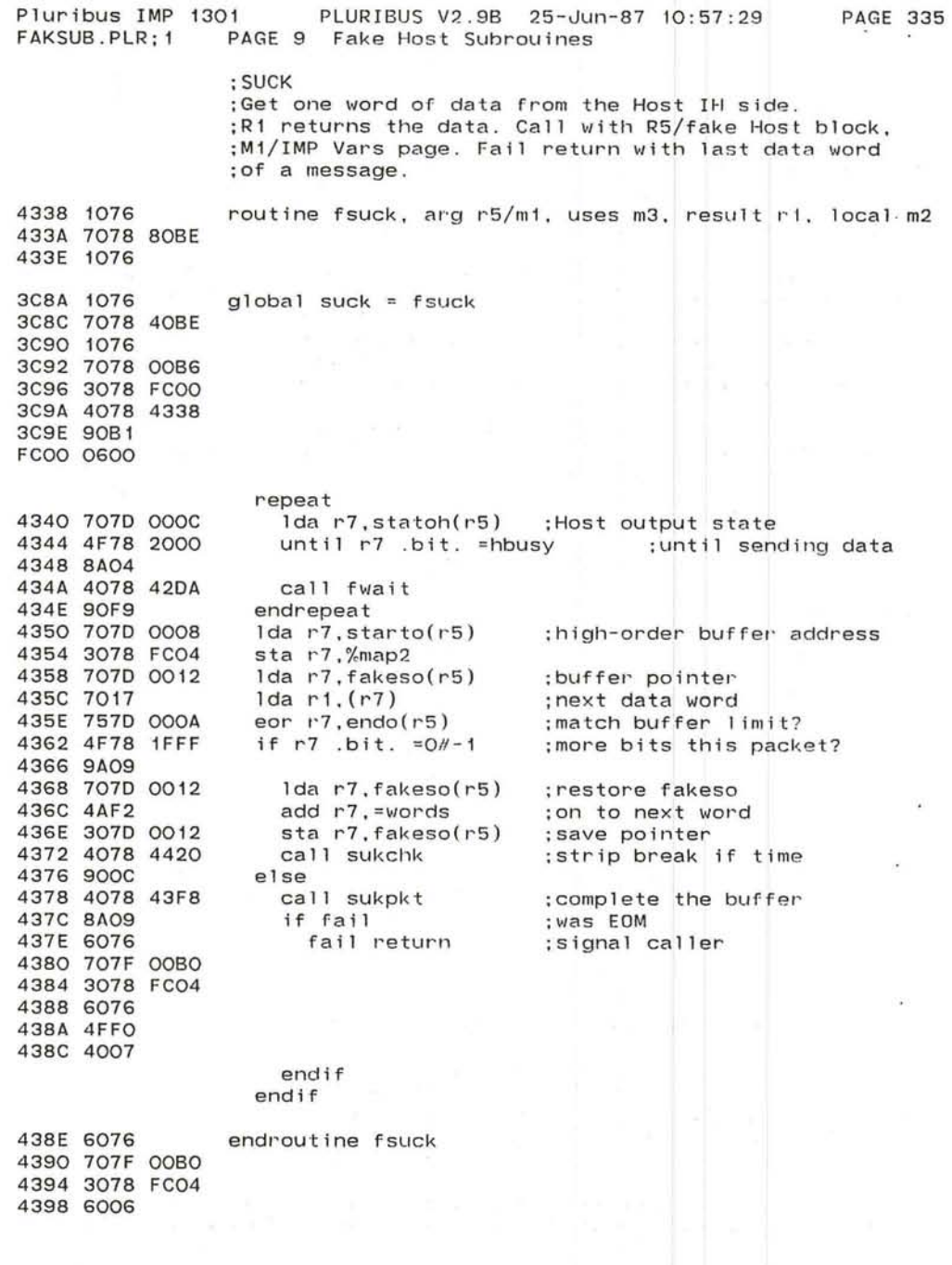

-, J

 $\curvearrowleft$ '--

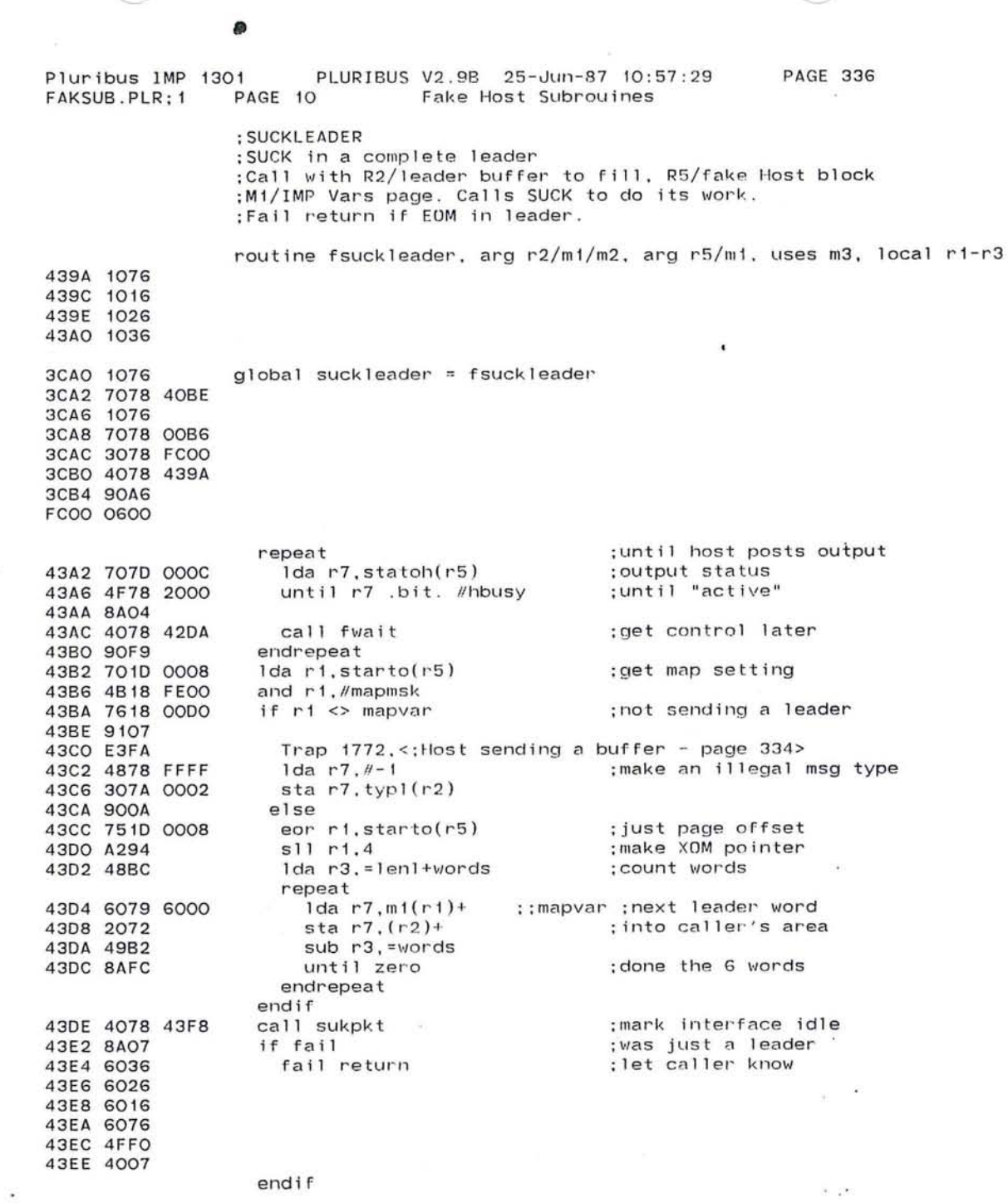

 $\sim 0.1$ 

### A~Cr\ *1'::"'3C:*  androuting feurbleader

 $\bullet$ 

 $\sim$  100  $\mu$ 

761

 $\label{eq:2.1} \mathcal{L}_{\text{eff}}(x) = \mathcal{L}_{\text{eff}}(x)$ 

 $\gamma$  $\bar{\lambda}$  ,  $\bar{\lambda}$  $(\cdot)$  $\ddot{\phantom{0}}$ ä, ti. ì.  $\bigcirc$ 43F4 6016<br>43F6 6006 ţ,

 $\widehat{\alpha}$ 

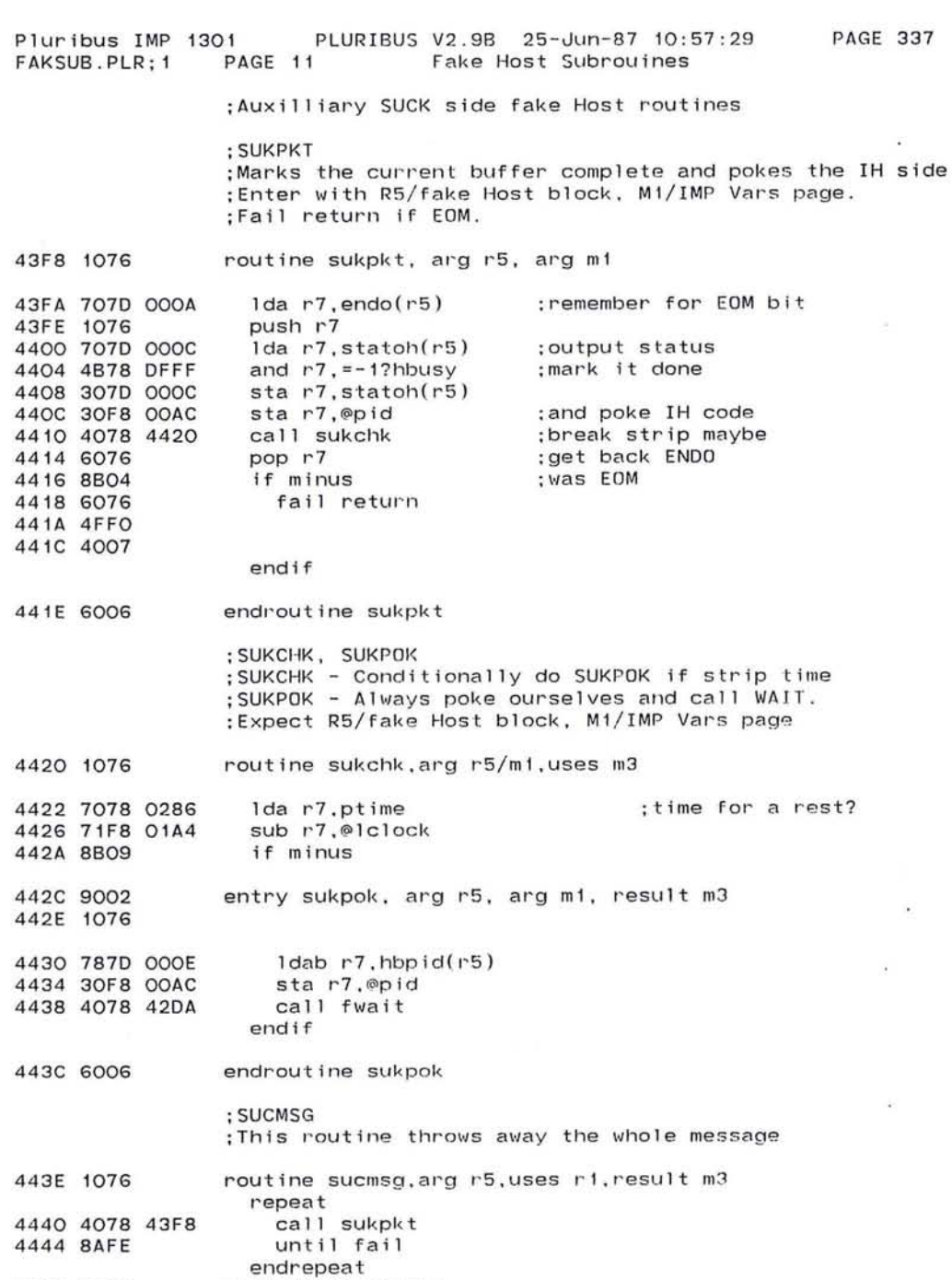

 $\bigcirc$ 

 $\mathcal{A}$ 

 $\sim$ 

 $\sim 10^{-11}$ 

4446 6006 endroutine su c msg

o 763

 $\bullet$ 

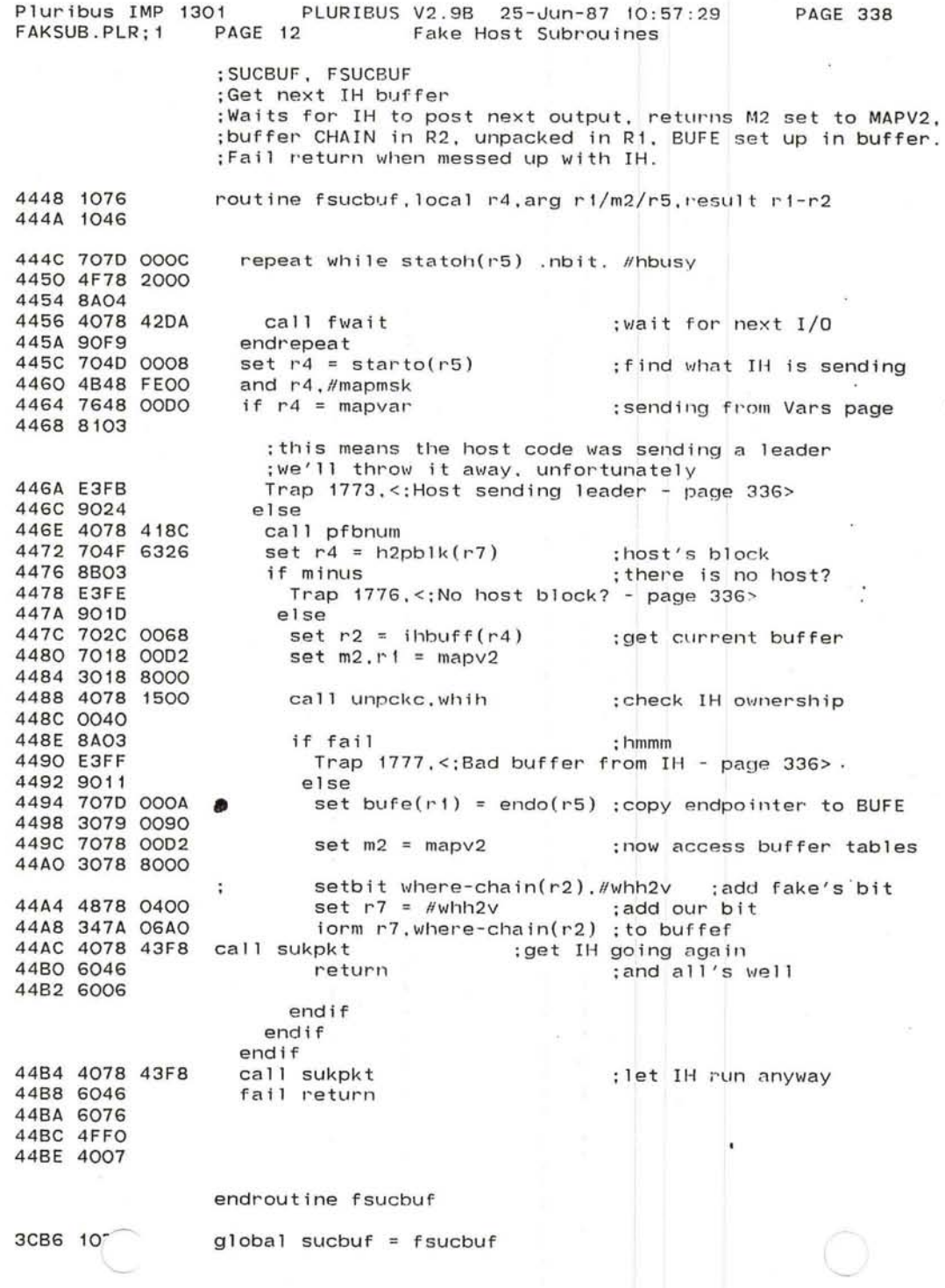

G.

# $\smallsmile$

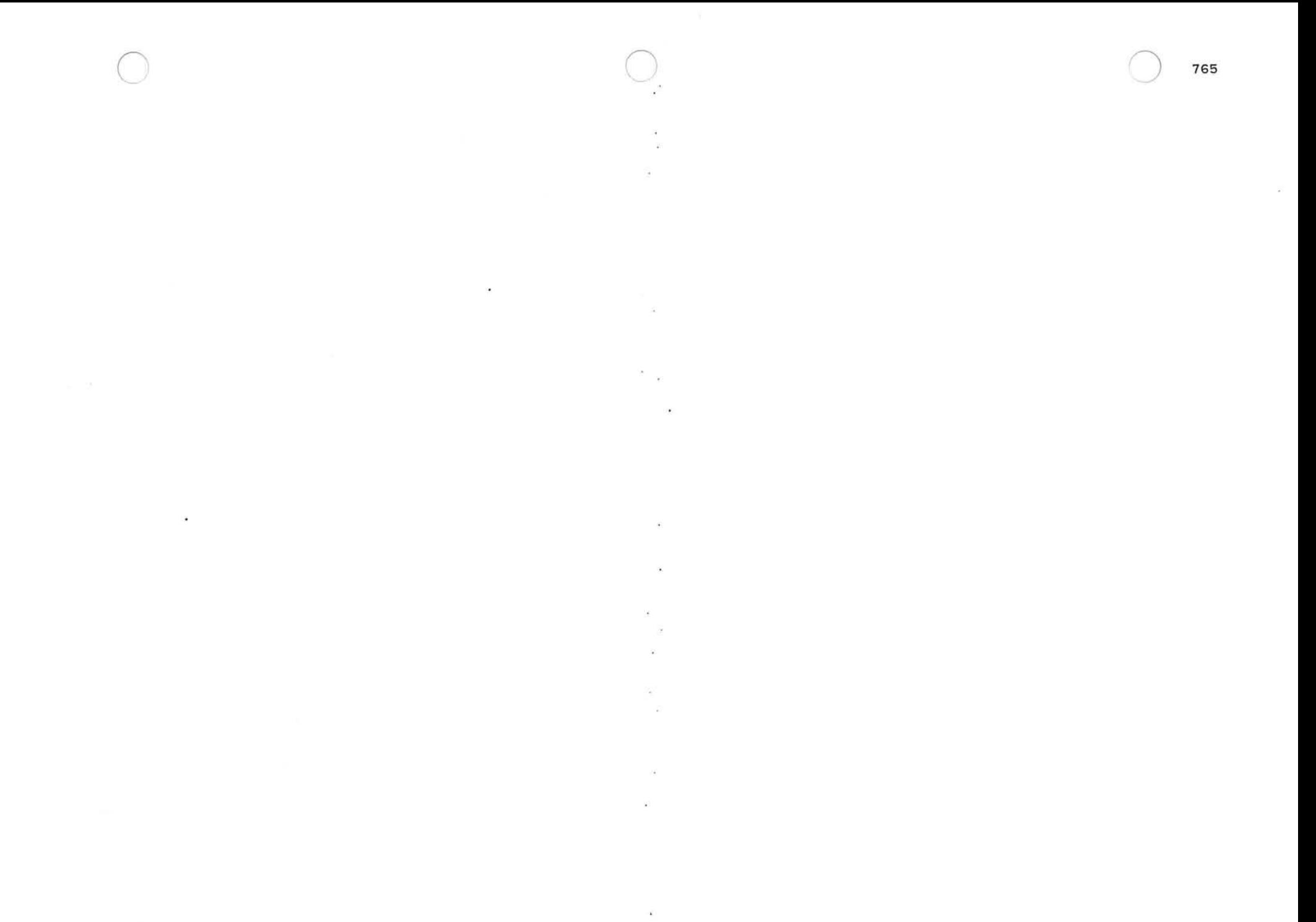

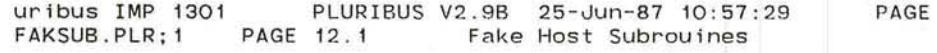

339

ų.

×

3CB8 7078 40BE 3CBC 1076 3CBE 7078 00B6 3CC2 3078 FC00 3CC6 4078 4448 3CCA 909B **FCOO 0600** 

PAGE 340

 $\sim$  0.

- 85

 $\infty$ 

 $\ddot{\cdot}$ 

 $\mathcal{A}$ 

 $\bullet$ 

 $\sim$ 

.INSERT "FAKES" .INSRT FAKES

•

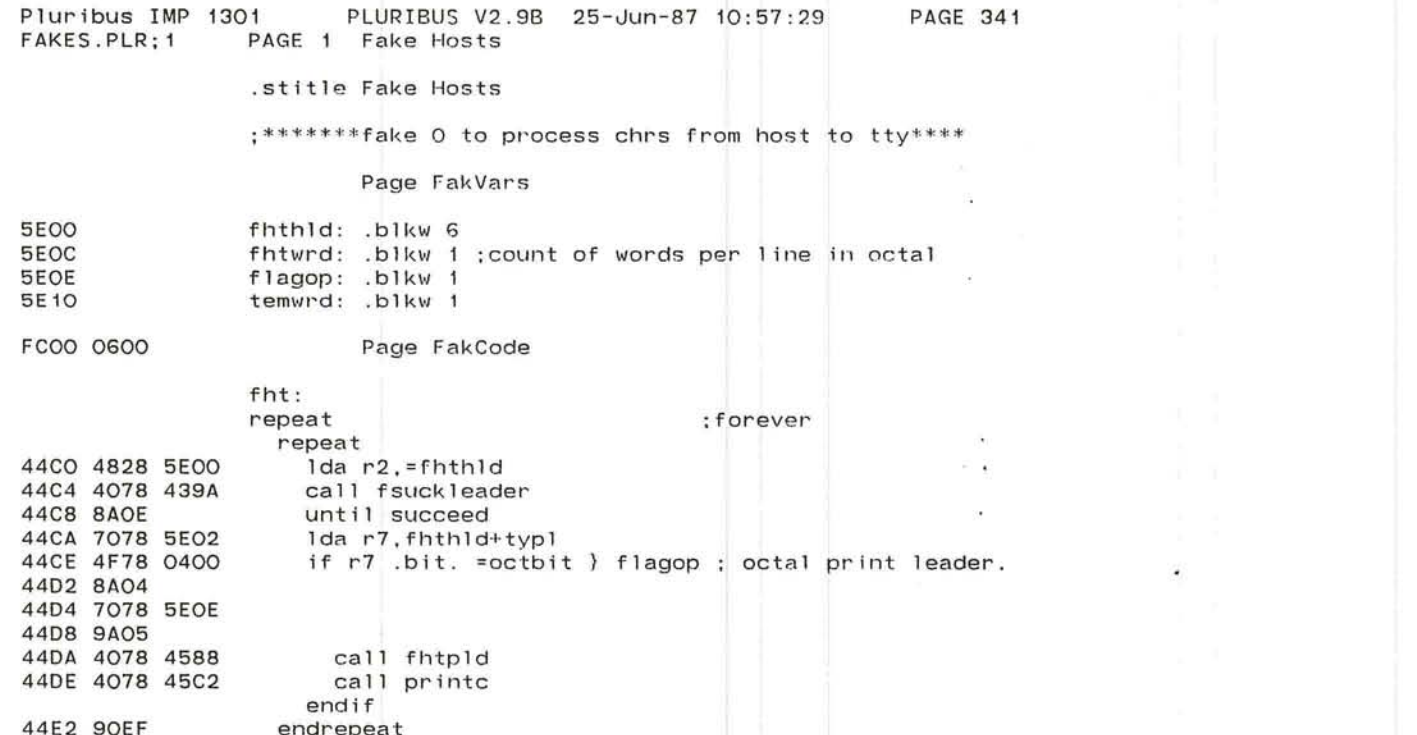

and a strong of the second control of the second strong and the second strong strong strong strong strong strong strong strong strong strong strong strong strong strong strong strong strong strong strong strong strong stro

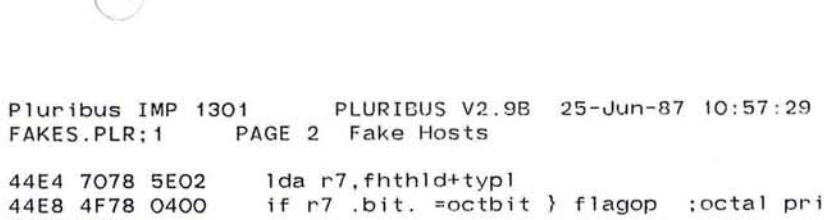

PAGE 342

control of the

 $\sim 100$ 

 $\frac{1}{\alpha}$ 

 $\sim$ 

 $\sim$   $\sim$ 

and the state

 $\langle \frac{1}{2} \rangle$ 

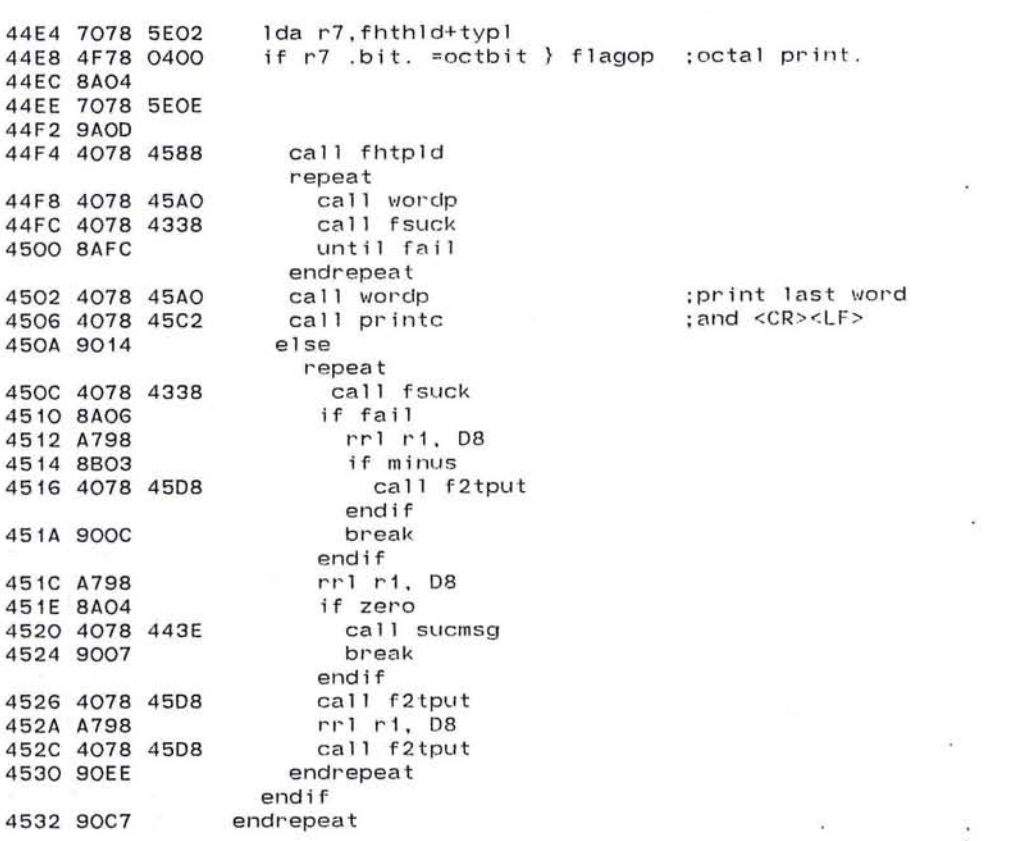

the contract of the contract of the contract of the contract of the contract of the contract of

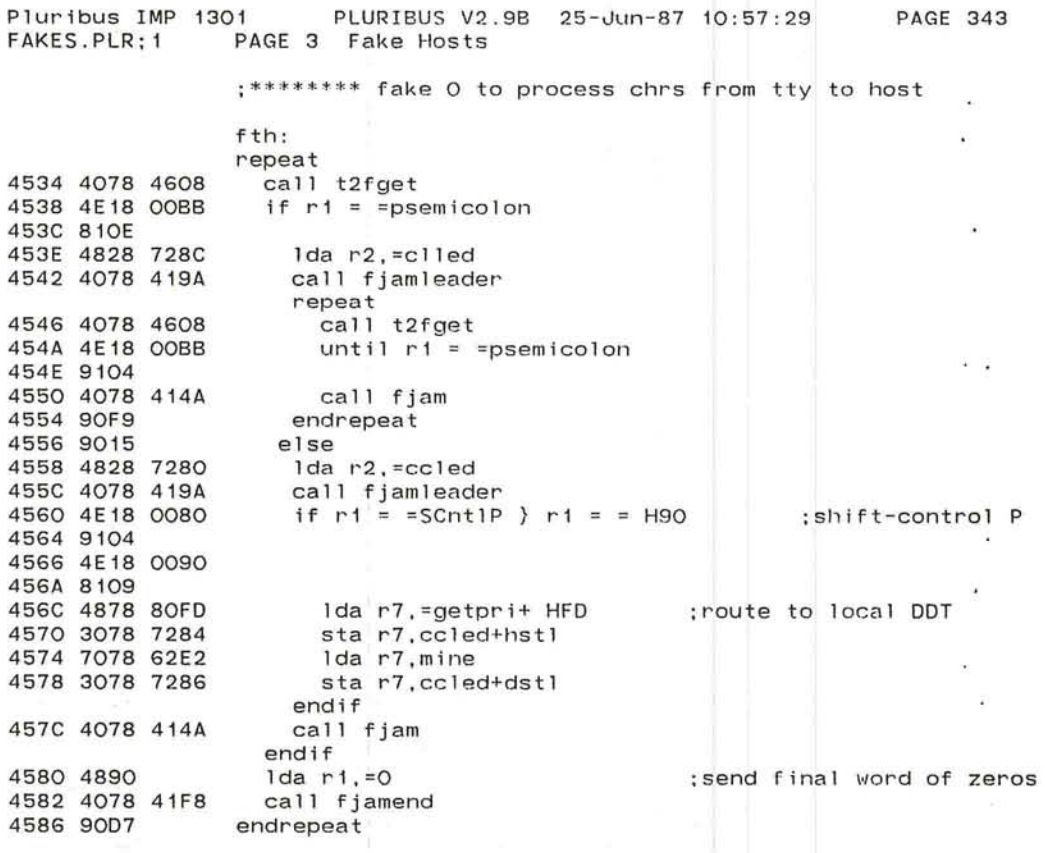

 $\sim 100$ 

 $\mathcal{N}_{\mathbf{a}}$ 

 $\omega_{\rm c}$ 

- 27

-J

,~,  $\subset$ 

 $\mathbf{r}_i$  .

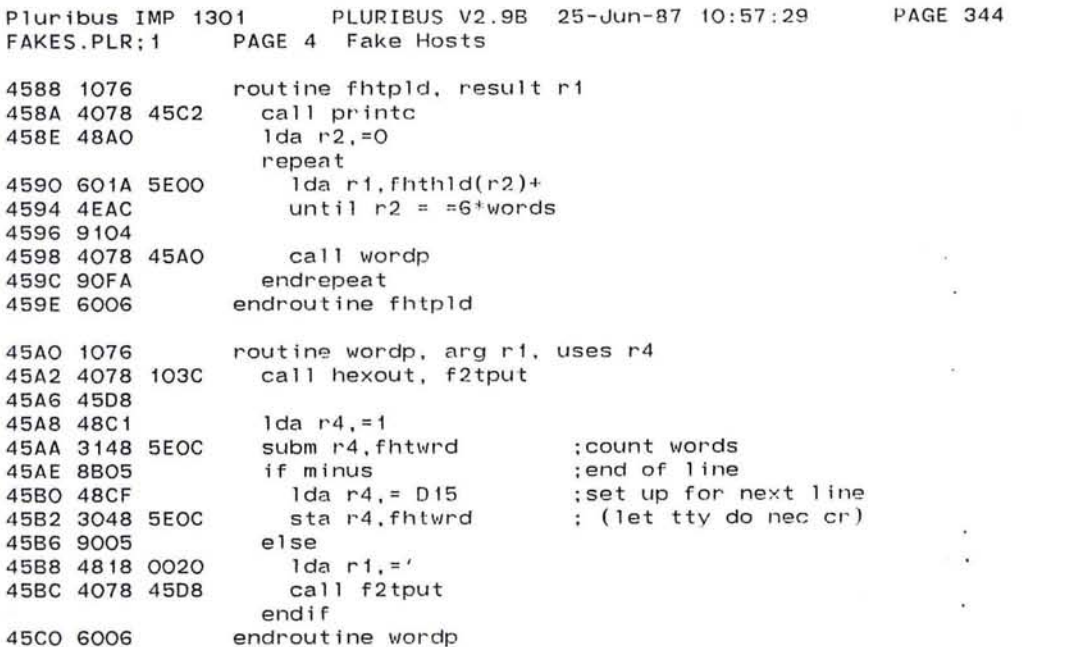

 $\mathcal{P}=\{1,2,\ldots,2,2,\ldots\}$  , and  $\mathcal{P}=\{1,2,\ldots,2,2,\ldots\}$ 

 $\sim$ 

the state of the state of the state of

and the state of

 $\mathcal{L}^{(k)}$ 

 $\langle \sigma \rangle$ 19.  $\sim$ 

 $\lambda$  , and  $\lambda$  $\sim$  100  $\mu$ 

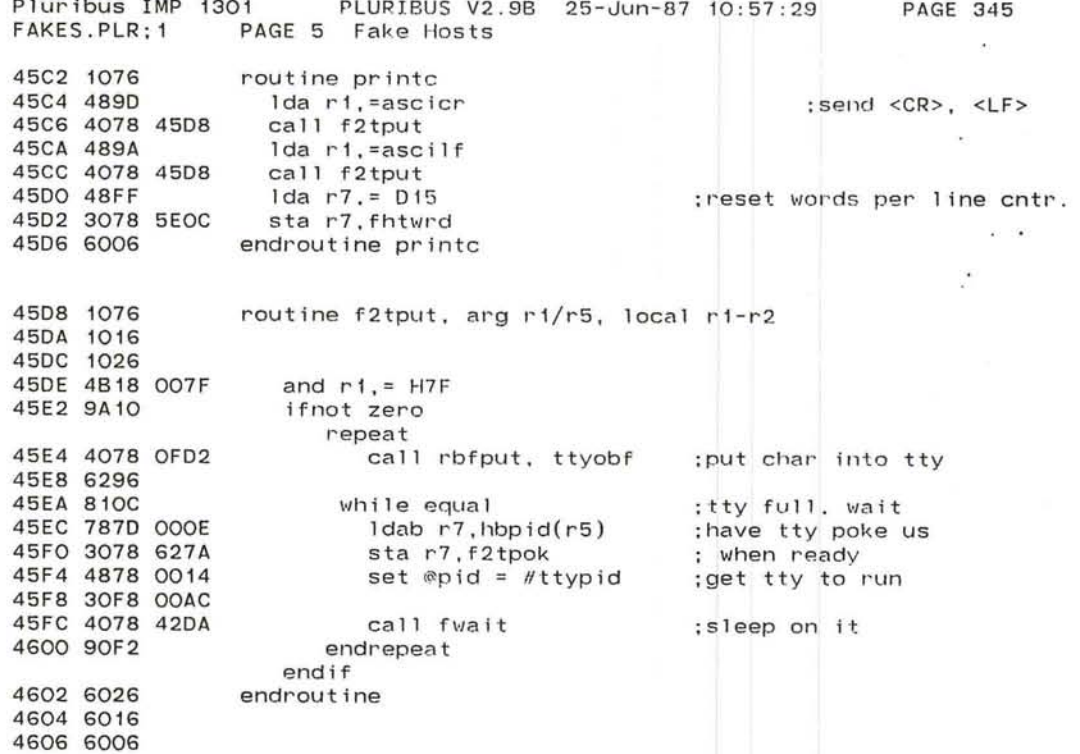

 $\frac{1}{2(N-2)}\frac{1}{N-2}\frac{1}{N-2}\frac$ 

 $\sim$  10

 $\mathbb{M}_{\mathbb{R}}$ 

 $\bullet$ 

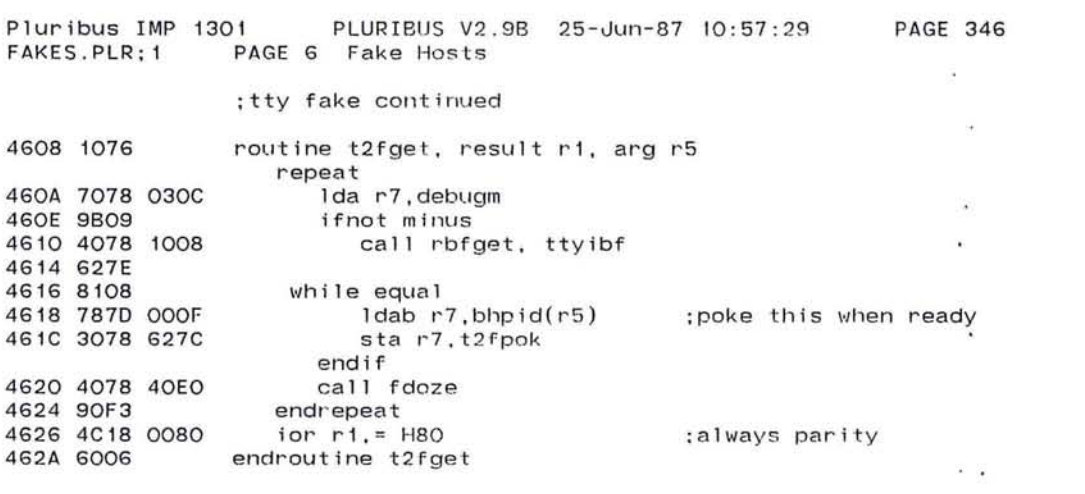

 $\mathcal{L}^{\mathcal{L}}$  , and  $\mathcal{L}^{\mathcal{L}}$  , and  $\mathcal{L}^{\mathcal{L}}$ 

 $\mathcal{L} = \{ \mathcal{L} \mid \mathcal{L} \in \mathcal{L} \}$ 

 $\frac{1}{\sqrt{2}}$ 

 $\sim$  100  $\mu$  $\sim 100$ 

 $\mathcal{L}^{\text{max}}$  and  $\mathcal{L}^{\text{max}}$ 

773

 $\mathbf{k}$  .

the control of the control of

 $\sim$   $\sim$   $\sim$ 

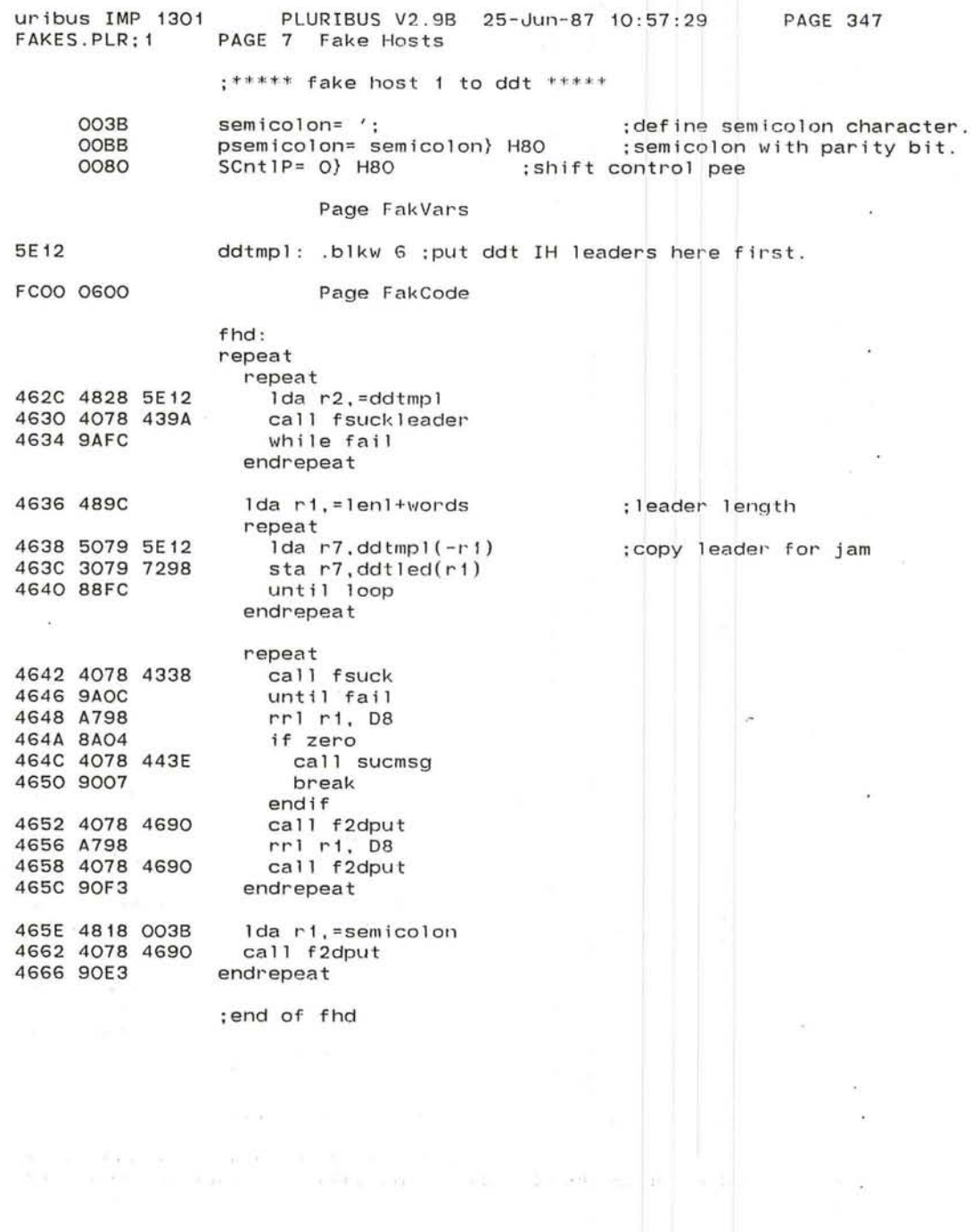

 $\frac{1}{\pi}$ 

~ .~

 $\bar{\alpha}$ 

 $\lambda$ 

 $\subset$ 

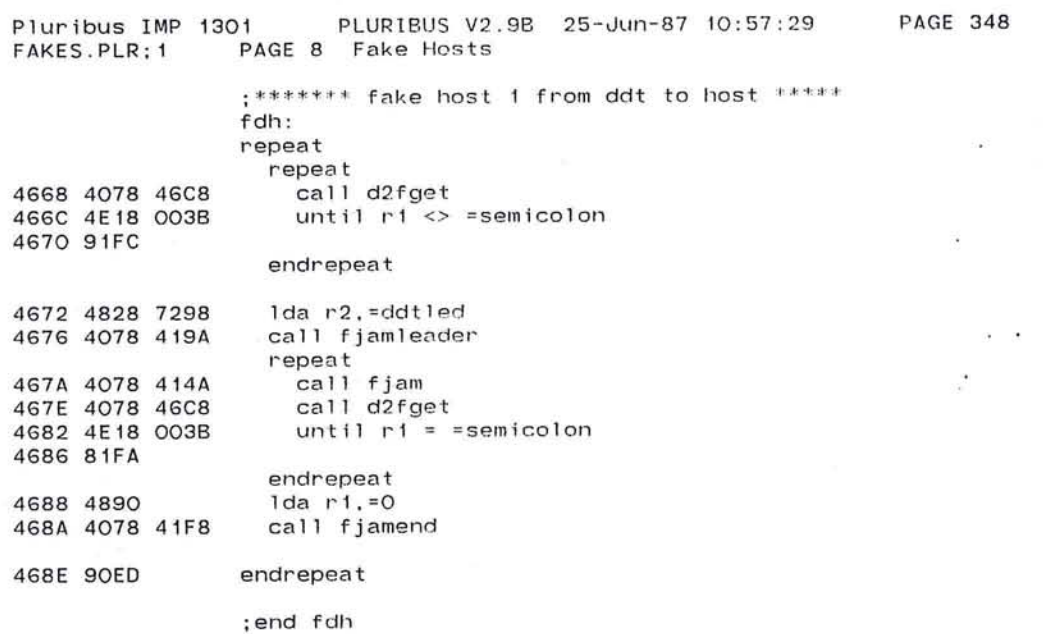

348

 $\sim 100$ 

775

 $\sim 100$ 

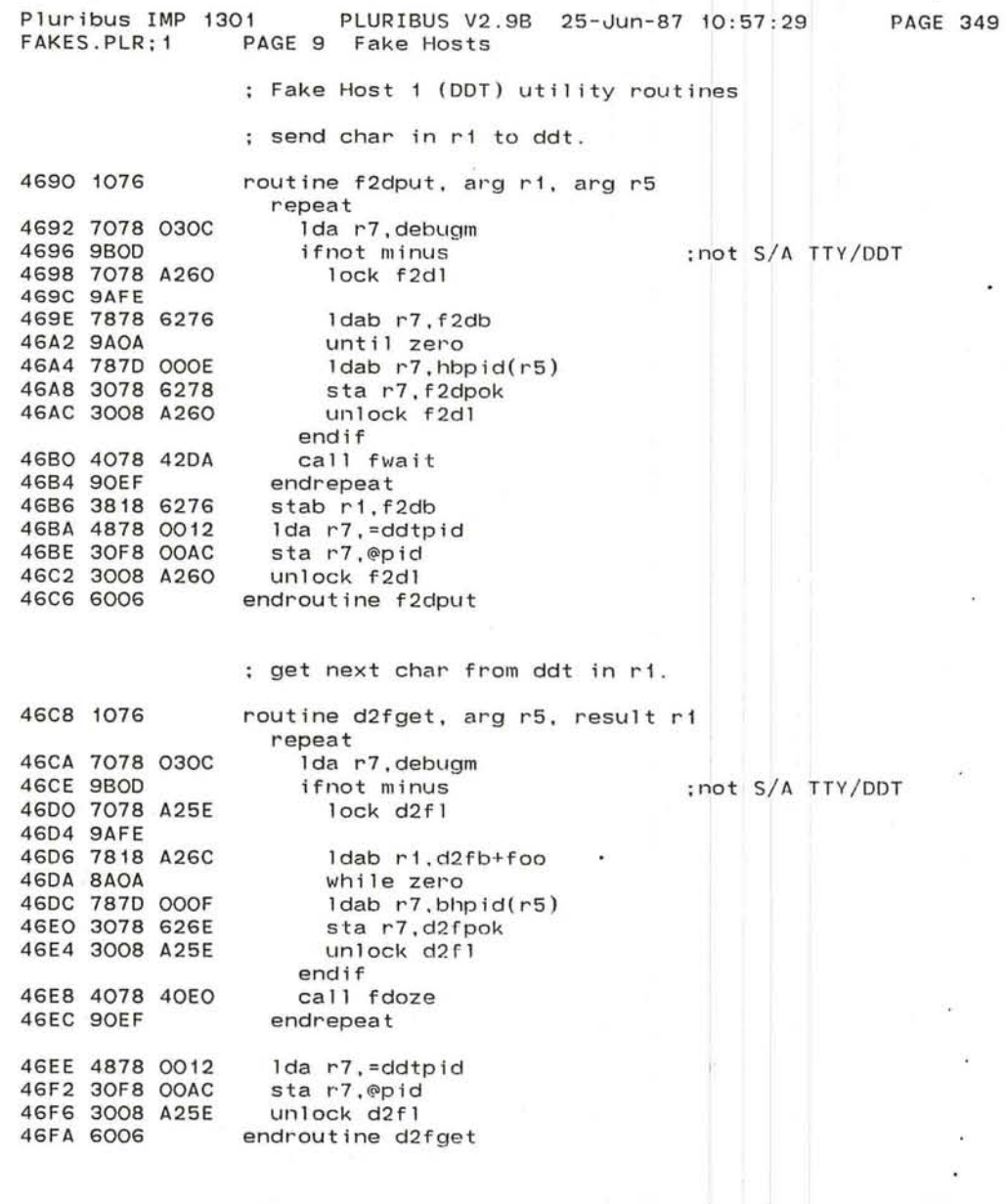

 $\frac{\tau}{\alpha}$ 

 $\bullet$ 

 $\sim$ 

~ *.J* 

 $\overline{\mathbf{r}}$ 

/'
#### Pluribus IMP 1301 PLURIBUS V2.9B 25-Jun-87 10:57:29 **PAGE 350** FAKES.PLR; 1 PAGE 10 Fake Hosts

;Fake Host 2 Suck (IMP to Host) Side ; Read in message leader, then dispatch on first data word. ; If it's positive, we got a param change message. ; If negative, it must be packet core

 $\overline{\phantom{a}}$ 

#### Page FakVars

#### **5E1E** fh2led: .blkw 6 :storage for leader

FCOO 0600

Page FakCode

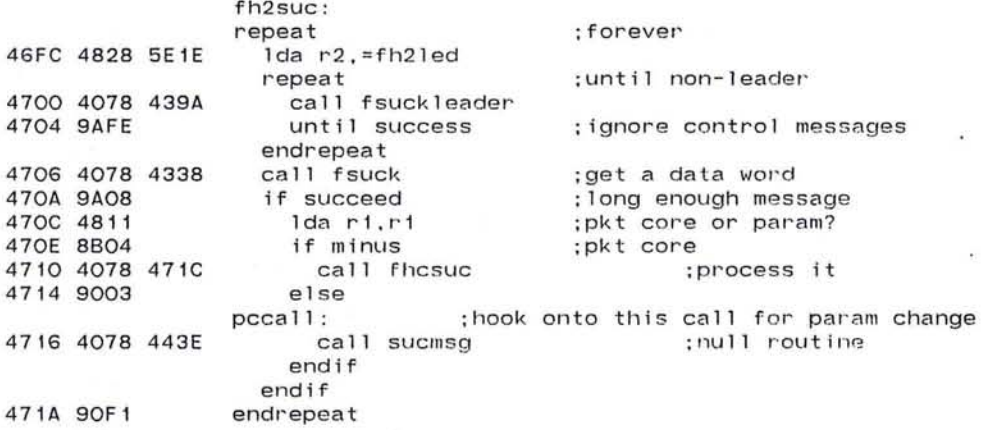

0001 03CO 471C 1076 471E 1016 4720 4078 13C6 4724 4006 4726 8A04 4728 4078 420A 472C 90FA 472E 4841 4730 48FO 4732 2071 4734 4838 COOO 4738 2031 473A 2071 473C 7038 62E2 lda r3.mine 4740 2031 4742 2071 4744 7038 5E22 lda r3,fh2led+hstl 4748 2031 474A 7038 5E24 Ida r3.fh2led+dstl 474E 2031 4750 7038 5E26 4754 2031 4756 4831 4758 6016 475A 2013 475C 4078 4338 4760 8AFO 4762 2013 4764 4814 4766 4934 4768 4B38 FFFC and r3,=-4 476C A6Bl 476E 3031 4770 A2B1 4772 4078 17C8 call lpcksubr 4776 3239 0004 addm r3.chkh(r1) ;FHCSUC ;Process incoming packet core messages ; 1) get a buffer, and copy all of the message into it . ;2) if for us (and not magic modem), pass it to PKCIC (packet core) .  $(3)$  else if magic modem, copy down the data within the buffer  $(4)$  send to the appropriate modem. send to the appropriate modem. :Enter with R5/ fake param block, Rl/ first data word, leader . lif nz PSE :Suffer fast lines and a slow NOC in Platform<br>crpcnt = D32\* D30 :30 seconds (?) crpcnt =  $D32$ <sup>\*</sup>  $D30$ routine fhcsuc,arg rl,arg r5,uses rl-r4,uses m2 save ri repeat call freget,whf2h+nsf ;use store/forward pool until success call fwait endrepeat  $1 da r4 r1$ Ida r7.=0 sta r7,(r1)+ Ida r3,=rldtyp sta r3,(r1)+ sta r7.(r1)+ ; ;neth ; :typh ; ;chkh sta  $r3. (r1)+$  ::dsth sta r7. (r1)+ ;; cpsatd sta r3,(r1)+ ;;cpdh sta r3 . (r1)+ ; ;cpdi Ida r3,fh2led+midl sta r3, (r1)+ :: cpdl Ida r3,rl restore rl repeat sta rl,(r3)+ call fsuck until fail endrepeat sta rl.(r3)+ <sup>1</sup>da r 1. r4 SUB R3.R4 srI r3. 1 sta $r3$ . $(r1)$ sll r3, 1 ;look at data later :no buffers ;put away buff ptr. ;block length later pkt core type; ; cksum set later ;my IMP number ;no dest yet ;source host :and IMP :and mess-id ;buffer' poillter ;get back data : through message ;store data :get next word ; just got 1 ast ;store last word ;restore buffer start address ;force even number 9f words ; bytes-words ;set length ;bytes again : store length and compute checksum.

*...J* 

 $\overline{\phantom{1}}$ 

DOM:

 $\pm 0.5$  $\sim 20$  $\mathcal{A}$ 

 $\overline{\mathcal{L}}$ 

 $\mathcal{L}_{\mathcal{A}}$ 

 $\sim$  100  $\mu$ 

 $\epsilon$ 

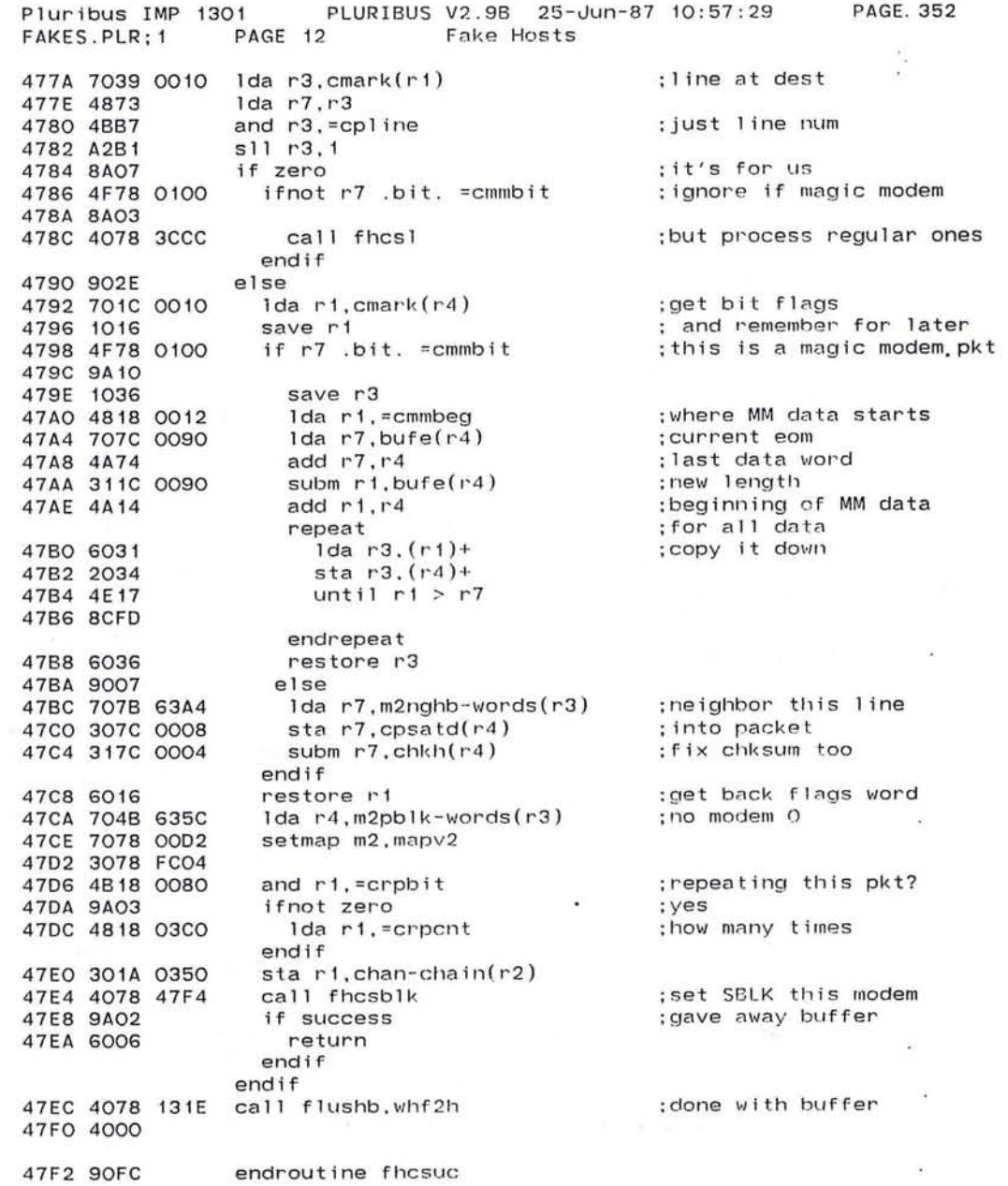

779

 $\frac{1}{2}$ 

#### Pluribus IMP 1301 PLURIBUS V2.9B 25-Jun-87 10:57:29 PAGE 353<br>FAKES.PLR:1 PAGE 13 Fake Hosts FAKES.PLR; 1

;FHCSL ;Call PKCIC from FHCSUC with a buffer for our PKT CORE ;R1 is unpacked buffer pointer. M2 set up

FCOO 0000

1,900

5COC 1076 5COE *1026*  routine fhcsr . arg rl .arg m2.local r2.uses r l.uses r3-r4

page RelCode

3CCC 1076 3CCE *7078* 40BE 3C02 1076 3C04 *7078* OOBO 3C08 3078 FCOO  $global$  fhcs $l = f$ hcsr

3COC *4078* 5COC 3CEO 9090 FCOO *0000* 

 $\overline{\phantom{0}}$ 

the mean and the plan of the contract of forest and the part of

5C 10 7078 OOBO 5C14 *3078* FC06 5C18 *7078* BEAE 5C1C 9AFE 5C1E *4078* 4BEA 5C22 *4000*  5C24 8AOE 5C26 7870 OOOE 5C2A 3078 5000 5C2E *3008* BEAE 5C32 *7078* 0000 5C36 *3078* FC06 5C3A *4078* 3C68 5C3E 90E9 5C40 *3008* BEAE 5C44 7078 0000 5C48 *3078* FC06 5C4C *6026*  5C4E 6006 repeat setmap m3.maprel lock pkclok ;lock pkt core params call pkcic, bltfak ;do this packet unt i I succes s ;done ; poke us when PKT CORE done sta r7, bltpok<br>unlock pkclok ; unlock pkt core params. setmap m3. mapvar call wait  $;global$  entry endrepeat unlock pkclok  $\qquad \qquad ;$  done PKT CORE setmap m3. mapvar endroutine fhcsl

the weather mean that the

..... *.J* 

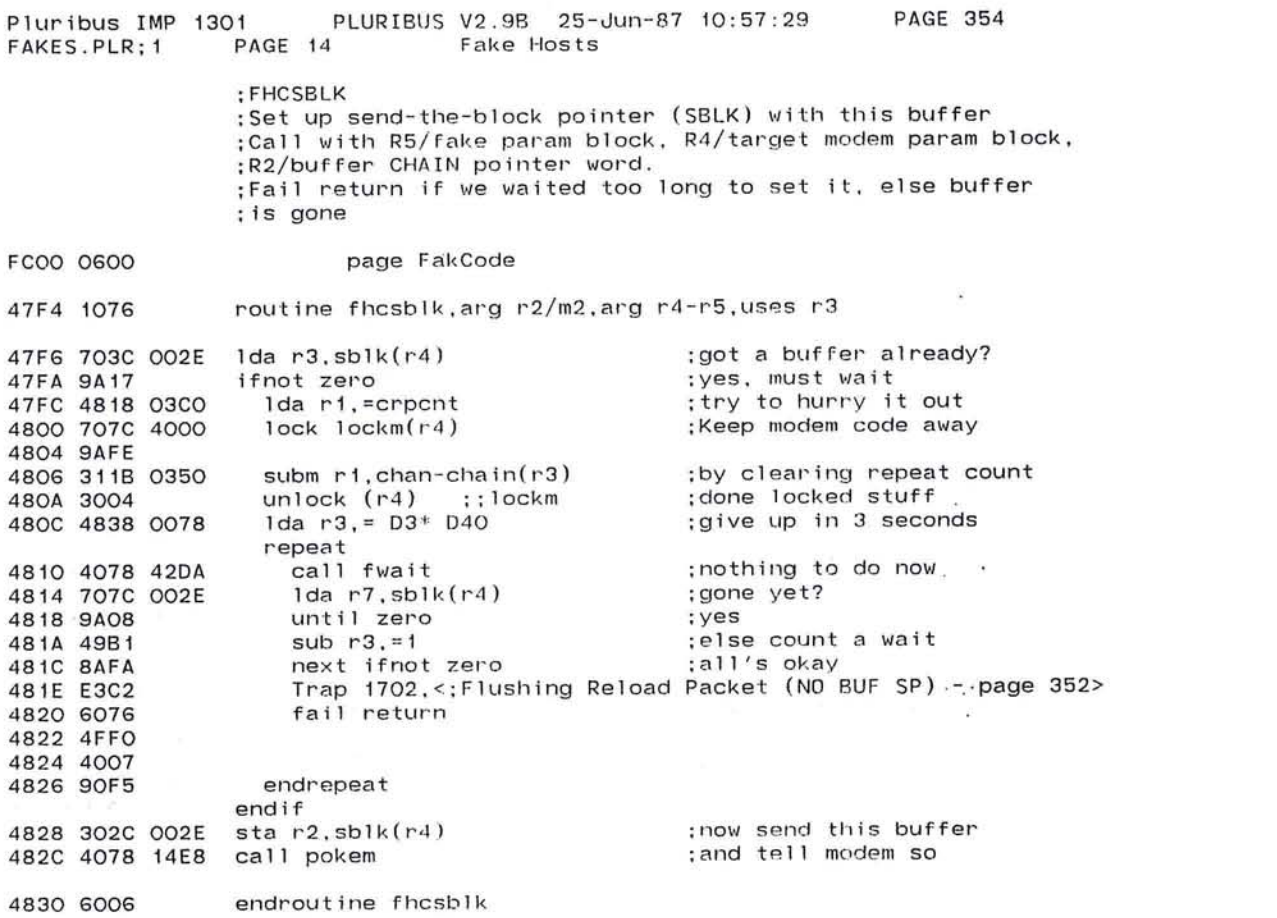

 $\bigcirc$ 

 $\sim$ 

o·

the contract of the contract of the

 $\sim 100$ 

and the state of the

~ 781

#### Pluribus IMP 1301 P<br>FAKES.PLR:1 PAGE 15 . 9B 25 - Jun-87 10:57 PAGE 355 FAKES.PLR: 1 Fake Hosts ×

:Fake Host 2 Routines

;JAM side

:Trace sending process is currently missing :Check for packet core messages to send: : 1) call PKCOC to see if any packet core from us : 2) check FHCQ for packets from our neighbors

Page FakVars

fhcqld: .blkw 6 : leader send area

5E2A

FCOO 0600

 $\hat{\phantom{a}}$ 

Page FakCode

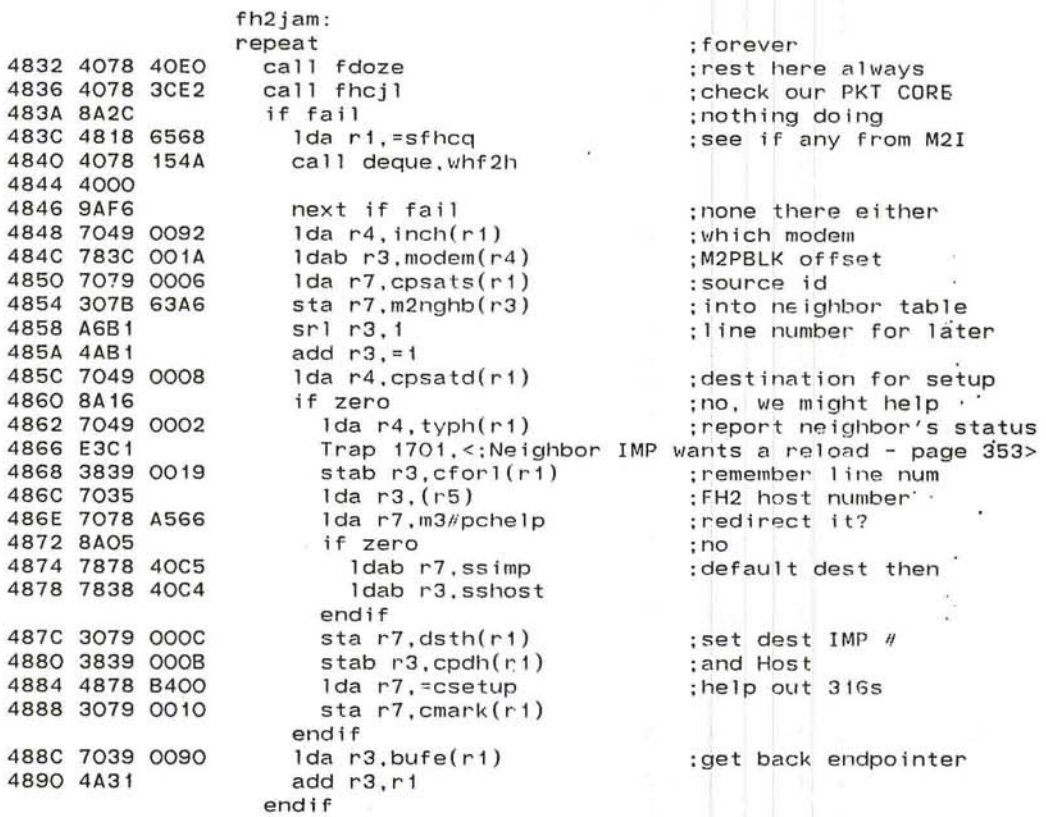

 $\overline{\phantom{a}}$ 

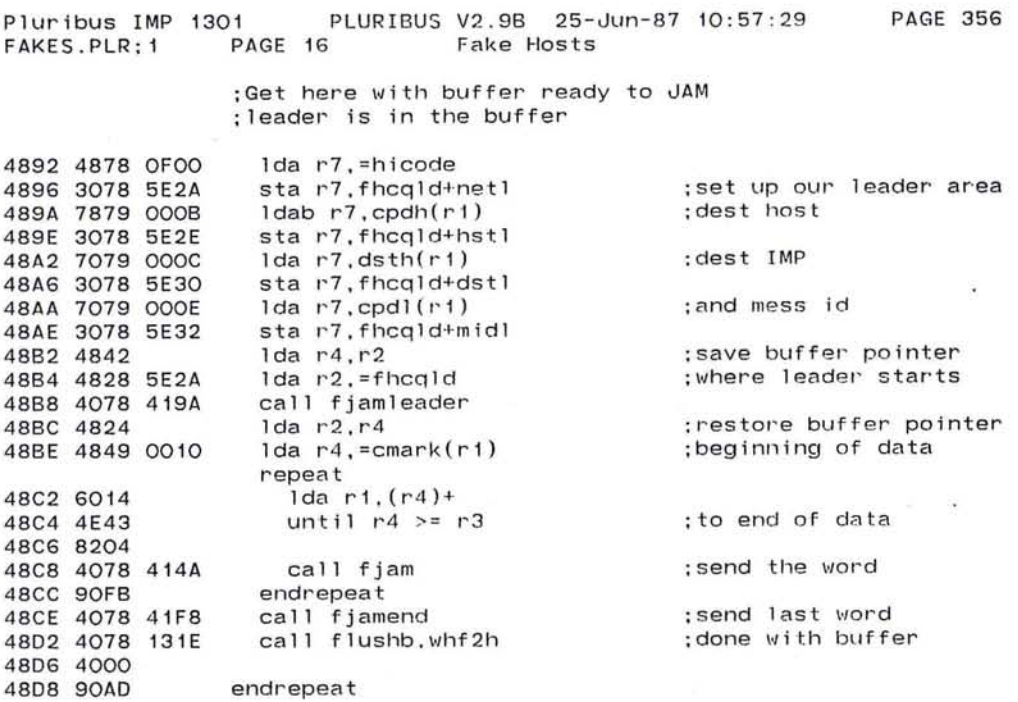

 $\bullet$  $\sim 10^{-1}$ 

 $\sim$ 

 $\mathcal{P}$ 

 $\mathcal{M}_{\rm{B}}$  .

;end of FH2JAM

 $\bigcirc$ 

 $\sim$   $\sim$ 

 $\overline{\phantom{a}}$ 

 $\langle \rangle$ 

783

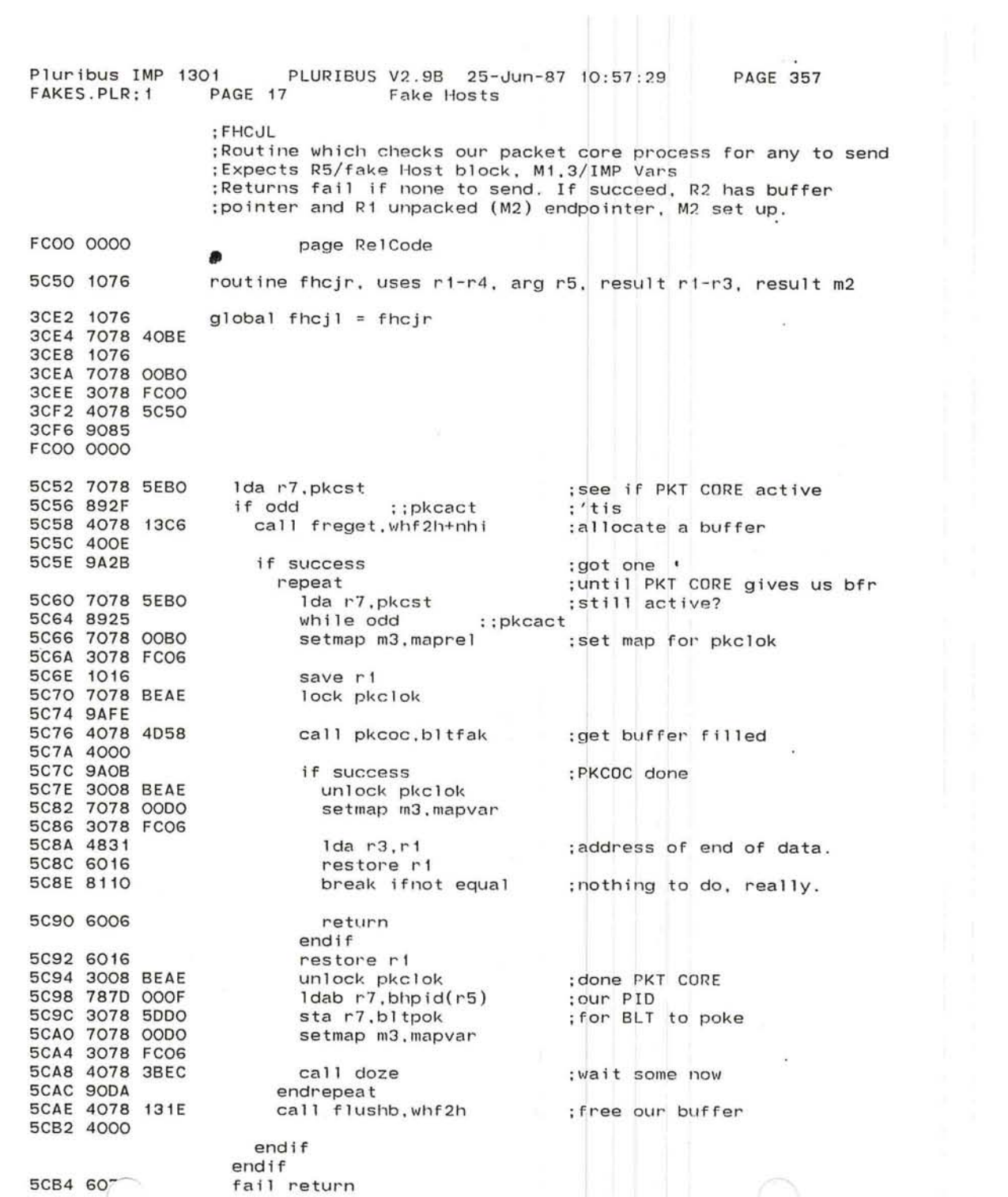

*.J* 

 $\overline{\mathcal{C}}$ 

 $\propto$ 

'--

5CB6 4FFO<br>5CB8 4007

 $\alpha$ 

 $\sim$ 

 $\overline{\mathbf{r}}$ 

 $\bullet$ 

 $\langle \Phi \rangle$  $\alpha$  $\mathcal{G}$ 

 $\sim$  $\sim 10$ 

 $\sim$  $\overline{4}$ 

 $\sim$   $\sim$ 

 $\mathcal{N}_1$  $\mathcal{A}$ 

> $\alpha$  $\mathcal{C}^{\mathcal{A}}$  $\overline{\phantom{a}}$

> > $\mathcal{L}$

 $\geq$ i<br>a

 $\sim$   $\times$ 

#### Pluribus IMP 1301 **PAGE 358** FAKES.PLR; 1  $\sim$

 $\ddot{\phantom{0}}$ 

i d

 $\bullet$ 

endroutine fhcjl

 $\vec{P}$ 

DR.

#### Pluribus IMP 1301 PLURIBUS V2.9B 25-Jun-87 10:57:29 PAGE.359<br>FAKES.PLR:1 PAGE 18 Fake Hosts Fake Hosts

## $:$ \*\*\*\*\*\*\*discard\*\*\*\*\*\*\*\*

## Page FakVars

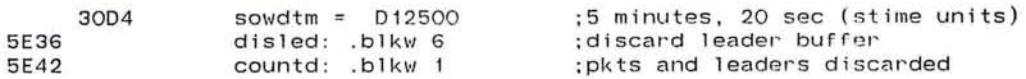

FCOO 0600

Page FakCode

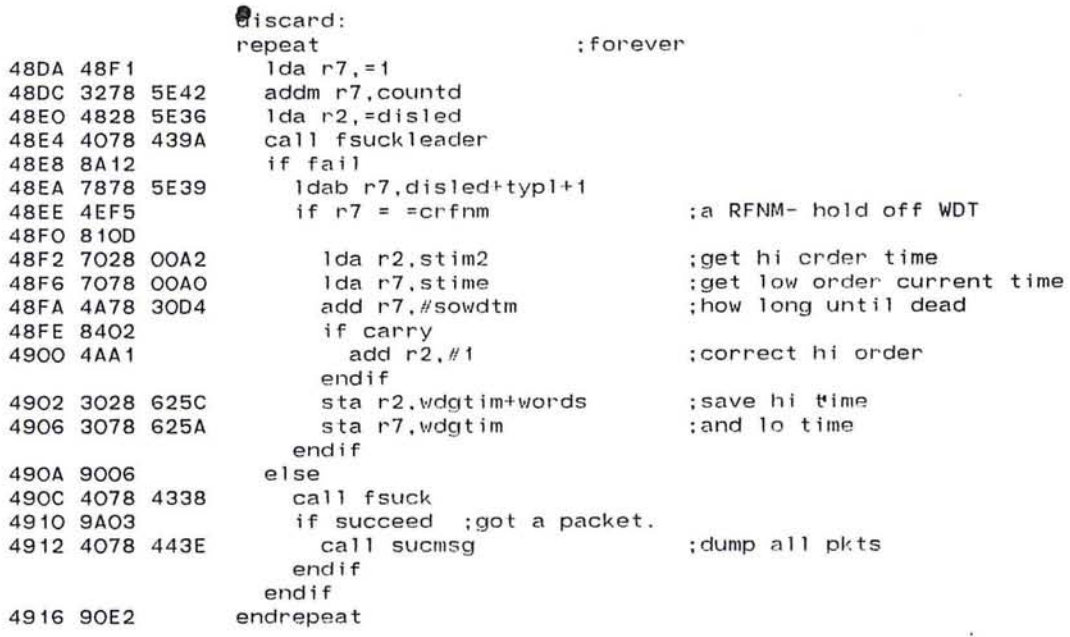

 $\sim$ 

 $\ddot{\cdot}$ 

 $\mathbf{a}$ 

 $\alpha$ 

### Pluribus IMP 1301 PLURIBUS V2.9B 25-Jun-87 10:57:29 PAGE 360<br>FAKES.PLR:1 PAGE 19 Fake Hosts Fake Hosts

## $:$ \*\*\*\*\*\*\*\*\*\*\*\* statistics \*\*\*\*\*\*\*\*\*\*

#### PAGE Fakvars

## : \*\*\* statistics variables

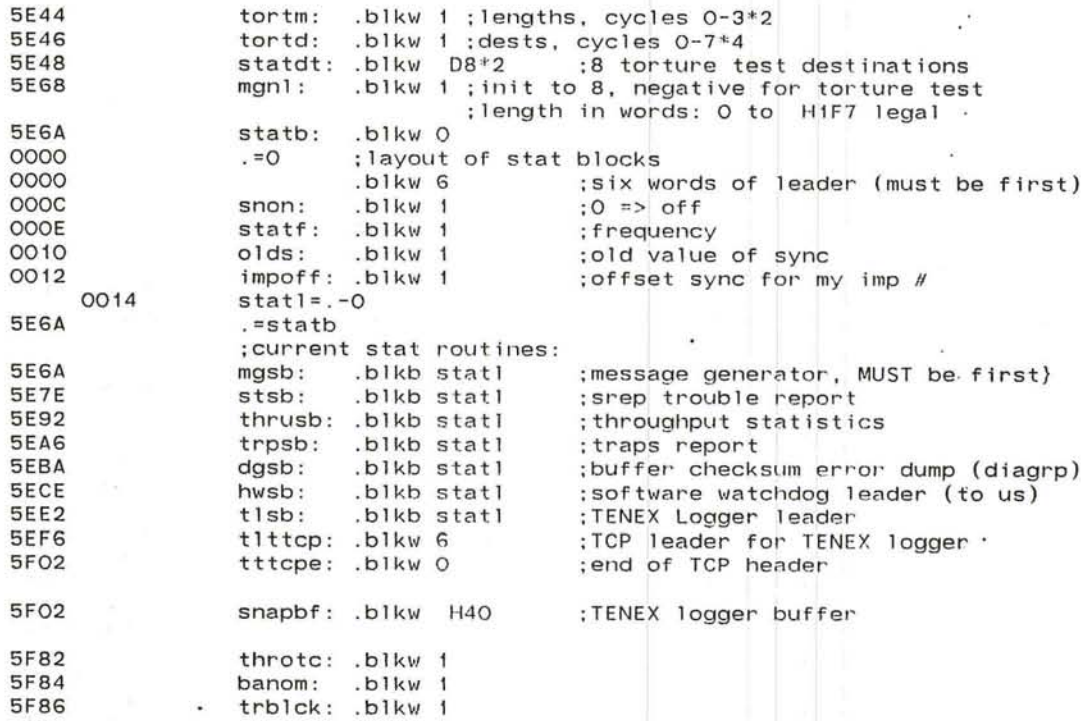

---.. *J* 

5F86

 $\lim_{\delta \to 0} \frac{1}{\delta} \frac{d\delta}{d\delta} = \lim_{\delta \to 0} \frac{1}{\delta} \frac{1}{\delta} \frac{d\delta}{d\delta} = \lim_{\delta \to 0} \frac{1}{\delta} \frac{d\delta}{d\delta} = \lim_{\delta \to 0} \frac{1}{\delta} \frac{d\delta}{d\delta} = \lim_{\delta \to 0} \frac{1}{\delta} \frac{d\delta}{d\delta} = \lim_{\delta \to 0} \frac{1}{\delta} \frac{d\delta}{d\delta} = \lim_{\delta \to 0} \frac{1}{\delta} \frac{d\delta}{d\delta} = \lim$ 

~

 $\alpha\in\mathbb{R}^n$  .

 $\overline{\phantom{a}}$ 

 $\langle \bullet \rangle$ 

 $\bullet$ 

 $\label{eq:2.1} \alpha = \frac{8}{\pi}$ 

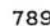

 $\mathbf{v}_i$ 

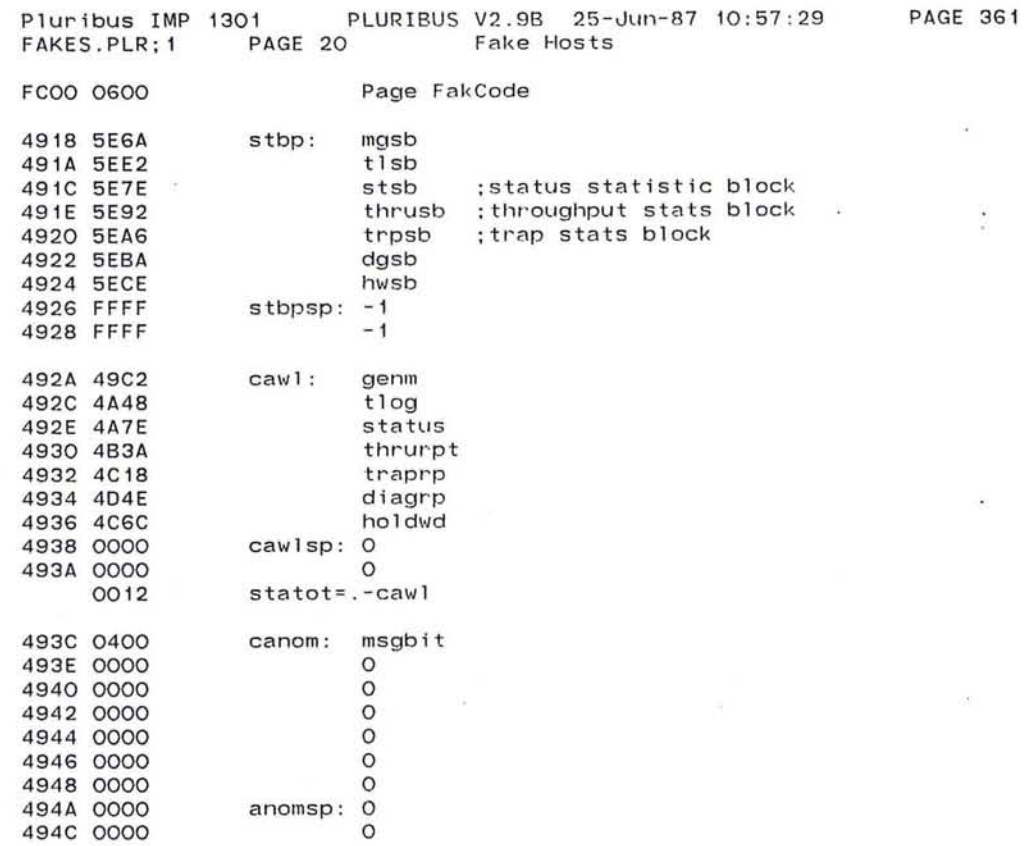

*J* 

;jam side stats to send assorted msgs. ;top level infinite repeat to do dispatches

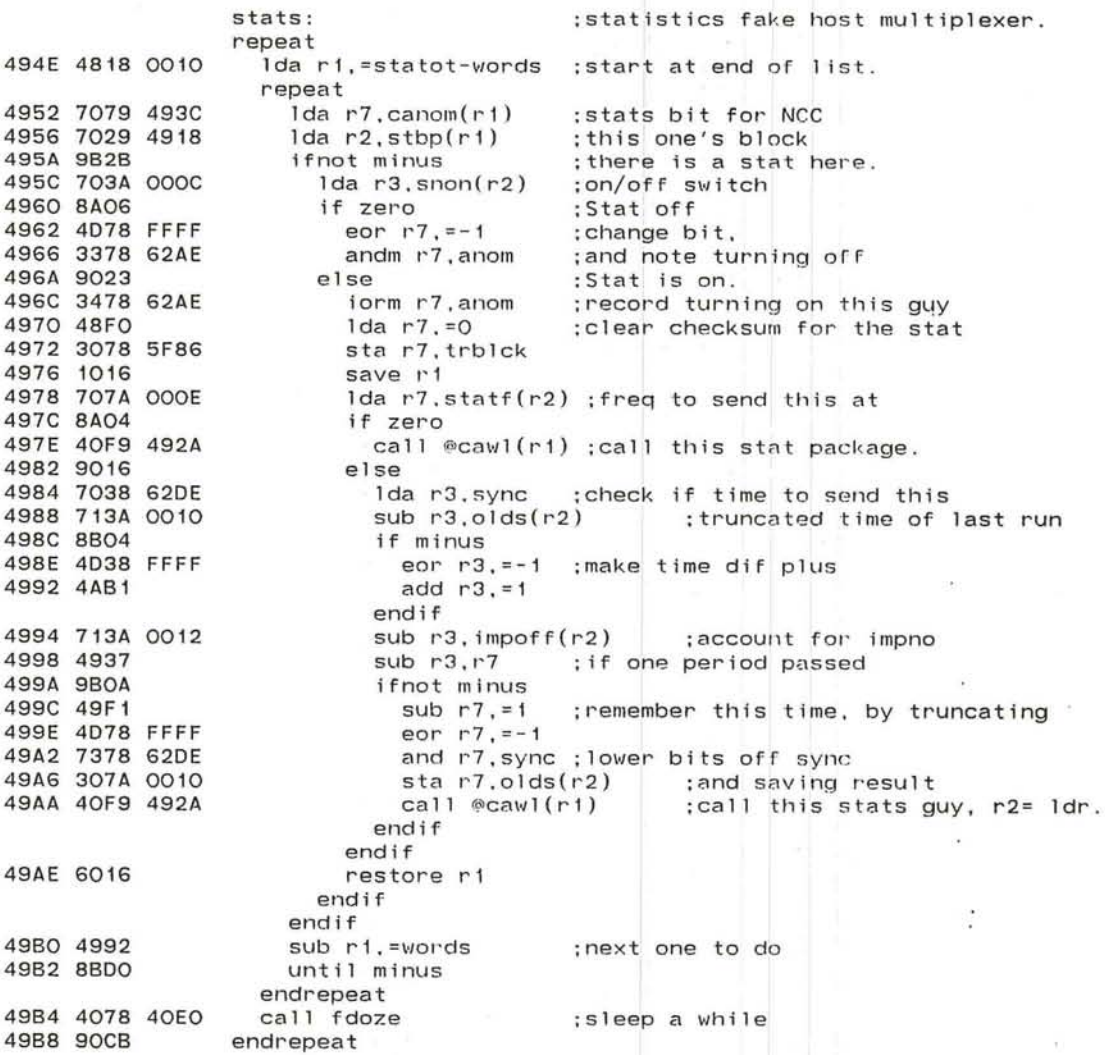

•

 $\curvearrowright$ 

;message generator, sends messages of garbage until <mark>enough</mark> ; words sent. ;r2 points at 6 wd leader ; keep proper msg generator statistics

 $\overline{C}$ ,'

×

a.

#### Page FakVars

#### ;message generator statistics

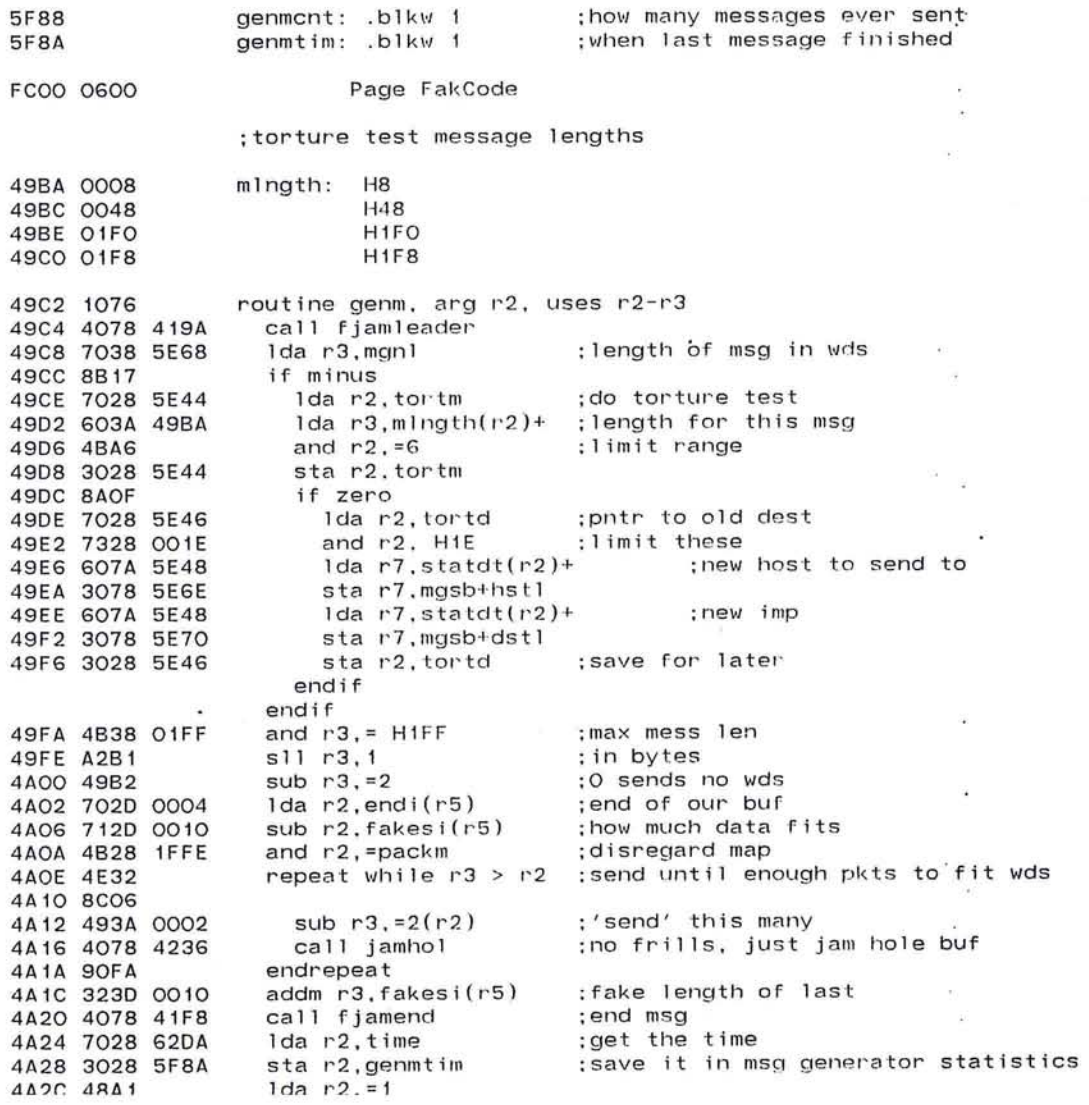

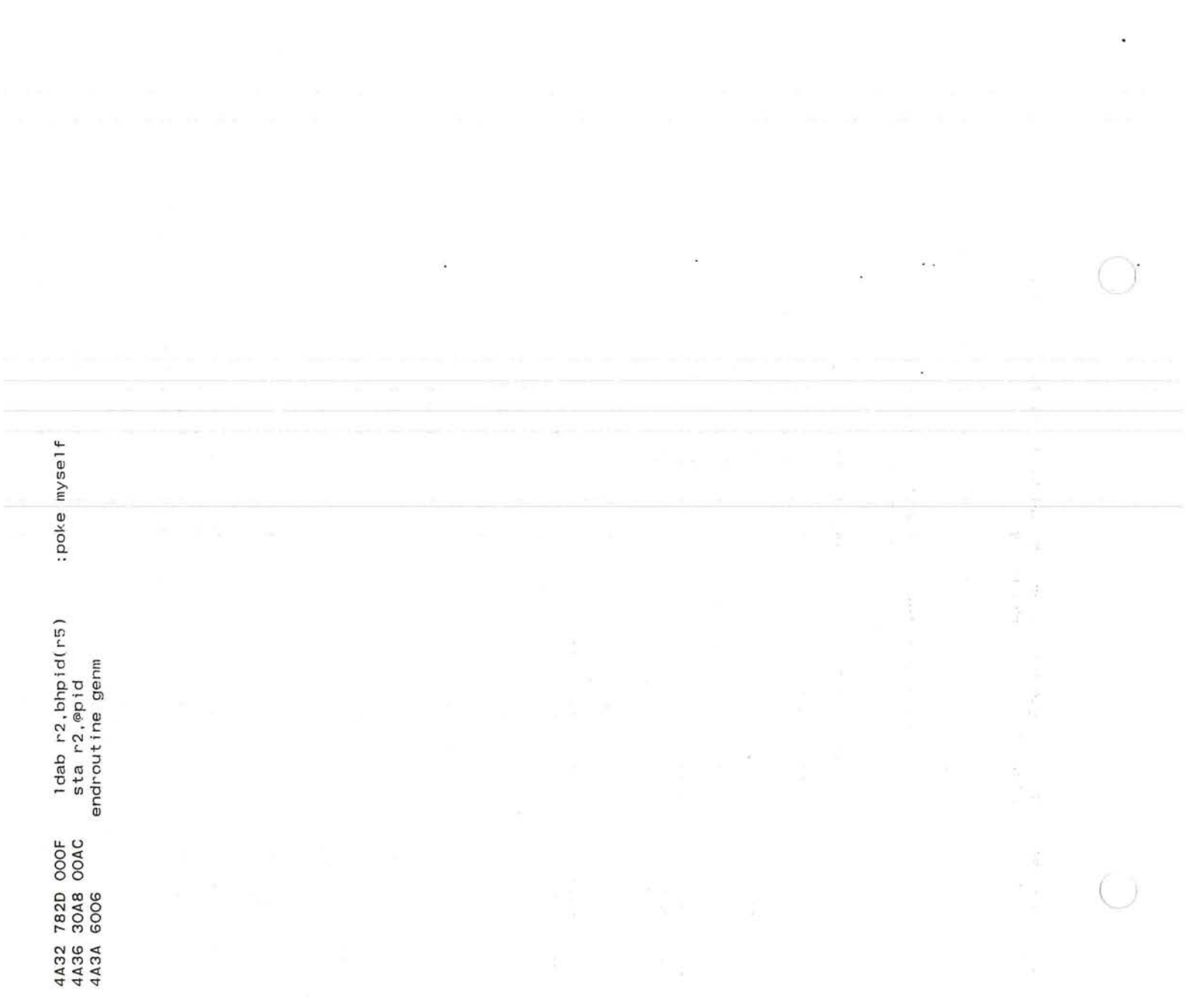

 $\bigcap$ 

PAGE 364 Pluribus IMP 1301 PLURIBUS V2.9B 25-Jun-87 10:57:29

52

 $\sim$ 

 $\mathcal{N}$ 

 $\sim$ 

 $\widetilde{\mathcal{A}}$  .

 $\infty$ 

 $\alpha$ 

.comnt | TENEX Logger routines

Messages sent to TENEX using TCP-Internet header. Listening process on TENEX prints changes in status, plus all snapshots. I.

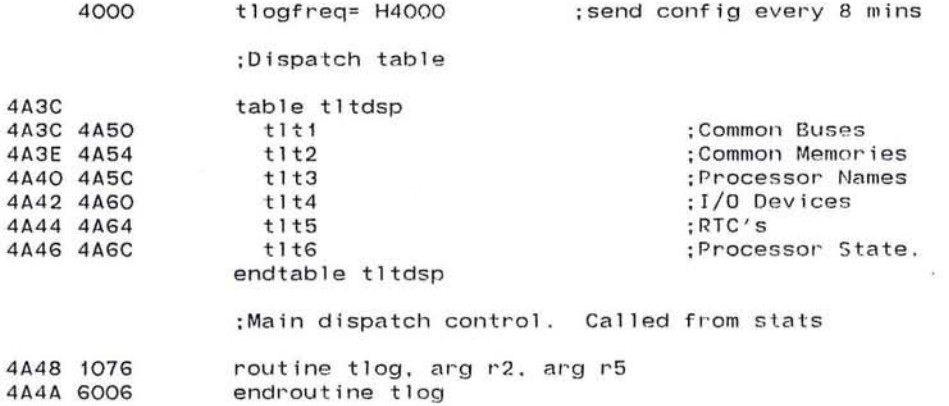

FAKES.PLR; 1 PAGE 23 **Fake Hosts** 

 $\overline{\alpha}$ 

 $\sim$ 

793

#### Pluribus IMP 1301 PLURIBUS V2.9B 25-Jun-87 10:57:29 PAGE 365<br>FAKES.PLR:1 PAGE 24 Fake Hosts Fake Hosts

;subroutine to send a table. ;enter with r2 = length in bytes.

4A4C 1076 4A4E 6006 routine tltsub. arg r2, arg r5 endroutine tltsub

> *r.*  '-.....

:Table 1 - Common Buses

4A50 1076 4A52 6006 routine tlt1, arg r2. result r2. uses r1. uses r3-r4 endroutine tlt1

----- ~

(e)

-51

 $\tilde{E}$ 

Ž.

Pluribus IMP 1301 PLURIBUS V2.9B 25-Jun-87 10:57:29 PAGE 366<br>FAKES.PLR:1 PAGE 25 Fake Hosts FAKES.PLR; 1

:table 2 - Common memories

- 4A54 1076 routine tlt2, arg r2. result r2. local r5. uses r1. uses r3-r4
- 4A58 6056 endroutine tlt2
- 4A5A 6006

4A56 1056

:table 3 - Processor names

4A5C 1076 4A5E 6006 routine tlt3, arg r2, result r2. uses r1 endroutine tlt3

795

 $\sim$ 

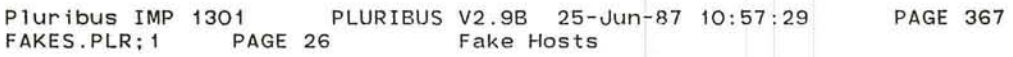

 $\bullet$ 

 $\cup$ 

 $\sim$ 

 $\rightarrow$ J

;table 4 - I/O devices

4A60 1076 4A62 6006 routine tlt4. arg r5. uses r1-r4 endroutine tit4

> r-- '--

 $\alpha$ 

 $\sim 0.1$  $\sim 10^{-1}$ 

14

 $\sim 10$  $\mathcal{R}^{\pm}$  . All  $\sim$ 

 $\sim$ 

 $\alpha$ 

; table 5 - RTC ' <sup>s</sup>

4A64 1076 routine tlt5, arg r2, result r2. local r5, uses r1, uses r3-r4

4A68 6056 endroutine tl t5

4A66 1056 4A6A 6006

;table 6 - processor state

4A6C 1076 4A6E 6006 routine tlt6, arg r2, uses r1 endroutine t1t6

**All and** 

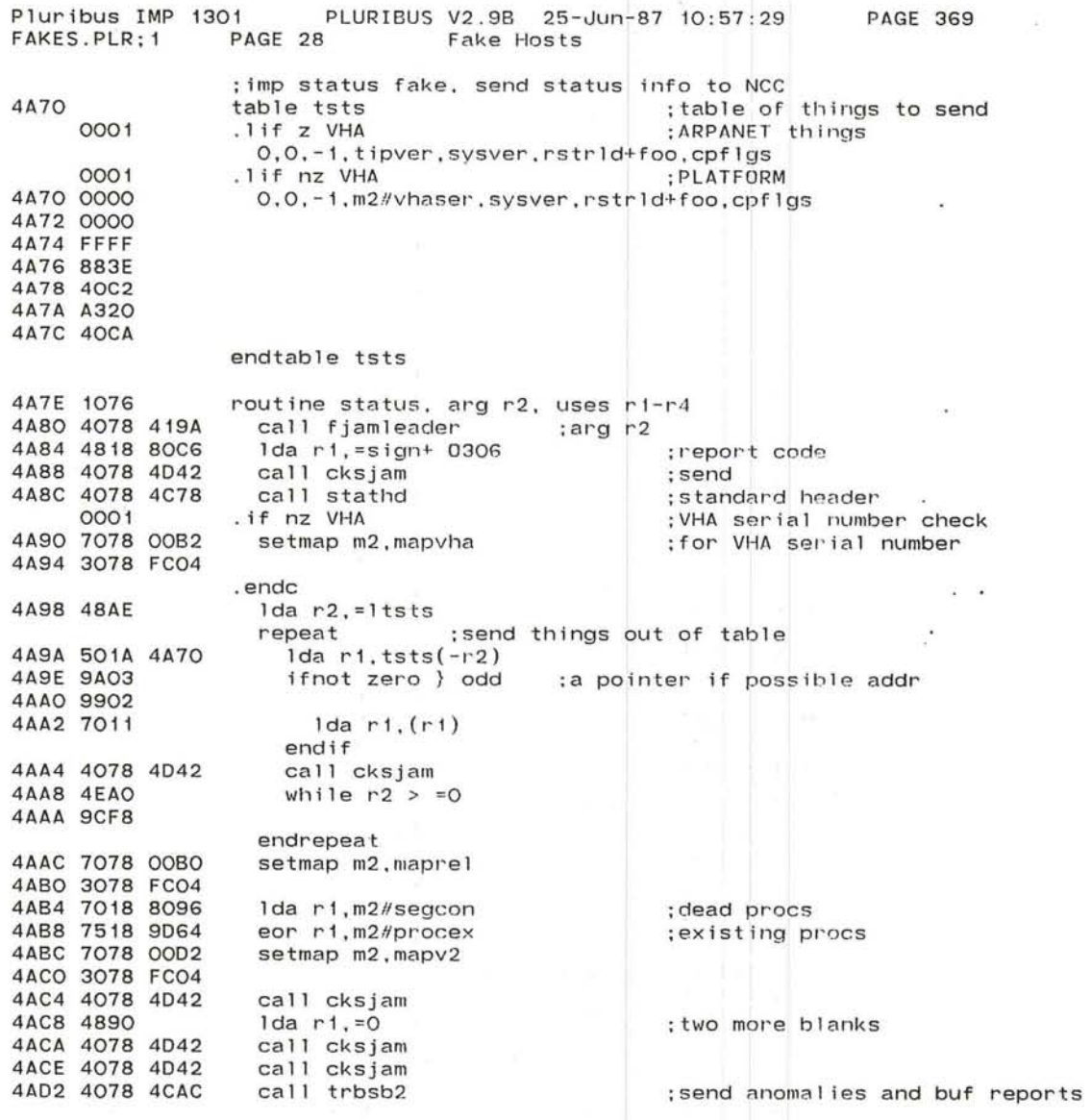

 $min \,$ 

 $\sim$ 

 $\sim$   $\cdot$ 

the state of the state

 $\sim$ 

 $-1 - 1 - 1$ 

 $\sim$   $-$ 

 $H = 1$ 

 $-1$ 

3 .70

 $\mathbf{r}$ 

19.  $\mu$ 

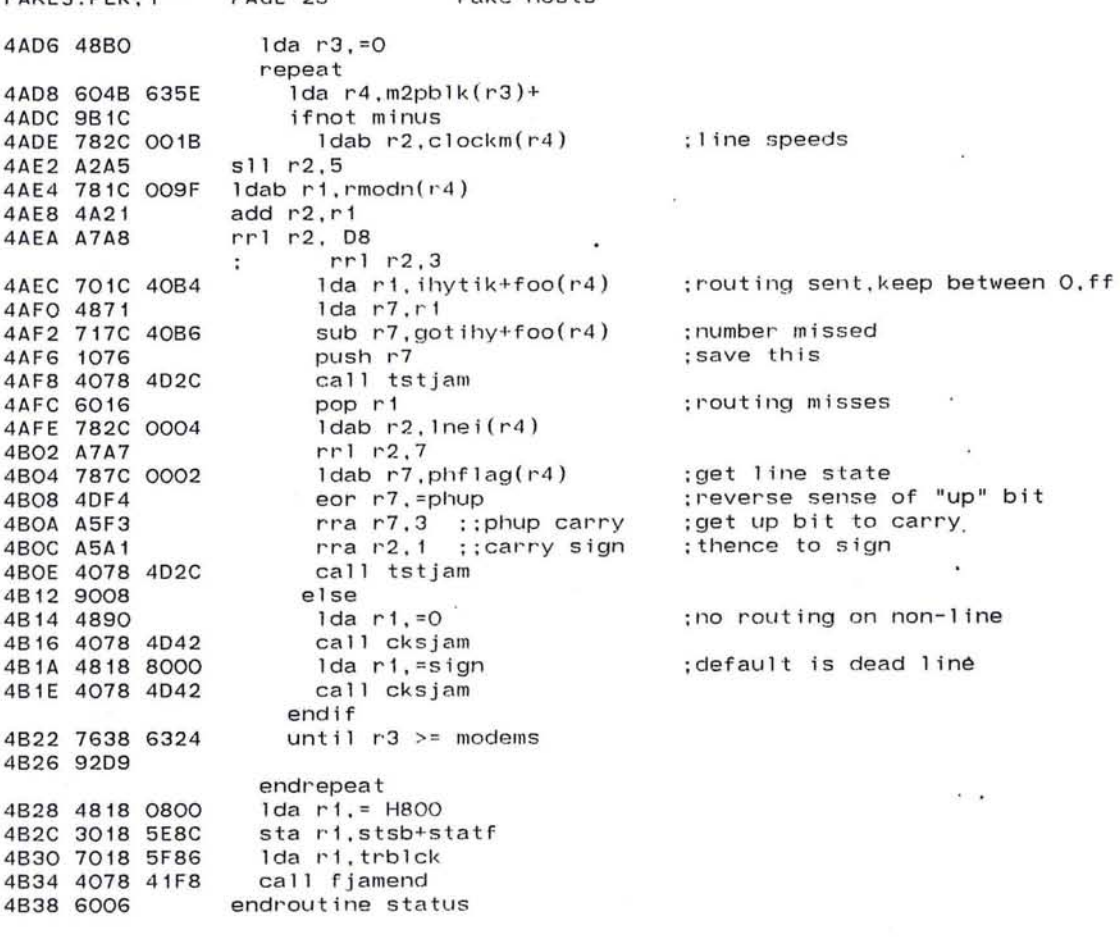

 $\langle \hat{\mathbf{w}} \rangle$ 

 $\ddot{\phantom{a}}$ 

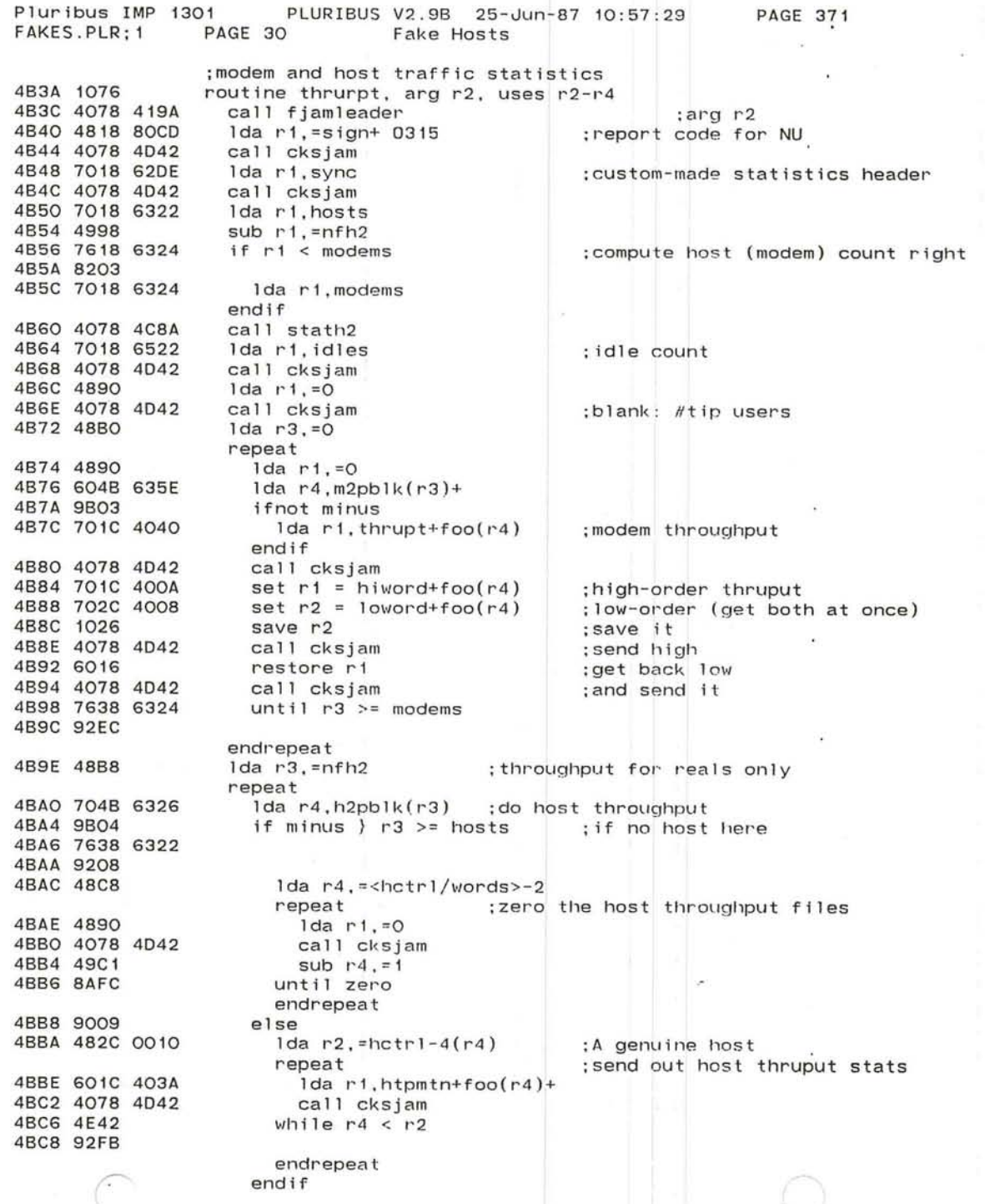

- 31

-.... J

-23

 $\sim$ 

 $\sim$ 

 $\mathcal{A}$ 

 $\mathbf{r} = \mathbf{r} \cdot \mathbf{r}$ 

X.

 $\mathcal{L}$ 

 $-4BCA$  4873 4BCC 49F8 4BCE 604B 6356 lda r7.r3 sub  $r7$ , =nfh $2$ 1da  $r4$ , m2pb1k-nfh2( $r3$ )+ if minus  $} r7$  >= modems

 $\sim$ 

;a modem with this number?

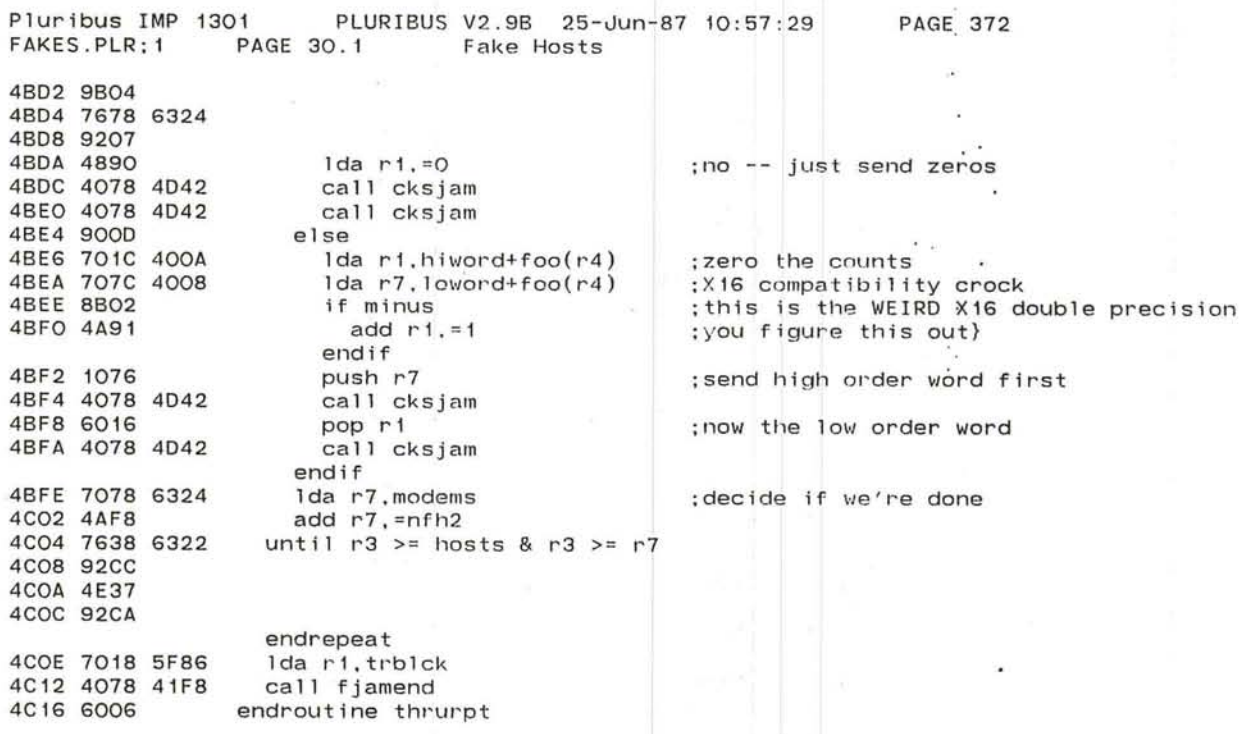

 $\bullet$ 

G

 $\overline{\Sigma}$ 

 $\sim$ 

 $\tilde{s}$ 

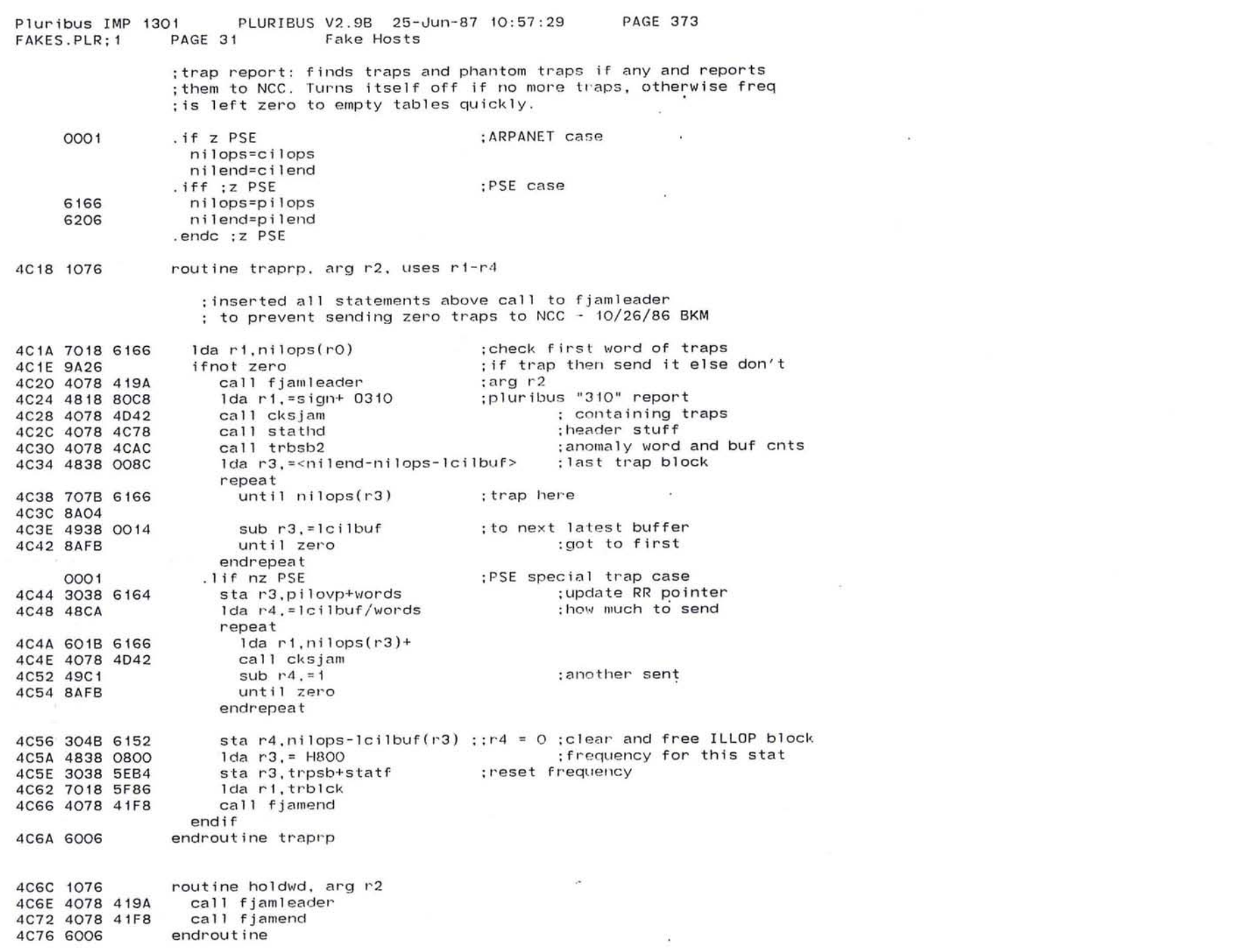

 $\bigcirc$ 

 $\bar{\mathbf{x}}$ 

803

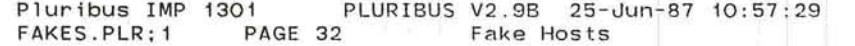

 $\blacksquare$ 

¥.

×.

 $\mathcal{C}^{\mathcal{A}}$  ,  $\mathcal{C}^{\mathcal{A}}$  $\mathbf{R}^{\prime}$ 

r ---..

 $\overline{\phantom{0}}$ 

## ;auxilliary stats routines

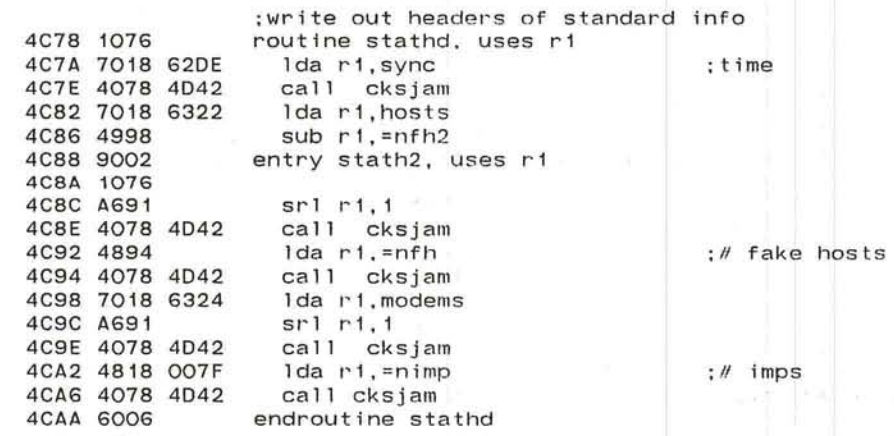

×.

**PAGE 375** PLURIBUS V2.9B 25-Jun-87 10:57:29 Pluribus IMP 1301 FAKES.PLR: 1 PAGE 33 Fake Hosts ;buffer allocation stats, anomalies, host and modem ;counts 4CAC 1076 routine trbsb2, uses r1, uses r3-r4 ;anomalies word 4CAE 7018 62AE Ida ri.anom  $\ddot{\phantom{1}}$ :copy for comparison 4CB2 3018 5F84 sta ri, banom 4CB6 4078 4D42 call cksjam :# free bufs. 4CBA 7018 63CE lda ri,maxnf 4CBE 4078 4D42 call cksjam :read w/o locking 4CC2 7018 63C8 lock ri, nf-foo 4CC6 9AFE 4CC8 7618 63CE if  $r1 \leq max$ nf 4CCC 9COA ; to get remaining slush pool sub ri.minf 4CCE 7118 63DO if  $r1 > = 0.40$ 4CD2 4E18 0028 4CD6 9203 ;make it good 4CD8 4818 0028 1da  $r1 = D40$ endif 4CDC 8BO2 if minus ; should never get here 4CDE 4890  $1 da r1 = 0$ endif endif 4CEO 4078 4D42 call cksjam lda ri.cntrs+nsf ;get excess s/f 4CE4 7018 63DE 4CE8 8BO2 if minus 4CEA 4890  $1 da r1, =0$ endif 4CEC 4078 4D42 call cksjam 4CFO 7018 63DC Ida ri, cntrs+nre 4CF4 7038 63D4 lda r3, nal ; we include nal in nre 4CF8 4913  $sub$   $r1, r3$ 4CFA 8BO2 if minus :else zero if in min 4CFC 4890  $1 da r1, =0$ endif 4CFE 4078 4D42 call cksjam  $1 da$   $r1. r3$ 4DO2 4813 4D04 4078 4D42 call cksjam  $1 da$   $r3$ ,  $=$ n $fh2$ 4D08 48B8 repeat :default status 4DOA 48F3  $1 da r7, = 3$  $1 da r4, h2pb1k(r3)+$ 4DOC 604B 6326 ifnot minus 4D10 9B04 4D12 787C OO1F  $ldab$  r7.hihd $(14)$ and  $r7 = HF$ 4D16 4BFF endif 4D18 A294  $s11$   $r1.4$ 4D1A 4C17 ior r1, r7 next if  $r3$  .bit. =7 4D1C 4FB7 4D1E 8AF6 4D20 4078 4D42 call cksjam until  $r3 \geq$  hosts 4D24 7638 6322 4D28 92F1 endrepeat 4D2A 6006 endroutine trbsb2

805

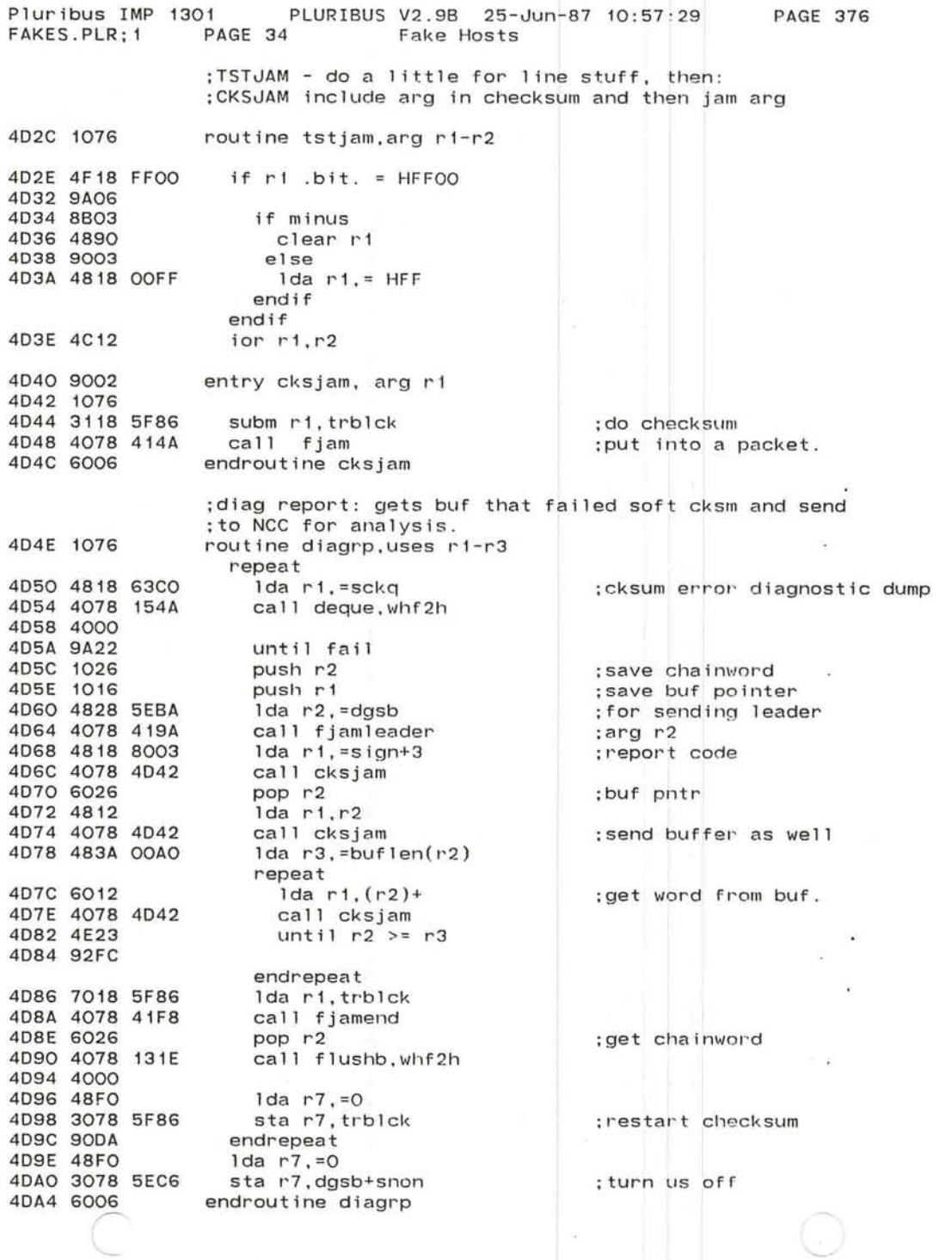

G

 $\overline{\phantom{a}}$ 

÷.

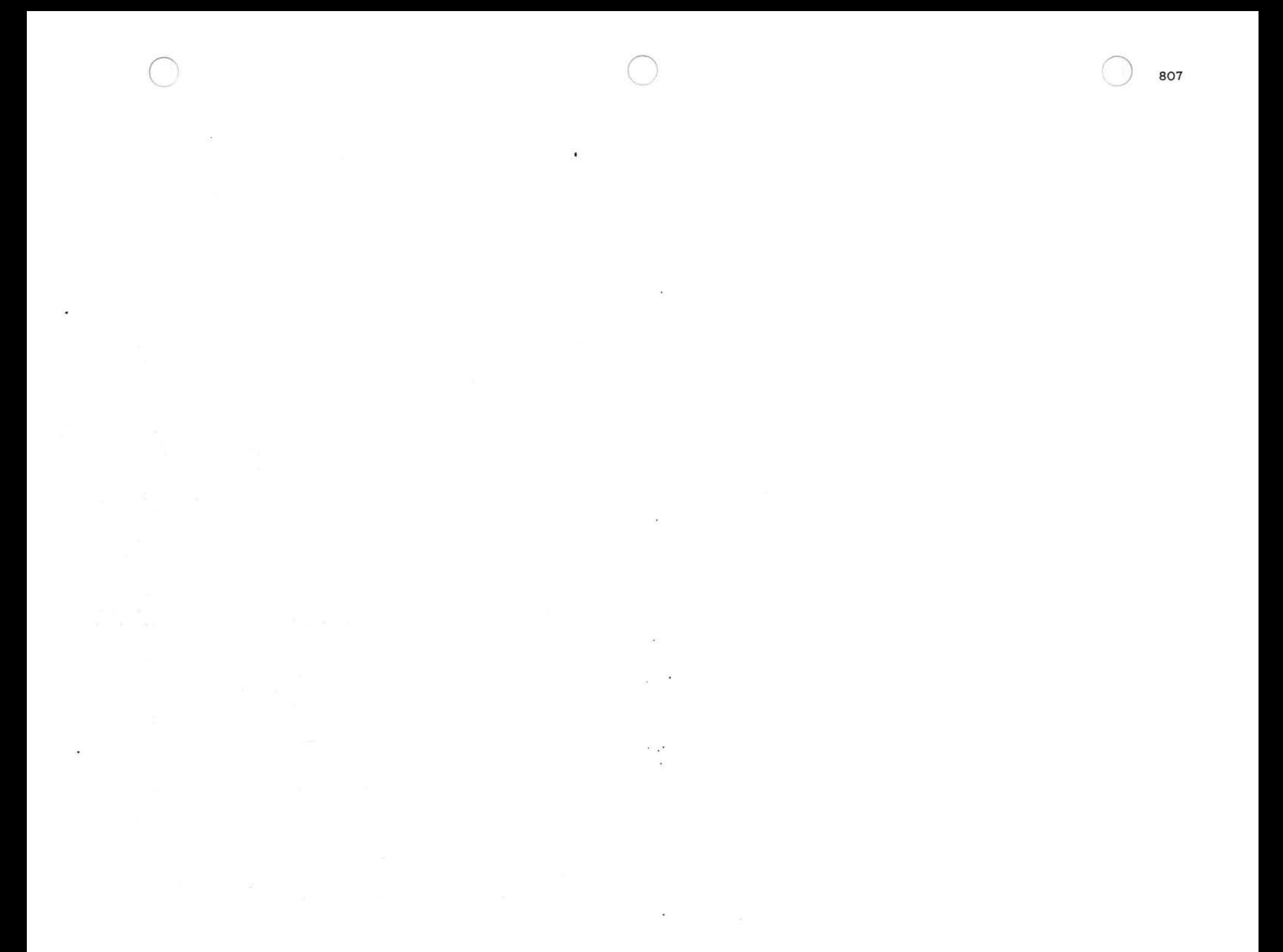

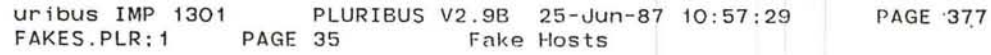

 $\infty$ 

 $\epsilon$ 

14  $\overline{\mathcal{A}}$ 

# $;***$  fake config \*\*\*

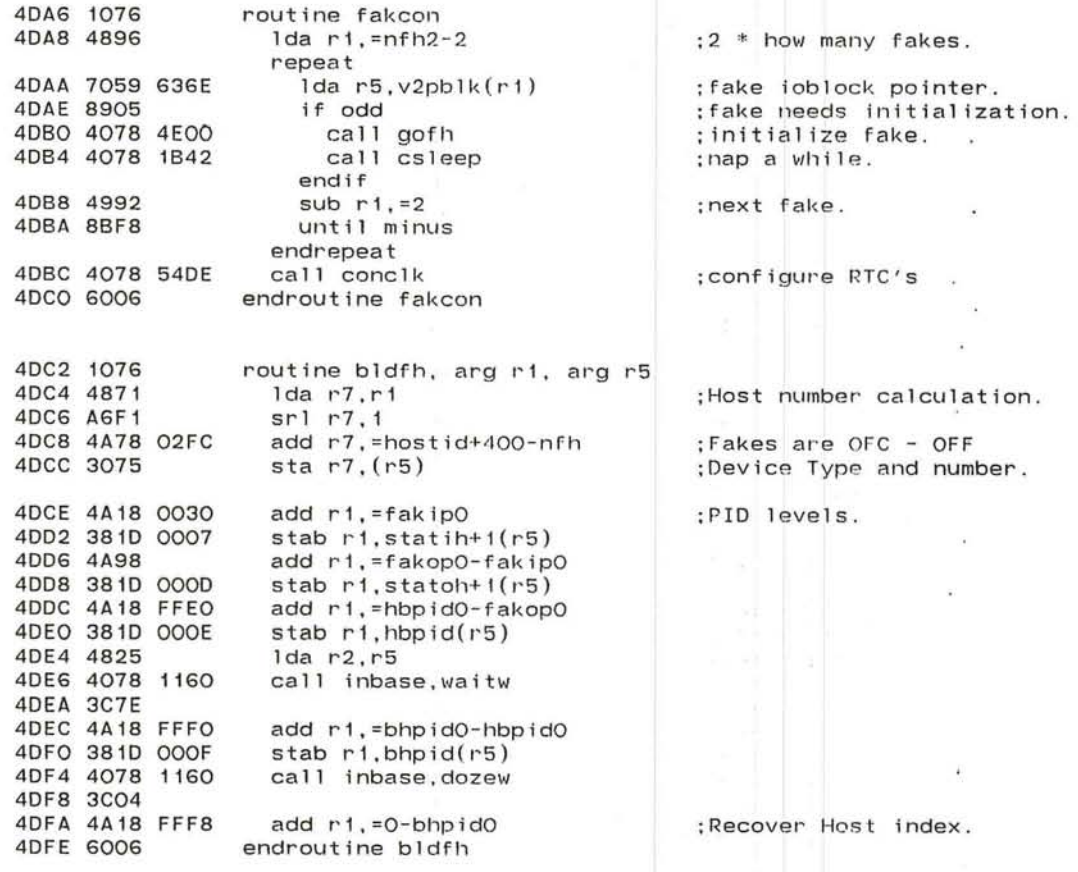

------.. *J* 

'--

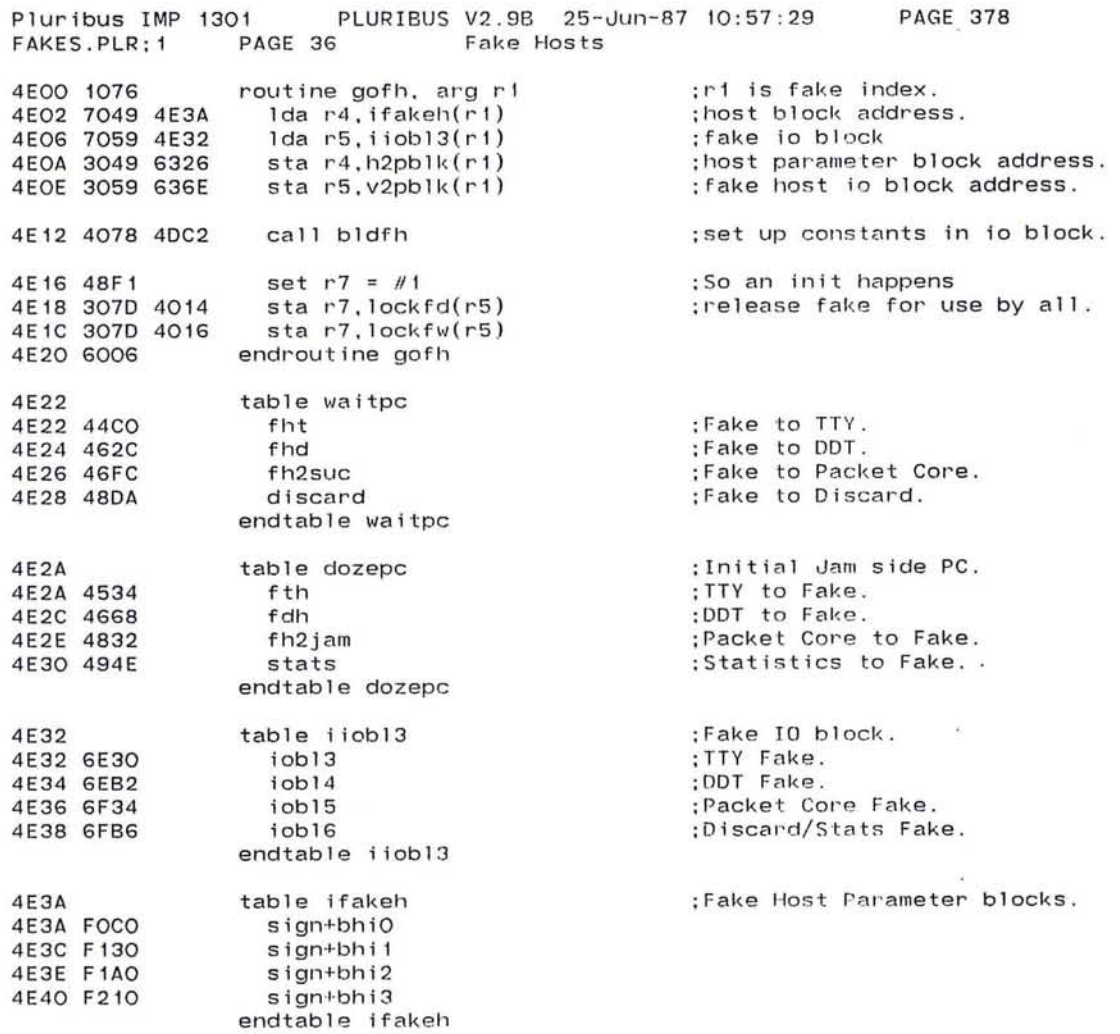

 $\mathbf{z}_i$ 

 $\alpha$ 

the control of the

 $\mathcal{L}(\mathcal{F})$  and  $\mathcal{L}(\mathcal{F})$  .

 $\sim 0.1$ 

 $\mathbf{R}^{\text{max}}$  and  $\mathbf{R}^{\text{max}}$  and  $\mathbf{R}^{\text{max}}$ 

 $\bigcirc$  809

 $\sim$ 

#### Pluribus IMP 1301 PLURIBUS V2.9B 25-Jun-87 10:57:29 PAGE 379 IMP.MAIN; 1 PAGE 7.17 Fake Hosts

 $\sim 100$ 

 $\overline{\mathbf{E}}$ 

 $\bullet$ 

 $\sim$ 

74

.INSERT "FAKREL" .INSRT FAKREL

and the second

 $\sim 10^{-1}$ 

811

PLURIBUS V2.9B 25-Jun-87 10:57:29 Pluribus IMP 1301 FAKREL.PLR; 1 PAGE 1 IMP Fakes Reliability

1991 **PAGE 380** 

 $\kappa_{\rm max}$ 

 $\mathcal{A}$ 

 $\langle \frac{1}{2} \frac{1}{2} \rangle$ 

¥.

 $\lambda$  $\pm$  $\sim$ 

 $\mathcal{F}^{\mathcal{G}}$  $\overline{\phantom{a}}$ 

 $-46$ 

 $\alpha$ 

 $\sim 10$ 

 $\mathcal{G}=\mathcal{G}$ 12

×.

 $\mathbf{E}^{\text{max}}$ 

 $\sim$  100  $\pm$ 

.stitle IMP Fakes Reliability : \*\*\*\*\*\*\* timeout on fake page \*\*\*\*\*\*\*\*

 $\bullet$ 

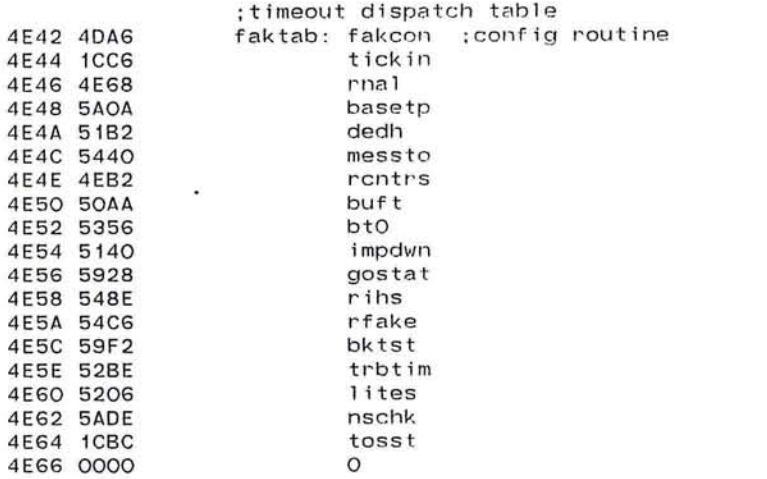

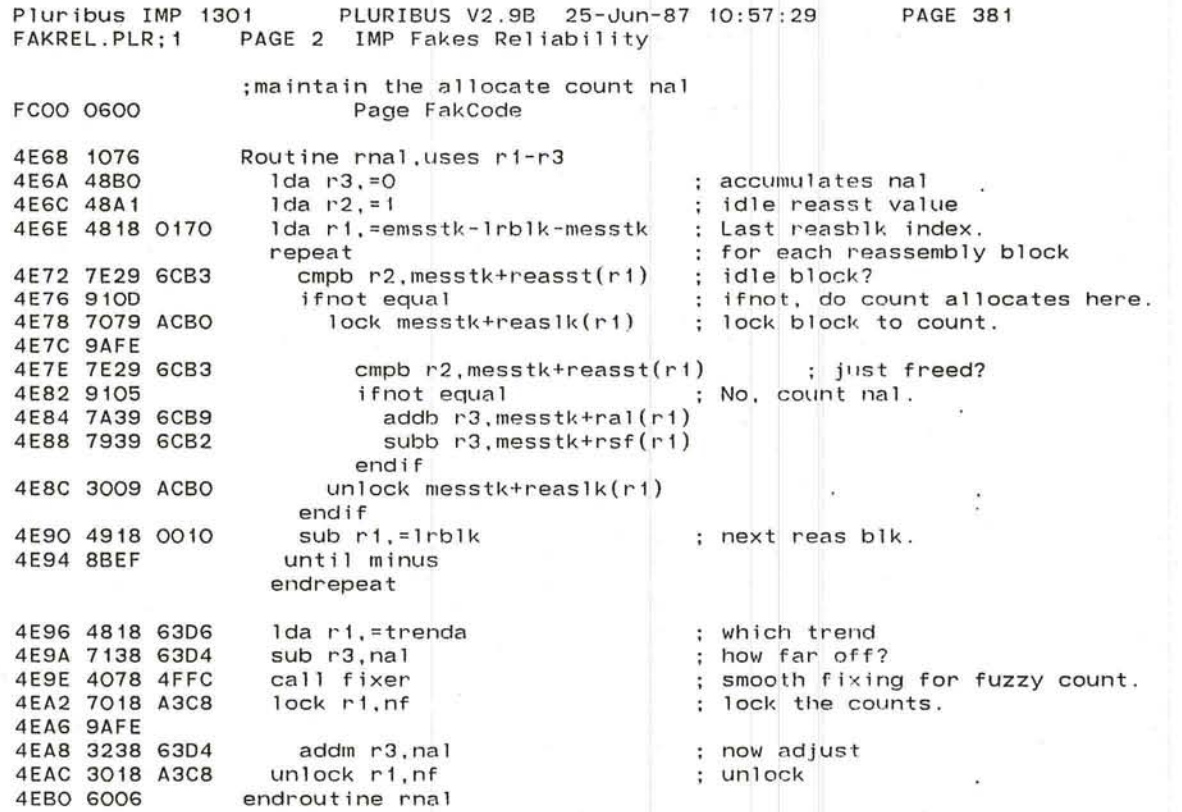

r ~ '- :J

¥.

- 27
٠.

PAGE 382

 $\mathbb{R}$ 

: ; count modem queues to verify slots count ; can be made a routine by replacing uses of r6 with r3

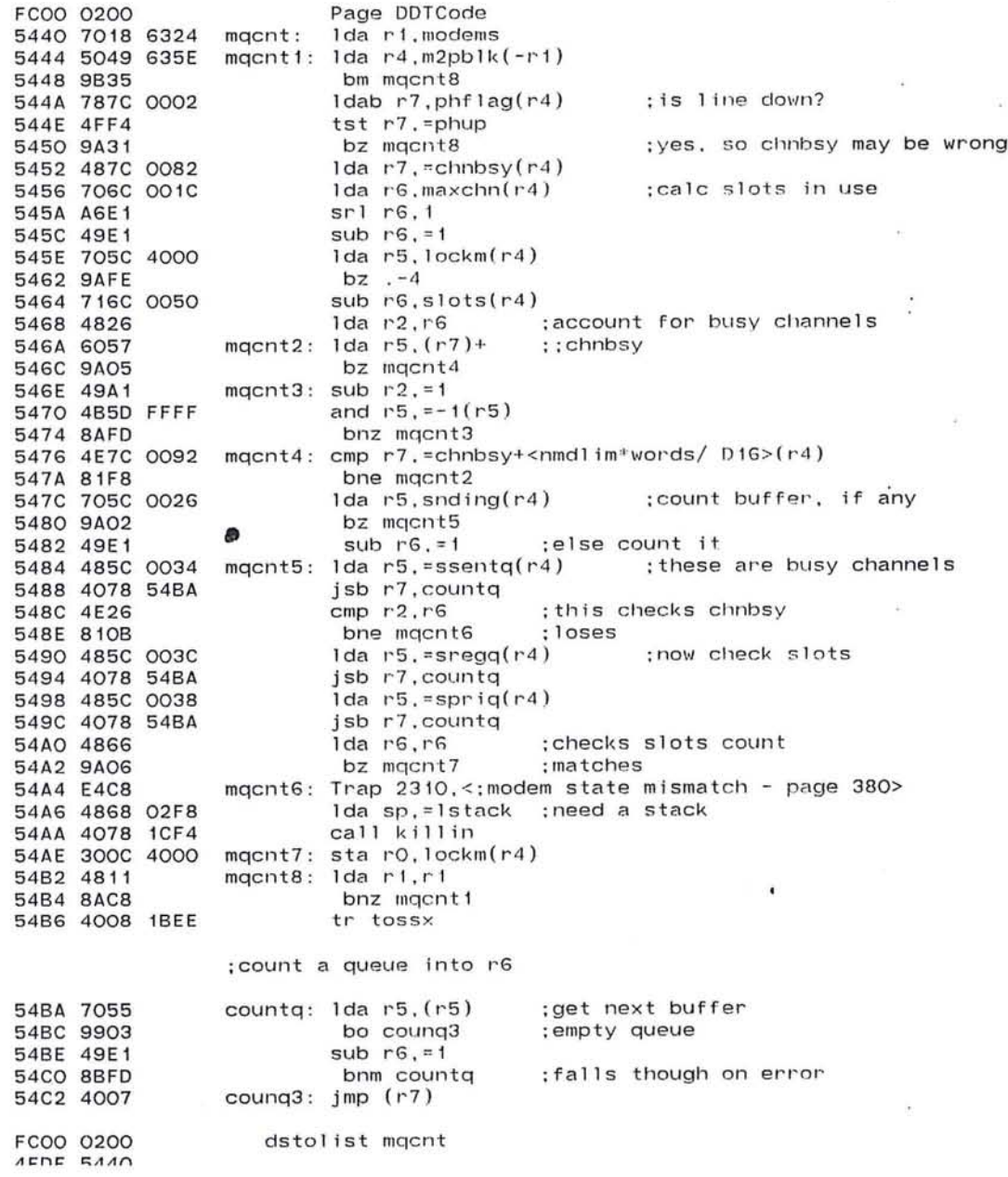

813

 $\mathcal{L}^{\mathcal{L}}_{\mathbf{m}}$ 

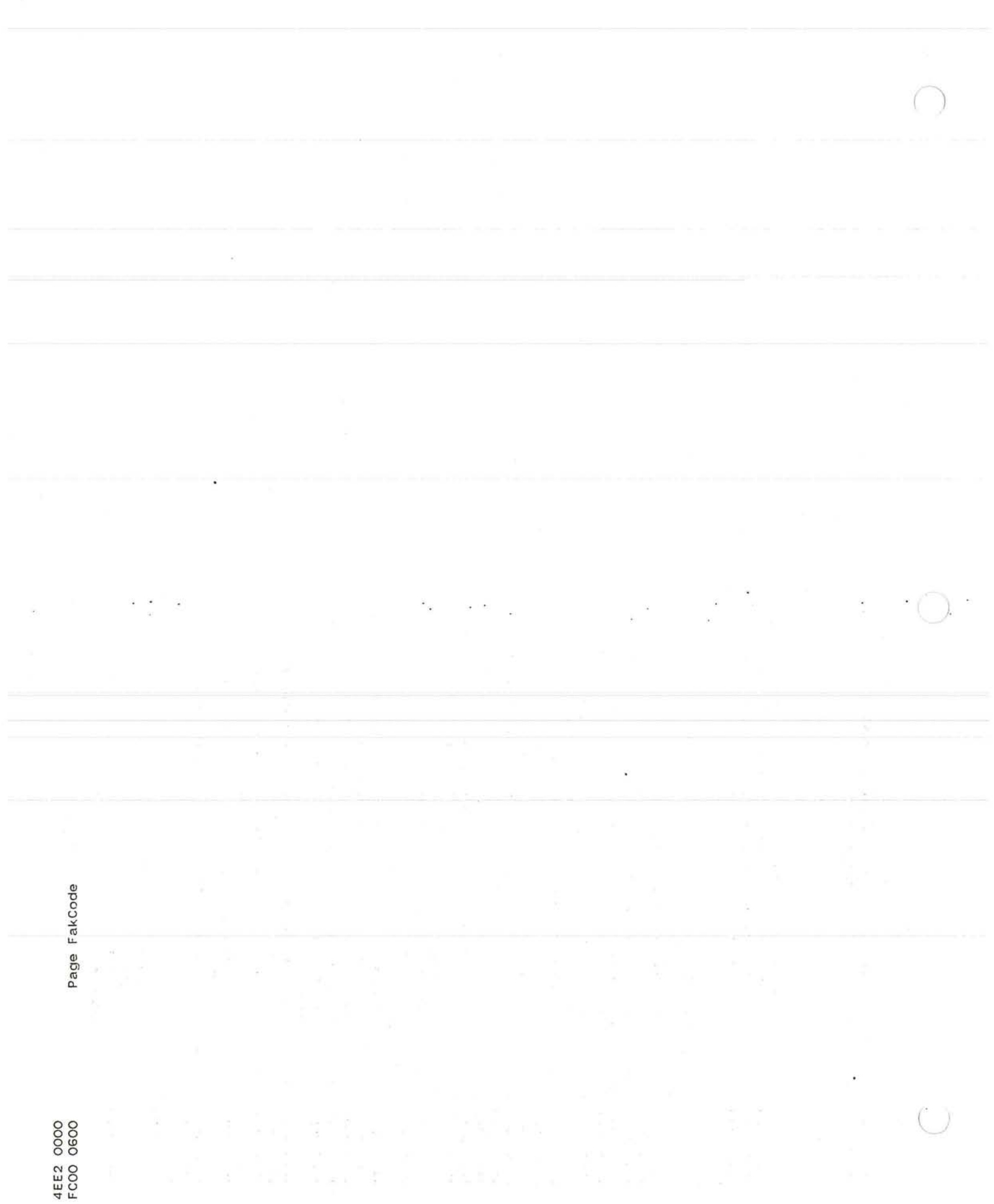

 $\sim$ 

Pluribus IMP 1301 PLURIBUS V2.9B 25-Jun-87 10 : 57:29 FAKREL.PLR;1 PAGE 4 IMP F a k <sup>e</sup> s Reliability PAGE 383

 $\sim$ 

.comnt I

RCNTRS maintain the buffer counters

try for minmi=m+21m+l , minsf=31m,minhi=lh,minbak=3,minre=I+81h,minrut=4 where m=total modems, lm=live lines, lh=live hosts(m+51m+91h+9) if too few buffers use minmi=m + l,minsf=m,minhi = 2 , minbak=I,minre=9, minrut=4; then put sum of these in minf(2m+17)

I

;routine rcntrs

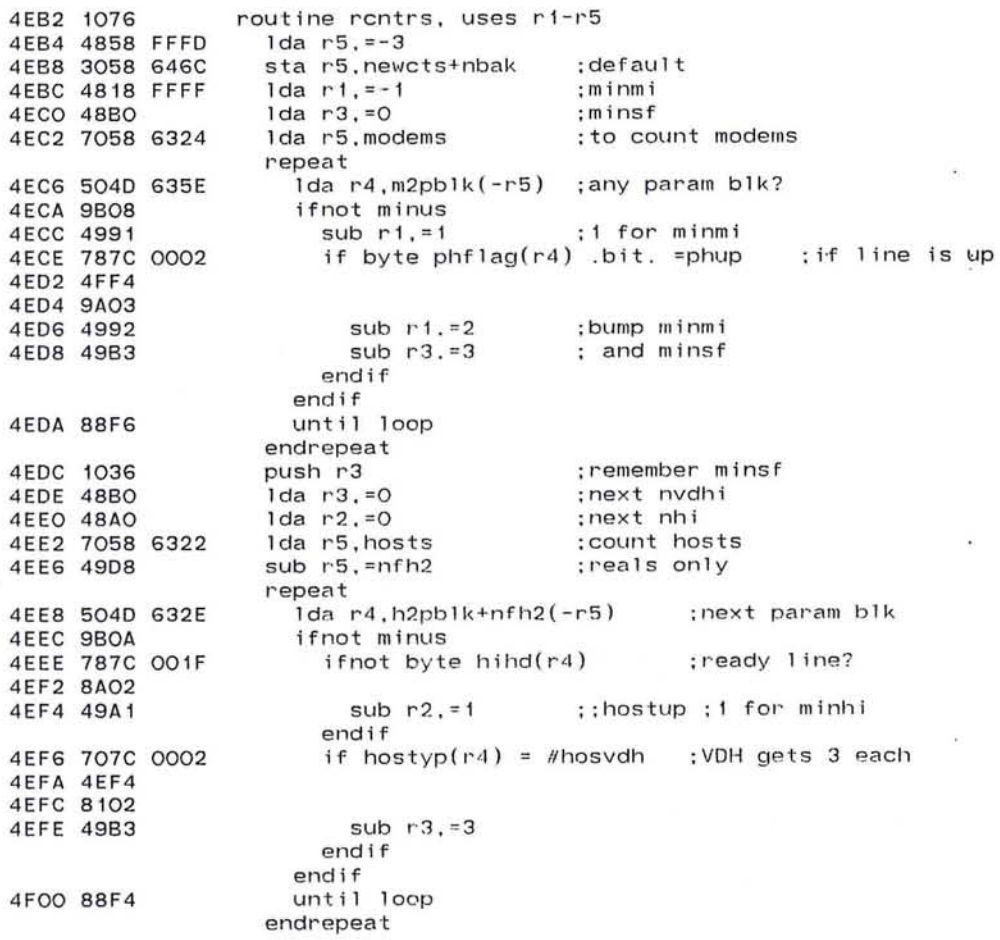

815

 $\overline{a}$  $\sim$ 

 $\cdot$ 

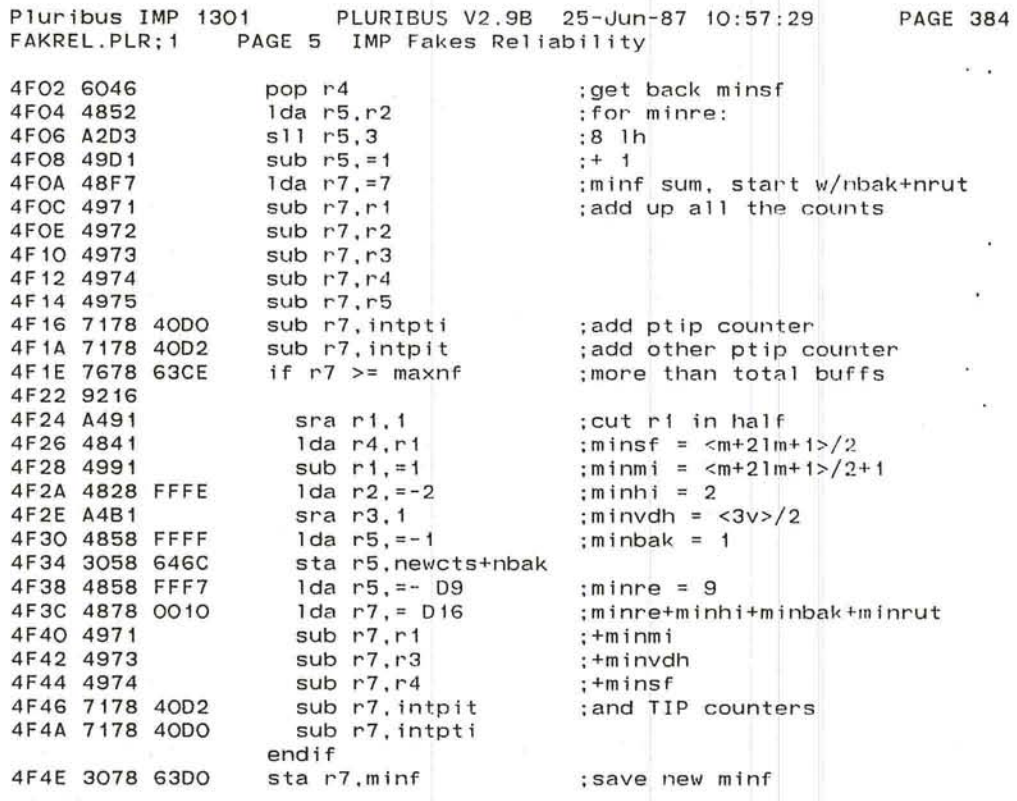

c

 $\label{eq:2.1} \frac{1}{\sqrt{2\pi}}\frac{1}{2} \left( \frac{1}{\sqrt{2}} \right) \left( \frac{1}{\sqrt{2}} \right) \left( \frac{1}{\sqrt{2}} \right) \left( \frac{1}{\sqrt{2}} \right) \left( \frac{1}{\sqrt{2}} \right) \left( \frac{1}{\sqrt{2}} \right) \left( \frac{1}{\sqrt{2}} \right) \left( \frac{1}{\sqrt{2}} \right) \left( \frac{1}{\sqrt{2}} \right) \left( \frac{1}{\sqrt{2}} \right) \left( \frac{1}{\sqrt{2}} \right) \left( \frac{1}{\sqrt{2}} \right)$ 

 $\overline{ }$ 

 $\langle \phi \rangle$ 

 $\langle \sigma \rangle$ 

 $\sim$ 

 $\mathcal{A}$ 

 $\sim$ 

 $\mathcal{C}$ 

 $-3\%$ 

 $-6\%$ 

 $\bullet$ 

817

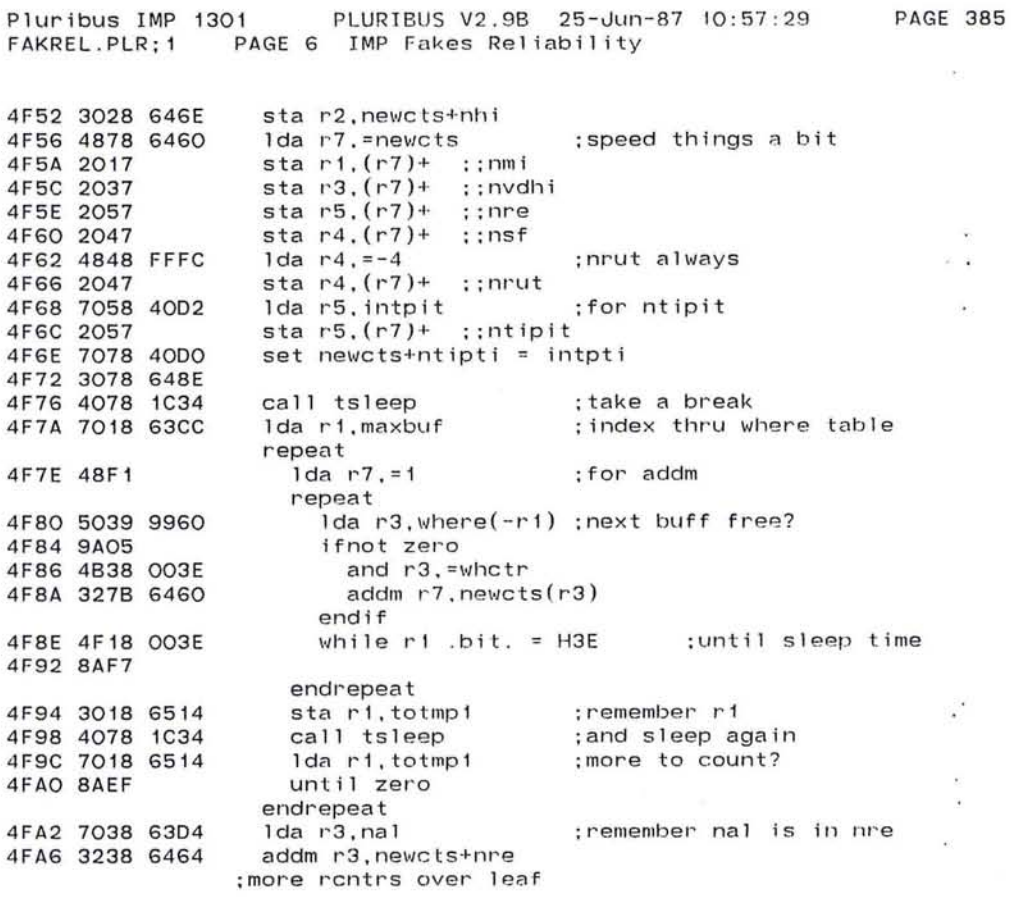

 $\bullet$ 

 $\widetilde{\mathbf{x}}$  .

 $\frac{1}{2}$ 

 $\sim$ 

 $\dddot{\bullet}$ 

 $\sim$ 

Pluribus IMP 1301 PLURIBUS V2.9B 25-Jun-87 10:57:29 PAGE 386 FAKREL.PLR:1 PAGE 7 IMP Fakes Reliability

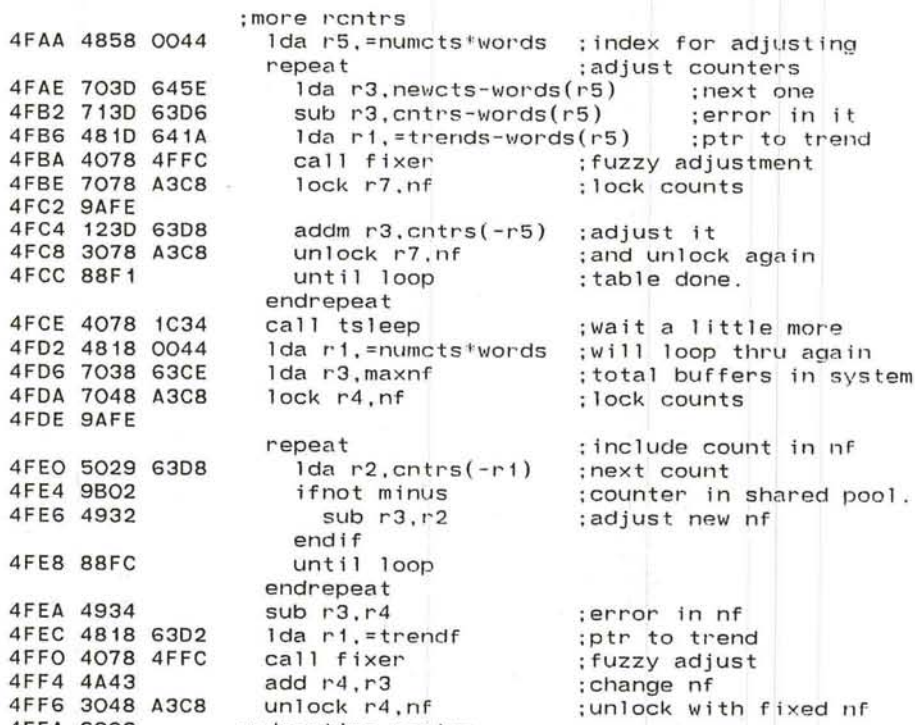

4FFA 6006 endroutine rcntrs

~

 $\sim$   $\sim$ 

\.- '-- *J* 

 $\bullet$ 

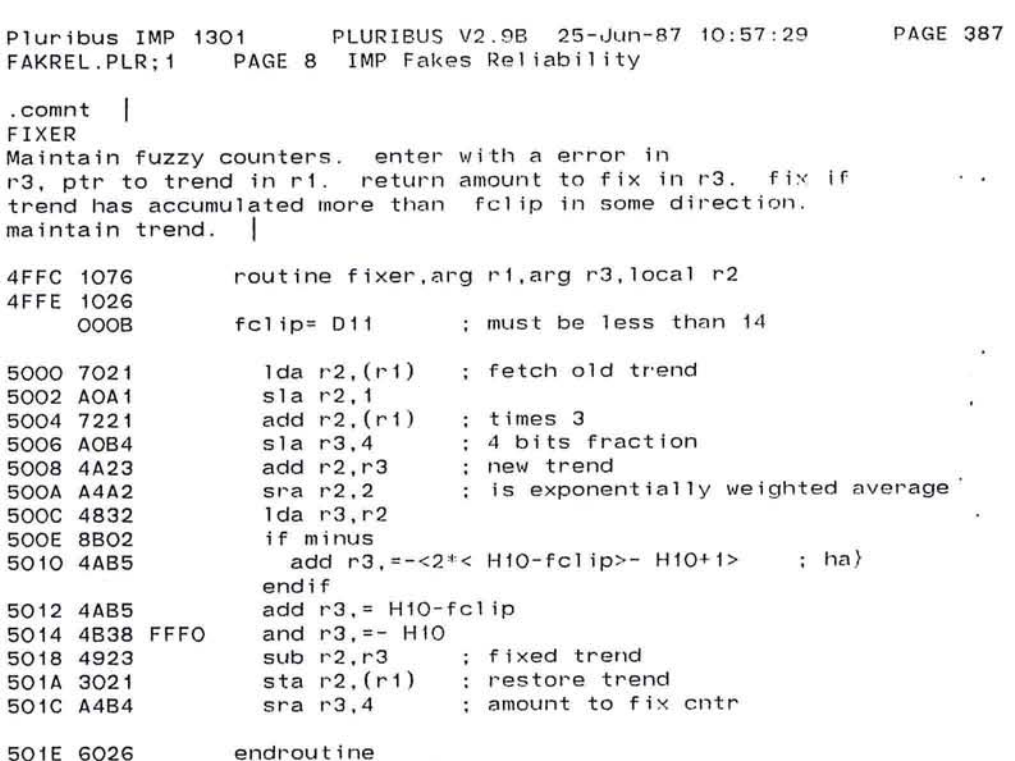

and the state of the

 $\label{eq:R} R = \frac{1}{2} \left( \frac{1}{2} \right) \left( \frac{1}{2} \right) \left( \frac{1}{2$ 

 $\label{eq:4} \begin{array}{ccccc} \mathcal{R} & & & \\ & \mathcal{R} & & \\ & & \mathcal{R} & \\ \end{array}$ 

 $\mathcal{L}(\mathcal{L}_\mathbf{R})$  .

5020 6006

## 819

 $\omega$ 

Pluribus IMP 1301 PLURIBUS V2.9B 25-Jun-87 10:57:29 PAGE 388<br>FAKREL.PLR;1 PAGE 9 IMP Fakes Reliability PAGE 9 IMP Fakes Reliability 5022 1076 5024 1036 5026 0210 5028 703A FCBO 502C 4B38 FEOO 5030 7638 0002 5034 811C 5036 707A FCBO 503A 4037 503C 4AFA 503E 717A FCA6 5042 9A14 5044 A2B4 5046 4938 02BO 504A 4E38 OF70 504E 910E 5050 4E38 12CO 5054 910B 5056 4E38 1610 505A 9108 505C 4E38 1960 5060 9105 5062 4E38 1CBO 5066 9102 5068 0290 ;check a point word ; r2/chain word routine chkpnt,arg r2,local r3 rst %fl Ida r3,point-chain(r2) and r3,=mapmsk if  $r3 =$  mapv2 default is success. ; get the point word. : Buffer on V2 page. Ida r7,point-chain(r2) ; get point again.<br>eor r3.r7 ; remember offset ; remember offset for later. add r7,=buflen/ Hl0 sub r7,<point-chain>-<5\*words>(r2) ifnot zero : Adjust to ease checking. sub r3, =0#<mnbuf2-buflen> if  $r3 \Leftrightarrow =0$  =  $0$  point &  $r3 \Leftrightarrow =0$   $\#$ chain &  $r3 \Leftrightarrow =0$   $\#$ chan if  $r3 \leq 50$  //where &  $r3 \leq 50$ //flushd sst %f1 endif endif endif : Point word is bad.

'-----.....- *.J* 

c

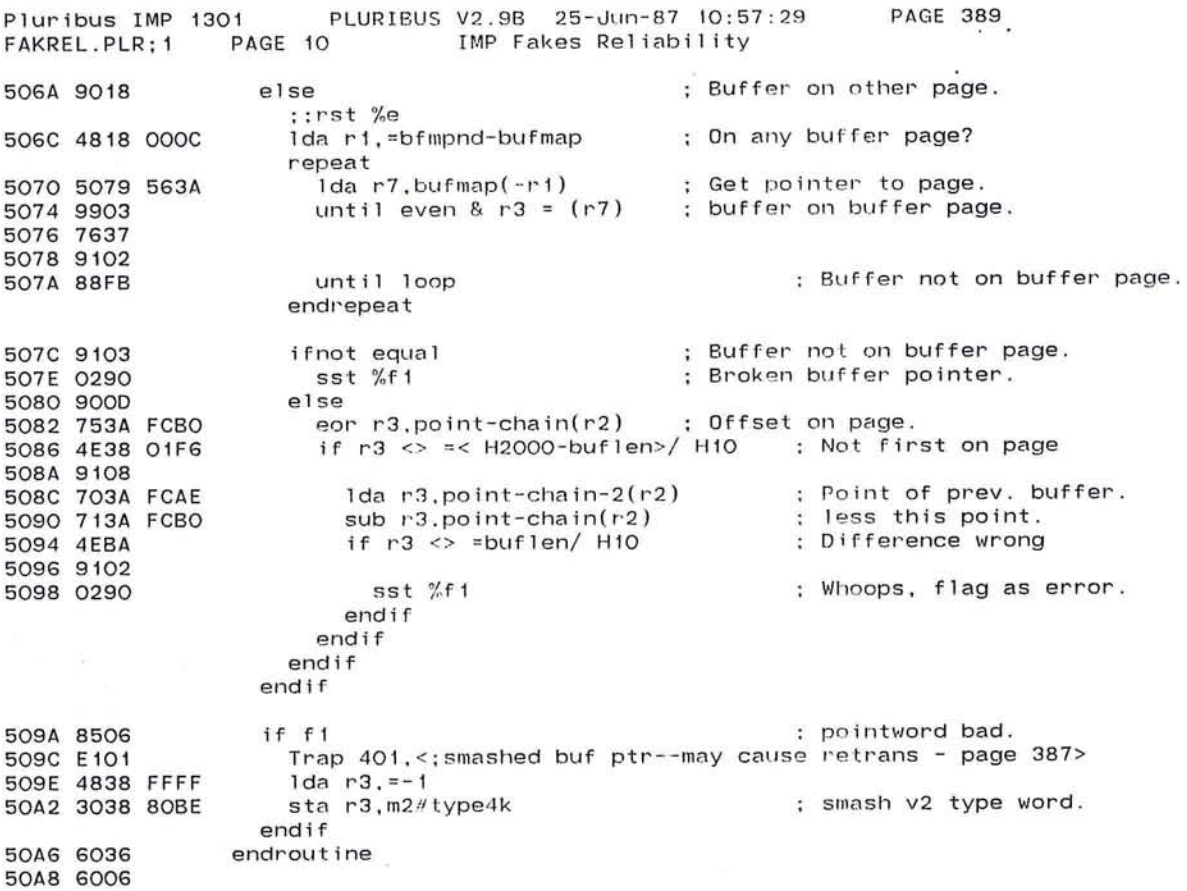

 $\overline{O}$ 

辩

 $\sim 100$ 

 $\ddot{\phantom{a}}$ 

 $\sim$  18

I~ 821

 $\mathcal{H}_{\mathcal{I}}$ 

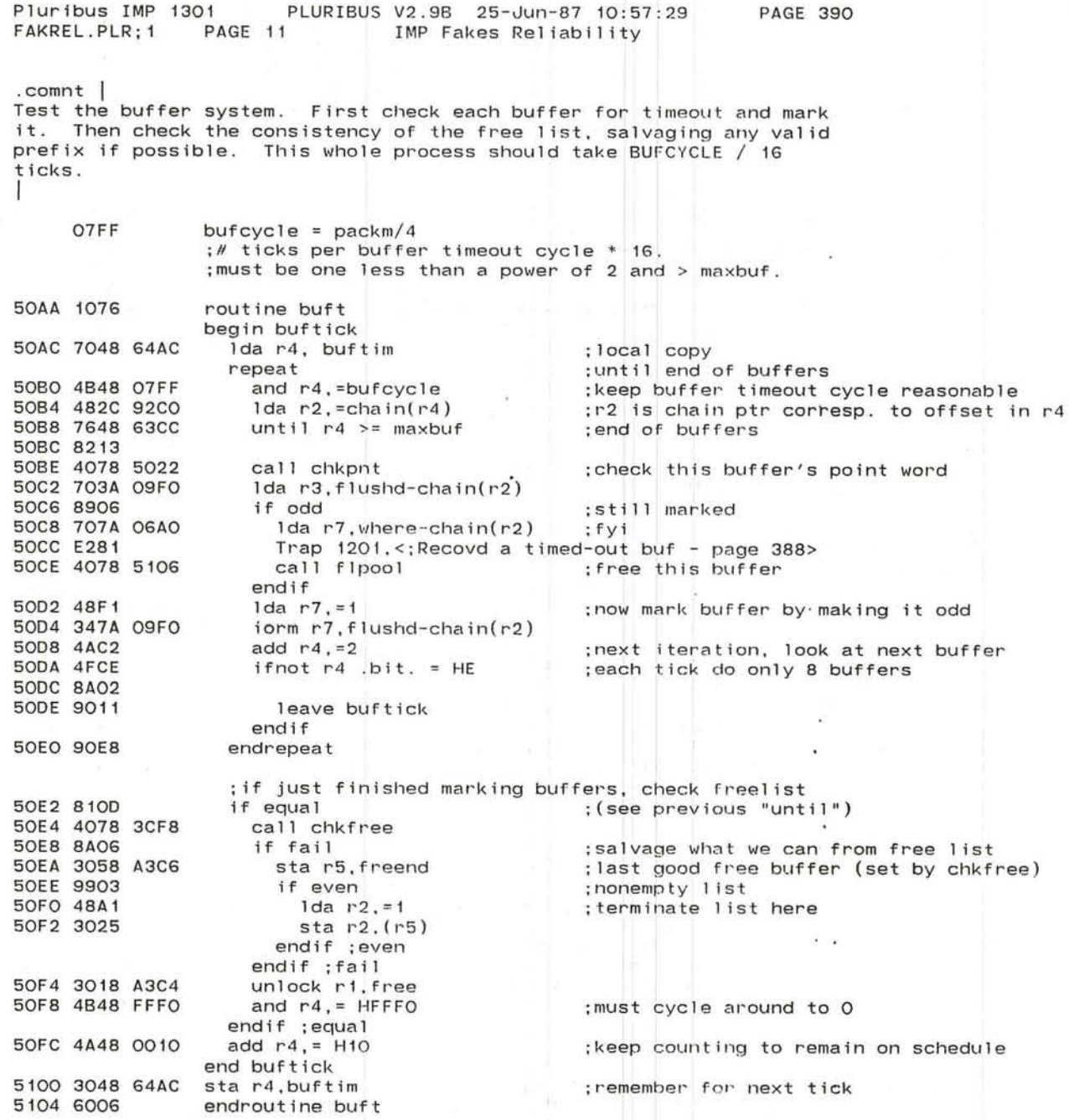

 $\hat{\mathbf{z}}$ 

 $\overline{\phantom{a}}$ J

 $\overline{a}$ 

## .comnt |

Check consistency of free list. Returns last good free buffer in r5 or 1 if there are none. Locks FREE. Returns failure if there is a problem with the free list or if the free list is empty and freend was unlocked. This is a bum; effectively a fail return is taken iff r5 should be stored in FREEND. In the case where r5 is even, since it points to the last good buffer the list, the list should be terminated there. - 63

page LCode

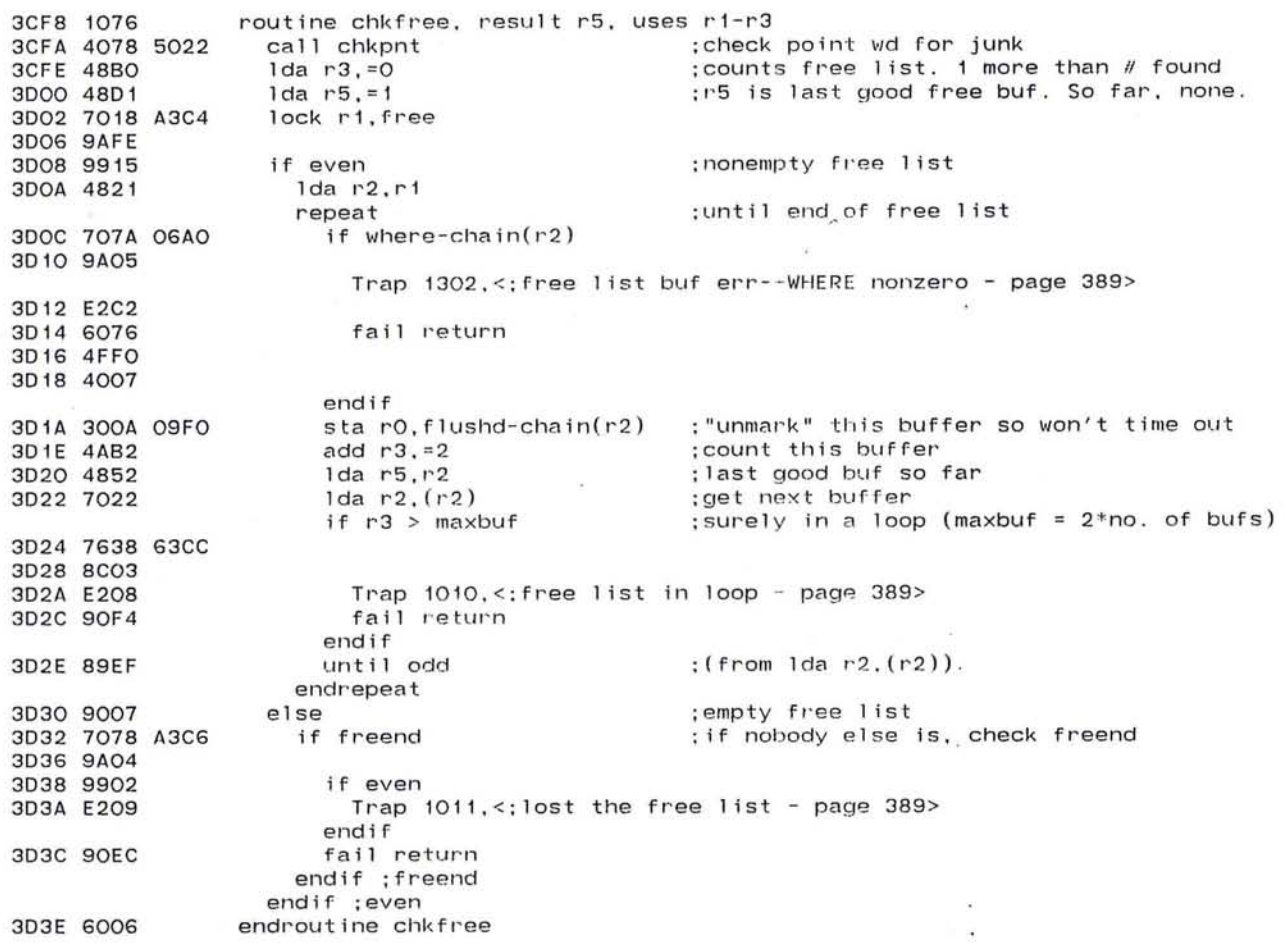

 $4\%$ 

## Pluribus IMP 1301 PLURIBUS V2.9B 25-Jun-87 10:57:29 **PAGE 392** FAKREL.PLR;1 PAGE 13 IMP Fakes Reliability

; routine used by fakes only, to free a buffer to shared pool

 $\sim$ 

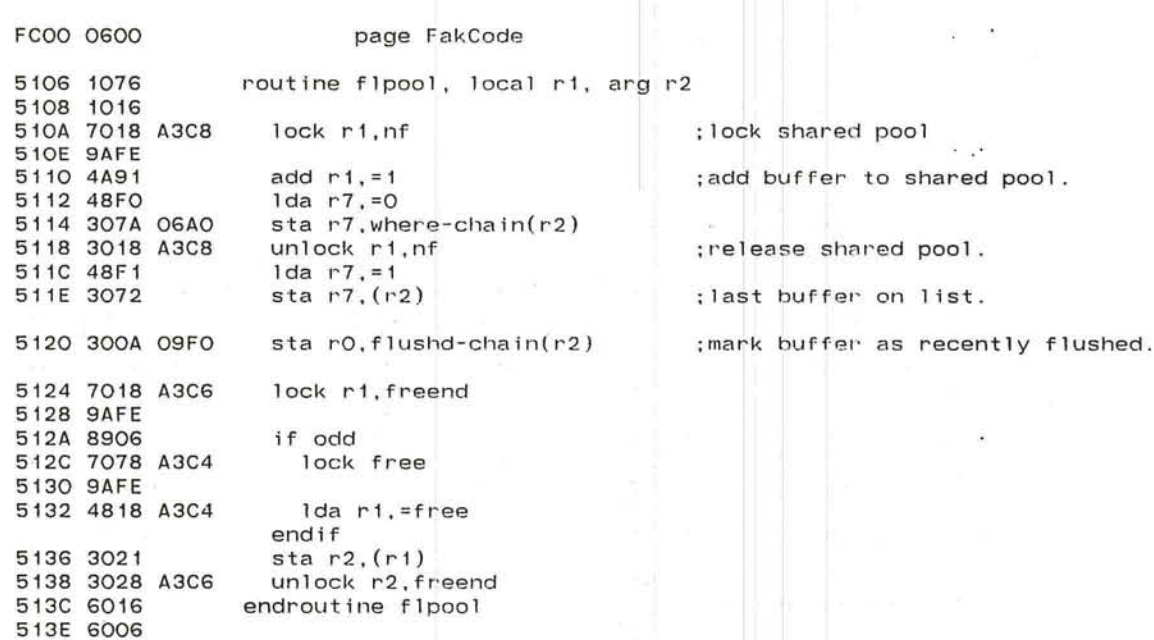

 $\mathcal{N}$ 

 $\sim$ 

 $\blacksquare$ 

 $\bullet$ 

 $\sim$   $-$ 

 $\cdot$ 

**PAGE 393** Pluribus IMP 1301 PLURIBUS V2.9B 25-Jun-87 10:57:29 FAKREL.PLR;1 PAGE 14 IMP Fakes Reliability  $\bullet$  $;******dedtnn******$ ; a routine to periodically search transaction blocks

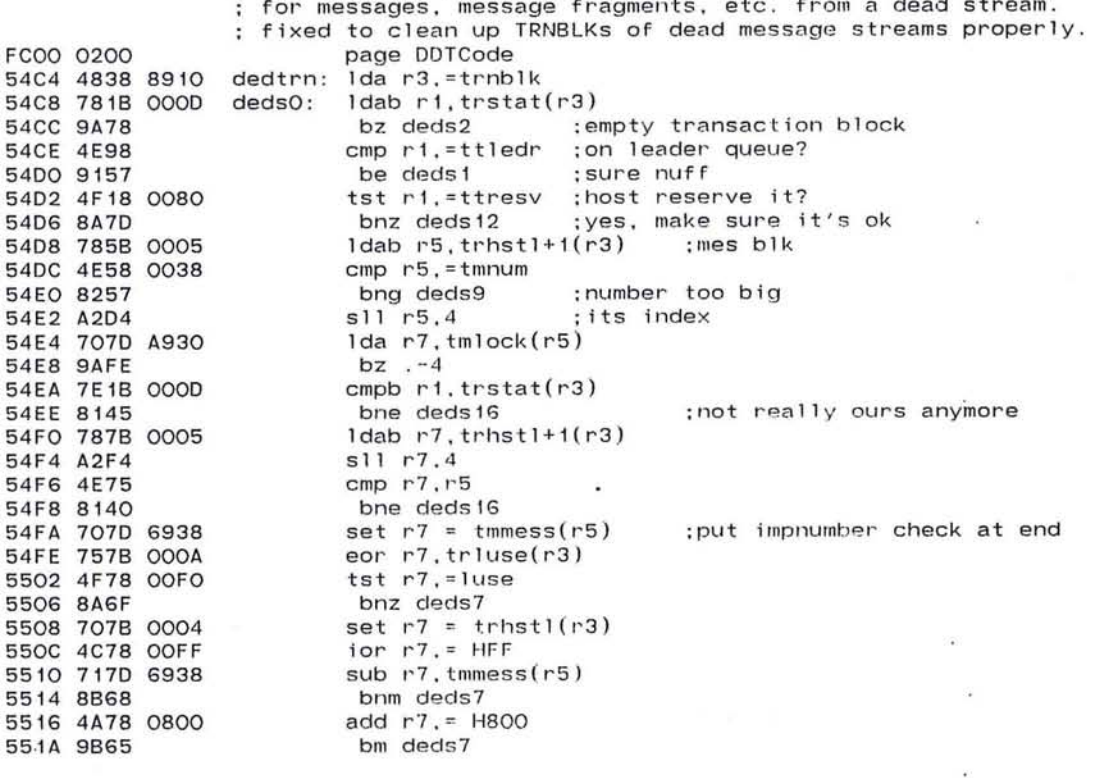

 $\mathcal{L}$ 

 $\mathcal{L}^{\star}$ 

PLURIBUS V2.9B 25-Jun-87 10:57:29 FAKREL.PLR; 1 PAGE 15 IMP Fakes Reliability 551C 707D 6932 set  $r7 = t \text{minp}(r5)$ ; check dest imp 5520 8B2C if minus ;block idle, maybe need to clean up 5522 4868 O2F8 set sp =  $\#$ lstack ; trnfls needs this 5526 4078 1806 call trnfls :get rid of buffer 552A 4F91 if ri .nbit. =ttrfnm ::trstat :this doesn't need reply 552C 8A06 552E 707B 000C Ida r7.trntim(r3) :: trstat : free block w/o sending reply 5532 357B OOOC eorm  $r7$ , trntim $(r3)$ :clear it out 5536 9021 else ; make and send reply 5538 707B 000A  $1 da r7, trededs(r3)$ ; clear deadstatus 553C 357B OOOA eorm  $r7, trdest(r3)$ setb trtyp1+1(r3) = = cdestd ; set up dest dead reply 5540 48F7 5542 387B 0003 5546 48FF  $set r7 = subtvp$ ; put in "dest imp dead" subtyp 5548 347B 0008 iorm r7, trmidl(r3) ; turn on all bits first 554C 48FF set  $r7 = subtyp-cimpd$ ; then change. 554E 317B 0008 subm r7, trmidl(r3) :..just subtyp set  $r1 = \text{tmt1}(r5)$  ; fix mess handling stuff 5552 701D 6936 5556 4B18 7000 and ri. #getmax 555A A694  $sr1r1,4$ 555C 707D 6936 Ida r7.tmctl(r5) ; check priority bit if minus :: priled 5560 8B03 5562 4C18 8000 ior r1. #priled endif iorb r1, tmhost(r5) ; include foreign host 5566 7C1D 6934 556A 784D 693F setb  $r4 = \text{tm1hn}(r5)$  ; get local host 556E 704C 6326 set  $r4 = h2pb1k(r4)$ 5572 9BO3 :good hosts only ifnot minus 5574 4078 188E call ledp2 **;KILLS STACK** endif endif endif 5578 300D A930 deds16: sta r0.tmlock(r5) 557C 9020 br deds2

**PAGE 394** 

Pluribus IMP 1301

**PAGE 395** PLURIBUS V2.9B 25-Jun-87 10:57:29 Pluribus IMP 1301 FAKREL.PLR: 1 PAGE 16 IMP Fakes Reliability : host it's queued on deds1: 1da r4, trhost(r3) 557E 704B 000E 5582 7068 6322 lda rG.hosts ; set up for search 5586 564E 6326 deds5: cmp  $r4, h2pb1k(-r6)$ :he there? ; sure, no worries 558A 910D be deds6 : check the whole table 558C 88FD bnlp deds5 1da  $r4, = 1$ 558E 48C1  $deds9:$  $subbm$   $r4.$ trntim $(r3)$ 5590 394B 000C bnz deds2 ;still young 5594 8A14 Trap 3201.<: Flushing an old trnblk - page 393> 5596 E681  $1 da r7. = 0$ ;get rid of trnblk 5598 48FO sta r7.trhost(r3) 559A 307B OOOE ; free the block 559E 307B 000C sta r7.trntim(r3) ;;trstat :back into the loop 55A2 900D br deds2  $\mathbb{R}^2$  $1 da r7, 1ocki<sub>h</sub>(r4)$ 55A4 707C 405C  $deds6:$ **55A8 9AFE**  $bz$   $-4$ 55AA 764B OOOE cmp r4.trhost(r3) **55AE 81OE** bne deds 10  $1 da$   $r1, n \times 1 led(r4)$ : any leaders for host? 55BO 701C OO5E : yes, it's okay bnz deds10 55B4 8AOB Trap 3203. <: requeueing trnblk for IH - page 393> 55B6 E683 ; poke host for this leader jsb r7, ledpf 55E8 4078 18AA 55BC 4A38 0010  $deds2:$  $add r3 = trn1$  $cmp r3 = trnblk+trntot$ 55CO 4E38 8F50 bne deds0 : do all transaction blocks 55C4 8182 55C6 4008 1BEE imp tossx 55CA 300C 405C  $dest10: sta r0, lockih(r4)$ br deds2 **55CE 90F7** :find owner deds12: Ida r6, hosts 55DO 7068 6322  $dest3: 1da r4.h2pb1k(-r6)$ 55D4 504E 6326 bm deds 15 55D8 9BO4 55DA 763C 002E cmp r3.hitran(r4) **55DE 91EF** be deds2 : found him deds15: bnlp deds13 55E0 88FA 55E2 90D6 br deds9 :let him time out deds7: Trap 3204, <; trnblk/tmblk mismatch - page 393> 55E4 E684 55EG 4868 O2F8 Ida sp. = Istack ; needed by trnfls call trnfls 55EA 4078 18C6 55EE 48FO set trntim( $r3$ ) =  $#0$ ::trstat  $\sim$ 55FO 307B 000C 55F4 90C2 br deds 16 FC00 0200 dstolist dedtrn **4EEO 54C4** 4EE2 1CBC 4EE4 0000 page FakCode FC00 0600

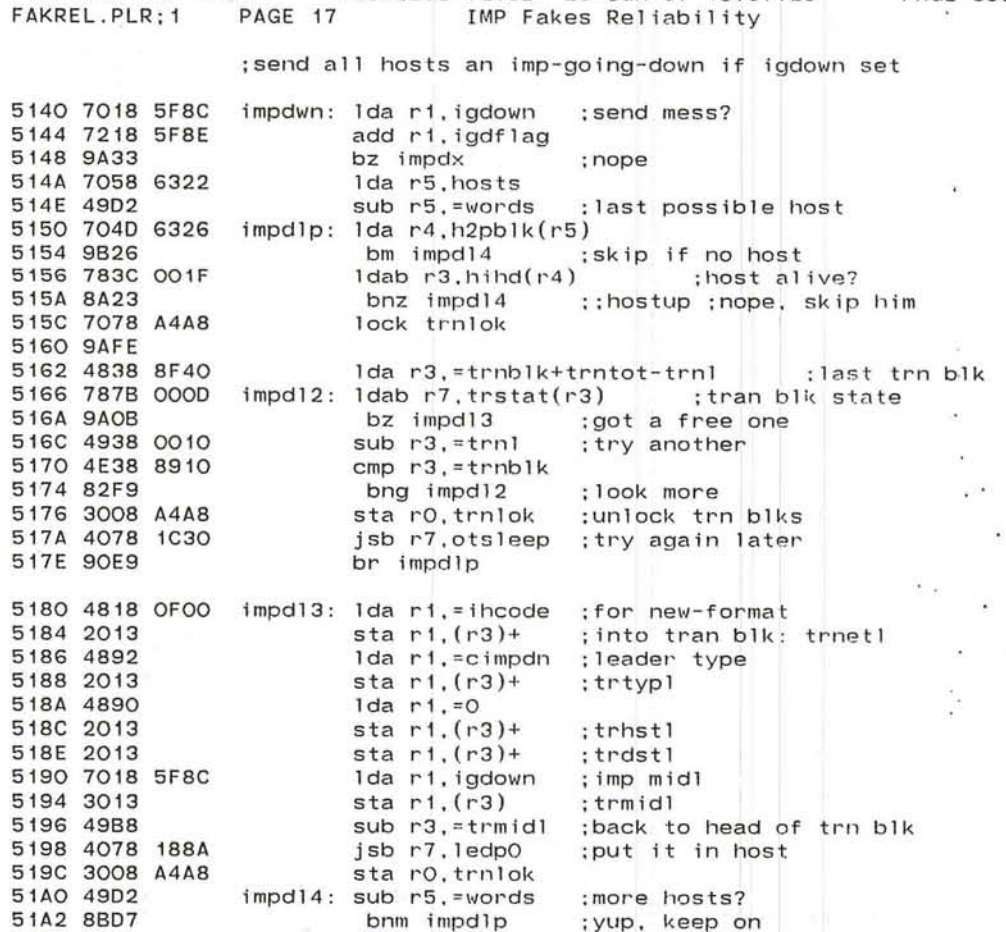

Ida r7,=0

 $\frac{1}{2} \left( \begin{array}{ccccc} 1 & 0 & 0 & 0 & 0 \\ 0 & 0 & 0 & 0 & 0 \\ 0 & 0 & 0 & 0 & 0 \\ \end{array} \right) = \left( \begin{array}{ccccc} 1 & 0 & 0 & 0 \\ 0 & 0 & 0 & 0 \\ 0 & 0 & 0 & 0 \\ 0 & 0 & 0 & 0 \\ \end{array} \right) = \left( \begin{array}{ccccc} 1 & 0 & 0 & 0 \\ 0 & 1 & 0 & 0 \\ 0 & 0 & 0 & 0 \\ 0 & 0 & 0 & 0 \\ \end{array} \right) = \left( \begin{array}{ccccc}$ 

sta r7. igdflag

51A4 48FO 51A6 3078 5F8C 51AA 3078 5F8E

 $\mathcal{F}_{\mathcal{F}}$ 

'-

51AE 4008 1BEE impdx: jmp tossx

Pluribus IMP 1301 PLURIBUS V2.9B 25-Jun-87 10:57:29 PAGE 396

sta r7, igdown ;yup. keep on ;done. turn us off ;by zeroing igdown

;done this routine

J

and the control of the control of

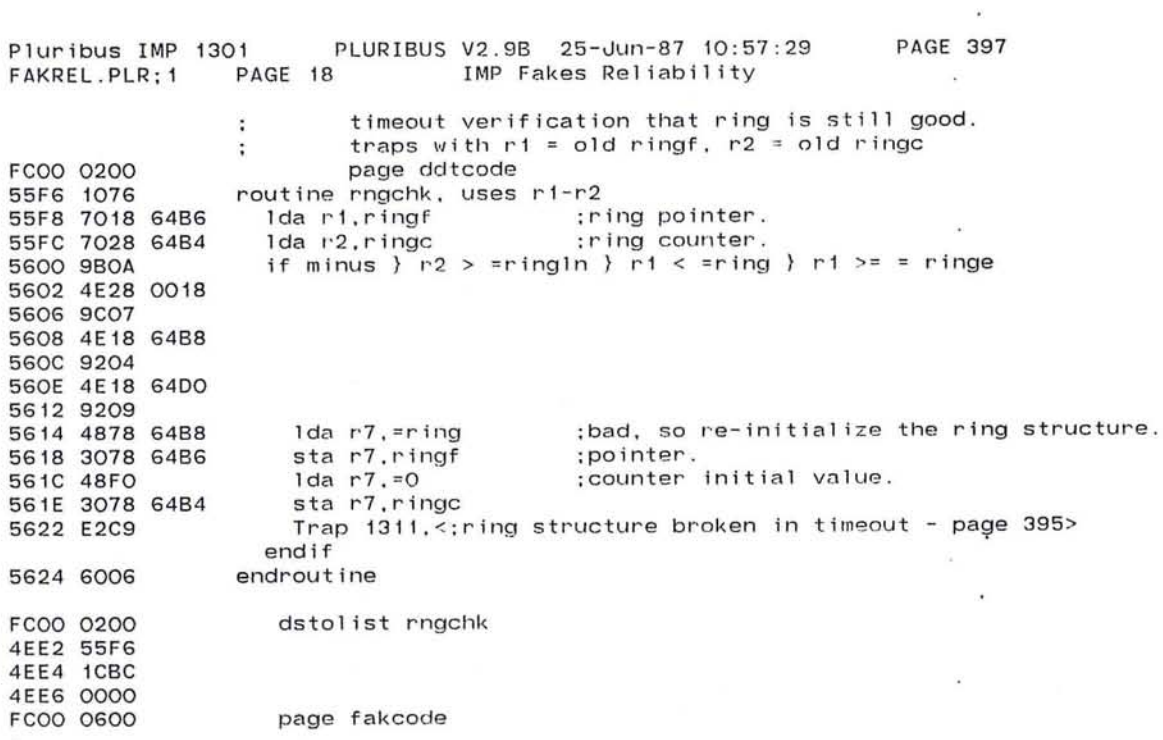

 $\mathcal{L}^{\mathcal{L}}$  . The contract of  $\mathcal{L}^{\mathcal{L}}$ 

 $\mathcal{O}(10^{-10})$  . The contract of the contract of the contract of the contract of the contract of the contract of the contract of the contract of the contract of the contract of the contract of the contract of the contract

 $\mathbf{C}$ 

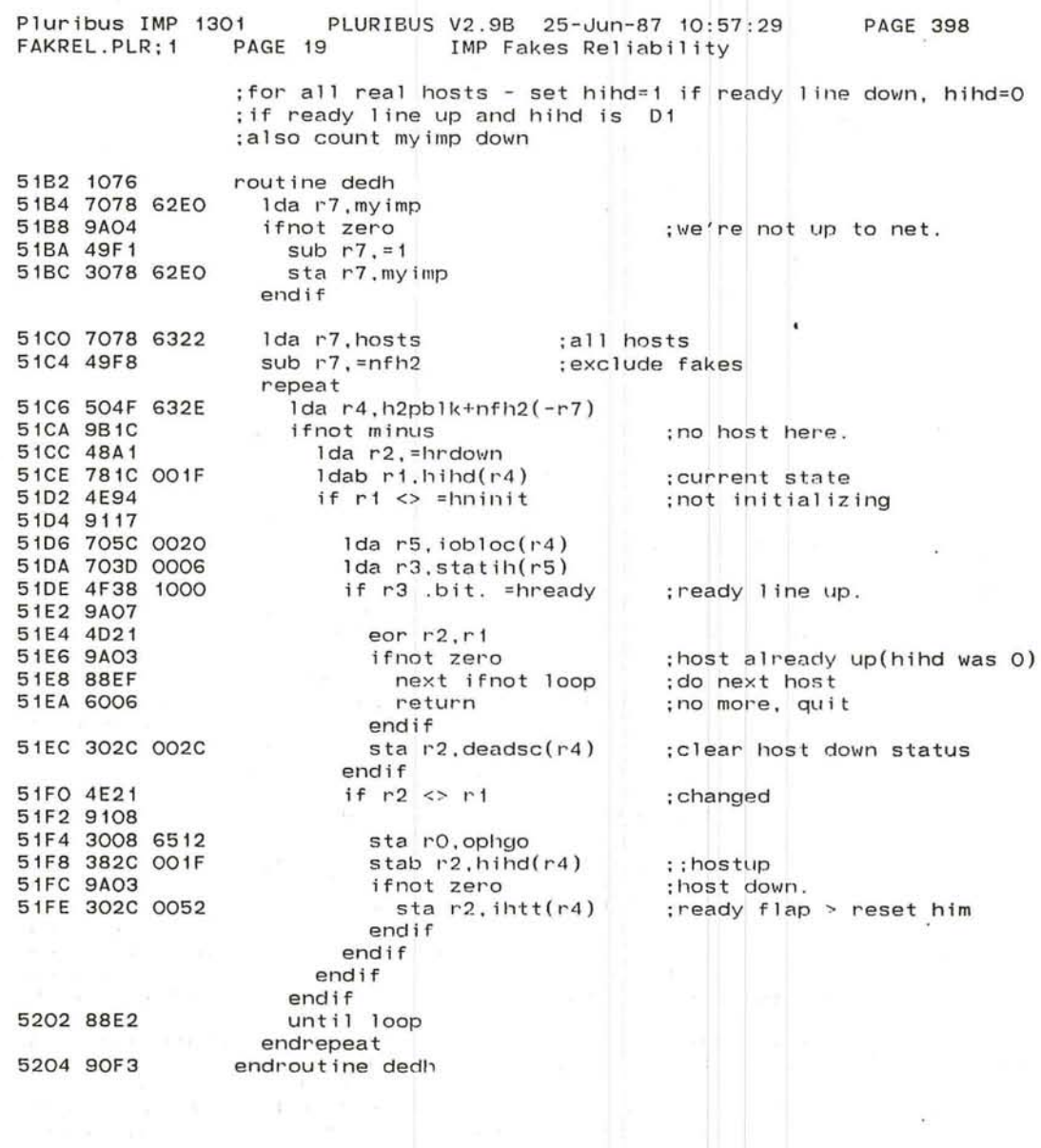

 $\pm$ 

 $\overline{\mathcal{C}}$ 

 $\sim$   $\sim$  $\sim$ 

 $\mathcal{C}$  $\overline{\Sigma}$ 

 $\overline{\phantom{a}}$ 

•

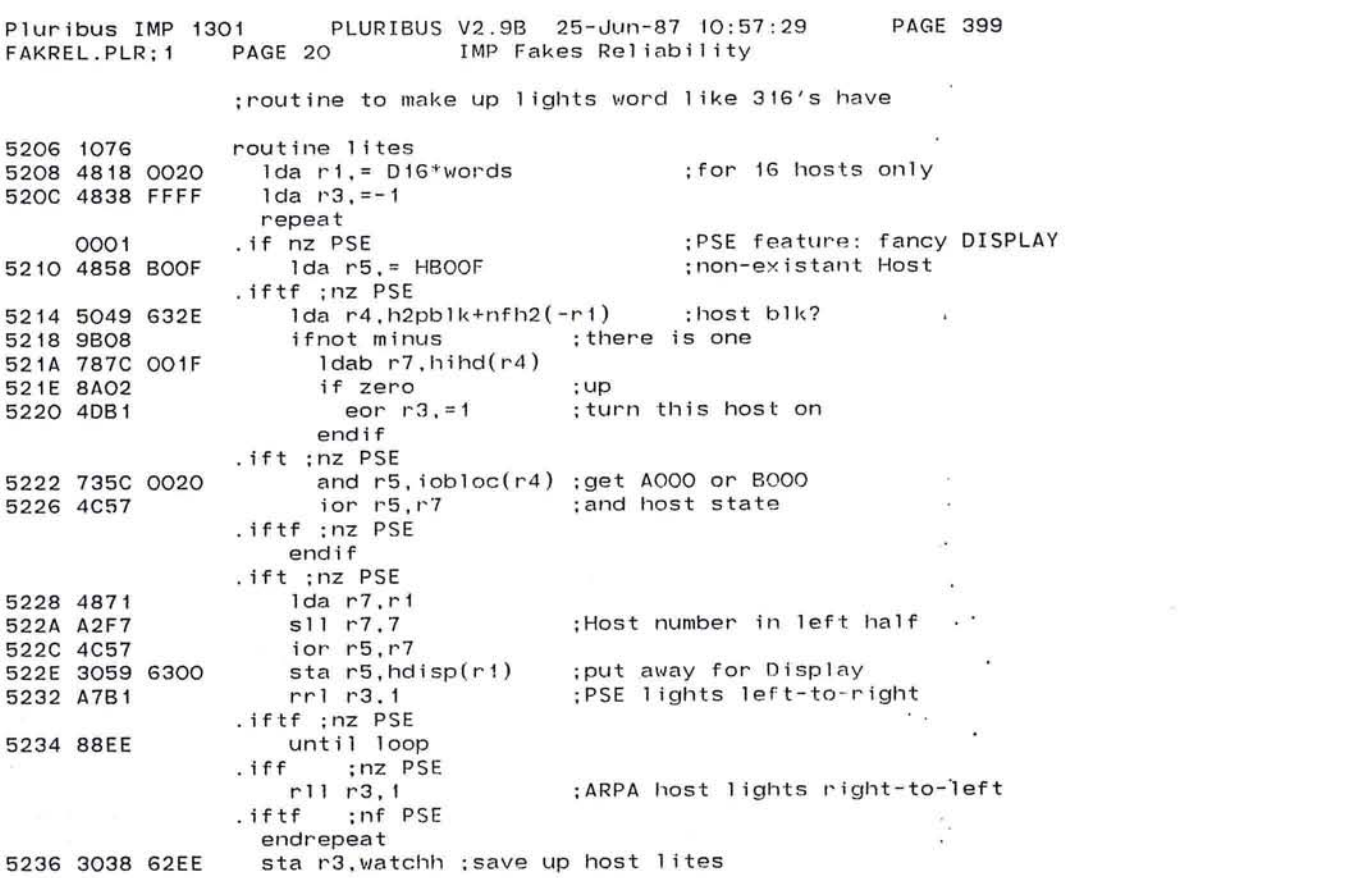

 $\label{eq:3.1} \mathcal{A}(\mathcal{A})=\mathcal{A}(\mathcal{A})\mathcal{A}(\mathcal{A})=\mathcal{A}(\mathcal{A})\mathcal{A}(\mathcal{A})$ 

 $\mathbf{K}^{\mathrm{max}}$  and  $\mathbf{K}^{\mathrm{max}}$  . In the  $\mathbf{K}^{\mathrm{max}}$ 

 $\overline{O}$ 

## Pluribus IMP 1301 PLURIBUS V2.9B 25-Jun-87 10:57:29 **PAGE 400** FAKREL.PLR;1 PAGE 21 IMP Fakes Reliability

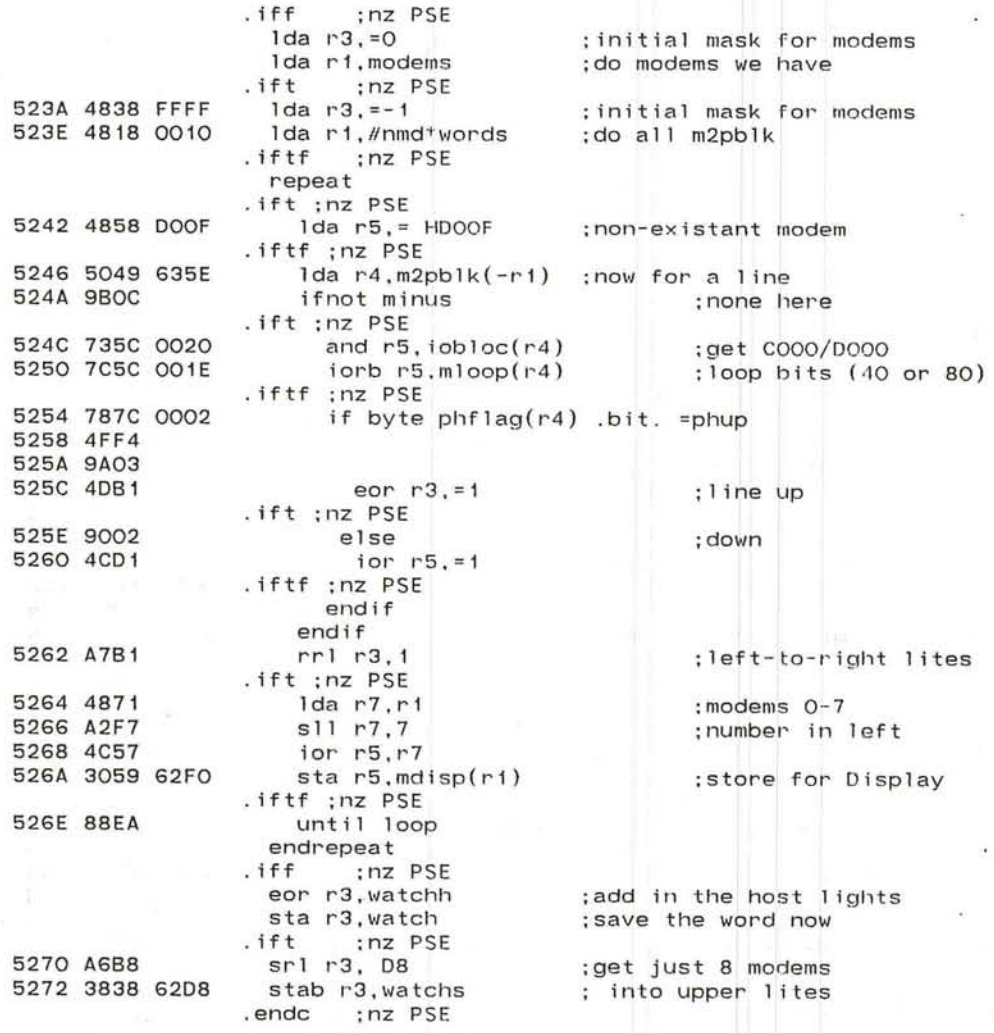

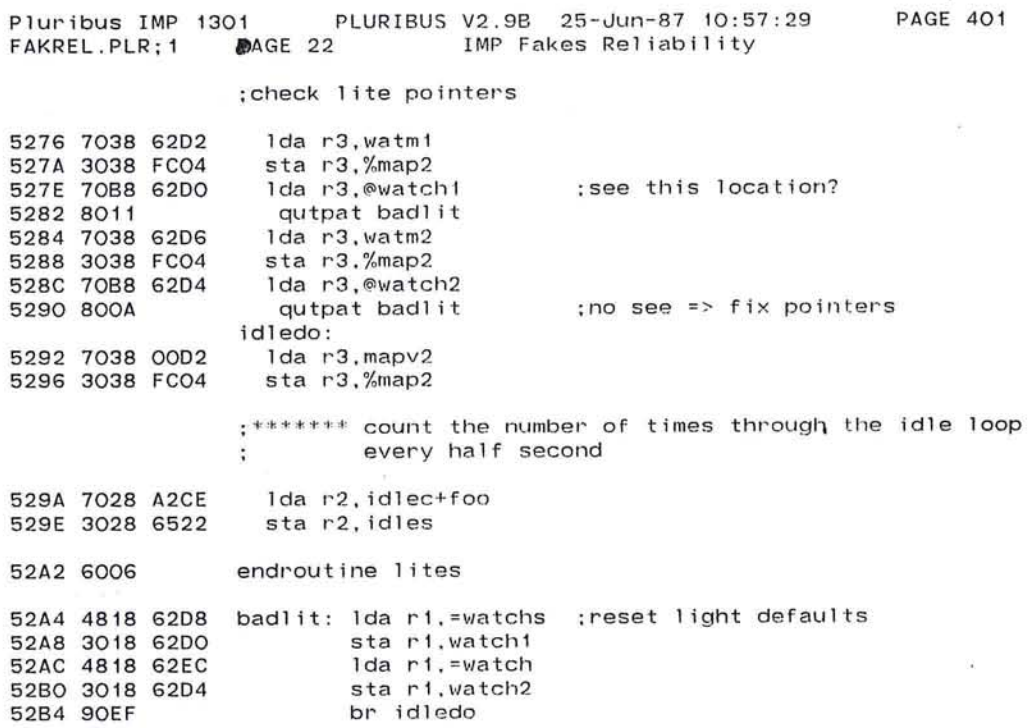

 $\bullet$ 

 $\alpha$ 401

 $\sim$   $\sim$ 

 $\frac{1}{2}$ 

 $\mathcal{C}_{\bullet}$ 

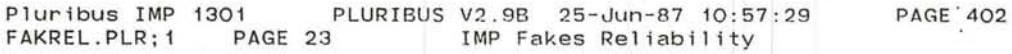

;now check to send trouble report immediately

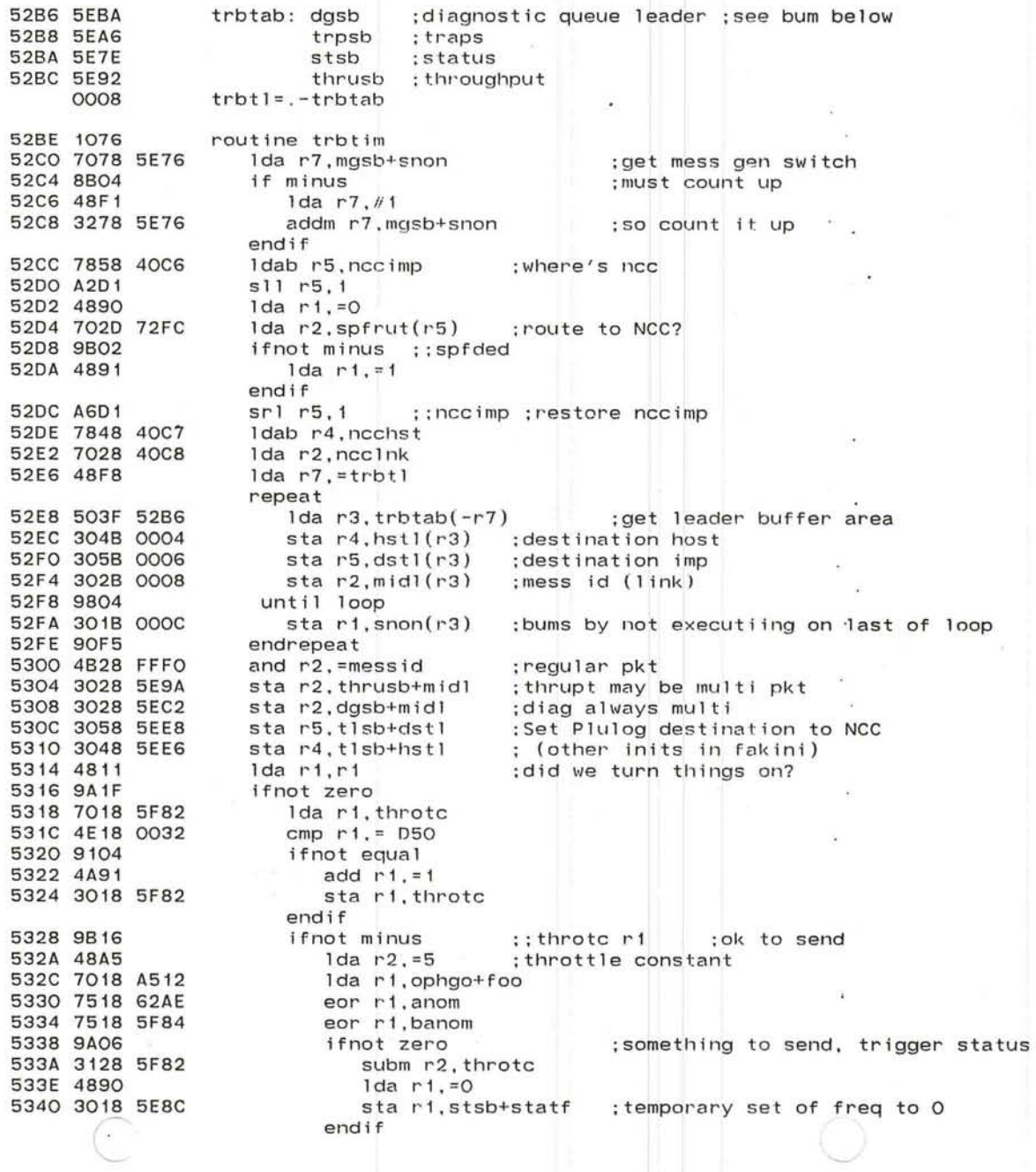

 $\overline{ }$ 

if nilops+cilloc 5344 7078 6166 :any reg traps? 5348 9A06 534A 3128 5F82 subm r2, throtc  $1 da r1. = 0$ 534E 4890 5350 3018 5EB4 sta r1.trpsb+statf endif endif endif 5354 6006 endroutine trbtim

÷.

o.

 $\langle \hat{\Psi} \rangle$ 

G.

 $\alpha$ 

 $\cdot$ 

Pluribus IMP 1301 PLURIBUS V2.9B 25-Jun-87 10:57:29 IMP Fakes Reliability PAGE 403

time the message block stuff

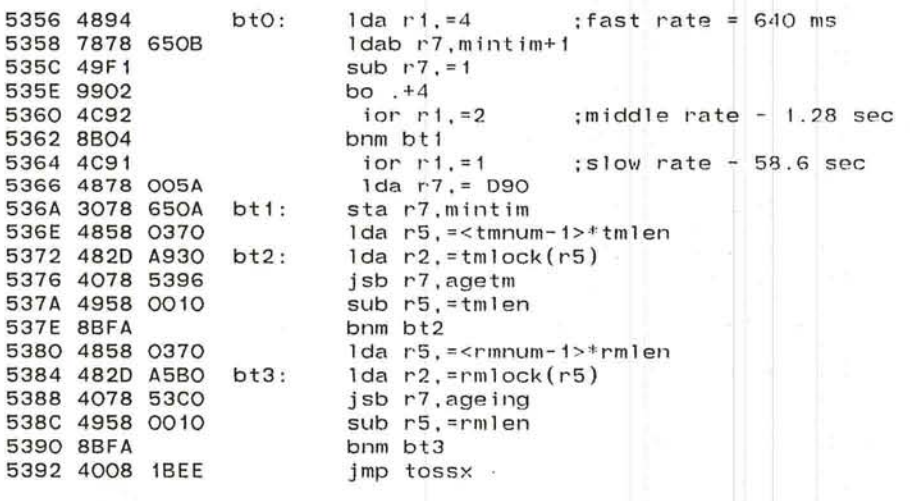

----...

',----" J

•

 $\subset$ 

Pluribus IMP 1301 PLURIBUS V2.9B 25-Jun-87 10:57:29 PAGE 404 IMP Fakes Reliability FAKREL.PLR;1 PAGE 25 : subroutines to age message blocks 5396 703A 0000 agetm: lock r3.0(r2) :: tmlock 539A 9AFE lda r3, tstate-tmlock(r2) :control bits 539C 703A COOA 53AO 4D38 COOO eor r3.=tminit+tmrset ;check if these on and r3. = tminit+tmrset 53A4 4B38 COOO bnz agetx :nope, not both 53A8 8AOF 53AA 703A COO8 lda r3.tmmess-tmlock(r2) :now check age  $\text{tst}$  r3.= HC\*age0 :over 3? 53AE 4FBC 53BO 9AOB bz agetx :nope, no touch lda r3,=sign ;bit to say idle 53B2 4838 8000 bt04: iorm r3, tmimp-tmlock(r2) : into imp number 53B6 343A COO2 ;smash tstate too 53BA 703A 000A Ida r3.tstate-tmlock+foo(r2) 53BE 9027 br btG ; done this block 53CO 703A 0000 ageing: lock r3.0(r2) :: rmlock 53C4 9AFE 53C6 704A COO2 agetx: 1da r4.tmimp-tmlock(r2) ;: rmimp  $bm b$  bt $6$ 53CA 9B21 53CC 4E48 007F  $cmp r4, = nimp$ :invalid IMP #  $b1 b$ t04 53DO 9CF1  $s11 r4, 1$ 53D2 A2C1 53D4 704C 72FC Ida r4.spfrut(r4) : route to this IMP if minus :: spfded : IMP died - reset block 53D8 8B06 set  $r3 = -12$ age :allow time for cleanup 53DA 4838 FFFO andm r3.tmmess-tmlock(r2) 53DE 333A COO8 tr bt04 53E2 90E8 endif Idab r4.tmlhn-tmlock(r2) ::rmlhn :local host 53E4 784A COOF cmp r4.hosts  $\sim$ 53E8 7648 6322 53EC 9203 bg bt01 Trap 3130, <; Bad local Host in message block - page 402> 53EE E658 53FO 90E1 br bt04 1da  $r4, h2pblk(r4)$  ; get its param blk. 53F2 704C 6326 bt01: bm bt02 ; hardware gone 53F6 9B04 ldab r4, hihd(r4) ; host state? 53F8 784C OO1F bz bt6 :: hostup ; he's okay 53FC 9A08 lda r3.tmmess-tmlock(r2) ::rmmess :set age = max 53FE 703A C008 bt02: tst r3.=ageO\* HC : if not too young 5402 4FBC 5404 9A04 bz btG 5406 4CBF  $ior r3, = age$ sta r3, tmmess-tmlock(r2)  $:$ :  $r$ nmess 5408 303A COO8

 $\ddot{\phantom{0}}$ 

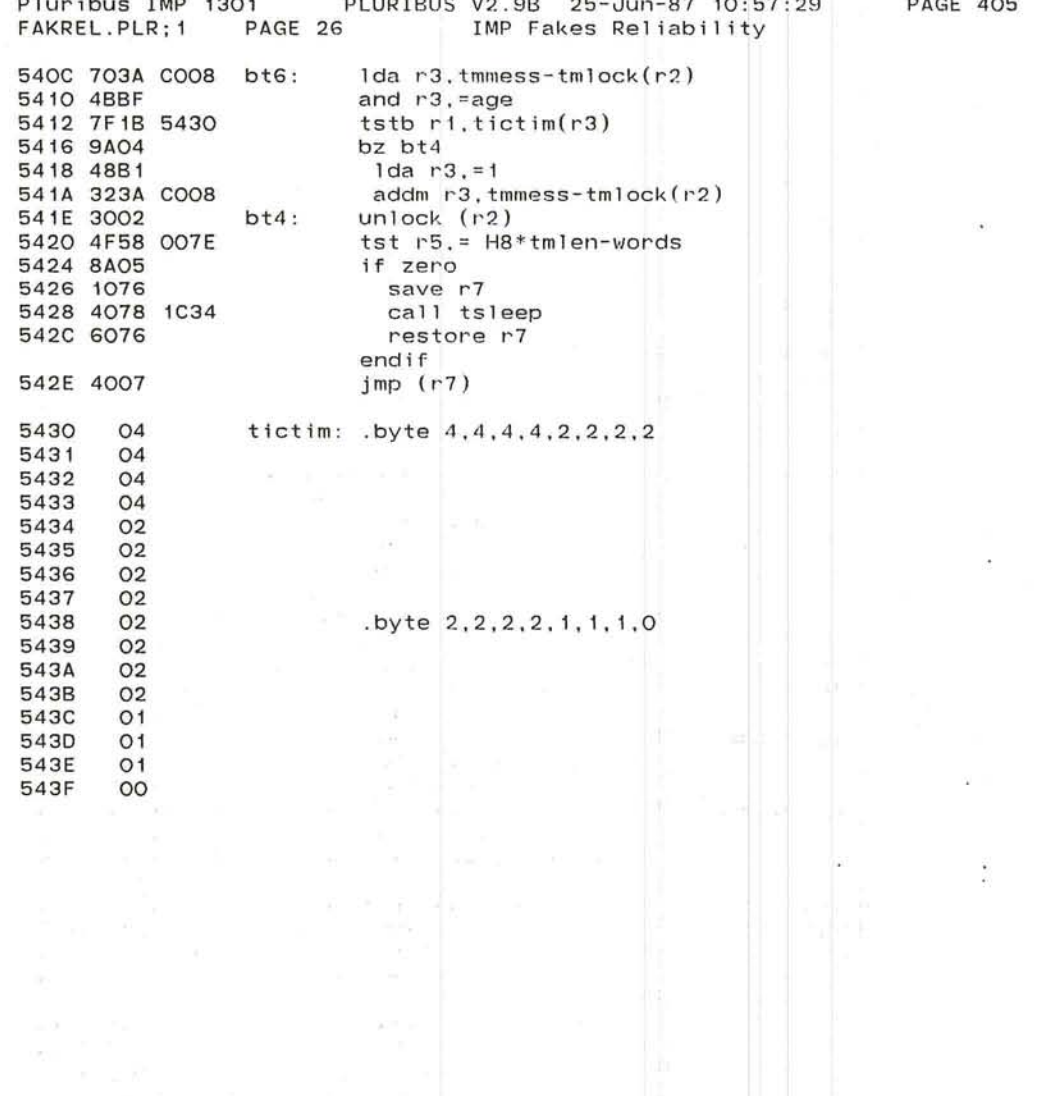

**PAGE 405** 

 $\sim 10^4$ 

 $\Delta$ 

 $\tilde{\mathbb{R}}$ 

影

 $\mathbb{C}^{\frac{1}{2}-1}$ 

 $\bullet$ 

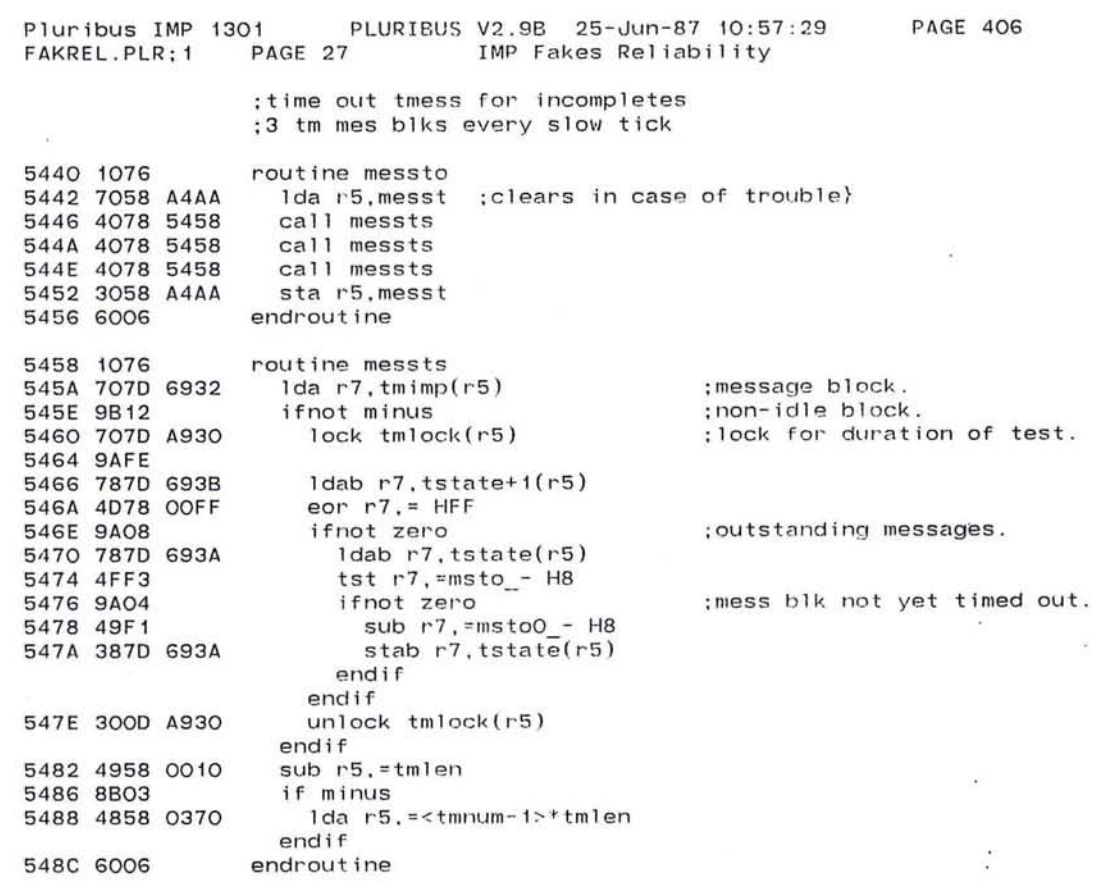

the contract of the contract of

the control of the control of

ø

 $\sim 10^{-10}$  and  $\sim 10^{-10}$  . The set of the set of the set of the set of the set of the set of the set of the set of the set of the set of the set of the set of the set of the set of the set of the set of the set of the

Pluribus IMP 1301 PLURIBUS V2.9B 25-Jun-87 10:57:29 **PAGE 407** FAKREL.PLR: 1 PAGE 28 IMP Fakes Reliability :\*\*\* test the ih software structures \*\*\* ; table of valid ih dispatches 548E 1076 routine rihs 5490 4818 0038 lda ri.=th\*words : how many hosts repeat 5494 5049 6326  $1 da r4, h2pb1k(-r1)$ 5498 9B14 ifnot minus : some host here. 549A 707C 404E  $lock$   $ihloc(r4)$ **549E 9AFE** .comnt | This must go in warm or ih must go in local  $lda r6, ih1o(r4)$ ; ih dispatch  $1 da$   $r2$ , = ihdb :probable called routine isb r7. return be rihs10 ;sure 'nuff lda r2. = ihdba :possible alternate jsb r7, return be rihs10 ;ah, yes Trap 3030, <; ihlo is a mess - page 405> br rihs11 ; reinit his ih  $rihs10:$ 54A0 702C 0056 1da  $r2$ , ihwg $(r4)$ 54A4 4E2C 0060 if  $r2 \leq 5$  =shq( $r4$ ) &  $r2 \leq 5$  =shpq( $r4$ ) 54A8 910A 54AA 4E2C 0064 54AE 9107 54BO E619 Trap 3031.<; ihwq is a mess - page 405>  $;$ :  $r$  ihs  $11:$ 54B2 705C 0020  $1 da r5, iobloc(r4)$ 54B6 4078 59FC call ihsini :reinitialize IH side. 54BA 9003 else 54BC 300C 404E unlock ihloc(r4) endif .comnt | ; must be on warm page, or HI in local.  $1 da r7, 1 ockhi(r4)$  $bz$  .  $-4$ Ida r6, htemp7(r4) jsb r7, retx  $1 da r6, h11o(r4)$ jsb r7, retx ; fix this next time sta r<sub>0</sub>, lockhi(r4) endif 54CO 4E90 until  $r1 = 50$ 54C2 81E9 endrepeat 54C4 6006 endroutine rihs

Pluribus IMP 1301 PLURIBUS V2.9B 25-Jun-87 10:57:29 FAKREL.PLR: 1 Pluribus IMP 1301 PLURIBUS V2.9B 25-Jun-87 10:5<br>FAKREL.PLR:1 PAGE 29 IMP Fakes Reliability FCOO 0600 54C6 1076 54C8 4898 54CA 5059 636E 54CE 9903 5400 4078 40C2 5404 4078 lC34 5408 4E90 540A 81F8 : \*\*\*\*\* check the fake host stuff \*\*\*\*\* Page FakCode routine rfake lda rl,=nfh2 repeat lda r5,v2pblk(-rl) ifnot odd call b1dfh endif ca 11 ts 1 eep until  $r1 = 0$ endrepeat 54DC 6006 endroutine rfake<br>.comnt | 1da r3.=nfh2 lda r3,=nfh2 rfakel: Ida r1, v2pblk(-r3) ;this fake okay<br>bo rfake7 :not configured vet ; not configured yet jsb r7,bldfh<br>lda r2,lockfd(r1) ; lock just in case  $bz$   $-4$ lda r6 , dozet(rl) cmp r6,=fthgo<br>be rfake3 ; just initialized lda r2,=doze jsb r7,retchk ;okay dispatch  $1$ da  $r2$ , = jam ; maybe jam was called jsb r7,retchk be rfake3 lda r2,=jamend jsb r7, retchk be rfake3  $lda r2, = jamhol$ ; another call jsb r7,retchk ;bad dispatch rfake3: unlock lockfd(r1) lock r6 , lockfw(rl) lda r6,waitt(rl) lda r2,=wait jsb r7, retchk<br>be rfake4 ;okay dispatch  $1$ da  $r2$ , =suck ; maybe this caller jsb r7,retchk be rfake4 ;good caller sub r6,=2 jsb r7, retchk bne rfake5 ;suck sometimes bumps return} ;bad dispatch PAGE 408

R

Pluribus IMP 1301 PLURIBUS V2.9B 25-Jun-87 10:57:29 IMP Fakes Reliability rfake4: cmp r6. = sucwt+4 ; wait from a suck? bne rfake6 ;no. so ignore waitt3 lda r6,waitt3(r1)<br>lda r2,=suck ;o :called routine jsb r7,retchk<br>be rfake6 ;okay dispatch rfake5: Trap 3052. <: scrambled fake io block - page 407> lda r7,=-1<br>sta r7.v2pblk(r3) ;remove from v2pblk<br>:unlock now rfake6: sta r0,1ockfw(r1) ;unlock<br>rfake7: sta r3,rfakt3 ;save to sleep rfake7: sta r3, rfakt3 jsb r7.tsleep lda r3, rfakt3 ; now, where were we<br>bnz rfakei : do all the fake hos ; do all the fake hosts |; continues from above .comnt | \*\*\* also allow rest here \*\*\* lda r6,fhtr1+14 lda r2,=fhtp jsb r7,retchk lda r6,ftha7 lda r2,=t2fg jsb r7.retchk lda r6,fhda7 lda r2,=f2dp jsb r7,retchk

PAGE 409

 $\alpha$ 

 $\cdot$   $\cdot$ 

. The contract of the contract of the contract of the contract of the contract of the contract of the contract of the contract of the contract of the contract of the contract of the contract of the contract of the contrac

 $\backsim$ '--

 $\sim$ 

 $\mathcal{L}$ 

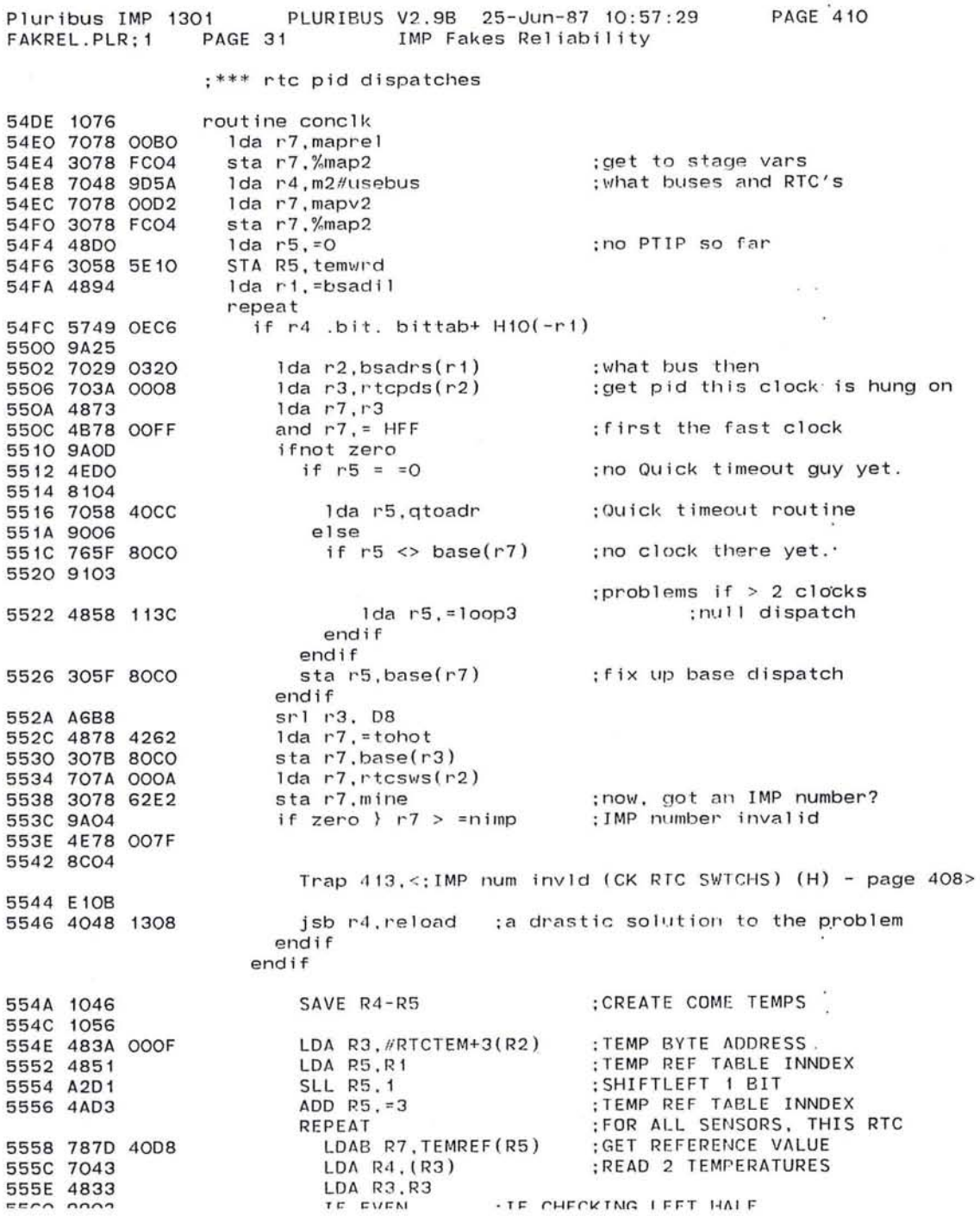

ENDIF AND R4, # HFF : JUST 8 BITS 5564 4B48 OOFF IF R2 = = HEOOO } R2 = = HFOOO 5568 4E28 E000 556C 9104 556E 4E28 FOOO 5572 8109 5574 4E47 IF  $R4 > R7$ : TEMPERATURE TOO HIGH 5576 8CO7 Trap 415, <: Node ovrhting--R2=BUS R4=TEMP (H) - page 408> 5578 E10D 557A 1076 SAVE R7 557C 48F1  $LDA$  R7.=1 557E 3278 5E10 ADDM R7, temwrd 5582 6076 RESTORE R7  $\cdot$   $\cdot$ 

 $\bullet$ 

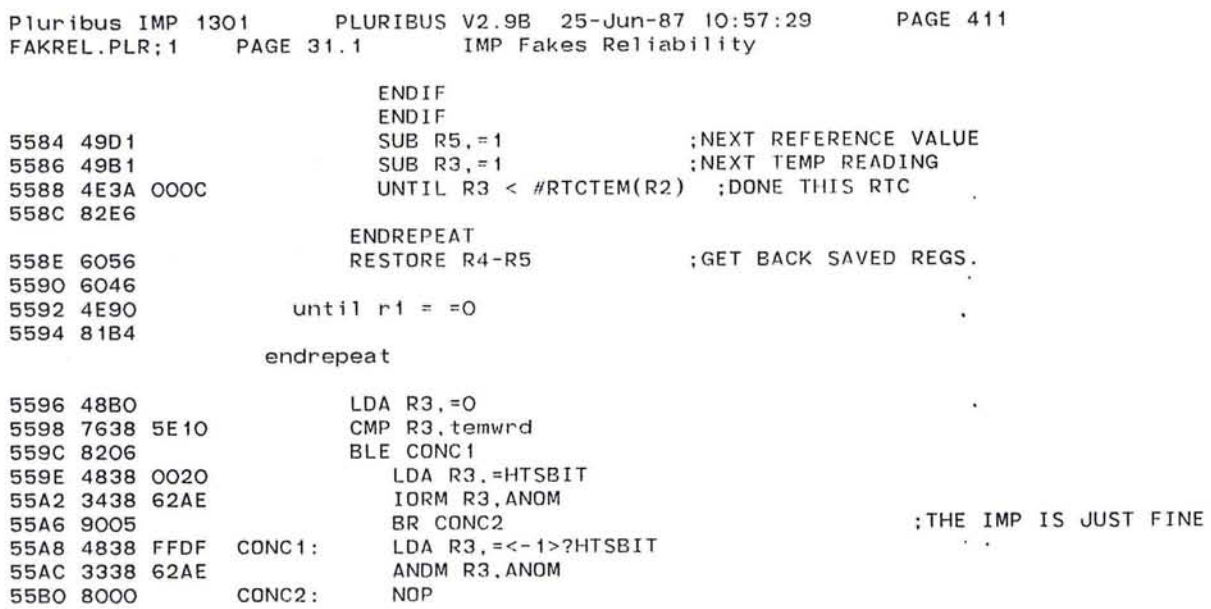

 $\lambda$ 

 $\alpha$  ).

55B2 6006 endroutine conclk 845

 $\mathcal{L}_{\mathcal{A}}$ 

n.

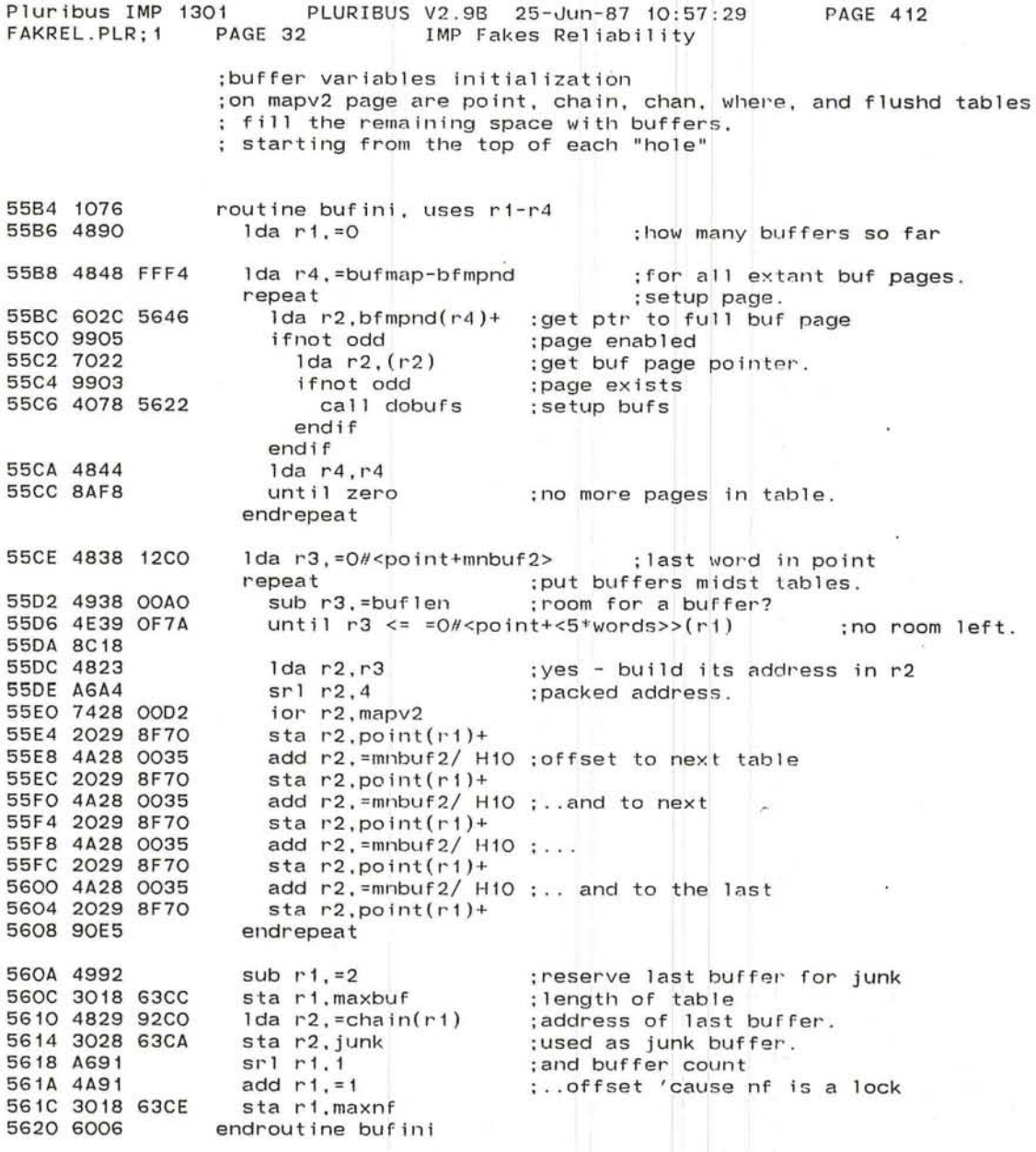

C

 $\bar{u}$ 

 $\smallsmile$ 

 $\cup$ 

Pluribus IMP 1301 PLURIBUS V2.9B 25-Jun-87 10:57:29<br>FAKREL.PLR:1 PAGE 33 IMP Fakes Reliability PAGE 413 IMP Fakes Reliability ; set up an all-buffers page. start from very top.

routine dobufs, arg r2, uses r1. uses r3 5622 1076 5624 483A 01F6  $1 da r3 = < H2000-buf1en$   $/ H10(r2)$ ; make the point word : put buffer in table . repeat 5628 2039 8F70 sta  $r3$ , point $(r1)+$ 562C 49BA sub r3.=buflen/ H10 ; back up one until r3 < =<0#pagebc>/ H10(r2) ;pa 562E 4E3A OOOC ; past beginning. 5632 82FB endrepeat  $\sim$ 

o

 $\mathbf{r} = \mathbf{r}$ 

 $\mathcal{P}$ 

 $\sim 10$ 

 $\sqrt{4}$ 

5634 6006 endroutine dobufs

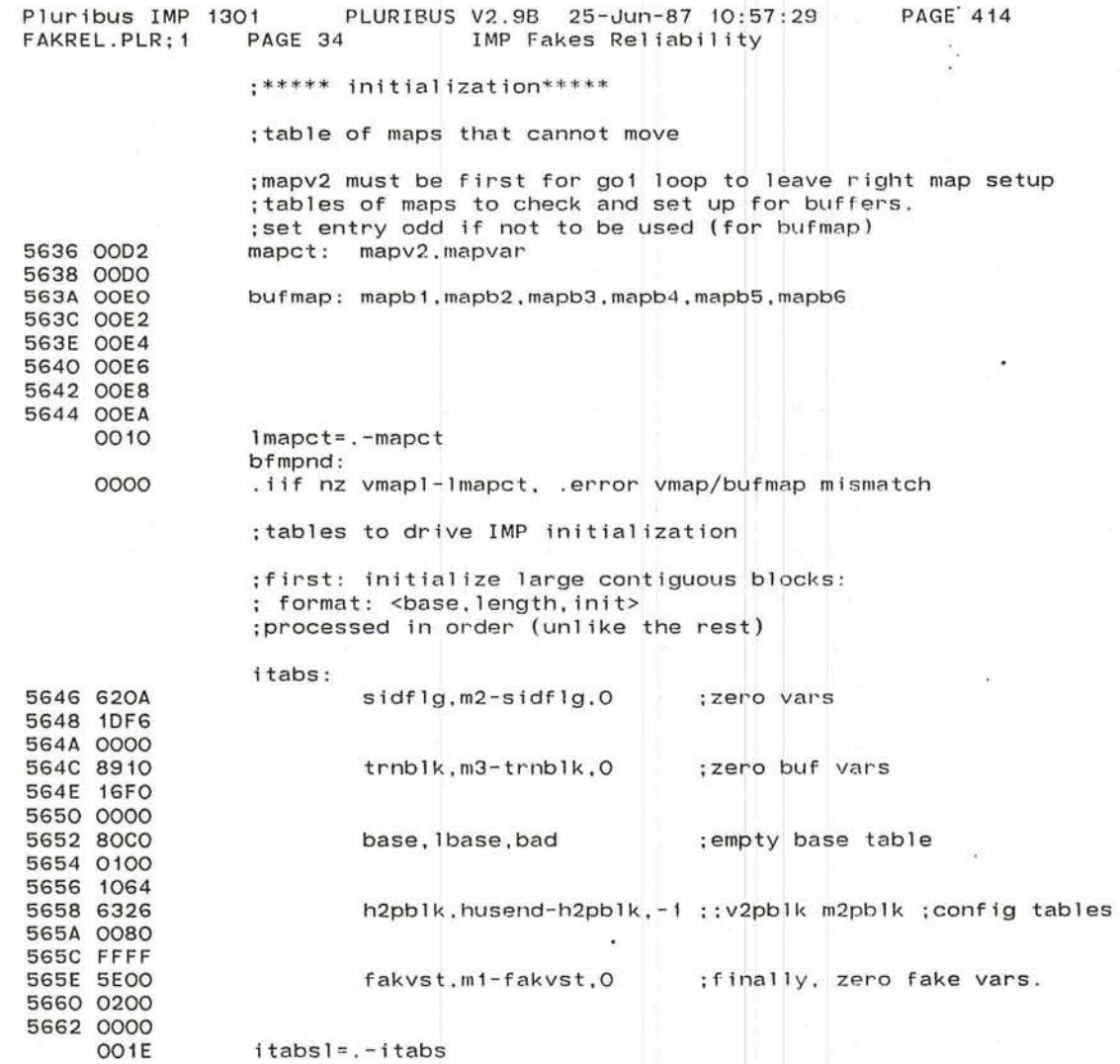

L

÷,

 $\cup$ 

 $\widetilde{\phantom{m}}$  $\overline{\phantom{a}}$
Pluribus IMP 1301 PLURIBUS V 2 .9B 25-Jun-87 10 FAKREL.PLR;1 PAGE 35 IMP Fakes Reliability

o o

 $\mathcal{R}$ PAGE 415  $\sim 100$ 

 $\mathcal{A}$  .

 $\sim$ 

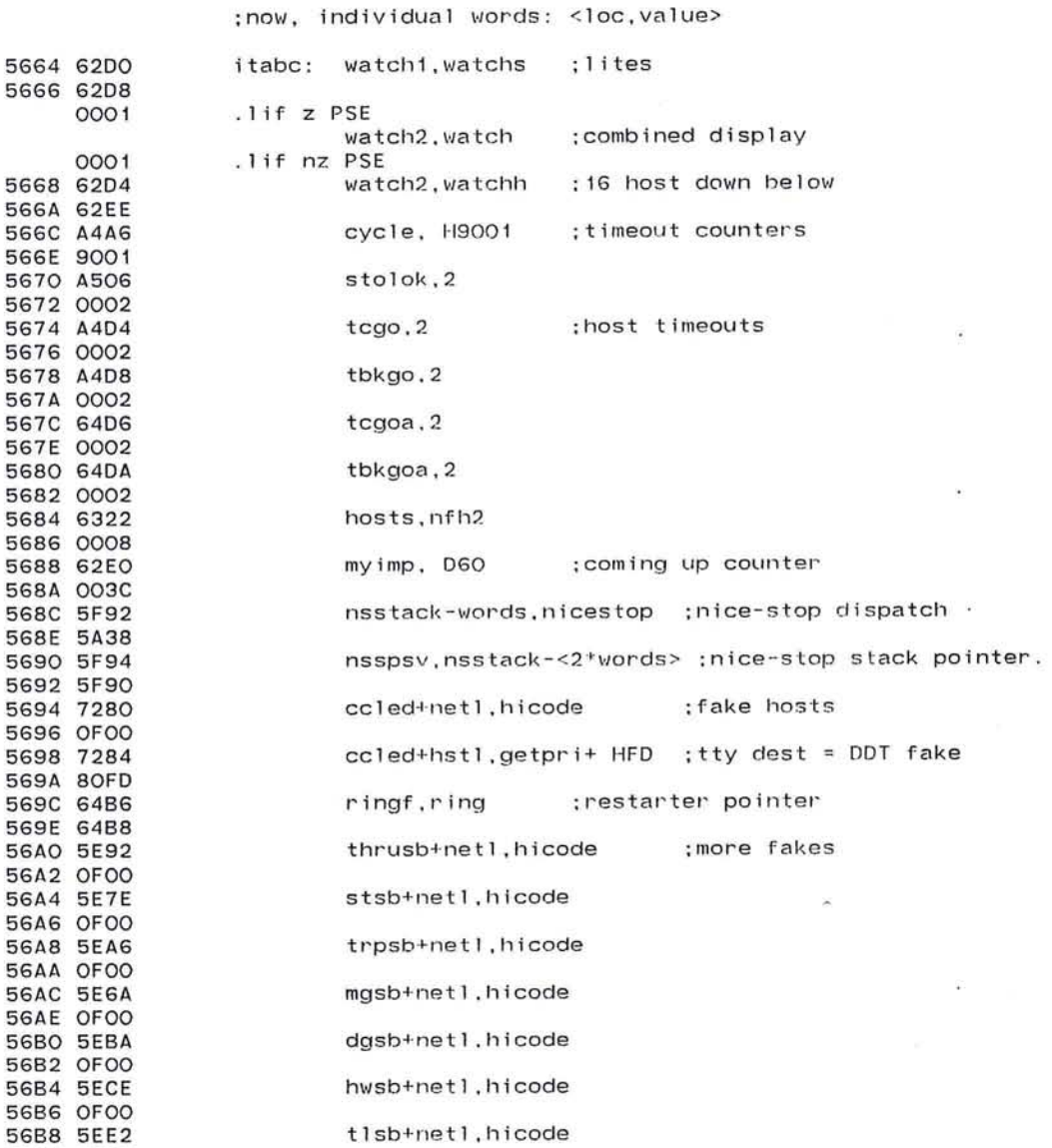

568A OFOO

 $\sim$ 

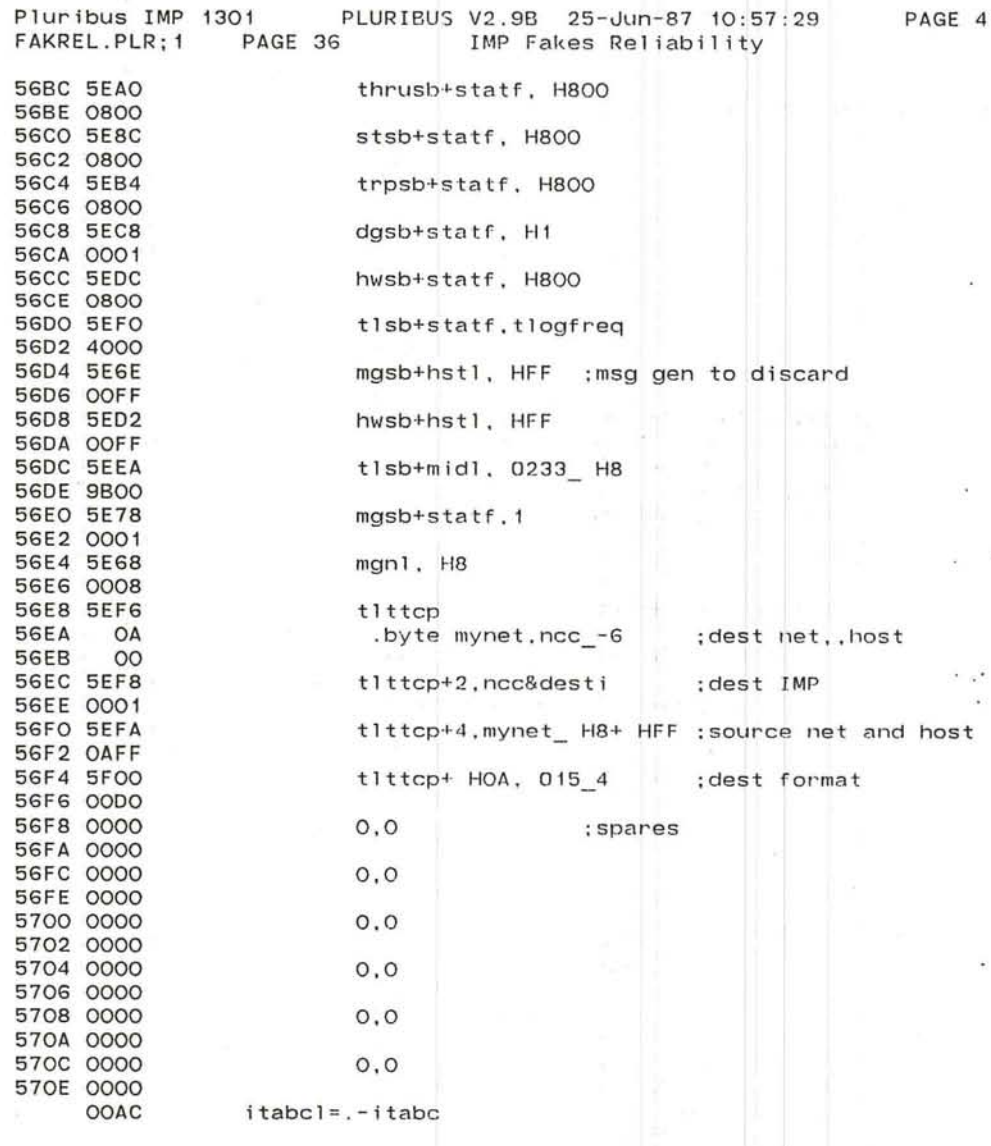

**PAGE 416** 

 $\bullet$ 

 $\lambda$ 

 $\cdot$   $\cdot$ 

机 **Continued in the Second Second** 

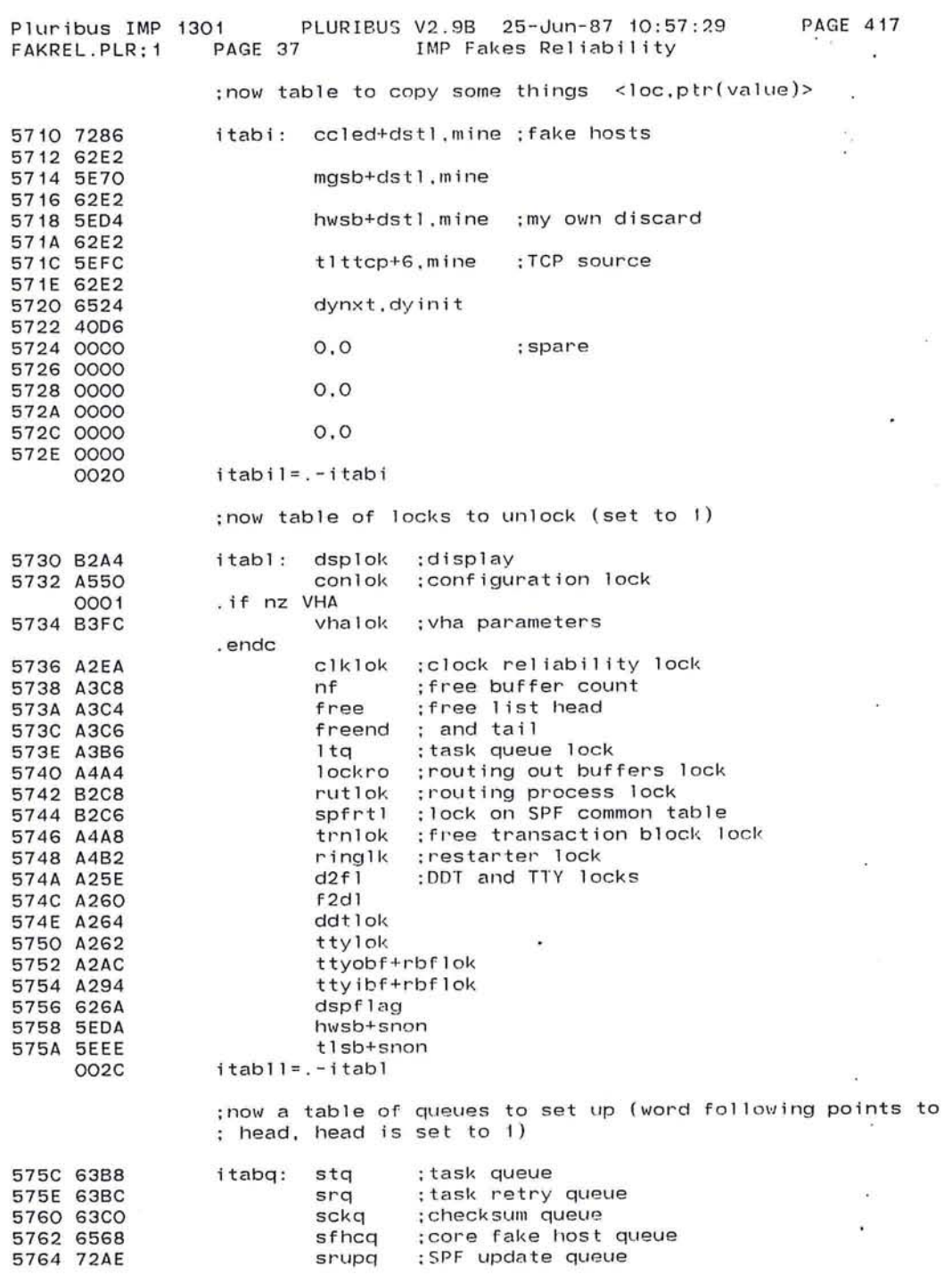

sfhcq srupq  $\mathcal{L}$ 

851

 $\varphi^{(k)}$ 

 $\sim$ 

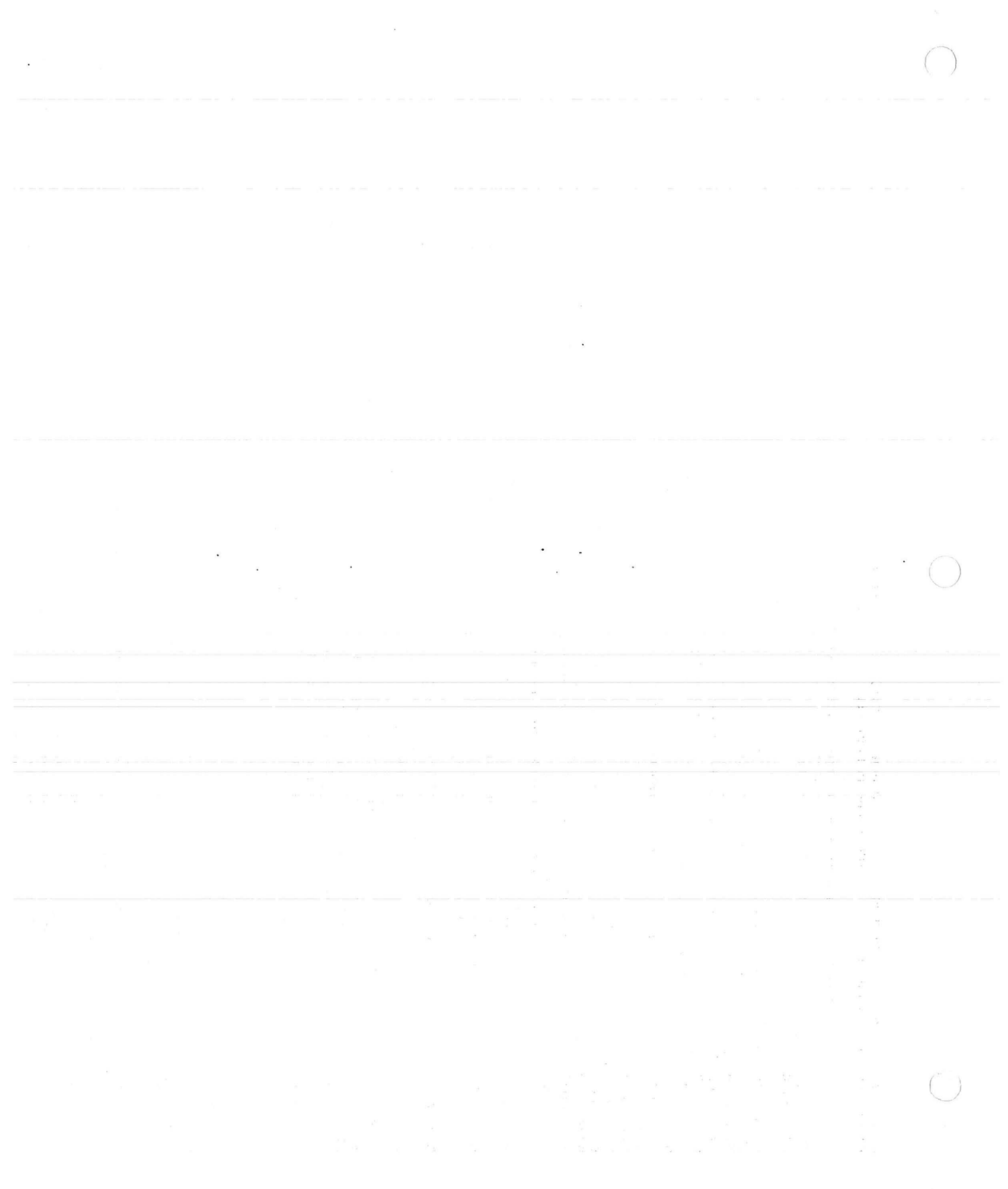

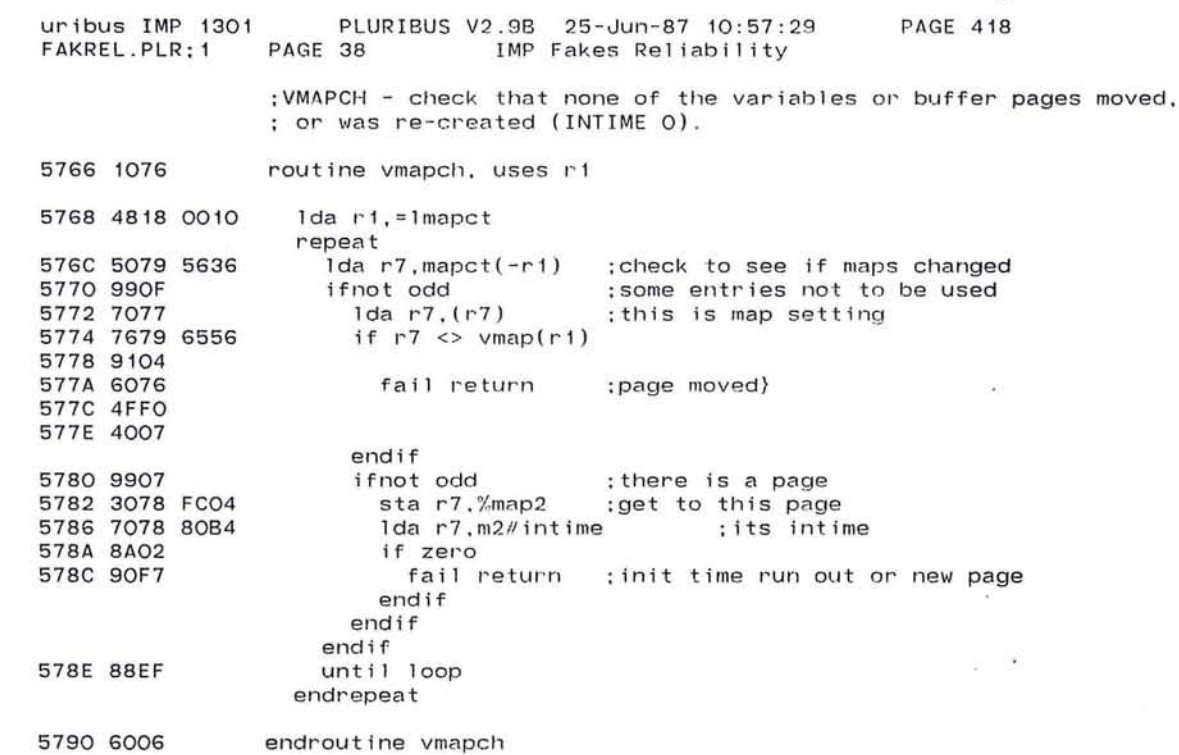

 $\overline{\phantom{a}}$ 

 $\sim$ 

o

 $\mathcal{P}^{\mathcal{A}}$ 

 $\bullet$ 

 $\sim$ 

 $\mathcal{L}$ 

 $\sim$ 

 $\mathcal{D}$ 

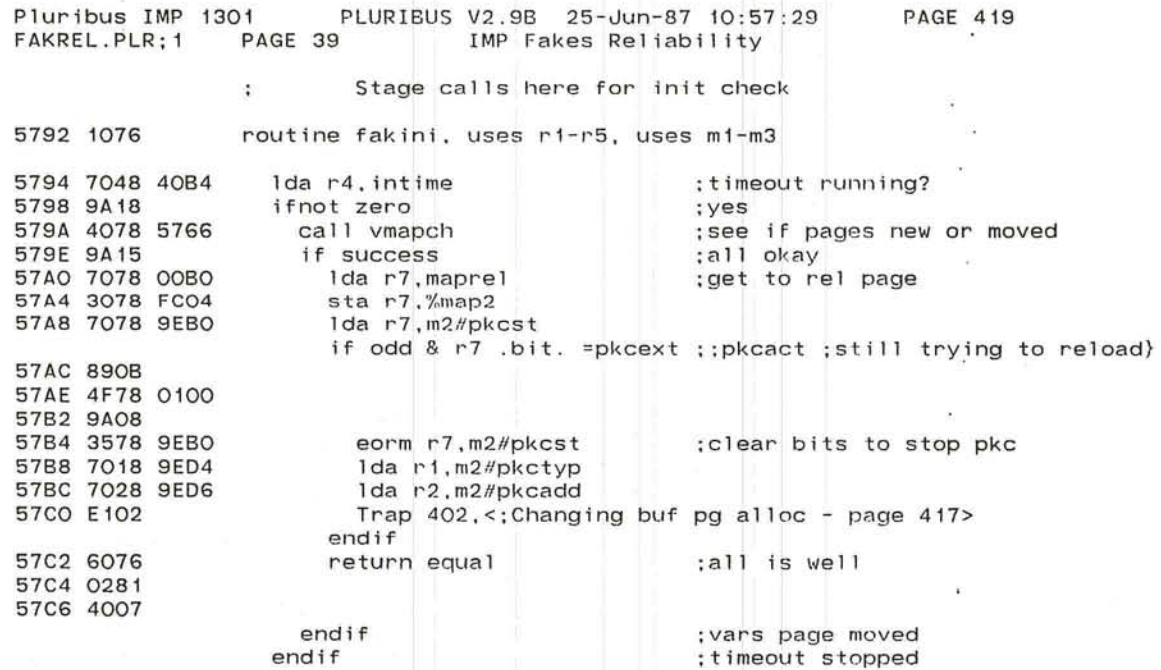

 $\sigma_{\rm c}$ 

 $\mathcal{F}_i$  $\omega$ S. 840  $\cdot$ .

0

 $\ddot{\phantom{a}}$  .

" I

**FRANK** 

 $\sim 10^6$ 

 $\mathcal{L}_{\mathcal{A}}$ 

/ '--

## ------..  $\overline{\phantom{a}}$

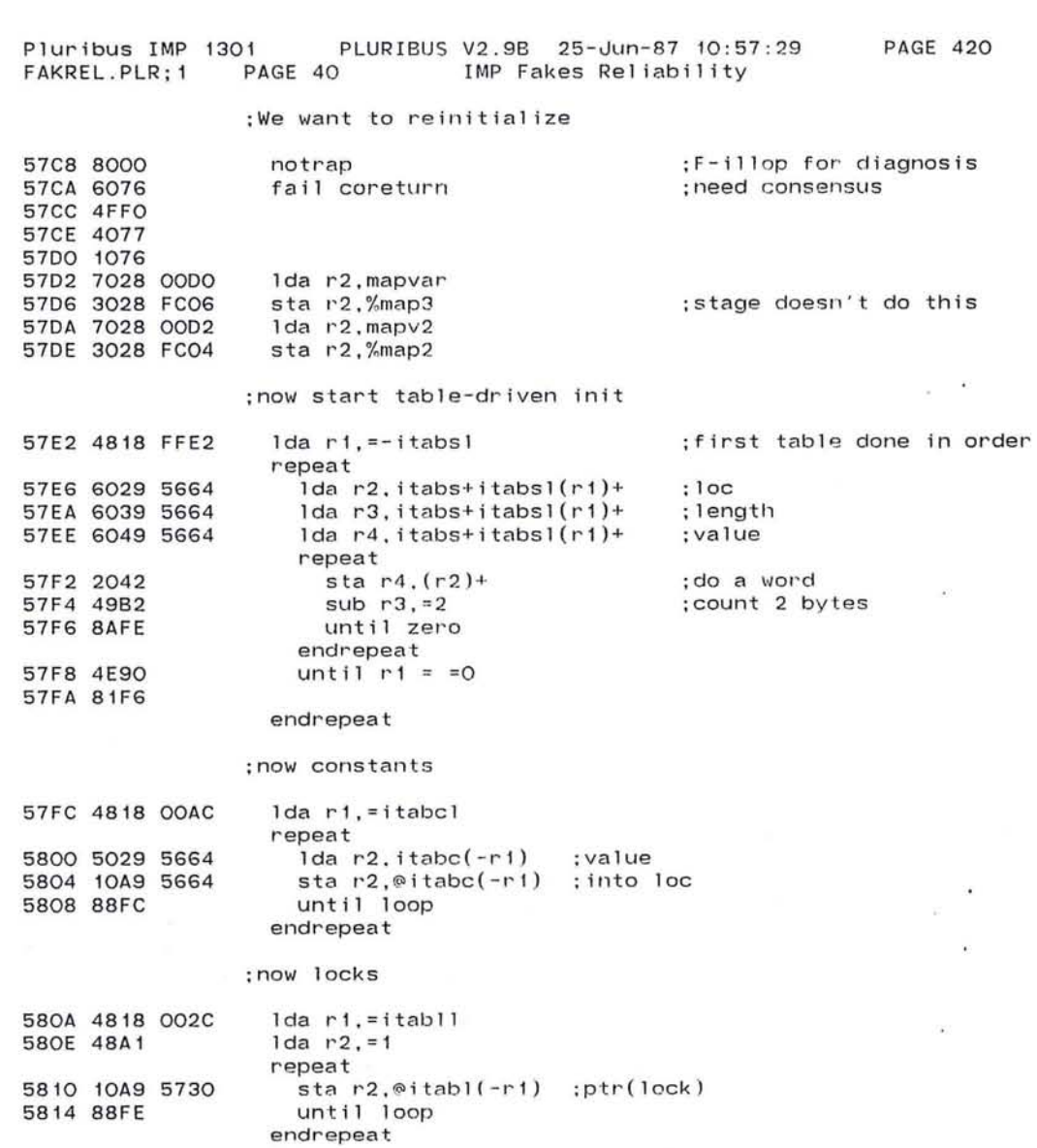

 $\epsilon$ 

855

 $\left\langle \hat{\mathbf{u}}\right\rangle$ 

 $\sim$ 

 $\sim$   $-$ 

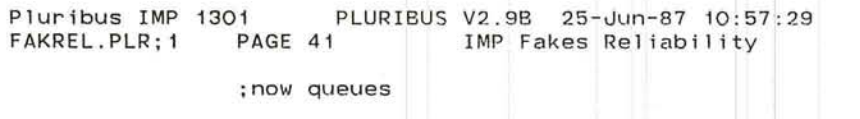

;now queues

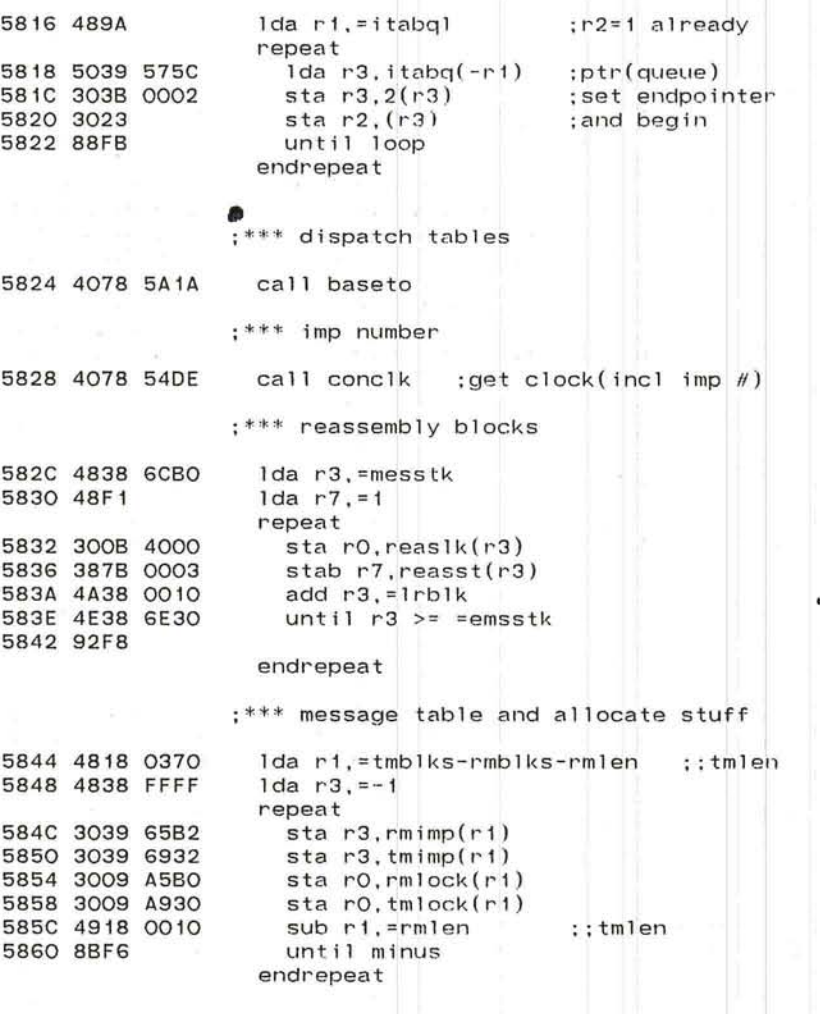

 $\frown$ '--

 $\sim$   $\sim$ 

 $\overline{\phantom{a}}$ 

"----"' --.J

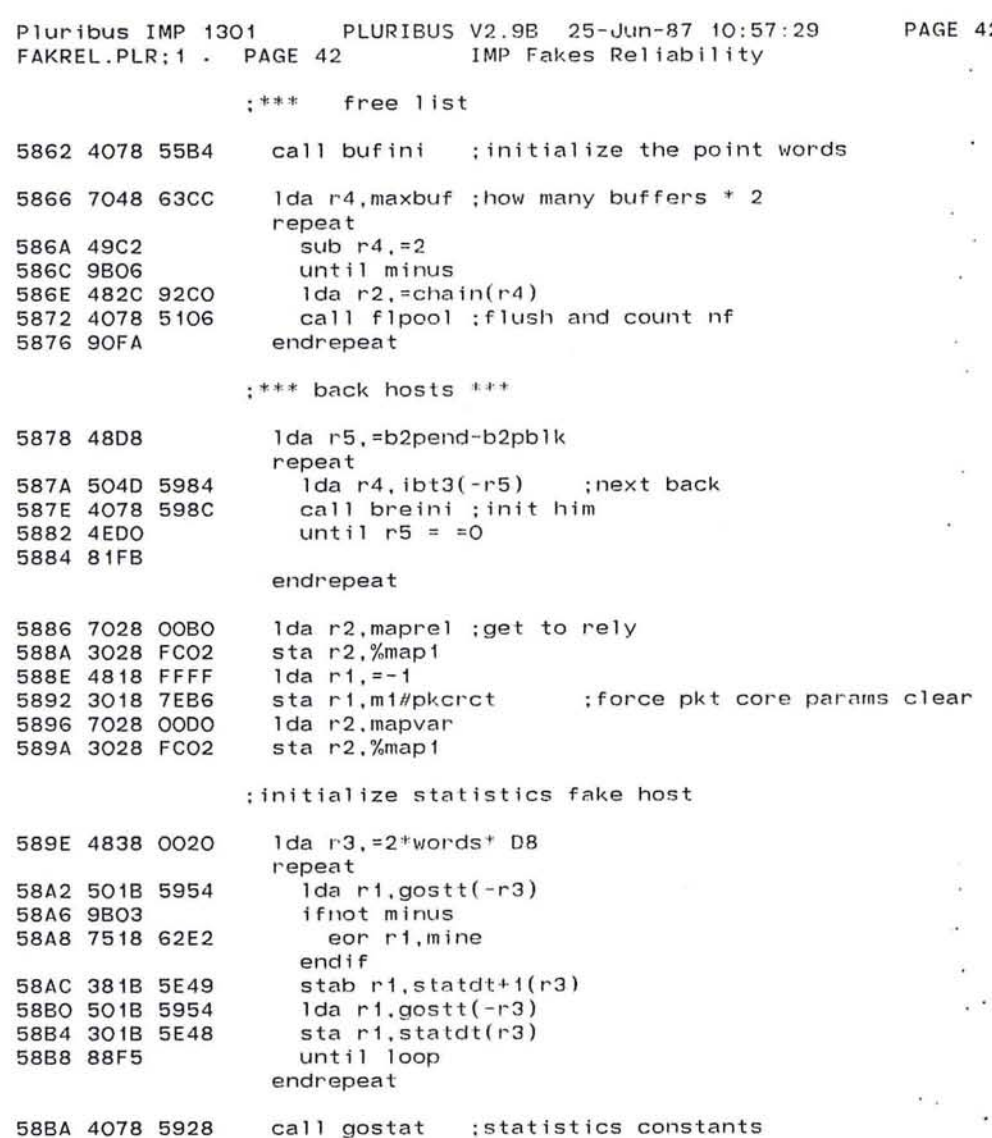

422

Series of

 $\epsilon$ 

 $\mathcal{N}_{\rm eff}$ 

 $\bullet$ 

 $\bullet$  $\mathcal{A}$ Š)

857

 $\alpha$ 

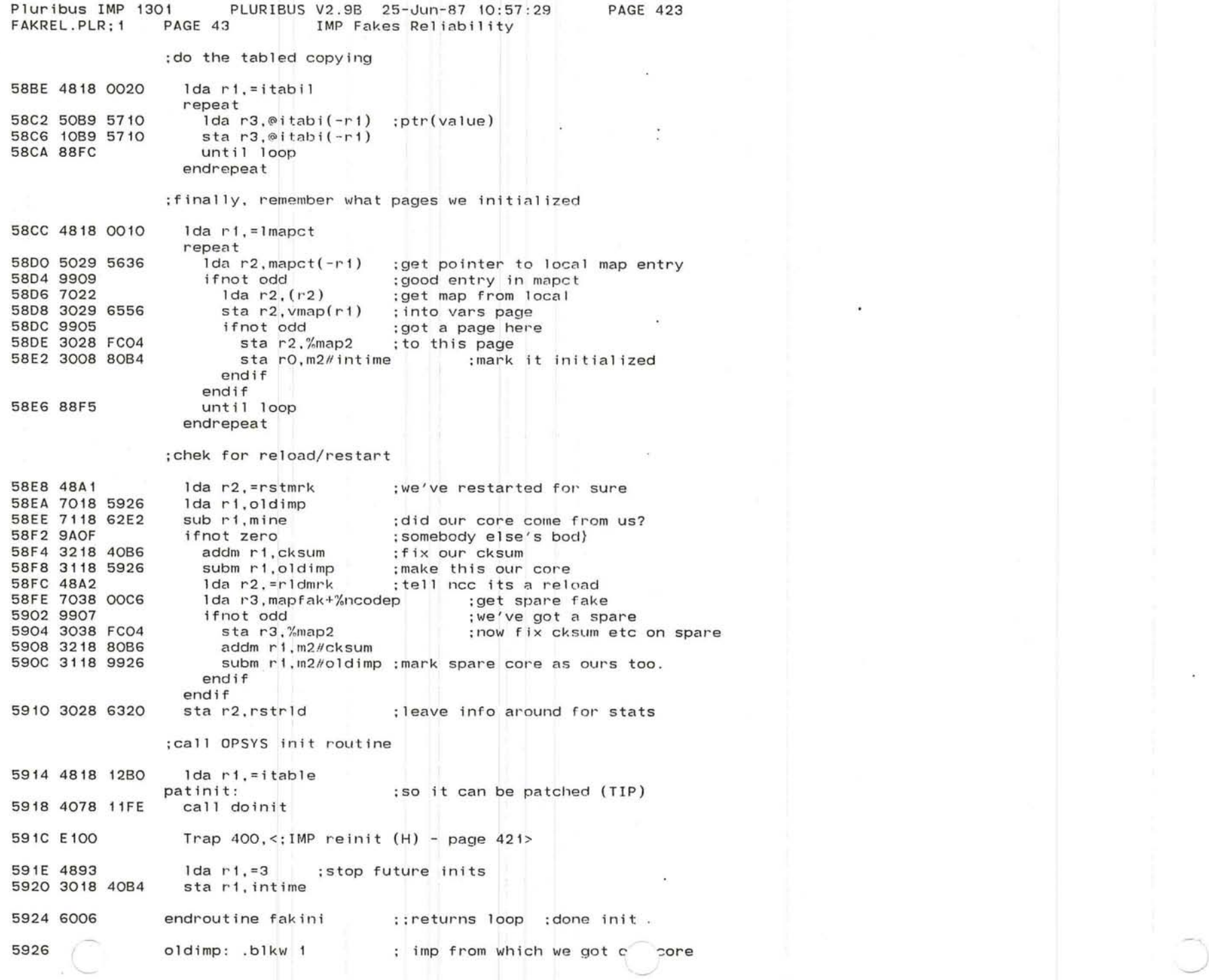

 $\tilde{\zeta}$ 

ÿ.

859

 $\mathcal{M}$  . The contract of the contract of the contract of the contract of the contract of the contract of  $\alpha_{\rm eff}$ 

 $\label{eq:1.1} \widetilde{\mathcal{M}}_{\mathcal{C}}^{(1)} = \mathcal{M}_{\mathcal{C}}^{(1)} \otimes \mathcal{M}_{\mathcal{C}}^{(2)}$ 

 $\sim$ 

 $\langle \Delta \phi \rangle = - \langle \Delta \phi \rangle$ 

 $\overline{\phantom{a}}$ 

The contract of the  $\label{eq:2.1} \mathbb{E} \left[ \mathbf{e}^{\mathbf{H}} \mathbf{e}^{\mathbf{H}} \right] = \mathbb{E} \left[ \mathbf{e}^{\mathbf{H}} \mathbf{e}^{\mathbf{H}} \mathbf{e}^{\mathbf{H}} \right] = \mathbb{E} \left[ \mathbf{e}^{\mathbf{H}} \mathbf{e}^{\mathbf{H}} \mathbf{e}^{\mathbf{H}} \mathbf{e}^{\mathbf{H}} \right] = \mathbb{E} \left[ \mathbf{e}^{\mathbf{H}} \mathbf{e}^{\mathbf{H}} \mathbf{e}^{\mathbf{H}} \mathbf{e}^$ 

Pluribus IMP 1301 PLURIBUS V2.9B 25-Jun-87 10:57:29 FAKREL.PLR: 1 PAGE 44 IMP Fakes Reliability

**PAGE 424** 

; GOSTAT ; calculate and store constants : offset send time for STATS processes using IMP # mod 64

5928 1076 routine gostat, uses ri-r5

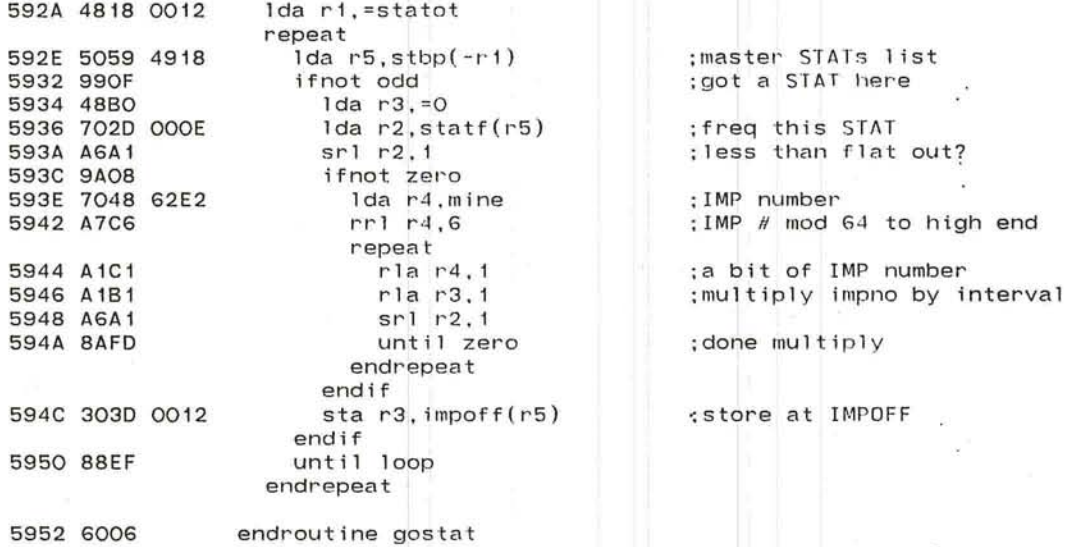

59B6 300C 4000

59BA 6006

unlock lockhi(r4)

endroutine breini

 $\sim$ 

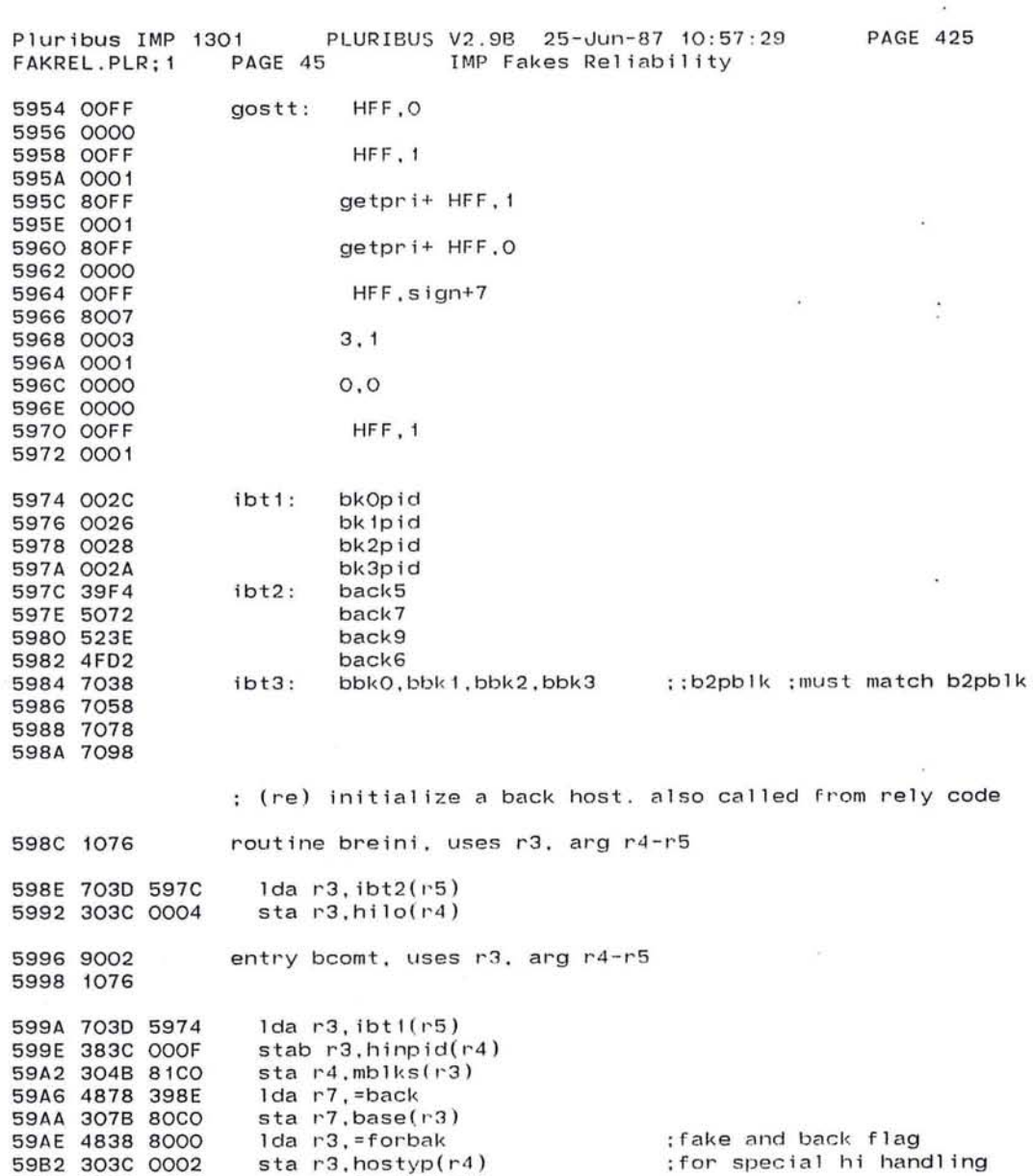

 $\bullet$ 

 $\overline{\phantom{a}}$ 

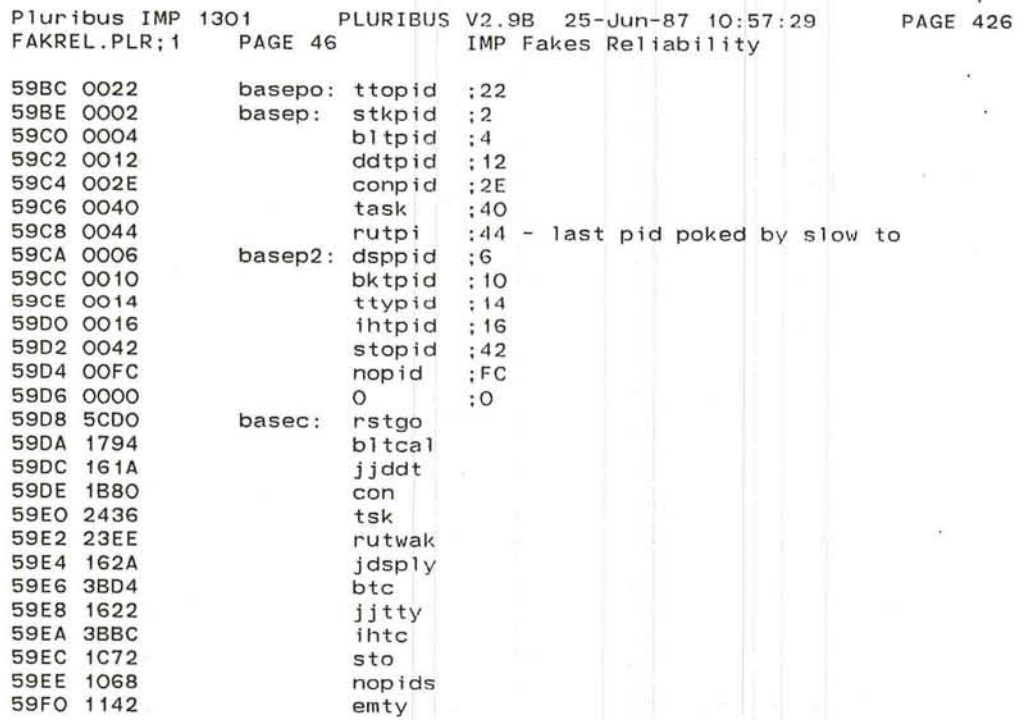

 $\label{eq:R1} \mathcal{R} = \left\{ \begin{array}{ccccc} \mathcal{R} & \text{if} & \mathcal{R} & \mathcal{R} & \mathcal{R} & \mathcal{R} & \mathcal{R} & \mathcal{R} \\ \mathcal{R} & \mathcal{R} & \mathcal{R} & \mathcal{R} & \mathcal{R} & \mathcal{R} & \mathcal{R} \\ \mathcal{R} & \mathcal{R} & \mathcal{R} & \mathcal{R} & \mathcal{R} & \mathcal{R} & \mathcal{R} \end{array} \right. \quad \text{and} \quad \mathcal{R} = \left\{ \begin{array}{ccccc} \mathcal{R$ 

 $-100$ 

 $\sim 100$ 

 $\mathcal{M}$ 

 $\lambda$ 

 $\bullet$ 

 $\mathcal{L}$ 

 $\mathcal{R}$  . The set of the set of the  $\mathcal{R}$ 

 $\sim$   $\sim$ 

 $\sim$ 

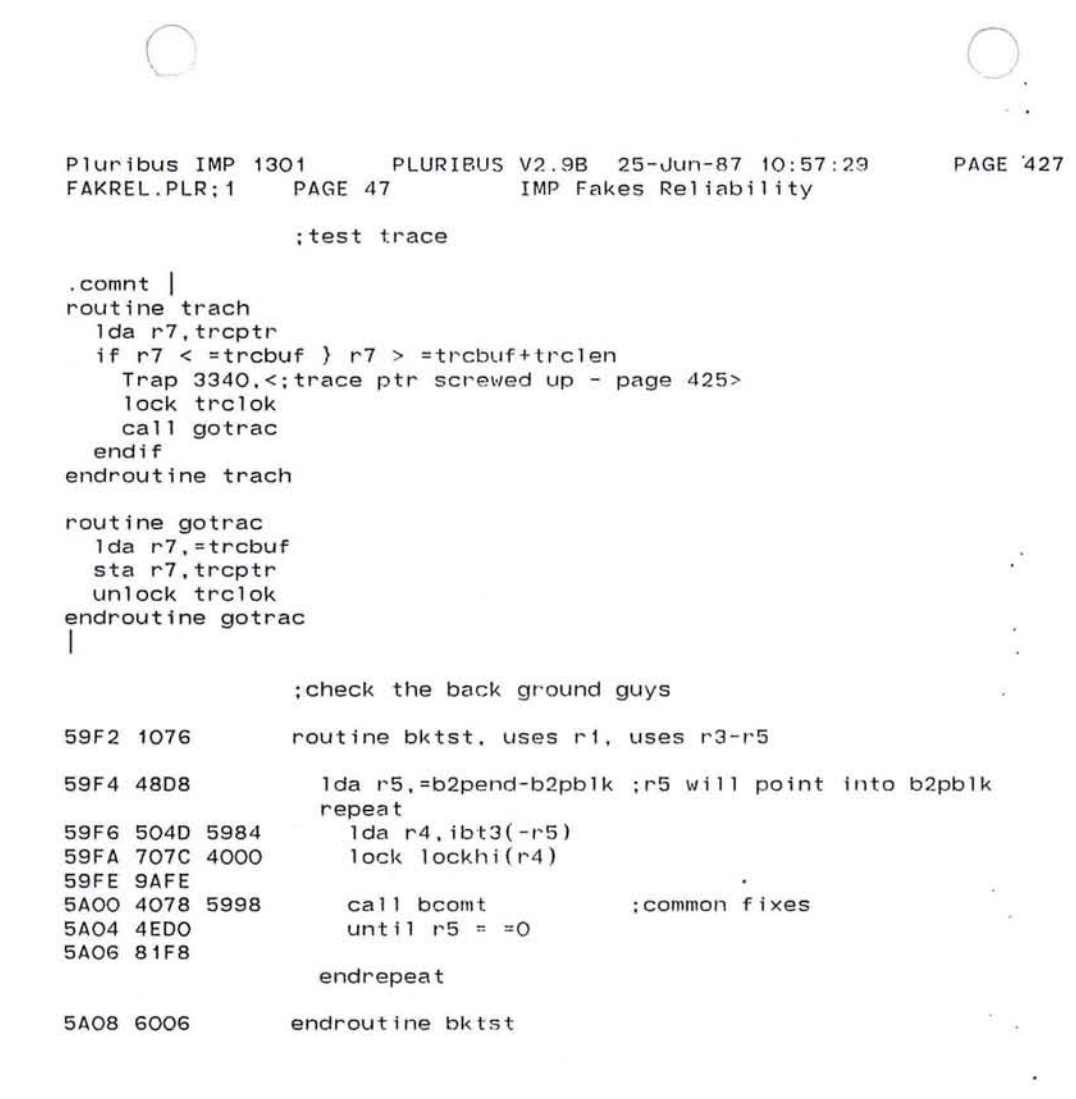

G)

×

٠

863

,r--

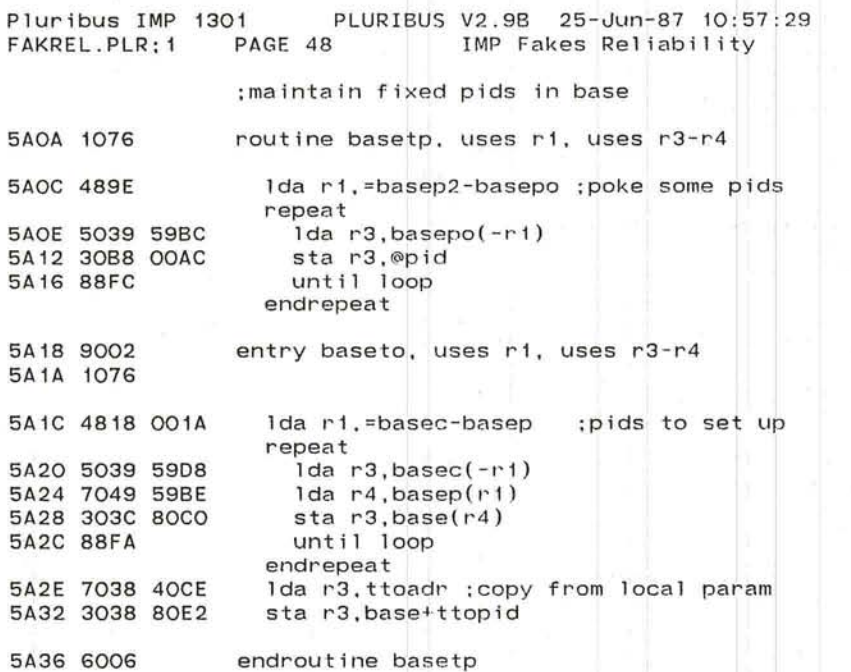

PAGE 428

 $\sim 100$ 

 $\sim$ 

 $\mathcal{A}$ 

{ ',,----, .-J

**I, J. K. TARA** 

L

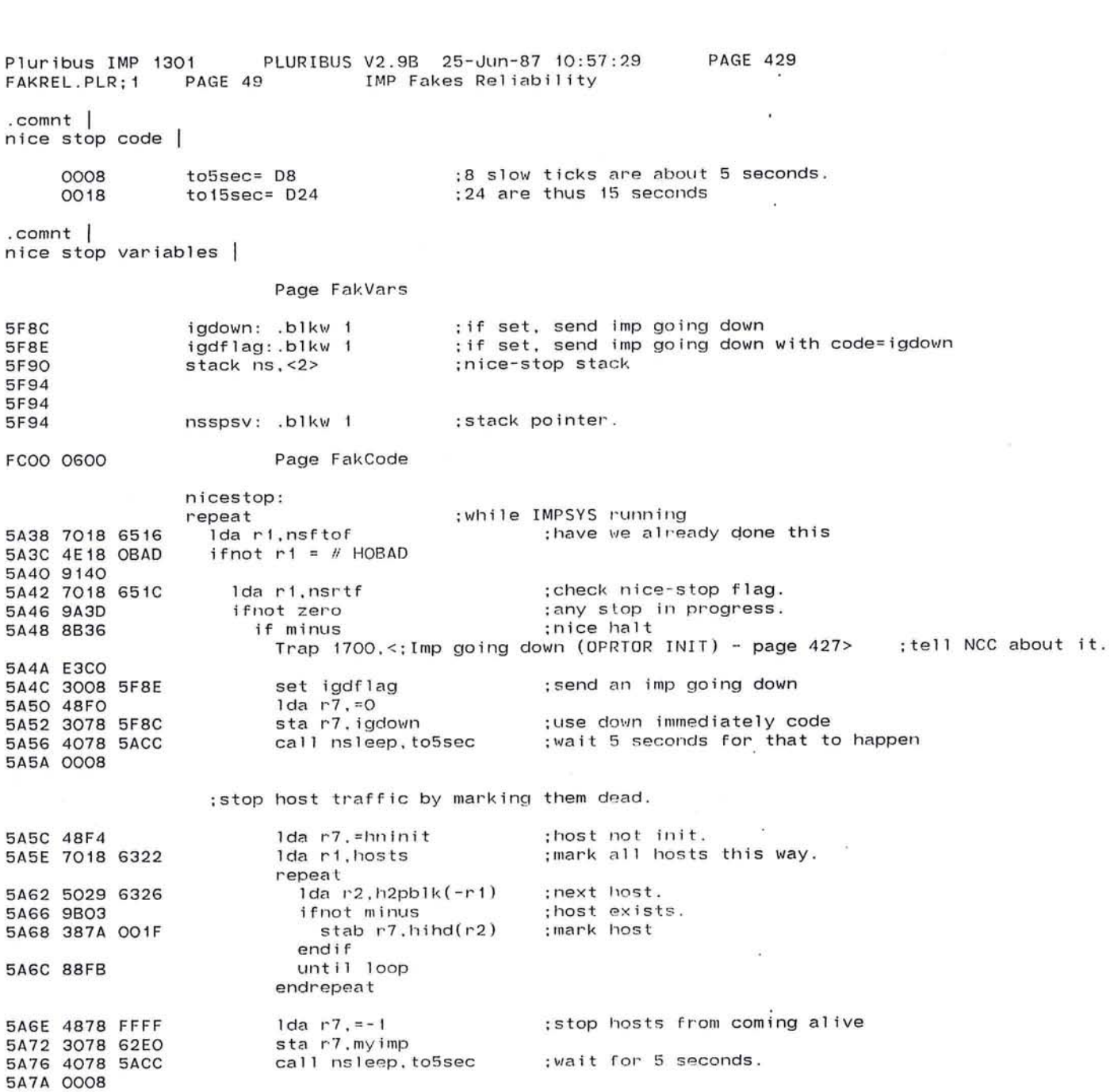

 $\mathcal{E}(-)$ 

865

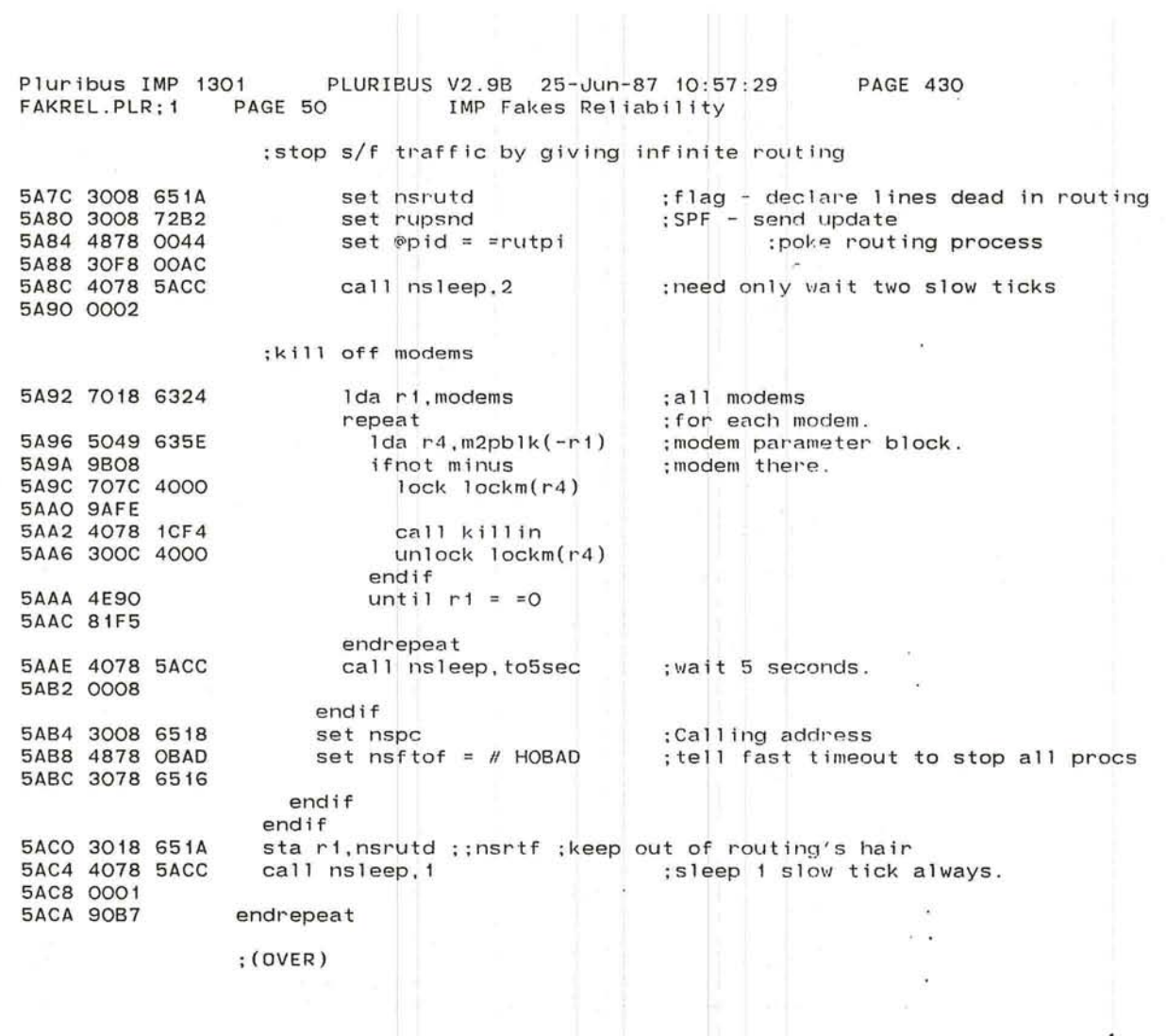

,,-----,. ,

 $\frac{1}{2}$ 

 $\star$ 

 $\mathbb{C}$ 

'-.

# $C^{\prime}$

5AE4 90F6 5AE6 6006

 $\bullet$ 

 $\left| \mathbf{a} \right|$ 

 $-7.5$ 

 $\ddot{\phantom{a}}$ 

Pluribus IMP 1301 PLURIBUS V2,9B 25-Jun-87 10 : 57 PAGE 431 Pluribus IMP 1301 PLURIBUS V2.9B 25-Jun-87 10:57<br>FAKREL.PLR;1 PAGE 51 IMP Fakes Reliability 5ACC 6017 5ACE 1076 5ADO 4991 5AD2 9BOA 5AD4 1016 5AD6 3068 5F94 5ADA 4008 1BEE 5ADE 7068 5F94 5AE2 6016 ;sleep routine for nice stop , routine nsleep, inline r1, uses r2-r5 repeat sub r1,=1 until minus push r1 sta sp,nsspsv tr tossx nschk: Ida sp,nsspsv pop r1 ;time runs out. ;save stack pointer, ;restore stack pointer ,

> endrepeat endroutine

## 867

 $\lambda$ 

 $\sim$ 

#### Pluribus IMP 1301 PLURIBUS V2.9B 25-Jun-87 10:57:29 PAGE 432 IMP.MAIN; 1 **PAGE 7.18** IMP Fakes Reliability

 $\ddot{\phantom{0}}$  .

- 0000 .if nz VDHSw . INSERT "VDHCOD" .endc ; nz VDHSw
- 0001 .if nz VHA . INSERT "VHA" . INSRT VHA

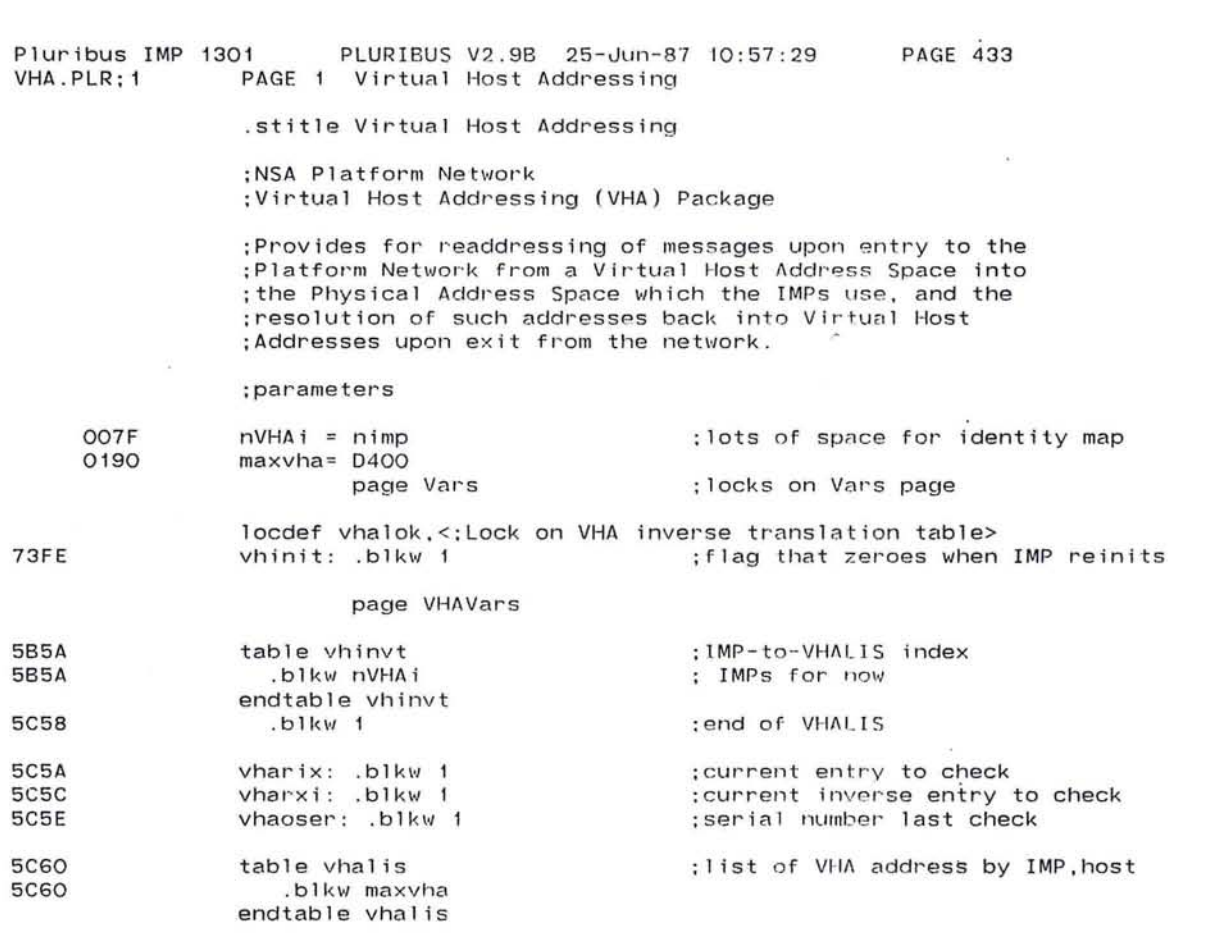

 $\frac{\partial \mathbf{S}}{\partial \mathbf{r}} = \frac{\partial \mathbf{S}}{\partial \mathbf{r}}$  and  $\frac{\partial \mathbf{S}}{\partial \mathbf{r}}$ 

 $\overline{\mathcal{R}}$  . The set of  $\overline{\mathcal{R}}$ 

 $\mathcal{L}^{\mathcal{L}}(\mathcal{L}^{\mathcal{L}}(\mathcal{L}^{\mathcal{L$ 

869

 $\sim 100$ 

 $\frac{1}{\sqrt{2}}$ 

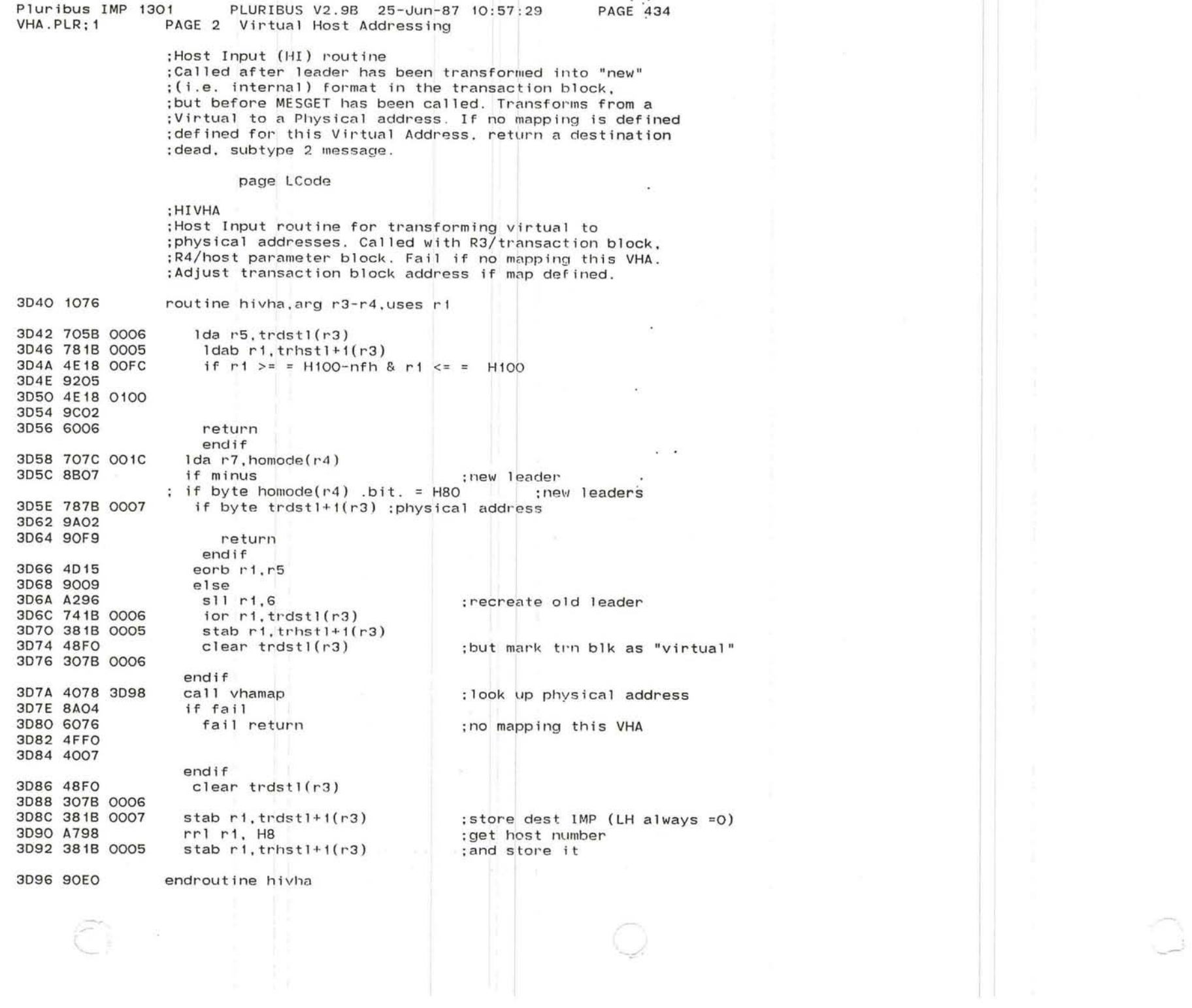

VHA.PLR: 1

Pluribus IMP 1301

 $\Lambda \to 0$ 

 $\overline{\phantom{a}}$ 

 $\langle \cdot | \cdot \rangle$  $\ddot{\phantom{a}}$ 

## : VHAMAP

:Look up physical host from virtual one, putting result ; into R1. If no map defined or out of range. fail return. :Ri/virtual host number (0-255), returns physical host,, IMP

## Page LCode

PAGE 3 Virtual Host Addressing

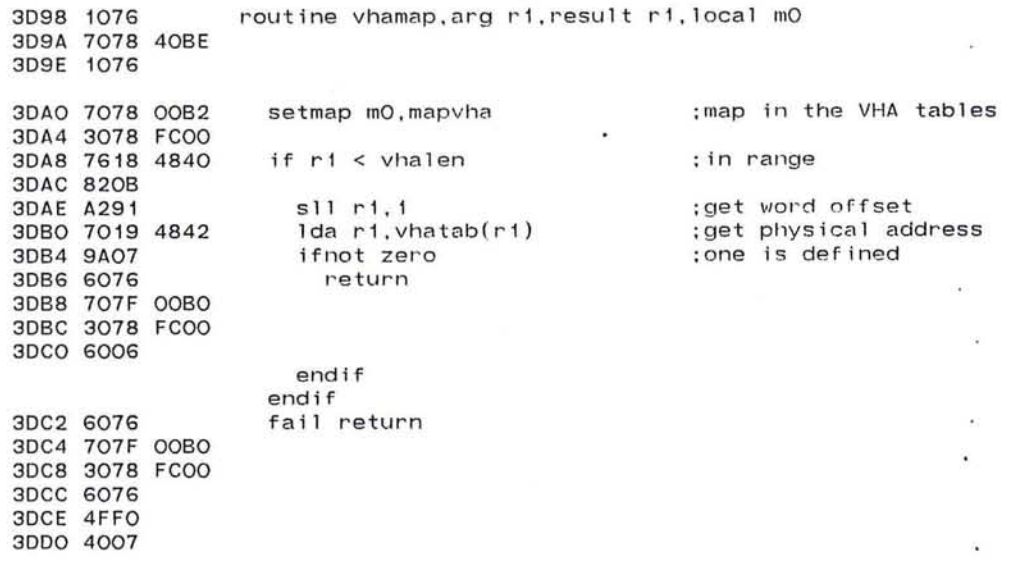

endroutine vhamap

 $\mathcal{U}_1$ 

V,

```
Pluribus IMP 1301 PLURIBUS V2.9B 25-Jun-87 10:57:29<br>VHA.PLR:1 PAGE 4 Virtual Host Addressing
                  PAGE 4 Virtual Host Addressing
.comnt I 
;VHAINV 
;Look up a virtual host address, given its physical 
;address. Does a quick identity mapping check, then 
;searched the table for a match. MAY RUN FOR UP TO 
;3 MILLISECONDS WORST CASE . 
;Fai1 return if no Virtual for this Physical 
         page LCode 
routine vhainv,arg r1,resu1t r1,loca1 mO 
  setmap mO,mapvha 
  1da r7,r1 
  sr1 r7,2 
  eor r7,r1 
  and r7, = HFF
  sll r7, 1 
  ifnot r1 = vhatab(r7)1da r7,=-lvhatab-words 
    repeat 
                                     ;get to VHA tables 
                                     ; repack host, , imp to old leader
                                     ;get word index 
                                     ;not identity map 
                                     ;search forward 
      until r1 = vhatab+lvhatab+words(r7)+<br>until loop :not found
                                     ; not found
     endrepeat 
     if loop 
      fail return 
    endif 
    add r7 , =lvhatab 
  endif 
  sr1 r7, 1 
                                     ; fai1 case 
                                     ; no virtual for this physical
                                     ;get to positive index 
                                     ;get a host number 
endroutine vhainv 
                                                                       PAGE 436
```
'"",

I

 $\mathcal{R}_{\mathcal{F}}$  .

Pluribus IMP 1301

**PAGE 437** 

PAGE 5 Virtual Host Addressing VHA.PLR: 1 : INVMAP  $\sim$   $\sim$ ; Look up a vitrual Host number, given its physical address. ;Uses calculated inverse tables (1) by IMP, giving index in : table 2 for host 0 of this IMP, and (2) by IMP/Host, giving ; virtual Host number for each physical Host in the network. : Arguments are R1/IMP number, R2/Host on that IMP. ; Succeed return with Virtual Host number in R1, index ; into VHALIS in R2. Fail if no physical host in list. page LCode routine invmap, arg ri-r2, result ri-r2, local mO 3DD2 1076 3DD4 7078 40BE 3DD8 1076 :get to VHA tables. 3DDA 7078 00B2 setmap mO.mapvha 3DDE 3078 FC00 ; word index by IMP  $s11$   $r1.1$ 3DE2 A291  $if$   $r1$   $<$   $=$  lyhinvt : IMP no. too big 3DE4 4E18 OOFE 3DE8 8217  $s11 r2.1$ 3DEA A2A1 :prevent changing 3DEC 7078 B3FC lock vhalok  $\sim$ **3DFO SAFE** add  $r2$ ,  $v$ hin $vt(r1)$ 3DF2 7229 5B5A

PLURIBUS V2.9B 25-Jun-87 10:57:29

if  $r2 <$  vhinvt+words(r1) ; make sure it's in range 3DF6 7629 5B5C 3DFA 820C Ida ri, vhalis(r2) : look up virtual name 3DFC 701A 5C60 ; there is one 3E00 9A09 ifnot zero unlock vhalok 3E02 3008 B3FC return 3E06 6076  $\mathbf{v} = \mathbf{v}$ 3E08 707F 00B0 3EOC 3078 FC00 **3E10 6006** endif endif 3E12 3008 B3FC unlock vhalok endif :no VHA this Host/IMP 3E16 6076 fail return 3E18 707F 00BO 3E1C 3078 FC00 3E20 6076 3E22 4FFO 3E24 4007

endroutine invmap

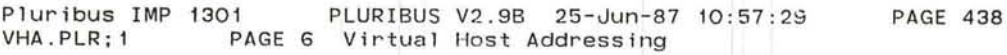

;IHVHA

-

;Perform Physical to Virtual Host Address Mapping fbr ;IH side. Adjusts address in the IH leader area (IHLEOR) ;in the current parameter block (via R4).

## Page LCode

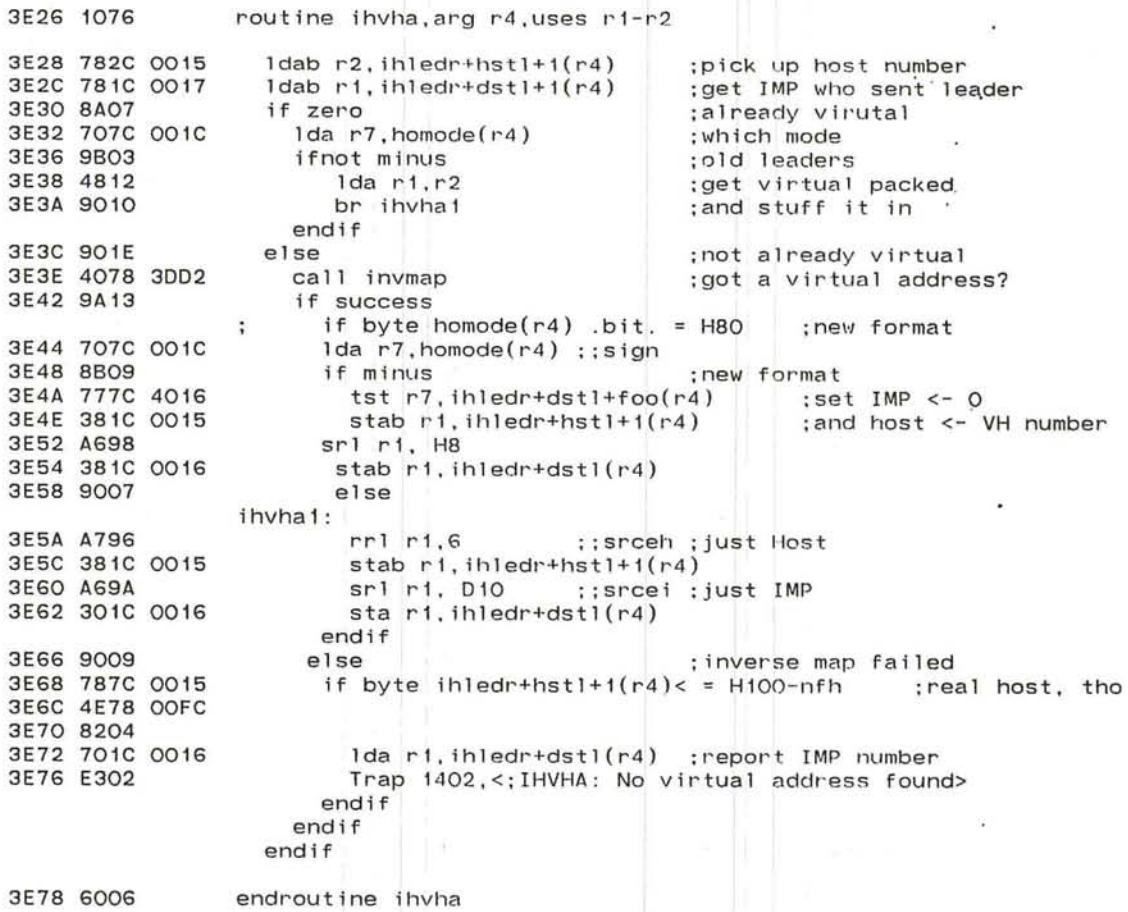

,,-..... <sup>~</sup>

 $\epsilon$  $\sim$   $\sim$ 

'-:" .. " -,-

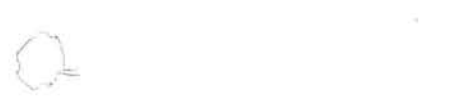

 $\tilde{\phantom{a}}$ 

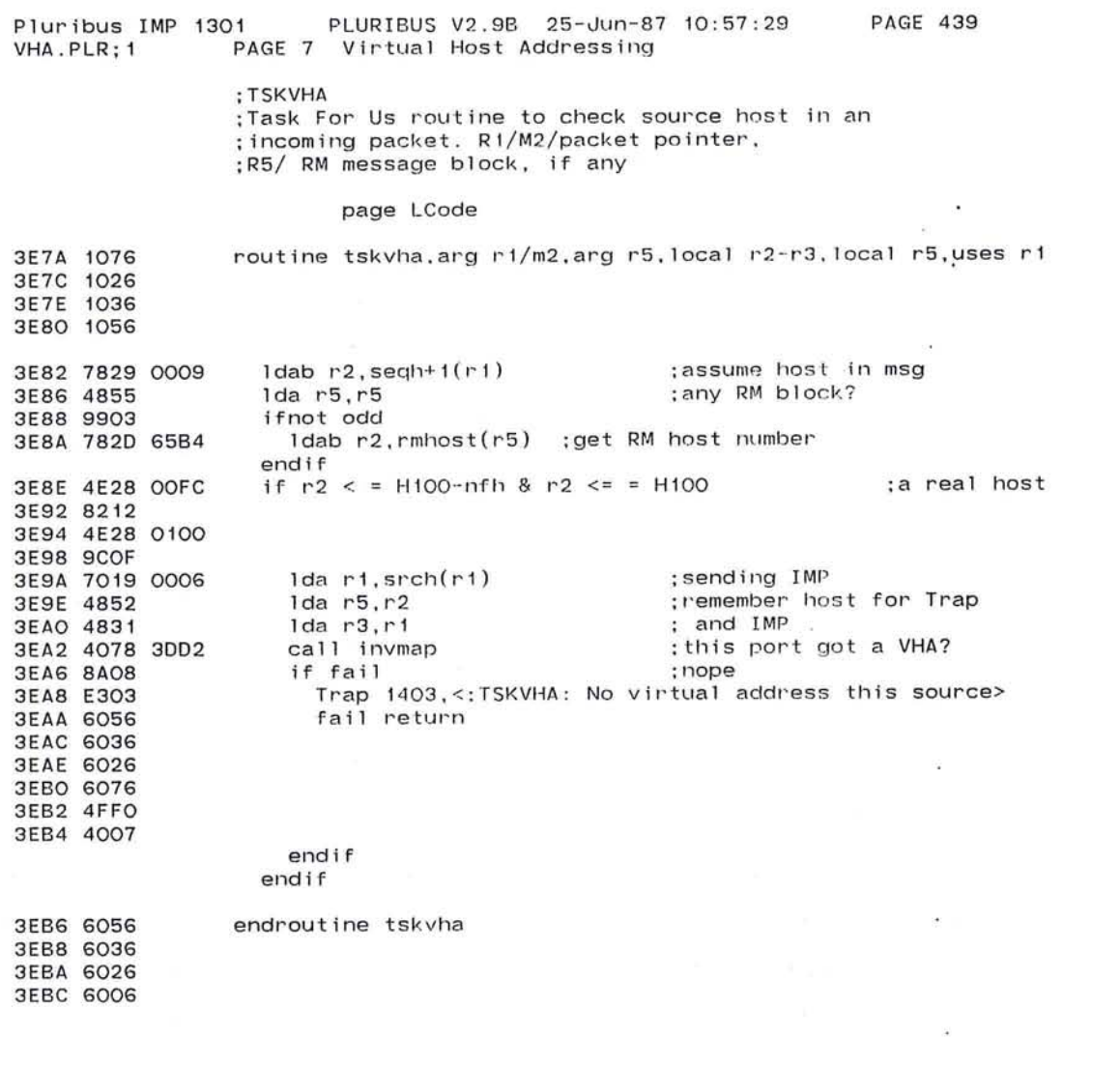

 $\sim$  100  $\sim$ 

 $\bigcap$ I ,

 $\alpha$ 

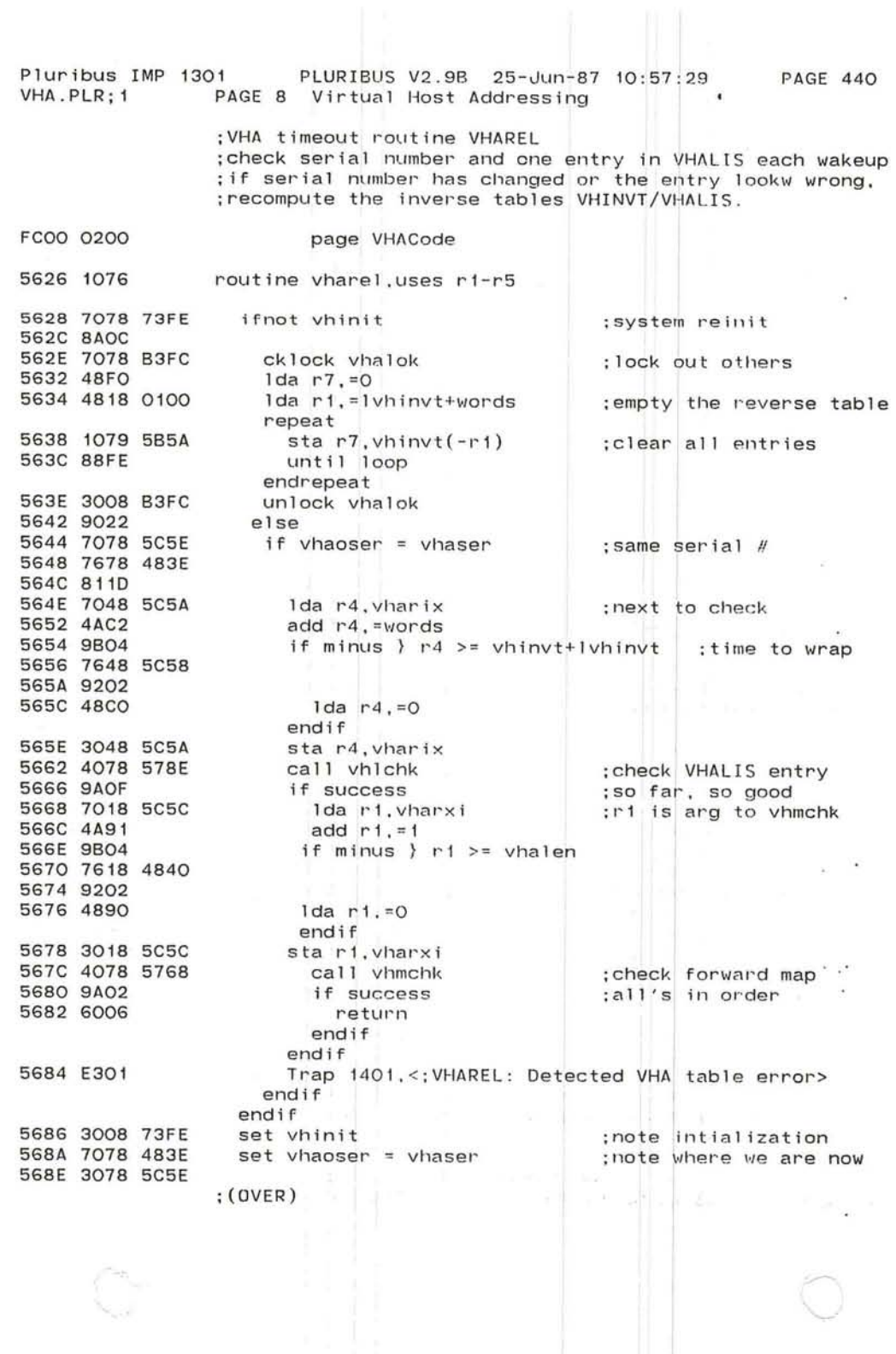

Ç

~

'-....... .. .r--'

**PAGE 441** Pluribus IMP 1301 PLURIBUS V2.9B 25-Jun-87 10:57:29 PAGE 9 Virtual Host Addressing VHA.PLR; 1

> ;Get here when inverse table must be recomputed :Put VHA addresses into reverse lookup table

 $\mathcal{L}$ 

 $\bullet$ 

 $\overline{1}$ 

 $(1, 0.1)$ 

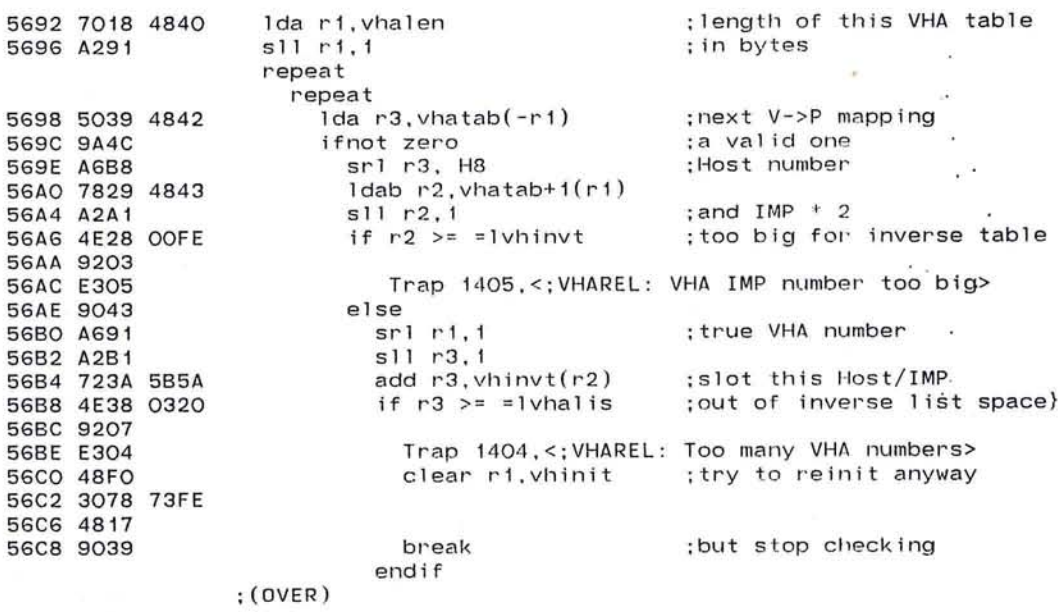

 $\sim$  100

877

 $\frac{\partial \mathcal{L}}{\partial \mathbf{r}}$ 

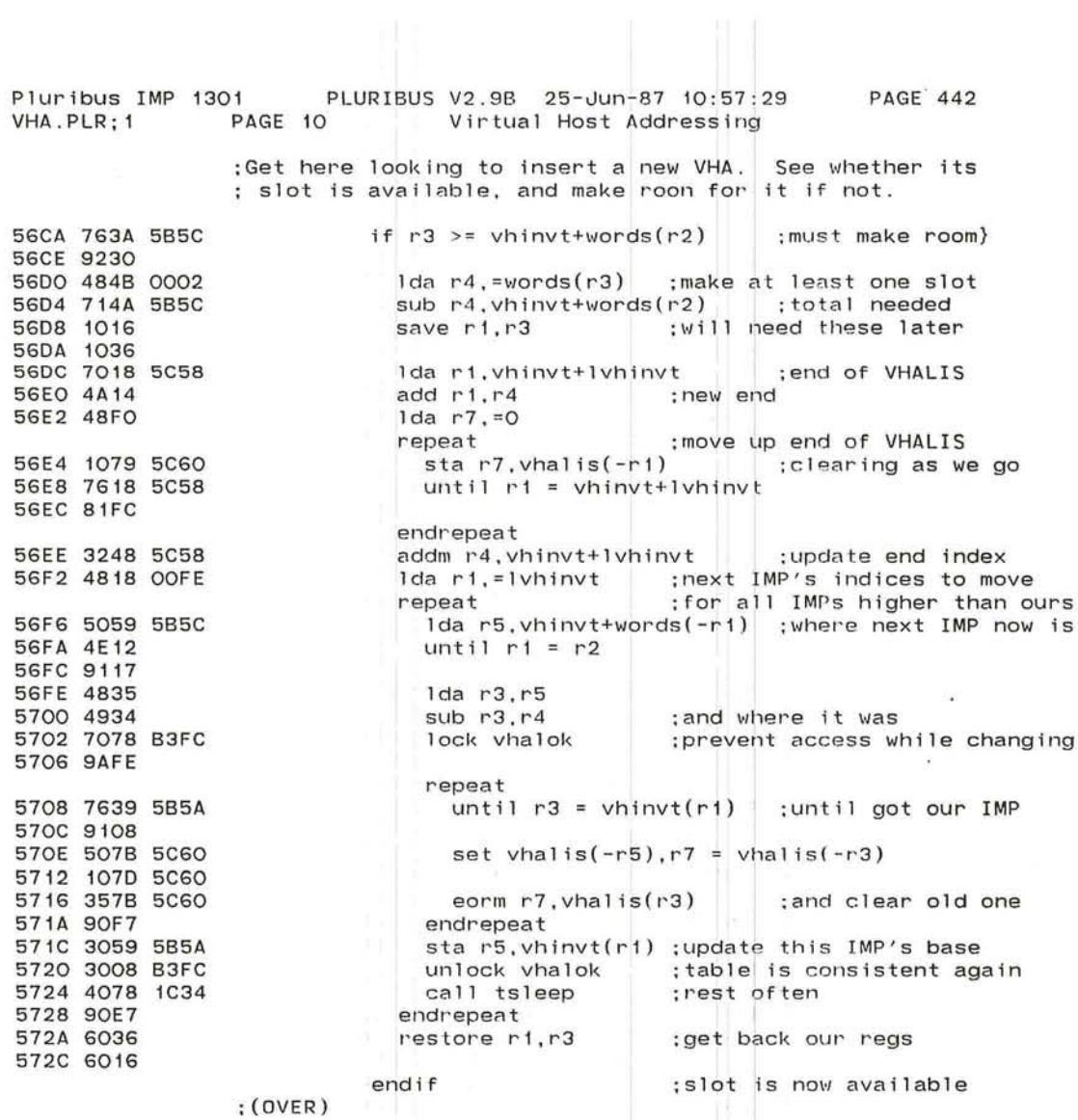

 $\sim$ 

 $\bullet$ 

 $\overline{\mathcal{L}}$ 

- si

A MOL

 $\sigma$ 

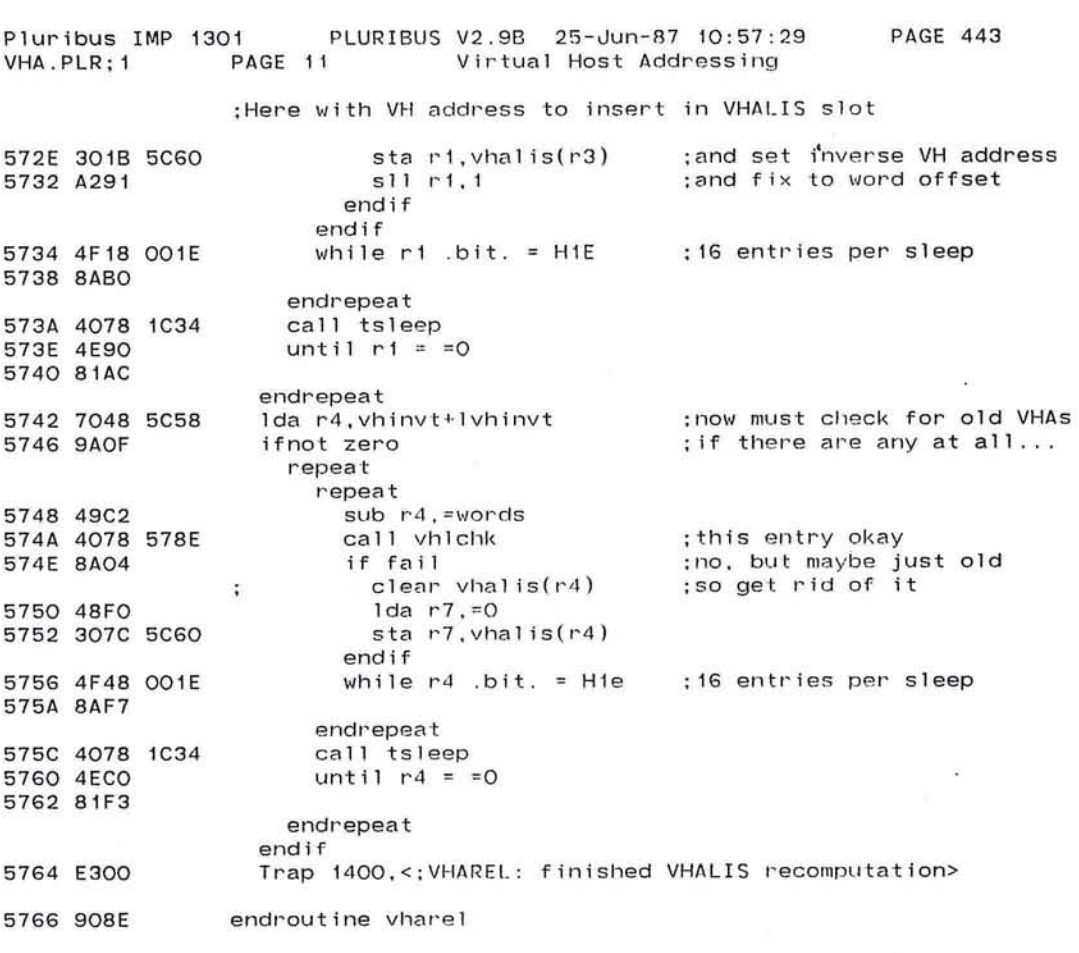

 $\ddot{\phantom{1}}$ 

 $\overline{\mathcal{D}}$ 

್ ಪ  $\mathcal{A}$ 

 $\sim$   $-$ 

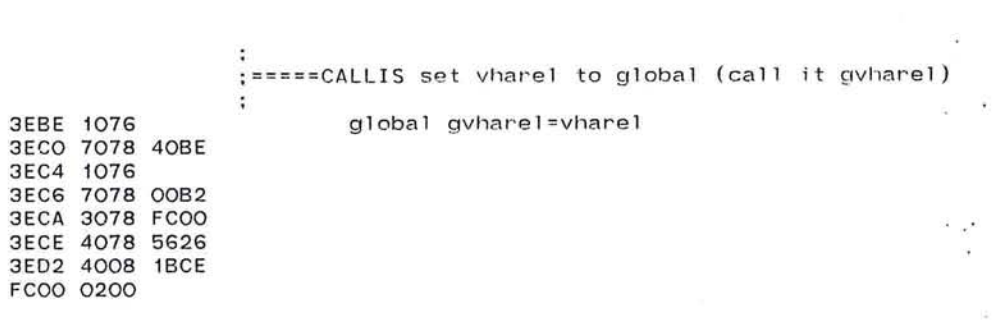

 $\sim 0.1$ 

879

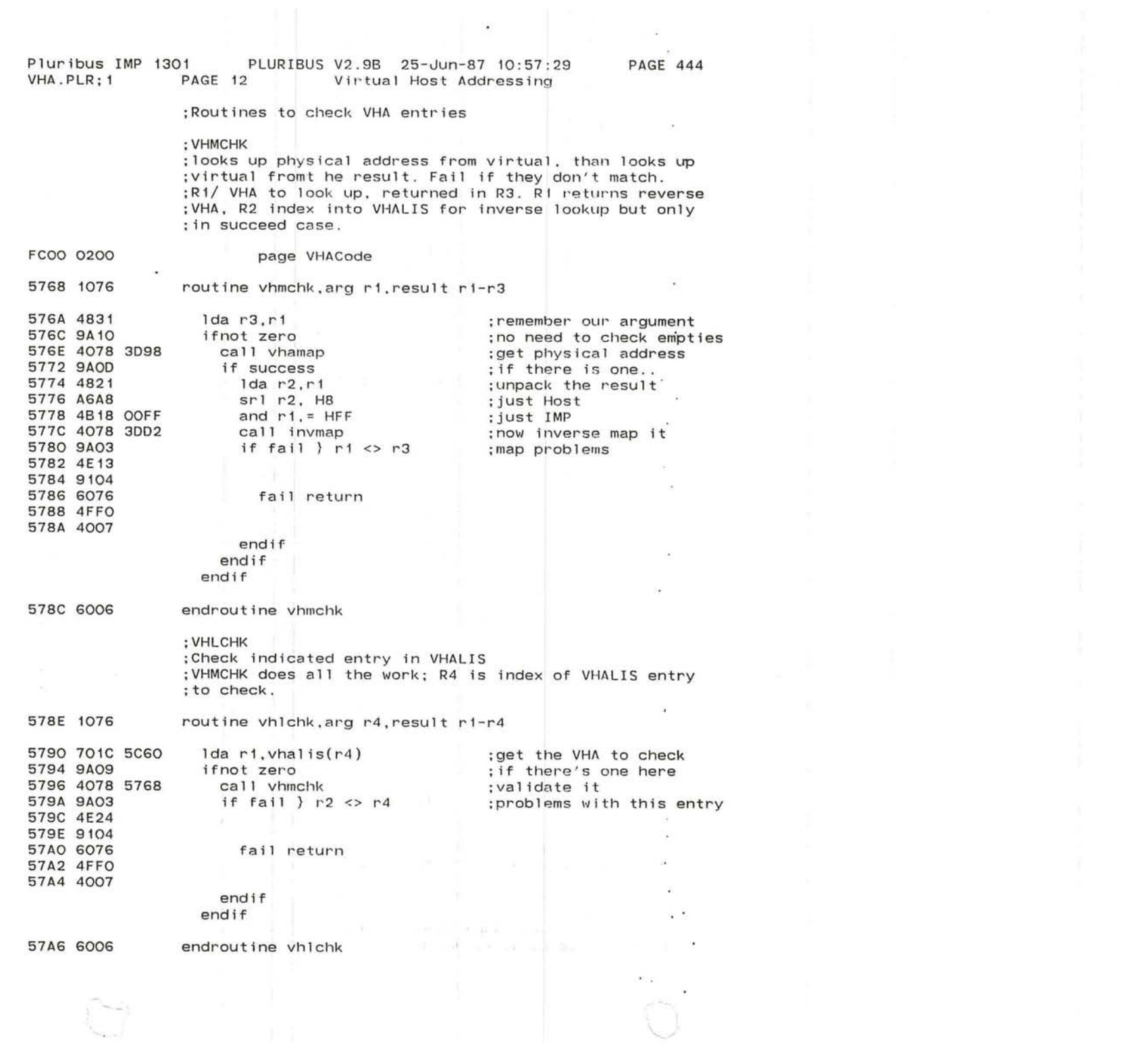

 $\cup$ 

 $\frac{p^{\sigma-1}}{p^{\sigma-1}}$ 

 $\mathcal{R}_\mathrm{c}$ 

 $\bullet$ 

24

TB2

 $\mathcal{C}$ 

**PAGE 445** PLURIBUS V2.9B 25-Jun-87 10:57:29 Pluribus IMP 1301 Virtual Host Addressing IMP.MAIN; 1 **PAGE 7.19** 

. endc

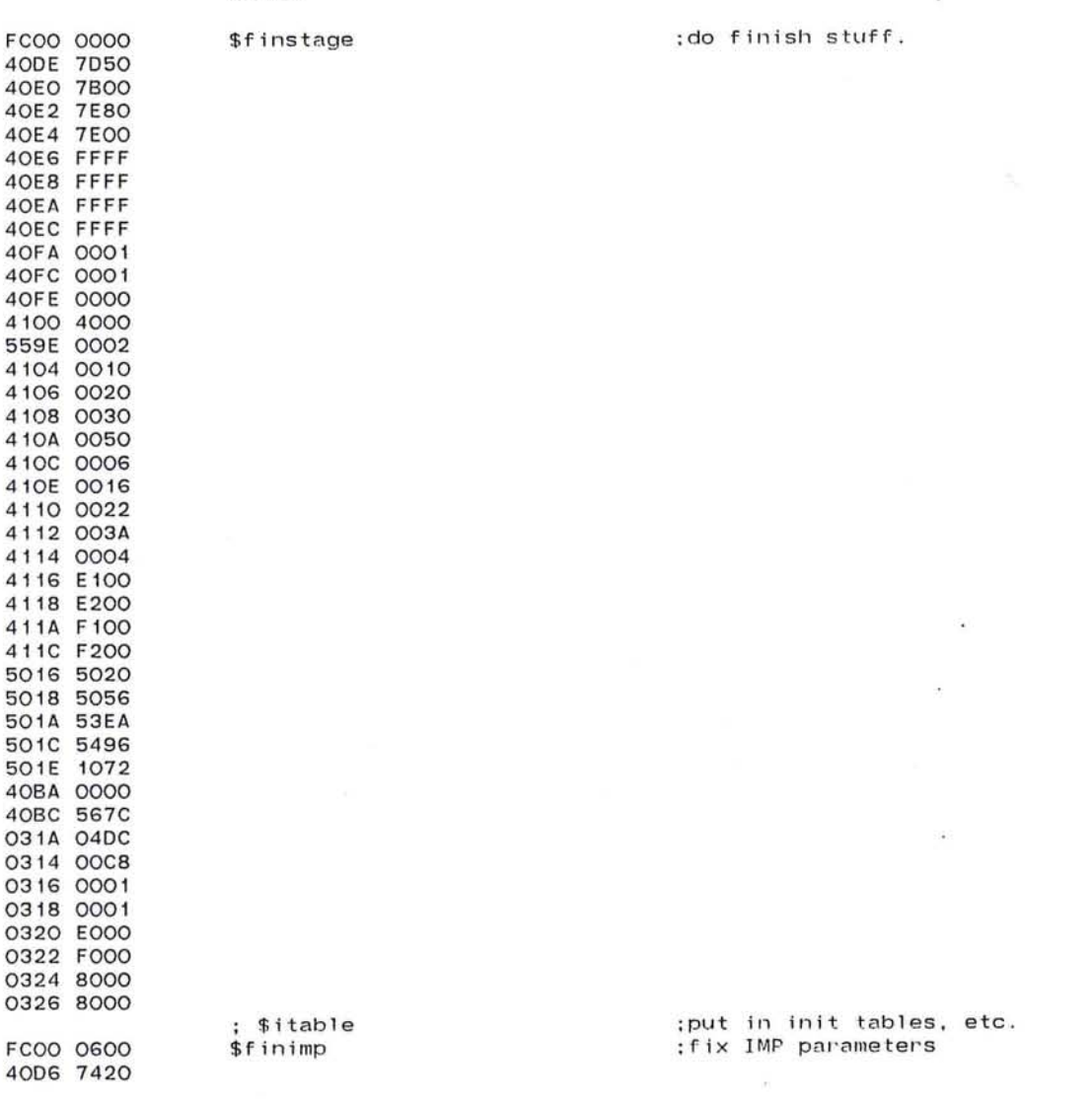

1stlim <LCode, Re1Code, DDTCode, Warm, FakCode, PkgCode> 1stlim <LTVars.LVars.Vars.RelVars.DDTVars.VHAVars.PkgVars.FakVars> 1st1im <VarPat.LKPatch.RKPatch>

 $\overline{\mathbf{C}}$ 

n)

Pluribus IMP 1301 PLURIBUS V2.9B 25-Jun-87 10:57:29 PAGE 446<br>IMP.PLR:1 PAGE 1.1 Virtual Host Addressing PAGE 1.1 Virtual Host Addressing

•

.iif p2, .outsym imp.sym

 $\sim$ 

-33

影

 $\sim$ 

 $\blacksquare$